وزارة التـعليم العالي والبحث العلمي

République Algérienne Démocratique et Populaire Ministère de l'enseignement supérieur et de la recherche scientifique

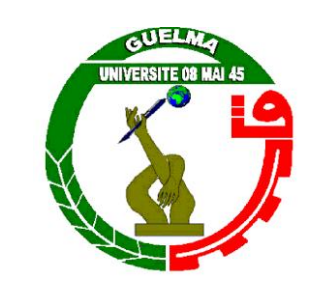

### **Mémoire de Master**

**Présenté à l'Université du 8 Mai 1945 Guelma Faculté des Sciences et de la Technologie** Département de : **Génie Civil & Hydraulique** Spécialité : **Génie civil** Option **: Structures**

Présenté par : **HIMRI Yousra et KHELAIFIA Soulef**

# **Thème** : **ETUDE D'UN BATIMENT A USAGE D'HABITATION**

#### **R+5**

**Sous la direction de : Dr. MADI Rafik**

**Octobre 2020** 

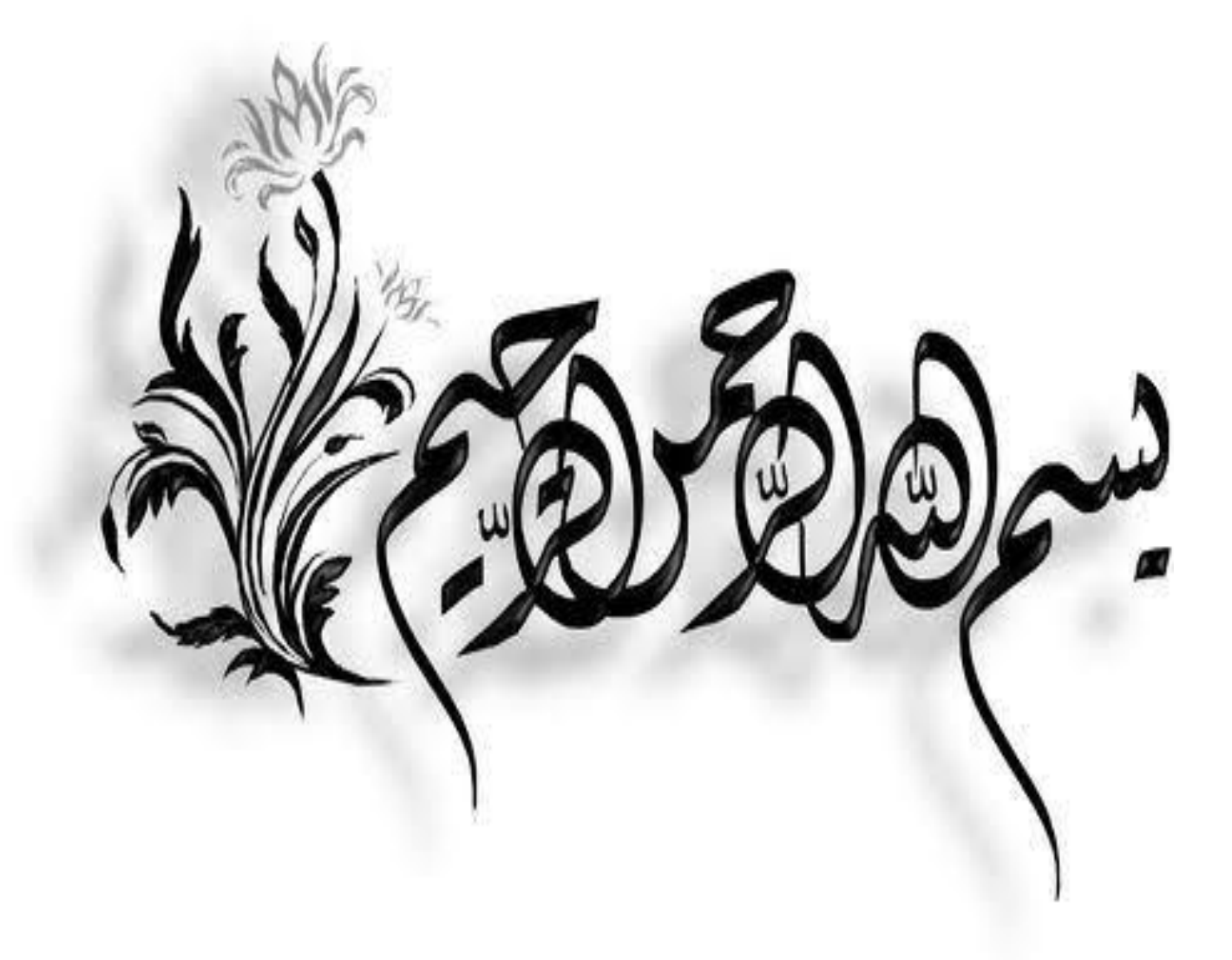

# **Remerciements**

Toute notre parfaite gratitude et remerciement à Allah le plus puissant qui nous a donné la force, le courage et la volonté pour élaborer ce travail. Avant tout, nous tenons à remercier DIEU le tout puissant pour nous avoir donné la force et la patience pour mener à terme ce travail.

Nous remercions nos familles qui nous ont toujours encouragés et soutenu durant toutes nos études.

Nos plus grands remerciements vont à notre encadreur **Dr. MADI Rafik**, pour avoir accepté de nous guider sur le bon chemin tout au long de ce travail.

Nos vifs remerciements vont également à tous les enseignants, pour l'aide, l'encouragement et les moyens didactiques qu'ils ont mis à notre disposition pour mener à terme notre travail.

Nous saisissons également cette opportunité pour remercier les membres du jury d'avoir accepté de lire ce manuscrit et d'apporter les critiques nécessaires à la mise en forme de cet ouvrage.

Notre sincère gratitude va vers tous ceux qui ont participé de près ou de loin à la réalisation de ce travail

 $\bigcirc$ 

**"وما توفيقي إال باهلل عليه توكلت وإليه أنيب"**

*Je dédie ce travail à :*

*Mes chers parents, qui m'ont toujours encouragé et soutenu dans mes études jusqu'à la fin de ma formation.*

- *A mes chers frères et sœurs*
- *A mon binôme KHelaifia Soulef et sa famille.*
- *Toute ma famille : Himri.*
- *A mes chers amis et mes copines.*
- *A toute la Promotion 2020.*

*Tous les enseignants qui m'ont dirigé vers la porte de la réussite.*

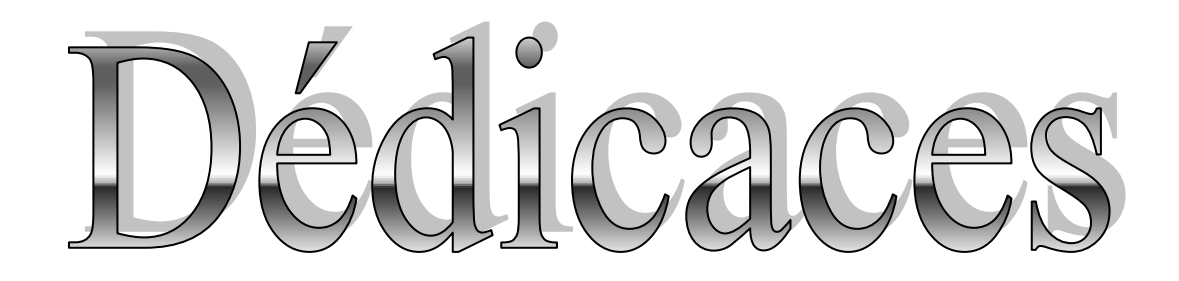

*Je dédie ce modeste travail :*

*A l'esprit de mon père*

*A ma mère*

*A mes frères Ridha et Seif-eddine.*

*A mes sœurs Wassila, Naouel et Wafa.*

*A mon encadreur bien sûr: " Dr. MADI Rafik "*

*A Tous mes enseignants*

*je remercie mon enseignant : " Dr. HAWEM "*

*mon binôme Himri Yousra et tous mes amis*

*Enfin, A toute la promotion de génie civil 2020.*

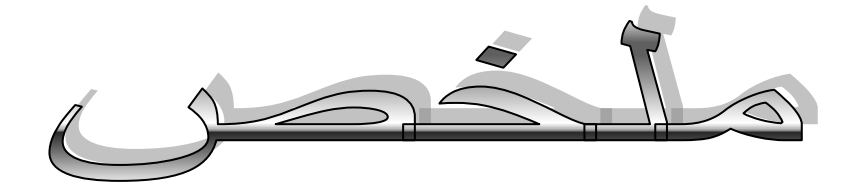

سيتعلق هذا المشروع بدراسة مبنى للاستخدام السكني 15 + R. يقع في ولاية قالمة المصنفة وفقًا للائحة 99 الجزائرية لمكافحة التطفل، إصدار 2003 **)99 RPA / إصدار 2003(** في المنطقة **IIa** للزالزل المتوسطة؛ يتم توفير الدعامة بواسطة جسور متحركة ويتم تقويتها بجدران كما هو مطلوب بواسطة **RPA /99 اإلصدار .2003**

ستقسم هذه الدراسة إلى أربع مراحل متتالية:

 **الجزء األول:** هذا هو الوصف العام للمشروع مع عرض للجانب المعماري لعناصر البرج، ثم األبعاد المسبقة للهبكل وأخبر اً خفض الأحمال.

**彩 الجزء الثاني:** خصص للعناصر الثانوية (السلم، الروافد، البلكونة، البلاطات الصلبة والحاجز).

**الدراسة الديناميكية للهيكل**: بدأت في الجزء الثالث من قبل Structural Robot Autodesk

2017 Professional Analysis ومن أجل تحديد الضغوط المختلفة بسبب األحمال )األحمال الدائمة والتشغيلية والزلزالية).

<del>彩</del> ا**لجزء الأخير:** ويشمل تقوية عناصر المقاومة المختلفة للهيكل (الأساس، الأعمدة، الكمرات) هذا مع مراعاة توصيات **99 91/BAEL**المعدلة ولوائح الزالزل الجزائرية**99/2003 RPA**

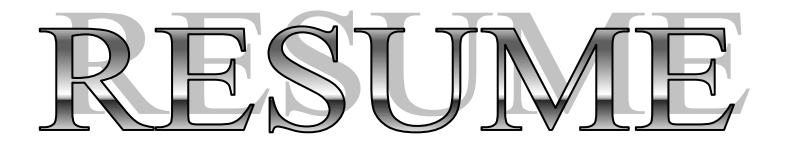

Ce projet portera sur **l'étude d'un bâtiment à usage d'habitation R+5**. Situé dans la Wilaya **Guelma** qui est classé selon le Règlement Parasismique Algérien 99 version 2003 (**RPA 99 / version 2003**) en **zone IIa** de moyenne sismicité ; le contreventement est assuré par des portiques et renforcés par des voiles comme l'exige le **RPA 99 /version 2003.**

Cette étude sera divisée en quatre étapes consécutives :

- **La première partie :** c'est la description générale du projet avec une présentation de l'aspect architectural des éléments du bâtiment, Ensuite le prédimensionnement de la structure et enfin la descente des charges.
- **La deuxième partie:** a été consacrée aux éléments secondaires (l'escalier, poutrelles, Balcon, dalles pleines et l'acrotère).
- **L'étude dynamique de la structure :** a été entamée dans la troisième partie par Autodesk Robot Structural Analysis Professional 2010 et afin de déterminer les différentes sollicitations dues aux chargements (charges permanente, d'exploitation et charge sismique).
- **La dernière partie :** comprend le ferraillage des différents éléments résistants de la structure (fondation, poteaux, poutres).

Ceci, en tenant compte des recommandations du BAEL91 révisée 99 et des règlements parasismiques algériens RPA 99/2003.

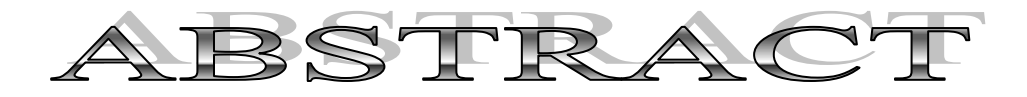

This project will relate to **the study of a building for residential use**  $R + 5$ **.** Located in the wiley **Guelma** which is classified according to the Algerian Parasismic Regulation **99 version 2003 (RPA 99 / version 2003)** in zone **IIa** of average seismicity; the bracing is provided by portals and reinforced by walls in accordance with RPA 99 / version 2003.

This study will be divided into four consecutive stages:

 **The first part:** it is the general description of the project with a presentation of the architectural aspect of the elements of the bâtiment, then the pre-dimensioning of the structure and finally the lowering of the loads.

**The second part:** was devoted to the secondary elements (the staircase, the joists, the balcony, the solid slabs and the parapet).

 **The dynamic study of the structure**: was launched in the third part by Autodesk Robot Structural Analysis Professional 2010 and in order to determine the different stresses due to the loads (permanent, operational and seismic loads).

 **The last part:** includes the reinforcement of the various resistant elements of the structure (foundation, posts, and beams).

This, taking into account the recommendations of the **revised BAEL91 99** and the Algerian seismic **regulation RPA 99/2003**.

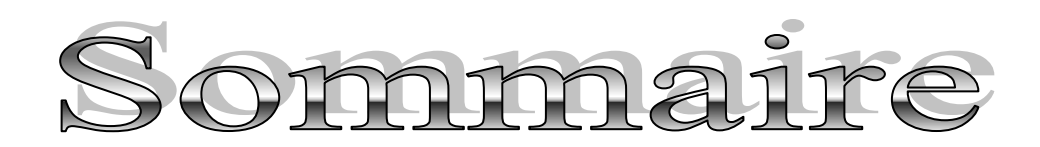

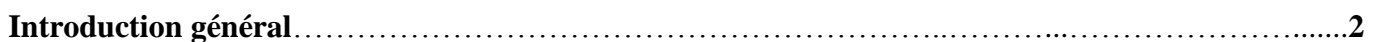

#### Chapitre I : Présentation de l'ouvrage et caractéristiques des matériaux

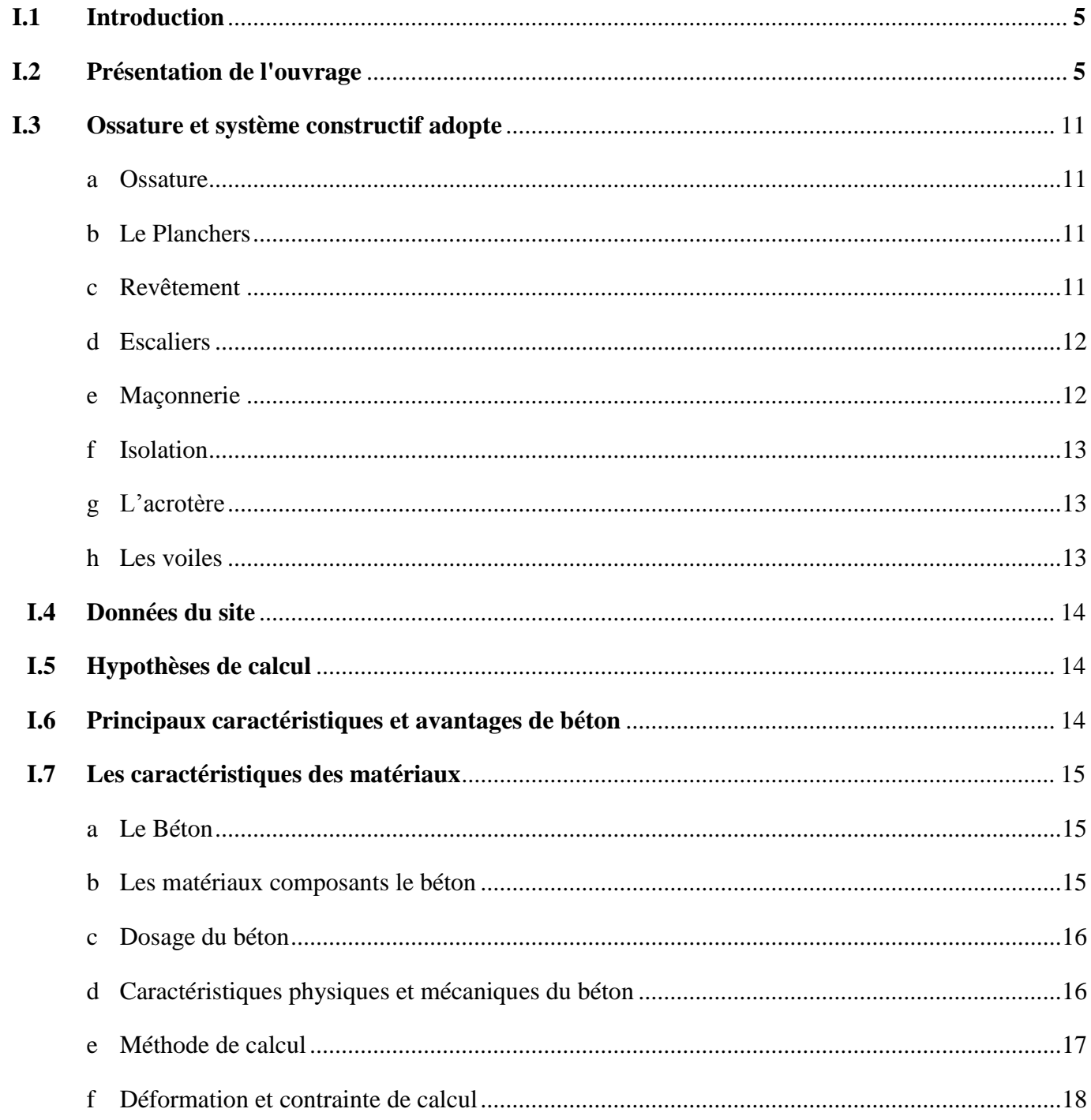

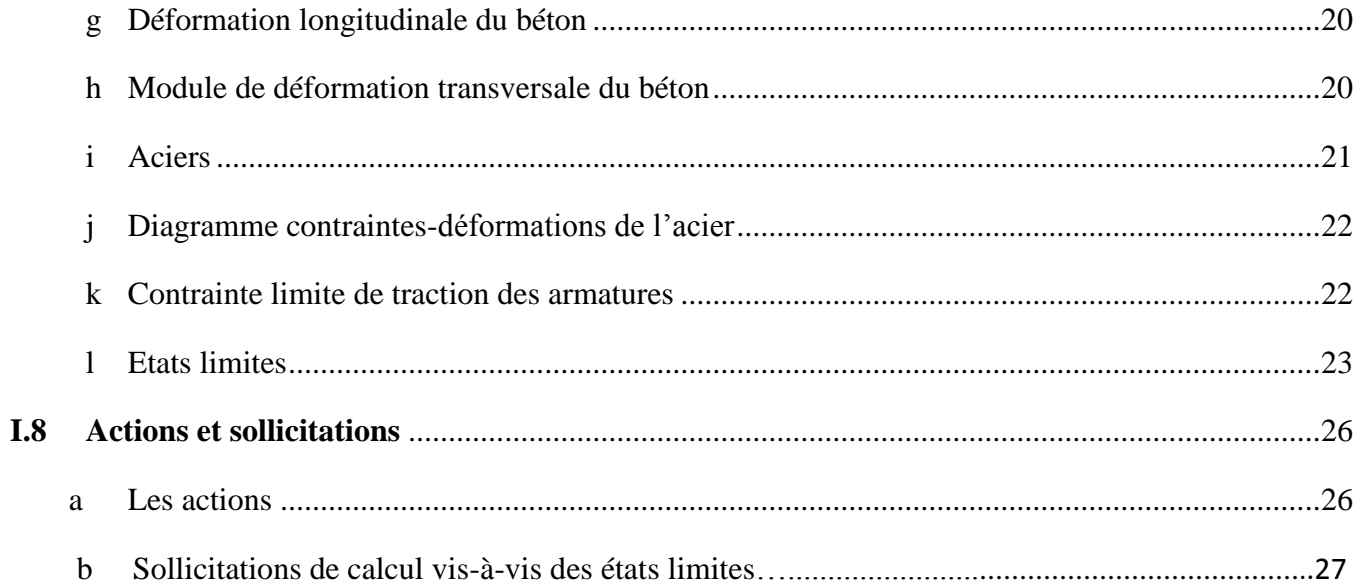

# Chapitre II : Pré-dimensionnement et descente de charge

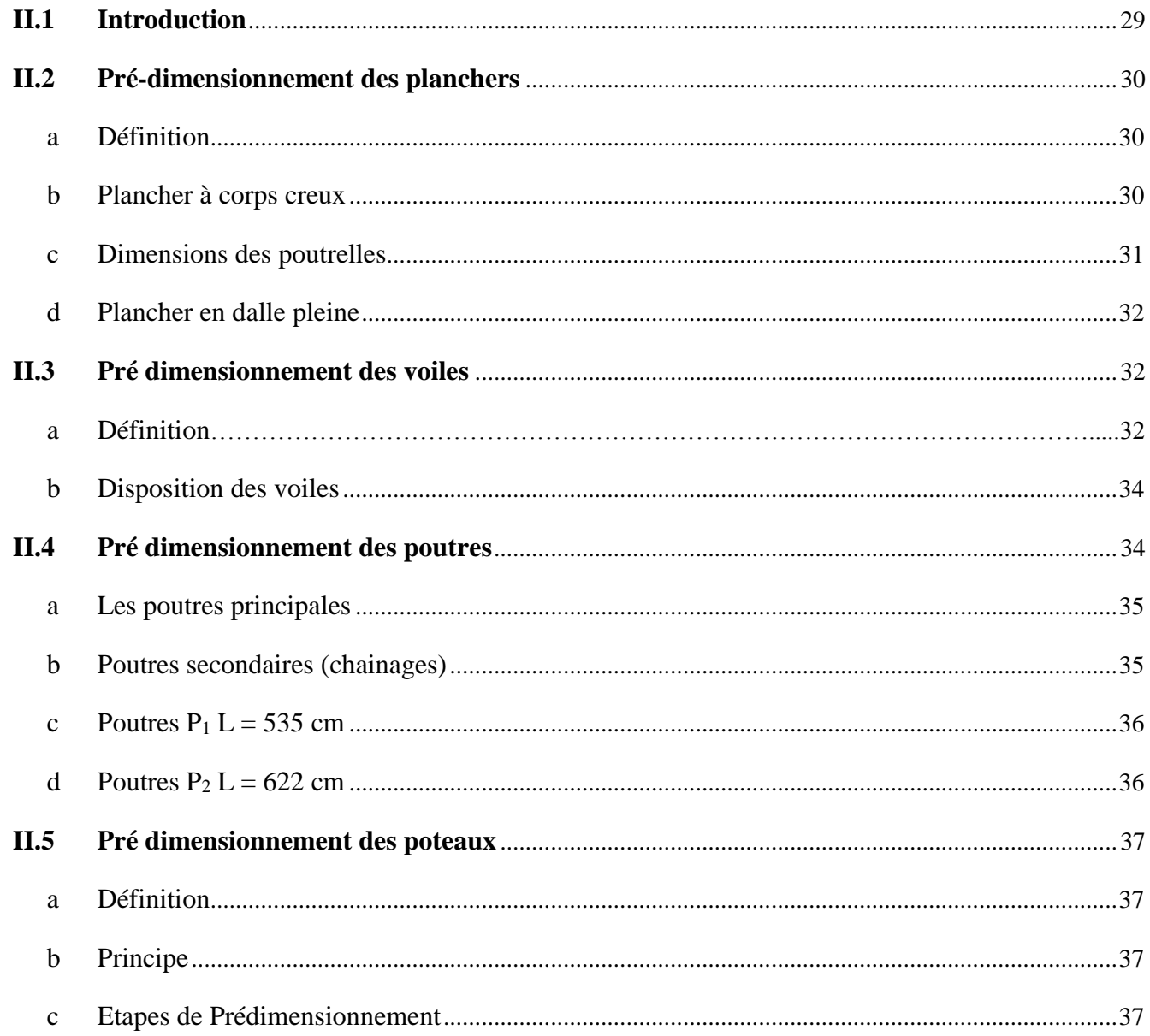

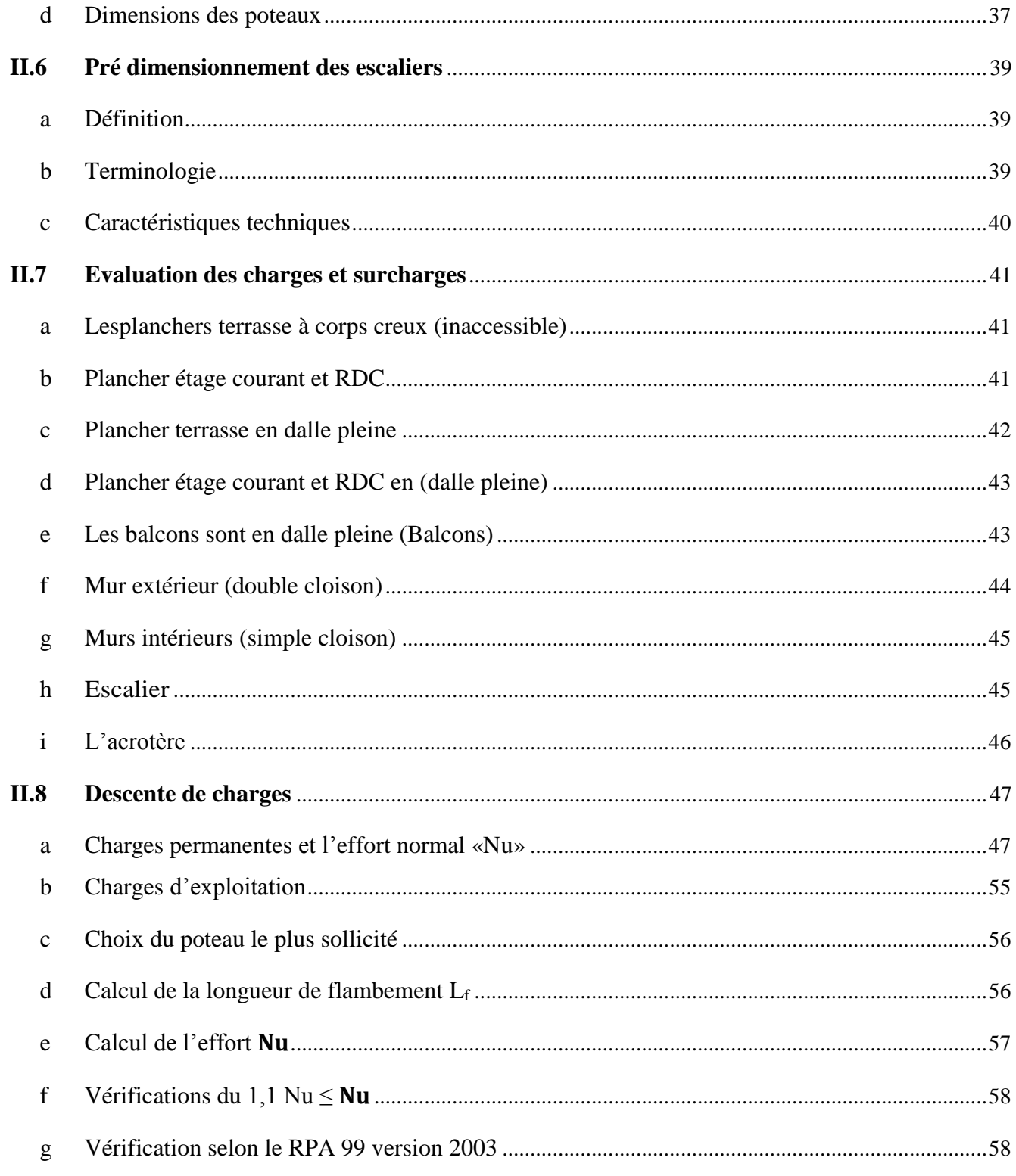

# **Chapitre III : Etude des éléments secondaires**

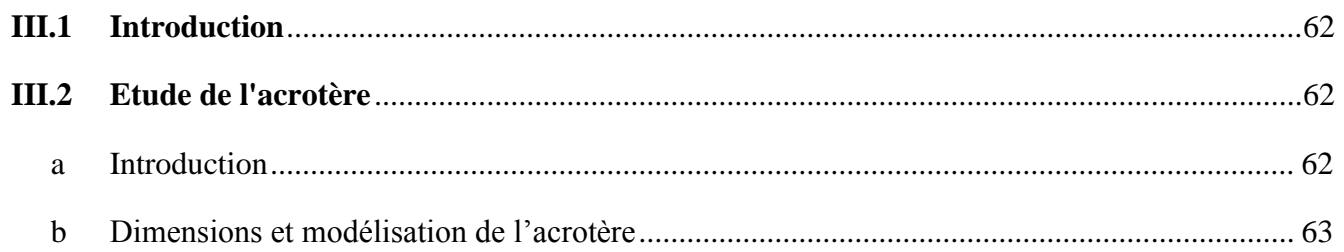

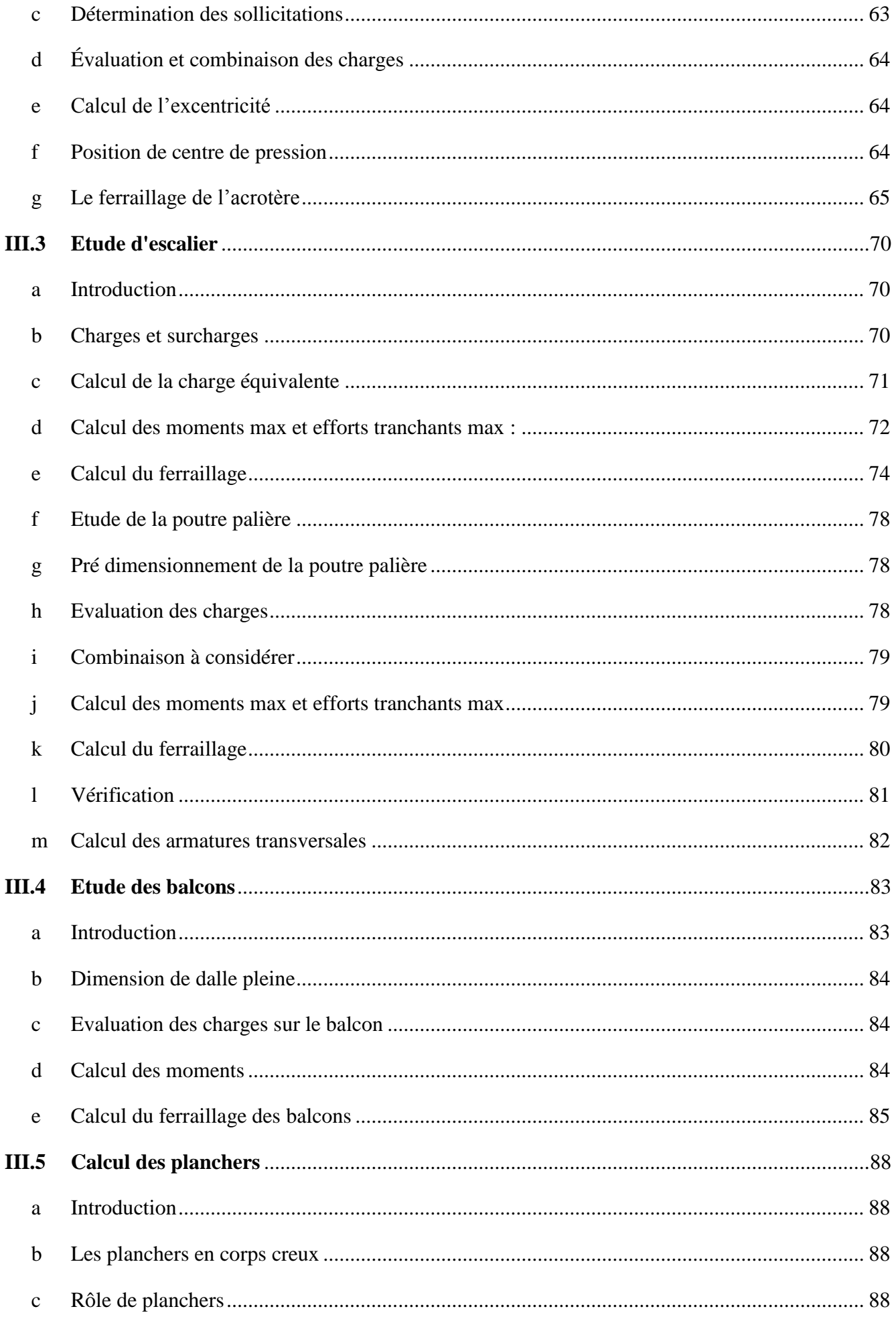

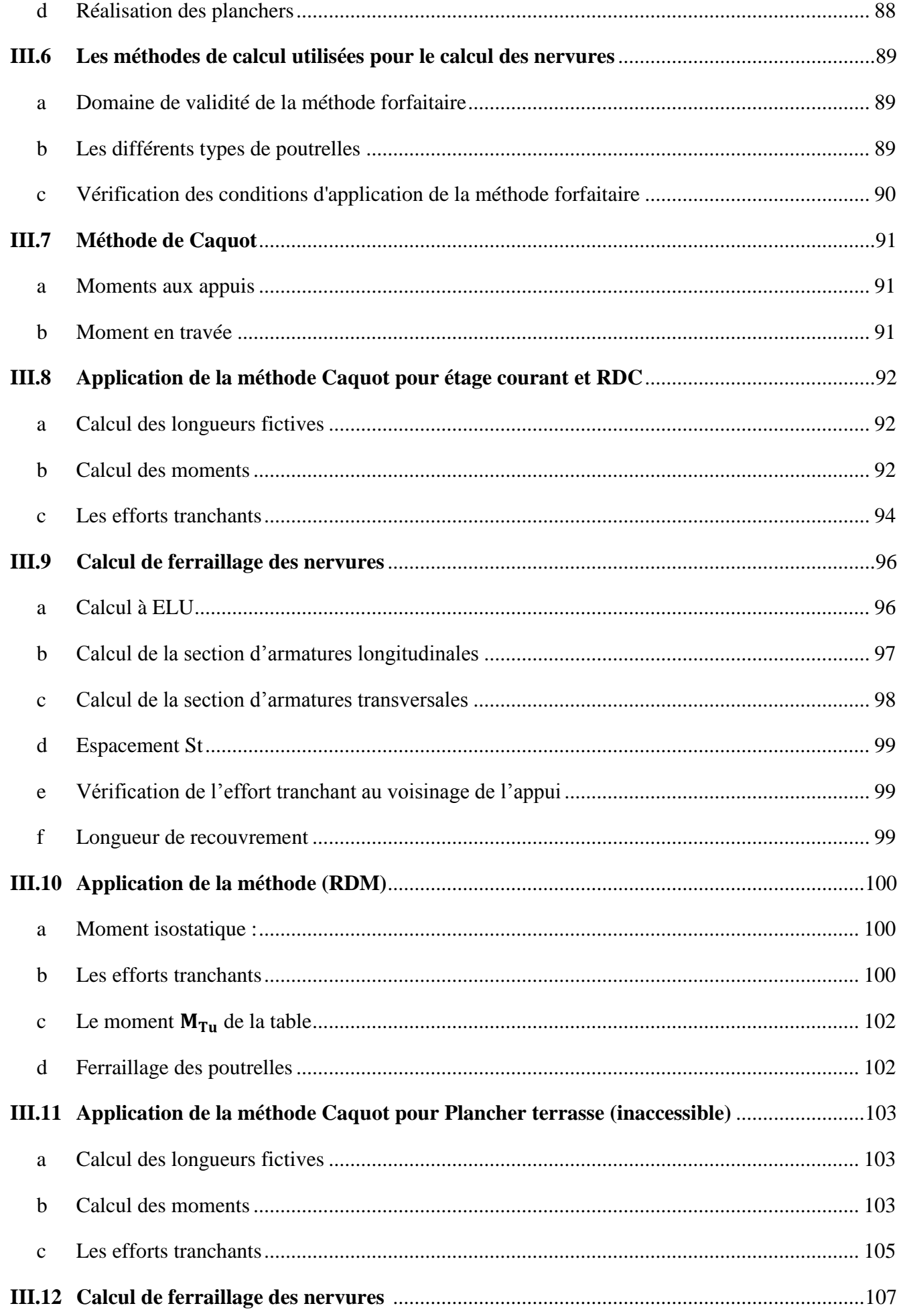

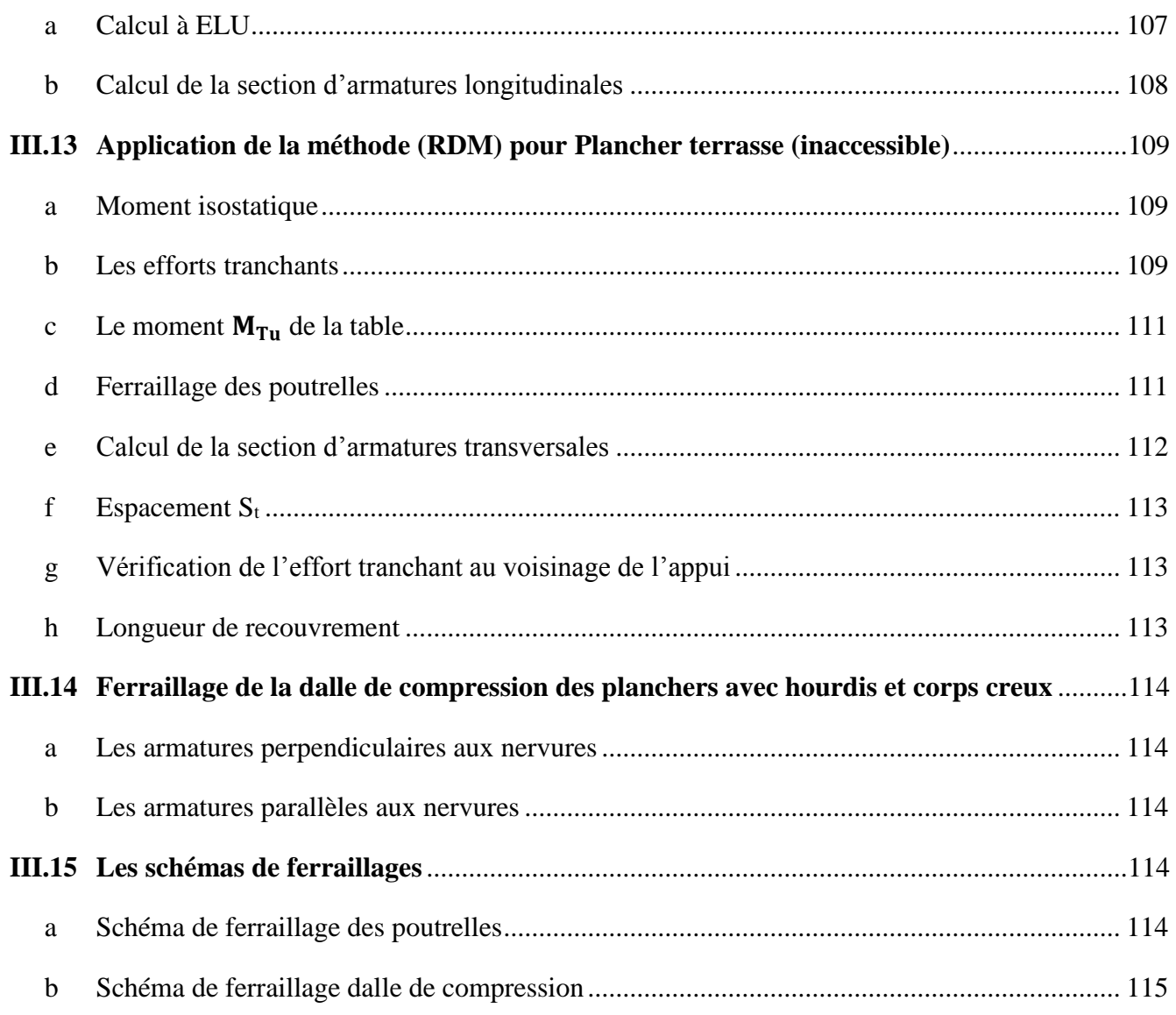

# **Chapitre IV : Etude sismique et modélisation**

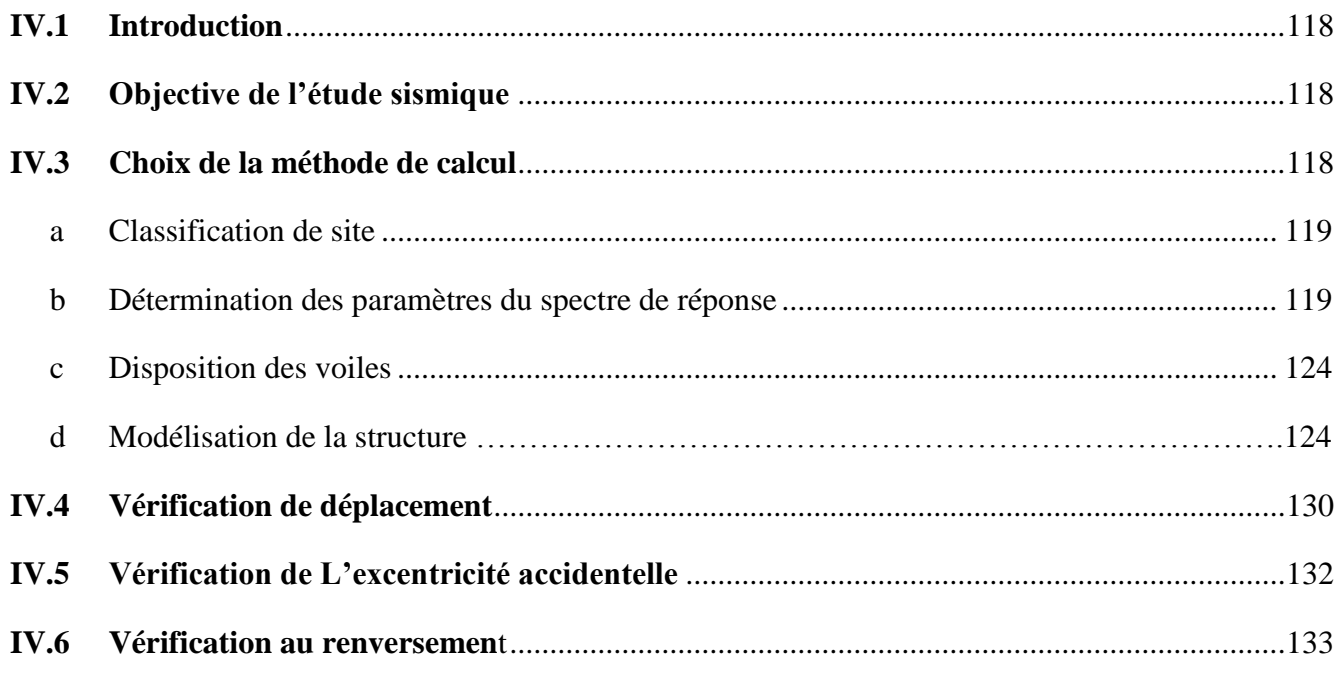

# Chapitre V : Etude des éléments structuraux

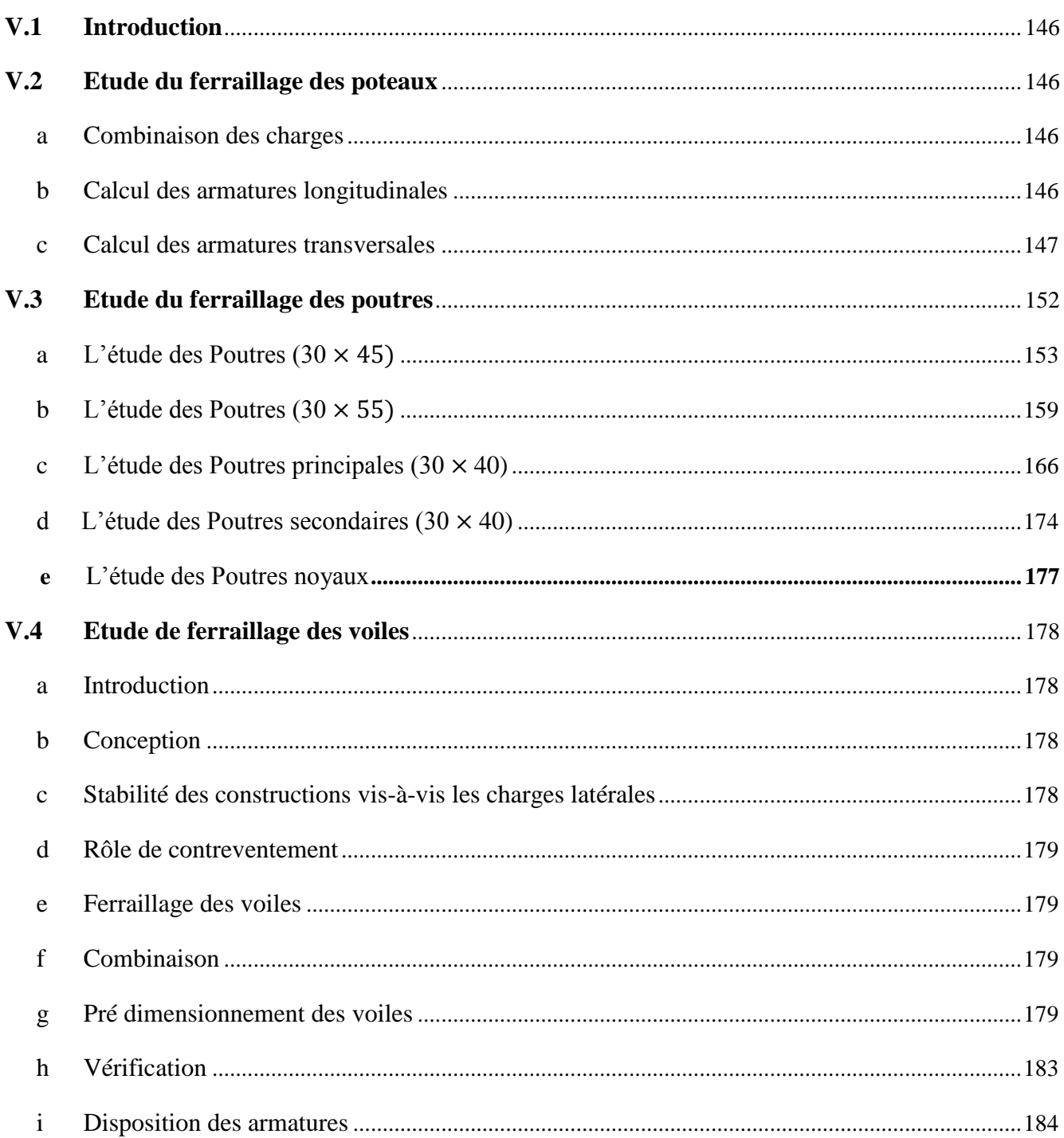

# **Chapitre VI : Etude de l'infrastructure**

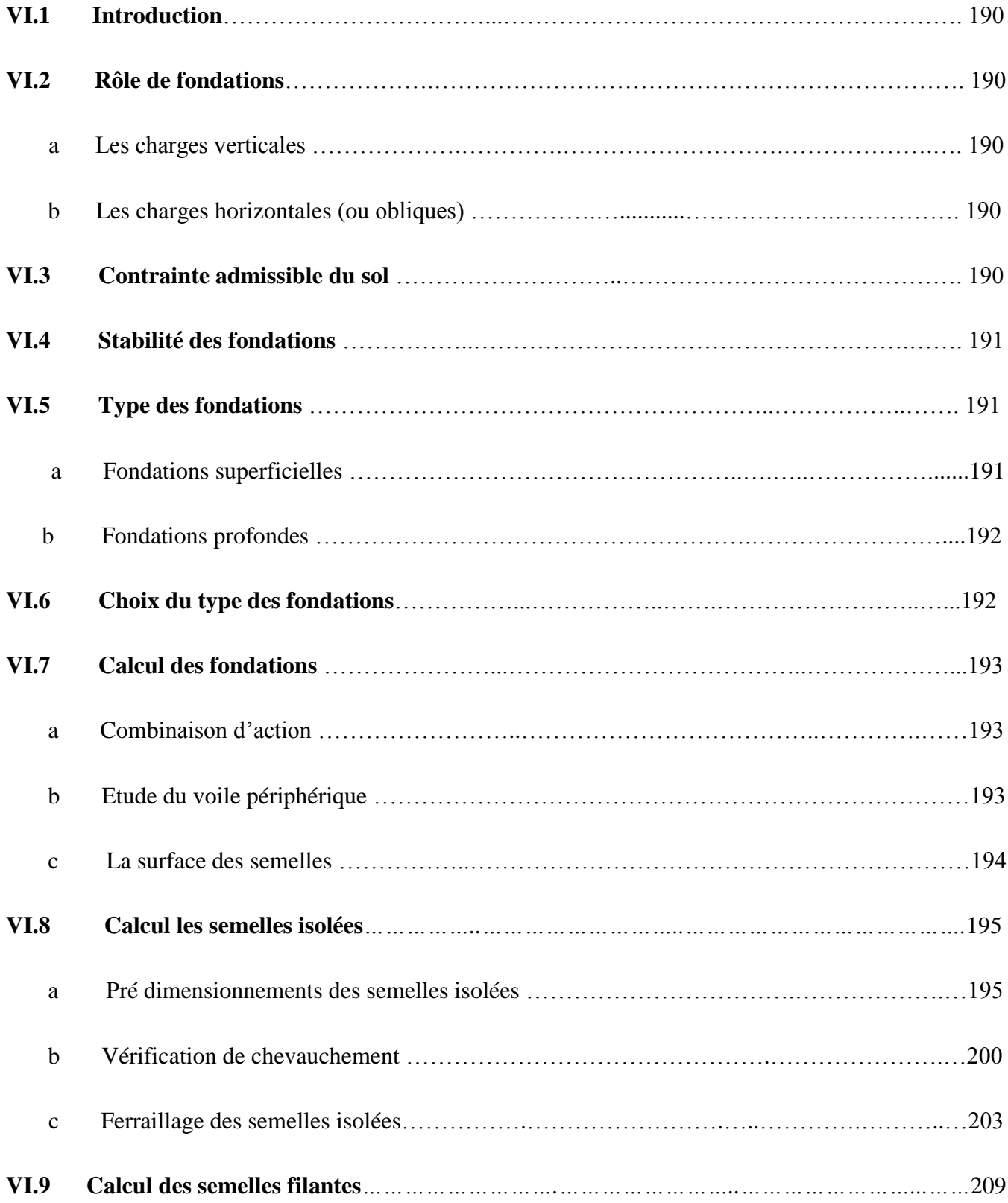

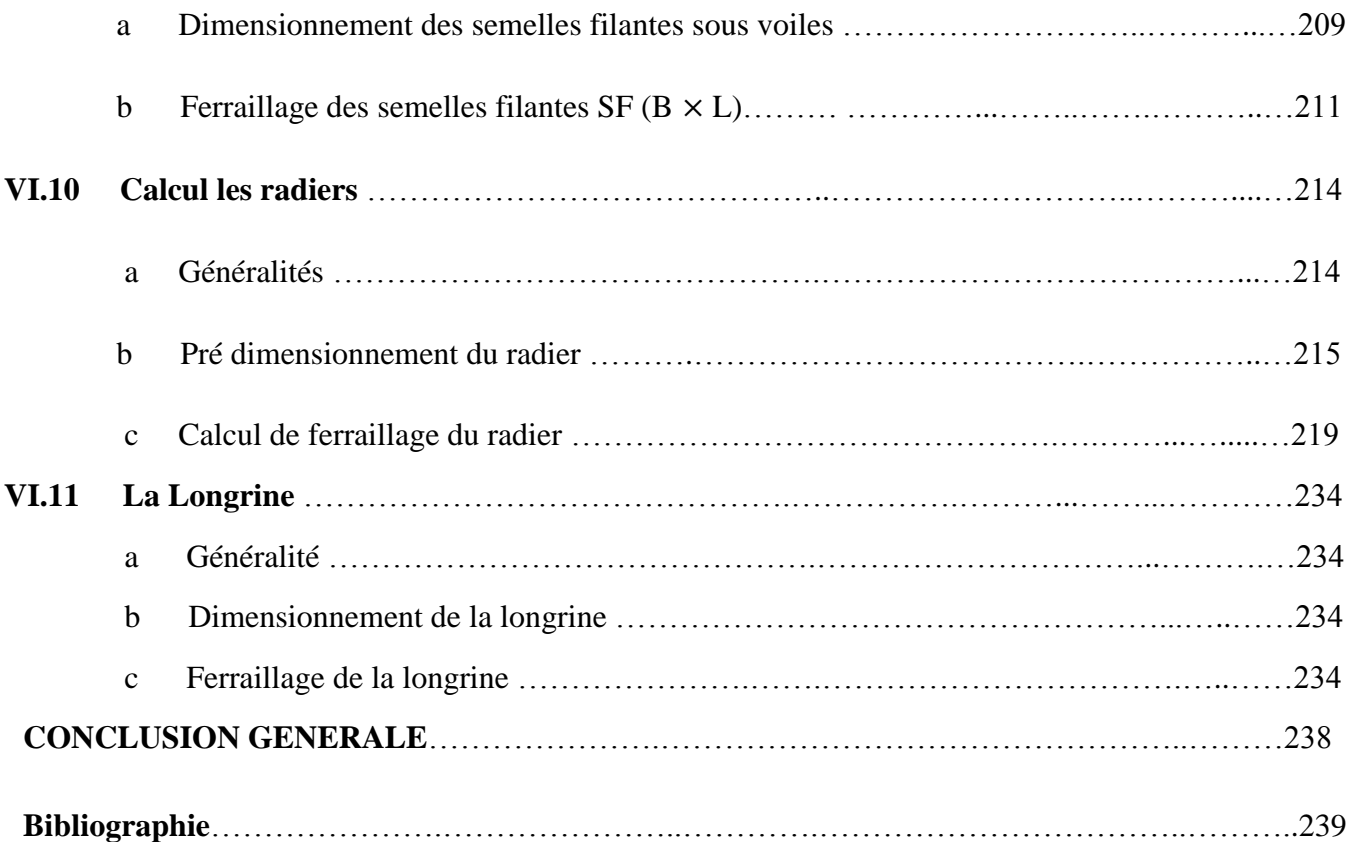

# LISTES DES FIGURES

#### **CHAPITRE I : Présentation de l'ouvrage et caractéristique des matériaux**

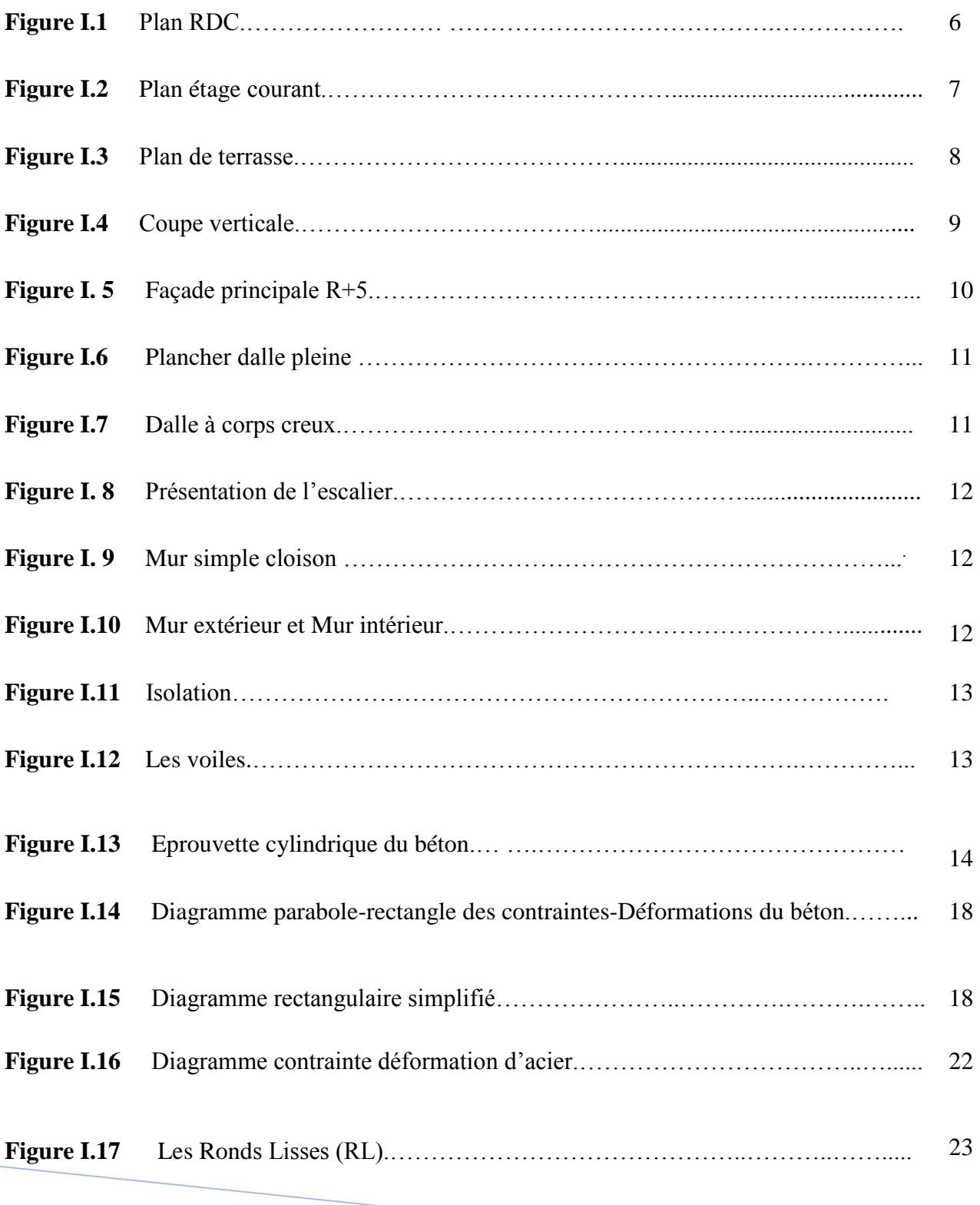

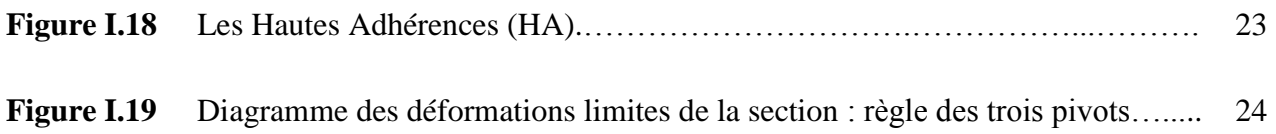

#### **CHAPITRE II : Pré dimensionnement des éléments et décente des charges**

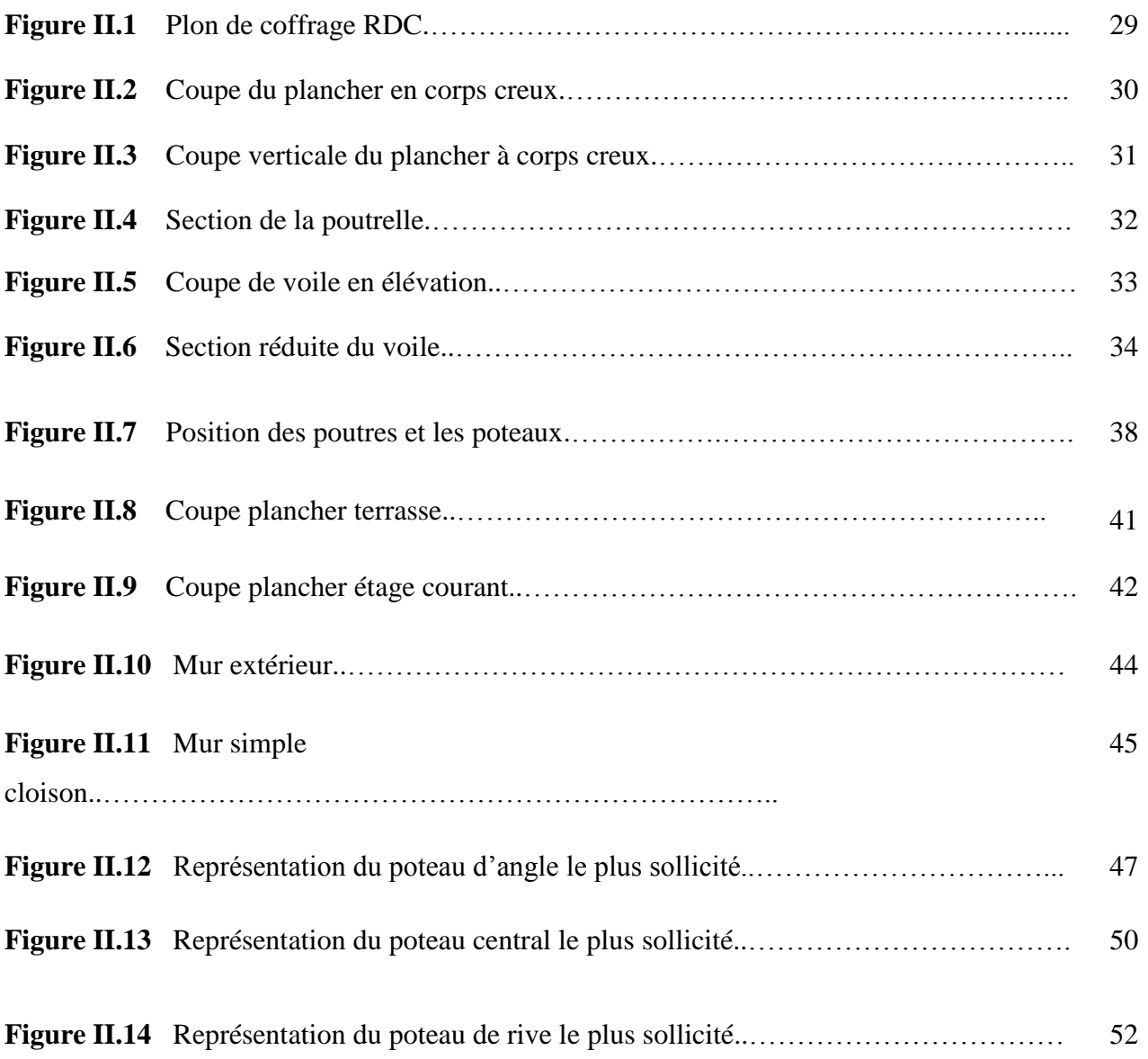

# **Chapitre III : Etude des éléments secondaires.**

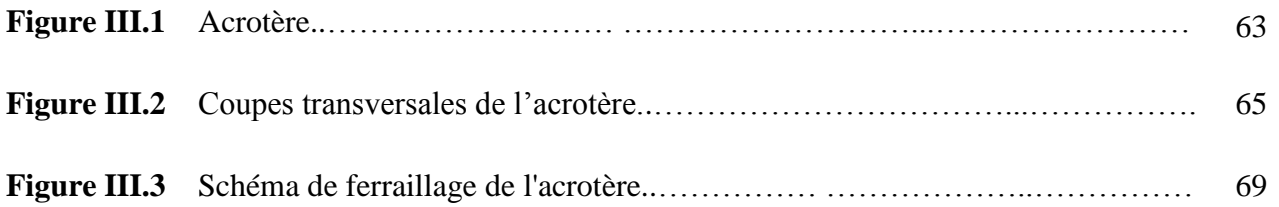

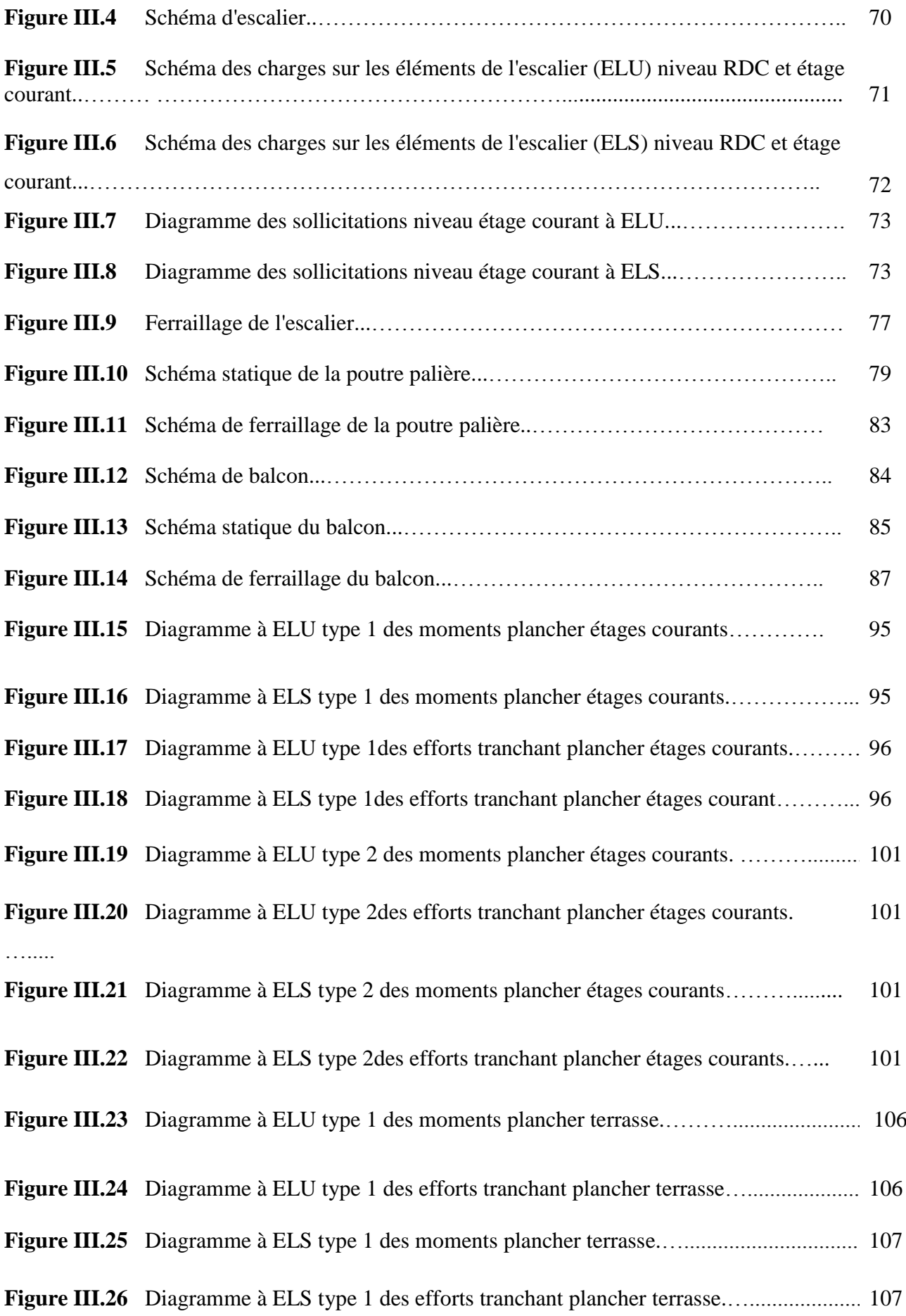

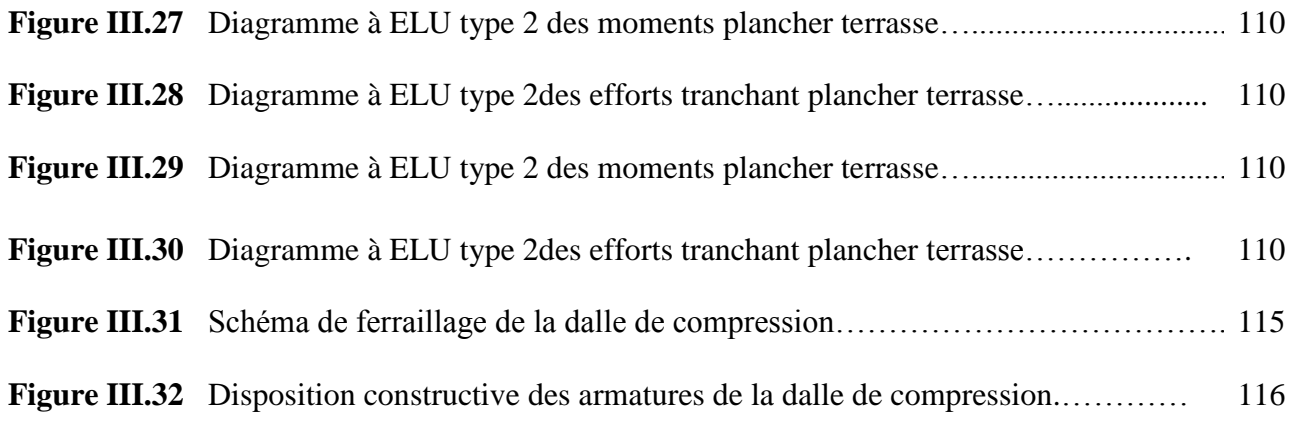

## **Chapitre IV : Etude sismique et modélisation**

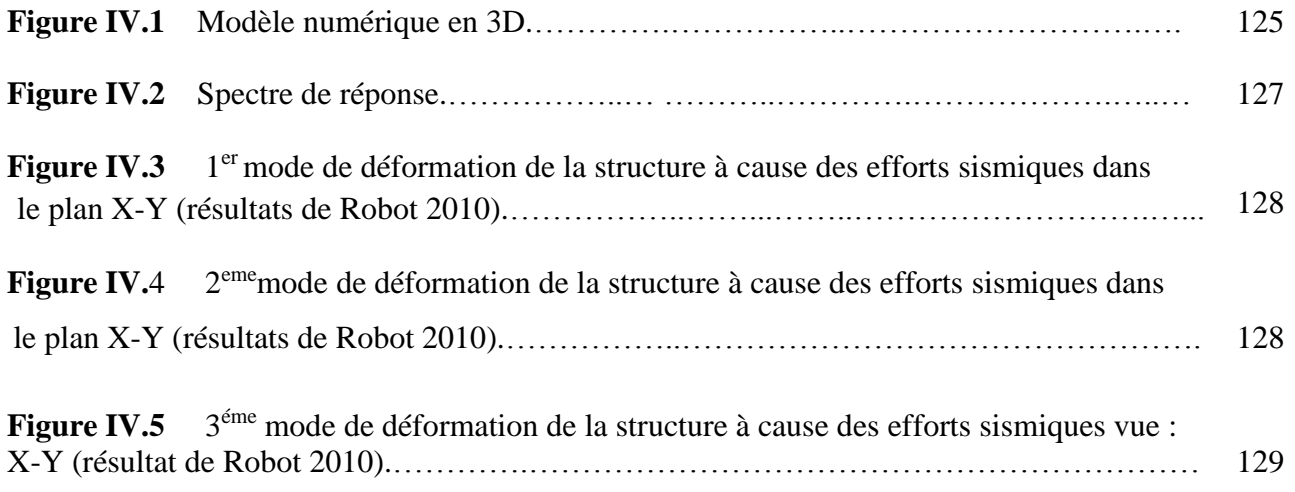

## **Chapitre V : Etude des éléments structuraux**

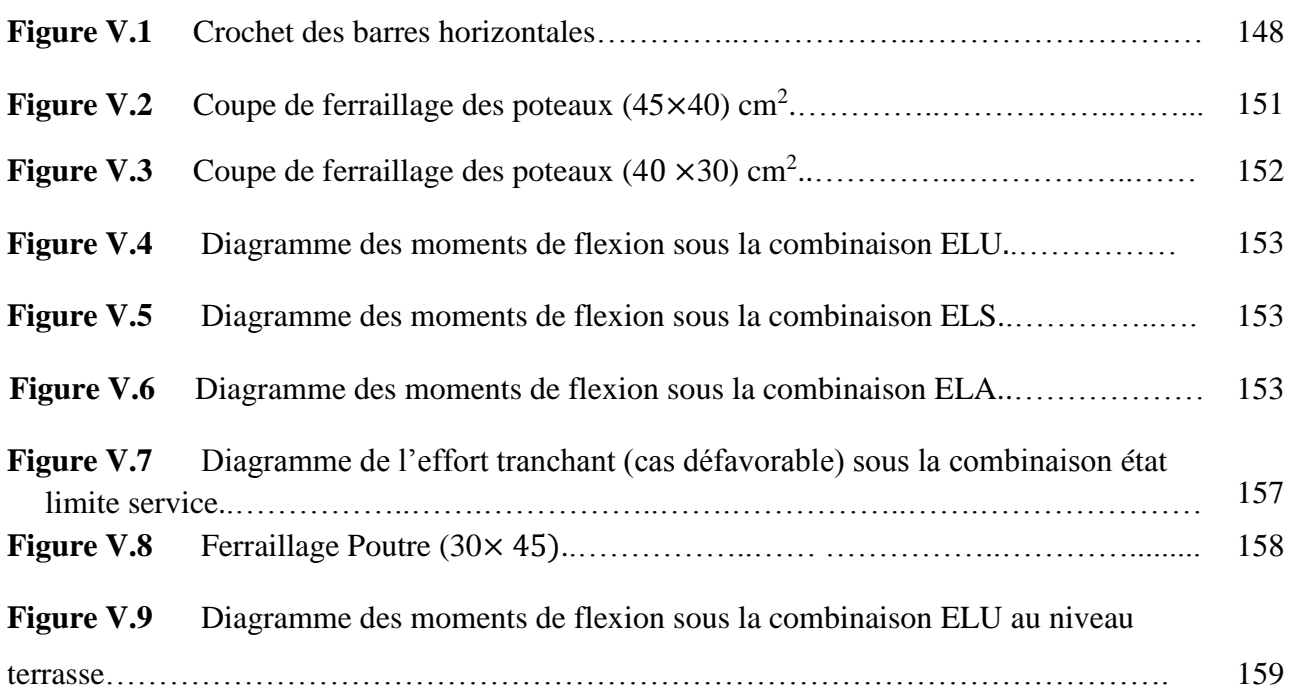

ETUDE D'UN BATIMENT A USAGE D'HABITATION  $R+5$  **xix** 

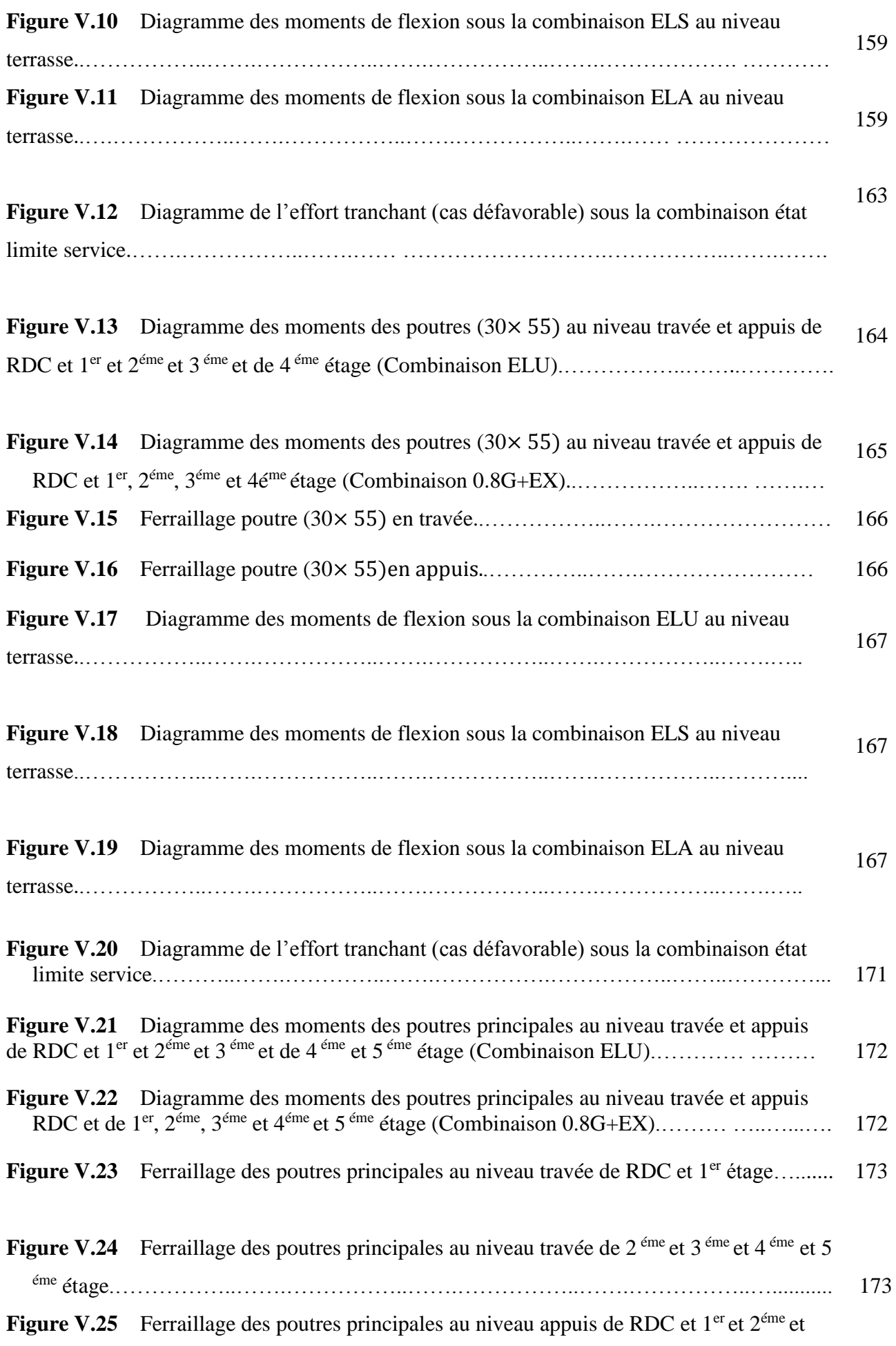

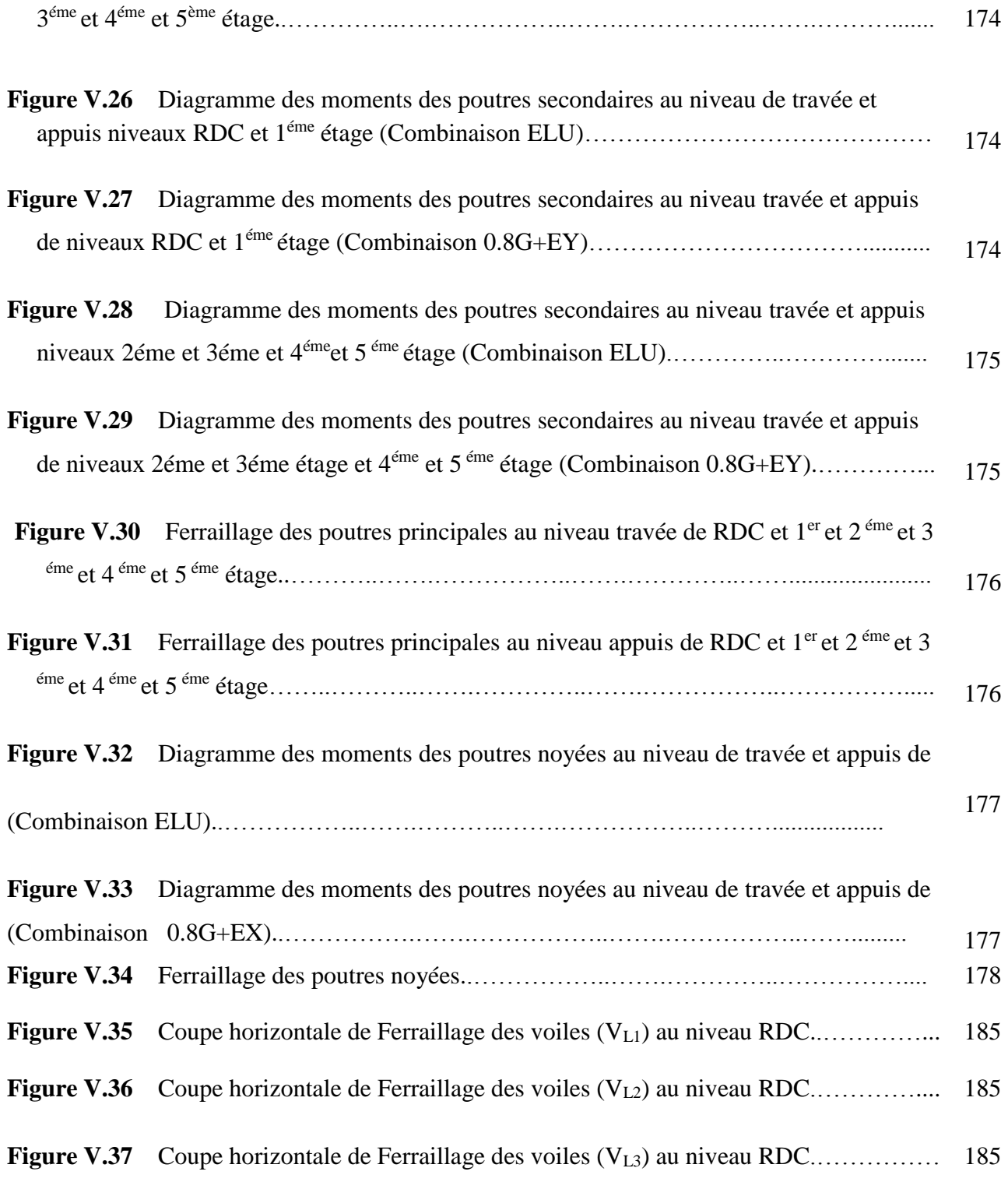

# **Chapitre VI : Etude de l'infrastructure**

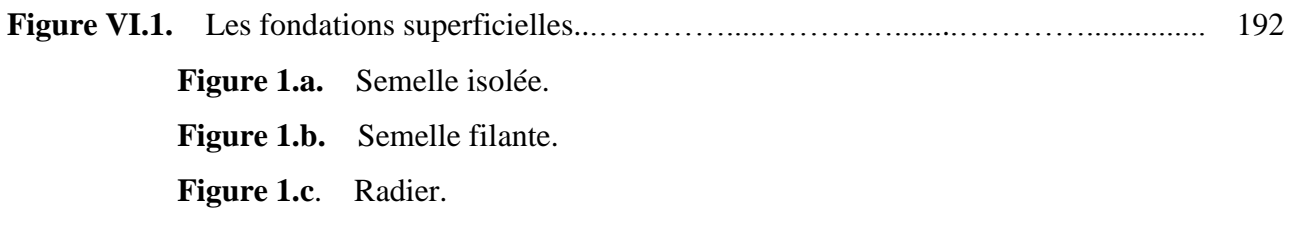

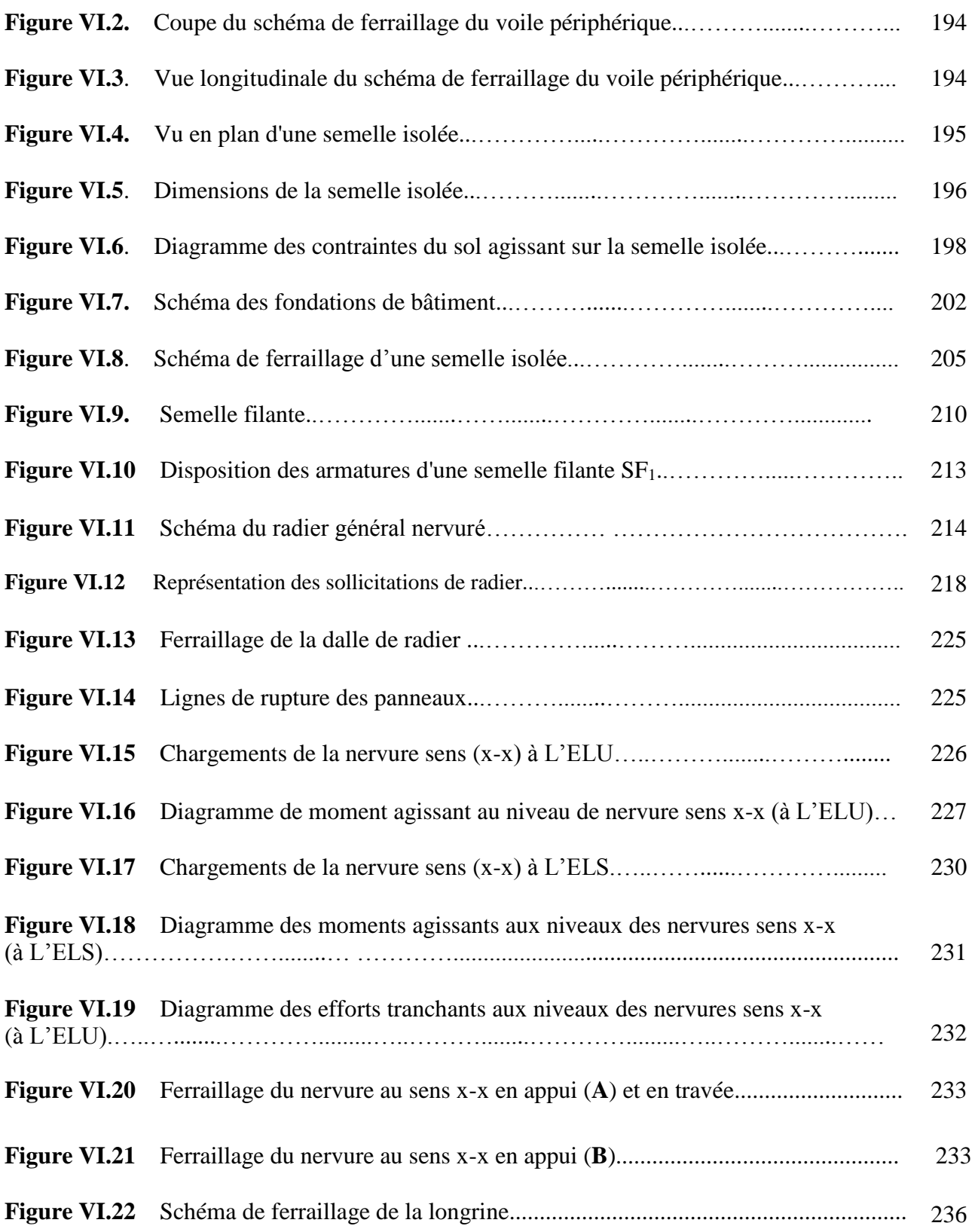

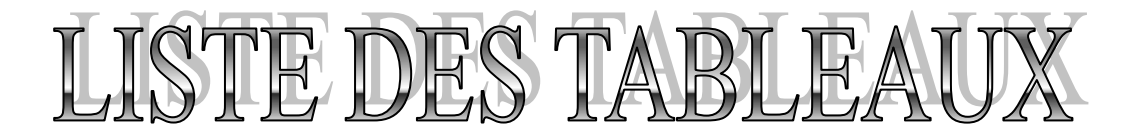

#### **CHAPITRE I : Présentation de l'ouvrage et caractéristique des matériaux**

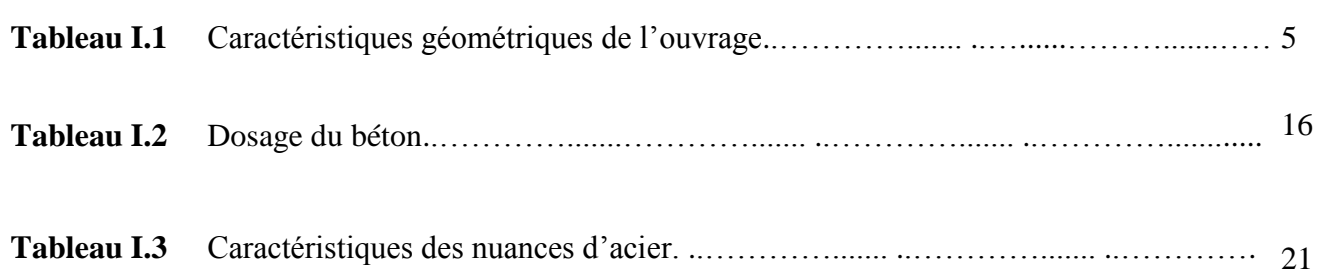

#### **CHAPITRE II : Pré dimensionnement des éléments et décente des charges**

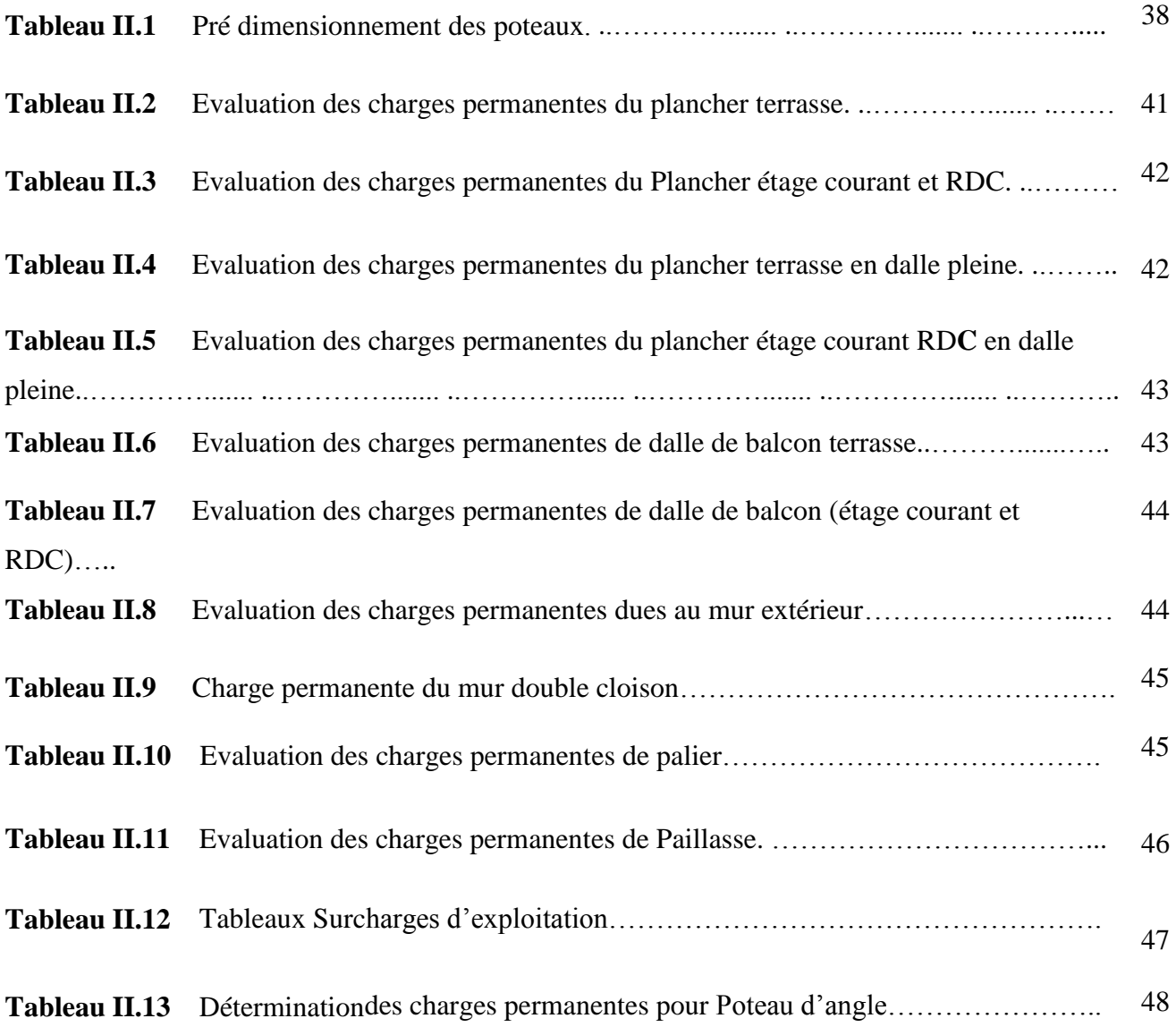

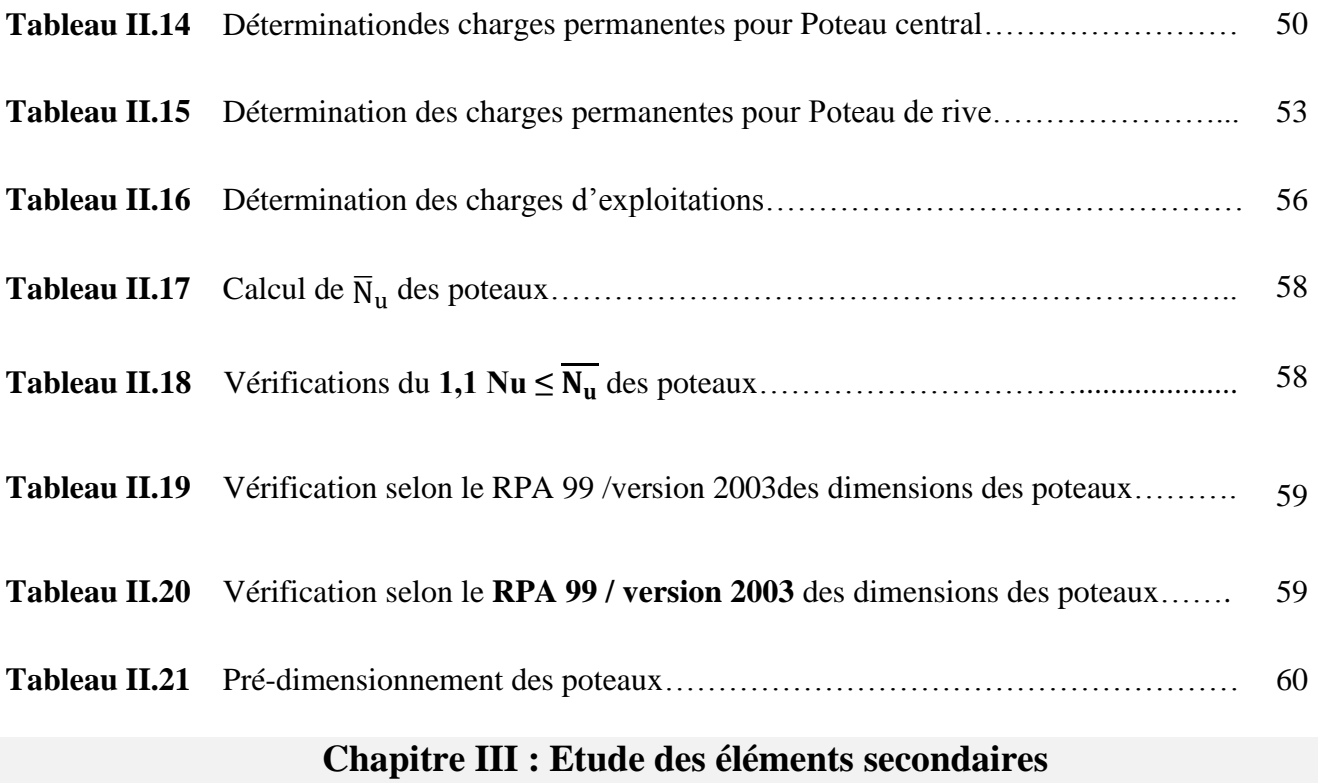

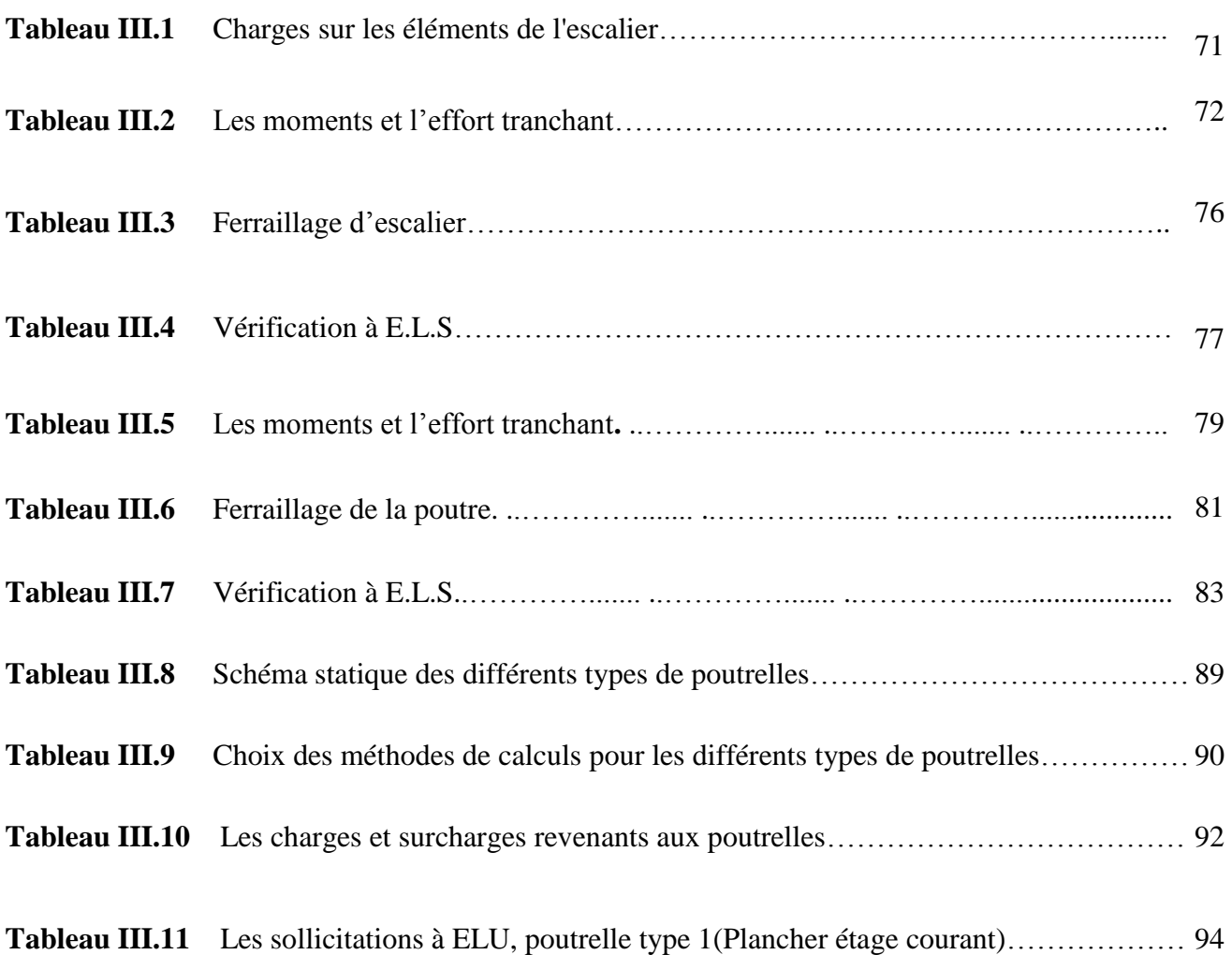

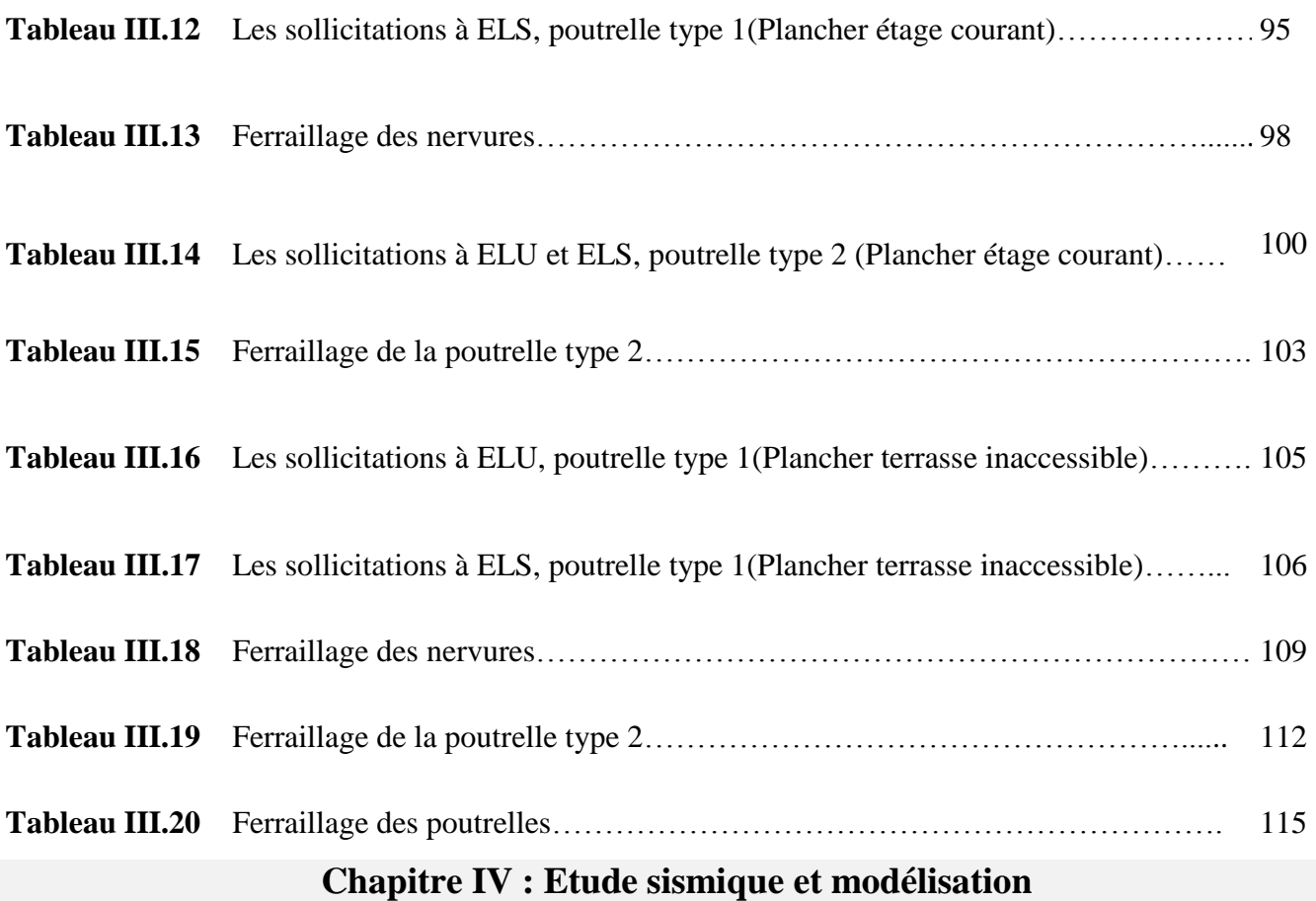

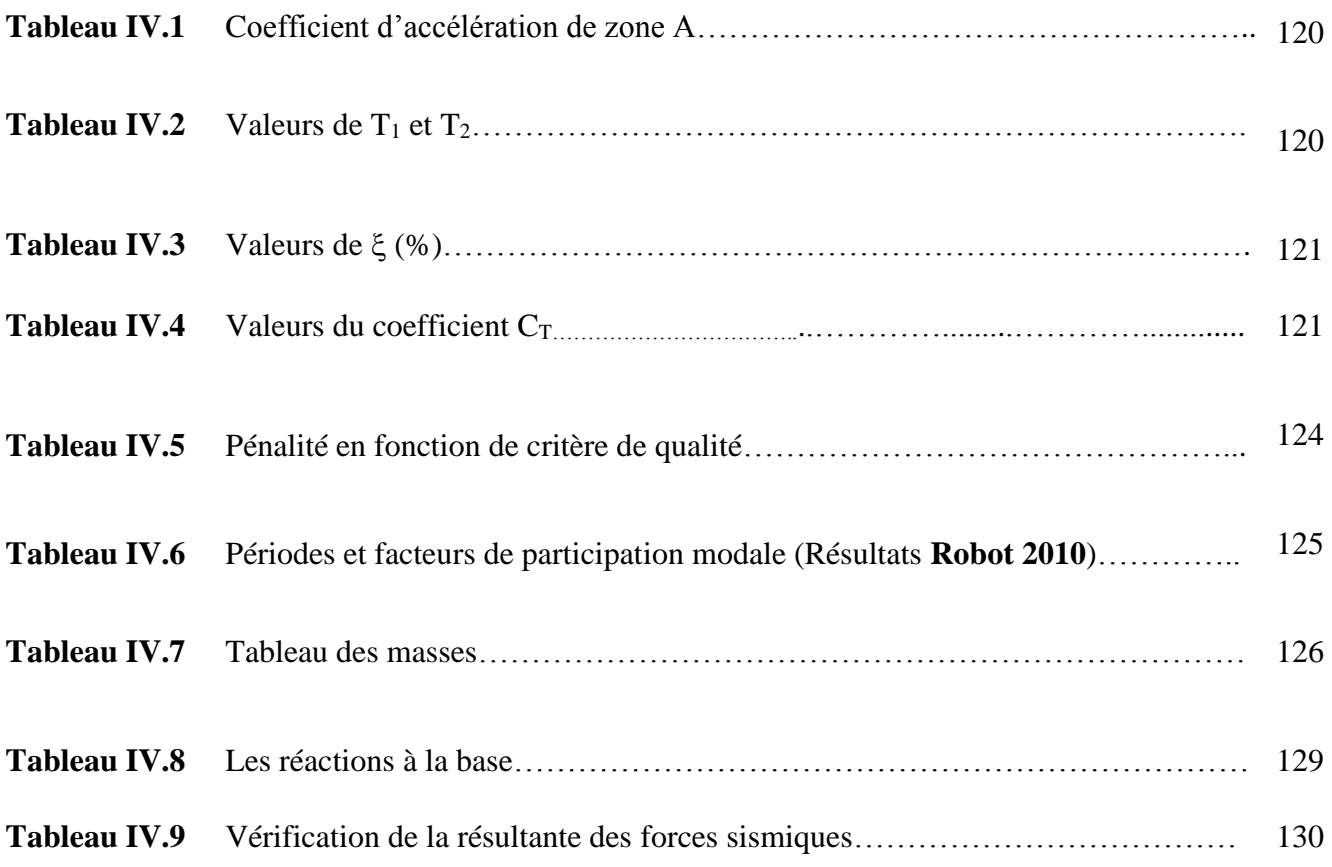

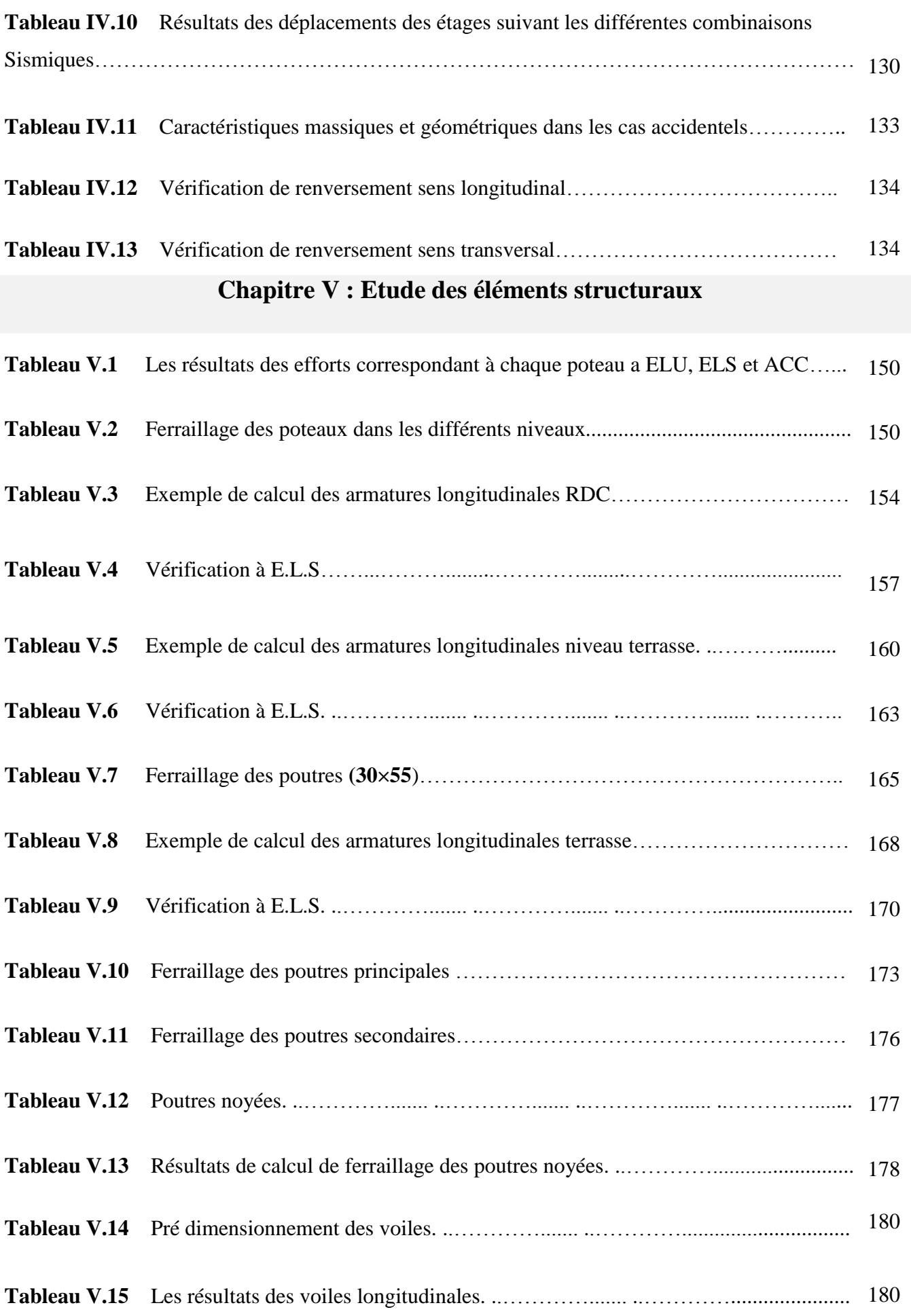

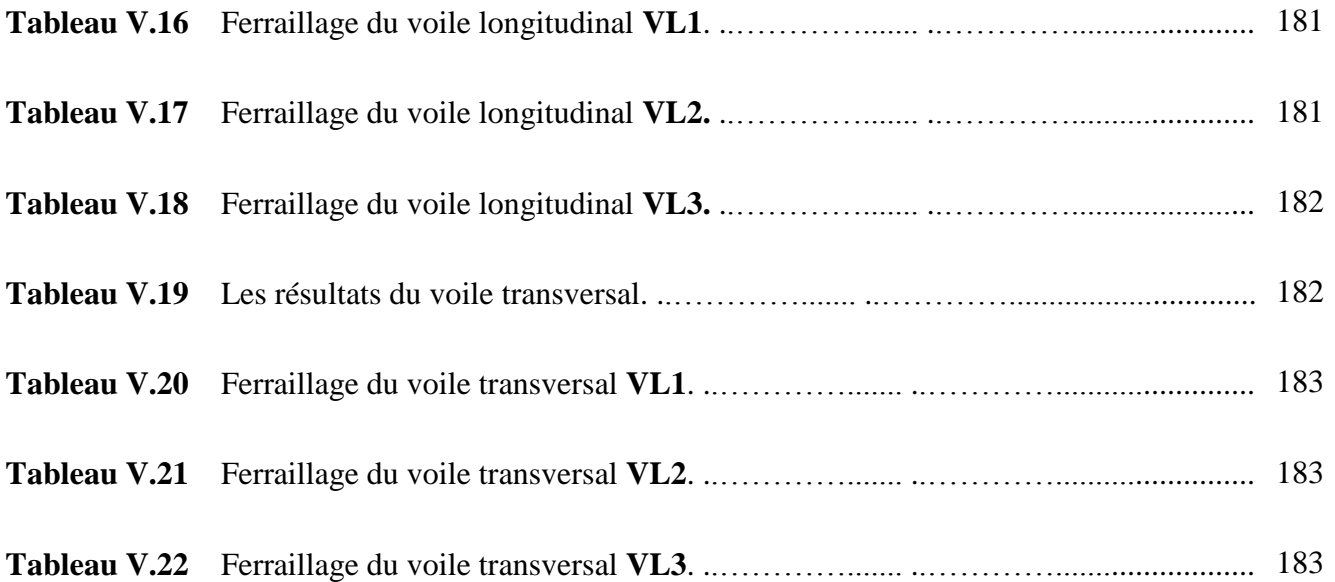

#### **Chapitre VI : Etude de l'infrastructure**

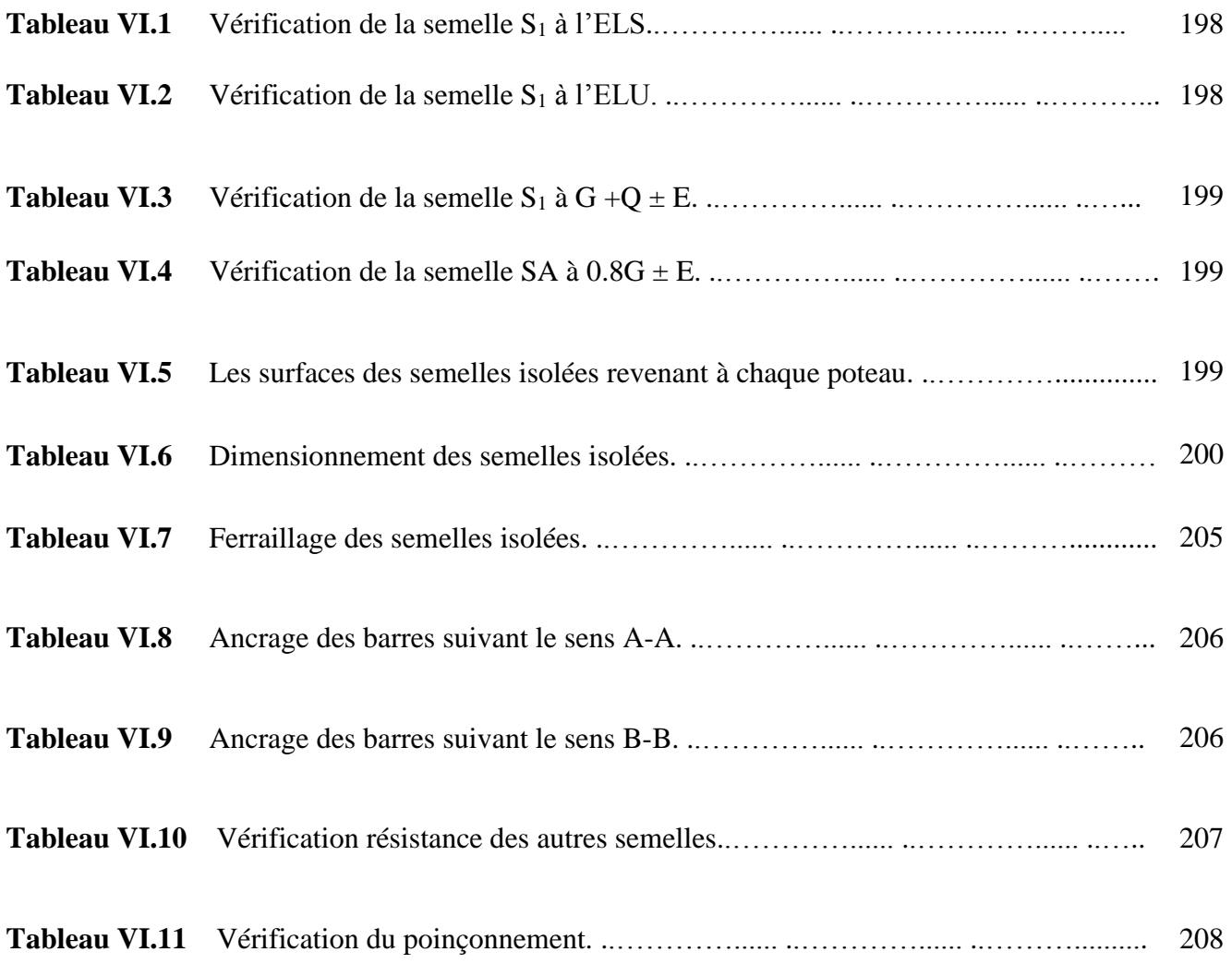

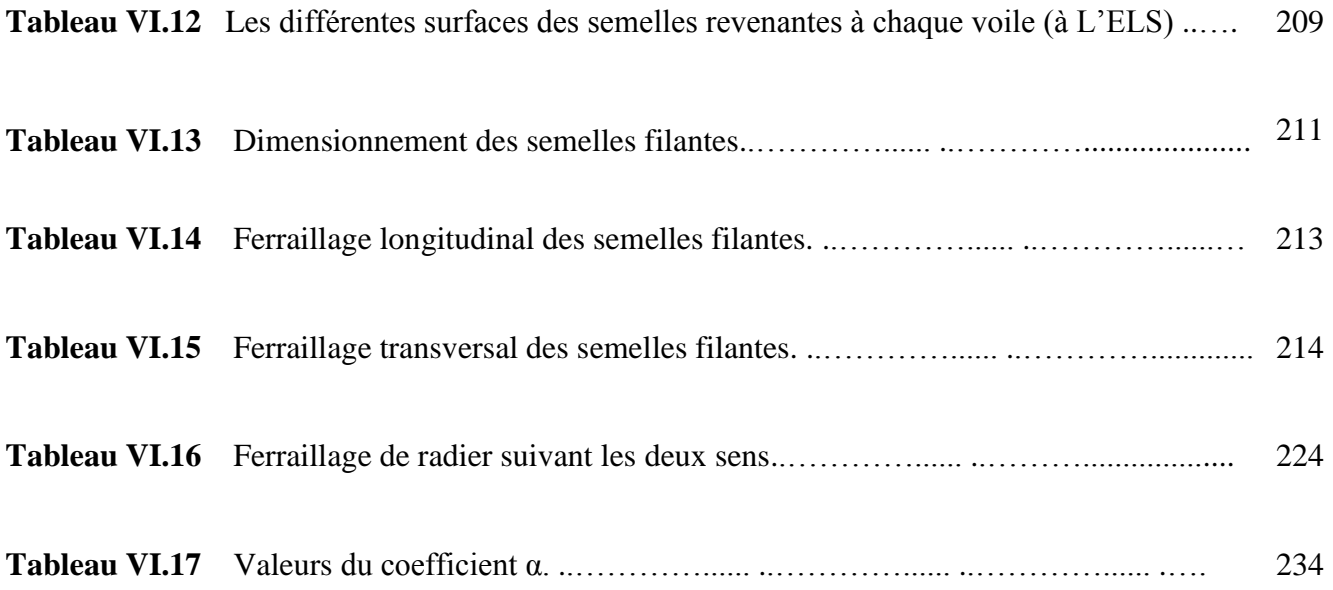

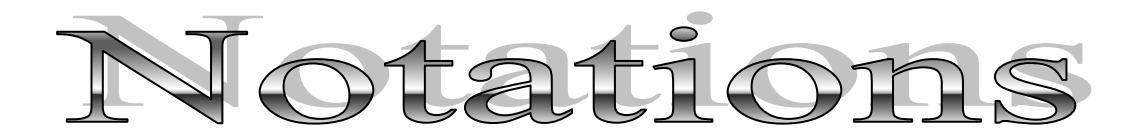

- **ELU :** Etat limite ultime.
- **ELS :** Etat limite service
- **V :** Force sismique totale, effort tranchant.
- **A :** Coefficient d'accélération de zone, Coefficient numérique en fonction del'angle de frottement.
- **D :** Facteur d'amplification dynamique.
- **R :** Coefficient de comportement global de la structure.
- **Q :** Facteur de qualité.
- **W :** Poids total de la structure.
- **Wi** : Poids sismique au niveau « i ».
- **Wp:** Poids propre de l'acrotère.
- **:** Coefficient de période.
- : Coefficient de pondération.
- **P<sup>q</sup> :** Pénalité à retenir selon que le critère de qualité **Q.**
- **:** Pourcentage d'amortissement critique.
- **B** : Aire d'une section de béton.
- **Nser:** Effort normal pondéré aux états limites de service.
- **N**u: Effort normal pondéré aux états limites ultime.
- **:** Effort normal réduit.
- q<sub>eq</sub>: Charge repartie équivalente.
- **:** Contrainte de traction de l'acier.
- $\sigma_{bc}$ ,  $f_{bu}$ : Contrainte de compression du béton.
- $\bar{\sigma}_{st}$ : Contrainte de traction admissible de l'acier.
- **G :** Charge permanente, Module de cisaillement.

**Q :** Charge d'exploitation, Facteur de qualité.

**q:** Capacité portante admissible, charge repartie.

 $\bar{\sigma}_{hc}$ : Contrainte de compression admissible du béton.

 $\sigma_{\text{mov}}$ : Contrainte moyenne.

 $\sigma_{sol}$ : Contrainte du sol.

 $\sigma_{\text{adm}}$ ,  $\overline{\sigma}_{\text{sol}}$ : Contrainte admissible du sol.

**C:** Cohésion, enrobage.

**:** Contrainte ultime de cisaillement.

̅**:** Contrainte ultime admissible de cisaillement.

**:** Déformation du béton en compression.

**:** Déformation de l'acier.,

**C<sup>P</sup> :** Facture de force horizontale pour les éléments secondaires.

**:** Aire d'une section d'acier.

**:** Section d'armatures transversales.

**A<sup>r</sup> :** Section d'armatures de répartition.

**Φ:** Diamètre des armatures.

**e :** Espacement, excentricité.

**α** : Position relative de la fibre neutre**,** Coefficient fonction de l'élancement du poteau, coefficient qui dépend de la zone sismique et de la catégorie de site considéré,

z : Bras de levier.

**:** Moment ultime réduit.

**θ**: Coefficient qui dépend de la durée d'application du chargement

**B<sup>r</sup>** : Section réduite.

**V<sup>0</sup> :** Effort tranchant a la base.

**T :** Effort tranchant, Période.

**Tu:** Effort tranchant ultime.

ETUDE D'UN BATIMENT A USAGE D'HABITATION R+5

**St :** Espacement.

- **L :** Longueur ou portée.
- **L<sup>r</sup> :** Longueur de recouvrement.
- **:** Longueur élastique.
- l<sub>s</sub> ∶Longueur de scellement.
- **λ:** Elancement.
- **F<sup>p</sup> :** Force sismique d'élément secondaire.
- **F :** Force concentrée.
- **M :** Moment, Masse.
- **M<sup>0</sup>** : Moment en travée d'une poutre reposant sur deux appuis libres.
- **M**<sup>u</sup> : Moment à l'état limite ultime.
- **Mser** : Moment à l'état limite de service.
- **M<sup>t</sup> :** Moment en travée.
- **Ma:** Moment sur appuis.
- **:** Moment fléchissant dû *au séisme.*
- $M_{Tu}$ **:** Moment équilibré par la table de compression.
- **d:** Hauteur utile.
- **:** Limite d'élasticité de l'acier.
- f<sub>adm</sub>: Flèche admissible.
- **:** Flèche dȗe aux charges instantanées.
- **:** Flèche dȗe aux charges de longue durée.
- f<sub>c28</sub>: Résistance caractéristique à la compression du béton à 28 jours.
- **:** Résistance caractéristique à la traction du béton à 28 jours.
- **:** Résistance caractéristique à la compression du béton à j jours.
- **E :** Charge accidentelle, module de Young.
- **Eij:** Module d'élasticité instantané.
- **Evj :** Module d'élasticité différé.
- **Es:** Module d'élasticité de l'acier.
- **K :** Coefficient de raideur de sol.
- **Y:** Position de l'axe neutre.
- **I :** Moment d'inertie.
- **I0:** Moment d'inertie de la section totale homogène.
- **i:** Rayon de giration.
- v: Coefficient de poisson.
- **η :** Coefficient de fissuration, Coefficient de correction d'amortissement.
- **ρ<sup>a</sup> :** Coefficient correcteur.
- **P :** Périmètre de la section.
- **:** Coefficient de sécurité dans l'acier, Poids spécifique des grains.
- **:** Coefficient de sécurité dans le béton, Poids propre de béton.
- : Poids spécifique du sol sec.
- $\mathbf{h}_{\mathbf{r}}$ : Hauteur de radier.
- **S :** Surface de semelle.
- U<sub>c</sub>: Périmètre du rectangle d'impact.

# **Introduction générale**

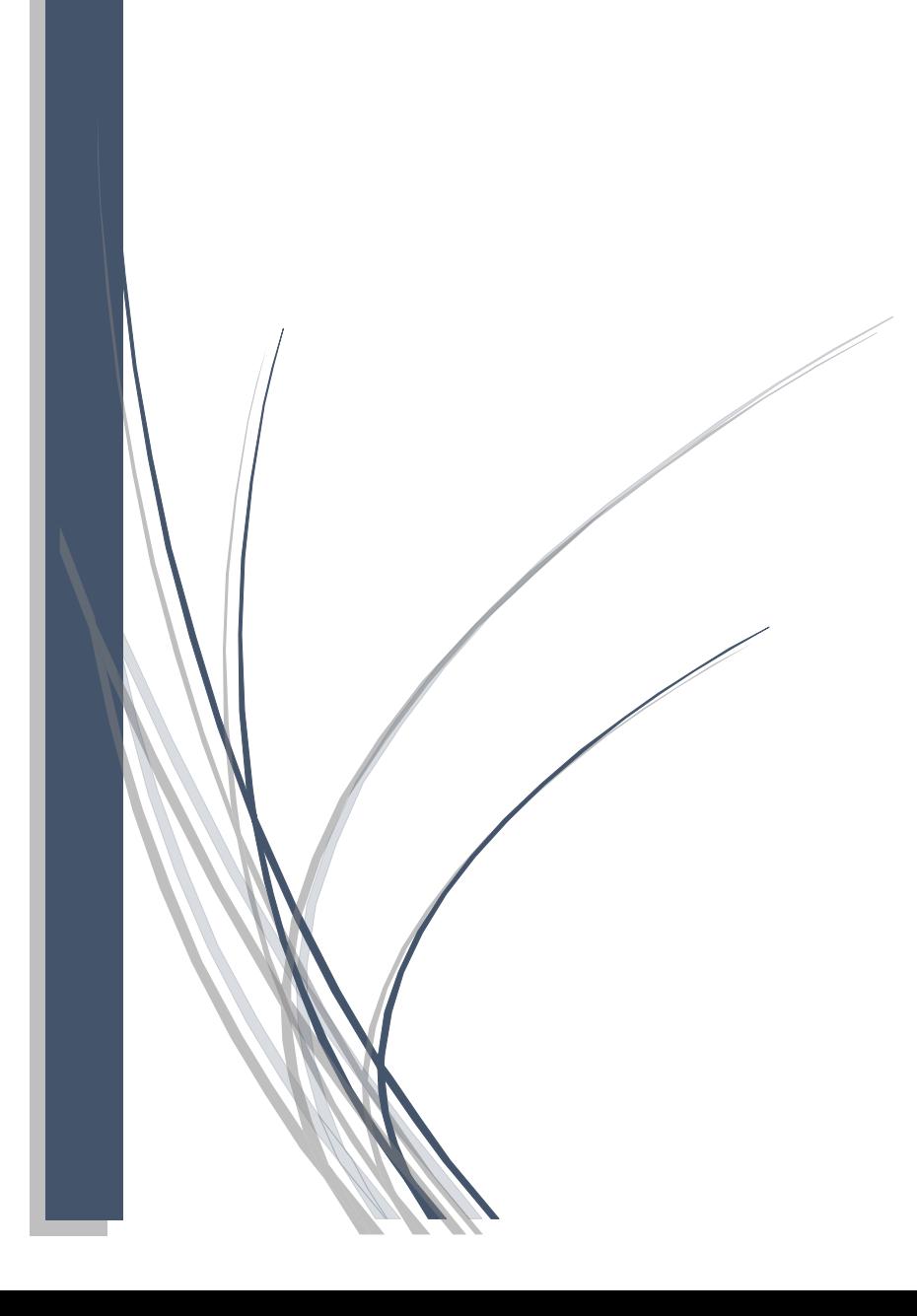

Le Génie civil représente l'ensemble des techniques concernant les constructions civiles. Les ingénieurs civils s'occupent de la conception, la réalisation, l'exploitation et la réhabilitation d'ouvrages de construction et d'infrastructures urbaines. Ils assurent la gestion afin de répondre aux besoins de la société tout en assurant la sécurité du public et la protection de l'environnement. Le domaine d'application du génie civil est très vaste, il englobe les travaux publics et le bâtiment.

Le système structurel est l'un de structures en génie civil, l'étude de ce dernier est une étape clé et un passage obligatoire dans l'acte de bâtir. Toute étude de projet d'un bâtiment dont la structure est en béton armé, a pour but d'assurer la stabilité et la résistance des bâtiments afin d'assurer la sécurité. Cependant, il existe un danger représenté par ce choix, à cause des dégâts qui peuvent lui occasionner les séismes et le vent , Pour cela, il y a lieu de respecter les normes et les recommandations parasismiques qui rigidifient convenablement structure, quels que soient les types des bâtiments en béton armé.

Les ingénieurs disposent actuellement de divers outils informatiques et de logiciels de calculs rapides et précis permettant la maîtrise de la technique des éléments finis adoptée au domaine de Génie Civil, ainsi que le calcul de diverses structures en un moindre temps. La stabilité de l'ouvrage est en fonction de la résistance des différents éléments structuraux (poteaux, poutres, voiles, etc.) aux différentes sollicitations (compression, flexion, etc.) dont la résistance de ces éléments est en fonction du type des matériaux utilisés et de leurs dimensions.

Pour le calcul des éléments constituants un ouvrage, on va suivre des règlements et des méthodes connues (BAEL91 révisée 99, RPA 99 / version 2003) qui se basent sur la connaissance des matériaux (béton et acier) et le dimensionnement et ferraillage des éléments de la structure.

Pour ce faire, nous allons répartir le travail en six chapitres à savoir :

 Le Premier chapitre consiste à la présentation complète du bâtiment, la définition des différents éléments et le choix des matériaux à utiliser.

 Le deuxième chapitre présente le pré dimensionnement des éléments structuraux (tel que les poteaux, les poutres et les voiles), et non structuraux (comme les planchers).
Le troisième chapitre est consacré au calcul des éléments secondaire (l'acrotère, les poutrelles, les escaliers) fait l'objet.

 Le quatrième chapitre portera sur l'étude dynamique du bâtiment, la détermination de l'action sismique et les caractéristiques dynamiques propres de la structure lors de ses vibrations. L'étude du bâtiment sera faite par l'analyse du modèle de la structure en 3D à l'aide du logiciel de calcul ROBOT.

 Le cinquième chapitre calcul des ferraillages des éléments structuraux, fondé sur les résultats du logiciel ROBOT.

 Sixième chapitre le calcul et dimensionnement de l'infrastructure pour détermination le type de fondations.

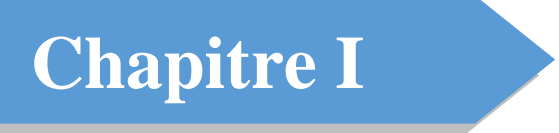

# Présentation de l'ouvrage et caractéristiques des matériaux

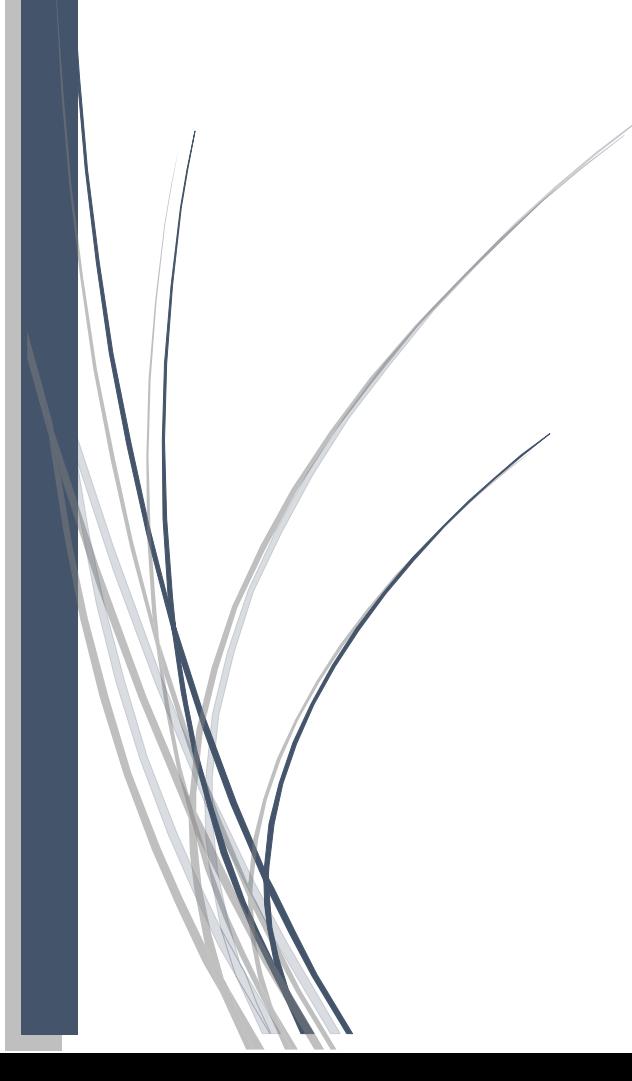

# **I.1 Introduction**

L'étude d'un bâtiment en béton armé nécessite des connaissances de base sur lesquelles l'ingénieur prend appuis, et cela pour obtenir une structure à la fois sécuritaire et économique. A cet effet, on consacre ce chapitre pour donner quelques rappels et des descriptions du projet à étudier.

# **I.2 Présentation de l'ouvrage**

L'ouvrage qui fait l'objet de notre étude est un bâtiment à usage d'habitation de type (**R+5**), le bâtiment est implanté à la wilaya de Guelma, classée par le règlement parasismique Algérienne **R.P.A99 au zone IIa** (zone de moyenne sismicité).

L'objet de ce projet de calcul est de présenter l'étude structurelle d'un bâtiment(**R+5**) en béton armé, le bâtiment se compose de rez-de-chaussée et de Cinq étages, avec terrasse inaccessible.

Les caractéristiques géométriques de l'ouvrage sont données ci-dessous :

| Dimensions en plan                            | $(18.15 \times 18.15)$ m |
|-----------------------------------------------|--------------------------|
| <b>Hauteur du RDC</b>                         | 3.06 <sub>m</sub>        |
| Hauteur d'étage courant                       | 3.06 <sub>m</sub>        |
| Hauteur totale du bâtiment avec<br>l'acrotère | 18.36 m                  |
| <b>Surface totale</b>                         | $207.19 \text{ m}^2$     |

**Tableau I.1** Caractéristiques géométriques de l'ouvrage.

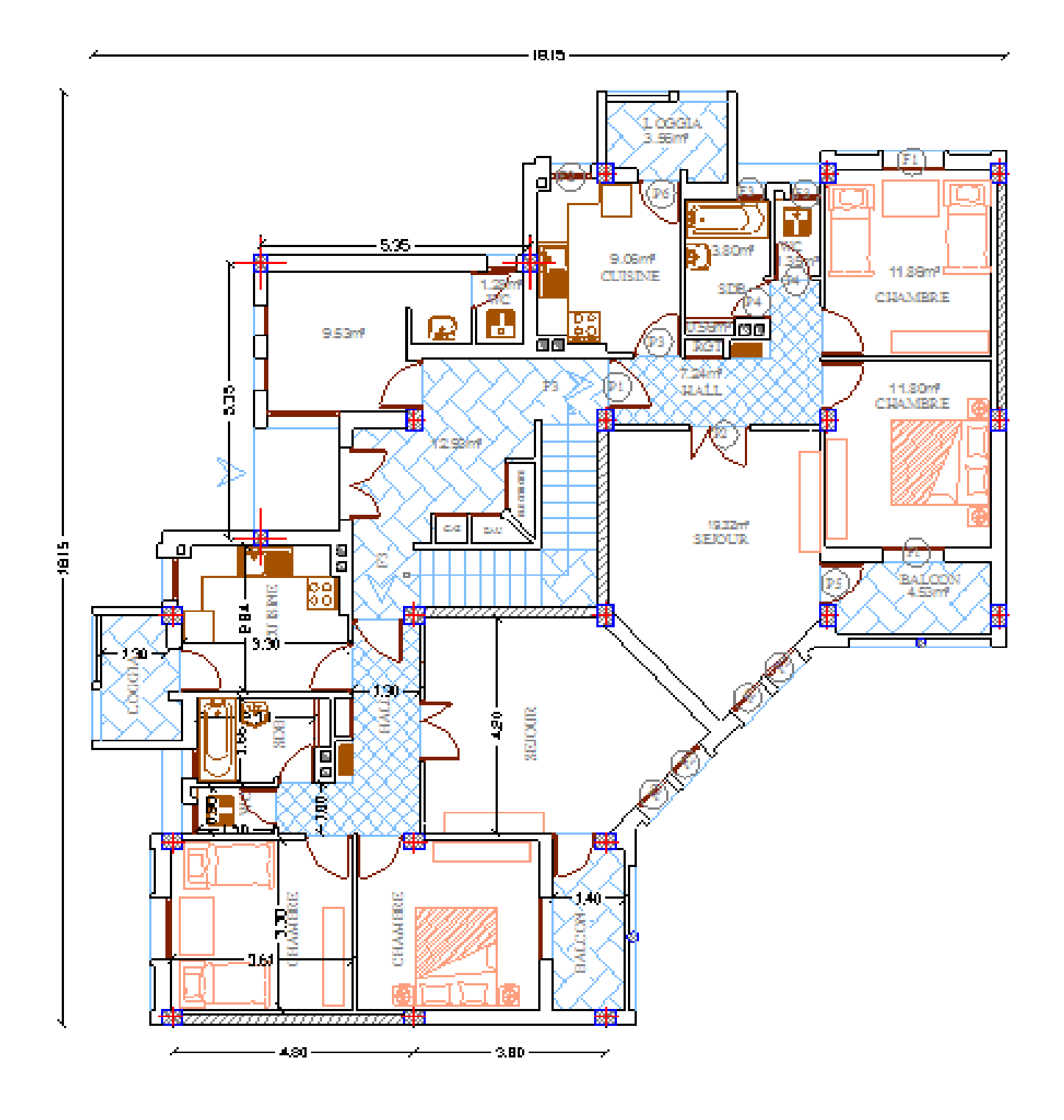

**Figure I.1** Plan RDC.

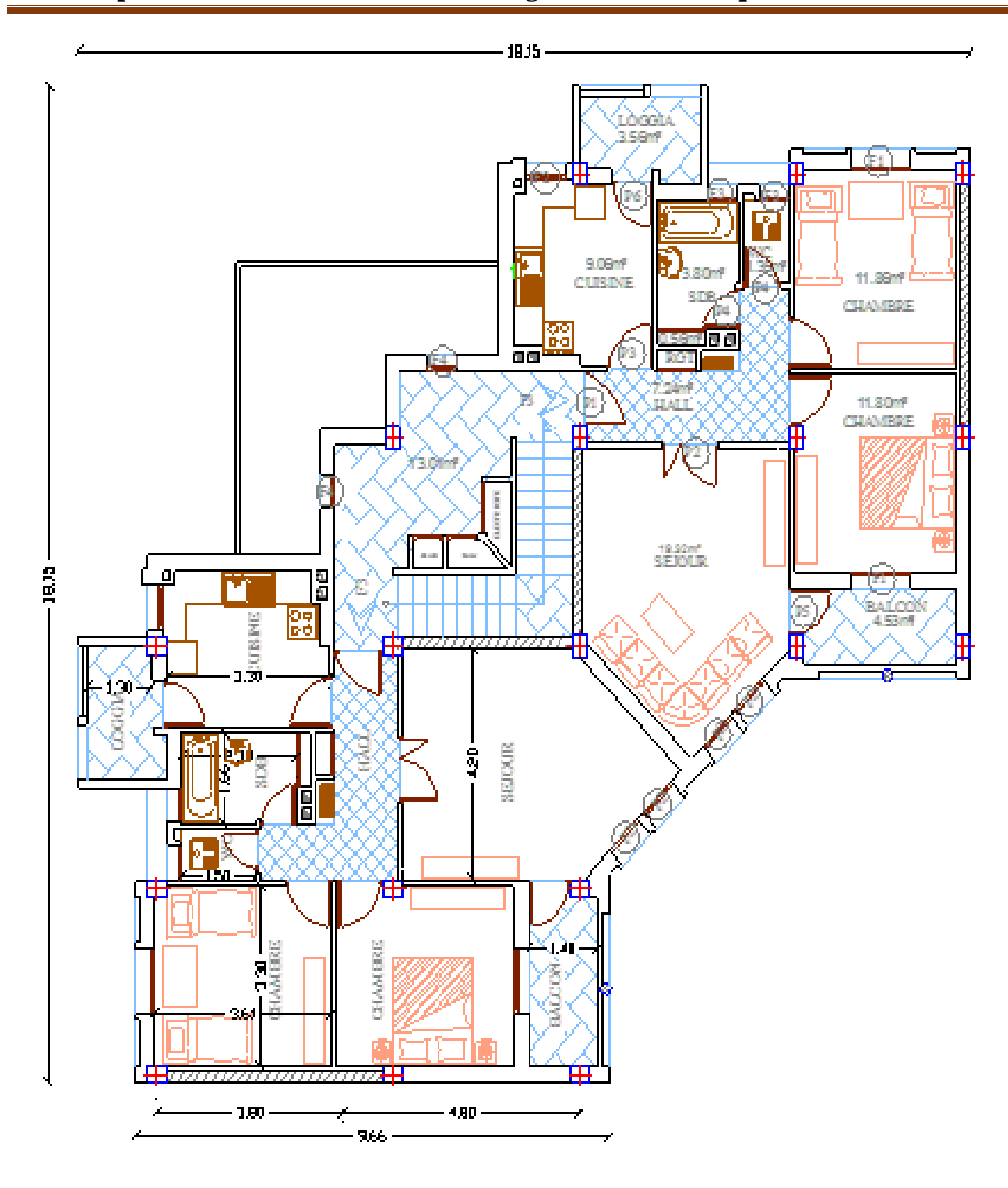

**Chapitre I : Présentation de l'ouvrage et caractéristiques des matériaux**

**Figure I.2** Plan étage courant.

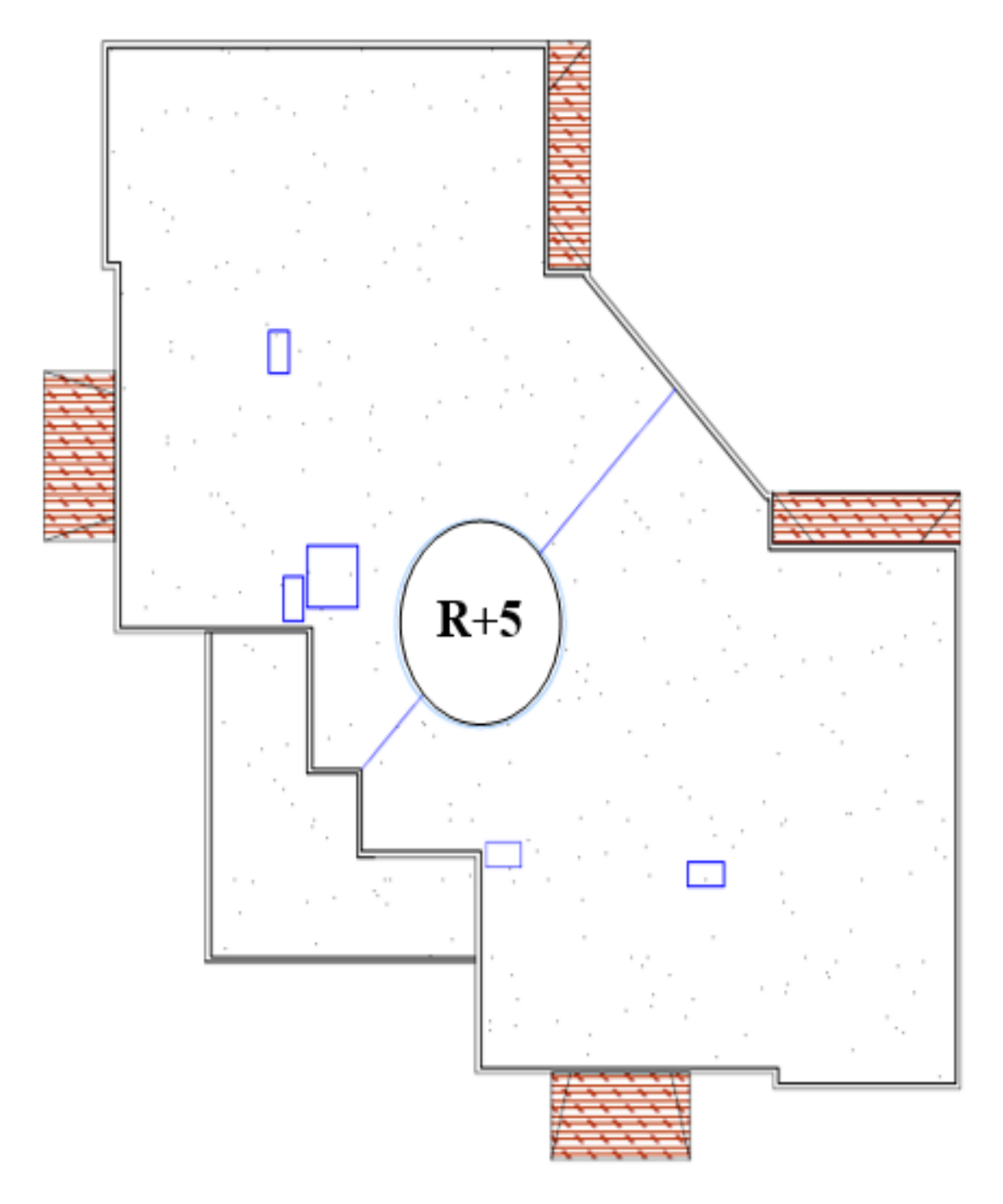

**Figure I.3** Plan de terrasse.

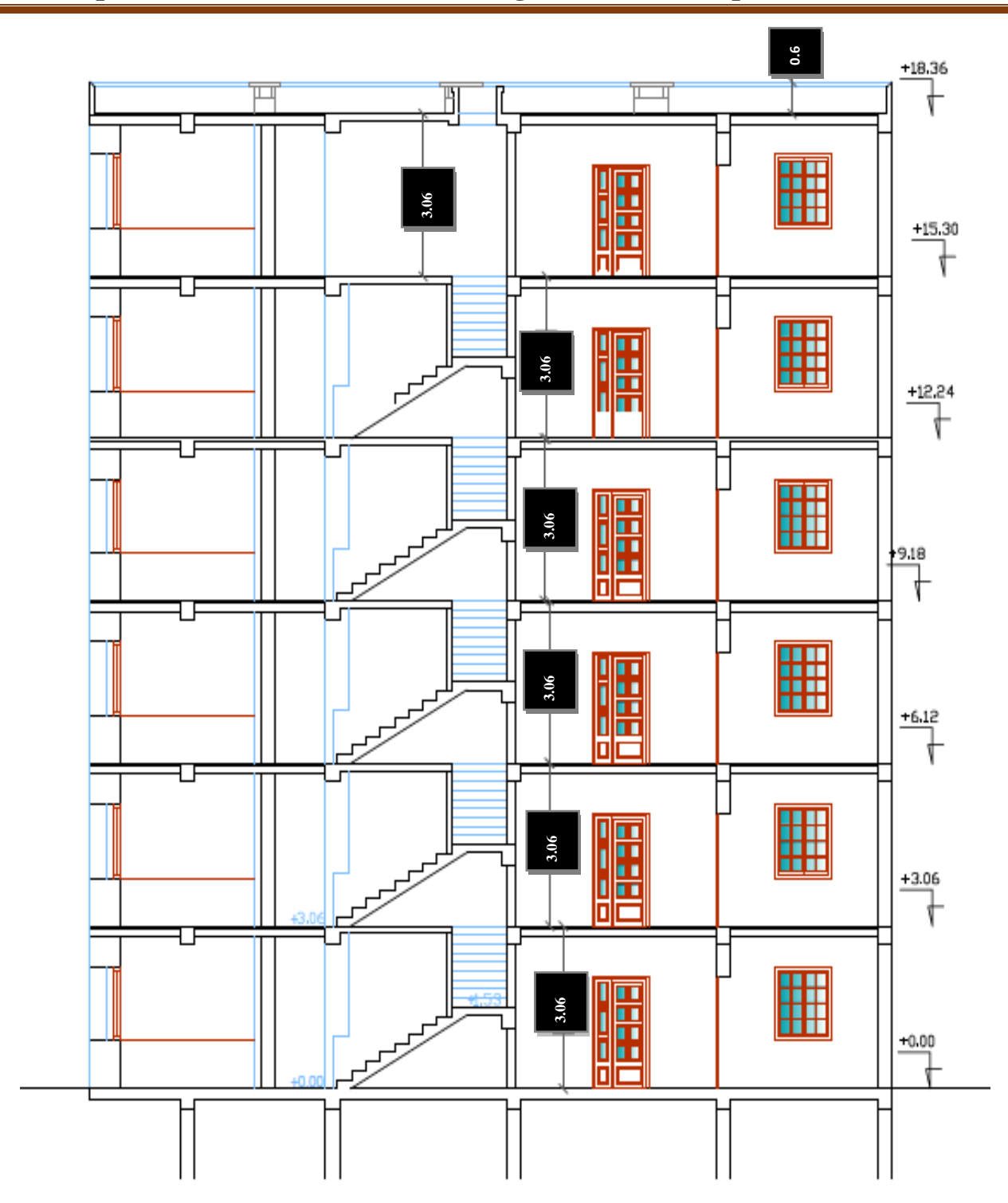

**Chapitre I : Présentation de l'ouvrage et caractéristiques des matériaux**

**Figure I. 4 C**oupe verticale.

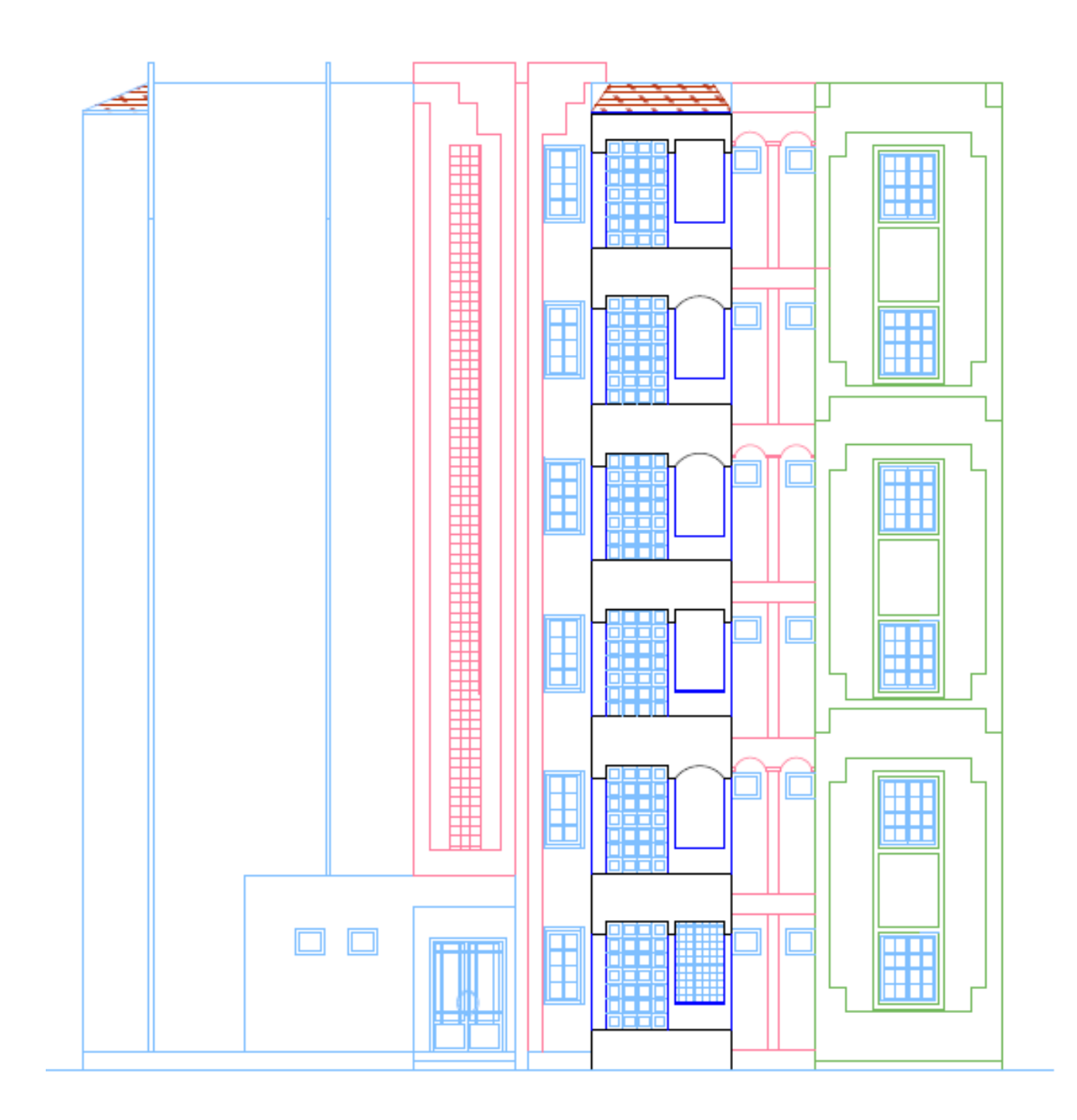

**Figure I. 5** Façade principale R+5.

# **I.3 Ossature et système constructif adopte**

#### **a. Ossature**

Le contreventement de la structure est assuré par des portiques et renforcé par des voiles exigés par le **RPA 99 / version 2003**, pour assurer la stabilité de l'ensemble sous l'effet des actions verticales et des actions horizontales.

# **b. Le Planchers**

Nous avons optés pour des dalles en corps creux, pour les raisons suivantes :

- Facilité de réalisation.
- Les portées de notre projet ne sont pas importantes.
- Réduire le poids du plancher et par conséquent l'effet sismique.
- Raison économique.

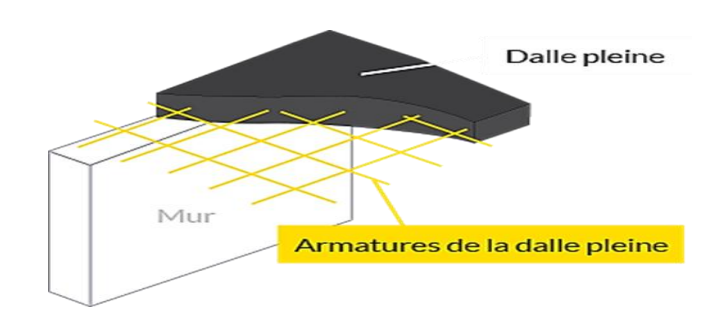

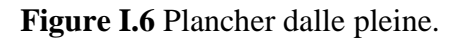

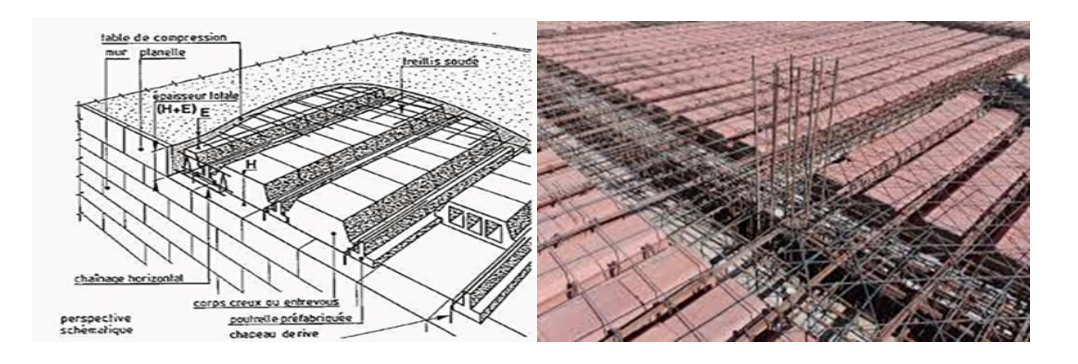

**Figure I.7** Dalle à corps creux.

#### **c. Revêtement**

Le revêtement est constitué de :

- Carrelage pour les planchers et les escaliers.
- Enduit de plâtre pour les murs et les plafonds.
- Enduit en ciment pour les faces extérieur des murs de façade.
- Revêtement à carrelage pour les planchers.

# **Chapitre I : Présentation de l'ouvrage et caractéristiques des matériaux**

 Le plancher terrasse sera recouvert par une étanchéité multicouche imperméable en évitant la pénétration des eaux pluviales.

# **d. Escaliers**

On a un seul type d'escalier. Il est constitué de deux paliers intermédiaires pour l'accès au 1<sup>er</sup>étage.

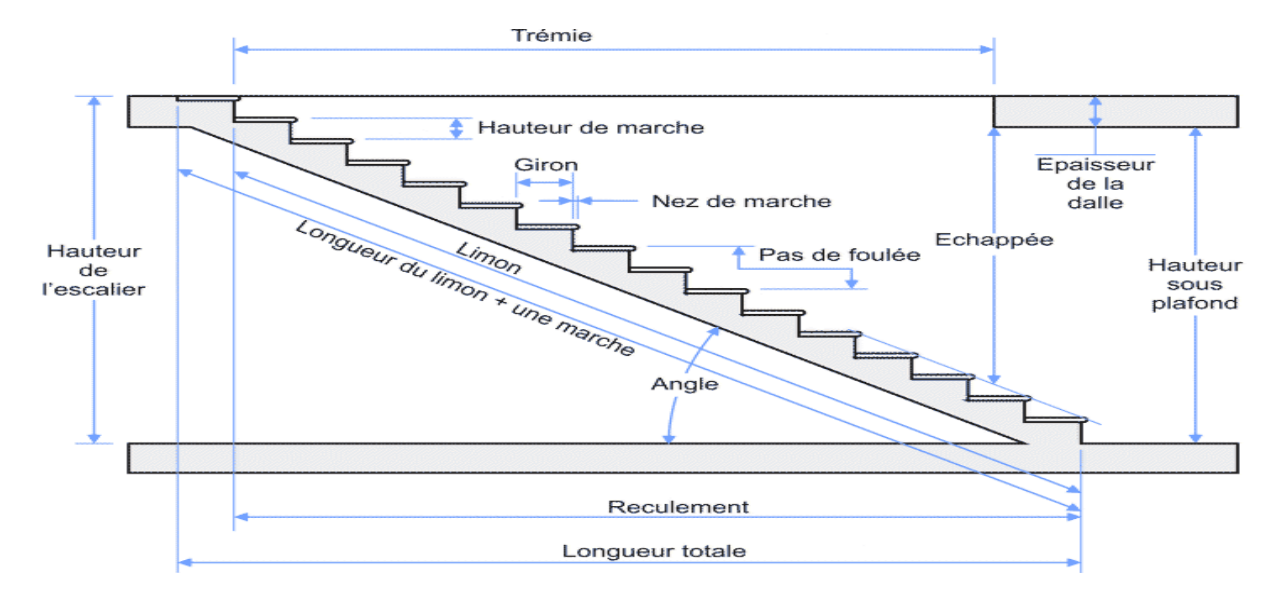

**Figure I.8** Présentation de l'escalier.

#### **e. Maçonnerie**

 Les murs extérieurs sont réalisés en doubles parois en briques creuses de (15 cm, 10 cm) séparées par un vide de 5 cm.

 Les murs intérieurs sont réalisés en simple cloison en brique creuse de 10 cm d'épaisseur. La maçonnerie la plus utilisée en Algérie est en briques creuses.

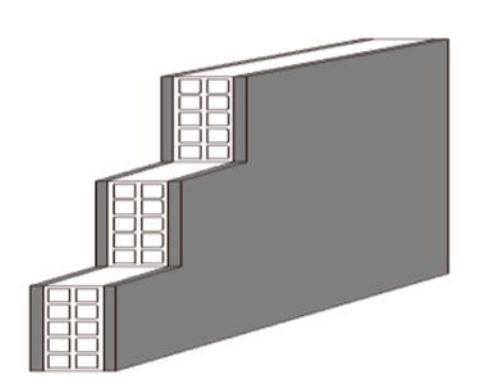

plafonnage mur intérieur isolation mur extérieur

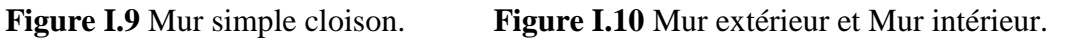

## **f. Isolation**

L'isolation acoustique est assurée par le vide de corps creux et la masse du plancher, par contre au niveau de murs extérieurs, l'isolation est assurée par le vide d'air entre les deux parois qui compose se dernier, et par la minimisation des ponts thermique en cour de réalisation.

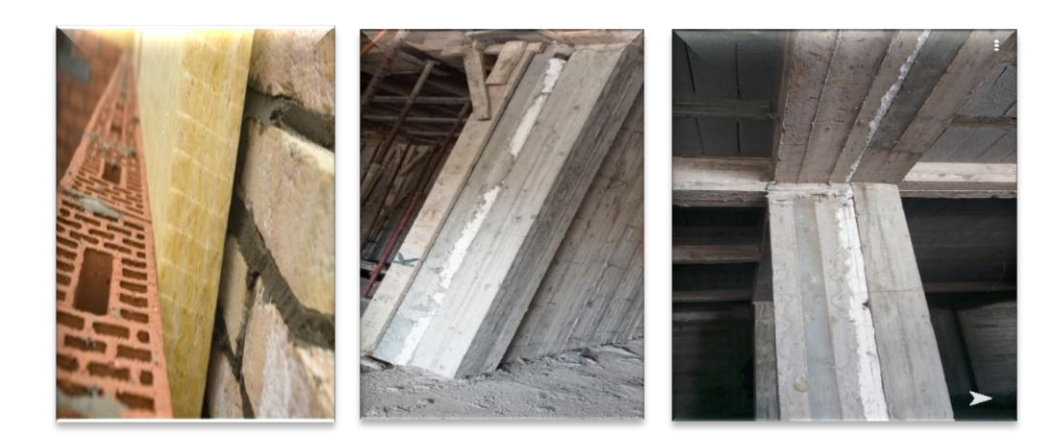

**Figure I.11** Isolation.

#### **g. L'acrotère**

La terrasse étant inaccessible, le dernier niveau est entouré d'un acrotère en béton armé d'une hauteur variant entre 60 cm et 100 cm et de 10 cm d'épaisseur.

#### **h. Les voiles**

Ce sont des éléments rigides en béton armé, coulés sur place, ils assurent d'une part le transfert des charges verticales et d'autre part la stabilité sous l'action des charges horizontale.

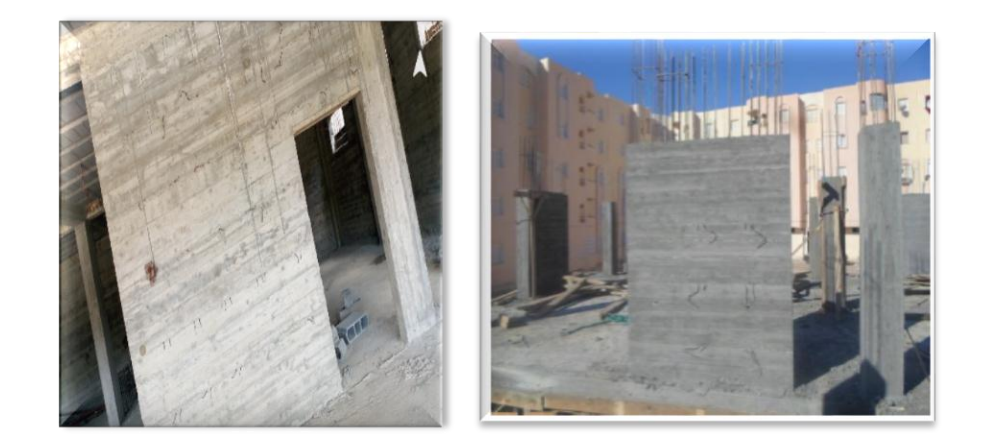

**Figure I.12** Les voiles.

# **I.4 Données du site**

Le projet susmentionné est un bâtiment situé dans la Wilaya de Guelma. Il est classé en

# **Zone IIa (Selon RPA 99/2003).**

- L'ouvrage appartient au groupe d'usage 2.
- Le site est considéré comme un site meuble (S3).
- $\triangle$  Contrainte admissible du sol = 2.0 bars.

# **I.5 Hypothèses de calcul**

Les hypothèses de calcul adoptées pour cette étude sont :

- $\triangle$  La résistance du béton à la compression à 28 jours est f<sub>c28</sub> = 25 MPa.
- $+$ La résistance du béton à la traction est f<sub>t28</sub> = 2.1 MPa.
- $\bigstar$ Le module d'élasticité différé est E<sub>vj</sub> = 10818.865 MPa.
- $\bigstar$ Le module d'élasticité instantané est E<sub>ij</sub> = 32164.19MPa.
- $\triangle$ La limite élastique de l'acier à haute adhérence est fe = 400 MPa.

# **I.6 Principaux caractéristiques et avantages de béton**

La réalisation d'un élément d'ouvrage en béton armé, comporte les 4 opérations :

- Exécution d'un coffrage (moule) en bois ou en métal.
- La mise en place des armatures dans le coffrage.
- Mise en place et « serrage » du béton dans le coffrage.
- Décoffrage « ou démoulage » après durcissement suffisant du béton.

Les principaux avantages du béton armé sont :

 **Economie :** le béton est plus économique que l'acier pour la transmission des efforts de compression, et son association avec les armatures en acier lui permet de résister à des efforts de traction.

 **Souplesse des formes :** elle résulte de la mise en œuvre du béton dans des coffrages auxquels on peut donner toutes les sortes de formes.

 **Résistance aux agents atmosphériques :** elle est assurée par un enrobage correct des armatures et une compacité convenable du béton.

**Résistance au feu :** le béton armé résiste dans les bonnes conditions aux effets des incendies.

## **I.7 Les caractéristiques des matériaux**

Les propriétés des matériaux utilisés dans la construction sont conformes aux règles techniques de conception et de calcul des structures en béton armé CBA 93 et à la réglementation du béton armé dans les cas limites, à savoir BAEL 91, ainsi qu'au Règlement sismique algérien RPA 99/2003 et à la nécessité de définir les propriétés des deux composants composant le béton armé tels que le béton et l'acier.

#### **a. Le Béton**

Le béton est un composite qui résulte du mélange intime granulats naturels (sables, gravillons), de liants normalisés (ciments artificiels), éventuellement d'adjuvants granulats naturels (sables, gravillons), de liants normalisés (ciments artificiels), et d'eau de mouillage, ces constituants sont dosés de manière à obtenir après durcissement, un produit solide dont les propriétés mécaniques peuvent être très supérieures à celles des roches naturelles.

#### **Poids volumique :**

 $\triangleright$  Béton armé γ<sub>b</sub> = 2500 kg/m<sup>3</sup> = 25kN/m<sup>3</sup>.

#### **b. Les matériaux composants le béton**

# **Ciment :**

Le ciment se présente sous la forme d'une poudre fine de couleur grise ou blanche. La dimension des grains de ciment est caractérisée par la valeur de la finesse Blaine qui mesure la surface totale des grains contenus dans 1 gramme. La finesse Blaine des ciments est de l'ordre de  $3\,500$  à 4  $500 \text{ cm}^2/\text{g}$ . La dimension caractéristique des grains de ciment est d'environ 30 à 50 /Obtenu par cuisson à 1450°C d'un mélange homogène de calcaire et d'argile, dans la proportion (80/20)%.

#### **Granulats :**

Les granulats rocheux sont constitués par les sables, les gravillons et les cailloux. Ils forment le squelette du béton.

#### **Sables :**

Les sables sont constitués par des grains provenant de la désagrégation des roches. La grosseur de ses grains est généralement inférieure à 5mm. Un bon sable contient des grains de tout calibre, mais doit avoir d'avantage de gros grains que de petits.

#### **Graviers :**

Elles sont constituées par des grains rocheux dont la grosseur est généralement comprise entre 5 et 25 à30 mm. Elles doivent être dures, propres et non gélives. Elles peuvent être extraites du lit de rivière (matériaux roulés) ou obtenues par concassage de roches dures (matériaux concassés).

#### **L'eau :**

L'eau, dite eau de gâchage, doit présenter les propriétés d'une eau potable.

## **Les adjuvants :**

Les adjuvants sont des produits chimiques incorporés en faibles quantités au béton frais afin d'en améliorer certaines propriétés. Ils représentent entre 1 et 3 % du poids du ciment. Leur rôle et leur efficacité dépendent de la nature du produit chimique et de l'homogénéité de leur répartition dans la masse du béton frais.

#### **c. Dosage du béton**

Le dosage du béton est lie au poids du liant employé pour réaliser un mètre cube de béton. Pour mener cette étude, le béton est dosé à 350 Kg de ciment par m<sup>3</sup>. Ce dosage est destiné à offrir les garanties de résistance escomptées et à présenter une protection efficace de l'armature. Dans un mètre cube de béton, on a les proportions suivantes.

| composantes   | <b>Graviers</b>    | <b>Sable</b>     | <b>Ciment</b> | Eau   |
|---------------|--------------------|------------------|---------------|-------|
|               | $15 <$ Dg $<$ 25mm | $0 <$ Dg $<$ 5mm | (CPA 325)     |       |
| <b>Volume</b> | 800L               | 400 L            | 7 sacs        | 175 L |
| Poids (kg)    | 1200               | 600              | 350           | 175L  |

**Tableau I.2** Dosage du béton.

# **d. Caractéristiques physiques et mécaniques du béton**

# **Masse volumique**

Elle varie entre 2.2à 2.5t/m<sup>3</sup>suivant la qualité d'acier mise dans le béton, elle est généralement dans les calculs prise pour béton ordinaire égale à 2.5 t/m<sup>3</sup>.

# **Les résistances mécaniques du Béton**

# **Résistance à la compression** : **(**BAEL 91, Art. 2-1-11)

Le béton est défini par la valeur de sa résistance caractéristique à la compression à 28jours

 $f<sub>c28</sub>$ .

Par convention, la résistance à la compression du béton est mesurée par la charge conduisant à l'écrasement par compression axiale d'une éprouvette cylindrique de 16 cm de diamètre et de 32 cm de hauteur.

La résistance à la compression varie avec l'âge du béton. Ainsi, pour **j ≤ 28 jours**, elle suit :

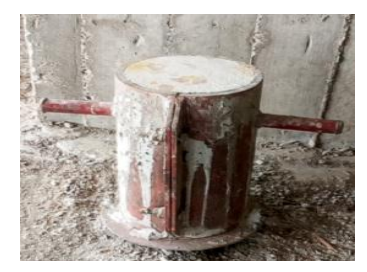

**Figure I.13** éprouvette cylindrique du béton.

Approximativement les lois suivantes :

La résistance caractéristique à la compression **: ƒc 28 = 25 MPa** (valeur Minimale exigée)  $\checkmark$  Pour des résistances f $c28 \leq 40MPa$ :

$$
\begin{cases}\nf_{cj} = \frac{j}{4.76 + 0.83j} \times f_{c28} & \text{pour } j < 28 \text{ jours.} \\
f_{cj} = 1, 1 \ f_{c28} & \text{si } j > 28 \text{ jours.}\n\end{cases}
$$

 Pour des résistances fc28> 40MPa :  $\int f_{cj} =$ j  $\frac{1}{1.40 + 0.95j} \times f_{c28}$  pour j < 28 jours.  $f_{cj} = f c 28$  si j > 28 jours.

# **Résistance à la traction :** [BAEL91 (A.2.1.12)]

La valeur caractéristique de la résistance du béton à la traction à « j » jours d'âge noté «  $f_{tj}$  » est déduite de celle de la compression par la relation suivante :

 $f_{\text{ti}} = 0.6 + 0.06 f_{\text{ci}} \sin f_{c28} < 60 \text{ MPa}.$ 

Dans notre cas :  $f_{c28}$ = 25 MPa $\rightarrow$   $f_{t28}$ = 2,1 MPa.

#### **e. Méthode de calcul**

La connaissance plus précise du comportement du matériau béton armé acquise à la suite de nombreux essais effectués dans les différents pays à permet une modification profonde des principes des méthodes de calcul et à conduit à la méthode de calcul aux états limites.

# **Définition de l'état limite :**

Un état limite est un état particulier dans lequel une condition requise pour une construction (ou l'un de ses éléments) est strictement satisfaite et cesserait de l'être en cas de modification défavorable d'une action.

En d'autres termes, c'est un état qui satisfait strictement ces conditions par l'effet des actions revues sur la construction ou l'un de ces éléments.

#### **f. Déformation et contrainte de calcul**

Il existe deux états limites :

#### **Etat limite ultime de résistance (ELU) :**

Pour les calculs à ELU, le comportement réel du béton est modélisé par la loi

Parabole-rectangle sur un diagramme contraintes-déformations donné sur la figure suivante :

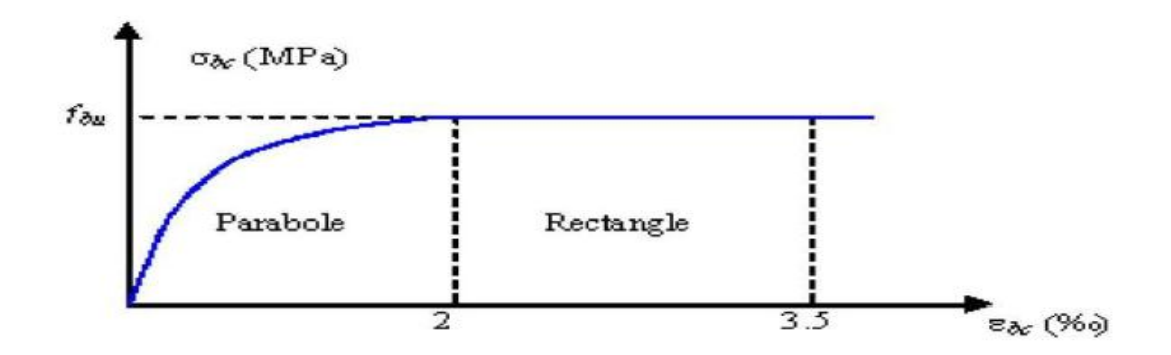

**Figure I.14** Diagramme parabole-rectangle des contraintes-Déformations du béton.

 $\epsilon_{bc1} = 2\%$  $\varepsilon_{\text{bc2}} = 3.5\%$  si fcj  $\leq 40 \text{MPa}$  $\varepsilon_{\text{bc1}} = (4.5 + 0.025 \text{fc})$  ‰ si fcj> 40MPa

La valeur de calcul de la résistance en compression de béton  $f_{bu}$  est donné par :

$$
f_{bu} = \frac{0.85 f_{cj}}{\delta_b \times \theta}
$$

 $\delta_{\rm b}$  : Coefficient de sécurité du béton :

 $\gamma_{\rm b} = 1.5$  pour les combinaisons normales  $\gamma_{\rm b}$  = 1.15 pour les combinaisons accidentelles

- **θ** : coefficient qui dépend de la durée d'application du chargement. Il est fixé à :
	- $\theta$  =1 situation normale.

Lorsque la durée probable d'application de la combinaison d'actions considérée est supérieure à 24 h.

- **θ = 0.85** situation accidentelle, lorsqu'elle est inférieure à1h.
- $\epsilon_{bc}$ : Déformation du béton en compression.
- $\checkmark$  f<sub>bc</sub>: contrainte de calcul pour 2‰  $\leq \varepsilon_{bc} \leq 3.5$ ‰.
- $\checkmark$  f<sub>cj</sub>: résistance caractéristique à la compression du béton à « j » jours.

D'où la contrainte  $\sigma_{bc}$ est en fonction de son raccourcissement.

- $\checkmark$  0  $\leq \varepsilon_b \leq 2\%$   $\to \sigma_{bc} = 0.25 f_{bc}$  x 103  $\varepsilon_{bc}$  (4  $-103 \times \varepsilon_{bc}$ )
- $\checkmark$  2‰  $\leq \varepsilon_{bc} \leq 3.5\%$   $\checkmark$   $\sigma_{bc} = f_{bc}$

#### **Etat limite service de résistance :**

La contrainte de compression du béton a l'**ELS** (symbole $\sigma_{bc}$ ) est limité à :

 $σ_{bc} = 0.6 f_{t28}$  Donc :  $σ_{bc} = 15$  MPa.

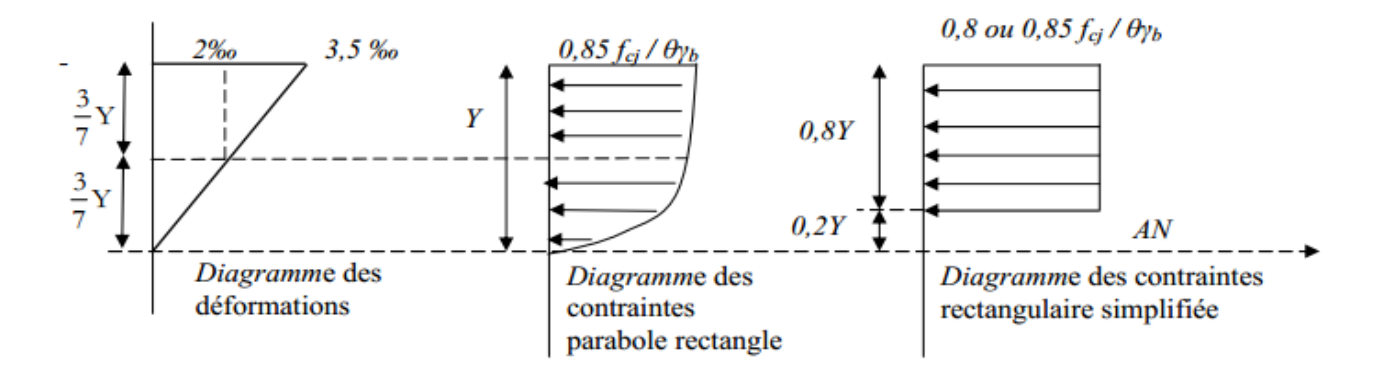

**Figure I.15** Diagramme rectangulaire simplifié.

Sur une distante de 0,2 y compté à partir de l'axe neutre la contrainte est nulle.

Sur la distance restante 0,8 y la contrainte à pour valeur  $\frac{0.85 \times f c}{(\theta \times \gamma b)}$  pour les zones comprimées dont le largueur est croissante ou constante vers les fibres les plus comprimées.

 $\bigstar$  $0,85 \times$ fcj  $\frac{(\theta \times \gamma b)}{(\theta \times \gamma b)}$  pour les zones comprimées dont la largeur est décroissante ou constante vers ces

mêmes fibres.

# **La contrainte limite de cisaillement :**

La contrainte ultime de cisaillement est limitée par :  $\tau_u \leq \tau_u$  $\overline{a}$ 

 $+ \tau$  $\overline{a}$  $\tau_u$  = min (0.13  $f_{c28}$ , 4 MPa) = 3.25 MPa $\rightarrow$  cas normal fissuration peu nuisible.  $+ \tau_u$  $\overline{a}$  $\tau_u$  = min (0.10  $f_{c28}$ , 3 MPa) = 2.50 MPa $\rightarrow$  cas où la fissuration est préjudiciable.

La contrainte ultime de cisaillement dans une pièce en béton est définit par rapport à l'effort tranchant ultime **Tu**.

 $\tau_u = \frac{\tau_u}{\text{bd}}$ 

bd

Avec :

 $\checkmark$  b : largeur de la pièce.

 $\checkmark$  d : hauteur utile.

# **g. Déformation longitudinale du béton**

# **Déformations instantanées :**

Sous des contraintes normales d'une durée d'application inférieure à 24h. On admet qu'à l'âge de « **j** » jours le module de déformation longitudinale instantanée du béton  $E_{ij}$  est égal :

●  $E_{ij}$ =11000  $\sqrt[3]{f_{cj}}$  = 11000  $\sqrt[3]{25}$ d'où : E<sub>i28</sub> = 32164.20 MPa

Le calcul sous charges de courte durée **(<** 24 jours**).**

# $\triangleleft$  **Déformations différées**  $(E_{\nu i})$  :

Sous des contraintes de longue durée d'application on admet qu'à l'âge de « j » jours le module de déformation longitudinal différée du béton  $E_{\nu j}$ est donné par la formule :

$$
E_{vj} = 3700 \sqrt[3]{f_{cj}}
$$
 = 3700<sup>3</sup> $\sqrt{2.1}$  d'où : E<sub>v28</sub>=10721,4MPa.

**Avec**  $:E_{ij}$ , et  $f_{cj}$  en MPa.

# **h. Module de déformation transversale du béton**

# **Coefficient de poisson** :

L'allongement d'un objet quand il est soumis à une force de traction s'accompagne d'un rétrécissement de sa section. Le coefficient de poisson **υ** est le rapport entre le rétrécissement dans une direction perpendiculaire à l'effort subi et l'allongement dans la direction de l'effort.

$$
v = \left(\frac{\Delta d}{d}\right) / \left(\frac{\Delta L}{L}\right)
$$
  
 
$$
A vec : \begin{cases} \left(\frac{\Delta d}{d}\right) : \text{ deformation relative transversale.} \\ \left(\frac{\Delta L}{L}\right) : \text{deformation relative longitude.} \end{cases}
$$

Il est pris égale à :

υ = 0,2 pour **ELS (béton non fissuré).**

 $v = 0.0$  pour **ELU** (béton fissuré).

# **i. Aciers**

L'acier peut être défini comme un matériau composé essentiellement de fer et Présentant une teneur en carbone inférieure à 2 %. Il peut encore contenir d'autres éléments mais de tous ces éléments d'alliage, le carbone a l'effet le plus prononcé sur les propriétés de l'acier. Si l'on ajoute plus de 0,5 % d'éléments d'alliage à l'acier, on parle d'acier allié. Si la proportion d'éléments d'alliage est inférieure à ce chiffre, on parle d'acier non allié.

# **Caractéristiques mécaniques :**

Les caractéristiques mécaniques des différentes nuances d'acier sont les suivantes :

Limite élastique fy (MPa) en fonction de l'épaisseur nominale.

- $\checkmark$  La résistance à la traction :  $f_u = 360 \text{ MPa}$ .
- $\checkmark$  La limite élastique :  $f_v = 235 \text{ MPa}$ .
- $\checkmark$  Le module de Young :  $\mathbf{E} = 210000 \text{ MPa}$ .
- $\checkmark$  Le coefficient de poisson :  $\mathbf{v} = 0,3$ .
- $\checkmark$  Module de cisaillement :  $\mathbf{G} = \mathbf{E}/(2(1+\nu)) = 81000 \text{ MPa}$ .
- $\checkmark$  Poids volumique **:** Acier  $\gamma_b = 78.5$  KN/m<sup>3</sup>.

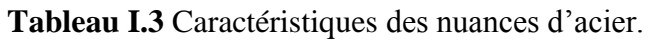

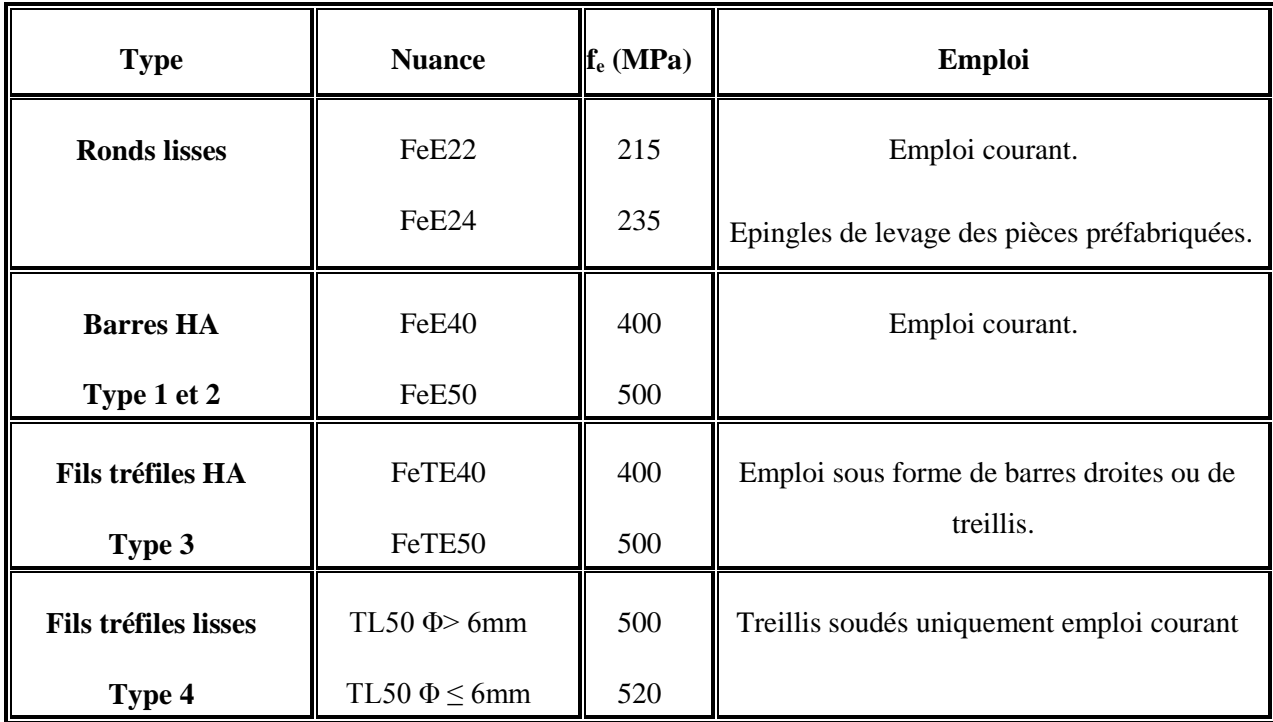

#### **j. Diagramme contraintes-déformations de l'acier**

Dans les calculs relatifs aux états limites, on introduit un coefficient de sécurité  $\gamma_s$  qui a les valeurs suivantes :

#### **: Coefficient de sécurité**.

{ γs = 1,15. . . . . . . . . . . . . . . . . . . . . . . . . . . . . . . . . . … . . situation fondamentale. γs = 1,00. . . . . . . . . . . . . . . . . . . . . . . . . . . . . . . . … … . . . . situation accidentelle.

Pour notre cas on utilise des aciers Fe E400.

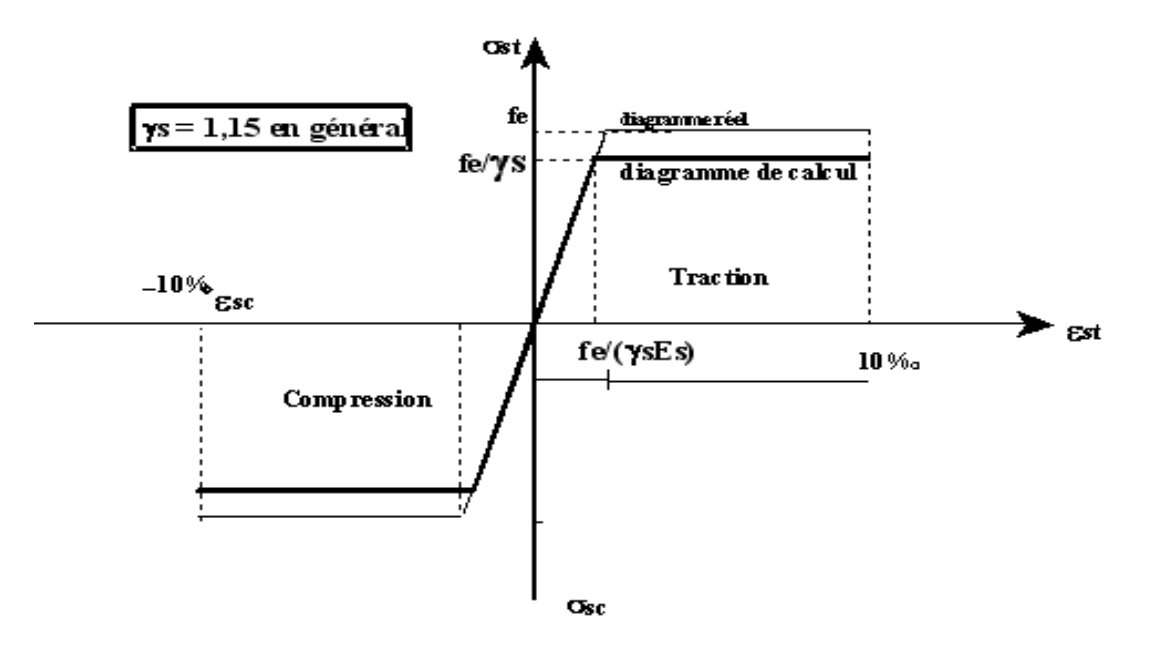

**Figure I.16** Diagramme contrainte déformation d'acier.

$$
\text{Où } \varepsilon_s = \frac{\sigma_s}{E_s} \text{ ;} \text{Avec Es} = 200\,000 \text{ MPa.} \text{ Avec : } \sigma_s = \frac{fe}{\gamma_s}
$$

# **k. Contrainte limite de traction des armatures**

On ne limite pas de la contrainte de l'acier sauf en état d'ouverture des fissures :

**Fissuration peu nuisible** : pas de limitation.

- $>$  **Fissuration préjudiciable** :  $σ_{st} ≤ σ_s$  $\sigma_{st} = \min(2/3\text{fe}, 110\sqrt{\eta f_{tj}}).$
- **► Fissuration très préjudiciable :**  $\sigma_{st} \leq \sigma_{bc} = \min (1/2 f_e, 90 \sqrt{\eta f_i}).$

**η :** Coefficient de fissuration.

 $\bullet$  η =1 pour les Ronds Lisses (RL).

η =1.6 pour les Hautes Adhérences.

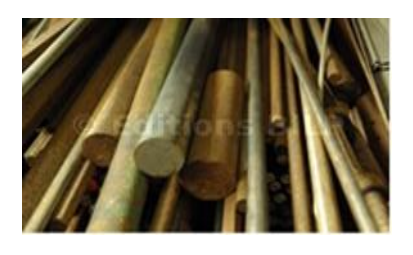

 **Figure I.17** Les Ronds Lisses (RL).

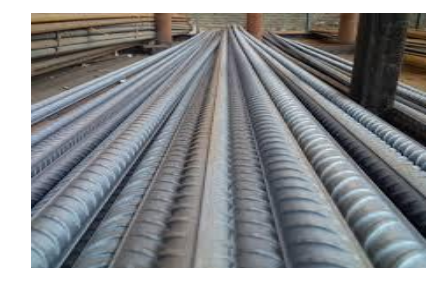

 **Figure I.18 L**es Hautes Adhérences (HA).

# **l. Etats limites**

Suivant les règles **BAEL** on distingue deux états limites de calcul :

- Etats limite ultime de résistance **ELU**.
- Etats limite de service **ELS**.
- **Etats limites ultimes (ELU) :**

Il consiste à l'équilibre entre les sollicitations d'action majorées et les résistances calculées en Supposant que les matériaux atteignent les limites de rupture minorées ce qui correspond aussi aux règlements parasismiques algérienne RPA 99 / version 2003. On doit par ailleurs vérifier que l'ELU n'est pas atteint en notant que les actions sismiques étant des actions accidentelles.

# **Hypothèse de calcul :**

- Les sections planes avant déformation restent planes après déformation.
- Pas de glissement relatif entre les armatures et le béton.
- La résistance du béton à la traction est négligée.
- Les diagrammes déformations- contraintes sont définis pour :
	- $\checkmark$  Le béton en compression.
	- $\checkmark$  L'acier en traction et en compression.

#### **Règle des trois pivots (BAEL 91 révisée 99.p83)**

Les positions limites que peut prendre le diagramme des déformations sont déterminées à partir des déformations limites du béton et de l'acier. La déformation est représentée par une droite passant par l'un des pointes A. B ou C appelés Pivots.

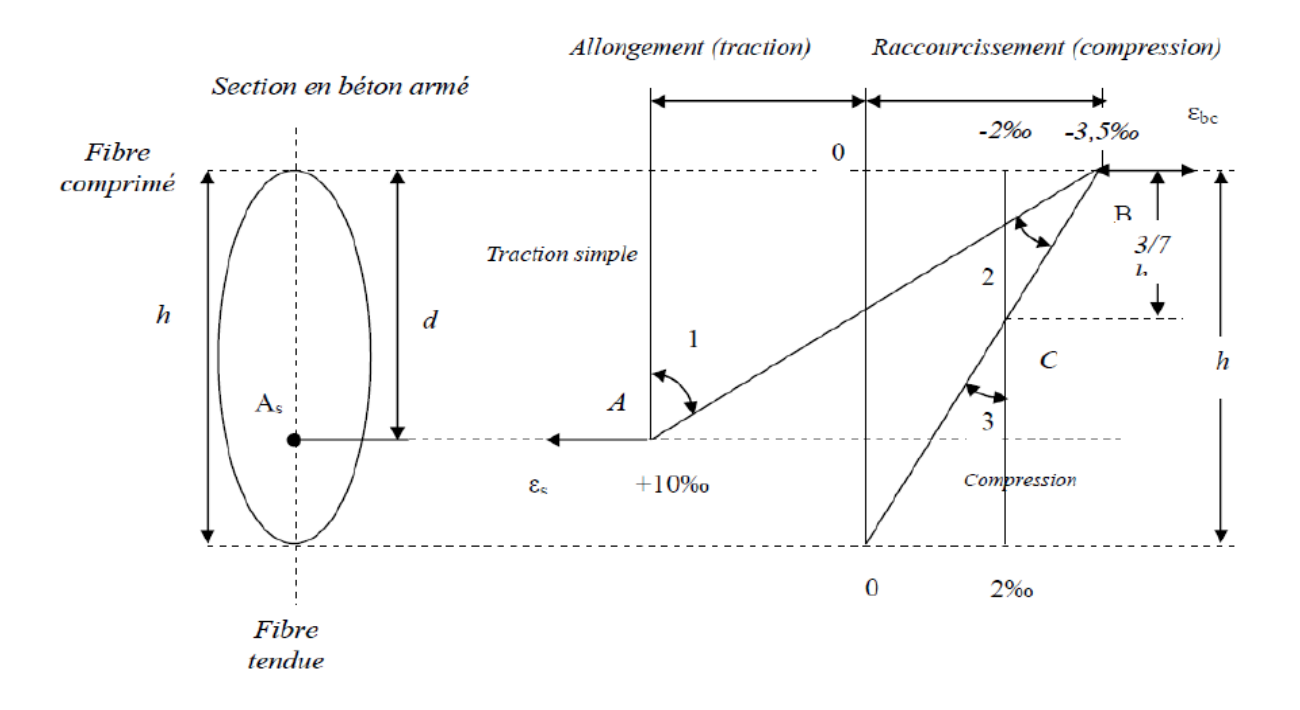

**Figure I.19** Diagramme des déformations limites de la section : règle des trois pivots.

 **Traction pure** : toutes les fibres s'allongent de la même quantité, le béton se fissure et donc ne participe pas à l'équilibre des sollicitations, la pièce sera hors service lorsque la déformation de l'acier vaut 10‰ donc toute la section sera allongée de 10‰.

 L'acier doit être reparti dans tente la section ; la limite correspond sur le diagramme à la verticale passant par A ;

 **traction excentrée** : à la limite, la fibre la plus tendu aura un allongement de 10‰, la moins tendue  $\varepsilon_s$ < 10‰, plus l'excentrement augmente plus la tension minimale tend vers0 ; Les droits de déformation pivotent donc autour de A jusqu'à la position AO.

 **flexion (simple ou composée) :** On ne peut dépasser la position AB qui correspond à un raccourcissement  $\varepsilon_{bc}$  = 3,5‰ de la fibre de béton la plus comprimée l'état limite ultime est atteint avec  $\varepsilon_s = 10\%$  et  $\varepsilon_{hc} < 3.5\%$ .

 $\div$  La position limite AB correspond à un axe neutre situé à la distance  $y = \alpha_{AB}$  d de la fibre a plus comprimée avec  $\alpha_{AB} = 3.5/(10+3.5) = 0.259$ ; la flexion simple ou composée avec  $0 < \alpha < 0.259$ admet le pivot A.

Cas particulier où  $\varepsilon_s = 10\%$  et  $\varepsilon_{bc} = 2\%$  correspond à  $\alpha = 2 / (10+2) \alpha = 0.167$ 

Pour augmenter la zone comprimée on ne peut plus augmenter  $\varepsilon_{hc}$  au-delà de 3,5 ‰, il faut donc diminuer  $\sigma_s$ la droite des déformations pivote alors autour de B jusqu'à ce que :

 $\varepsilon_s = 0$ ;  $\alpha = Y/d$  varie de 0,259 à 1.

 $\checkmark$  La flexion simple ou composée avec armature tendues avec  $0,259 \le \alpha \le 1$  admet le pivot B.

 $\checkmark$  Si on fait tourner la droite autour de B la petite partie de section située au-dessous des Armatures pourra travailler en partie de traction (pas de contrainte et les aciers seront comprimées, c'est de la flexion composée : la flexion composée avec aciers comprimés (section de béton partiellement comprimée avec  $1 \le \alpha \le h/d$  admet le pivot B.

 **Compression :** si toute la section du béton est comprimée en compression simple, la Déformation du béton ne peut pas dépasser  $\varepsilon_{bc}$  = 2‰. La compression simple on composée admet le pivot C.

2 ‰  $\leq \varepsilon_{bc} \leq 3,5$  ‰ sur la fibre la plus comprimée.

 $\varepsilon_{hc} \leq 2$  ‰ sur la fibre la plus moins comprimée.

**En résumé :**

**Pivot A** : traction simple ou composée, flexion avec état limite ultime atteint dans l'acier.

**Pivot B** : flexion avec état limite ultime atteint dans le béton.

**Pivot C** : compression simple ou flexion composée.

# **Etats limites de service (ELS) :**

Consiste à l'équilibre des sollicitations d'action réelles (non majorées) et les sollicitations résistances calculées sans dépassement des contraintes limites. Les calculs ne se font qu'en cas de fissuration préjudiciable ou très préjudiciable.

# **Hypothèse de calcul :**

- Les sections droites restent planes.
- Il n'y a pas de glissement relatif entre les armatures et le béton.
- Le béton tendu est négligé.
- Les contraintes sont proportionnelles aux déformations.

Par convention**(n)** correspond ou rapport du module d'élasticité longitudinal de l'acier à celui du béton.

 $n = \frac{E_s}{R}$ E<sup>b</sup>  $= 15$  « coefficient d'équivalente ».

# **I.8 Actions et sollicitations**

**a. Les actions**

# **Définitions :**

Les actions sont les forces et les couples dues aux charges appliquées à une structure et aux déformations imposées, elles proviennent :

- $\checkmark$  Des charges permanentes.
- $\checkmark$  Des charges d'exploitations.
- **Valeurs caractéristiques des actions :**

# **Les actions permanentes (G) :**

Les actions permanentes ont une intensité constante ou très peu variable dans le temps. Elles comprennent :

- $\checkmark$  Le poids propre de la structure.
- $\checkmark$  Cloisons, revêtement, superstructures fixes.
- $\checkmark$  Le poids des poussées des terres ou les pressions des liquides.
- $\checkmark$  Les déformations imposées à la structure.

# **Les actions variables (Q) :**

Les actions variables ont une intensité varie fréquemment d'une façon importante dans le temps. Elles comprennent :

- $\checkmark$  Les charges d'exploitations.
- $\checkmark$  Les charges climatiques (neige et vent).
- $\checkmark$  Les effets thermiques.

## **Les actions accidentelles (FA) :**

Ce sont celles provenant de phénomènes qui se produisant rarement et avec une courte durée

D'application, on peut citer :

- $\checkmark$  Les chocs.
- $\checkmark$  Les séismes.
- $\checkmark$  Les explosions.
- $\checkmark$  Les feux.
	- **a. Sollicitations de calcul vis-à-vis des états limites**

# **Etat limite ultime :**

Les sollicitations de calcul sont déterminées à partir de la combinaison d'action suivante :

$$
1,35 G + 1,5 Q
$$

# **Etat limite de service:**

Combinaison d'action suivante :

**G + Q**

 S'il y a intervention des efforts horizontaux dus au séisme, les règles parasismiques algériennes ont prévu des combinaisons d'action suivantes :

 $\begin{array}{c} G + Q \pm 1.2E \\ 0.8C + EV \end{array}$  $G + Q + E$  $0,8G \pm Ey$  $0,8G \pm Ex$ **Avec :**{ G : charge permanente. Q : charge d'exploitation. ∶ effort de séisme.

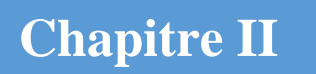

# **Pré-dimensionnement et descente de charge**

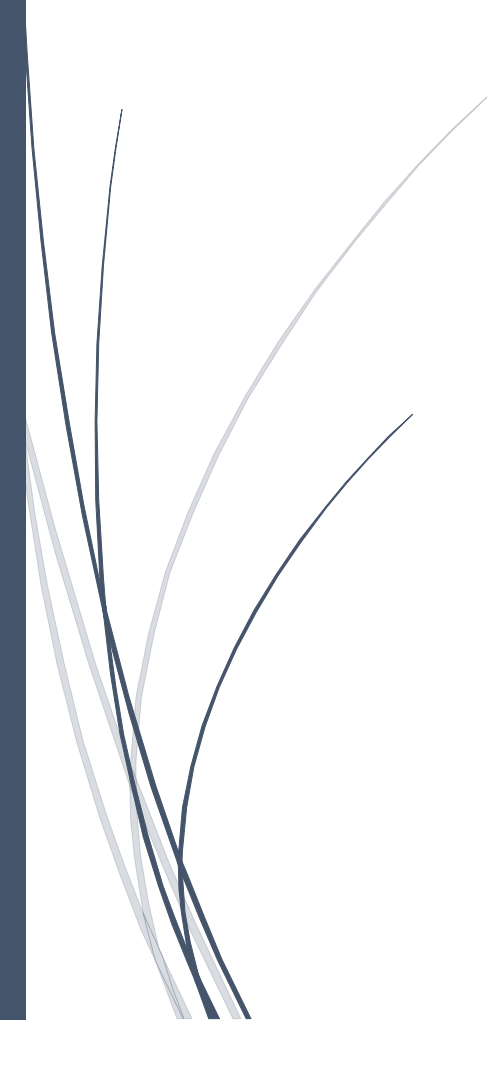

# **II.1 Introduction**

Le but de ce chapitre est de déterminer les dimensions des différents éléments de la Structure, les dimensions sont choisies selon les préconisations du **RPA99 version 2003,**

**CBA93, BAEL 91.** Les résultats obtenus ne sont pas définitifs, ils peuvent être augmentés après vérification et aussi on prend en considération l'économie afin d'éviter les surplus d'acier et du béton.

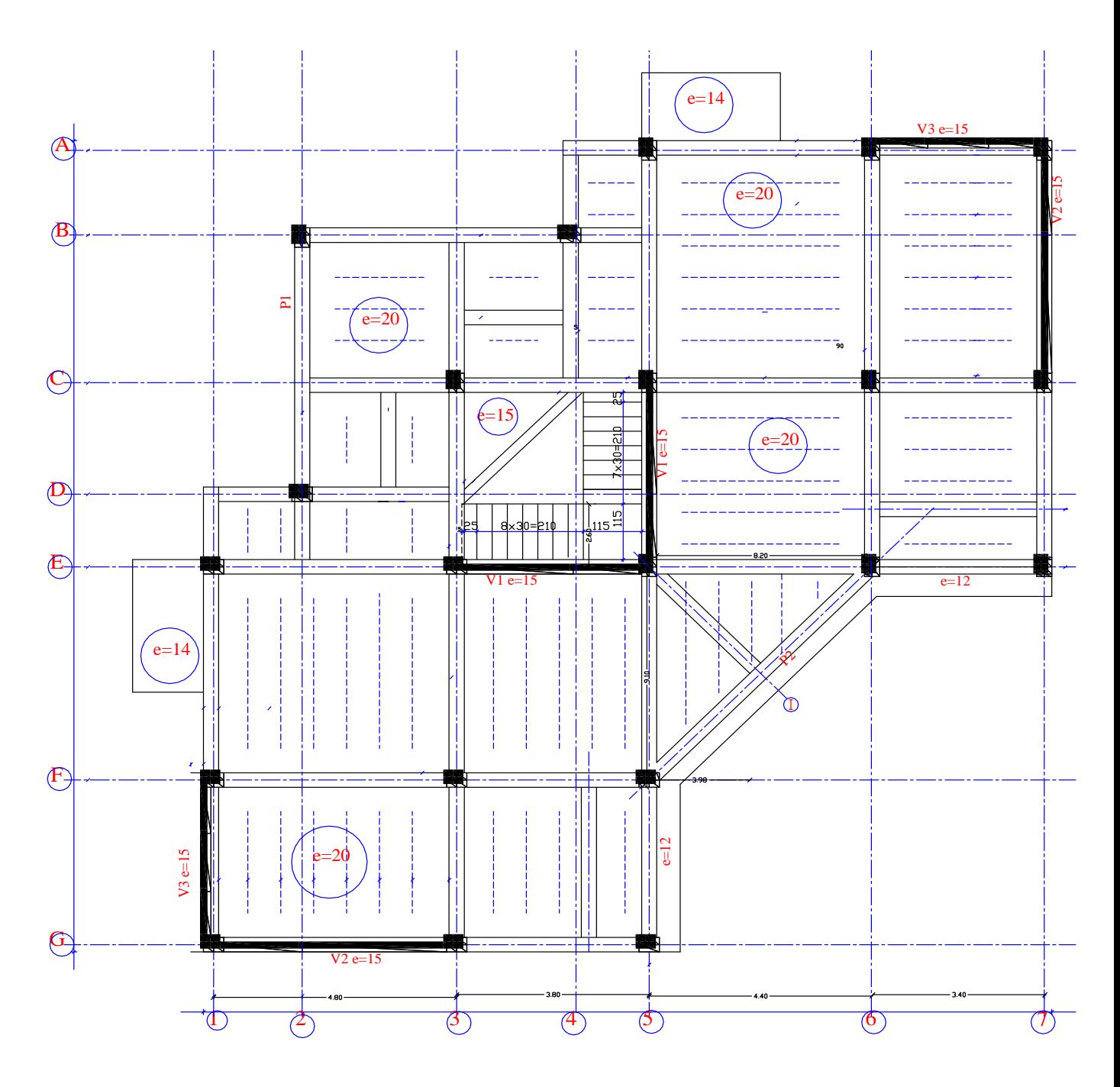

**Figure II.1** Plan de coffrage RDC.

# **II.2 Pré-dimensionnement des planchers**

## **a. Définition**

Les planchers sont des plaques minces dont l'épaisseur est faible par rapport aux autres dimensions. Ils transmettent aux éléments porteurs (poutres, poteaux, voiles) les charges permanentes et les surcharges d'exploitation. Ils servent aussi à la transmission des efforts horizontaux. Ils jouent également le rôle d'un coupe-feu en cas d'incendie. Dans notre cas nous avons un plancher à corps creux.

# **b. Plancher à corps creux**

On a opté pour des planchers à corps creux et ceci pour les raisons suivantes :

- $\checkmark$  la facilité de réalisation.
- $\checkmark$  Les portées de l'ouvrage sont importantes (max 4.30 m).
- $\checkmark$  Diminuer le poids de la structure et par conséquent la valeur de la force sismique.

L'épaisseur des dalles dépend le plus souvent des conditions d'utilisation et de résistance.

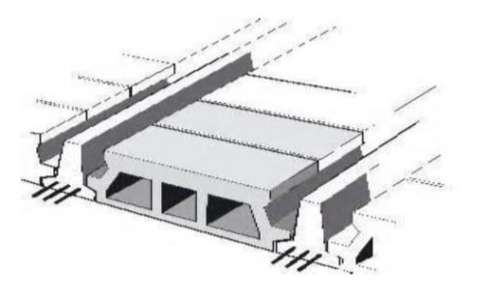

**Figure II.2** Coupe du plancher en corps creux.

# **Résistance au feu**

- **D'après BEAL 91**
- $\checkmark$  e = 7 cm pour une heure de coupe-feu.
- $\checkmark$  e = 11 cm pour deux heures de coupe-feu.
- $\checkmark$  e = 17,5 pour un coupe-feu de quatre heures.

# On admet que **: e=18cm.**

# **Condition de flèche**

Les planchers sont constitués de poutrelles préfabriquées associées aux corps creux. Pour le

Pré dimensionnement de la hauteur des poutrelles en utilisera la formule empirique suivante :

 $L_{\text{max}} - 30 = 480 - 30 = 450$  cm.

 $h_t \ge \frac{max}{22,5}$  $l_{\text{max}}$  $=\frac{450}{225}$  $\frac{430}{22.5}$  = 20 cm (longueur max d'une travée de la poutrelle entre nus d'appuis).

# **Donc :**

ht =20 cm (4 cm de la da dalle de compression et 16 cm de corps creux).

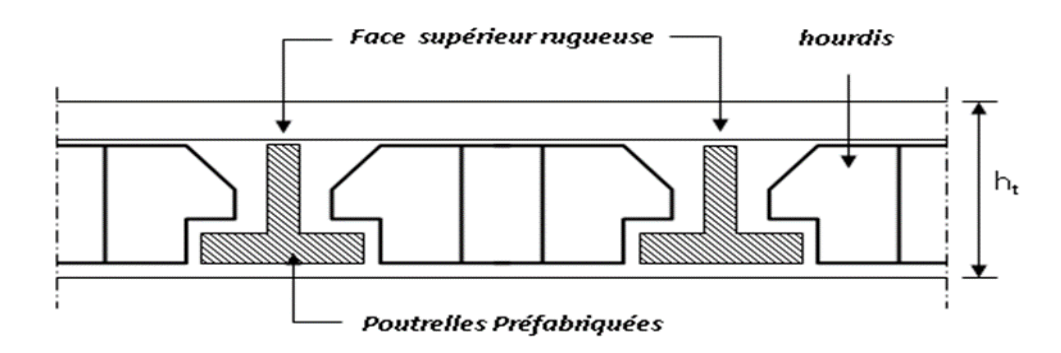

**Figure II.3** Coupe verticale du plancher à corps creux.

# **Isolation phonique**

Selon les règles techniques «CBA93» en vigueur en Algérie l'épaisseur du plancher doit être supérieure ou égale à 13cm pour obtenir une bonne isolation acoustique.

On limite donc notre épaisseur à **e = 16 cm.**

# **Conclusion :**

 $e = max \{16 ; 18 ; 20\}$  cm.

 $e = (16+4)$  cm  $\rightarrow e = 20$  cm.

#### **c. Dimensions des poutrelles**

Les poutrelles sont des sections en T, en béton armé servant à transmettre les charges vers les poutres principales.

La disposition des poutrelles se fait selon deux critères :

 $\checkmark$  Sont disposées parallèlement à la plus petite portée (sens porteur, le plancher travaillant dans un seul sens).

 $\checkmark$  Si les poutres dans les deux sens sont égales alors on choisit le sens ou on a plus d'appuis (critère de continuité) car les appuis soulagent les moments en travée et diminuent la flèche.

$$
\checkmark \quad \mathbf{b}_1 = \text{Min} \; (\frac{l_n}{2}; \frac{l_{\text{max}}}{10}; 6h_0).
$$

- $\checkmark$  **L**<sub>n</sub>: distance entre axes des nervures.
- $\checkmark$  **h**<sup>0</sup> : Dalle de compression = 4 cm.
- $\checkmark$  50 cm  $\geq$  l<sub>n</sub> $\geq$  80 cm donc ln = 65 cm.

$$
\check{b}_1 = \min\left(\frac{65}{2}; \frac{450}{2}; 24\right) = 24 \text{ cm}.
$$

**Donc on adopte b1=25 cm.** 

$$
b = l_n = 65 \text{ cm}.
$$

 $\checkmark$  b<sub>0</sub> = b - 2b<sub>1</sub> = 65 – 50 = 15 cm.

$$
\checkmark \quad b_0 \ge \frac{ht}{2} \to b_0 \ge 10 \text{ cm}.
$$

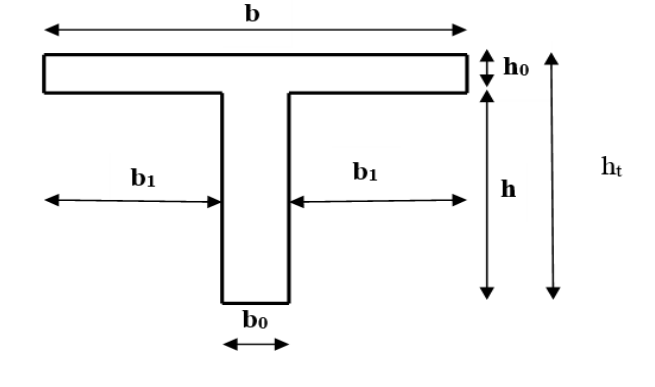

**Donc b<sup>0</sup> = 15 cm.**

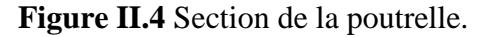

#### **d. Plancher en dalle pleine**

#### **Résistance à la flexion**

- $\checkmark$  Dalles reposant sur deux côtés :  $\frac{Lx}{2\pi}$  $rac{\text{Lx}}{35} \leq e \leq \frac{\text{Lx}}{30}$ .
- $\checkmark$  Dalles reposant sur trois ou quatre cotés :  $e \ge \frac{Lx}{20} + 7$ .
- Dalles encastrée sur un coté :
- $\checkmark$ 15  $L_x \leq e \leq$ 10  $\frac{L_x}{10} \Rightarrow \frac{140}{15}$  $\frac{140}{5} \le e \le$ 10  $\frac{140}{10}$   $\Rightarrow$  9.33  $\leq$  e  $\leq$  14.
- $\checkmark$  L<sub>x</sub>: est la petite portée du panneau le plus sollicité (cas défavorable).

Donc on adopte une épaisseur : **e = 14 cm ;** pour les deux balcons.

#### **II.3 Pré dimensionnement des voiles**

#### **a. Définition**

Les voiles ou murs de contreventement peuvent être généralement définis comme des éléments verticaux à deux dimensions. Ils présentent une grande résistance et une grande rigidité visà-vis des forces horizontales. Par contre, dans la direction perpendiculaire à leur plan, ils offrent très peu de résistance vis-à-vis des forces horizontales et ils doivent être contreventés par d'autres murs ou par des portiques.

Les voiles sont dimensionnés en respectant les conditions du règlement parasismique algérien :

 $\bullet$  **D'après le RPA 99 article7.7.1** « les éléments satisfaisants la condition (L  $\geq$  4e) sont considérés comme des voiles, contrairement aux éléments linéaires ».

**Avec** :

- $\checkmark$  L : porté du voile.
- e: épaisseur du voile.

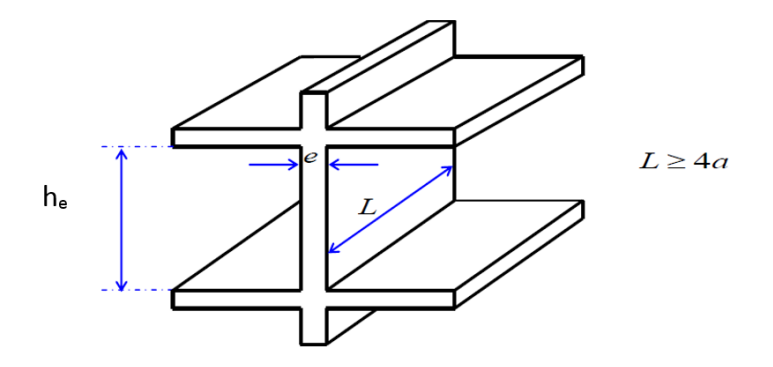

**Figure II.5** Coupe de voile en élévation.

 **L'article (7.7.1 RPA99 /V2003)** nous dit que « l'épaisseur minimale d'un voile est 15cm » ; de plus l'épaisseur doit être déterminée en fonction de la hauteur libre d'étage (he) et des conditions de rigidité aux extrémités comme indique la figure ci-dessous ; c'est-à-dire :

$$
\bullet \quad E \ge \max(\frac{he}{25}; \frac{he}{22}; \frac{he}{20}).
$$

A partir de la hauteur d'étage  $h = 3.06$  m et de condition de rigidité aux extrémités suivantes :

$$
\mathbf{e} \ge \frac{\text{he}}{20} \Rightarrow \text{e} \ge \frac{306}{20} \Rightarrow \text{e} \ge 15.30 \text{ cm}.
$$
  
e \ge 15.30 cm.

On adopte pour tous les voiles : **e = 15 cm.**

L ≥ 4e = 60 cm → **Condition vérifiée.**

 **Chapitre II : Pré-dimensionnement et descente de charge**

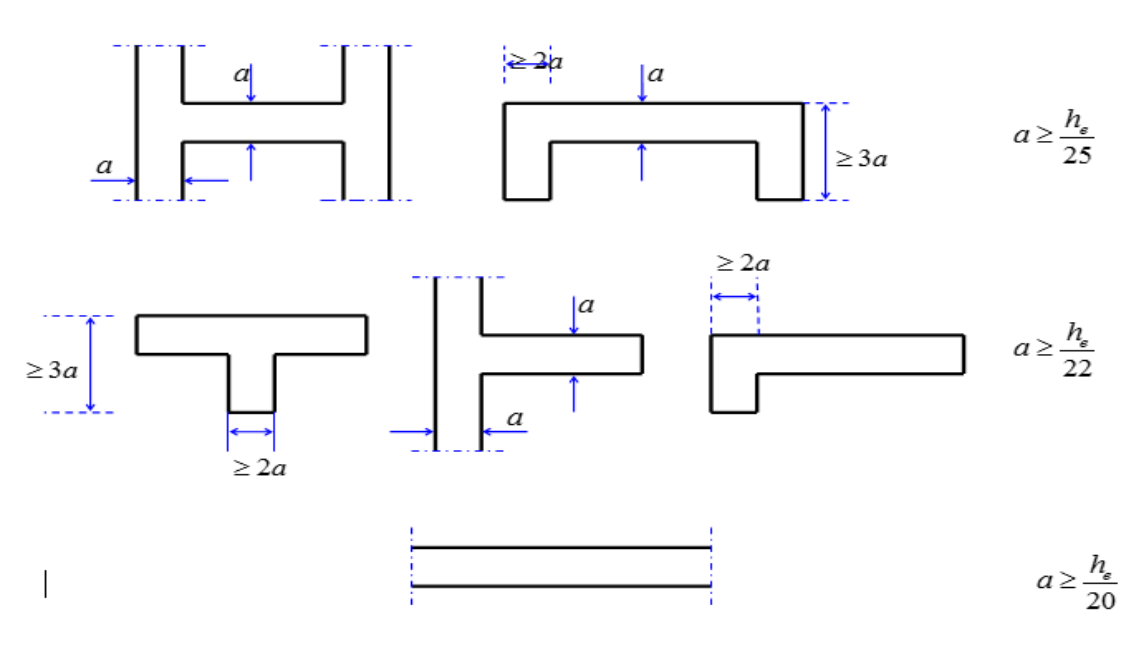

**Figure II.6** Section réduite du voile*.*

#### **b. Disposition des voiles**

Pour notre structure le système de contreventement est assuré conjointement par des voiles et des portiques dans les deux directions en plan. Pour assurer une meilleure résistance au séisme, nous devant de préférence avoir une distribution aussi régulière que possible des masses et des rigidités tant en plan qu'en élévation.

Donc le système de contreventement doit être disposé de façon à :

- $\checkmark$  Reprendre une charge verticale suffisante pour assurer sa stabilité.
- $\checkmark$  Assurer une transmission directe des forces aux fondations.
- $\checkmark$  Minimiser les effets de torsion.

#### **II.4 Pré dimensionnement des poutres**

Les poutres de notre bâtiment sont des éléments en béton arme de section rectangulaire. Elles sont susceptibles de transmettre aux poteaux les efforts dus aux chargements verticaux ramenés par les planchers.

Les poutres seront pré dimensionnées selon les formules empiriques données par CBA 93 et vérifiées par la suite selon le **RPA99 (V2003).**

#### **Selon le CBA 93.**

$$
\checkmark \quad \frac{L_{\text{max}}}{15} \leq h \leq \frac{L_{\text{max}}}{10} ;
$$

$$
\checkmark \quad 0.3 \ h \leq b \leq 0.8 \ h.
$$

#### **Avec :**

- **Lmax** : portée entre nus des appuis.
- $\checkmark$  **h** : hauteur de la poutre.
- $\checkmark$  **b** : largeur de la poutre.

En générale, les formes et dimension des poutres sont influencées par la condition de limitation des flèches.

# **a. Les poutres principales**

Reçoivent les charges transmise par les poutrelles et les réparties aux poteaux sur

Les quelles ces poutres reposent.

- $\checkmark$  Relient les poteaux.
	- $\checkmark$  Supportent la dalle.
- La hauteur par la condition de flèche :

 $L_{\text{max}} - 30 = 480 - 30 = 450$  cm.

$$
\frac{L_{\text{max}}}{15} \le h \le \frac{L_{\text{max}}}{10} \Rightarrow \frac{450}{15} \le h \le \frac{450}{10} \Rightarrow 30 \text{ cm } \le h \le 45 \text{ cm}
$$

On prend  $h_p = 40$  cm.

La largeur de la poutre est souvent choisie de façon à pouvoir loger les aciers :

$$
0,3.h \le b \le 0,8.h
$$
  
12cm \le b \le 32cm  $\Rightarrow$  On prend **b** = 30 cm. 30 cm

 Vérifications selon le **RPA 99 versions 2003 : 40cm**

> $\langle$  $h \geq 30$  cm  $\Rightarrow$  40  $\geq 30$  cm ... ... ... Condition vérifiée.  $b \geq 20$  cm  $\Rightarrow$  30  $\geq$  20 cm ... ... Condition vérifiée. h b  $\leq$  4  $\Rightarrow$ 40  $\frac{12}{30} = 1.33 \leq 4 \dots \dots \dots$ Condition vérifiée.

 $\checkmark$  Les poutres principales sont d'une section **(30×40)** cm<sup>2</sup>.

# **b. Poutres secondaires (chainages)**

Elles sont disposées parallèlement aux poutrelles et leurs dimensions sont déterminées comme suit :

La hauteur par la condition de flèche :

$$
\frac{L_{\text{max}}}{15} \le h \le \frac{L_{\text{max}}}{10} \Rightarrow \frac{450}{15} \le h \le \frac{450}{10} \Rightarrow 30 \text{ cm } \le h \le 45 \text{ cm}.
$$

# **On prend hp = 40 cm.**

La largeur de la poutre est souvent choisie de façon à pouvoir loger les aciers :

$$
\begin{cases}\n0,3.h \le b \le 0,8.h \\
12cm \le b \le 32cm\n\end{cases} \Rightarrow \text{On prend b = 30 cm.}
$$

#### Vérifications selon le**RPA99 versions 2003 :**

{  $h \geq 30$  cm  $\Rightarrow$  40  $\geq 30$  cm ... ....... Condition vérifiée.  $b \geq 20$  cm  $\Rightarrow$  30  $\geq 20$  cm ……… Condition vérifiée. h b  $≤$  4  $\Rightarrow$ 40  $\frac{16}{30} = 1.33 \leq 4 \dots \dots$ Condition vérifiée.

 $\checkmark$  Les poutres principales sont d'une section **(30×40)** cm<sup>2</sup>.

#### **c. Poutres P<sup>1</sup> L= 535 cm**

La hauteur par la condition de flèche :

 $L_{\text{max}} - 35 = 535 - 35 = 500$  cm.

$$
\frac{500}{15} \stackrel{\leq}{\leq} h \stackrel{\leq}{\leq} \frac{500}{10} \Rightarrow 33.33 \text{ cm } \stackrel{\leq}{\leq} h \stackrel{\leq}{\leq} 50 \text{ cm}.
$$

#### **On prend hp= 45 cm.**

La largeur de la poutre est souvent choisie de façon à pouvoir loger les aciers :

$$
\begin{cases}\n0,3.h \le b \le 0,8.h \\
12cm \le b \le 32cm\n\end{cases} \Rightarrow \text{On prend b = 30 cm.}
$$

**45cm**

Vérifications selon le **RPA 99 versions 2003 :**

{  $h \geq 30$  cm  $\Rightarrow$  45  $\geq 30$  cm ........ Condition vérifiée.  $b \geq 20$  cm  $\Rightarrow$  30  $\geq 20$  cm ... ... ... Condition vérifiée. h b  $≤$  4  $\Rightarrow$ 45  $\frac{12}{30}$  = 1.5  $\leq$  4 ... ... .... Condition vérifiée.

 $\checkmark$  Les poutres P<sub>2</sub> sont d'une section **(30X45)** cm<sup>2</sup>.

#### **b Poutres P<sup>2</sup> L= 622 cm**

La hauteur par la condition de flèche :

L<sub>max</sub> $-50 = 622 - 50 = 572$  cm.

$$
\frac{572}{15} \angle h \angle \frac{572}{10} \Rightarrow 38.13 \text{cm} \angle h \angle 57.2 \text{cm}
$$

**On prend hp= 55 cm***.* 

La largeur de la poutre est souvent choisie de façon à pouvoir loger les aciers :

**55cm**

 $f6.5 cm \le b \le 44 cm$ <sup> $\Rightarrow$ </sup> On prend b = 30 cm.  $0,3.h \le b \le 0,8.h$  Vérifications selon le **RPA 99 versions 2003 :**  $\begin{cases} b \geq 20 \text{ cm } \Rightarrow 30 \geq 20 \text{ cm } \dots \dots \dots \text{ Condition of} \ b \end{cases}$  $\gamma h \geq 30 \text{ cm } \Rightarrow 55 \geq 30 \text{ cm } ... ...$  Condition vé h b  $\leq$  4  $\Rightarrow$ 55  $\frac{12}{30}$  = 1.83  $\leq$  4 ... ... .... Condition vérifiée.

 $\checkmark$  Les poutres P<sub>7</sub> sont d'une section **(30X55)** cm<sup>2</sup>.

# **II.5 Prédimensionnement des poteaux**

# **a. Définition**

Les poteaux sont des éléments porteurs verticaux en béton armé, ils constituent les points d'appuis, pour transmettre les charges aux fondations, dont la forme est généralement carrée, rectangulaire ou circulaire.

#### **b. Principe**

Les poteaux sont pré dimensionnés en compression simple en choisissant les poteaux les plus sollicités de la structure. C'est-à-dire, un poteau central, un poteau de rive et un poteau d'angle.

Chaque type de poteau est affecté de la surface du plancher chargé lui revenant, et on utilisera un calcul basé sur la descente de charge.

# **c. Etapes de Pré dimensionnement**

- $\checkmark$  Choix du poteau le plus sollicité.
- $\checkmark$  Dimensionnements des poteaux.
- $\checkmark$  Calcul de la surface reprise par le poteau.
- $\checkmark$  Détermination des charges permanentes et d'exploitation revenant à ce poteau.
- $\checkmark$  Les dimensions de la section transversale des poteaux doivent répondre aux conditions du

#### **RPA 99 / version 2003.**

#### **d. Dimensions des poteaux**

Les dimensions de la section transversale des poteaux rectangulaire doivent répondre aux conditions du RPA 99 / version 2003 : Min  $(a, b) \ge 30$  cm en zone IIa.

**Tableau II.1** Pré dimensionnement des poteaux.

# **Chapitre II : Pré-dimensionnement et descente de charge**

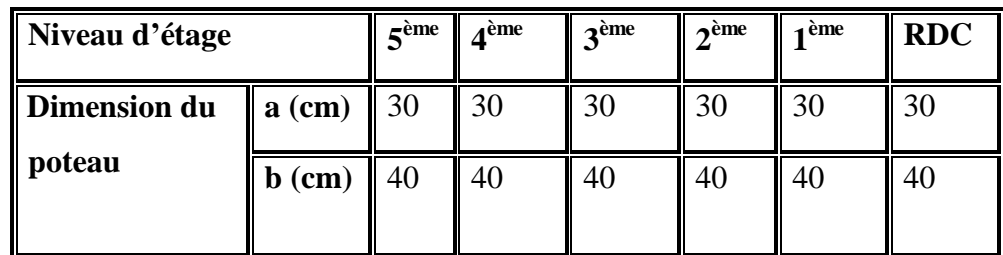

#### **Conclusion:**

- Les dimensions des poutres dans les deux sens et pour tous les niveaux sont :  $(**b** × **h**) = (30 × 40) cm<sup>2</sup>$ .
- $\div$  Les dimensions des poutres  $P_I$  dans les deux sens au niveau +3.06 m sont :  $(**b** × **h**) = (30 × 45) cm<sup>2</sup>$ .
- Les dimensions des poutres **P2** pour tous les niveaux sont :  **cm<sup>2</sup>.**
- Les dimensions des poteaux pour tous les niveaux sont :  $(**b** × **x h**) = (30 × 40) cm<sup>2</sup>$ .

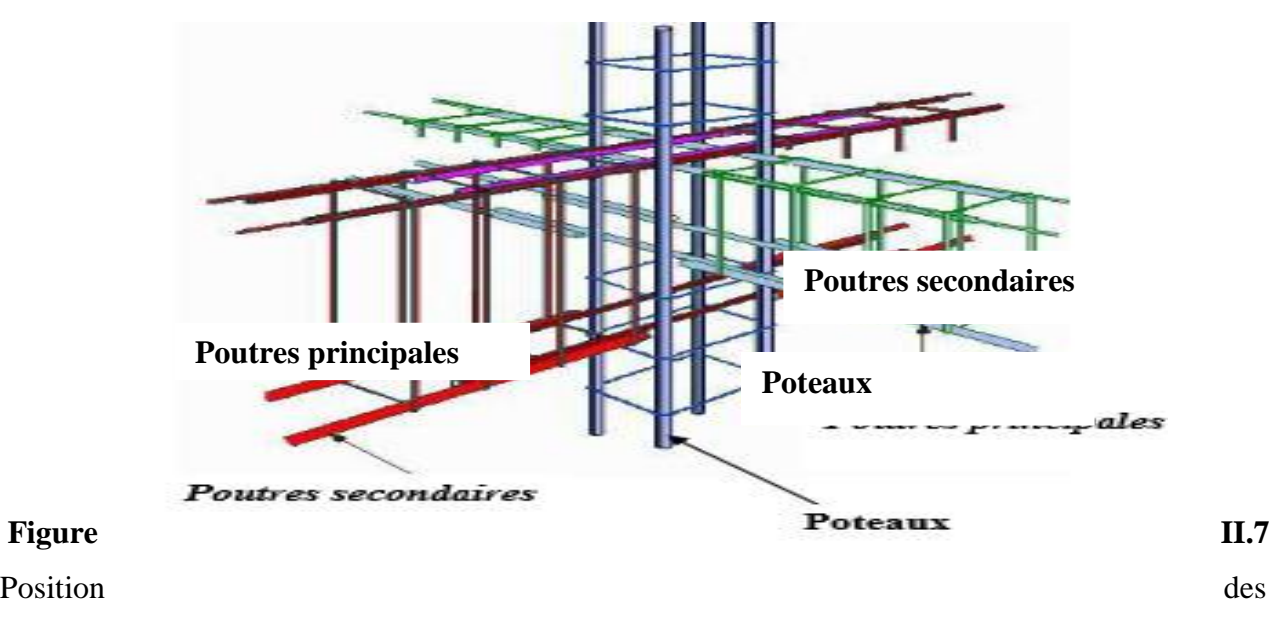

poutres et les poteaux.
# **II.6 Pré dimensionnement des escaliers**

#### **a. Définition**

Dans une construction, la circulation entre les étages se fait par l'intermédiaire des escaliers. Un escalier est constitué d'une suite de marches et de paliers permettant le passage d'un niveau à un autre, Les marches seront en béton armé ou métallique ou en bois. Dans notre cas, elles sont réalisées en béton coulé sur place.

Le choix de ce type d'escalier a été retenu pour les avantages suivants :

- Rapidité d'exécution.
- Utilisation immédiate de l'escalier.

# **b. Terminologie**

- $\checkmark$  Mur d'échiffre : Mur bordant l'escalier sur un ou plusieurs côtés.
- $\checkmark$  Palier : Plate-forme située au départ et à l'arrivée de chaque volée.
- $\checkmark$  Paillasse : Dalle inclinée supportant les marches et les contre marchent.
- $\checkmark$  Marche : Surface horizontale sur laquelle repose le pied.
- Contremarche : Partie verticale séparant deux marches consécutives (auteur de 15 à 18cm environ).
- $\checkmark$  Volée : Portion d'escalier comprise entre deux paliers successifs. C'est l'ensemble constitué par les marches, les contremarches et la paillasse.
- Emmarchement : Largeur de l'escalier (≥ 80cm pour les maisons individuelles).
- $\checkmark$  Hauteur à franchir : Hauteur franchie par l'escalier. Elle est égale à la hauteur sous
- $\checkmark$  plafond + l'épaisseur du plancher.
- $\checkmark$  Rampe : Garde-corps composé d'une main courante et de balustre.
- $\checkmark$  Main courante : Partie supérieure d'une rampe sur laquelle glisse la main.
- $\checkmark$  Ligne de foulée : Ligne figurant la trajectoire moyenne des pas d'une personne sur un escalier. Si l'emmarchement de l'escalier est > à 1 m, la ligne de foulée se place à  $d = 0.50$  m. Si l'emmarchement de l'escalier est < à 1 m, la ligne de foulée se place au milieu de l''emmarchement.
- $\checkmark$  Nez de marche : Pour faciliter le parcours de l'escalier, les marches sont superposées de façon à former saillie sur le nu de la contremarche, cette saillie est appelée nez de marche. Dans un escalier courant, la grandeur du nez est fonction de celle du giron au droit de la ligne de foulée et varie de 30mm pour les marches larges à maximum 50 mm pour les marches étroites. Dans un escalier très raide (hauteur des marches  $\leq 200$  mm), un nez de marche trop important constitue un danger car le pied peut y rester accroché lors de la montée. Le nez de marche empêche également le talon de buter sur la contremarche lors de la descente.
- Hauteur de la marche : est la distance verticale qui sépare la surface de 2 marches consécutives.
- $\checkmark$  Giron : est la distance horizontale entre deux contremarches consécutives ou entre le nez de deux marches successives.
- **c. Caractéristiques techniques** 
	- **Pour étage courant et RDC :**
		- $\checkmark$  Hauteur : H = 3,06 m.
		- $\checkmark$  Giron : g = 30 cm.

### **Détermination de la hauteur de la marche, nombre de marches et contremarches :**

Hauteur de la marche à partir de la formule de BLONDEL **:**

On  $a: 59 < 2h+g < 66$  donc:  $14,5 < h < 18$ .

 $\checkmark$  h : varié de 15 cm à 18 cm.

 $\checkmark$  g : varié de 22 cm à 33 cm.

**Pour : h =17 cm.**

$$
N_c = \frac{H}{h} = \frac{306}{17} = 18
$$

**Avec** :

 $N_c$ : Nombre des contremarches.

 $\checkmark$  On aura 18 contremarches entre chaque étage 9 contremarches pour RDC et étage courant.

 $n = N_c - 1 = 9 - 1 = 8$  marches pour RDC et étage courant.

**Avec** :

**n** : nombre des marches.

#### **Inclinaison de la paillasse :**

Tg  $\alpha = \frac{H'}{H}$ L′  $H = N_c \times h \Rightarrow H = 9 \times 17 \Rightarrow H = 1.53$  m.  $L = (n-1) \times g \Rightarrow L = (9-1) \times 30 \Rightarrow L = 2.40$  m. Tg  $\alpha$  =1.53/2.40  $\Rightarrow \alpha$  = 32.52°. La longueur de volée est :  $L = \frac{1.53}{\sin \alpha}$ ; L= 2.85 m. L'épaisseur de la paillasse est :  $\frac{L}{30} < e < \frac{L}{20}$  $rac{L}{20}$   $\rightarrow$   $rac{285}{30}$  $\frac{285}{30}$  <  $e < \frac{285}{20}$  $\frac{283}{20} \rightarrow 9.5 < e < 14.25$ Donc :  $e = 15$  cm.

L'épaisseur du palier est la même que celle de la paillasse c'est-à-dire : e = 15 cm.

# **II.7 Evaluation des charges et surcharges**

# **a. Les planchers terrasse à corps creux (inaccessible)**

La terrasse est inaccessible et réalisée en plancher à corps creux surmonté de plusieurs couches de protection en forme de pente facilitant l'évacuation des eaux pluviales.

#### **Charge permanente :**

**Tableau II.2** Evaluation des charges permanentes du plancher terrasse.

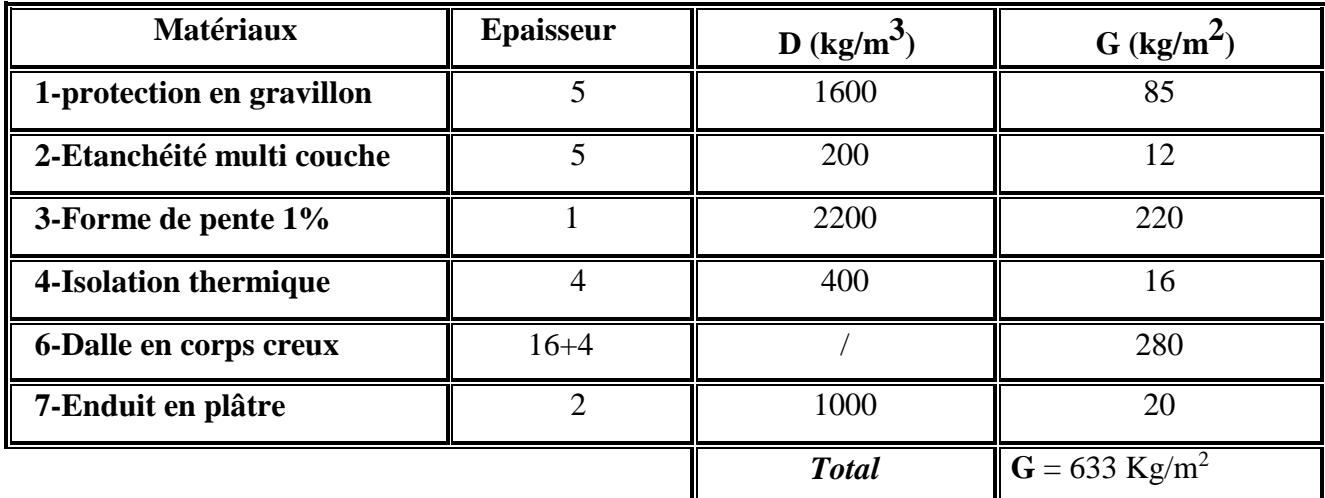

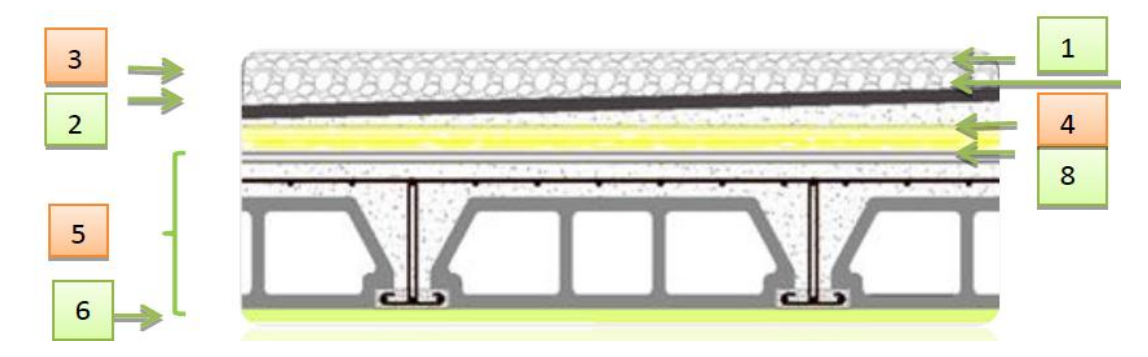

**Figure II.8** Coupe plancher terrasse.

#### **b. Plancher étage courant et RDC**

Les plancher des étages courant sont en corps creux.

**Charge permanente :**

# **Chapitre II : Pré-dimensionnement et descente de charge**

**Tableau II.3** Evaluation des charges permanentes du Plancher étage courant et RDC.

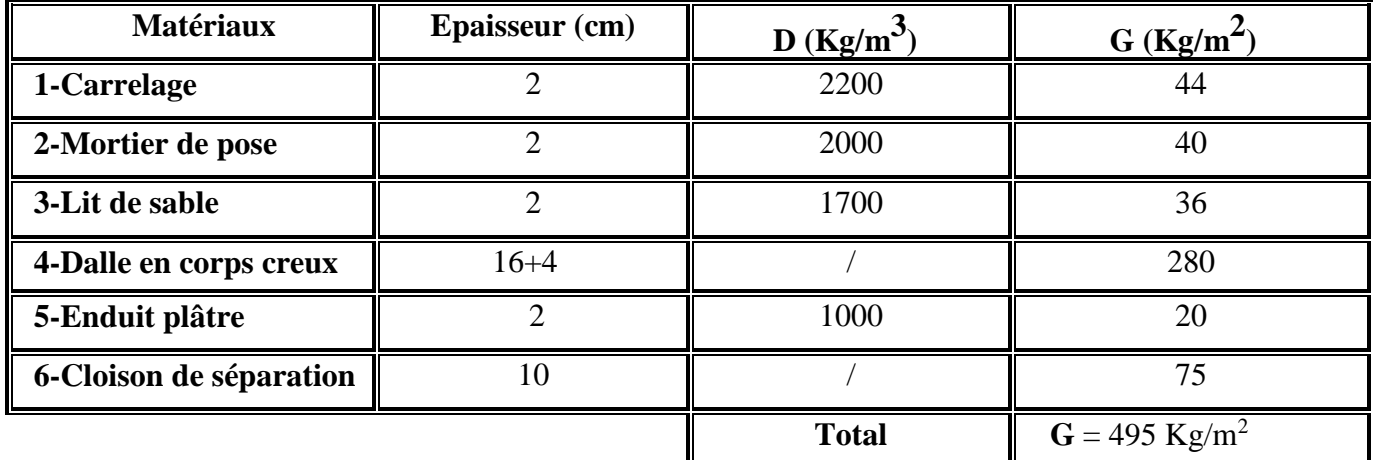

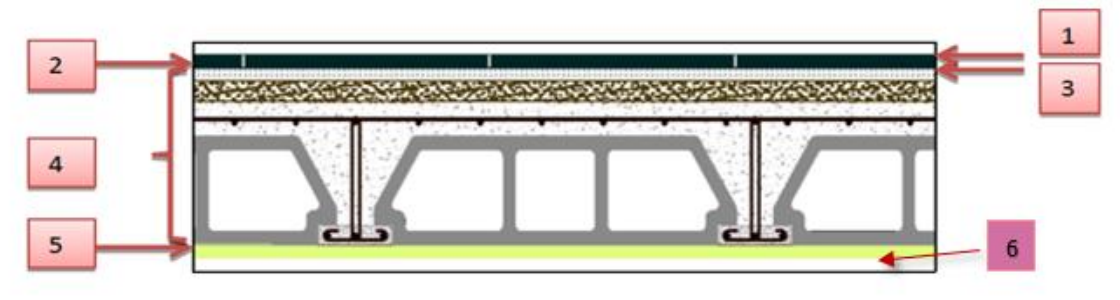

**Figure II.9** coupe plancher étage courant.

**c. Plancher terrasse en dalle pleine**

## **Charge permanente**

**Tableau II.4** Evaluation des charges permanentes du plancher terrasse en dalle pleine.

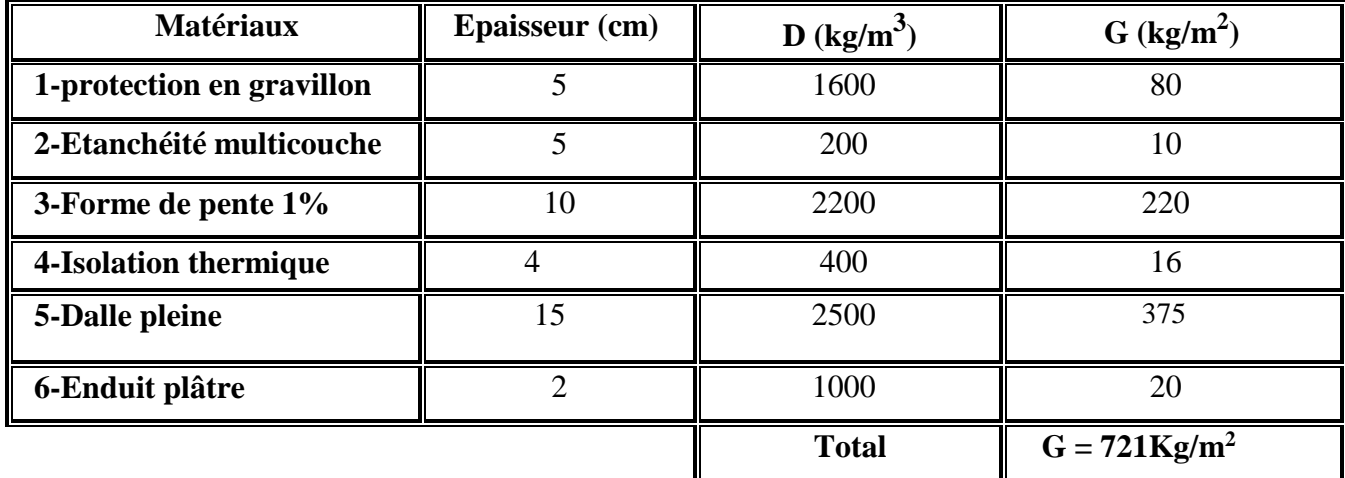

# **d. Plancher étage courant et RDC en (dalle pleine)**

## **Charge permanente :**

**Tableau II.5** Evaluation des charges permanentes du plancher étage courant RD**C** en dalle pleine.

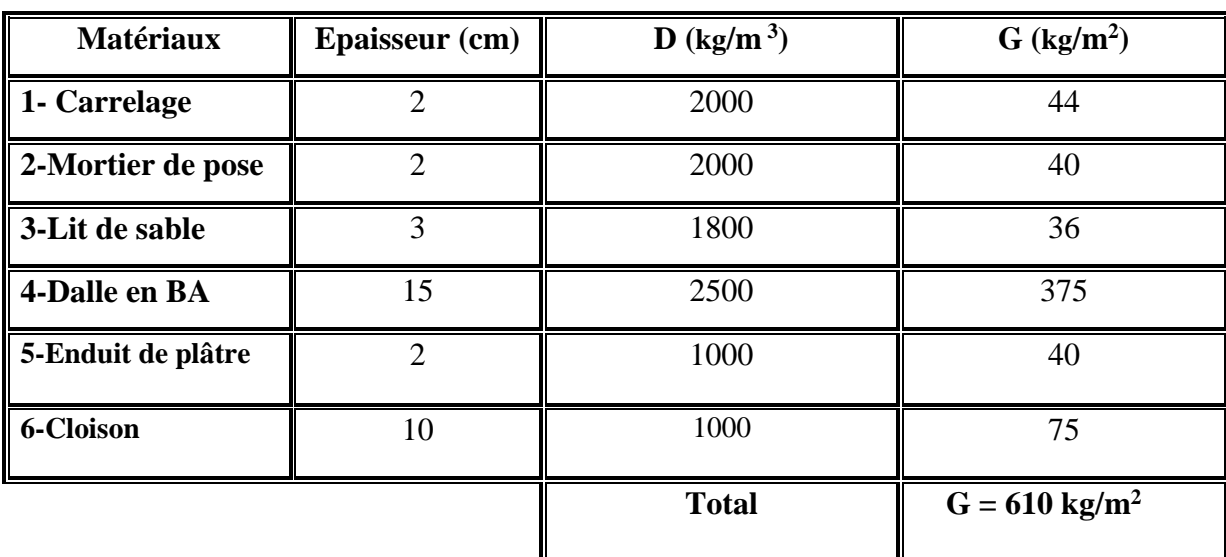

## **e. Les balcons sont en dalle pleine (Balcons)**

# **Charge permanente :**

**Tableau II.6** Evaluation des charges permanentes de dalle de balcon terrasse.

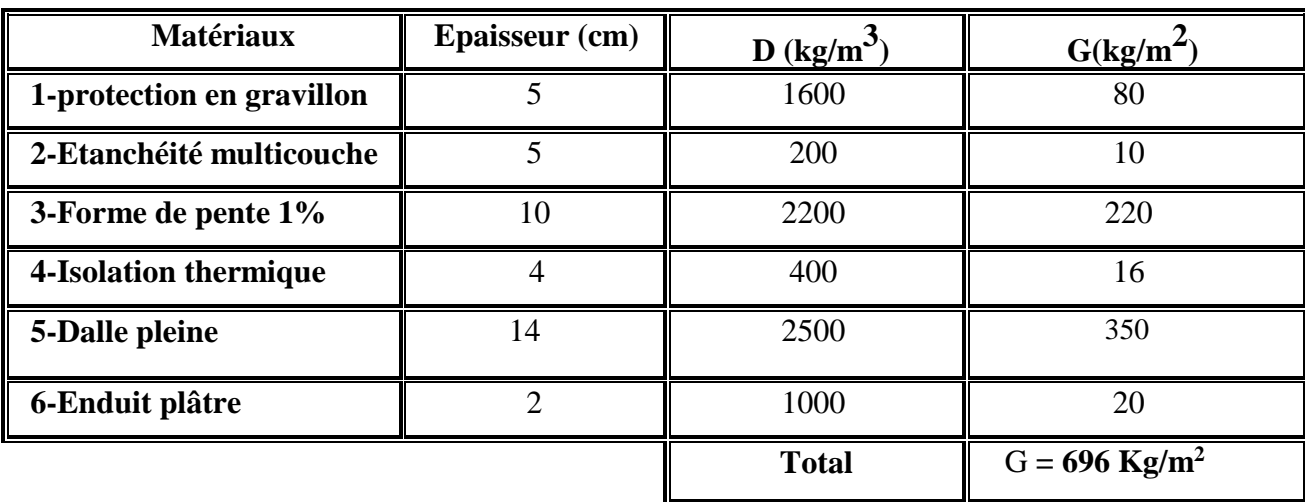

# **Chapitre II : Pré-dimensionnement et descente de charge**

**Tableau II.7** Evaluation des charges permanentes de dalle de balcon (étage courant et RDC).

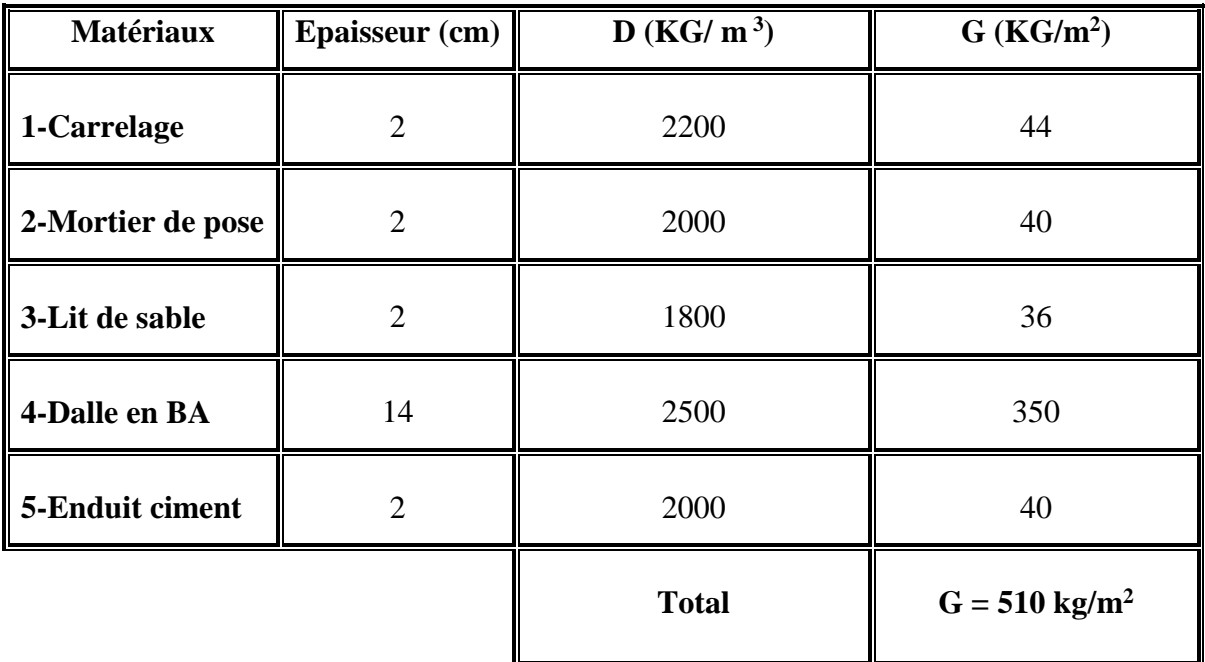

# **f. Mur extérieur (double cloison)**

# **Charge permanente :**

**Tableau II.8** Evaluation des charges permanentes dues au mur extérieur.

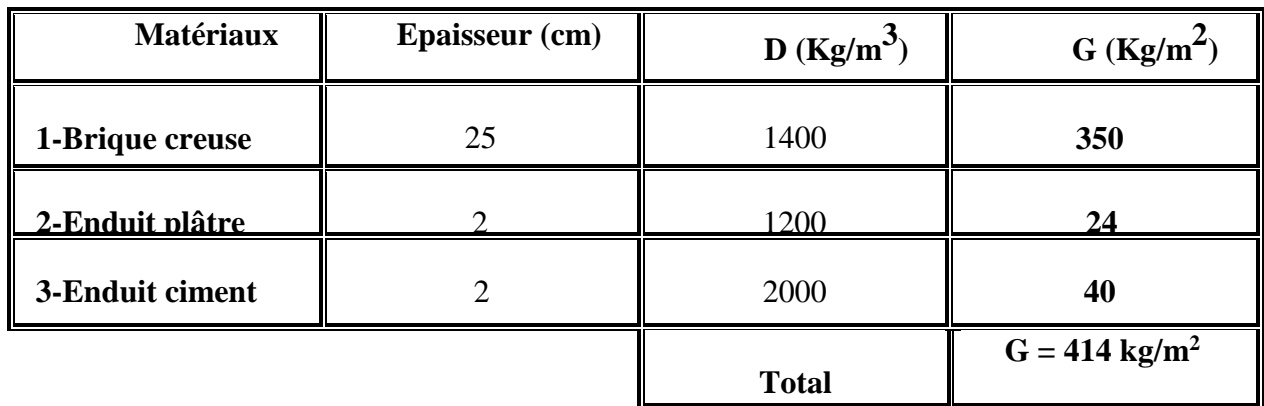

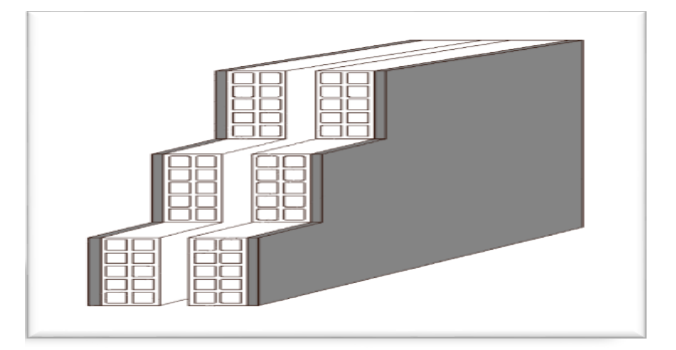

**Figure II.10** Mur extérieur.

# **g. Murs intérieurs (simple cloison)**

# **Charge permanente**

**Tableau II.9.** Charge permanente du mur double cloison.

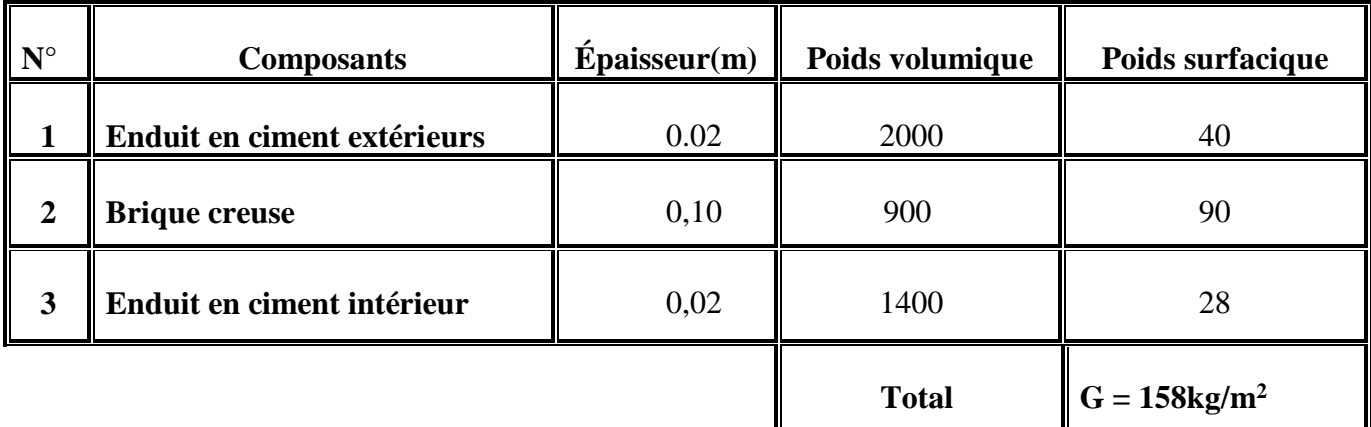

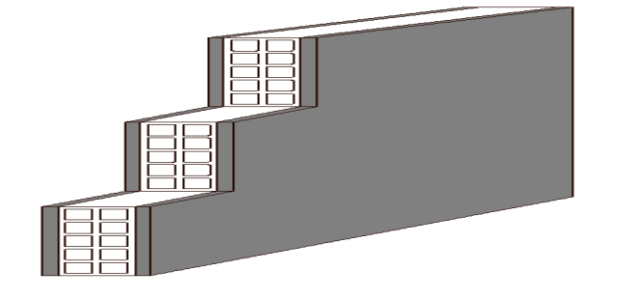

**Figure II.11**Mur simple cloison.

# **h. Escalier**

# **Charge permanente de palier de repos :**

**Tableau II.10** Evaluation des charges permanentes de palier.

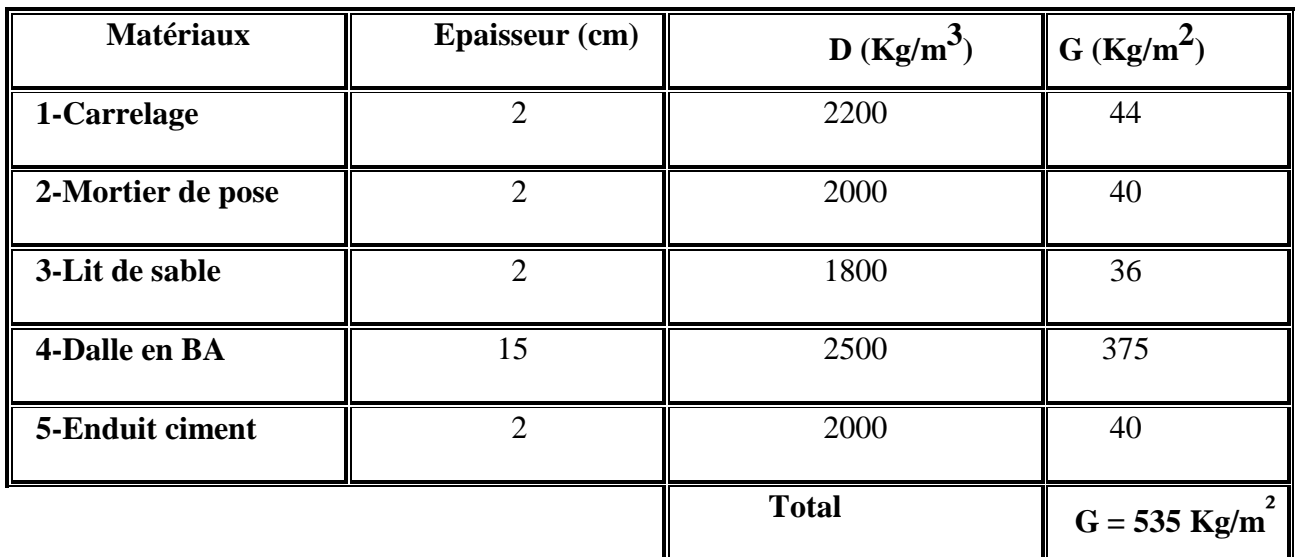

#### **Charge permanente la paillasse :**

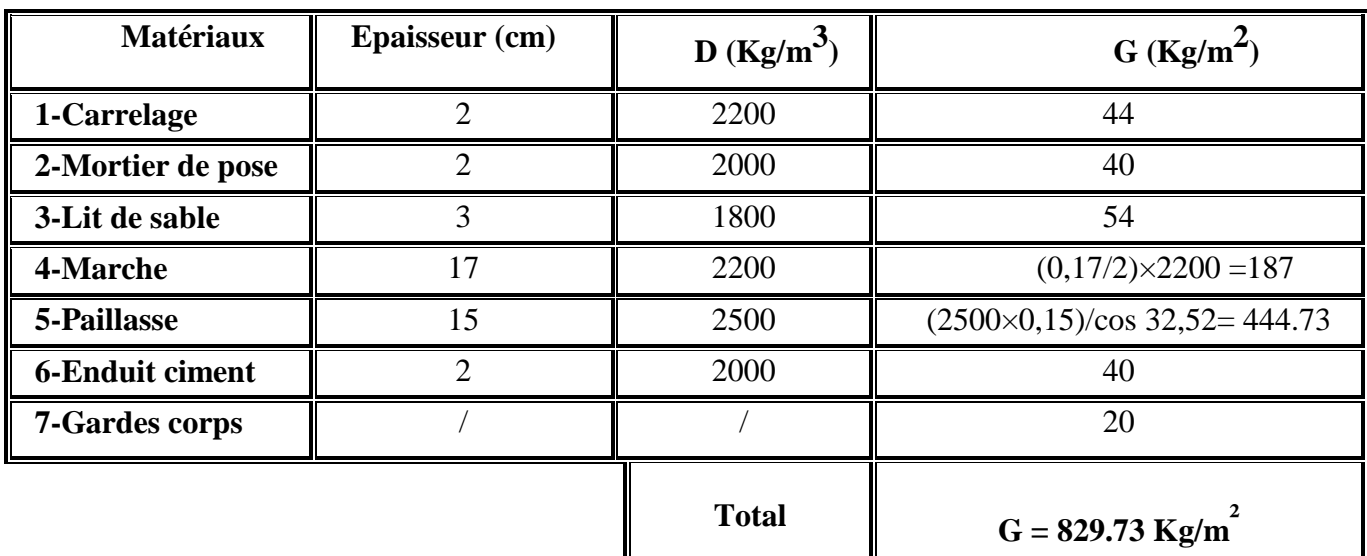

**Tableau II.11** Evaluation des charges permanentes de Paillasse.

#### **i. L'acrotère**

C'est un élément en béton armé, encastré au niveau du plancher terrasse et ayant pour rôle d'empêcher l'infiltration des eaux pluviales entre la forme de pente et le plancher terrasse. Ses dimensions sont mentionnées dans les plans d'architecture. Pour notre cas la terrasse est inaccessible.

#### **On prend**  $H = 60$  cm.

- **S** : surface de la section droite de l'acrotère.
- **G** : poids d'un mètre linéaire de l'acrotère.

#### **Poids propre de l'acrotère**

On considère le poids d'une bande d'acrotère de longueur unitaire appliqué en son centre de gravité soit (NG).

**Enduit**:  $ep = 2cm \implies G$  enduit = 0,055 t/ml = 55 kg/m.

#### **Béton :**

- $\checkmark$  S<sub>1</sub> =  $\frac{0.02 \times 0.1}{2}$  $\frac{2 \times 0.1}{2} = 0.001 \text{ m}^2.$
- $\checkmark$  **S**<sub>2</sub> = 0.08 \times 0.008 \times 0.008 \times 1.
- $\checkmark$  **S**<sub>2</sub> = 0.6  $\times$  0.1 = 0.06 m<sup>2</sup>.
- **Stotal= 0.069** m<sup>2</sup> .

 $G_{\text{béton}} = 2500 \times (0.001 + 0.008 + 0.06) \times 1 \text{m} = 172.5 \text{ Kg/ml}.$ 

**G<sup>t</sup>** = 172.5+55=**227.50 Kg/ml.**

 $\checkmark$  La charge permanente  $G = 227.5$  Kg/ml.

**Surcharges d'exploitation** : (DTR B.C 2.2)

**Tableau II.12** Tableaux Surcharges d'exploitation.

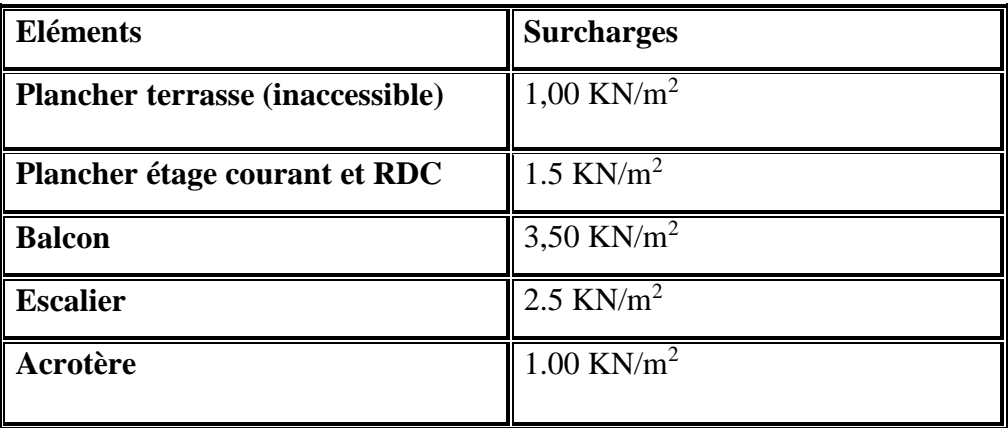

#### **II.8 Descente de charges**

La descente de charges désigne l'opération consistant à calculer les efforts normaux résultant de l'effet des charges verticales sur les divers éléments porteurs verticaux (poteaux ou murs) ainsi que les fondations.

#### **a. Charges permanentes et l'effort normal «Nu»**

#### **Poteau d'angle**

Le poteau le plus sollicite est à une surface offerte **«B-2» :**

La surface reprise par le poteau **:**

 $S_1 = (2.50 \times 2.60) = 6.5 m^2$ .

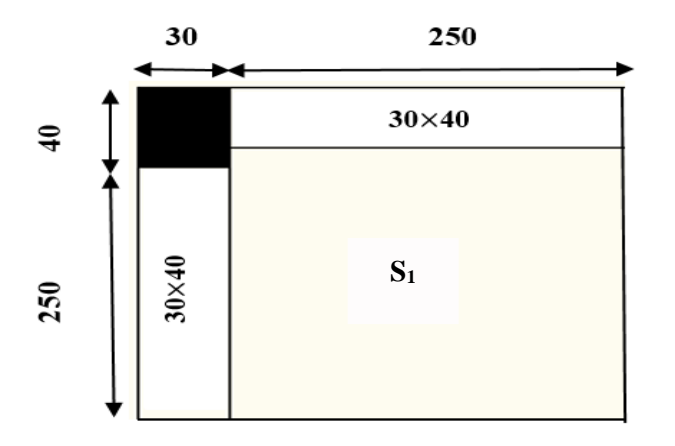

**Figure II.12** Représentation du poteau d'angle le plus sollicité.

# **Calcul des charges permanentes revenant au poteau**

**Tableau II.13** Détermination des charges permanentes pour Poteau d'angle.

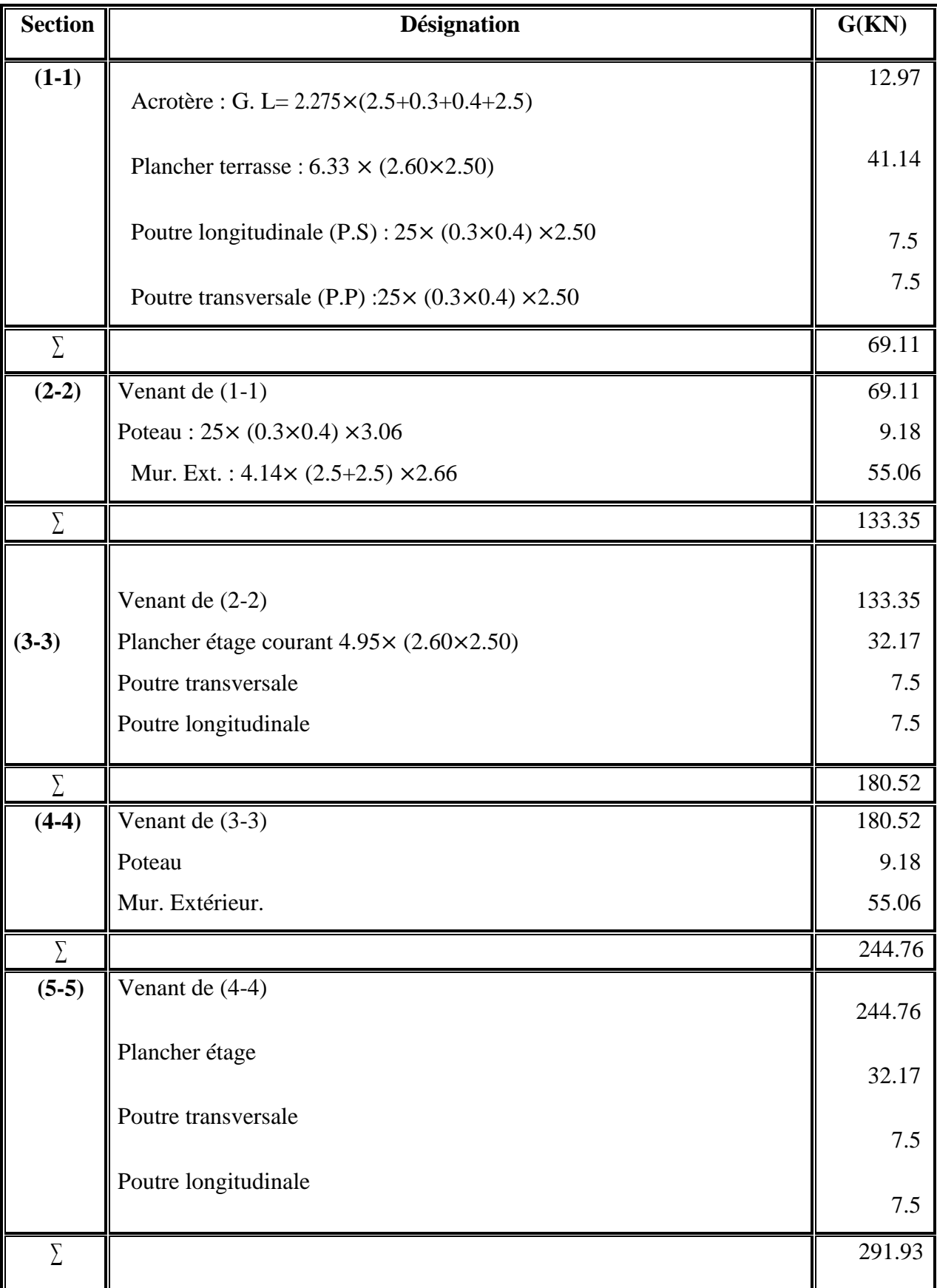

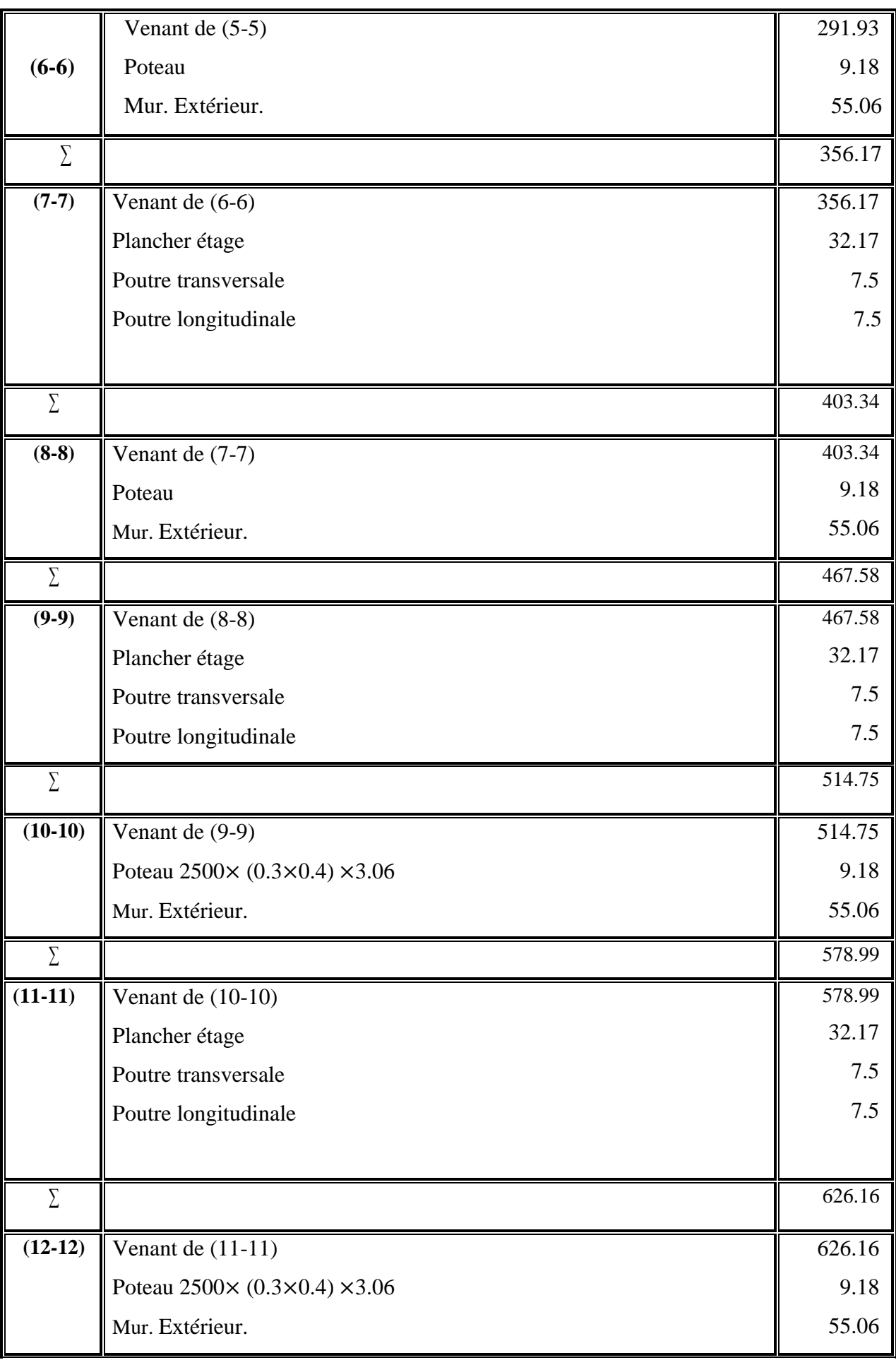

# **Chapitre II : Pré-dimensionnement et descente de charge**

**<sup>∑</sup>** 690.4

# **NG = 690.40 KN.**

#### **Poteau central:**

Le poteau le plus sollicite est à une surface offerte **«F-3» :**

La surface reprise par le poteau **:**

 $S_1 = ((2.20 + 1.70) \times (1.90 + 2.40)) = 16.77$  m<sup>2</sup>.

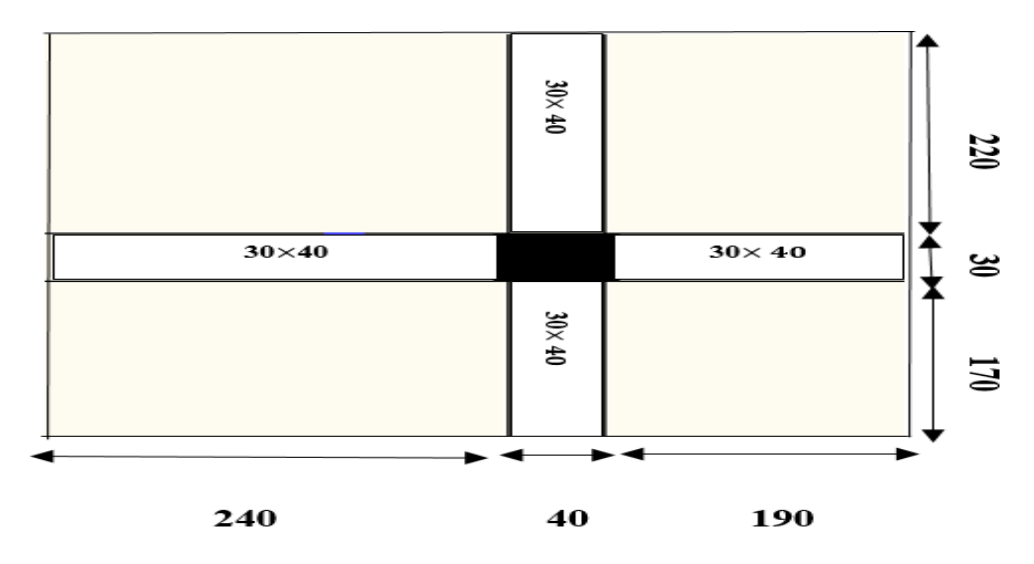

**Figure II.13** Représentation du poteau central le plus sollicité.

# **Calcul des charges permanentes revenant au poteau**

**Tableau II.14** Détermination des charges permanentes pour Poteau central.

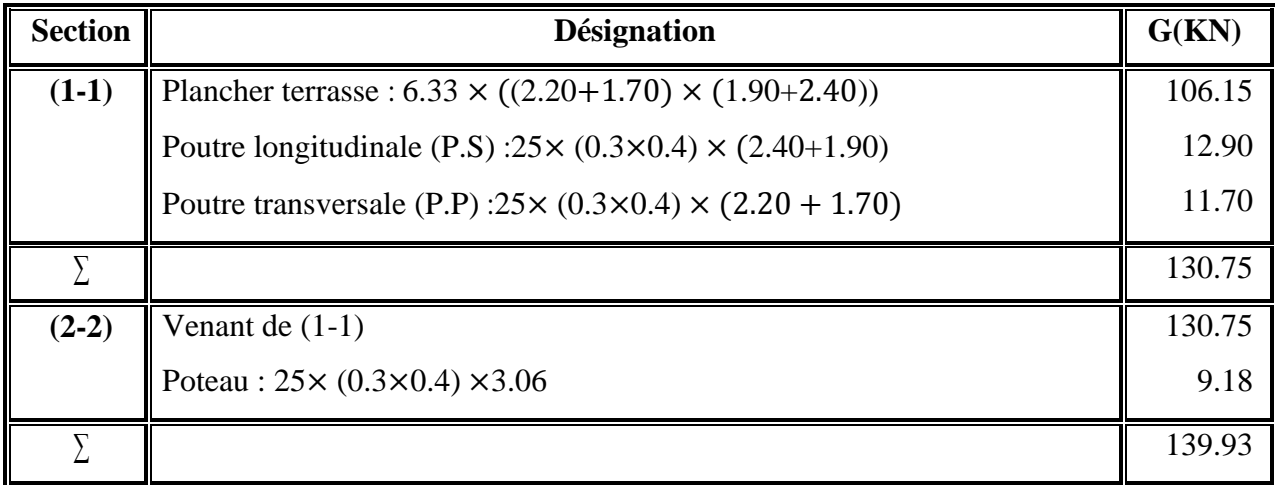

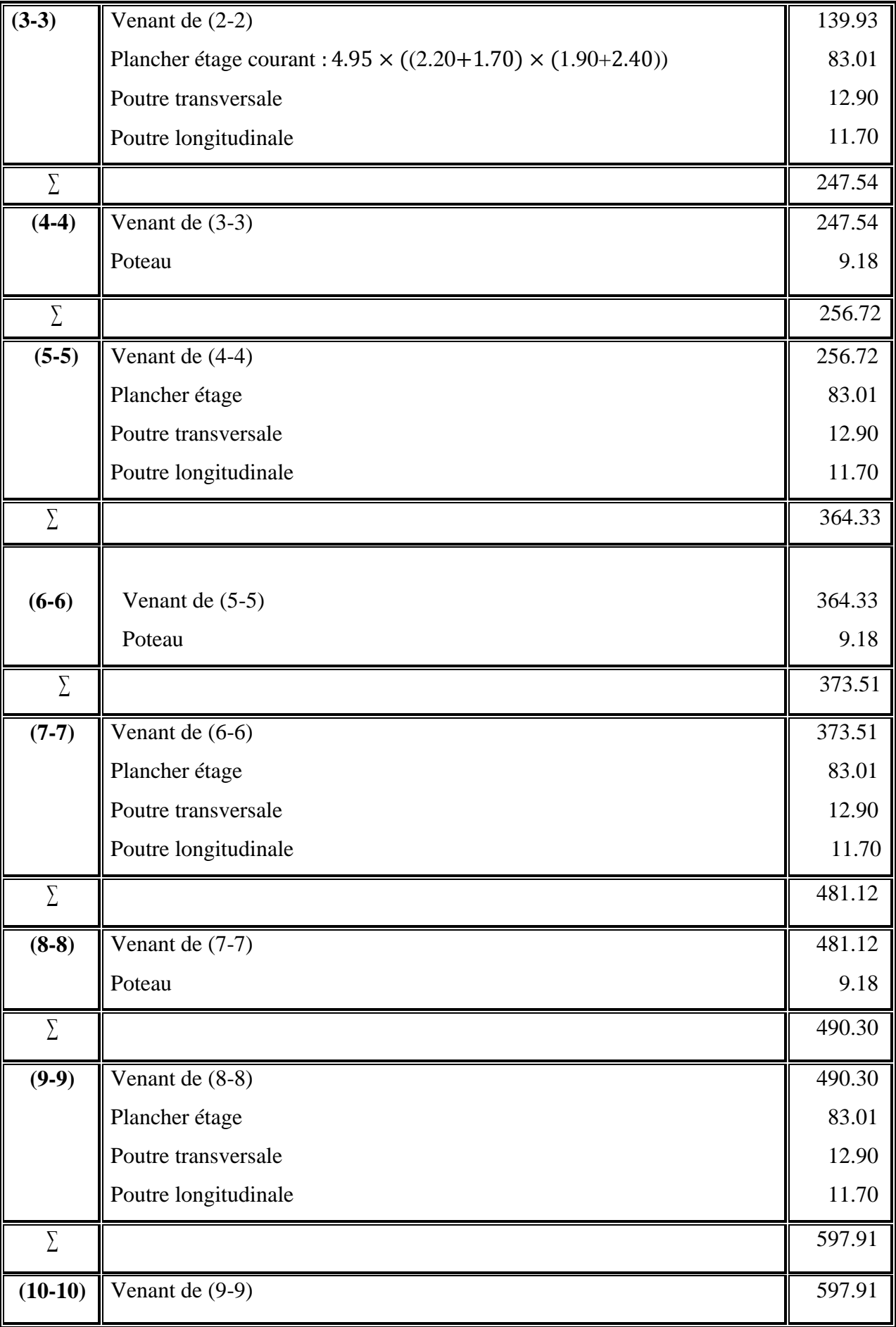

# **Chapitre II : Pré-dimensionnement et descente de charge**

# **Chapitre II : Pré-dimensionnement et descente de charge**

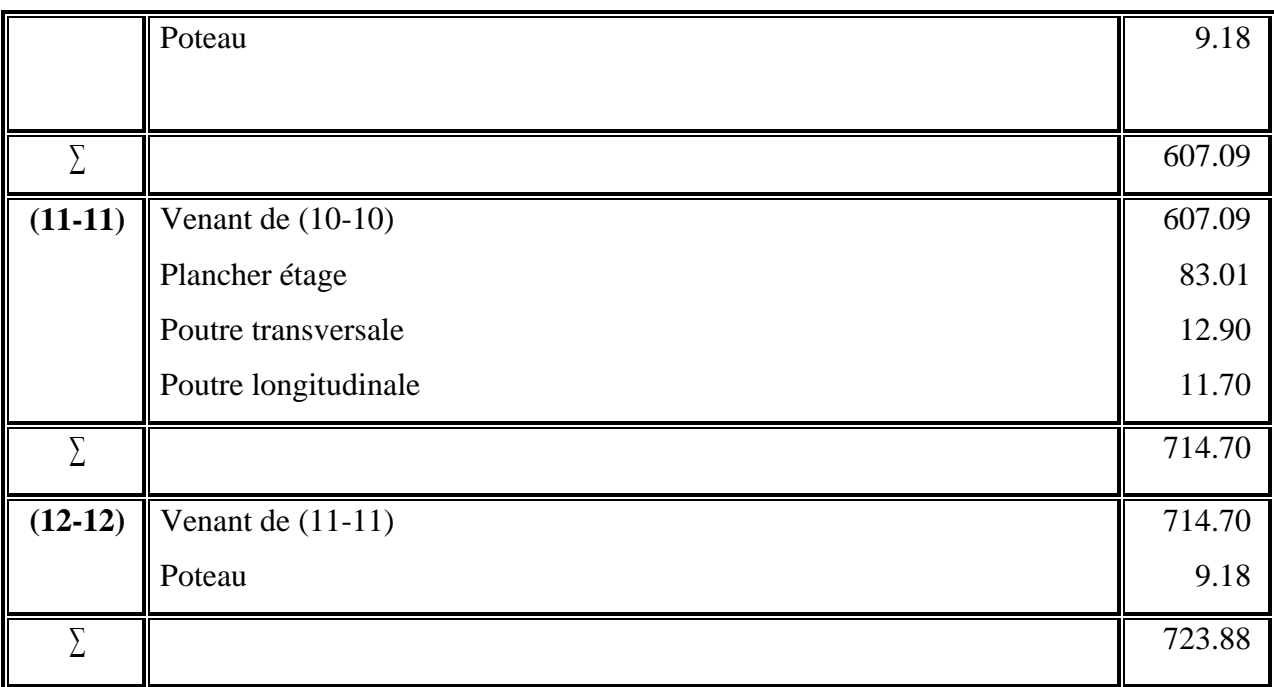

## $\sqrt{N_G} = 723.88$ KN*.*

#### **Poteau de rive:**

Le poteau le plus sollicite qui a la plus grande surface offerte est **«F-5»** *:*

La surface reprise par le poteau est :

 $S_1 = (2.20 \times (1.55 + 2.05) + \frac{(3.89 * 3.89)}{25.2})$  $\frac{(39*3.89)}{2\times3}$ ) + (0.41 × ( $\frac{3.10+5.73}{2}$  $\frac{(+5.73)}{2})$  = 10.44+1.81  $S_1 = 12.25$  m<sup>2</sup>.

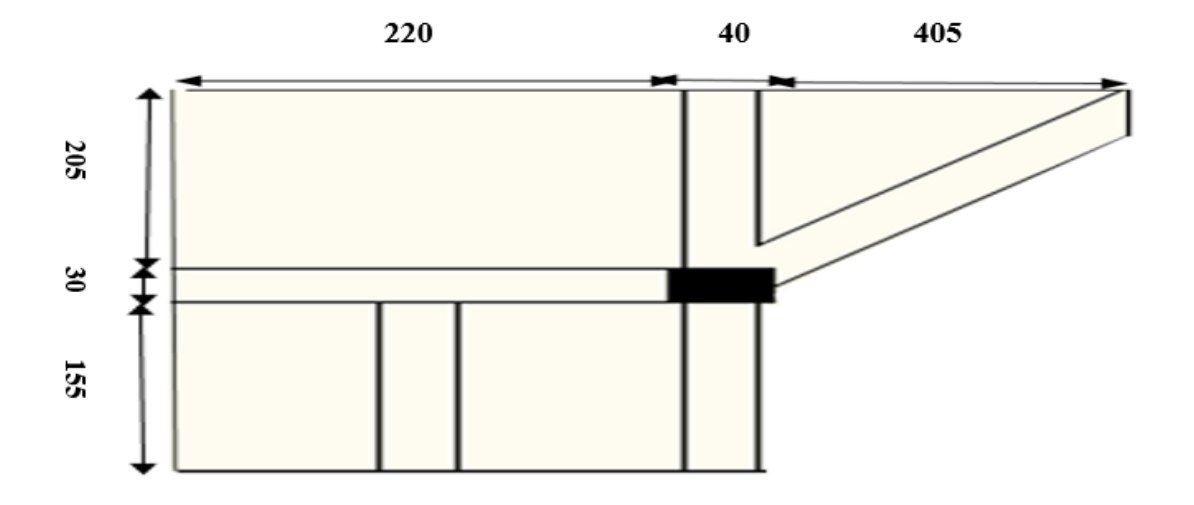

**Figure II.14** Représentation du poteaude rive le plus sollicité.

# **Calcul des charges permanentes revenant au poteau**

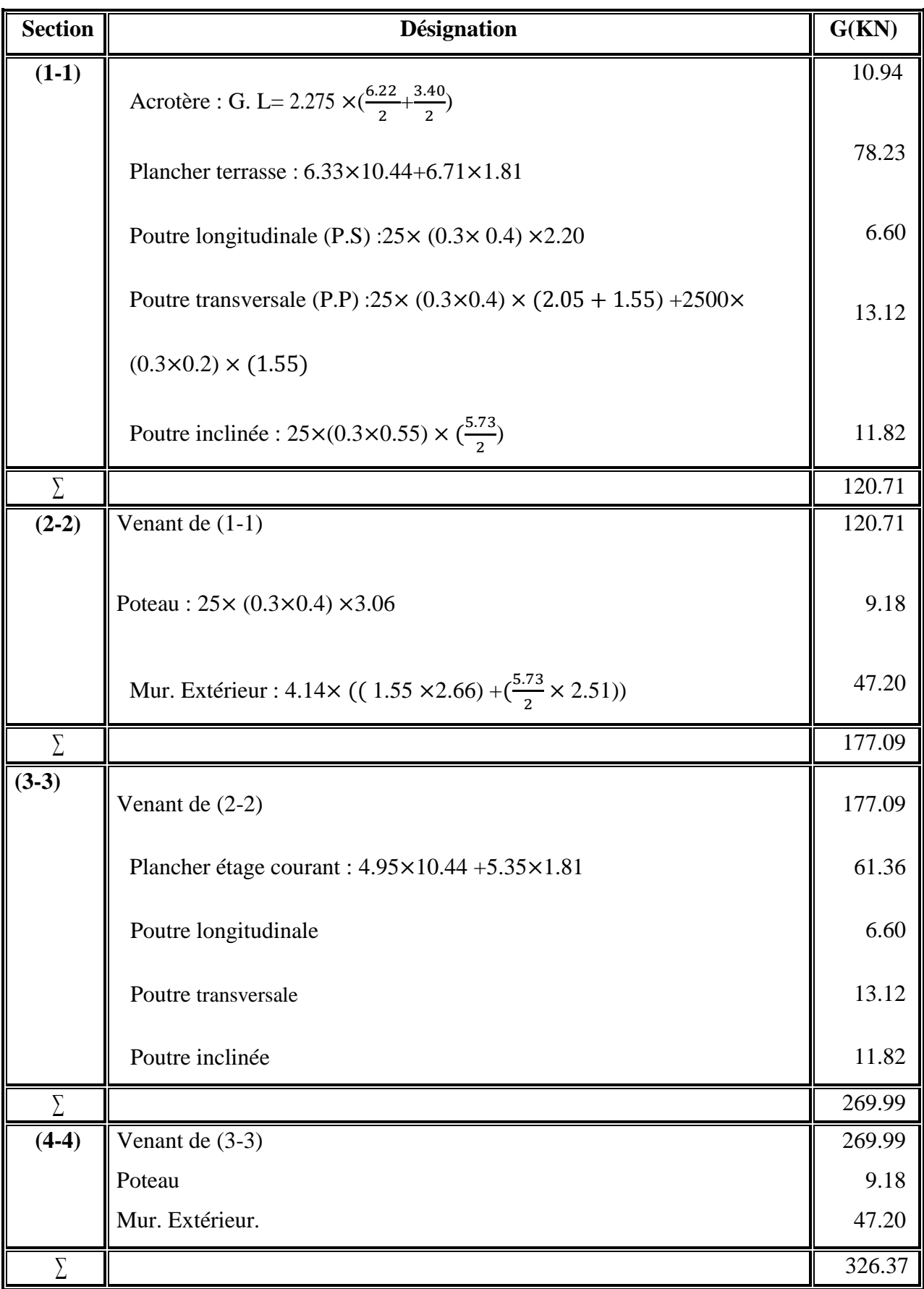

**Tableau II.15** Détermination des charges permanentes pour Poteaude rive.

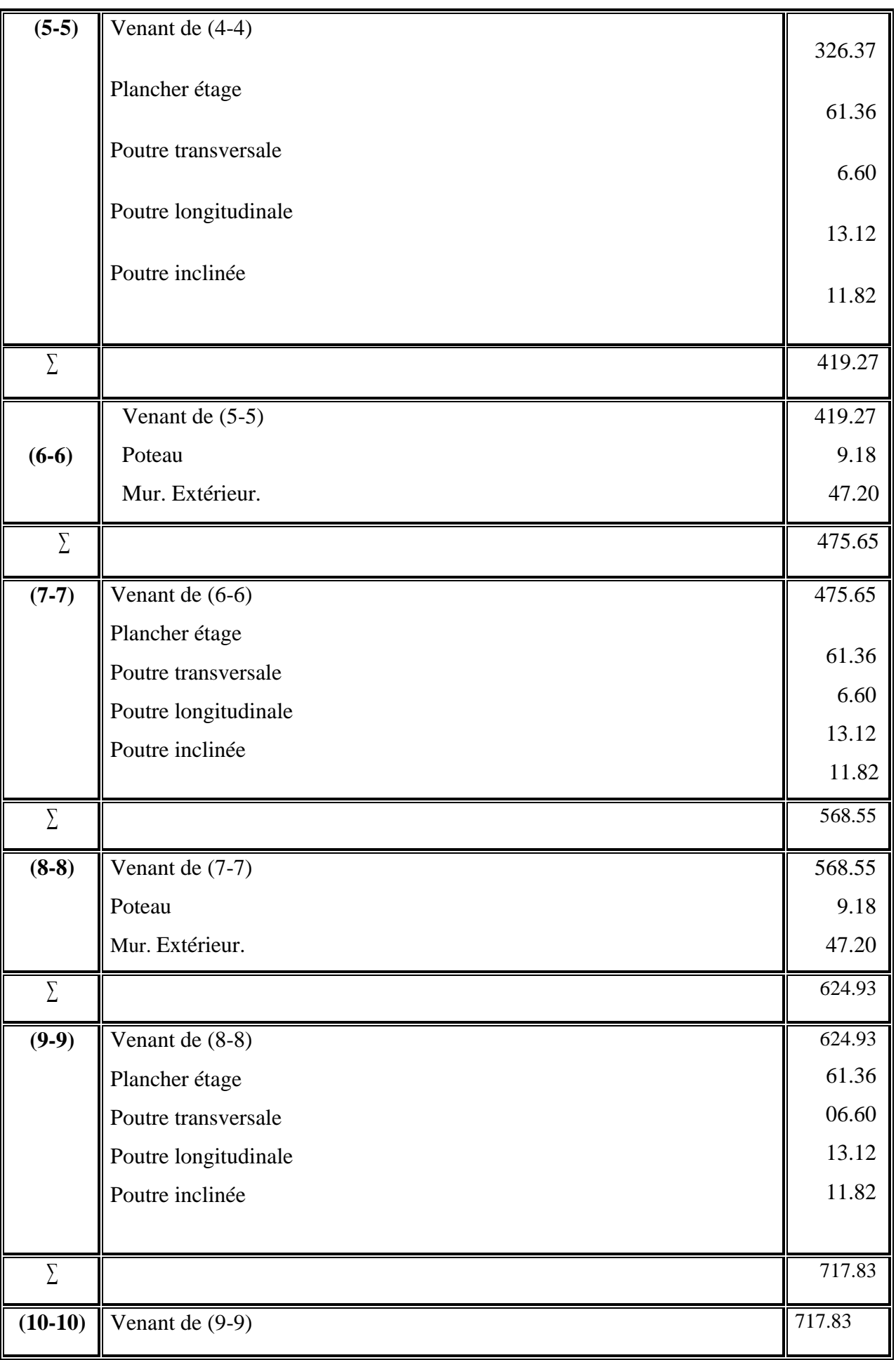

# **Chapitre II : Pré-dimensionnement et descente de charge**

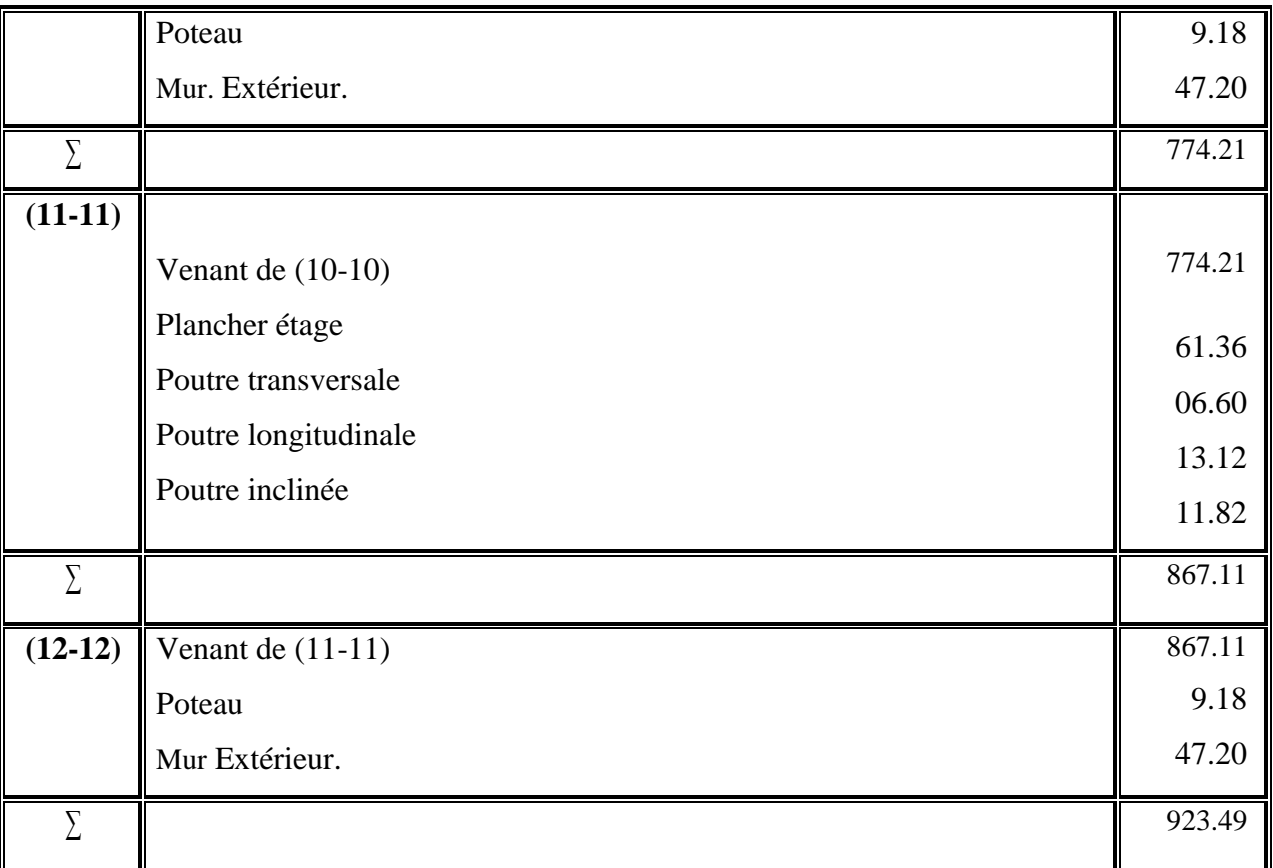

# **Chapitre II : Pré-dimensionnement et descente de charge**

## $\sqrt{N_G} = 923.49$  KN.

#### **b. Charges d'exploitation**

Comme il est rare que toutes les charges d'exploitation agissent simultanément, on applique pour, leur détermination la loi de dégression qui consiste à réduire les charges identiques à chaque étage de 10% jusqu'à 0,5Q.

$$
Q_0 + \frac{3+n}{2n}(Q_1 + Q_2 + \cdots + Q_n)
$$

Avec :

- $\checkmark$  n: Nombre d'étage, on démarre de haut en bas (le premier étage est ''0'').
- $\checkmark$  Q<sub>0</sub> : La charge d'exploitation sur la terrasse.
- $\check{Q}_1, Q_2, \ldots, Q_n$ : Les charges d'exploitations des planchers respectifs.

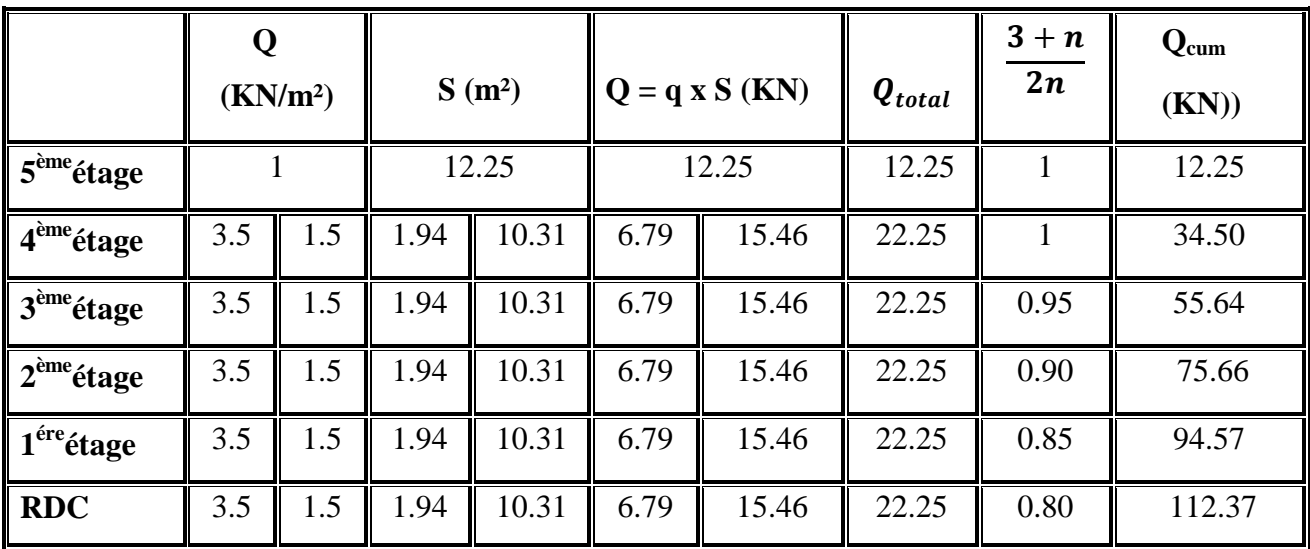

**Tableau II.16** Détermination des charges d'exploitations.

#### **c. Choix du poteau le plus sollicité**

Dans notre structure, le poteau le plus sollicité est les poteaux **«B-4»**.

 $\mathsf{V}$  N<sub>G</sub> = N<sub>G max</sub> N<sub>Gcentr</sub> N<sub>Gd</sub>/angl N<sub>Griv</sub> { 723.88KN. 690.40KN. 923.49KN .

Donc le poteau le plus sollicité Poteau de rives **«F-5»:**N<sup>G</sup> max = **N<sup>G</sup> = 923.49 KN.** 

# **d. Calcul de la longueur de flambement**

Le règlement CBA93 définie la longueur de flambement  $L_f$  comme suit :

 $0.7 \times L_0$ : si le poteau est à ses extrémités :

- $\checkmark$  Soit encastré dans un massif de fondation.
- $\checkmark$  Soit assemblé à des poutres de plancher.

**L<sup>0</sup>** : dans les autres cas.

 $\checkmark$  Pour notre cas, on prend :

 $L_f = 0.7 L_0$  (poteau avec des extrémités encastrés jusqu'à la fondation).

#### **Etage courant et RDC** :

 $L_f = 0.7 \times 3.06 = 2.142$  m.

**e. Calcul de l'effort**  $\overline{N}_u$ 

L'effort normal admissible est  $\overline{N_U} = \propto \left[\frac{B_r \times f_{c28}}{9.9 \times \nu_L}\right]$  $\frac{B_r \times f_{c28}}{0.9 \times \gamma_b} + A_S \times \frac{f_e}{\gamma_s}$  $\frac{J_e}{\gamma_S}$ 

Avec :

- $\sqrt{\overline{N_u}}$ : Effort normal admissible à l'ELU.
- $\checkmark$  **Br** : Section réduite du poteau obtenue en déduisant de sa section réelle

1cm d'épaisseur sur toute sa périphérie.

 $$ 

- $\checkmark$   $\gamma_b$ : Coefficient de sécurité du béton tel que.
- $\uparrow \quad \uparrow_b = \begin{cases} 1.5 \text{ situation durable out transitoire.} \\ 1.15 \text{ situation accidentally.} \end{cases}$ 1,15 situation accidentelle. .
- $\mathbf{v} = \begin{cases} 1.15 \text{ situation durable ou transitoire} \\ 1 \text{ situation neighborhood} \end{cases}$ 1 situation accidentelle.
- $\checkmark$  Résistances caractéristiques du béton et de l'acier  $\{f_{c28} = 25 \text{ MPa.} \}$  $f_e = 400 \text{ MPa}$ .
- **As** : Section d'armatures dans le poteau prise égale à 0,2% de la section réelle du poteau.

$$
A_S = 0.2\% \ ab
$$

**α :** Coefficient fonction de l'élancement du poteau.

#### **Selon le BAEL 91 révisée 99 (Art B.8.4.1).**

$$
\sqrt{\alpha} = \begin{cases}\n\alpha = \frac{0.85}{1 + 0.2 \times \left(\frac{\lambda}{35}\right)^2} \rightarrow \text{pour } \lambda < 50. \\
\alpha = \left(0.6 \times \left(\frac{50}{\lambda}\right)^2\right) \rightarrow \text{pour } 50 \le \lambda \le 70. \\
\sqrt{\alpha} = \sqrt{\frac{I}{A}} = \sqrt{\frac{a \times b^3}{12ba}} = \frac{b}{\sqrt{12}}.\n\end{cases}
$$

**Avec :**

- $\checkmark$  i : Rayon de giration.
- $\checkmark$   $\lambda$  : L'élancement géométrique.
- $\checkmark$  L<sub>f</sub> : Longueur de flambement.

$$
\overline{N_U} = \propto \left[\frac{B_r \times f_{c28}}{0.9 \times \gamma_b} + A_S \times \frac{f_e}{\gamma_s}\right]
$$

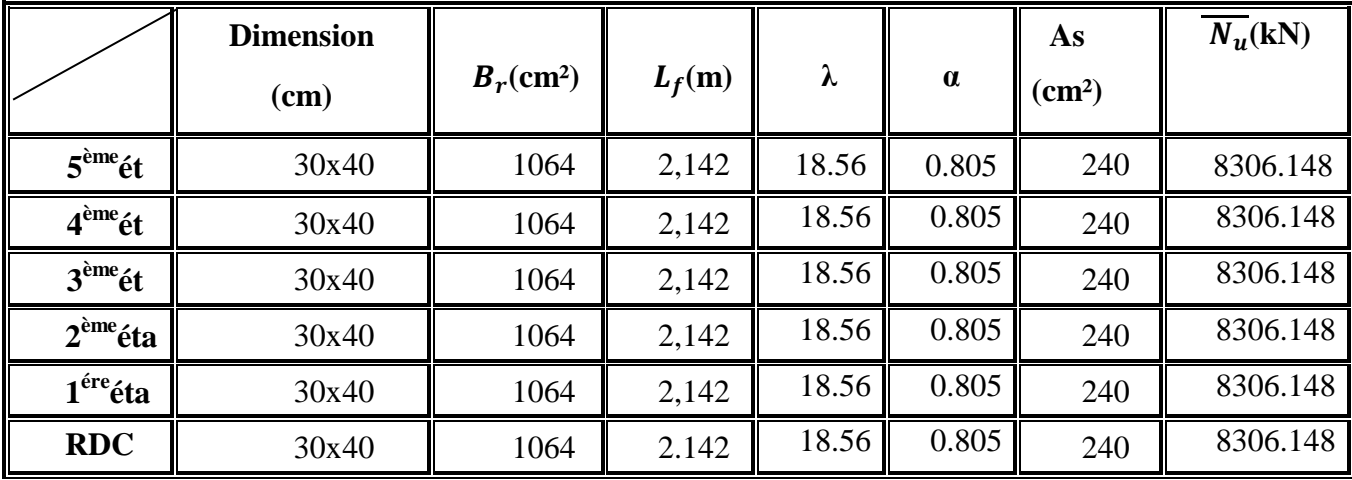

**Tableau II.17** Calcul de  $\overline{N}_u$  des poteaux.

# **f. Vérifications du 1,1 Nu**  $\leq \overline{N_u}$

Une majoration de 10% de l'effort normal est à considérer pour les poteaux voisins de poteaux de rive ( $Nu = 1,35N<sub>G</sub> + 1,5N<sub>Q</sub>$ ).

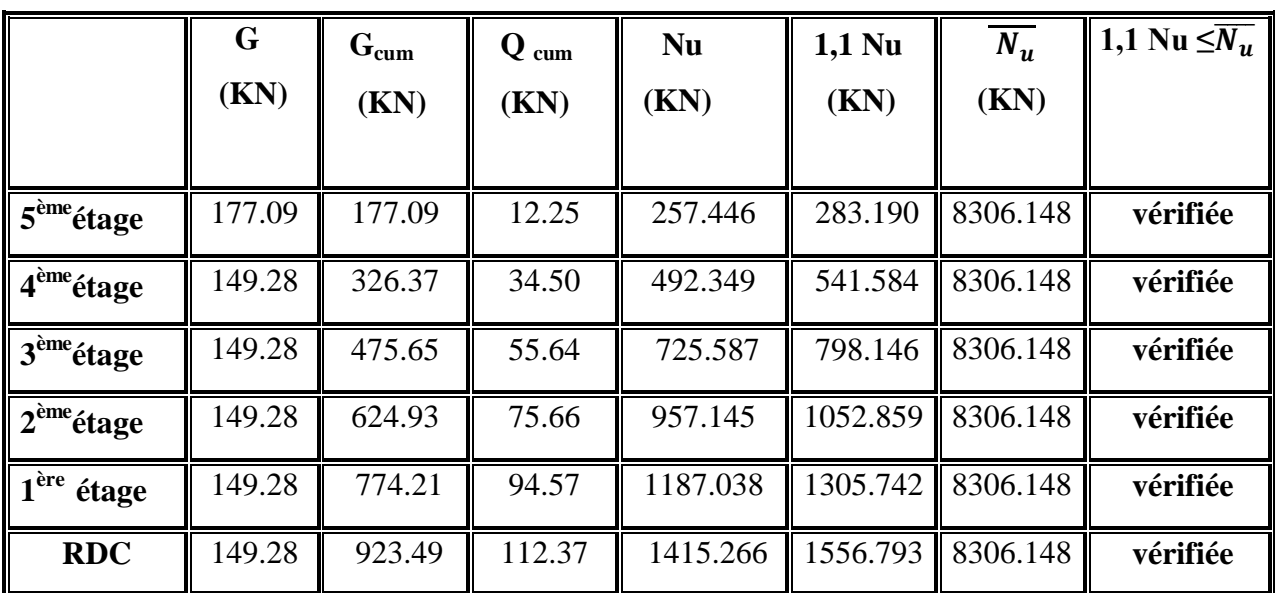

**Tableau II.18** Vérifications du **1,1 Nu**  $\leq N_u$  des poteaux.

# **g. Vérification selon le RPA 99 version 2003**

D'après le **RPA 99 / version 2003**, les clauses suivantes doivent être vérifiées :

**Coffrage :** RPA 99/ version2003, **Art 7.4.1.**

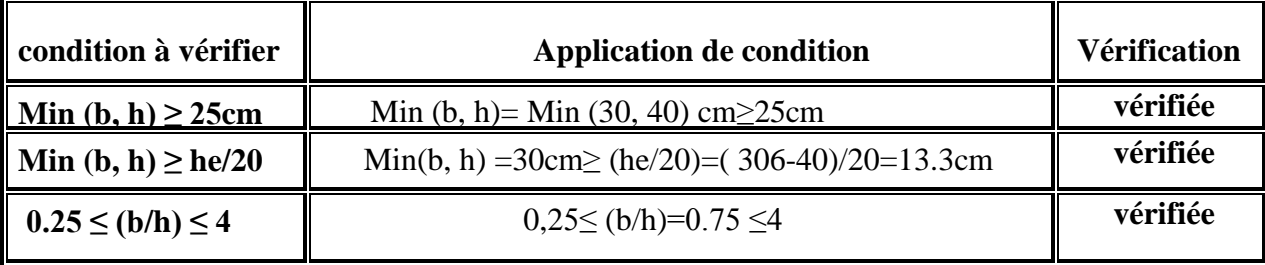

**Tableau II.19**Vérification selon le RPA 99 /version 2003des dimensions des poteaux.

## **Remarque :**

Pour le poteau de RDC et 1<sup>ère</sup> étage on augmenter La section qui doit vérifier :  $B = (40 \times 45) = 1800$  cm<sup>2</sup>.

# **Vérification spécifiques selon le RPA 99 / version 2003 : Sollicitations normale** Selon **l'RPA 99 / version 2003 (Art 7.4.3.1)** :

Outre les vérifications prescrites par le **C.B.A 93** et dans le but d'éviter ou limiter le risque de rupture fragile sous sollicitations d'emblée dues à séisme, l'effort normal de compression de calcul est limité par la condition suivante :

$$
\frac{N_d}{B\times f_{c28}}\leq 0,3
$$

**Tableau II.20**Vérification selon le **RPA 99 / version 2003** des dimensions des poteaux.

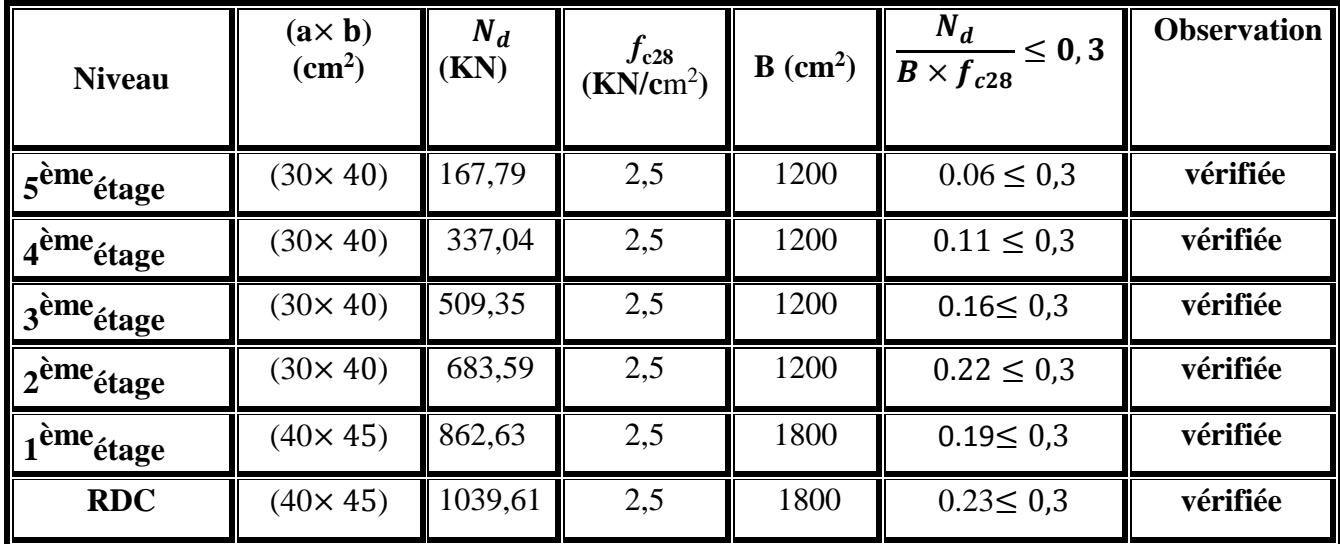

### **Conclusion**

Etant donné que le pré dimensionnement des éléments structuraux est effectué, et que toutes les exigences réglementaires sont satisfaites, on adopte les dimensions suivantes :

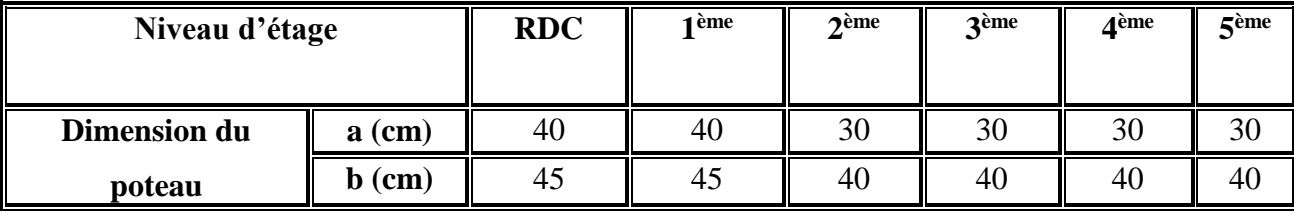

**Tableau II.21**Pré dimensionnement des poteaux final.

# **Chapitre III**

# **Etude des éléments secondaires**

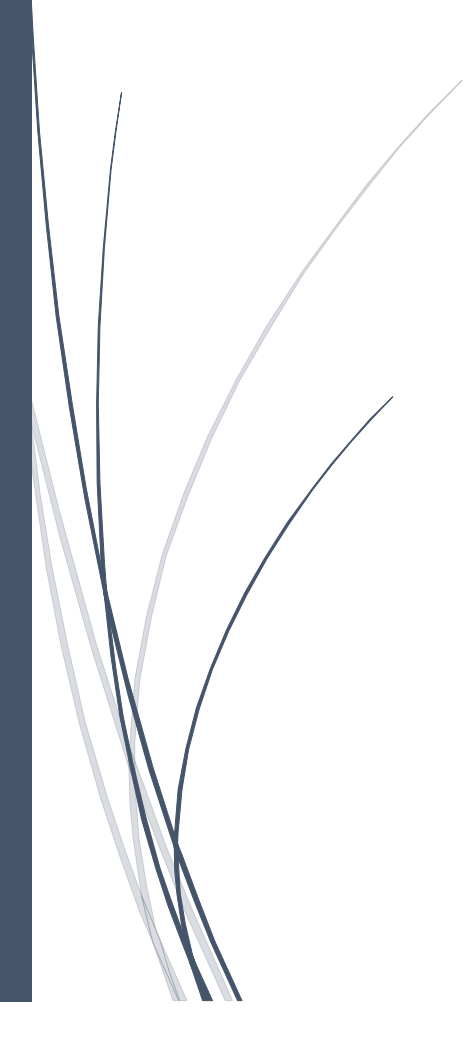

## **III.1 Introduction**

Dans une structure quelconque on distingue deux types d'éléments :

Les éléments porteurs principaux qui contribuent directement au contreventement. Les éléments secondaires qui ne contribuent pas directement au contreventement.

Dans ce chapitre nous considérons l'étude des éléments que comporte notre bâtiment. Nous citons les escaliers, les planchers, l'acrotère et enfin le balcon.

Leur calcul se fait généralement sous l'action des charges permanentes et des surcharges d'exploitation. L'étude de ces élément et indépendante de l'action sismique, mais ils sont considères comme dépondant de la géométrie du structure.

Le calcul de ces éléments s'effectue suivant le règlement **BAEL 91 modifié 99** en respectant le règlement parasismique Algérien **RPA 99 version 2003.** 

#### **III.2 Etude de l'acrotère**

#### **a. Introduction**

Notre bâtiment comporte une terrasse inaccessible délimitée par un acrotère. L'acrotère est un élément de sécurité au niveau de la terrasse. Il forme une paroi contre toute chute, il est considéré comme une console verticale encastre à sa base au niveau du plancher terrasse à une hauteur total  $h = 60$  cm et une épaisseur e =10 cm.

Les charges qui sollicitent l'acrotère sont :

- $\checkmark$  Charges permanentes : Son poids propres sous forme d'efforts normaux verticaux.
- Charges d'exploitation : Une charge d'exploitation horizontale égale à **1KN/ml** due à la main courante.
- $\checkmark$  Charges climatiques (gradient thermique).
- $\checkmark$  Charges accidentelles : Les seules charges accidentelles à prendre en compte sont celles dues aux séismes.

L'acrotère sera étudié en **flexion composée**, et puisqu'elle est exposée aux intempéries, donc la fissuration est préjudiciable dans ce cas, le calcul se fait à l'ELU, il doit être vérifié à l'ELS.

Il a pour rôle de :

- Protection d'étanchéité.
- $\checkmark$  Servant comme garde-corps.
- $\checkmark$  Entretient des façades.

## **b. Dimensions et modélisation de l'acrotère**

Les dimensions de l'acrotère sont données dans la figure (III.1) :

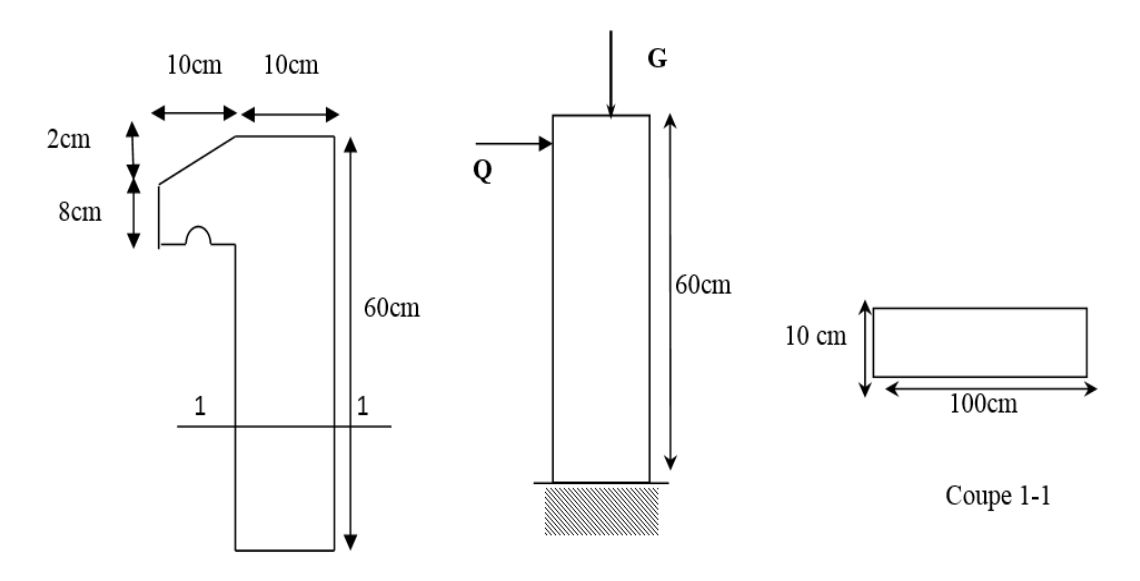

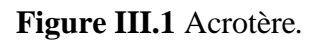

#### **c. Détermination des sollicitations**

#### **Charge permanente :**

On considère le poids d'une bande d'acrotère de longueur unitaire appliqué en son centre de gravité : soit **(NG).**

#### **Béton**

 $S_{acrotère} = (0.02\times0.10) / (2) + (0.08\times0.10) + (0.10\times0.60) = 0.069$  m<sup>2</sup>.

 $\checkmark$  Gbéton =  $\gamma$  béton  $\times$  Sacrotère  $\times$  1ml = (2500×0.069) $\times$ 1ml.

 $G$ béton = 2500 ×0.069 = 172.5 Kg/ml.

#### **Enduit**

- $\checkmark$  G <sub>Enduit</sub> (e<sub>p</sub>= 2 cm) = 55 Kg/ml.
	- $\checkmark$  Gtotal = 172.5+55 = 227.75 Kg/ml.

# **Charge d'exploitation :**

- $\checkmark$  Une charge appliquée une main horizontalement à l'extrémité de la console qui est prise égale à **100 Kg/ml ;** Cette charge générant un moment d'encastrement **(MQ).**
- Le Moment fléchissant max dû à la surcharge **Q** :  $M_Q = Q \times 1$ ml×h.
- $\checkmark$  Effort tranchant : T = Q×1ml.

#### **Donc on a** :

 $\checkmark$  G<sub>total</sub> : crée un effort normal N<sub>G</sub>= 227.75 Kg/ml.

Un moment  $M<sub>G</sub> = N<sub>G</sub>$  x0= 0.

 $\checkmark$  **Q** : crée un effort normal N<sub>0</sub> = 0 KN.

Un moment maximum  $M<sub>Q</sub> = Q \times 1$  m $1 \times h = 100 \times 1$  m $1 \times 0.60 = 60$  Kg.m.

 $\checkmark$  **T** = Q  $\times$  1ml = **100 Kg.** 

#### **d. Évaluation et combinaison des charges**

#### **Calcul à l'ELU :**

- $\mathbf{N}_u = 1.35 \times G_{total} = 1.35 \times 227.5 \text{ Kg/ml} = 307.46 \text{ Kg/ml}.$
- $\mathbf{M}_u = 1.5 \times M_0 = 1.5 \times Q \times h = 1.5 \times 100 \times 0.60 = 90$  Kg.m.
- $\checkmark$  **T**<sub>u</sub>=1.5× Q =1.5×100 Kg/ml = 150 Kg/ml.
- **Calcul à l'ELS :**
	- $\checkmark$  N<sub>ser</sub> =  $G_{total}$  = 227.5 Kg/ml.
	- ◆ **M**<sub>ser</sub>=  $M_0 = Q \times h = 100 \times 0.6 = 60$  Kg.m.
	- $\checkmark$  **T**<sub>ser</sub> =  $Q = 100$  Kg/ml.

#### **e. Calcul de l'excentricité**

 $e_0$ : L'excentricité de l'effort normal par rapport au centre de gravité de la section considérée.

#### **Etat limite ultime (ELU) :**

$$
e_{0u} = \frac{M_u}{N_u} = \frac{90}{307.46} = 0.293
$$
 m.

#### **Etat limite de service (ELS) :**

$$
e_{0ser} = \frac{M_{ser}}{N_{sser}} = \frac{60}{227.5} = 0.263
$$
 m.

#### **f. Position de centre de pression**

 $e_{0u} = 0.293 m > e_1 = \frac{h}{6}$  $\frac{h}{6} = \frac{0.1}{6}$  $\frac{6}{6}$  = 0.0166m.

 $e_{0ser} = 0.263 \ m > \frac{h}{26}$  $\frac{h}{26} = \frac{0.1}{6}$  $\frac{6}{6}$  = 0.0166 m.

- **e0 >e<sup>1</sup>** : l'effort normal est un effort de compression et le centre de pression se trouve à l'extérieur de la section, celle-ci est partiellement comprimée (P.C).
- L'acrotère est sollicité en flexion composée, mais le calcul se fera par assimilation à la flexion simple sous l'effet d'un moment fictif : M<sub>f</sub> = MuG+ Nu $\times$  (  $d - \frac{h}{3}$ )  $\frac{\pi}{2}$ ).

#### **g. Le ferraillage de l'acrotère**

#### **Calcul à l'ELU :**

Le travail consiste à étudier une section rectangulaire (b x h) cm<sup>2</sup> soumise à la flexion composée.

- $\checkmark$  **h** : Epaisseur de la section ; Soit : h = 10cm.
- $\checkmark$  **b** : largeur de la section ; Soit : b = 100cm.
- $\checkmark$  **c**= **c**': enrobage ; Soit : c = c'= 02 cm.
- $\checkmark$  **d** = **h**-c : hauteur utile ; Soit : d = 10-2 = 8 cm.
- $\checkmark$  **Mf**: moment fictif calculé par rapport au C.D.G des armatures tendues.
- $\checkmark$  La fissuration est préjudiciable.

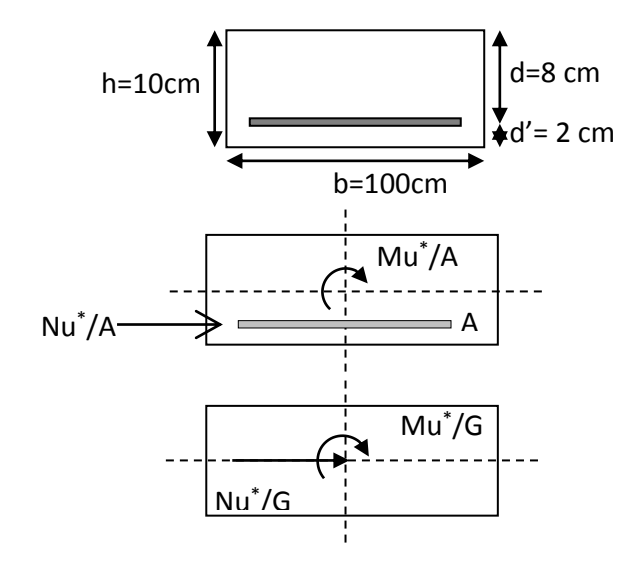

**Figure III.2** Coupes transversales de l'acrotère*.*

#### **Moment fictif :**

**On a** :

- $\checkmark$  **M**<sub>u</sub>= 90 Kg.m.
- $\checkmark$  **N**<sub>u</sub>= 307.46 Kg/ml.

$$
\sqrt{\mathbf{N}_u} = 307.46 \text{ Kg/ml.}
$$
  
\n $Mf = Mu + Nu\left(d - \frac{h}{2}\right) = 90 + 307.46\left(0.08 - \frac{0.10}{2}\right) = 99.22 kg.m.$ 

On applique les formules de la flexion simple :

$$
\mathbf{r_{bu}} = \frac{0.85f_{cj}}{\theta \gamma_b} = \frac{0.85 \times 25}{1 \times 1.5} = 14.2 \text{ MPa.}
$$
  

$$
\mathbf{r_{fe}} = 400 \text{ MPa.}
$$

$$
\mu_{bu} = \frac{M_f}{b_0 d^2 f_{bu}} = \frac{99.22 \times 10^4}{1000 \times (80)^2 \times 14.2} = 0.0109.
$$

- $\mathbf{\triangledown}$   $\mathbf{\mu}$  = 0.392>  $\mathbf{\mu}_{bu}$  = 0.0109  $\Rightarrow$  A<sup>'</sup> = 0 (les armatures comprimées ne sont pas nécessaire).
- $\checkmark$  **<b>α**=1.25×(1− $\sqrt{1-2\mu}$ ) = 0.0124.  $\checkmark$  **β** =1-0.4α =1-0.4×0.0124 = 0.995.
- $Z_b = d \times \beta = 0.8 \times 0.995 = 0.0796$  m.

$$
\check{G}_{s} = \frac{fe}{\gamma s} = \frac{400}{1.15} = 348 MPa.
$$

**Armature fictives :**

$$
A_f = \frac{M_f}{Z_b \times \sigma_s} = \frac{99.22 \times 10^4}{79.6 \times 348} = 35.82 \text{mm}^2 = 0.36 \text{cm}^2.
$$

$$
A_u = A_f - \frac{N_u}{\sigma_s} = 0.36 - \frac{307.46 \times 10}{348} = 27.18 \text{mm} = 0.27 \text{cm}^2.
$$

- **Vérification à L'ELU :**
	- **Condition de non fragilité (Art. A.4.2.1 [BAEL91])**

$$
\mu_{ba} = \frac{V}{b_0 d^2 f_{ba}} = \frac{V}{1000 \times (80)^2 \times 14.2} = 0.0109.
$$
\n
$$
V = \mu_0 = 0.392 > \mu_{ba} = 0.0109 \Rightarrow A = 0 \text{ (less armatures comprising,}
$$
\n
$$
V = \mu_0 = 0.392 > \mu_{ba} = 0.0109 \Rightarrow A = 0 \text{ (less armatures comprising,}
$$
\n
$$
V = \beta = 1.04 \alpha = 1.0.4 \times 0.0124 = 0.995.
$$
\n
$$
V = \beta = 1.04 \alpha = 1.0.4 \times 0.0124 = 0.995.
$$
\n
$$
V = \alpha_{\text{SP}} = \frac{V}{\gamma_0} = \frac{400}{1.15} = 348 \text{ MPa}.
$$
\n
$$
V = \sigma_{\text{SP}} = \frac{V}{\gamma_0} = \frac{400}{1.15} = 348 \text{ MPa}.
$$
\n
$$
A_f = \frac{M_f}{Z_b \times \sigma_s} = \frac{99.22 \times 10^4}{79.6 \times 348} = 35.82 \text{ mm}^2 = 0.36 \text{ cm}^2.
$$
\n
$$
A_u = A_f - \frac{N_u}{\sigma_s} = 0.36 - \frac{307.46 \times 10}{348} = 27.18 \text{ mm} = 0.27 \text{ cm}^2.
$$
\n
$$
A_{\text{win}} = 0.23 \times (b \times d) \frac{f_{128}}{f_s}.
$$
\n
$$
A_{\text{win}} = 0.23 \times (b \times d) \frac{f_{128}}{f_s}.
$$
\n
$$
A_{\text{win}} = 0.23 \times (b \times d) \frac{f_{128}}{f_s}.
$$
\n
$$
A_{\text{win}} = 0.23 \times (b \times d) \frac{f_{218}}{f_s}.
$$
\n
$$
A_{\text{win}} = 0.966 \text{ cm}^2 > \text{Au} = 0.966 \text{ cm}^2.
$$
\n
$$
A_{\text
$$

#### **Avec :**

$$
f_{t28} = 0.06 f_{c28} + 0.6 = 0.06 \times 25 + 0.6 = 2.1 MPa.
$$

#### **On trouve :**

 $A_{\text{min}} = 0.966 \text{ cm}^2 > A u = 0.27 \text{ cm}^2$ .

#### **Donc :**

 $A_s = A_{min} = 0.966$  cm<sup>2</sup>.

#### **Calcul de l'espacement :**

 $s_t \leq$  Min (3h; 33) cm.

 $s_t \leq \min(3 \times 10; 33)$  cm.

 $\checkmark$  On adopte un espacement  $S_t = 20$  cm.

#### **Armature de répartition :**

$$
Ar \ge \frac{As}{4} = \frac{2.01}{4} = 0.5025
$$
cm<sup>2</sup>.

Soit : **4HA6 = 1.13 cm<sup>2</sup> .**

## **Calcul de l'espacement [BAEL-91] :**

 $S_t \leq \min (4h, 45)$  cm  $\Rightarrow S_t \leq \min (40, 45cm)$ .

 $S_t \leq 40$ cm.

 $\checkmark$  On adopte un espacement **St** = 20 cm.

#### **Vérification de l'effort tranchant :**

On doit vérifier que :  $\tau_u \leq \overline{\tau_u}$ 

 $\mathbf{v}$   $\tau$ <sub>u</sub>: contrainte de cisaillement maximale.

$$
\tau_u = \frac{V_u}{b \cdot d}
$$

**Avec** :

 $V_u = 1.35V_G+1.5V_Q= 1.35(0) + 1.5(100)$ 

 $V_{\text{u}} = 1.5 \times 100 = 150$  kg.

$$
\tau_{\rm u} = \frac{150 \times 10}{10^3 \times 80} = 0.019 \text{ MPa}.
$$

 $\checkmark$  La console est un élément assimilé à une dalle, par conséquent la vérification vis-à-vis du cisaillement se fera avec :

 $\overline{\tau}_{\mathrm{u}} = \frac{0.075}{v}$  $\frac{0.075}{\gamma_{\rm b}} \times f_{c28} = \frac{0.075}{1.5}$  $\frac{1.075}{1.5}$  × 25 = 1.25 MPa.

 $\tau_u = 0.019 \text{MPa} < \overline{\tau_u} = 12.5 \text{ MPa} \Rightarrow$ **Condition vérifiée.** 

 $\checkmark$  La condition étant vérifiée, on peut donc se dispenser des aciers transversaux.

## **Longueur de scellement droit ([BAEL91] art 1.2.2) :**

 $l_s = 40\emptyset = 40 \times 0.6 = 24$  cm.

l<sup>s</sup> : Longueur de scellement**.**

 $l_s = 24$  cm.

# **Vérification à l'Etat de service (ELS) :**

## **On a** :

- $\checkmark$  M<sub>ser G</sub> = 60 kg.m.
- $\checkmark$  N<sub>ser</sub> = 227,5 kg/ml.

$$
\checkmark \quad \mathbf{M}_{\text{ser A}} = \mathbf{M}_{\text{ser G}} + \mathbf{N}_{\text{ser (d}} \frac{h}{2}).
$$

$$
M_{\text{ser A}} = 60 + 227.5 (0.08 - \frac{0.1}{2}) = 66.825 \text{ kg.m.}
$$

0,1

$$
\sigma_{bc} = 0.6 \text{ f}_{c28} = 0.6 \times 25 = 15 \text{ MPa}.
$$

**Donc** :  $η = 1.6$ .

$$
\overline{\sigma_s} = \min \begin{cases}\n\frac{2}{3} \text{fe} \\
110 \times \sqrt{n}f_{.28}\n\end{cases} = 202.16 \text{MPa}.
$$

$$
\checkmark \quad n=15.
$$

$$
y_1 = \frac{n.\sigma_{bc}}{(n.\sigma_{bc} + \sigma_s)}d = \frac{15 \times 15}{(15 \times 15 + 202.16)} \times 0.08 = 0.0421m = 4.21cm.
$$

#### **Donc** :

$$
Z1 = d - \frac{y_1}{3} = 8 - \frac{4.21}{3} = 6.60 \text{ cm}.
$$
  
M<sub>1</sub> =  $\overline{\sigma}_{bc} \times b \times y_1 \times Z_1 \times 0.5 = 15 \times 10^5 \times 1 \times 0.0421 \times 0.066 \times \frac{1}{2} = 2083.95 \text{ kg} \cdot \text{m}.$ 

 $M_{\text{ser A}} = 66,825 \text{ kg.m} \le M_1 = 2083.95 \text{ kg.m} \Rightarrow A'_{\text{ser}} = 0$ (La section est sans aciers comprimés).

$$
A_{ser} = \frac{M_{serA}}{Z_1 \times \sigma_s} = \frac{66.825 \times 10^4}{66 \times 202.16} = 50.08 \text{mm}^2 = 0.501 \text{cm}^2.
$$

#### **Conclusion**

- $\checkmark$  A<sub>s</sub> = Max (A<sub>ser,</sub> A<sub>min</sub>, A<sub>u</sub>).
- $\checkmark$  A<sub>s</sub> = Max (0.501, 0.966, 0.27) cm<sup>2</sup>.

 $A_s = 0.966$  cm<sup>2</sup>.

#### **On adopte :**

 $A_s = 4HA8/ml = 2.01 cm<sup>2</sup>.$ 

### **Vérification de l'acrotère au séisme :**

L'action sismique sur les éléments non structuraux est données par l'article (6.3.2) des règles RPA/2003.Selon ces règles. Les forces horizontales de calcul sur les éléments non structuraux (tels que les acrotères et les cheminées par exemple) sont calculées suivant la formule suivante :

#### $F_p = 4 \times A \times C_P \times W_P$ .

**Avec :**

- **A :** Coefficient d'accélération de zone obtenu dans **le tableau 4.1 du RPA 99/2003**, dans notre cas Zone IIa, groupe 2, alors d'après les deux critères précédents on obtient : **A= 0.15.**
- **C<sup>P</sup> :** Facture de force horizontale pour les éléments secondaires donné par **le tableau 6.1 du RPA99/2003**, pour le consol **Cp = 0.8.**
- $\bullet$  W<sub>P</sub>: Poids propre de l'acrotère W<sub>p</sub> = 227.50 kg/ml.

```
\mathbf{F}_{\mathbf{p}} = 4 \times A \times C_{P} \times W_{P}.
```
**Fp**= 4× 0.15×0.8×227.50=109.20kg/ml.

F<sup>p</sup> = 109.20kg/ml.<1.5 Q = 150Kg/ml ⇒ **Condition déjà vérifié.**

**Remarque :** les forces horizontales (telles que le vent) peuvent agir sur les deux faces de l'acrotère.

Donc on adopte la même section pour la zone comprimée (soit As'= As)

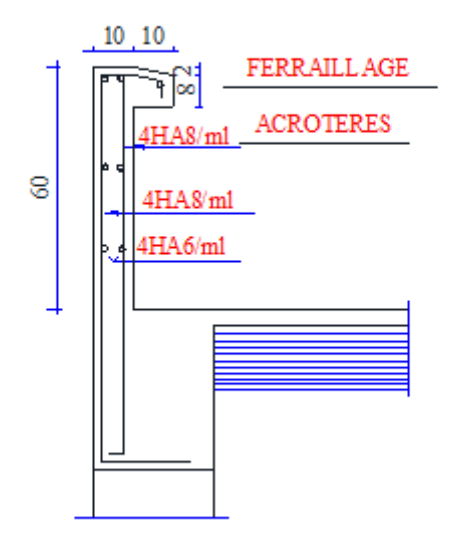

**Figure III.3** Schéma de ferraillage de l'acrotère.

# **III.3 Etude d'escalier**

#### **a. Introduction**

Les escaliers sont des éléments constitués d'une succession de gradins permettant le passage à pied entre les différents niveaux d'un immeuble et il constitue une issue des secours importants en cas d'incendie.

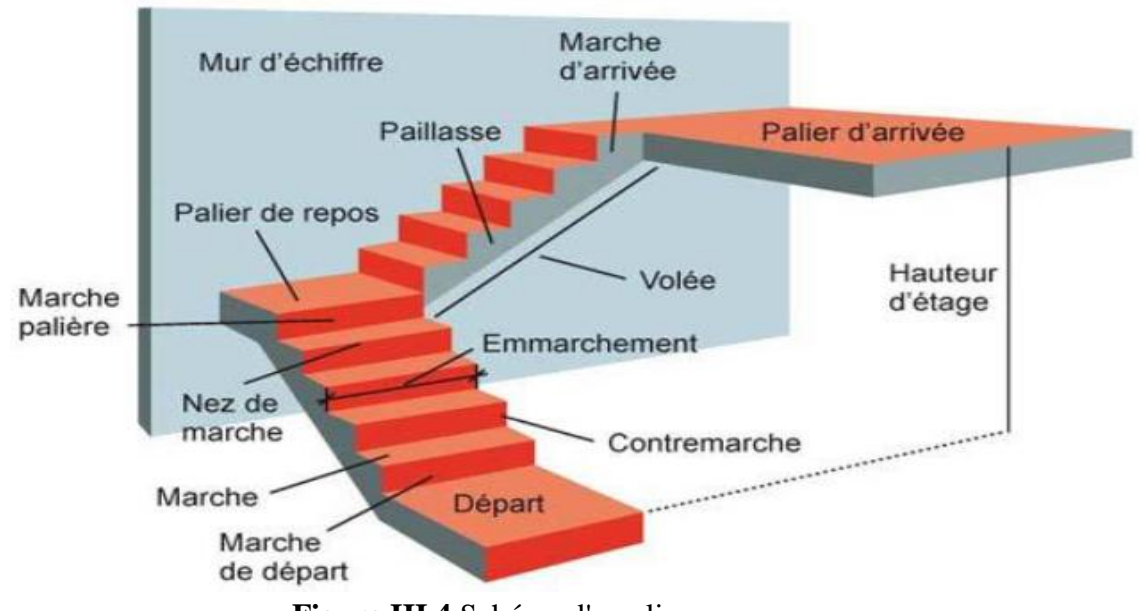

**Figure III.4** Schéma d'escalier.

**b. Charges et surcharges** 

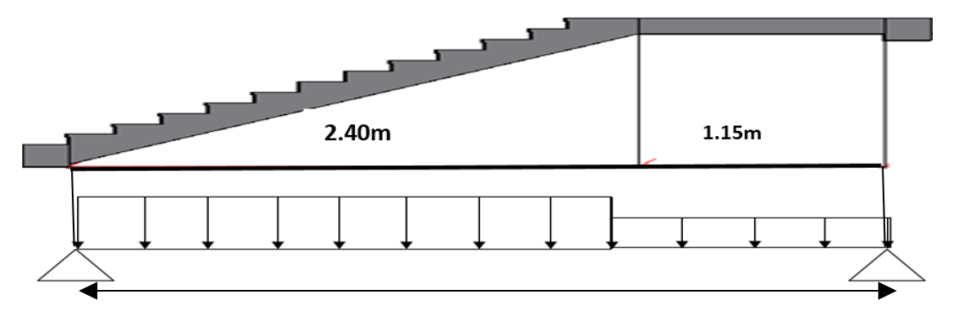

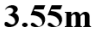

- **Palier de repos** :
	- $\div$  Charge permanente : **G** = 535 **Kg/m**<sup>2</sup> = 5.35 **KN/ m<sup>2</sup>.**
	- $\div$  Surcharge d'exploitation :  $Q = 2.5$  KN/m<sup>2</sup> = 250 Kg/ m<sup>2</sup>.

## **Paillasse :**

- $+$  Charge permanente :  $G = 829.73$  Kg/m =  $G = 8.29$  KN/ m<sup>2</sup>.
- $\div$  Surcharge d'exploitation :  $Q = 250$  Kg/m<sup>2</sup>= 2,5 KN/ m<sup>2</sup>.

# **Combinaison des charges :**

Le calcul se fera pour une bande de 1 ml.

- $\div$  Etat limite ultime : 1,35G + 1,5Q.
- $\div$  Etat limite de service : G + Q.

**Tableau III.1** Charges sur les éléments de l'escalier.

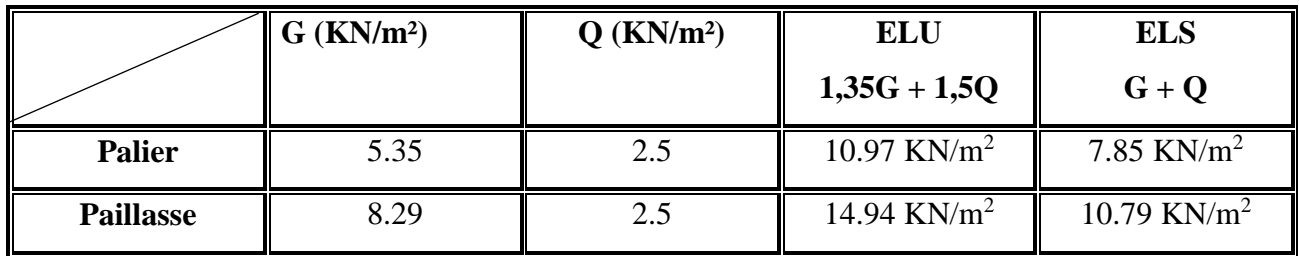

#### **c. Calcul de la charge équivalente**

La notion de charge équivalente permet de faciliter uniquement les calculs. Elle se déduit de l'expression suivante :

$$
\mathbf{q}_{e} = \frac{\sum_{1}^{n} q_{i} \times l_{i}}{\sum_{1}^{n} l_{i}}
$$

Ce qui donne les 2 charges équivalentes suivantes :

**Pour RDC et Pour étage courant :**

**Etat limite ultime(ELU) :**

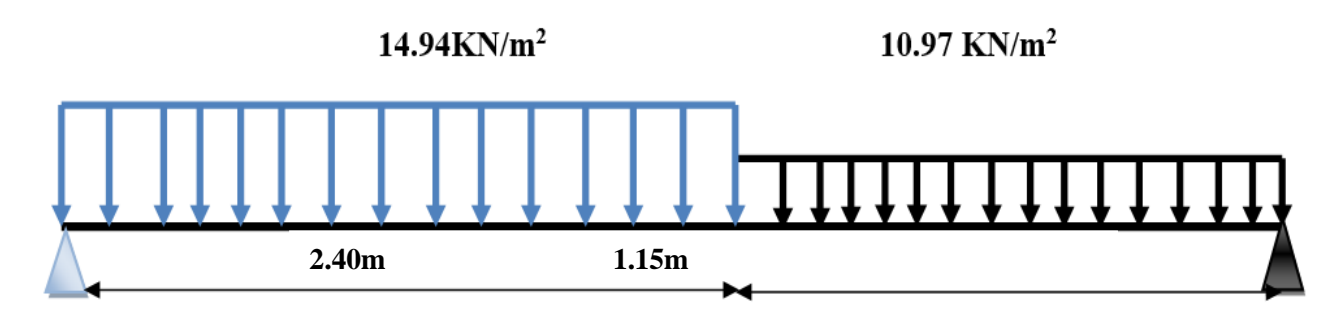

**Figure III.5** Schéma des charges sur les éléments de l'escalier**(ELU)** niveau RDC et étage courant.

$$
q_{e(u)}\!=\!\frac{14.94\times2.40\!+\!10.97\times1.15}{2.40\!+\!1.15}\!=\!13.65~KN/m^2.
$$

# **Chapitre III : Etude des éléments secondaires**

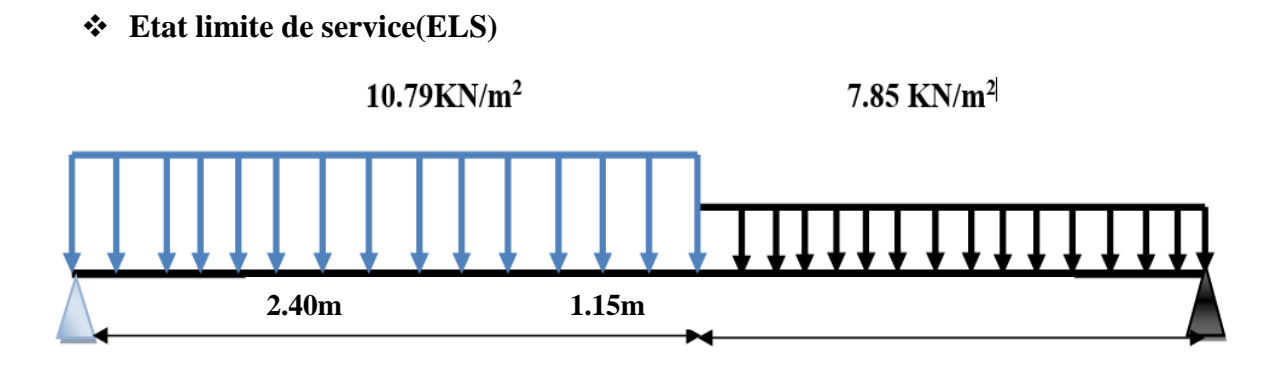

**Figure III.6** Schéma des charges sur les éléments de l'escalier **(ELS)** niveau RDC et étage courant*.*

 $q_{e(s)} = \frac{10.79 \times 2.40 + 7.85 \times 1.15}{2.40 \times 1.15}$  $\frac{2.40+7.03\times1.15}{2.40+1.15}$  = 9.83 KN/m<sup>2</sup>.

#### **d. Calcul des moments max et efforts tranchants max**

- $\div$  Moment (max) =  $\frac{q_e}{q_e}$  $\frac{4e}{8}$ .
- $\div$  Effort tranchant (max) =  $\frac{q_e \times l^2}{2}$  $\frac{\lambda_1}{2}$ .

Le calcul se conduit pour la portée projetée. Le calcul se fait en considérons généralement un encastré partiel des escaliers au niveau des poutres. Pour cela on tiendra compte des réductions suivantes :

Moment en travée : M  $_{\text{travée}} = 0.85$  M  $_{\text{isostatique}}$ .

Moment sur appui : M  $_{\text{appui}} = -0.5 \text{ M}$  isostatique.

 $\checkmark$  Ce qui donne pour le cas traités les valeurs du tableau suivant :

| <b>Etas</b> | <b>Moment</b> isostatique<br>(KN.m) | <b>Moment travée</b><br>(KN.m) | <b>Moment</b> appui<br>(KN.m) | <b>Effort tranchant</b><br>(KN) |
|-------------|-------------------------------------|--------------------------------|-------------------------------|---------------------------------|
| <b>ELU</b>  | 21.50                               | 17.20                          | 10.75                         | 24.22                           |
| <b>ELS</b>  | 15.48                               | 12.38                          | 7.74                          | 17.45                           |

**Tableau III.2** Les moments et l'effort tranchant.

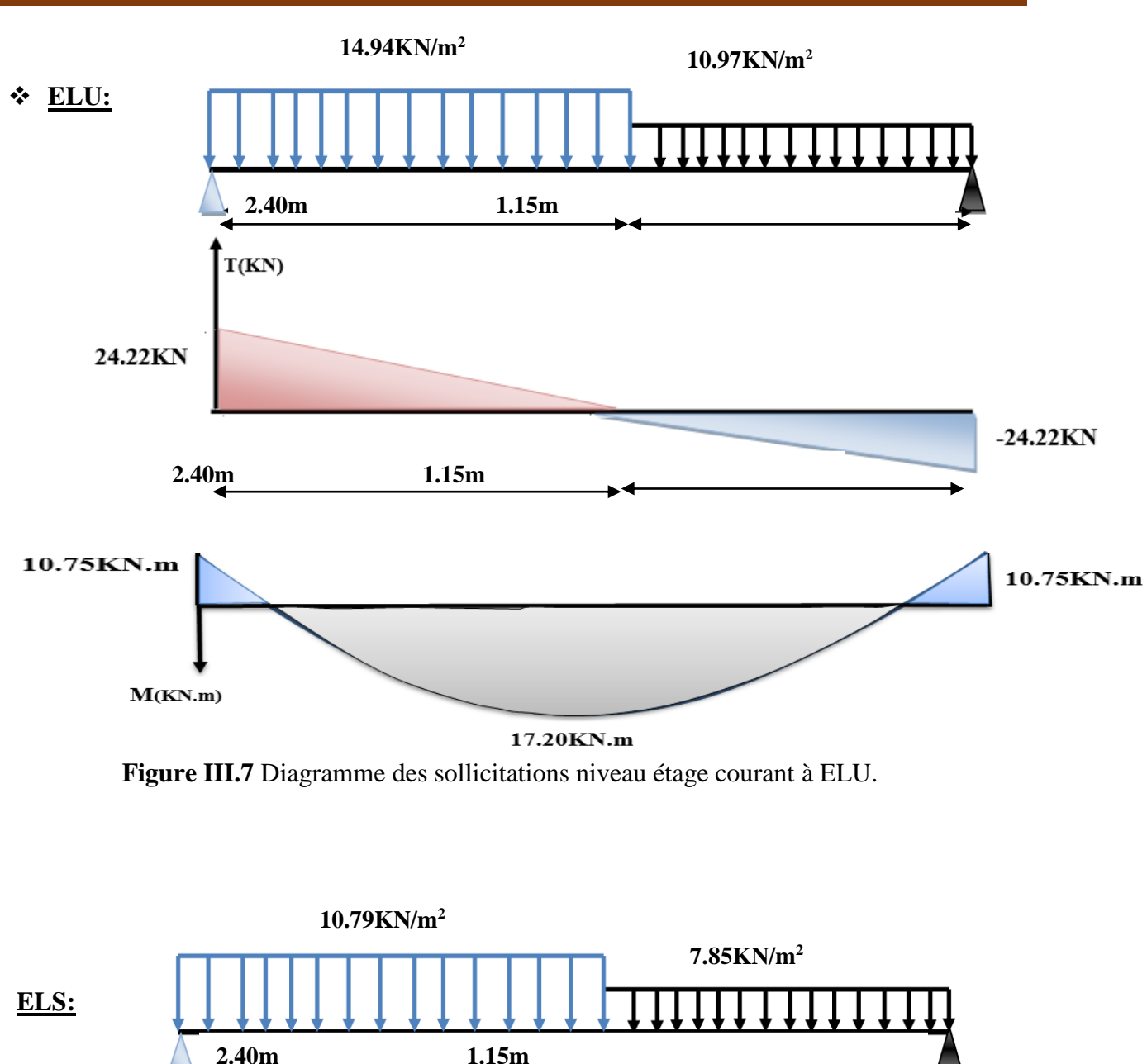

# **Chapitre III : Etude des éléments secondaires**

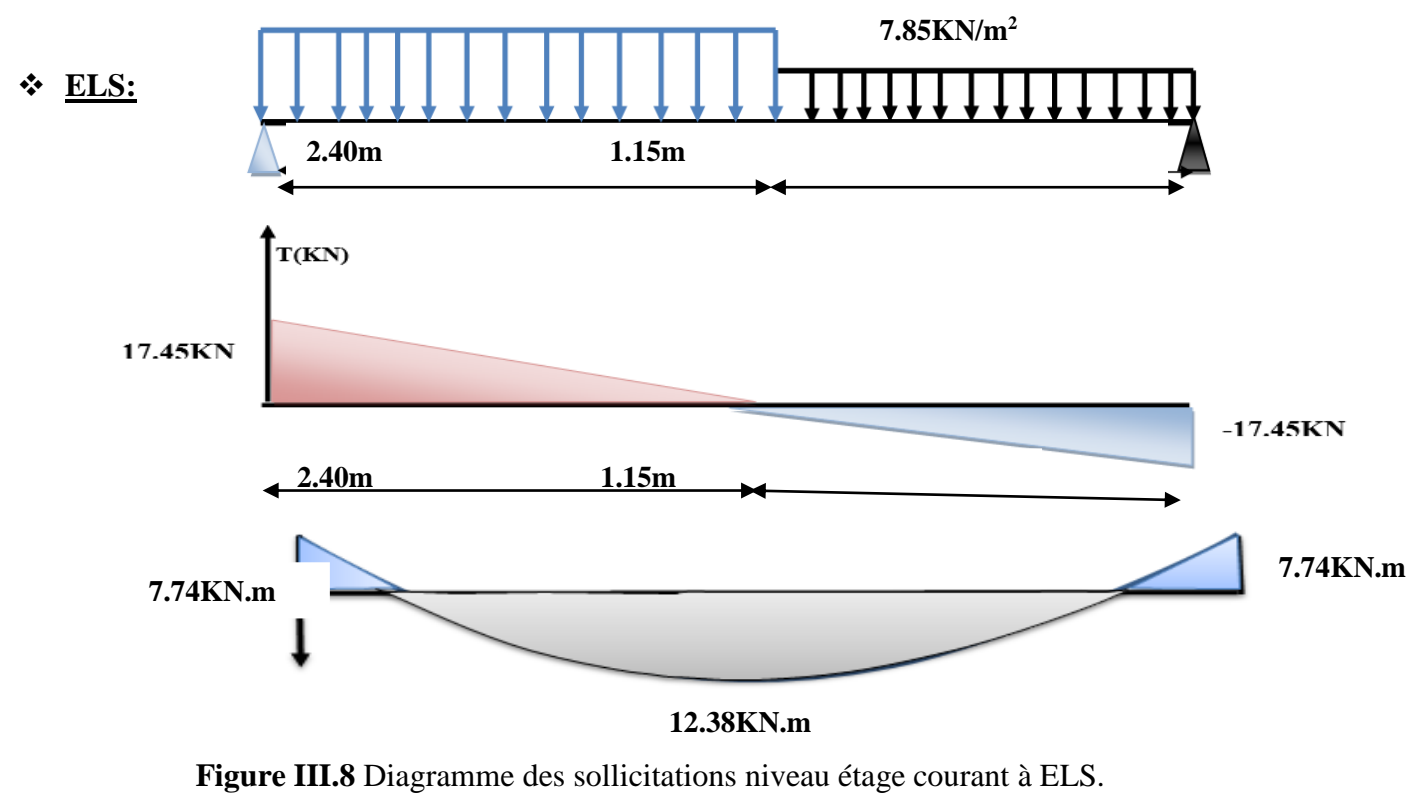

#### **e. Calcul du ferraillage**

On considère une bande de 1m, Le calcul de ferraillage se fait en flexion simple, la

Fissuration est considérée comme peu préjudiciable, le calcul des armatures se fera uniquement à l'état limite ultime.

 $\checkmark$  **b** : largeur de la section ; **b** = 100 cm.

$$
\checkmark
$$
 c=c': enrobage ; c = c' = 2 cm.

 $\checkmark$  **d** = (**h**-**c**) : hauteur utile ; **d** =15-2=13 **cm.** 

$$
\checkmark \quad \sigma_s = 348 \text{ MPa}.
$$

$$
f_{\text{bu}} = 14,17 \text{ MPa}.
$$

#### **Ferraillage longitudinal :**

**+ Ferraillage entravée :** M travée = 17.20 KN.m.

$$
\mu = \frac{M_u}{b_0 d^2 f_{bu}} = \frac{17.20 \times 10^6}{100 \times 13^2 \times 14.17 \times 10^3} = 0.072 < \mu_l = 0.392 \Rightarrow A = 0.
$$

Donc les armatures comprimées ne sont pas nécessaires*.*

$$
\mathbf{a} = 1.25 \times (1 - \sqrt{(1 - 2\mu)}) = 1.25 \times (1 - \sqrt{(1 - 2 \times 0.072)}) = 0.1.
$$
  
\n
$$
\mathbf{B} = (1 - 0.4\alpha) = 0.959.
$$
  
\n
$$
\mathbf{Z} = d \times (1 - 0.4\alpha) = 13 \times 0.959 = 12.478 \text{ cm}.
$$
  
\n
$$
\mathbf{A_u} = \frac{M_u}{Z\sigma_s} = \frac{17.20 \times 10^6}{124.78 \times 348} = 396.099 \text{ mm}^2 = 3.96099 \text{ cm}^2.
$$

#### **vérifier la condition de non fragilité**

La section minimale :

$$
\angle A_{st}(min) \ge 0,23 \times b \times d \times \frac{f_{t28}}{f_e}
$$
  
 
$$
\angle A_{st}(min) \ge 0,23 \times 100 \times 13 \times \frac{2.1}{400} = 1.57 \text{ cm}^2
$$
  
A=Max (A<sub>min</sub>; Au) = 396.099 cm<sup>2</sup>

**On adopte : 6×HA12 soit 6.78 cm<sup>2</sup> .**

## **Armature de répartition**

**Pour travée**

$$
A_{re} = \frac{As}{4} = \frac{6.78}{4} = 1.695
$$
 cm<sup>2</sup>.

On adopte : **4×HA10** de section **3.14 cm²**.
## **Calcul de l'espacement des barres**

 $S_t \le S$  t max = min (3h; 33cm) = min (45; 33cm) = 33.00 cm.

 $S_t < 33$  cm.

On prend  $S_t = 20$  cm.

 $\dagger$  **Ferraillage en appui :** M  $_{\text{(appui)}} = 10.75 \text{ KN.m.}$ 

$$
\mu = \frac{M_u}{b_0 d^2 f_{bu}} = \frac{10.75 \times 10^6}{100 \times 13^2 \times 14.17 \times 10^3} = 0.075 < \mu_l = 0.392 \Rightarrow A = 0.
$$

Donc Les armatures comprimées ne sont pas nécessaires.

$$
\angle \mathbf{a} = 1.25 \times (1 - \sqrt{(1 - 2\mu)}) = 1.25 \times (1 - \sqrt{(1 - 2 \times 0.075)}) = 0.098.
$$
  

$$
\angle \mathbf{B} = (1 - 0.4\alpha) = 0.960.
$$
  

$$
\angle \mathbf{Z} = d \times (1 - 0.4\alpha) = 13 \times 0.960 = 12.49 \text{ cm}.
$$
  

$$
\angle \mathbf{A_u} = \frac{M_u}{Z\sigma_s} = \frac{10.75 \times 10^6}{126.88 \times 348} = 243.46 \text{ mm}^2 = 2.44 \text{ cm}^2.
$$

#### **vérifier la condition de non fragilité**

**La section minimale :** 

$$
✓ Ast(min) ≥ 0,23×b×d× $\frac{f_{t28}}{f_e}$ .  
✓ A<sub>st</sub>(min) ≥ 0,23×100×13× $\frac{2.1}{400}$ =1.57 cm<sup>2</sup>.
$$

**A**=Max  $(A_{min}; Au) = 2.44 cm<sup>2</sup>$ .

On adopte : **6×HA10**soit **4.17 cm<sup>2</sup> .**

### **Armature de répartition**

**Pour appui :**

$$
A_{\rm re} = \frac{As}{4} = \frac{4.17}{4} = 0.75 \text{ cm}^2.
$$

On adopte : **4HA10** de section **3.140 cm².**

### **Calcul de l'espacement des barres** :

 $S_t \le S$  tmax= min (3h; 33cm) = min (45; 33cm) =33.00 cm  $\Rightarrow S_t \le 33$ cm.

On prend  $S_t = 20$  cm.

**Ferraillage transversal** :

- $\checkmark$  Effort tranchant maximal : Vu = 24.22 KN.
- $\checkmark$  La contrainte de cisaillement maximale est de :

$$
\tau_u = \frac{V_u}{bd}
$$
  
\n
$$
\tau_u = \frac{24.22 \times 1000}{1000 \times 130} = 0.186 MPa.
$$

 $\checkmark$  La fissuration étant peu nuisible, il faudra vérifier que :

- $\tau_u \leq \overline{\tau} = \min \{0, 2 \frac{\text{ft28}}{\text{ch}} \}$  $\frac{2}{\gamma b}$ ; 5MPa} **;** Selon le B.A.E.L article A.5.1,2.
	- $\tau_{\rm u} = 0.189 \text{ MPa} \le \min \{0.2 \times \frac{\text{ft28}}{\text{v} \cdot \text{b}}\}$  $\frac{128}{\gamma b}$ ; 5MPa}= min{3,33MPa ; 5MPa}=3,33 MPa.
	- $\checkmark$  τ<sub>u</sub>= 0.189 MPa $\leq$ 3,33 MPa.

### **Remarque :**

La condition est vérifiée et les armatures transversales ne sont donc pas nécessaires.

On placera des armatures de répartition.

|              | Mu     | $\mu$ | $\alpha_{u}$ | τ      | A        | A                                      | A                    | $S_t$         |
|--------------|--------|-------|--------------|--------|----------|----------------------------------------|----------------------|---------------|
|              | (KN.m) |       |              | (cm)   | $(cm^2)$ | adoptée                                | répartitio           | l'espacement  |
|              |        |       |              |        |          | (cm <sup>2</sup> )                     | n                    |               |
| Travée       | 17.20  | 0.072 | 0.10         | 12.478 |          | $3.96cm2$ 6×HA12 =                     | $4 \times H A 10 =$  | $S_t = 20$ cm |
|              |        |       |              |        |          | $6.78$ cm <sup>2</sup>                 | $3.14 \text{ cm}^2$  |               |
| <b>Appui</b> | 10.75  | 0.075 | 0.098        | 12.49  |          | 2.44cm <sup>2</sup> $\bullet$ 6×HA10 = | $4HA10=$             | $S_t = 20$ cm |
|              |        |       |              |        |          | $4.17 \text{cm}^2$                     | $3.140 \text{ cm}^2$ |               |

**Tableau III.3** Ferraillage d'escalier.

## **Vérification à ELS : le BAEL93 :**

Vérification de la contrainte de compression d'après le B.A.E.L.91, pour les poutres à section rectangulaire soumises à la flexion simple dont les armatures sont acier de Fe = 400MPa.

Si la condition suivante est vérifiée : *αu< α* 

$$
\alpha = \frac{\delta - 1}{2} + \frac{f_{c28}}{100}
$$

$$
\delta = \frac{M_u}{M_{ser}}
$$

**Tableau III.4** Vérification à E.L.S.

| <b>Section</b> | $=\frac{M_u}{\sqrt{2}}$<br>$a_u$<br>$M_{ser}$ |       | $\alpha = \frac{\delta - 1}{2}$<br>$J_{c28}$<br>100 | <b>Comparaison</b> |
|----------------|-----------------------------------------------|-------|-----------------------------------------------------|--------------------|
| Travée         | 1.39                                          | 0.10  | 0.445                                               | 0.10 < 0.445       |
| <b>Appui</b>   | 1.39                                          | 0.098 | 0.445                                               | 0.098 < 0.445      |

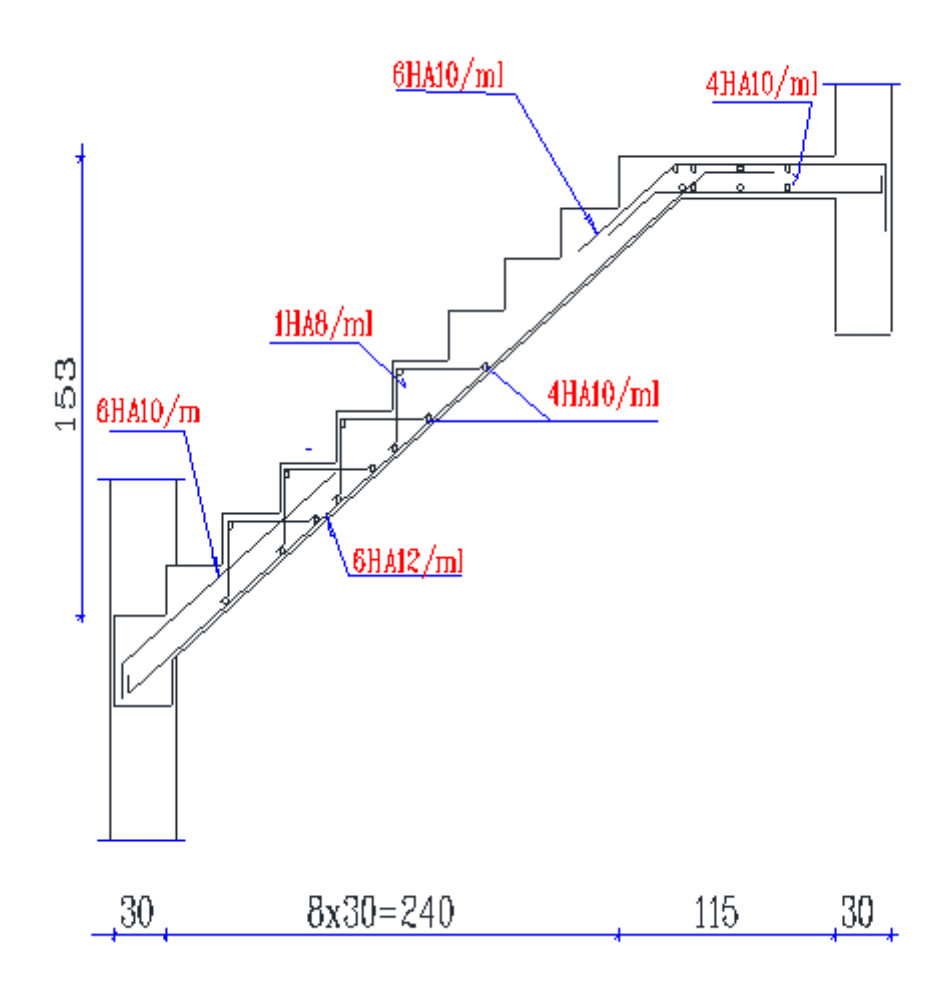

**Figure III.9** Ferraillage de l'escalier.

#### **f. Etude de la poutre palière**

Le palier posé sur une poutre palier elle est soumise seulement à la flexion simple elle prévient des poids propre de la poutre palier ainsi que la réaction des escaliers, et la torsion elle provient de l'effort horizontal qui a été exercé par les volées sur la poutre Elle est prévue pour être un support d'escalier.

#### **g. Pré dimensionnement de la poutre palière**

Selon le **BAEL91** les dimensions de la poutre sont :

**L :** est prise entre nue d'appuis.

 $L_{\text{max}}$  - 40 = (380 - 40) = 340 cm.

 $15$   $n-$  10  $\frac{L_{\text{max}}}{15} \le h \le \frac{L_{\text{max}}}{10} \Rightarrow \frac{340}{15}$  $\frac{340}{15} \leq h \leq$ 10  $\frac{340}{10}$   $\Rightarrow$  22.66 cm  $\leq$  h  $\leq$  34 cm.

**On prend : h = 35**cm.

La largeur de la poutre est souvent choisie de façon à pouvoir loger les aciers :

 $cm \leq b \leq 24$ *cm*  $h \le b \le 0,8.h$  $9cm \leq b \leq 24$  $0,3.$ [ $\le b \le 0,8.$  $\leq b \leq$  $\leq b \leq$  $\Rightarrow$  On prend b = 30 cm.

#### **Vérification des conditions de l'RPA 99 / version 2003**

$$
b \ge 20 \text{ cm} \Rightarrow 30 \text{ cm} \ge 20 \text{ cm}^2 \Rightarrow \text{Condition } \text{veinifie.}
$$
  
h \ge 20 cm \Rightarrow 35 cm \ge 20 cm^2 \Rightarrow \text{Condition } \text{veinifie.}  

$$
\frac{h}{b} < 4 \Rightarrow \frac{35}{30} = 1,16 < 4 \Rightarrow \text{Condition } \text{veinifie.}
$$

Donc la section de la poutre palière est de  $(\mathbf{b} \times \mathbf{h}) = (30 \times 35) \text{ cm}^2$ .

#### **h. Evaluation des charges**

- $\checkmark$  Poids propre : PP = 0,35 x 0,30 x 25 = 2,63 KN/ml.
- $\checkmark$  Charge palier : G = 5.75 KN/ml.
- $\checkmark$  Poids propre du mure RDC et étage courant : (3,06/2+0,35)  $\times$  4.14=7.78KN/ml.

#### **Donc :**

- $\checkmark$  Charge permanente : G = 15.76 KN/ml.
- $\checkmark$  Charge d'exploitation : Q = 2,5 KN/ml.

#### **Réaction de la poutre palier :**

$$
\begin{cases} ELU: \ R_u = 24.60 \text{ KN.} \\ ELS: R_s = 17.69 \text{ KN.} \end{cases}
$$

## **i. Combinaison à considérer**

## **Etat limite ultime(ELU) :**

 $Q_u = 1,35G + 1,5 R_u \Rightarrow Q_u = 1,35 \times 15.76 + 1,5 \times 24.54 = 47.60$  KN.  $Q<sub>u</sub> = 47.60$  KN

## **Etat limite de service(ELS) :**

 $Q_s = G + Q \Rightarrow Q_s = 15.76 + 17.45 = 33.45$  KN. Qs= 33.21 KN.

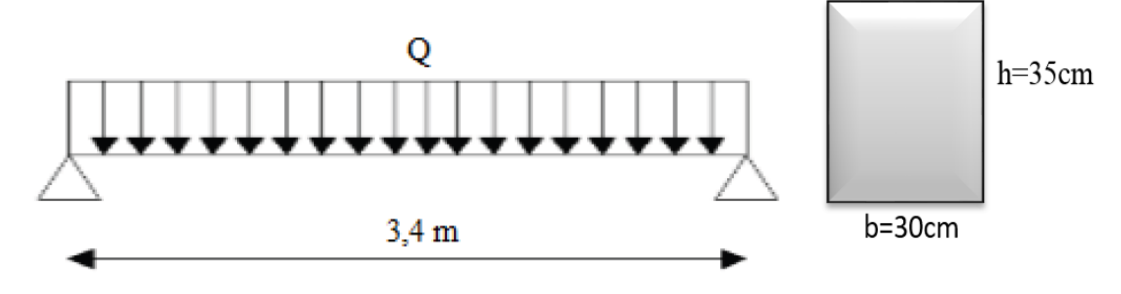

**Figure III.10** Schéma statique de la poutre palière.

## **j. Calcul des moments max et efforts tranchants max**

- $\div$  Moment (max) =  $\frac{q_{e\times1^2}}{q}$  $\frac{8\times1^2}{8}$ .
- + Effort tranchant  $(\text{max})=\frac{q_{e\times l}}{2}$ .
- $\checkmark$  Moment en travée : M<sub>travée</sub> = 0,85Misostatique.
- $\checkmark$  Moment sur appui : M<sub>appui</sub> = -0,3Misostatique.

Ce qui donne pour le cas traités les valeurs du tableau suivant :

| <b>Etas</b> | Qu<br>(KN) | <b>Moment</b> isostatique<br>(KN.m) | Moment travée Moment appui<br>(KN.m) | (KN.m) | <b>Effort</b><br>tranchant $(KN)$ |
|-------------|------------|-------------------------------------|--------------------------------------|--------|-----------------------------------|
| <b>ELU</b>  | 47.60      | 68.78                               | 58.46                                | 20.63  | 80.92                             |
| <b>ELS</b>  | 33.21      | 47.99                               | 40.79                                | 14.39  | 56.45                             |

**Tableau III.5** Les moments et l'effort tranchant**.**

**Remarque :**En résumé de ce qu'on avait fait précédemment on prend le cas le plus défavorable.

### **k. Calcul du ferraillage**

Le calcul de ferraillage se fait en flexion simple, la fissuration est considérée comme peu Préjudiciable, le calcul des armatures se fera uniquement à l'état limite ultime.

- $\checkmark$  **b** : largeur de la section ; **b**= 30 cm.
- $\checkmark$  **c** = **c**' : enrobage ; **c**=**c**'= 2 **cm.**
- $\checkmark$  **d** = **(h-c)** : hauteur utile ; **d** = **(35-2)**=33 **cm.**
- **h** : Epaisseur de la section ; Soit : **h=35 cm.**

$$
\checkmark \quad \sigma_s = 348 \text{MPa}.
$$

 $\checkmark$   $f_{\text{bu}} = 14,17 \text{ MPa}.$ 

**Ferraillage longitudinal :**

**← Ferraillage entravée :** M<sub>travée</sub> = 58.46 KN.m.

$$
\mu = \frac{M_{u}}{b_0 d^2 f_{bu}} = \frac{58.46 \times 10^6}{30 \times 33^2 \times 14.17 \times 10^3} = 0.126 < \mu_l = 0.392 \Rightarrow A = 0.
$$

Donc les armatures comprimées ne sont pas nécessaires.

$$
\angle \alpha = 1.25 \times (1 - \sqrt{(1 - 2\mu)}) = 1.25 \times (1 - \sqrt{(1 - 2 \times 0.126)}) = 0.169.
$$
  
\n
$$
\angle B = (1 - 0.4\alpha) = 0.932.
$$
  
\n
$$
\angle \tau = d \times (1 - 0.4\alpha) = 33 \times 0.932 = 30.76 \text{ cm}.
$$
  
\n
$$
\angle A_u = \frac{M_u}{Z\sigma_s} = \frac{58.46 \times 10^6}{307.3 \times 348} = 546.65 \text{ mm}^2 = 5.47 \text{ cm}^2.
$$

#### **vérifier la condition de non fragilité**

La section minimale : A<sub>st</sub> (min)  $\geq 0.23 \times b \times d \times \frac{f_{t28}}{f}$ fe

$$
A_{st}(min) \ge 0.23 \times 30 \times 33 \times \frac{2.1}{400} = 1.20
$$
 cm<sup>2</sup>.

**A**=Max  $(A_{min}; Au) = 5.4$  7cm<sup>2</sup>.

On adopte : **3×HA16soit 6.033cm<sup>2</sup> .**

**Ferraillage en appui** : M (appui) =20.63 KN.m.

$$
\mu = \frac{M_u}{b_0 d^2 f_{bu}} = \frac{20.63 \times 10^6}{30 \times 33^2 \times 14.17 \times 10^3} = 0.045 < \mu_l = 0.392 \Rightarrow A = 0.
$$

Donc les armatures comprimées ne sont pas nécessaires.

$$
\checkmark \qquad \alpha = 1.25 \times (1 - \sqrt{(1 - 2\mu)}) = 1.25 \times (1 - \sqrt{(1 - 2 \times 0.045)}) = 0.058.
$$

$$
\checkmark
$$
 B = (1-0.4 $\alpha$ )= 0.977.

*M*

 $\checkmark$   $Z = d \times (1 - 0.4\alpha) = 33 \times 0.977 = 32.24$  cm.

$$
\checkmark \qquad A_{\rm u} = \frac{M_{\rm u}}{Z\sigma_{\rm s}} = \frac{20.63 \times 10^6}{318.4 \times 348} = 186.19.32 \text{mm}^2 = 1.86 \text{ cm}^2.
$$

## **vérifier la condition de non fragilité**

La section minimale : A<sub>st</sub> (min)  $\geq 0.23 \times b \times d \times \frac{f_{t28}}{f}$ fe

$$
A_{st} (min) \ge 0,23 \times 30 \times 33 \times \frac{2.1}{400} = 1.20
$$
 cm<sup>2</sup>.

A=Max  $(A_{min}$ ; Au $) = 1.86$  cm<sup>2</sup>.

On adopte**: 3×HA10 soit 2.355 cm<sup>2</sup> .**

**Tableau III.6** Ferraillage de la poutre.

|              | Mu<br>(KN.m) | $\mu$ | $\alpha_{\mu}$ | $(cm)$ | A<br>(cm <sup>2</sup> ) | A adoptée<br>$(c_{m2})$                   |
|--------------|--------------|-------|----------------|--------|-------------------------|-------------------------------------------|
| Travée       | 59.38        | 0.126 | 0.169          | 30.76  | 5.55                    | $3 \times H A 16 = 6.033$ cm <sup>2</sup> |
| <b>Appui</b> | 30.95        | 0.045 | 0.058          | 32.24  | 1.86                    | $3 \times H A 10 = 2.355$ cm <sup>2</sup> |

## **l. Vérification**

## **Condition du RPA99 version 2003 :**

Le RPA99 exige que le pourcentage total minimum des aciers longitudinaux sur toute la longueur de la poutre soit 0,5% en toute section.

3HA16+3HA14 = 10,64cm<sup>2</sup>>A<sub>min</sub>= 0,5%×b ×h =  $\frac{5}{100}$ ×30×35 = 5.25 cm<sup>2</sup>⇒ **Condition vérifiée.** 

## **Vérification au cisaillement :**

Effort tranchant maximal :  $V_u = 82.20$  KN.

La contrainte de cisaille la contrainte de cisaillement maximale est de :

$$
\tau_u = \frac{V_u}{bd}
$$
  
\n
$$
\tau_u = \frac{80.92 \times 1000}{300 \times 330} = 0.817 MPa
$$

La fissuration étant peu nuisible, il faudra vérifier que :

 $\tau_{\rm u} \leq \bar{\tau}$  = min {0, 2 $\frac{{\rm ft28}}{{\rm Yb}}$ ; 5MPa}; Selon le B.A.E.L article A.5.1,2.  $\tau_{u}= 0.830 \text{ MPa} \leq \min \{0.2f_{t28}/\gamma_{b}, 5\text{ MPa}\} = \min \{3, 33\text{ MPa}, 5\text{ MPa}\} = 3.33 \text{ MPa}.$  $\tau_{u}= 0.830 \text{MPa} \leq 3, 33 \text{ MPa} \Rightarrow$  Condition vérifiée.

Les armatures transversales sont des armatures droites, le diamètre des barres transversales est directement lié au diamètre des barres longitudinales selon l'expression.

#### **m. Calcul des armatures transversales**

#### **Armatures de répartition :**

Diamètre des armatures :

$$
S_t \leq \min(0.9d; 40 \text{ cm}) \text{ et aussi } S_t \leq \frac{A_t f_e}{0.4b}
$$

**Calcul de** 

$$
\phi_t \le \min \begin{cases} \frac{\phi_l}{\frac{h}{35}} = \begin{cases} 16 \text{ mm.} \\ 10 \text{ mm.} \end{cases} \Rightarrow \phi_t \le 10 \text{ mm} \Rightarrow \text{On the positive } t = 8 \text{ mm.} \\ 30 \text{ mm.} \end{cases}
$$

La section d'armatures transversales est **A<sup>t</sup> = 2.01 cm<sup>2</sup> .**

#### **Espacement des barres :**

Partir des conditions de CBA 93 les armatures transversales doit respecter les conditions suivantes :

- $\checkmark$  S<sub>t ≤</sub>Min (0.9d; 40 cm).
- $\checkmark$  S<sub>t</sub>  $\leq$  Min (29.7cm ; 40 cm) $\Rightarrow$ d'où S<sub>t</sub>  $\leq$  29.7 cm.

A partir d'art 7.5.2.2 de RPA 99/version 2003, les armatures doivent respectées les conditions suivantes :

- ← En zone nodale *:* S<sub>t ≤</sub> min  $\left(\frac{ht}{dt}\right)$  $\frac{\mu}{4}$  ; 12 $\phi_l$ ) en prend : S<sub>t</sub> = 8 cm.
- $\checkmark$  En zone courante *:* S<sub>t</sub>  $\langle \frac{ht}{2} \rangle$  $\frac{12}{2}$  = 17.5 cm en prend : S<sub>t</sub> = 15 cm.

On adopte les espacements suivants :

- $\checkmark$  Zone nodale :  $S_t = 8$  cm.
- $\checkmark$  Zone courante :  $S_t = 15$  cm.

#### **Vérification à ELS : le BAEL93 :**

Vérification de la contrainte de compression d'après le B.A.E.L.91, pour les poutres à section rectangulaire soumises à la flexion simple dont les armatures sont acier de Fe = 400 MPa. si la condition suivante est vérifiée : **αu< α**

$$
\alpha = \frac{\delta - 1}{2} + \frac{f_{c28}}{100}
$$

$$
\delta = \frac{M_u}{M_{ser}}
$$

**Tableau III.7** Vérification à E.L.S.

| <b>Section</b> | $M_{u}$<br>$\overline{M}_{ser}$ | $\alpha$ u | $\sqrt[4]{\alpha} = \frac{\delta - 1}{\alpha}$<br>$J_{c28}$<br>100<br>$\mathfrak{D}$ | Comparaison   |
|----------------|---------------------------------|------------|--------------------------------------------------------------------------------------|---------------|
| Travée         | 1.43                            | 0.169      | 0.465                                                                                | 0.169 < 0.465 |
| <b>Appui</b>   | 1.43                            | 0.058      | 0.465                                                                                | 0.058 < 0.465 |

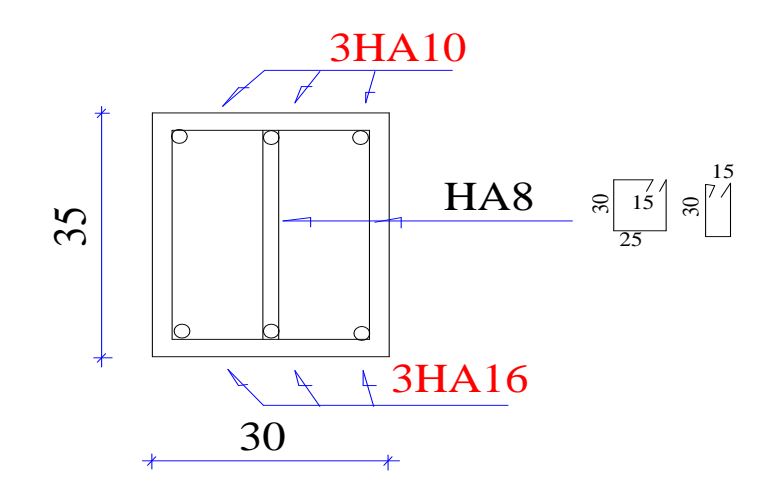

**Figure III.11** Schéma de ferraillage de la poutre palière.

## **III.4 Etude des balcons**

## **a. Introduction**

Le balcon est considéré comme une console en béton armé encastrée à son extrémité. Par ailleurs il est également soumis à des conditions d'environnement qui conduisent à des dispositions constructives spéciales.

Ils seront ainsi sont soumis aux charges suivantes :

- ← Poids propre de la dalle.
- Poids du revêtement (mortier de pose + revêtement).
- Charge concentrée à l'extrémité libre, représentant le garde-corps.
- + Charge d'exploitation  $Q = 350 \text{ kg/m}^2$ .

Les balcons seront calculés comme des consoles horizontales encastrés aux niveaux des poutres.

## **Chapitre III : Etude des éléments secondaires**

# **b. Dimension de dalle pleine**   $\checkmark$  Largeur : 1.40 m.  $\checkmark$  Longueur : 2.59 m.  $\checkmark$  Epaisseur : 14 cm. **14cm** $\checkmark$  Béton : fc28= 25 MPa.  $\checkmark$  Acier : FeE400.  $\checkmark$  Fissuration préjudiciable. **1.40m**  $\checkmark$  Enrobage des aciers c = 2 cm. Garde corps métallique:100kg/ml Revêtement + Mortier de pose: 70kg/m<sup>2</sup>

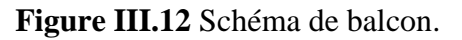

Dalle en BA d'epaisseur 14cm

## **c. Evaluation des charges sur le balcon**

- 1) Epaisseur de la dalle  $e = 14$  cm.
	- 2) Poids propre de la dalle en béton : 0,14x2500 = 350 kg/m².
	- 3) Revêtement en carrelage + Mortier de pose : 70 kg/m².
	- 4) Garde-corps métallique : 100 kg/ml.
	- 5) Surcharge d'exploitation : 350 kg/m².

#### **d. Calcul des moments**

 $\checkmark$  Le calcul du moment isostatique est donné par la formule suivante :

Moment=  $\frac{charge\ repartie\times portée^2}{2}$  $\frac{2}{2}$  + Charge concentrée Portée.

Effort tranchant = Charge répartie $\times$  portée + Charge concentrée.

 $\checkmark$  La portée ainsi que les charges supportées par nos balcons sont représentées à travers la figure suivante.

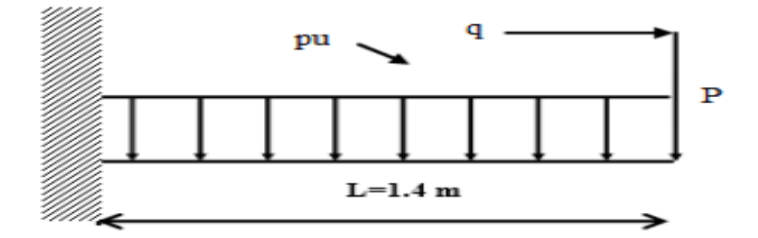

**Figure III.13** Schéma statique du balcon.

**ELU :**

$$
M_u\!\!= (1{,}35G \times \! \frac{l^2}{2}+1{,}35 \times G_1 \times L+1{,}5Q \times \! \frac{l^2}{2}) = (1{,}35 \times 420 \times \frac{1.4^2}{2}) + (1{,}35 \times 100 \times \,1.4) + (1{,}5 \times 350 \times \frac{1.4^2}{2})
$$

 $M_{u}$ = 1259.16 Kg.

**ELS :**

$$
M_{u} = (G \times \frac{l^{2}}{2} + G_{1} \times L + Q \times \frac{l^{2}}{2}) = (420 \times \frac{1.4^{2}}{2}) + (100 \times 1.4) + (350 \times \frac{1.4^{2}}{2}) = 894.6 \text{ Kg.m.}
$$
  
\n
$$
Vu = ((1,35G \times L + 1,35 \times G_{1}) + 1,5Q \times L) = ((1,35 \times 420 \times 1.4 + 1,35 \times 100) + 1,5 \times 350 \times 1.4) = 1663.80 \text{ kg.}
$$

#### **e. Calcul du ferraillage des balcons**

#### **Calcul du ferraillage longitudinal :**

Le balcon étant exposé aux différentes intempéries ( la température, l'eau, l'humidité, la neige etc.….) la fissuration est donc préjudiciable. Le balcon est un élément travaillant en flexion simple. Le calcul effectuera donc à l'ELU et l'ELS. Considérons une bande de 1m de largeur.

**Ferraillage à l'état limite ultime** : Mu = 1259.16 Kg.m.

$$
\mu_{\rm u} = \frac{M_{\rm u}}{b \times f_{\rm bc} \times d^2} = \frac{1259.16 \times 10^4}{1000 \times 14,17 \times (120)^2} = 0,062 < \mu_{\rm l} = 0,392.
$$

Les armatures comprimées ne sont donc pas nécessaires (A'=0).

$$
\sqrt{\alpha} = 1.25 \times (1 - \sqrt{1 - 2 \times 0.062}) = 0.080.
$$
  
\n $\sqrt{\beta} = (1 - 0.4 \times 0.080) = 0.968.$   
\n $\sqrt{\beta} = \frac{M_{ux}}{d \times \beta \times \frac{f_e}{\gamma_s}} = \frac{1259.16 \times 10^4}{120 \times 0.968 \times 348} = 311.490 \text{ mm}^2 = 3.11 \text{ cm}^2$   
\n $\sqrt{\beta} = 3.11 \text{ cm}^2.$ 

## **Ferraillage à l'état limite de service** : Ms = 894.6 Kg.m.

La fissuration est considérée comme préjudiciable. $\bar{\sigma_s}$ =Min $\left\{\frac{2f_e}{3}\right\}$  $\frac{39e}{3}$ ; 110 $\sqrt{n}f_{t28}$ } = 202 MPa.

### $\div$  Détermination de  $\alpha$ :

$$
\sqrt{\mu_u} = \frac{30 \times M_s}{b \times d^2 \times \sigma_s} = \frac{30 \times 894.6 \times 10^4}{1000 \times 120^2 \times 202} = 0.092.
$$
  

$$
\sqrt{\alpha} = 1.25 \times (1 - \sqrt{1 - 2 \times 0.092}) = 0.121.
$$

Pour  $\mu$ = 0,092, on détermine à partir d'un abaque la valeur de  $\alpha$  = 0.121.

$$
\checkmark\qquad\text{Done :}\quad
$$

 $As = \frac{b \times d \times \alpha^2}{20(1-\alpha)}$  $\frac{b \times d \times \alpha^2}{30(1-\alpha)} = \frac{1000 \times 120 \times 0.121^2}{30(1-0.121)}$  $\frac{30(1-0.121)}{30(1-0.121)} = 66.62 \text{ mm}^2 = 0.67 \text{ cm}^2.$ 

 $As = 0.67 cm^2$ .

## **Condition de non fragilité**

La section minimale :  $A_{st,min} = 0.23 \times \frac{b \times d \times f_{t28}}{f_e} = 0.23 \times 100 \times 12 \times \frac{2.1}{400} = 1.449$  cm<sup>2</sup>.

 $A_{\text{stimin}} = 1.449 \text{ cm}^2$ .

 $A_{principal} = Max (Au, Aser, Amin) = Max (3.11, 0.671.449) = 3.11cm<sup>2</sup>.$ 

```
Choix : A principale = 4HA12/ml = 4.52 cm<sup>2</sup>/ml.
```
## **Calcul de l'espacement**

 $St = min(1, 5d; 40cm) = min(18cm; 40cm) = 18cm.$ 

En prend un espacement  $S_t = 15$  cm.

#### **Ferraillage transversal :**

La fissuration étant considérée comme préjudiciable  $\tau_u$  doit être au plus égale à la plus petite des 2 valeurs suivantes :

$$
\overline{\tau_u}
$$
 = Min (0,15× $\frac{fc28}{\gamma_B}$ ; 4MPa) = 2,50 MPa (fissuration préjudiciable).

## **Contrainte tangente maximale :**

$$
\tau_u\!\!=\!\!\frac{v_U}{b\!\times\! d}=\frac{16638}{1000\!\times\! 120}\!\!=\!\!0.138 MPa<2,50 MPa.
$$

La condition est vérifiée et les armatures transversales ne sont donc pas nécessaires. On placera des armatures de répartition.

#### **Armatures de répartition**

Les armatures de répartition sont déduites par la formule suivante :

$$
A_r = \frac{A_{St}}{4} = \frac{4.52}{4} = 1.13
$$
 cm<sup>2</sup>.

Donc on adopte : **7HA8** de section **3,52 cm<sup>2</sup> /ml.**

## **Conditions à respecter**

 **Diamètre minimal :** La fissuration étant préjudiciable, on doit avoir un diamètre minimal supérieur à 6mm  $\Rightarrow$  condition vérifiée. Puisque le diamètre choisi est de 8mm.

 **Espacement minimal** : En présence de charges concentrées, l'espacement des barres longitudinales dans le sens porteur doit respecter la condition suivante :  $S_t \leq$  Min  $\{2h, 25cm\} = 25$  cm  $\Rightarrow$  Condition vérifiée.

## **Schéma de ferraillage du balcon :**

Les armatures principales seront bien ancrées dans les poutres, et les armatures de répartition seront placées en haut.

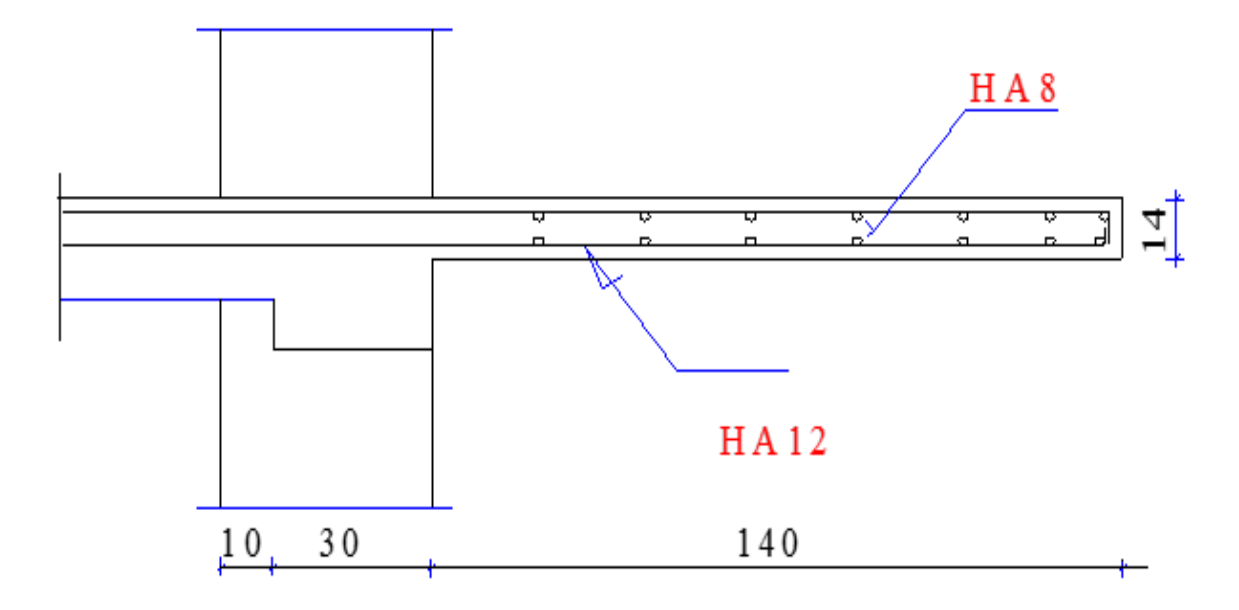

**Figure III.14** Schéma de ferraillage du balcon.

## **III.5 Calcul des planchers**

## **a. Introduction**

Les planchers sont des aires, généralement horizontales (dans les usines, il arrive dans certains cas de donner une légère pente, afin de permettre l'écoulement des eaux de lavage) qui assurent la séparation des étages entre eux, exécutés en bois, en acier, en béton armé, ou en corps creux.

Les planchers peuvent être coulés sur place ou préfabriqués selon les cas. Dans le présent projet, nous distinguons deux types : des planchers en dalle pleine et des planchers en corps creux ; ils seront tous deux coulés sur place.

#### **b. Les planchers en corps creux se compose de**

 $\checkmark$  Un hourdis portant sur les poutrelles et éventuellement sur poutres principales.

 $\checkmark$  Des poutrelles transmettant aux poutres principales les efforts provenant l'ourdis.

 $\checkmark$  Des poutres principales recevant les poutrelles et reposant sur des murs en maçonnerie ou les piliers.

## **c. Rôle de planchers**

 Supporter leur poids propre et les surcharges d'exploitation qui peuvent être à caractère dynamique.

 $\checkmark$  Isoler thermiquement et acoustiquement les différents étages, cette fonction peut être assurée de manière complémentaire par un faux plafond ou un revêtement du sol particulier.

- $\checkmark$  Participer à la résistance des murs et des ossatures aux efforts horizontaux.
- Assurer l'étanchéité dans les salles d'eau.
- $\checkmark$  Protection contre le feu.

 $\checkmark$  Transmission des forces horizontales du vent et de séisme au système de contreventement.

## **d. Réalisation des planchers**

Le plancher terrasse et les planchers des étages courants seront exécutés en corps creux ; Ce type de plancher est constitué de :

- $\checkmark$  Nervures appelées poutrelles de section en T, elles assurent la fonction de portance; la distance entre axes des poutrelles est de 65 cm.
- $\checkmark$  Remplissage en corps creux : sont utilisés comme coffrage perdu et comme isolant phonique, sa hauteur est de 16 cm.

Une dalle de compression en béton de 4 cm d'épaisseur, elle est armée d'un quadrillage d'armatures ayant pour but :

 $\checkmark$  Limiter les risques de fissuration dus au retrait.

 $\checkmark$  Résister aux efforts dus aux charges appliquées sur des surfaces réduites la terrasse est inaccessible.

## **III.6 Les méthodes de calcul utilisées pour le calcul des nervures**

Après une analyse des liaisons avec la structure, et une modélisation de la poutre (section, portée), et des actions appliquées ; les poutrelles (nervures) d'un plancher peuvent être calculées en utilisant les méthodes classiques de la résistance des matériaux, ou bien en utilisant la méthode approchée dite forfaitaire ou méthode de Caquot.

On utilisera la méthode forfaitaire à cause de sa simplicité.

#### **a. Domaine de validité de la méthode forfaitaire**

 $\checkmark$  Selon [BAEL 91] chapitre [12 ; 13].

 $\checkmark$  Selon Euro code article [2-5 ; 3-4].

Cette méthode est applicable lorsque :

 $\checkmark$  La surcharge d'exploitation est modérée c'est-à-dire inférieure à deux fois la charge permanente et 5kN/m<sup>2</sup>;  $Q \leq$  Max {2G, 5KN/m<sup>2</sup>}

 $\checkmark$  Les moments d'inertie des sections transversales ou leur coffrage sont les même (b, h, b0, h0, pour les travées).

 La fissuration est considérée comme non préjudiciable à la tenue du béton armé ainsi qu'à celle de ses revêtements.

Les portées successives sont dans rapport compris entre **0,8** et **1.25.**

Dans le cas où une au moins ces condition n'est pas satisfaite, on applique la méthode de Caquot. Le calcul sera pour deux éléments :

- $\checkmark$  Poutrelle.
- $\checkmark$  La table de compression.

#### **b. Les différents types de poutrelles**

**Tableau III.8**Schéma statique des différents types de poutrelles.

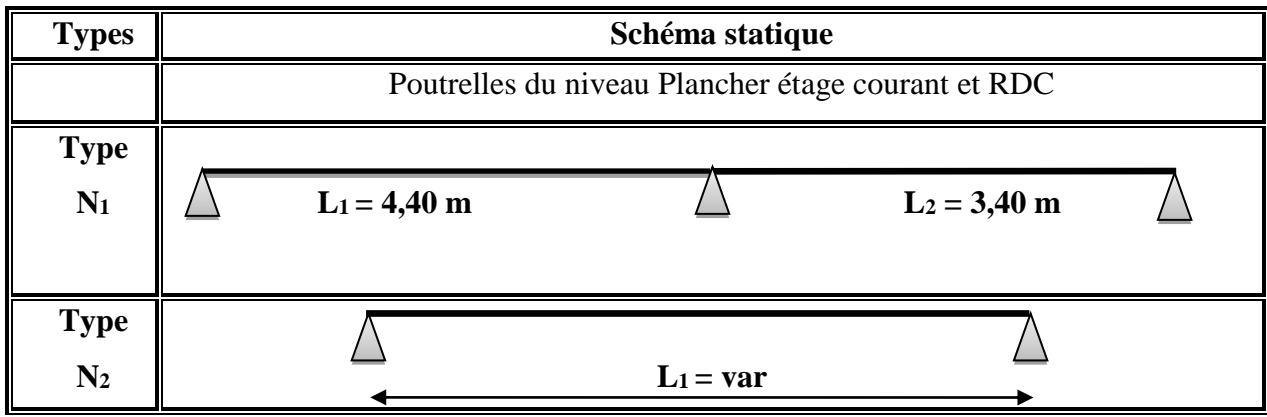

**Chapitre III : Etude des éléments secondaires**

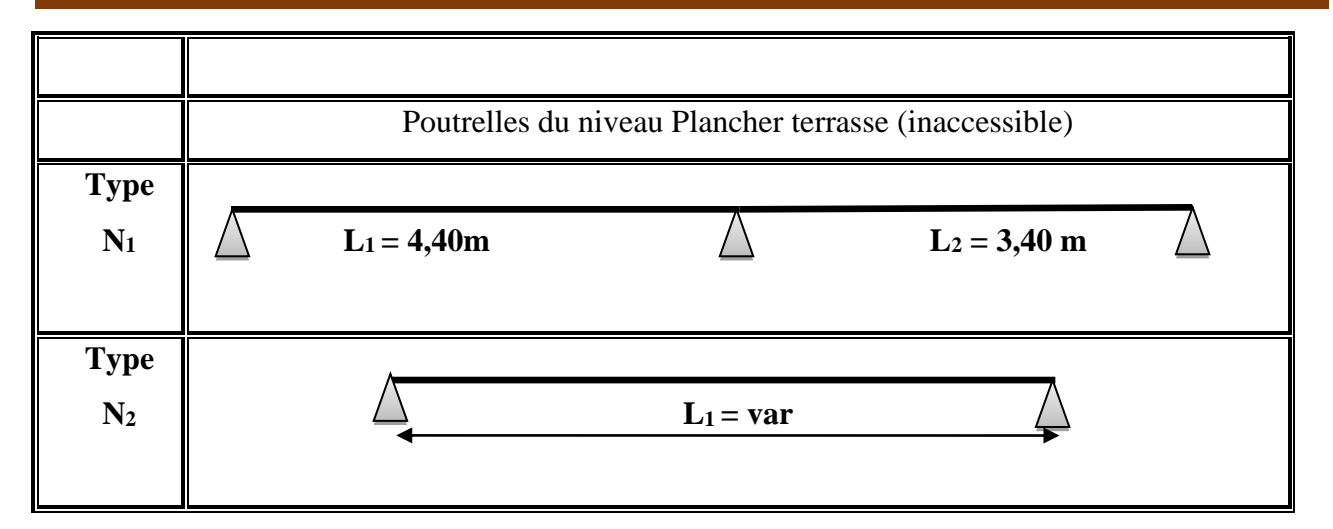

## **c. Vérification des conditions d'application de la méthode forfaitaire**

Surcharge d'exploitation au niveau de la terrasse (terrasse inaccessible)  $Q = 1 \text{ KN/m}^2$ .

**1**)  $Q = 1$  KN/m<sup>2</sup> < G = 6.33 KN/m<sup>2</sup> et  $Q = 1$  KN/m<sup>2</sup> < 5.00 KN/m<sup>2</sup>.

 $Q = 1$  KN/m<sup>2</sup>  $<$  max (2G, 5)  $\Rightarrow$  **Condition vérifiée**.

**2)** La section est constante dans toutes les travées (les moments d'inertie sont les mêmes dans les différentes travées) => **Condition vérifiée.**

**3)** Les fissurations sont considérées comme peu préjudiciable=> **Condition vérifiée.**

**4)** Les rapports des portées successives doivent être compris entre 0.8 et 1.25.

$$
0.8\leq \frac{\text{lx}-\text{1}}{\text{lx}}\leq 1.25
$$

**Tableau III.9** Choix des méthodes de calculs pour les différents types de poutrelles.

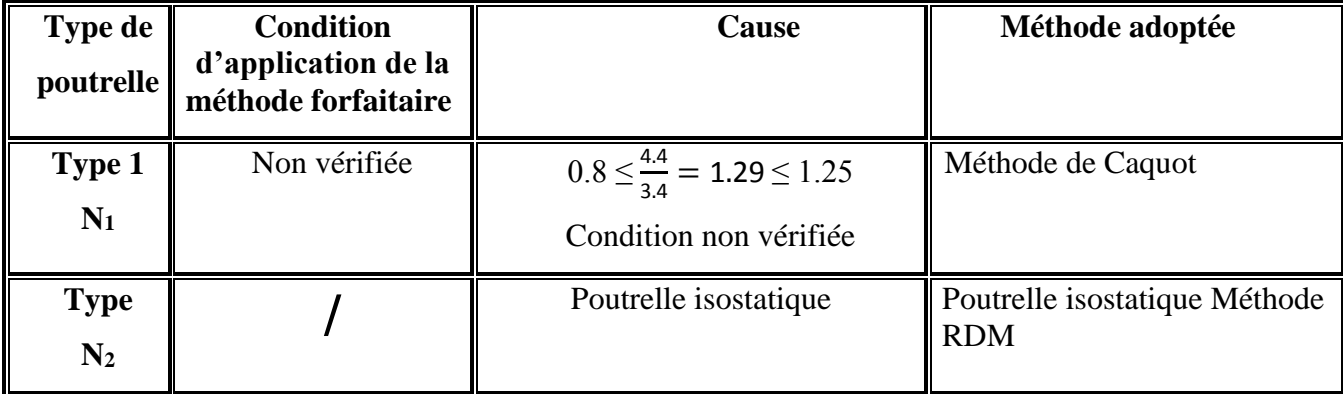

## **III.7 Méthode de Caquot**

Cette méthode applique initialement pour les poutrelles non solidaire des poteaux, a été étendue par la suite au calcul des poutres solidaire des poteaux.

Elle est basée sur la théorie générale des poutres continue et poutres à moment d'inertie dans les différentes travées non solidaires des poteaux.

#### **a. Moments aux appuis**

Les moments aux appuis sont donnés par l'expression suivante :

$$
M_a = \frac{q_g x l_g'^3 + q_d x l_d'^3}{8.5 x (l_g' + l_d')}
$$

**Avec :** 

- $\mathbf{q}_q, \mathbf{q}_d$ : Étant le chargement à gauche et à droite de l'appui.
- $\checkmark$   $L'_g$ ,  $L'_d$ : Étant les longueurs fictives des travées entourant l'appui considéré.
- **L'=**{ 0.8L : Travée intermédiaire. L : Travée de rive.

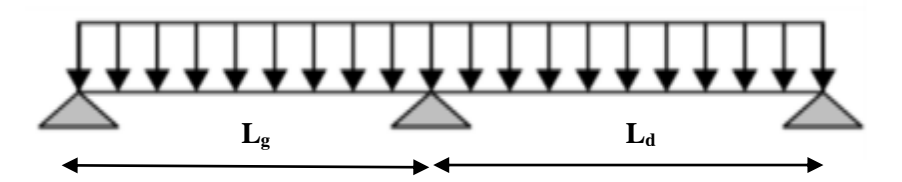

**b. Moment en travée**  $M_{(x)} = M_{0(x)} + M_{g}x(1 - \frac{x}{l})$ 

**:**

$$
\checkmark \quad M_{0(x)} = \left(\frac{qL}{2}x - \frac{qx^2}{2}\right) = \frac{qx}{2}(L-x).
$$
  

$$
\checkmark \quad M_{(x)} = \frac{qx}{2}(L-x) + M_g x \left(1 - \frac{x}{L}\right) + M_d x \frac{x}{L}
$$

 $\frac{x}{L}$ )+M<sub>d</sub>x $\frac{x}{L}$ 

L

Le moment est maximum( $M(x) = M_{\text{max}}$ ) lorsque :

$$
T(x) = \frac{dM(x)}{x} = 0 \Rightarrow T(x) = \left(\frac{qL}{2} - qx\right) + \frac{M_d - M_g}{L} = 0 \Rightarrow x = \frac{\frac{qL}{2} - \frac{M_g}{L} + \frac{M_d}{L}}{q}
$$

**Charges et combinaisons :**

## **Chapitre III : Etude des éléments secondaires**

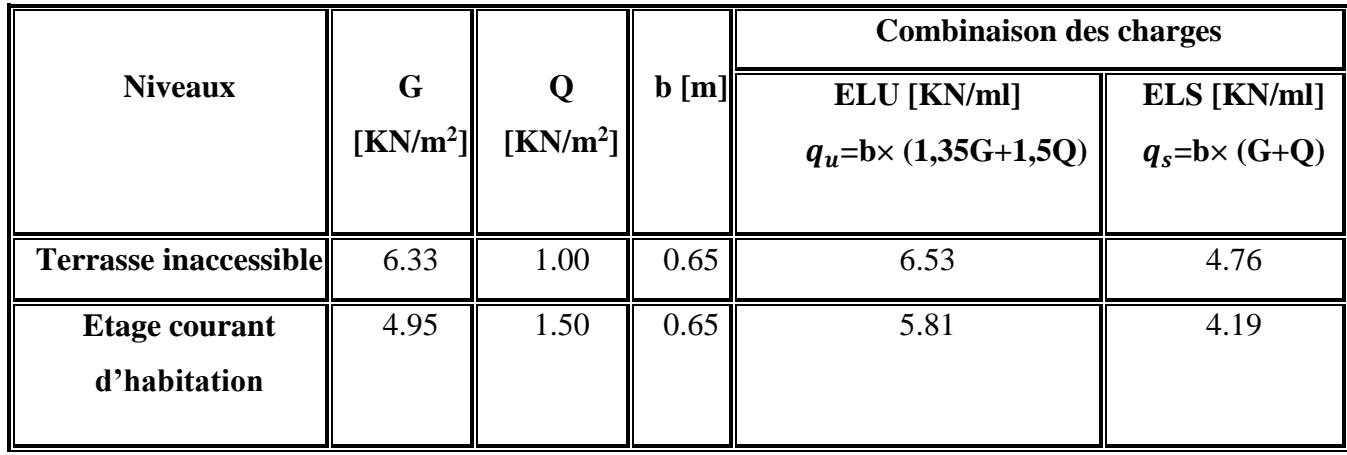

**Tableau III.10** Les charges et surcharges revenants aux poutrelles.

- $\check{q}$  **q**<sub>s</sub>: C'est la charge reprise par une poutrelle à l'état limite de service.
- $\checkmark$  **qu**: C'est la charge reprise par une poutrelle à l'état limite ultime.
- $\angle$  **B** = 0,65m étant de largeur de la table de compression efficace.

## **III.8 Application de la méthode Caquot pour étage courant et RDC**

**Poutrelle type 1 :** poutrelle sur trois appuis a deux travées pour étage courant et RDC.

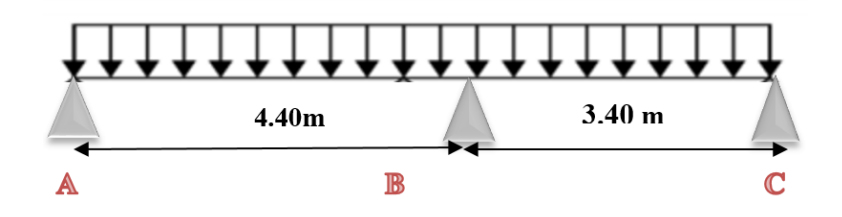

Au niveau des étages courants seules interviennent les charges permanentes "G" et la surcharge d'exploitation "Q". Par ailleurs la fissuration étant peu nuisible, le calcul des armatures à l'état limite de service est inutile.

## **a. Calcul des longueurs fictives**

Les deux travées sont de rive donc :

- $\checkmark$  **L**'<sub>AB</sub> = **L**<sub>AB</sub> = 4.4 m.
- $\checkmark$  **L**'**BC** =**LBC** =3.4 m.

#### **b. Calcul des moments**

- **Moments aux appuis :**
	- **Les appuis de rive**
	- **Appui A :**

 $MA = 0 = -0.15M_0^{AB} \begin{cases} ELU = -0.15x14.06 = -02.11KN.m. \\ EIS = 0.15x10.14 = 0.0152KN.m. \end{cases}$  $ELS = -0.15x10.14 = -01.52$  KN. m.

## **Appui C :**

 $\text{Mc} = 0 = -0.15 \text{M}_0^{\text{BC}} \left\{ \begin{array}{l} ELU = -0.15x14.06 = -02.11KN \text{ m}. \\ EIS = -0.15x10.14 = -0.152 KN \text{ m}. \end{array} \right.$  $ELS = -0.15x10.14 = -01.52$  KN.m.

## **Appui intermédiaire**

**Appui B :**

$$
M_B = \frac{q_g x l_g'^3 + q_d x l_d'^3}{8.5 x (l_g' + l_d')} = \begin{cases} ELU : M_B = \frac{5.81 x 4.40^3 + 5.81 x 3.40^3}{8.5 x (4.40 + 3.40)} = -10.91 \text{ KN. m.} \\ ELS : M_B = \frac{4.19 x 4.40^3 + 4.19 x 3.40^3}{8.5 x (4.40 + 3.40)} = -07.86 \text{ KN. m.} \end{cases}
$$

**Moment en travée :**

$$
Mt(x) = \frac{qx}{2} (L-x) + M_d \times \frac{x}{L}
$$

**travée AB** 

#### **A l'ELU**

$$
\begin{aligned}\n&\times \quad x = \frac{L_i}{2} + \frac{M_d - M_g}{q_{L_i}} = \frac{4.40}{2} + \frac{(-10.91) - 0}{5.81 \times 4.40} = 1.77 \text{ m.} \\
&\times \quad M_0(x) = \frac{qx}{2} (L - x) = \frac{5.81 \times 1.77}{2} (4.40 - 1.77) = 13.52 \text{ KN.m.} \\
&\times \quad \text{Mt}(x) = \frac{qx}{2} (L - x) + M_d x \frac{x}{L} = 13.52 + (-10.91) x \frac{1.77}{4.40} = 9.13 \text{ KN.m.}\n\end{aligned}
$$

#### **A l'ELS**

$$
x = \frac{L_i}{2} + \frac{M_d - M_g}{qL_i} = \frac{4.40}{2} + \frac{(-07.86) - 0}{4.19 \times 4.40} = 1.77 \text{ m}.
$$
  
\n
$$
M_0(x) = \frac{qx}{2}(L-x) = \frac{4.19 \times 1.77}{2}(4.40 - 1.77) = 9.75 \text{ KN} \cdot \text{m}.
$$
  
\n
$$
Mt(x) = \frac{qx}{2}(L-x) + M_d x \frac{x}{L} = 9.75 + (-07.86) x \frac{1.77}{4.40} = 6.59 \text{ KN} \cdot \text{m}.
$$

#### **travée BC**

**A l'ELU**

$$
\begin{aligned}\n&\times \quad x = \frac{L_i}{2} + \frac{M_d - M_g}{q_{L_i}} = \frac{3.40}{2} + \frac{0 - (-10.91)}{5.81x3.40} = 2.25 \text{ m.} \\
&\times \quad M_0(x) = \frac{qx}{2} (L - x) = \frac{5.81x2.25}{2} (3.40 - 2.25) = 7.52 \text{KN.m.} \\
&\times \quad \text{Mt}(x) = \frac{qx}{2} (L - x) + M_g x \left( 1 - \frac{x}{L} \right) = 7.52 + (-10.91)x \left( 1 - \frac{2.25}{3.40} \right) = 3.83 \text{ KN.m.}\n\end{aligned}
$$

## **A l'ELS**

$$
\begin{aligned}\n&\times \quad x = \frac{L_i}{2} + \frac{M_d - M_g}{q_{L_i}} = \frac{3.40}{2} + \frac{0 - (-07.86)}{4.19 \times 3.40} = 2.25 \text{ m.} \\
&\times \quad M_0(x) = \frac{qx}{2} (L - x) = \frac{4.19 \times 2.25}{2} (3.40 - 2.25) = 5.42 \text{ KN.m.} \\
&\times \quad \text{Mt}(x) = \frac{qx}{2} (L - x) + M_g x \left( 1 - \frac{x}{L} \right) = 5.42 + (-07.86) x \left( 1 - \frac{2.25}{3.40} \right) = 2.76 \text{ KN.m.}\n\end{aligned}
$$

## **c. Les efforts tranchants**

Les efforts tranchant sont calculés par les deux expressions suivantes :

$$
T_{(x)} = \frac{qL}{2} - qx + \frac{M_d - M_g}{L}
$$

**A l'ELU :**

**+** Travée AB :  $0 \le x \le 4.40$ 

$$
T_{(x)} = \frac{q_{ux}L_{AB}}{2} - q_{u}x + \frac{M_{B} - M_{A}}{L_{AB}} = T_{(x)} = \frac{5.81x4.40}{2} - 5.81X + \frac{-10.91 - 0}{4.40} = 5.81X + 10.30.
$$

$$
T_{(x)} = \begin{cases} x = 0 \implies T_{(0)} = 10.30 \text{ KN.} \\ x = 4.40 \implies T_{(4.40)} = -15.26 \text{ KN.} \end{cases}
$$

$$
\begin{aligned}\n\text{Trace BC}: \, 0 &\le x \le 3.40 \\
T_{(x)} &= \frac{q_u x L_{BC}}{2} - q_u x + \frac{M_c - M_B}{L_{BC}} = T_{(x)} = \frac{5.81x3.40}{2} - 5.81X + \frac{0 - (-10.91)}{3.40} = -5.81X + 6.67. \\
T_{(x)} &= \begin{cases}\nx = 0 &= > T_{(0)} = 06.67 \text{ KN.} \\
x = 3.40 &= > T_{(3.4)} = -13.08 \text{ KN.}\n\end{cases}\n\end{aligned}
$$

#### **A l'ELS :**

 $\div$  Travée AB :  $0 \le x \le 4.40$ 

$$
T_{(x)} = \frac{q_s x L_{AB}}{2} - q_s X + \frac{M_B - M_A}{L_{AB}} = \frac{4.19x4.40}{2} - 4.19X + \frac{(-07.86) - 0}{4.40} = -4.19X + 7.43.
$$

$$
T_{(x)} = \begin{cases} x = 0 \implies T_{(0)} = 07.43 \text{ KN.} \\ x = 4.40 \implies T_{(4.4)} = -11.01 \text{ KN.} \end{cases}
$$

+ **Travée BC** : 
$$
0 \le x \le 3.40
$$

$$
T_{(x)} = \frac{q_s x L_{BC}}{2} - q_s X + \frac{M_c - M_B}{L_{BC}} = \frac{4.19x 3.40}{2} - 4.19X + \frac{0 - (-07.86)}{3.40} = -4.19X + 4.81.
$$

$$
T_{(x)} = \begin{cases} x = 0 \implies T_{(0)} = 04.81 \text{ KN.} \\ x = 3.40 \implies T_{(3.4)} = -9.44 \text{ KN.} \end{cases}
$$

Les résultats de calcul sont résumés dans le tableau suivant :

#### **A l'ELU :**

**Tableau III.11** Les sollicitations à ELU, poutrelle type 1(Plancher étage courant).

|               |      | <b>Moments aux</b>        |  |                 | Moment en Les efforts tranchants |           |  |        |  |  |
|---------------|------|---------------------------|--|-----------------|----------------------------------|-----------|--|--------|--|--|
| <b>Travée</b> | L(m) | appuis                    |  |                 |                                  |           |  | travée |  |  |
|               |      | $M_g$ (KN.m) $M_d$ (KN.m) |  | $M_{tu}$ (KN.m) | $T_g(KN)$                        | $T_d(KN)$ |  |        |  |  |
| $A-B$         | 4.40 | $-10.91$                  |  | 9.13            | 10.30                            | $-15.26$  |  |        |  |  |
| $B-C$         | 3.40 | $-10.91$                  |  | 3.83            | $-13.08$                         | 06.67     |  |        |  |  |

## **Chapitre III : Etude des éléments secondaires**

## **A l'ELS :**

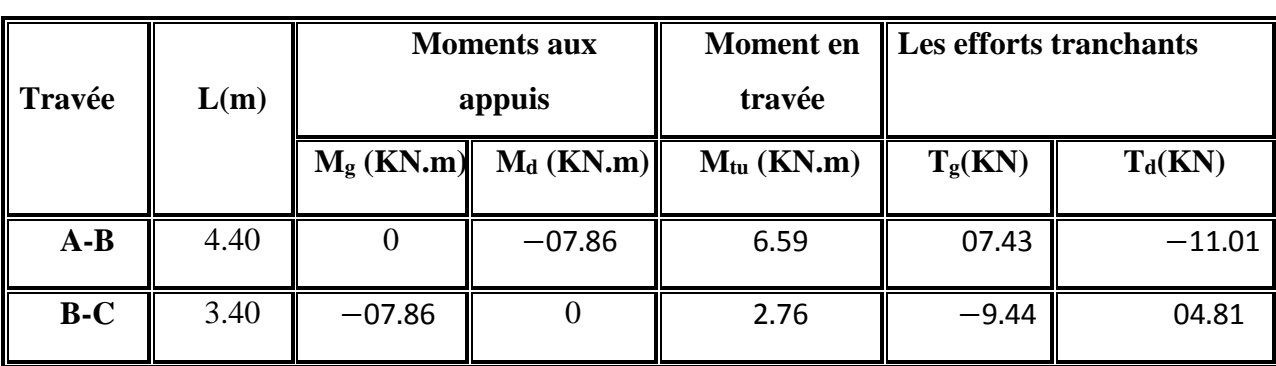

**Tableau III.12** Les sollicitations à ELS, poutrelle type 1(Plancher étage courant).

## **A l'ELU :**

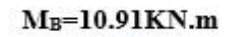

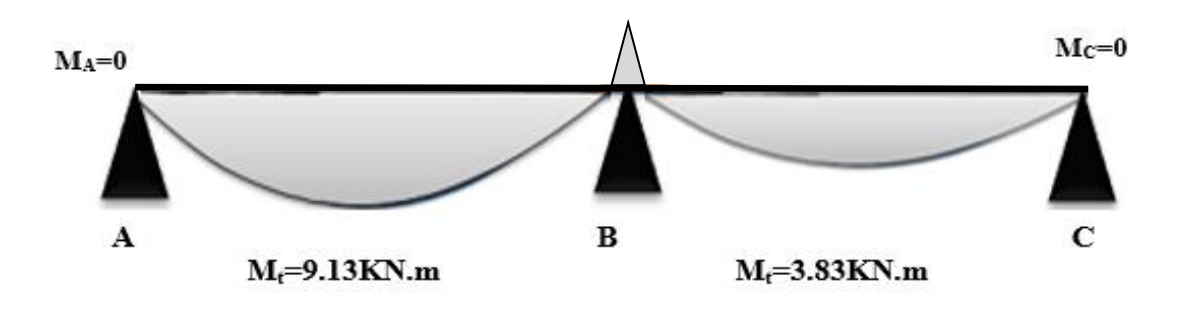

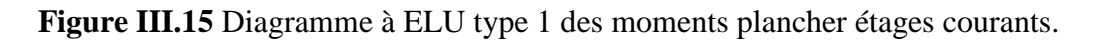

**A l'ELS :**

 $M_B = 7.86$ KN.m

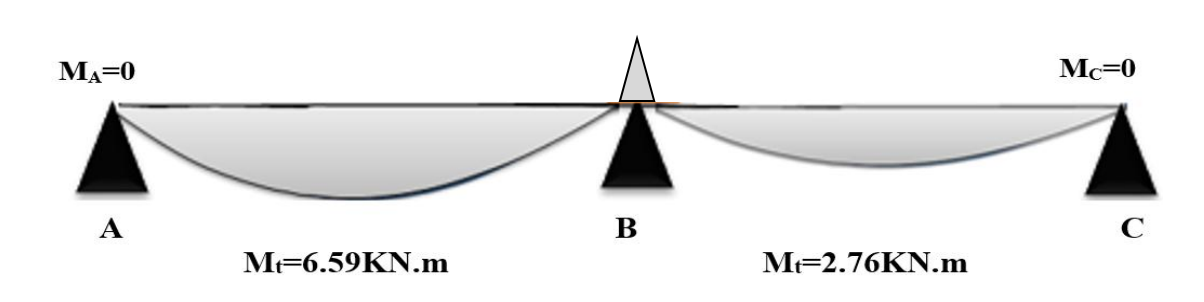

**Figure III.16** Diagramme à ELS type 1 des moments plancher étages courants.

## **A l'ELU :**

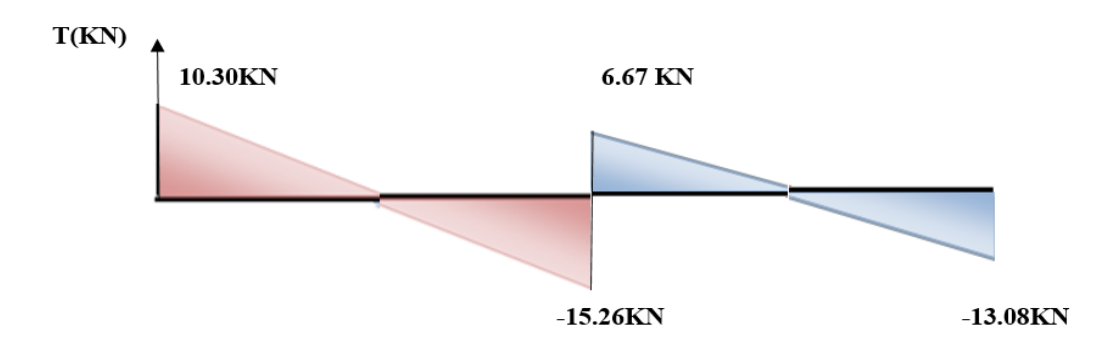

**Figure III.17** Diagramme à ELU type 1des efforts tranchant plancher étages courants.

## **A l'ELS :**

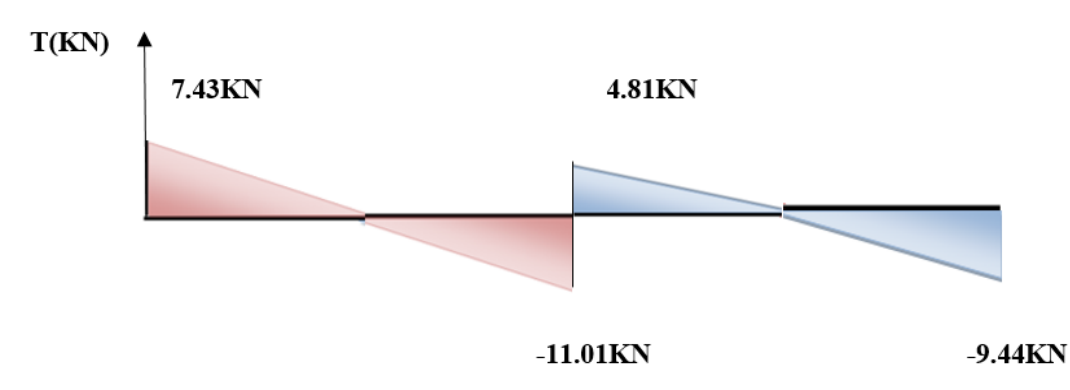

**Figure III.18** Diagramme à ELS type 1des efforts tranchant plancher étages courants**.**

## **III.9. Calcul de ferraillage des nervures**

- **a. Calcul à ELU**
- $\checkmark$  Moment en travée : M<sub>tmax</sub> = M<sub>tu</sub> = 913 Kg.m.
- $\checkmark$  Moment en appui : M<sub>amax</sub>=1091 Kg.m.
- $\checkmark$  Effort tranchant maximum : T<sub>umax</sub>=1526 Kg.
- $\checkmark$  Pour le béton : f<sub>c28</sub>=25MPa ; f<sub>bu</sub> =14.2 MPa.
- $\checkmark$  Pour les aciers : FeE400.
- $\checkmark$  Fissuration non préjudiciable.
- Section en Té :  $b = 65$  cm ;  $b_1 = 24$  cm ;  $b_0 = 15$  cm ;
- $h_t = 20$  cm;  $h_0 = 4$  cm; h =16 cm.
- $\checkmark$  Enrobage : C = 2 *cm*.

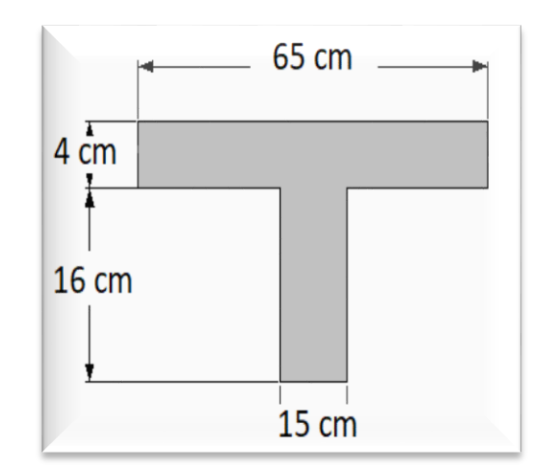

#### **b. Calcul de la section d'armatures longitudinales**

#### **Plancher étage courant :**

Le calcul se fera pour une section en Té soumise à la flexion simple.

 $\checkmark$  si M<sub>u</sub>≤ M<sub>Tu</sub> = bxh<sub>0</sub>xf<sub>bu</sub>x(d -  $\frac{h_0}{2}$  $\frac{10}{2}$   $\Rightarrow$  l'axe neutre passe par la table de compression, donc la section sera calculée comme une section rectangulaire ( $b \times h_0$ ).

Si non l'axe neutre passe par la nervure, donc le calcul se fera pour une section en Té.

$$
M_{Tu} = b x h_0 x f_{bu} x (d - \frac{h_0}{2}).
$$

 $\checkmark$  M<sub>Tu</sub> : Le moment équilibré par la table de compression.

$$
M_{Tu} = b x h_0 x f_{bu} x \left( d - \frac{h_0}{2} \right) = 0.65x0.04x \ 14.2x \left( 0.18 - \frac{0.04}{2} \right) = 0.06 \text{ MN. m.}
$$
  
 
$$
\checkmark \quad Mu = 0.000913 \text{ MN. m} < M_{btu} = 0.06 \text{ MN. m.}
$$

La section à étudier est une section rectangulaire **(65×20) cm<sup>2</sup>** soumise à la flexion simple.

**Ferraillage en travée** : $M_{tu} = 913$  Kg.m.

$$
\sqrt{\mu_{\text{bu}}} = \frac{M_{\text{tu}}}{\text{bxd}^2 \text{x} 14.2} = \frac{913 \text{x} 10}{65 \text{x} 18^2 \text{x} 14.2} = 0.03.
$$

 $\mu_{\text{bu}} = 0.03 \leq 0.186 \Rightarrow$  Pivot A;  $\xi_{\text{st}} = 10\% \Rightarrow f_{\text{st}} = \frac{f_e}{v_s}$  $\frac{f_e}{\gamma_s} = \frac{400}{1.15}$  $\frac{400}{1.15}$  = 348 MPa.

 $\nu$   $\mu$ <sub>l</sub> = 0.392 pour *f eE*400.

 $\mu_l = 0.392 > \mu_{bu} = 0.030 \Rightarrow$ Les armatures comprimées ne sont pas nécessaires (A'<sub>u</sub> = 0).

$$
\check{\alpha}_{\mathbf{u}} = 1.25(1 - \sqrt{1 - 2\mu_{\text{bu}}}) = 1.25(1 - \sqrt{1 - 2x0.03}) = 0.038.
$$
  
\n $\check{\alpha}_{\mathbf{u}} = d (1 - 0.4\alpha_{\mathbf{u}}) = 18(1 - 0.4 \times 0.038) = 17.73 \text{ cm}.$   
\n $\check{\alpha}_{\mathbf{u}} = \frac{M_{\text{tu}}}{Z_{\text{u}} \times \sigma_{\text{s}}} = \frac{M_{\text{tu}}}{Z_{\text{u}} \times \frac{f_{\text{e}}}{Y_{\text{s}}}} = \frac{913 \times 10}{17.73 \times 348} = 1.48 \text{ cm}^2.$ 

## **Vérification de la condition de non fragilité :**

A $\geq$ 0.23bd $\frac{f_{t28}}{f_e}$  = 0.23×65×18× $\frac{2.1}{400}$  =1.41 cm<sup>2</sup>.

Donc:  $A_u = max (A_{ut}, Amin) = max (1.48, 1.41) = 1.48 cm^2$ .

#### **On adopte : 3 HA 10 = 2.36 cm<sup>2</sup> .**

$$
\mathbf{\hat{B}} = \mathbf{F} = \mathbf{F} \mathbf{B} \mathbf{B}
$$

$$
\sqrt{\mu_{\text{bu}}} = \frac{M_{au}}{\text{bxd}^2 \text{x} 14.2} = \frac{1091 \text{x} 10}{65 \text{x} 18^2 \text{x} 14.2} = 0.036
$$

 $\mu_{\text{bu}} = 0.036 \leq 0.186 \Rightarrow \text{Pivot A}$ ;  $\xi_{st} = 10\% \Rightarrow f_{st} = \frac{f_e}{v}$  $\frac{f_e}{\gamma_s} = \frac{400}{1.15}$  $\frac{400}{1.15}$  = 348 MPa.  $\nu$   $\mu$ <sub>l</sub> = 0.392 pour *f eE*400.

 $\mu$ <sub>l</sub>=0.392>  $\mu$ <sub>bu</sub>= 0.036  $\Rightarrow$  Les armatures comprimées ne sont pas nécessaires ( $A'_u$ = 0).

$$
\mathbf{u}_{\mathbf{u}} = 1.25(1 - \sqrt{1 - 2\mu_{\text{bu}}}) = 1.25(1 - \sqrt{1 - 2x0.036}) = 0.046.
$$
  
\n
$$
\mathbf{u}_{\mathbf{u}} = d (1 - 0.4\alpha_u) = 18(1 - 0.4 \times 0.046) = 17.67 \text{ cm}.
$$
  
\n
$$
\mathbf{A}_{\mathbf{u}\mathbf{t}} = \frac{M_{tu}}{Z_{u} \times \sigma_{s}} = \frac{M_{tu}}{Z_{u} \times \frac{fe}{v_{s}}} = \frac{1091 \times 10}{17.67 \times 348} = 1.77 \text{ cm}^2.
$$

17.67 x348

#### **Vérification de la condition de non fragilité**

 $\gamma_{S}$ 

 $A_{min} \ge 0.23bd \frac{f_{t28}}{f_e} = 0.23 \times 65 \times 18 \times \frac{2.1}{400} = 1.41 \text{ cm}^2$ .

Donc:  $A_u = max (A_{ut}, A_{min}) = max (1.77, 1.41) = 1.77$  cm<sup>2</sup>.

**On adopte : 2 HA**  $12 = 2.26$  **cm<sup>2</sup>.** 

|        | $M_u$<br>(Kg. m) | $\mu_{\text{bu}}$                             | $\alpha_u$ | $\parallel Z_{u}(\text{cm}) \parallel A_{u}$ calculée $\parallel A_{u}$ min $\parallel A_{u}$ max $\parallel$<br>$\sim$ (cm <sup>2</sup> ) |      | $\ $ (cm <sup>2</sup> ) $\ $ (cm <sup>2</sup> ) | $\mathbf{A}_{\mathbf{u} \text{ adoptée}}(\mathbf{cm}^2)$ |
|--------|------------------|-----------------------------------------------|------------|----------------------------------------------------------------------------------------------------|------|-------------------------------------------------|----------------------------------------------------------|
| travée |                  | 913 $\parallel$ 0.030 $\parallel$ 0.038 17.73 |            | 1.48                                                                                                    | 1.41 | $\parallel$ 1.48                                | 3 HA 10= 2.36                                            |
| appuis |                  | 1091 0.036 0.046 17.67                        |            | 1.77                                                                                                    | 1.41 | $\parallel$ 1.77                                | 2 HA 12= 2.26                                            |

**Tableau III.13** Ferraillage des nervures.

#### **c. Calcul de la section d'armatures transversales**

- **Vérification de l'effort tranchant :**
	- **Vérification selon le CBA/93**
- Figure Effort tranchant ultime:  $T_{umax}$  = 1526 Kg.

$$
\angle
$$
 La contrainte de cisaillement ultime : $\tau_{\mathbf{u}} = \frac{T_u}{b_0 d} = \frac{1526 \times 10}{150 \times 180} = 0.56 \text{ MPa.}$ 

Lorsque la fissuration est jugée peu préjudiciable, la contrainte  $\tau_u$ doit être au plus égale à la plus base des 2 valeurs :

$$
\tau_{\rm u} = 0.56 \, MPa \, \langle \overline{\tau_{u}} = \min(0.2 \, \frac{\text{f}_{\rm c28}}{\gamma_{\rm b}}; 5 \text{MPa}) = 3.33 \, \text{MPa}.
$$

 $\tau_u = 0.56 MPa < \overline{\tau_u} = 3.33 MPa \rightarrow Y$ 'a pas de risque de rupture par cisaillement.

Les armatures transversales sont des armatures droites  $\alpha = 90^{\circ}$ ; le diamètre des barres transversales est directement lié au diamètre des barres longitudinales selon l'expression :

Le diamètre  $\Phi_t$  des armatures transversales est donner par :

 $\checkmark \Phi_t \le \min \{ h_t / 35 ; b_0 / 10 ; \Phi_t \}.$ 

 $\checkmark \Phi_L$ : diamètre minimale des armatures longitudinale ( $\Phi_L$  =10 mm).

$$
\checkmark
$$
  $\Phi_1 \le \min \left\{ \frac{200}{35} \right\}; \frac{150}{10} ; 10 \right\} = \min \left\{ 5, 71 ; 15 ; 10 \right\} = 5, 71 \text{ mm on adopte a un étrier } \Phi_0$ 

Donc la section d'armatures transversales sera :  $A_t = 2\Phi 6 = 0.57$  cm<sup>2</sup>.

#### **d. Espacement S<sup>t</sup>**

L'espacement des cours successifs d'armatures transversales doit satisfaire les conditions

Suivantes :

#### **D'après le BAEL91 :**

 $S_{t max} \le \min (0.9d \; ; \; 40cm) = (16.2cm \; ; \; 40cm) \; \blacktriangleright S_t \le 16.2cm$ .

 $S_t \le A_t \frac{0.8f_e (sin\alpha + cos\alpha)}{h_e (\pi - 0.3f_e k)}$  $\frac{\log (\text{sinat } \cos \theta)}{\log (\tau_u - 0.3f_{tj}k)}$ Flexion simple. Fissuration peu nuisible. Pas de reprise de bétonnage.

 $\checkmark$   $\alpha$  = 90 (Flexion simple, cadres droites).

$$
\check{S}_t \le A_t \frac{0.8f_e}{b_0 \ (\tau_u - 0.3f_{t28})} = 0.57 \frac{0.8x\ 400}{15(0.56 - 0.3x2.1)} = 19.30 \text{ cm.}
$$
  
 $\check{S}_t \le A_t \frac{0.8f_e}{0.4xb_0} = 0.57 \frac{0.8x\ 400}{0.4x15} = 53.33 \text{ cm.}$ 

 $\checkmark$  S<sub>t</sub> ≤ min{16.2; 19.30; 53.33} cm  $\Rightarrow$  St ≤ 16.2 cm.

#### **D'après RPA99 Version 2003 :**

#### **En zone nodale**

$$
S_t \le \text{min} \left( \frac{ht}{4} ; 12 \times \Phi_{\text{min}} ; 30 \text{ cm} \right) = \text{min} \left( \frac{20}{4} ; 12 \times 1 ; 30 \text{cm} \right) = 5 \text{ cm}.
$$

#### **En zone courante**

$$
S_t \le \frac{ht}{2} = \frac{20}{2} = 10 \text{ cm}.
$$

 $S_t \le \min\{16.2; 10\}$ cm $\bigtriangledown S_t = 10$  cm.

Les premières armatures transversales doivent être disposées à 5cm au plus nu de l'appui (RPA99 Version 2003).

#### **e. Vérification de l'effort tranchant au voisinage de l'appui**  On doit versifier que :

#### $Vu \leq 0.267ab_0$  f<sub>c28</sub> (Art A.6.1.3 [1]).

#### **Avec :**

 $\checkmark$  a<sub>max</sub> = 0.9×d = 0.9×18 = 16.2 cm.

 $V = 0.01524$  MN <  $0.267 \times 0.162 \times 0.15 \times 25 = 0.162$  MN..................Condition vérifiée.

#### **f. Longueur de recouvrement**

Acier en FeE400

 $L_r = 40\Phi_L = 40 \times 1.2 = 48$  cm.

## **III.10. Application de la méthode (RDM)**

**Poutrelle type 2 :** sur deux appuis a une seul travée pour étage courant et RDC.

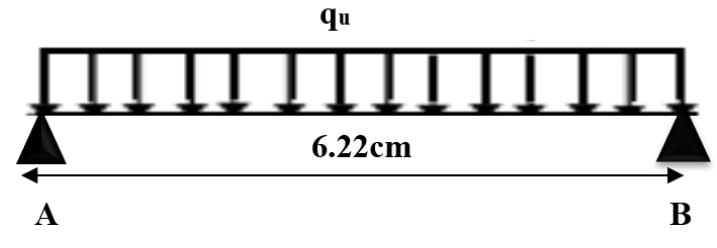

#### **a. Moment isostatique**

**A ELU :**

$$
M_0 = \frac{q_u x l^2}{8} = \frac{5.81x4.40^2}{8} = 14.06 \text{KN.m} \left\{ \frac{M_{travée}}{M_{appui}} = 0.85M_0 = 0.85x14.06 = 11.95 \text{ KN.m.} \right.
$$
  
• A ELS :

$$
M_0 = \frac{q_{ser}xI^2}{8} = \frac{4.19x4.40^2}{8} = 10.14 \text{KN}.\text{m} \begin{cases} M_{travée} = 0.85M_0 = 0.85x20.26 = 8.62 \text{ KN. m.} \\ M_{appui} = 0.20M_0 = 0.20x20.26 = 2.03 \text{ KN. m.} \end{cases}
$$

**b. Les efforts tranchants A ELU :**

$$
V_{u} = \frac{q_{u} \times L}{2} = 5.81 \times \frac{4.40}{2} = 12.78 \text{ KN.}
$$
  
• A ELS :

$$
V_{\text{ser}} \frac{q_{\text{ser}} \times L}{2} = 4.19 \, x \frac{4.40}{2} = 9.22 \, \text{KN}.
$$

**Tableau III.14** Les sollicitations à ELU et ELS, poutrelle type 2 (Plancher étage courant).

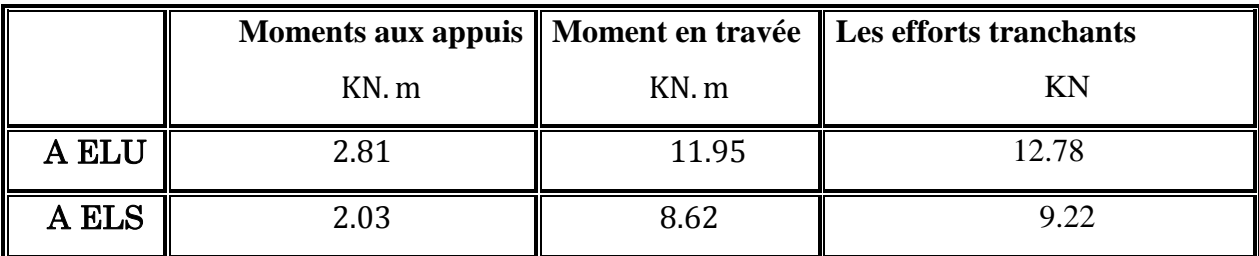

**A l'ELU**

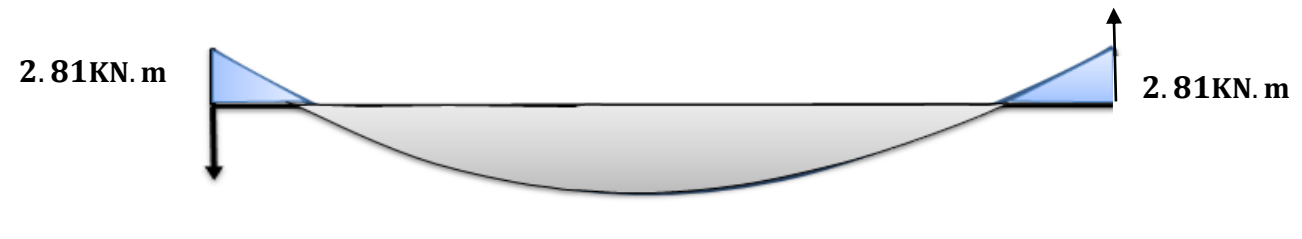

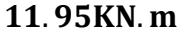

**Figure III.19** Diagramme à ELU type 2 des moments plancher étages courants.

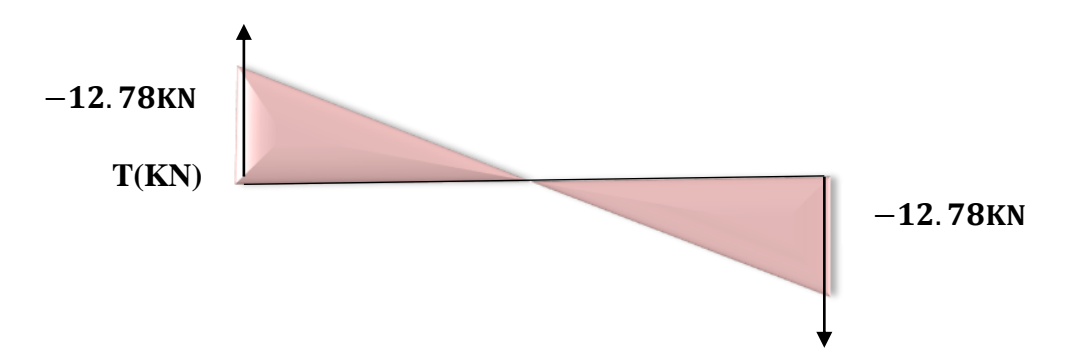

**Figure III.20** Diagramme à ELU type 2des efforts tranchant plancher étages courants.

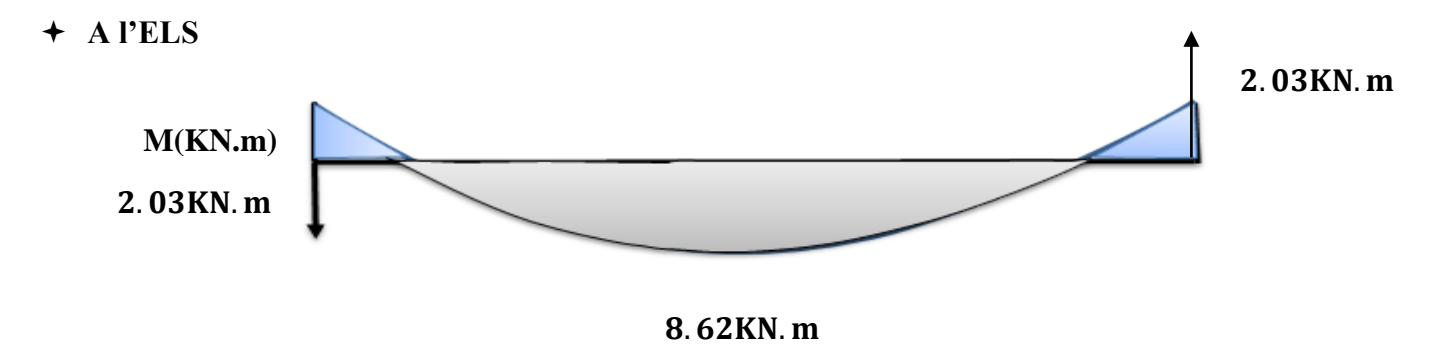

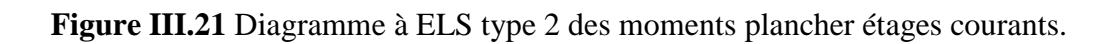

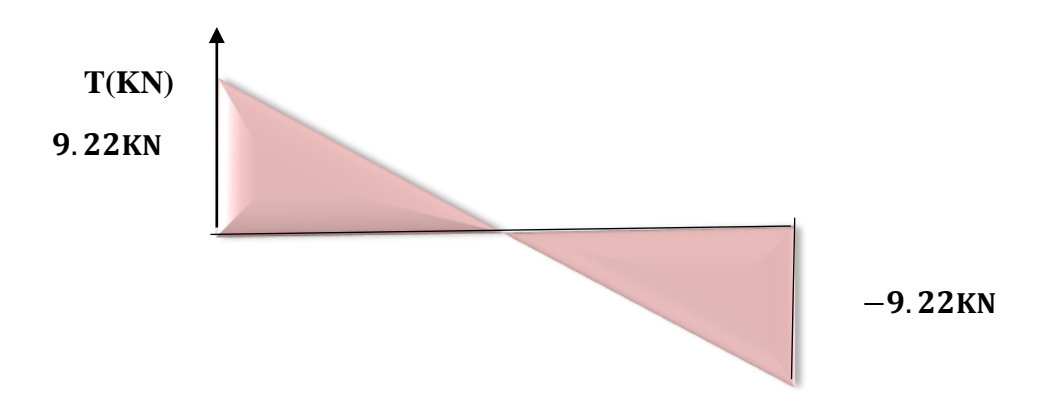

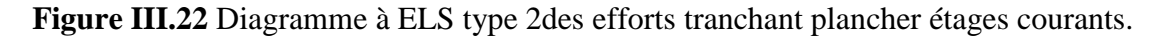

#### **c.** Le moment  $M_{Tu}$  de la table

On a ; 
$$
f_e = 400
$$
 MPa ;  $f_{c28} = 25$  MPa ;  $f_{bu} = 14.17$  MPa ;  $b_0 = 15$  cm ;  $c = 2$  cm.

 $\div$  **En travée : M**<sub>tu</sub> = 18.5 **KN**.m.

 $M_{Tu} = b x h_0 x f_{bu} x \left(d - \frac{h_0}{2}\right)$  $\left(\frac{a_0}{2}\right)$  = 0.65x0.04x 14.2x  $\left(0.18-\frac{0.04}{2}\right)$  $\left(\frac{104}{2}\right)$  = 0.06 MN. m.

 $Mu = 0.01195$  MN. m  $\leq M_{btu} = 0.06$  MN. m  $\rightarrow$  l'axe neutre tombe dans la table de compression, donc on calcul la section comme une section rectangulaire **(65** × **20).**

#### **d. Ferraillage des poutrelles**

**Ferraillage en travée** :  $M_{tu} = 11.95$  KN. m.

 $M_{tu} = 1195$  Kg.m.

$$
\checkmark
$$
  $\mu_{\text{bu}} = \frac{M_{tu}}{\text{bxd}^2 \text{x} 14.2} = \frac{1195 \text{x} 10}{65 \text{x} 18^2 \text{x} 14.2} = 0.0399.$ 

 $\mu_{\text{bu}} = 0.0399 \le 0.186 \Rightarrow \text{Pivot A}$ ;  $\xi_{st} = 10\% \text{ or } \xi_{st} = \frac{f_e}{v_s}$  $\frac{f_e}{\gamma_s} = \frac{400}{1.15}$  $\frac{400}{1.15}$  = 348 MPa.

 $\mathcal{L}$   $\mu_{\rm I} = 0.392$  pour feE400.

 $\mu_l$ = 0.392 >  $\mu_{bu}$ = 0.0399⇒Les armatures comprimées ne sont pas nécessaires (A'<sub>u</sub>= 0).

$$
\mathbf{u}_{\mathbf{u}} = 1.25(1 - \sqrt{1 - 2\mu_{\text{bu}}}) = 1.25(1 - \sqrt{1 - 2x0.0399}) = 0.051.
$$
  
\n
$$
\mathbf{v}_{\mathbf{u}} = d (1 - 0.4\alpha_u) = 18(1 - 0.4 \times 0.051) = 17.63 \text{ cm}.
$$
  
\n
$$
\mathbf{v}_{\mathbf{u}} = \frac{M_{tu}}{Z_{u} \times \sigma_s} = \frac{M_{tu}}{Z_{u} \times \frac{f_e}{\gamma_s}} = \frac{1195 \times 10}{17.63 \times 348} = 1.95 \text{ cm}^2.
$$

#### **e. Vérification de la condition de non fragilité**

 $A_{min} \ge 0.23bd \frac{f_{t28}}{f_e} = 0.23 \times 65 \times 18 \times \frac{2.1}{400} = 1.41 \text{ cm}^2.$ 

**Donc :** Au = max  $(A_{ut}, A_{min})$  = max  $(1.95, 1.41)$  =1.95 cm<sup>2</sup>.

**On adopte : 3HA10 = 2.355 cm<sup>2</sup> .**

**Ferraillage en appuis** :  $M_{av}$ =2.81 KN. m.

$$
M_{au} = 281 \text{Kg. m.}
$$
  
\n
$$
\checkmark \quad \mu_{bu} = \frac{M_{au}}{bxd^2x14.2} = \frac{281 \times 10}{65 \times 18^2 \times 14.2} = 0.0094.
$$

 $\mu_{\text{bu}} = 0.0094 < 0.186 \Rightarrow \text{Pivot A}$ ;  $\xi_{st} = 10\% \Rightarrow f_{st} = \frac{fe}{v}$  $\frac{f_e}{\gamma_s} = \frac{400}{1.15}$  $\frac{400}{1.15}$  = 348 MPa.

 $\mathsf{u}_1 = 0.392$  pour  $feE400$ .

 $\mu_l = 0.392 > \mu_{bu} = 0.0094 \Rightarrow$ Les armatures comprimées ne sont pas nécessaires ( $A'_u = 0$ ).

$$
\check{a}_u = 1.25(1 - \sqrt{1 - 2\mu_{bu}}) = 1.25(1 - \sqrt{1 - 2x0.0094}) = 0.012.
$$
  
\n $\check{a}_u = d(1 - 0.4\alpha_u) = 18(1 - 0.4 \times 0.012) = 17.91 \text{ cm}.$ 

$$
\mathbf{A}_{\mathbf{u}\mathbf{t}} = \frac{M_{tu}}{Z_{u}\mathbf{x}\sigma_{s}} = \frac{M_{tu}}{Z_{u}\mathbf{x}\frac{f_{e}}{\gamma_{s}}} = \frac{281 \times 10}{17.91 \times 348} = 0.451 \text{ cm}^{2}.
$$

## **f. Vérification de la condition de non fragilité**

$$
A_{min} \ge 0.23bd \frac{f_{t28}}{f_e} = 0.23 \times 65 \times 18 \times \frac{2.1}{400} = 1.41 \text{ cm}^2.
$$

**Donc :**  $A_u = max (A_{ut}, A_{min}) = max (0.451, 1.41) = 1.41 \text{cm}^2$ .

**On adopte : 2HA10 =1.57** cm<sup>2</sup>.

**Tableau III.15** Ferraillage de la poutrelle type 2.

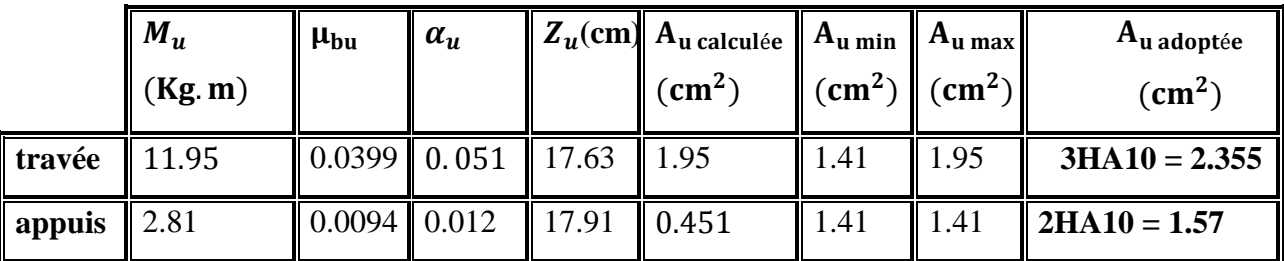

## **III.11. Application de la méthode Caquot pour Plancher terrasse (inaccessible)**

◆ **Poutrelle type 1 :** poutrelle sur trois appuis a deux travées pour terrasse (inaccessible).

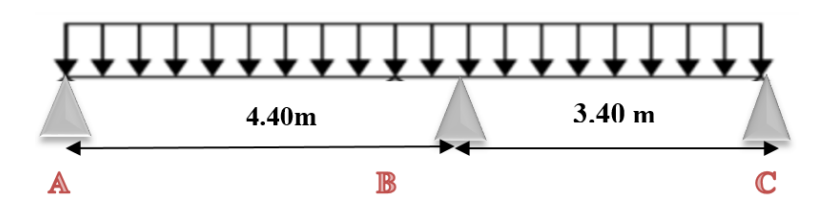

## **a. Calcul des longueurs fictives**

Les deux travées sont de rive donc :

- $\checkmark$  L'<sub>AB</sub> = L<sub>AB</sub> = 4.4 m.
- $\checkmark$  L'<sub>BC</sub> = L<sub>BC</sub> = 3.4 m.
- **b. Calcul des moments**
- **Les Moments isostatiques**

$$
\mathbf{ELU}: \begin{cases} M_0^{AB} = \frac{q_u x^2}{8} = \frac{6.53 x 4.40^2}{8} = 15.80 \text{ KN. m.} \\ M_0^{BC} = \frac{q_u x^2}{8} = \frac{6.53 x 3.40^2}{8} = 09.44 \text{ KN. m.} \end{cases}
$$

$$
\mathbf{ELS}: \begin{cases} M_0^{AB} = \frac{q_{\text{ser}} x^2}{8} = \frac{4.76 x 4.40^2}{8} = 11.52 \text{ KN. m.} \\ M_0^{BC} = \frac{q_{\text{ser}} x^2}{8} = \frac{4.76 x 3.40^2}{8} = 06.88 \text{ KN. m.} \end{cases}
$$

**Moments aux appuis**

## **Les appuis de rive**

**Appui A :**

 $MA = 0 = -0.15M_0^{AB} = \begin{cases} ELU = -0.15x15.80 = -2.37 \text{ KN.m.} \\ EI S = 0.15x11.52 = 1.732 \text{KN.m.} \end{cases}$  $ELS = -0.15x11.52 = -1.73KN$ . m.

**Appui C :**

$$
Mc = 0 = -0.15 M_0^{BC} = \begin{cases} ELU = -0.15x09.44 = -1.42 \text{ KN. m.} \\ ELS = -0.15x06.88 = -1.03 \text{KN. m.} \end{cases}
$$

## **Appui intermédiaire :**

**Appui B :**

$$
M_B = \frac{q_g x l_g'^3 + q_d x l_d'^3}{8.5x(l_g'+l_d')} = \begin{cases} ELU: M_B = \frac{6.53x4.40^3 + 6.53x3.40^3}{8.5x(4.40+3.40)} = -12.26 \text{ KN. m.} \\ ELS: M_B = \frac{4.76x4.40^3 + 4.76x3.40^3}{8.5x(4.40+3.40)} = -08.94 \text{ KN. m.} \end{cases}
$$

**Moment en travée :**

$$
Mt(x) = \frac{qx}{2} (L-x) + M_d x \frac{x}{L}
$$
  
> travée AB

#### **A l'ELU**

$$
\begin{aligned}\n&\times \quad x = \frac{L_i}{2} + \frac{M_d - M_g}{q_{L_i}} = \frac{4.40}{2} + \frac{(-12.26) - 0}{6.53 \times 4.40} = 1.77 \text{ m.} \\
&\times \quad M_0(x) = \frac{qx}{2} (L - x) = \frac{6.53 \times 1.77}{2} (4.40 - 1.77) = 15.20 \text{ KN.m.} \\
&\times \quad \text{Mt}(x) = \frac{qx}{2} (L - x) + M_d x \frac{x}{L} = 15.20 + (-12.26) x \frac{1.77}{4.40} = 10.27 \text{ KN.m.}\n\end{aligned}
$$

#### **A l'ELS**

$$
\begin{aligned}\n&\times \quad x = \frac{L_i}{2} + \frac{M_d - M_g}{q_{L_i}} = \frac{4.40}{2} + \frac{(-08.94) - 0}{4.76 \times 4.40} = 1.77 \text{m.} \\
&\times \quad M_0(x) = \frac{qx}{2} (L - x) = \frac{4.76 \times 1.77}{2} (4.40 - 1.77) = 11.08 \text{ KN.m.} \\
&\times \quad \text{Mt}(x) = \frac{qx}{2} (L - x) + M_d x \frac{x}{L} = 11.08 + (-08.94) x \frac{1.77}{4.40} = 7.48 \text{ KN.m.}\n\end{aligned}
$$

## **travée BC**

**A l'ELU**

$$
\begin{aligned}\n&\times \quad x = \frac{L_i}{2} + \frac{M_d - M_g}{q_{L_i}} = \frac{3.40}{2} + \frac{0 - (-12.26)}{6.53 \times 3.40} = 2.25 \text{m.} \\
&\times \quad M_0(x) = \frac{qx}{2} (L - x) = \frac{6.53 \times 2.25}{2} (3.40 - 2.25) = 8.45 \text{KN.m.} \\
&\times \quad \text{Mt}(x) = \frac{qx}{2} (L - x) + M_g x \left( 1 - \frac{x}{L} \right) = 8.45 + (-12.26) x \left( 1 - \frac{2.25}{3.40} \right) = 4.30 \text{KN.m.}\n\end{aligned}
$$

## **A l'ELS**

$$
\begin{aligned}\n&\times \quad x = \frac{L_i}{2} + \frac{M_d - M_g}{q_{L_i}} = \frac{3.40}{2} + \frac{0 - (-0.894)}{4.76 \times 3.40} = 2.25 \text{ m.} \\
&\times \quad M_0(x) = \frac{qx}{2} (L - x) = \frac{4.76 \times 2.25}{2} (3.40 - 2.25) = 6.16 \text{ KN.m.} \\
&\times \quad \text{Mt}(x) = \frac{qx}{2} (L - x) + M_g x \left( 1 - \frac{x}{L} \right) = 6.16 + (-0.894) x \left( 1 - \frac{2.25}{3.40} \right) = 3.14 \text{ KN.m.}\n\end{aligned}
$$

#### **c. Les efforts tranchants**

Les efforts tranchant sont calculés par les deux expressions suivantes :

$$
\mathbf{T}_{(x)} = \frac{\mathbf{qL}}{2} - \mathbf{q}\mathbf{x} + \frac{\mathbf{M_d} - \mathbf{M_g}}{\mathbf{L}}
$$

- **A l'ELU**
	- **+** Travée AB :  $0 \le x \le 4.40$

$$
T_{(x)} = \frac{q_{ux}L_{AB}}{2} - q_{u}x + \frac{M_{B} - M_{A}}{L_{AB}} \Rightarrow T_{(x)} = \frac{6.53x4.40}{2} - 6.53X + \frac{-12.26 - 0}{4.40} = -6.53X + 11.58
$$

$$
T_{(x)} = \begin{cases} x = 0 \implies T_{(0)} = 11.58 \text{ KN.} \\ x = 4.40 \implies T_{(4.40)} = -17.15 \text{ KN.} \end{cases}
$$

+ Travel BC : 
$$
0 \le x \le 3.40
$$

$$
T_{(x)} = \frac{q_u x L_{BC}}{2} - q_u x + \frac{M_c - M_B}{L_{BC}} \Rightarrow T_{(x)} = \frac{6.53x3.40}{2} - 6.53X + \frac{-12.26 - 0}{3.40} = -6.53X + 7.4
$$

$$
T_{(x)} = \begin{cases} x = 0 \implies T_{(0)} = 07.49 \text{KN.} \\ x = 3.40 \implies T_{(3.4)} = -14.71 \text{ KN.} \end{cases}
$$

**A l'ELS** 

 $\div$  Travée AB :  $0 \le x \le 4.4$  $T(x) = \frac{q_s x L_{AB}}{2}$  $\frac{L_{AB}}{2} - q_s X + \frac{M_B - M_A}{L_{AB}}$  $rac{B - M_A}{L_{AB}} \Rightarrow T_{(x)} = \frac{4.76x4.40}{2}$  $\frac{x4.40}{2} - 4.76X + \frac{(-08.94) - 0}{4.40}$  $\frac{6.94 \text{ y} - 0}{4.40}$  = 4.76X + 8.44  $T(x) = \{$  $x = 0 \implies T_{(0)} = 08.44$  KN.  $x = 4.40 \Rightarrow T_{(4.4)} = -12.50 \text{ KN}$ 

**+** Travée BC :  $0 \le x \le 3.40$ 

$$
T_{(x)} = \frac{q_s x L_{BC}}{2} - q_s X + \frac{M_c - M_B}{L_{BC}} \Rightarrow T_{(x)} = \frac{4.76x 3.40}{2} - 4.76X + \frac{(-08.94) - 0}{3.40} = -4.76X + 5.46
$$

$$
T_{(x)} = \begin{cases} x = 0 \implies T_{(0)} = 5.46 \text{ KN.} \\ x = 3.40 \implies T_{(3.4)} = -10.72 \text{ KN.} \end{cases}
$$

Les résultats de calcul sont résumés dans le tableau suivant :

## **A l'ELU :**

**Tableau III.16** Les sollicitations à ELU, poutrelle type 1(Plancher terrasse inaccessible).

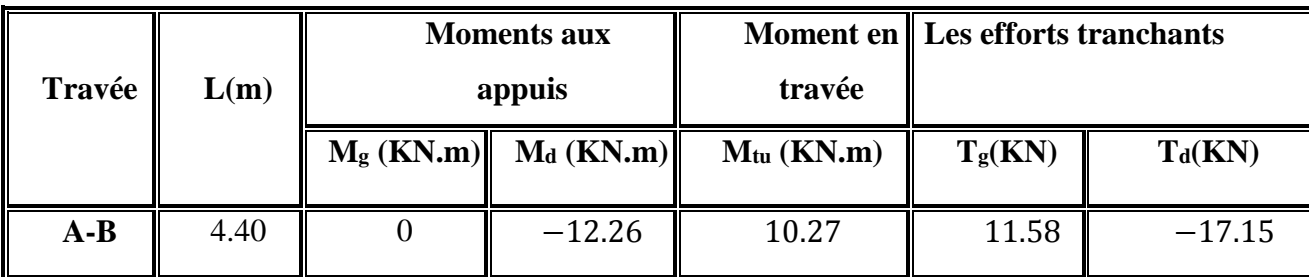

## **Chapitre III : Etude des éléments secondaires**

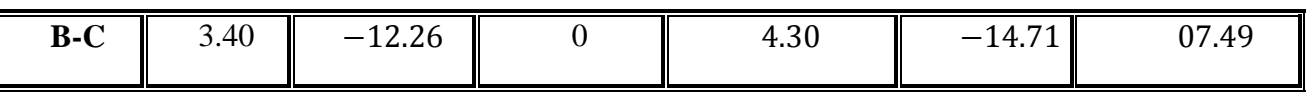

**A l'ELS :**

**Tableau III.17** Les sollicitations à ELS, poutrelle type 1(Plancher terrasse inaccessible).

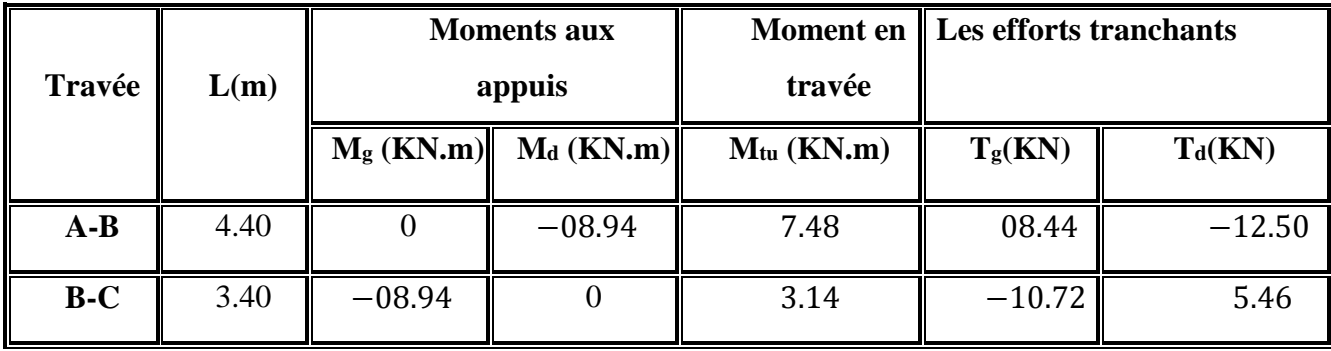

**Diagramme des moments plancher terrasse (inaccessible) :**

**A l'ELU**

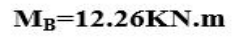

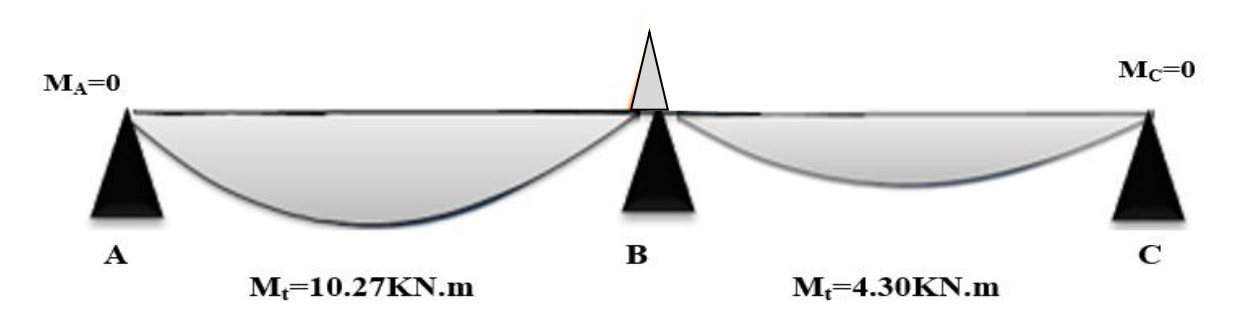

**Figure III.23** Diagramme à ELU type 1 des moments plancher terrasse.

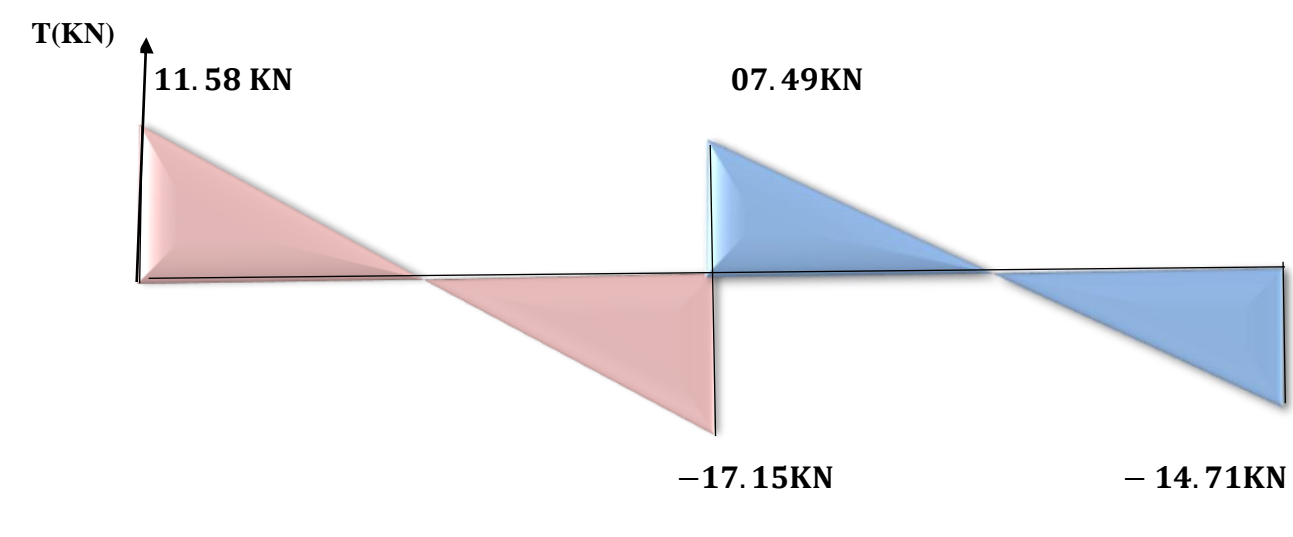

**Figure III.24** Diagramme à ELU type 1 des efforts tranchant plancher terrasse.

**A l'ELS**

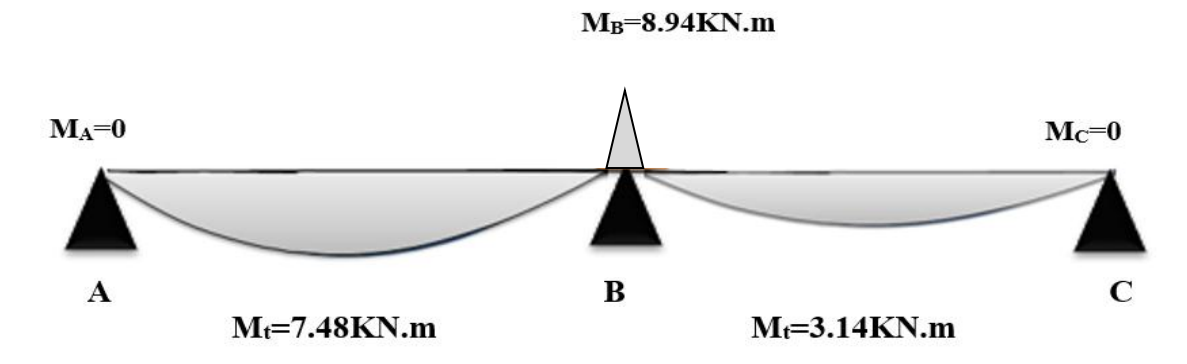

**Figure III.25** Diagramme à ELS type 1 des moments plancher terrasse.

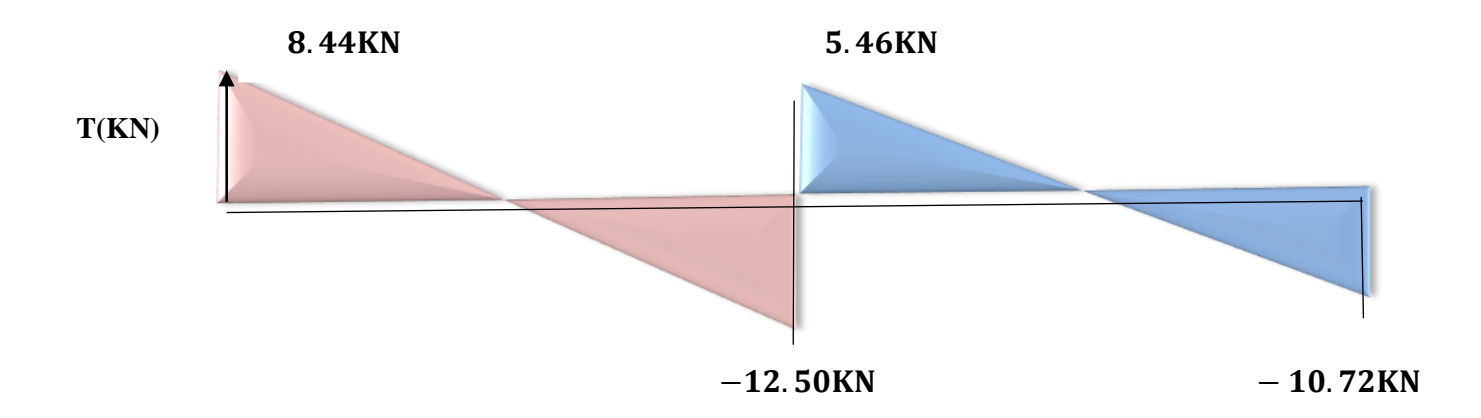

**Figure III.26** Diagramme à ELS type 1 des efforts tranchant plancher terrasse.

## **III.12. Calcul de ferraillage des nervures**

- **a. Calcul à ELU**
- $\checkmark$  Moment en travée :  $M_{tmax} = M_{tu} = 1027$  Kg.m.
- $\checkmark$  Moment en appui :  $M_{amax}$ =1226 Kg.m.
- $\checkmark$  Effort tranchant maximum :  $T_{umax}$ =1715 Kg.
- $\checkmark$  Pour le béton :  $f_{c28}$ =25MPa ;  $f_{bu}$  =14.2MPa
- $\checkmark$  Pour les aciers : FeE400.
- $\checkmark$  Fissuration non préjudiciable.
- Section en Té :  $b = 65$  cm ;  $b_1=24$  cm ;  $b_0=15$  cm ;

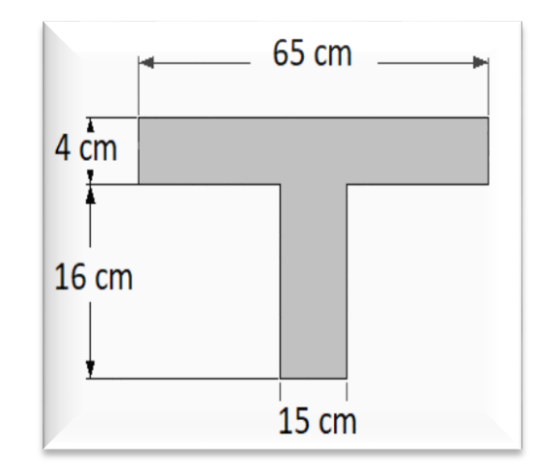

 $h_t = 20$  cm.

- $h_0 = 4$  cm.
- $\checkmark$  Enrobage : C = 2 cm.

## **b. Calcul de la section d'armatures longitudinales**

## **Plancher terrasse (inaccessible) :**

Le calcul se fera pour une section en Té soumise à la flexion simple.

 $\checkmark$  si  $M_u \leq M_{Tu} = b x h_0 x f_{bu} x (d - \frac{h_0}{2})$  $\frac{10}{2}$   $\Rightarrow$  l'axe neutre passe par la table de compression, donc la

section sera calculée comme une section rectangulaire ( $b \times h_0$ ).

 $\checkmark$  si non l'axe neutre passe par la nervure, donc le calcul se fera pour une section en Té.

$$
M_{Tu} = b x h_0 x f_{bu} x (d - \frac{h_0}{2}).
$$

 $\checkmark$  M<sub>Tu</sub>: Le moment équilibré par la table de compression

$$
M_{Tu} = b x h_0 x f_{bu} x \left( d - \frac{h_0}{2} \right) = 0.65 x 0.04 x 14.2 x \left( 0.18 - \frac{0.04}{2} \right) = 0.06 \text{ MN. m.}
$$

 $\checkmark$   $Mu = 0.01027$  MN. m  $\lt M_{ptu} = 0.06$  MN. m.

La section à étudier est une section rectangulaire **(65×20) cm<sup>2</sup>** soumise à la flexion simple.

**Ferraillage en travée** :  $M_{tu} = 1027$  Kg.m.

$$
\checkmark
$$
  $\mu_{bu} = \frac{M_{tu}}{bxd^2x14.2} = \frac{1027x10}{65x18^2x14.2} = 0.034.$ 

 $\mu_{\text{bu}} = 0.034 \leq 0.186 \Rightarrow \text{Pivot A}$ ;  $\xi_{st} = 10\% \Rightarrow f_{st} = \frac{f_e}{v_s}$  $\frac{f_e}{\gamma_s} = \frac{400}{1.15}$  $\frac{400}{1.15}$  = 348 MPa.

 $\mathbf{u}_1 = 0.392$  pour  $feE400$ .

 $\mu$ <sub>l</sub> = 0.392>  $\mu$ <sub>bu</sub> = 0.034  $\Rightarrow$  Les armatures comprimées ne sont pas nécessaires ( $A'_u$  = 0).

$$
\mathbf{u}_{\mathbf{u}} = 1.25(1 - \sqrt{1 - 2\mu_{\text{bu}}}) = 1.25(1 - \sqrt{1 - 2x0.034}) = 0.043.
$$
  
\n
$$
\mathbf{u}_{\mathbf{u}} = d(1 - 0.4\alpha_{\mathbf{u}}) = 18(1 - 0.4 \times 0.043) = 17.69 \text{ cm}.
$$
  
\n
$$
\mathbf{u}_{\mathbf{u}} = \frac{M_{tu}}{Z_{u} \times \sigma_{s}} = \frac{M_{tu}}{Z_{u} \times \frac{f_{e}}{\gamma_{s}}} = \frac{1027 \times 10}{17.69 \times 348} = 1.67 \text{ cm}^{2}.
$$

## **Vérification de la condition de non fragilité**

Amin  $\geq 0.23bd \frac{f_{t28}}{f_e} = 0.23 \times 65 \times 18 \times \frac{2.1}{400} = 1.41 \text{ cm}^2$ .

**Donc**: Au = max  $(A_{ut}, A_{min})$  = max  $(1.67, 1.41)$  = 1.67 cm<sup>2</sup>.

## **On adopte : 3 HA 10 = 2.36 cm<sup>2</sup> .**

**Ferraillage en appuis** :  $M_{au} = 1226$  Kg. m.

$$
\sqrt{\mu_{bu}} = \frac{M_{au}}{bxd^2x14.2} = \frac{1226x10}{65x18^2x14.2} = 0.041
$$

 $\mu_{\text{bu}} = 0.041 \leq 0.186 \Rightarrow$ Pivot A ;  $\xi_{st} = 10\% \Rightarrow f_{st} = \frac{fe}{v}$  $\frac{f_e}{\gamma_s} = \frac{400}{1.15}$  $\frac{400}{1.15}$  = 348 MPa.

 $\mathcal{L}$   $\mu$ <sub>1</sub> = 0.392 pour *f eE*400

## **Chapitre III : Etude des éléments secondaires**

 $\mu_l$ = 0.392 >  $\mu_{bu}$ = 0.041  $\Rightarrow$  Les armatures comprimées ne sont pas nécessaires ( $A'_u$ =0).

$$
\check{a}_u = 1.25(1 - \sqrt{1 - 2\mu_{bu}}) = 1.25(1 - \sqrt{1 - 2x0.041}) = 0.052.
$$

$$
\check{Z}_{u} = d (1-0.4\alpha_{u}) = 18(1-0.4 \times 0.052) = 17.63 \text{ cm}.
$$

$$
\mathbf{A}_{\rm ut} = \frac{M_{\rm tu}}{Z_{\rm u} \times \sigma_{\rm s}} = \frac{M_{\rm tu}}{Z_{\rm u} \times \frac{f_{\rm e}}{Y_{\rm s}}} = \frac{1226 \times 10}{17.63 \times 348} = 2.00 \text{ cm}^2.
$$

#### **Vérification de la condition de non fragilité**

A<sub>min $\geq$ 0.23bd $\frac{f_{t28}}{f}$ </sub> fe  $= 0.23 \times 65 \times 18 \times \frac{2.1}{400} = 1.41$  cm<sup>2</sup>.

Donc:  $A_u = max (A_{ut}, A_{min}) = max (2.00, 1.41) = 2.00$  cm<sup>2</sup>.

**On adopte : 2 HA 12 = 2.26 .**

**Tableau III.18** Ferraillage des nervures.

|        | $M_u$<br>(Kg, m) | $\parallel \mu_{bu}$ | $\alpha_u$ | $Z_u$<br>(cm)            | $A_{\text{ucalculée}}$ $A_{\text{umin}}$ $A_{\text{umax}}$<br>$\rm \langle cm^{2} \rangle$ |      | $\ $ (cm <sup>2</sup> ) $\ $ (cm <sup>2</sup> ) | $A_{uadoptée}(cm2)$ |
|--------|------------------|----------------------|------------|--------------------------|--------------------------------------------------------------------------------------------|------|-------------------------------------------------|---------------------|
| travée | 1027             |                      |            | $0.034$ 0.043 17.69 1.67 |                                                                                            | 1.41 | 1.67                                            | $3$ HA 10 = 2.36    |
| appuis | 1226             | 0.041                |            | $0.052$ 17.63 2.00       |                                                                                            | 1.41 | 2.00                                            | 2 HA $12 = 2.26$    |

#### **III.13. Application de la méthode (RDM) pour Plancher terrasse (inaccessible)**

**Poutrelle type2 :** sur deux appuis a une seul travée pour Plancher terrasse (inaccessible).

$$
\begin{array}{c}\n\downarrow \\
\hline\n\downarrow \\
A\n\end{array}
$$

**a. Moment isostatique** 

**A ELU :**

$$
M_0 = \frac{q_u x l^2}{8} = \frac{6.53 x 4.40^2}{8} = 15.80 \text{KN}.\text{m} \begin{cases} M_{travel} = 0.85 M_0 = 0.85 x 15.80 = 13.43 \text{KN}.\text{m}.\\ M_{appui} = 0.20 M_0 = 0.20 x 15.80 = 03.16 \text{KN}.\text{m}. \end{cases}
$$

**A ELS :**

$$
M_0 = \frac{q_{\text{ser}}x^{12}}{8} = \frac{4.76x4.40^2}{8} = 11.52 \text{KN}.\text{m} \begin{cases} M_{\text{travée}} = 0.85M_0 = 0.85x \ 11.52 = 9.79 \text{KN}.\text{m.} \\ M_{\text{appui}} = 0.20M_0 = 0.20x11.52 = 2.30 \text{KN}.\text{m.} \end{cases}
$$

**b. Les efforts tranchants** 

**A ELU :**

$$
Vu = \frac{q_u x l}{2} = 6.53x \frac{4.40}{2} = 14.37 \text{ KN}.
$$

#### **A ELS :**

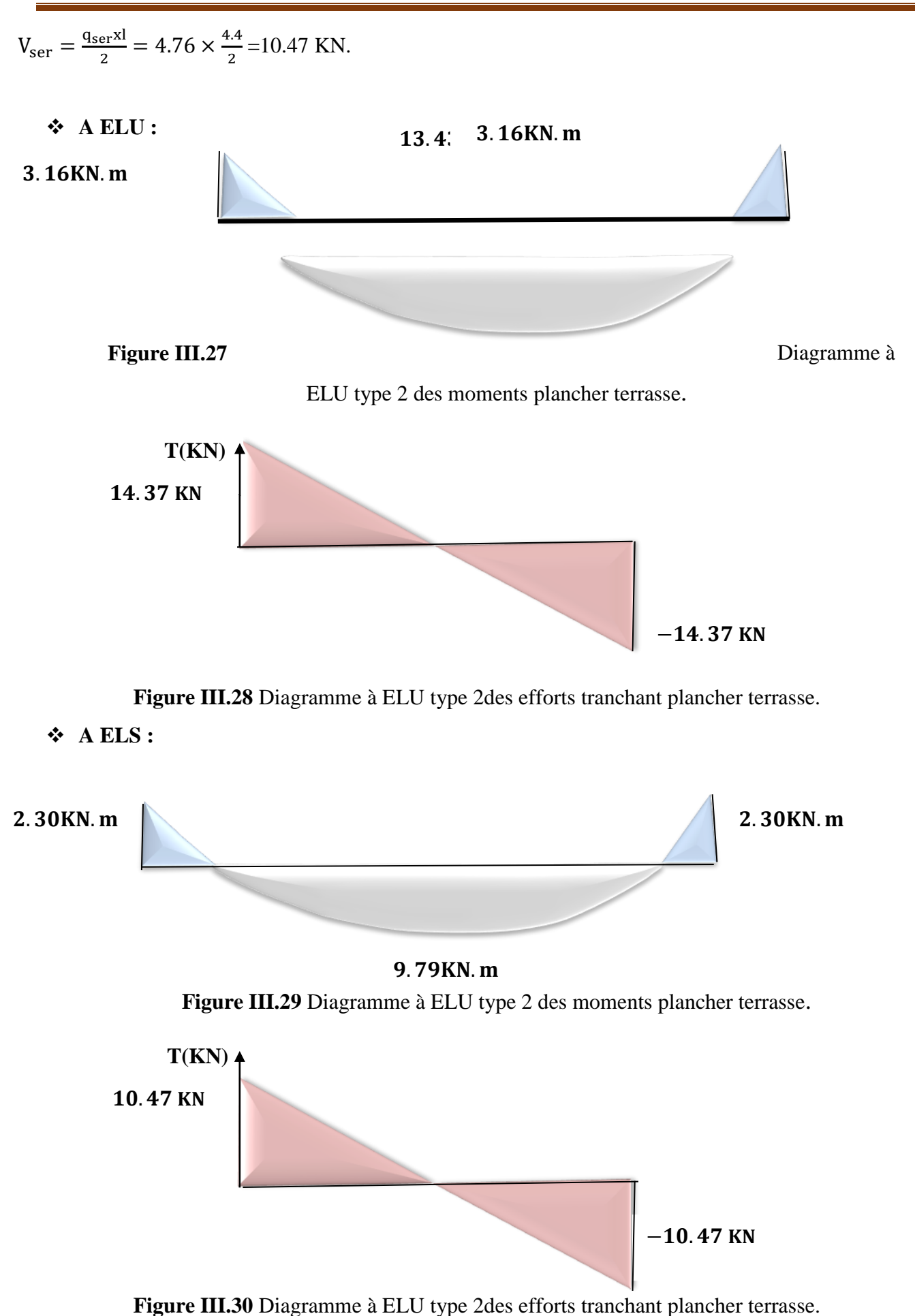
#### **c. Le moment de la table**

On a **:**  $f_e = 400 \text{ MPa}$  **;**  $f_{c28} = 25 \text{ MPa}$  **;**  $f_{bu} = 14.17 \text{ MPa}$  **;**  $b_0 = 15 \text{ cm}$  **;**  $c = 2 \text{ cm}$ .

- $\checkmark$  En travée :  $M_{tu}$ =1343 Kg. m.
- $\checkmark$  En appuis :  $M_{au} = 03.16$  KN. m.

 $M_{Tu} = b x h_0 x f_{bu} x \left(d - \frac{h_0}{2}\right)$  $\left(\frac{a_0}{2}\right)$  = 0.65x0.04x 14.2x  $\left(0.18-\frac{0.04}{2}\right)$  $\left(\frac{104}{2}\right)$  = 0.06 MN. m.

 $M_u = 0.01343$  MN. m  $\leq M_{btu} = 0.06$  MN. m  $\rightarrow$  l'axe neutre tombe dans la table de compression, donc on calcul la section comme une section rectangulaire (65 x 20).

#### **d. Ferraillage des poutrelles**

**Ferraillage en travée** :  $M_{tu} = 1343$ Kg.m.

$$
\checkmark
$$
  $\mu_{\text{bu}} = \frac{M_{tu}}{\text{bxd}^2 \text{x} 14.2} = \frac{1343 \times 10}{65 \times 18^2 \times 14.2} = 0.045.$ 

 $\mu_{\text{bu}} = 0.045 \leq 0.186 \Rightarrow \text{Pivot A}$ ;  $\xi_{st} = 10\% \text{ or } \xi_{st} = \frac{f_e}{v_s}$  $\frac{f_e}{\gamma_s} = \frac{400}{1.15}$  $\frac{400}{1.15}$  = 348 MPa.

17.59x348

$$
\sqrt{\mu_{\text{I}}} = 0.392 \text{ pour } \text{feE400}.
$$

 $\mu_l$  = 0.392>  $\mu_{bu}$  = 0.045  $\Rightarrow$  Les armatures comprimées ne sont pas nécessaires ( $A'_u$  = 0).

$$
\mathbf{u}_{\mathbf{u}} = 1.25(1 - \sqrt{1 - 2\mu_{\text{bu}}}) = 1.25(1 - \sqrt{1 - 2x0.045}) = 0.057.
$$
  
\n
$$
\mathbf{v}_{\mathbf{u}} = d (1 - 0.4\alpha_u) = 18(1 - 0.4 \times 0.057) = 17.59 \text{ cm}.
$$
  
\n
$$
\mathbf{v}_{\mathbf{u}} = \frac{M_{tu}}{Z_{u} \times \sigma_s} = \frac{M_{tu}}{Z_{u} \times \frac{f_e}{V_{cs}}} = \frac{1343 \times 10}{17.59 \times 348} = 2.19 \text{ cm}^2.
$$

#### **Vérification de la condition de non fragilité**

 $\gamma_{S}$ 

 $Amin \ge 0.23bd \frac{f_{t28}}{f_e} = 0.23 \times 65 \times 18 \times \frac{2.1}{400} = 1.41 \text{ cm}^2.$ 

**Donc**: Au = max  $(A_{ut}, A_{min})$  = max  $(2.19, 1.41)$  = 2.19 cm<sup>2</sup>.

**On adopte : 3 HA 10= 2.36 cm<sup>2</sup> .**

**Ferraillage en appuis** :  $M_{au} = 316$  Kg. m.

$$
\sqrt{\mu_{bu}} = \frac{M_{au}}{bxd^2x14.2} = \frac{316x10}{65x18^2x14.2} = 0.011.
$$

 $\mu_{\text{bu}} = 0.011 < 0.186 \Rightarrow$  Pivot A ;  $\xi_{st} = 10\% \Rightarrow f_{st} = \frac{f_e}{v}$  $\frac{f_e}{\gamma_s} = \frac{400}{1.15}$  $\frac{400}{1.15}$  = 348 MPa.

 $ν$   $\mu$ <sub>l</sub> = 0.392 pour *f eE*400.

 $\mu_l$ = 0.392 >  $\mu_{bu}$ = 0.011  $\Rightarrow$  Les armatures comprimées ne sont pas nécessaires ( $A'_u$ = 0).

 $\checkmark$   $\alpha_u = 1.25(1 - \sqrt{1 - 2\mu_{\text{bu}}}) = 1.25(1 - \sqrt{1 - 2x0.011}) = 0.014.$ 

$$
Z_u = d (1-0.4\alpha_u) = 18(1-0.4 \times 0.014) = 17.90 \text{ cm}.
$$
  

$$
A_{\text{int}} = \frac{M_{\text{tu}}}{2} = \frac{M_{\text{tu}}}{2} = \frac{316 \times 10}{2} = 0.51 \text{ cm}^2.
$$

$$
\angle \quad A_{\rm ut} = \frac{M_{\rm tu}}{Z_{\rm u} \times \sigma_{\rm s}} = \frac{M_{\rm tu}}{Z_{\rm u} \times \frac{fe}{\gamma_{\rm s}}} = \frac{316 \times 10}{17.90 \times 348} = 0.51 \text{cm}^2
$$

**Vérification de la condition de non fragilité**  $A_{min} \ge 0.23bd \frac{f_{t28}}{f_e} = 0.23 \times 65 \times 18 \times \frac{2.1}{400} = 1.41 \text{ cm}^2.$ **Donc**:  $A_u = max (A_{ut}, A_{min}) = max (0.51, 1.41) = 1.41 cm^2$ .

**On adopte 2 HA10 = 1.57 .**

**Tableau III.19** Ferraillage de la poutrelle type 2.

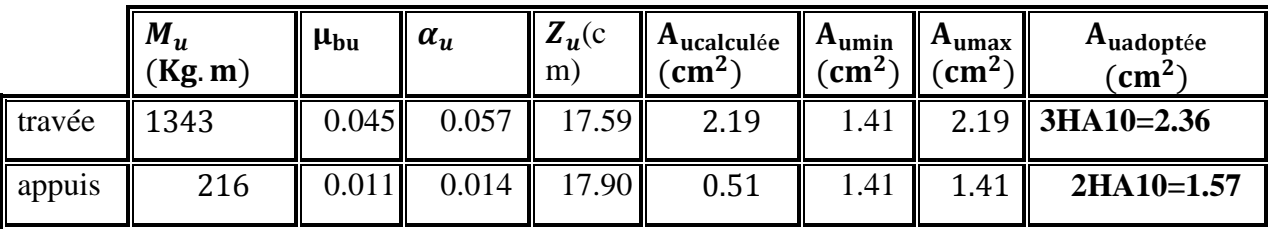

#### **e. Calcul de la section d'armatures transversales**

- **Vérification de l'effort tranchant :**
	- **Vérification selon le CBA/93**
- $\checkmark$  Effort tranchant ultime :  $T_{umax}$ =1715 Kg.
- $\mathcal{L}$  La contrainte de cisaillement ultime : $\tau_u = \frac{r_u}{hc}$  $rac{T_u}{b_0 d} = \frac{1715 \times 10}{150 \times 180}$  $\frac{1713\times10}{150\times180}$  = 0.635 MPa.

Lorsque la fissuration est jugée peu préjudiciable, la contrainte  $\tau_u$ doit être au plus égale à la plus base des 2 valeurs :

$$
\tau_{\rm u} = 0.635 \text{ MPa} < \overline{\tau_{\rm u}} = \min (0.2 \frac{f_{\rm c28}}{\gamma_{\rm b}}; 5\text{MPa}) = 3.33 \text{ MPa}.
$$

 $\tau_u$  = 0.635 MPa  $\lt \overline{\tau_u}$  = 3.33 MPa  $\blacktriangleright$  Y'a pas de risque de rupture par cisaillement.

Les armatures transversales sont des armatures droites  $\alpha = 90^{\circ}$ ; le diamètre des barres transversales est directement lié au diamètre des barres longitudinales selon l'expression :

$$
\Phi_t \leq min \ \{h_t \ /\ 35 \ ; \ b_0 \! \! \! / 10 \ ; \Phi_L \}
$$

- $\checkmark$   $\Phi_t$ : Le diamètre des armatures transversales.
- $\checkmark$   $\Phi_L$ : diamètre minimale des armatures longitudinale ( $\Phi_L$  =10mm).

 $\checkmark$  Φ<sub>t</sub> ≤ min {200/35 ; 150/10 ; 10}= min {5,71 ; 15 ; 10}=5,71mm on adopte a un étrier Φ6.

Donc la section d'armatures transversales sera :  $A_t = 2\Phi 6 = 0.57$  cm<sup>2</sup>.

#### **f. Espacement St**

L'espacement des cours successifs d'armatures transversales doit satisfaire les conditions Suivantes :

#### **D'après le BAEL91 :**

 $S_{\text{tma}} \le \min (0.9d \cdot 40cm) = (16.2cm \cdot 40cm) \rightarrow S_t \le 16.2cm$ .

 $\sqrt{S_t} \leq A_t \frac{0.8f_e(\sin \alpha + \cos \alpha)}{h_e(\pi - \alpha)^2 f_e h_e}$  $\frac{\log (\sin \alpha + \cos \alpha)}{\log (\tau_u - 0.3f_t) k}$ Flexion simple Fissuration peu nuisible Pas de reprise de bétonnage

 $\alpha = 90^\circ \sin \alpha \pm \sin \beta = 2 \sin \frac{1}{2} (\alpha \pm \beta) \cos \frac{1}{2}$  $\frac{1}{2}(\alpha \mp \beta)$  (Flexion simple, cadres droites).

 $S_t \leq A_t \frac{0.8f_e}{h_e (T_u - 0)}$  $\frac{0.8f_e}{b_0 \left(\tau_u - 0.3f_{t28}\right)} = 0.57 \frac{0.8x 400}{15(0.635 - 0.3x2.1)} = 24.32 \text{ cm}.$ 

 $\checkmark$  S<sub>t</sub>  $\leq$  At  $\frac{0.8f_e}{0.4xb_0} = 0.57 \frac{0.8x400}{0.4x15} = 53.33$  cm.

 $S_t$  ≤ min{16.2; 24.32 ; 53.33} cm  $\Rightarrow$  St ≤ 16.2cm.

#### **D'après RPA99 Version 2003 :**

#### **En zone nodale**

$$
S_t \le \text{min} \left( \frac{ht}{4}; 12 \times \Phi_{\text{min}}; 30 \text{cm} \right) = \text{min} \left( \frac{20}{4}; 12 \times 1; 30 \text{cm} \right) = 5 \text{cm}.
$$

#### **En zone courante**

 $S_t \leq \frac{ht}{2}$  $\frac{11}{2} = \frac{20}{2}$  $\frac{20}{2}$  = 10cm.

 $S_t \le \min\{16.2; 10\}$ cm $\rightarrow S_t = 10$ cm.

Les premières armatures transversales doivent être disposées à 5cm au plus nu de l'appui

(RPA99 Version 2003).

#### **g. Vérification de l'effort tranchant au voisinage de l'appui**

On doit versifier que :

 $Vu \leq 0.267 \times a \times b_0 \times f_{c28}$  (Art A.6.1.3 [1]).

#### **Avec :**

 $a_{\text{max}} = 0.9 \text{xd} = 0.9 \times 18 = 16.2 \text{ cm}.$ 

Vu = 0.01715 MN < 0.267x0.162x0.15x25= 0.16 2MN………………**Condition vérifiée**.

#### **h. Longueur de recouvrement**

Acier en FeE400.

 $L_r = 40\Phi_L = 40x1.2 = 48$  cm.

#### **III.14. Ferraillage de la dalle de compression des planchers avec hourdis et corps creux**

#### **Chapitre III : Etude des éléments secondaires**

Le hourdis de 4cm d'épaisseur doit être ferraillé par des barres dont les dimensions de mailles ne doivent pas dépasser :

- $\checkmark$  20cm pour les armatures perpendiculaires aux nervures.
- $\checkmark$  30cm pour les armatures parallèles aux nervures.
- $\checkmark$  On choix 20cm pour les armatures perpendiculaires et parallèles aux nervures.
- **a. Les armatures perpendiculaires aux nervures**  $\blacktriangleright$  Les sections doivent être :

\n- ✓ Si 
$$
1 \leq 50 \, \text{cm} \Rightarrow A \perp_{Nervures} \geq \frac{200}{f_e} \, \text{cm}^2
$$
.
\n- ✓ Si  $50 < 1 \leq 80 \, \text{cm} \Rightarrow A \perp_{Nervures} \geq \frac{41}{f_e} \, \text{cm}^2$ .
\n

#### **Avec :**

- $\checkmark$  f<sub>e</sub>: Limite élastique des aciers utilisés (400MPa).
- $\checkmark$  1 : portée entre-axes des nervures exprimée en centimètres (65cm).

Soit dans notre cas :  $l = 65$  cm ;  $f_e = 400$  MPa.

50 cm  $\leq$  l = 65 cm  $\leq$  0 cm  $\Rightarrow$  A  $\perp_{Nervures} \geq \frac{41}{f}$  $\frac{41}{f_e} = \frac{4 \times 65}{400}$  $\frac{400}{400}$  = 0.65 cm<sup>2</sup>/ml.

D'où on opte pour : **4HA8/ml = 2.01 cm² /ml.**

#### **b. Les armatures parallèles aux nervures**

Autres que les armatures supérieures de ces dernières, doivent avoir une section au moins égale à la moitié de celle des armatures perpendiculaires. En général, le hourdis est armé de rouleau de treillis soudés a maille carrée ou rectangulaire.

 $A \mathbb{N}$  Nervures  $=\frac{A \perp_{Nervures}}{2}$  $\frac{orvures}{2} = \frac{0.65}{2}$  $\frac{0.65}{2} = \frac{0.325 \text{cm}^2}{\text{ml}}$ ml

 $D'$ où on opte pour :  $4H A 8/ml = 2.01 cm<sup>2</sup>/ml.$ 

Donc  $A \perp_{Nervures} = A \nparallel_{Nervures} = 2.01 \text{ cm}^2/\text{ml}.$ 

#### **III.15. Les schémas de ferraillages**

#### **a Schéma de ferraillage des poutrelles**

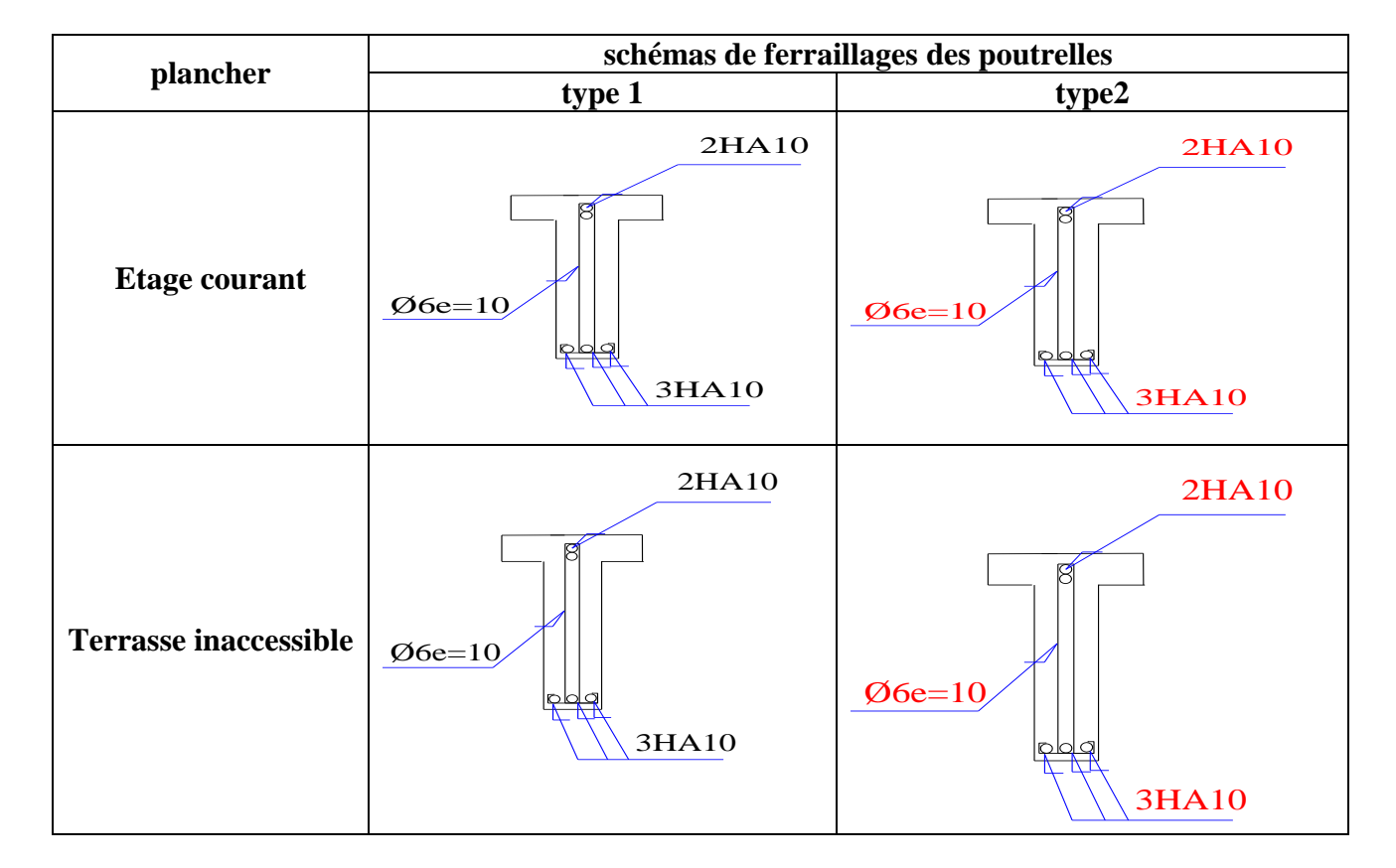

**Tableau III.20** Ferraillage des poutrelles.

#### **b Schéma de ferraillage dalle de compression**

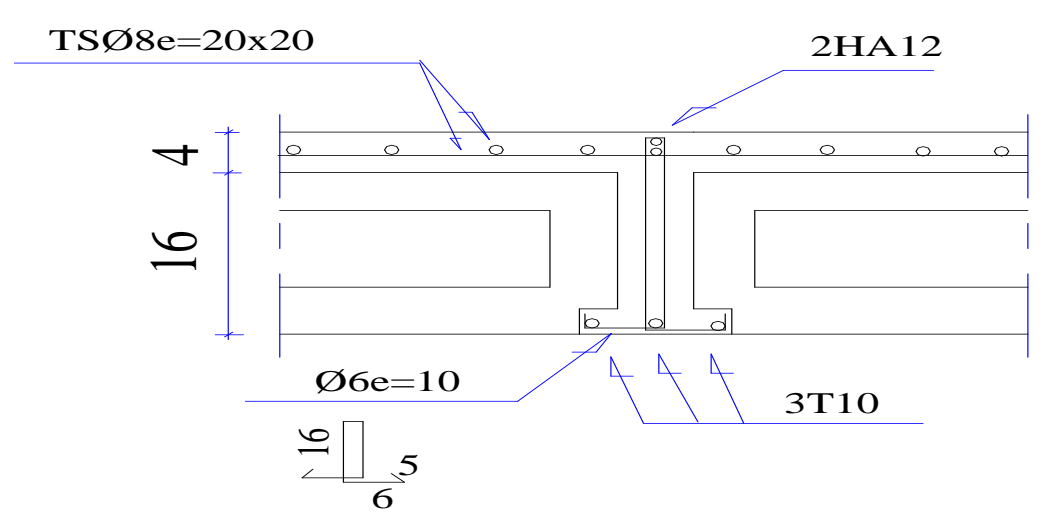

**Figure III.31** Schéma de ferraillage de la dalle de compression.

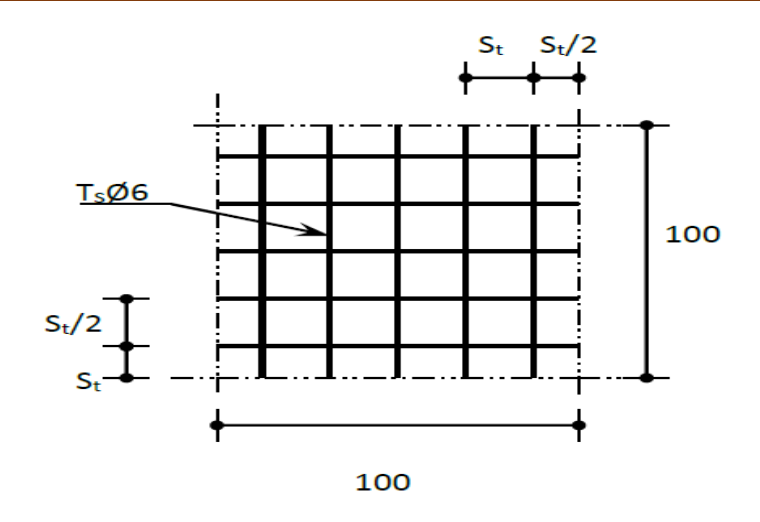

**Figure III.32** Disposition constructive des armatures de la dalle de compression.

# **Chapitre IV**

# **Etude sismique et modélisation**

#### **IV.1 Introduction**

Le dimensionnement ou la vérification des structures au séisme a généralement pour but d'assurer la protection des vies humaines et de limiter l'étendu des dommages aux ouvrages et aux biens. La réponse d'une structure aux sollicitations dynamiques engendrées par un séisme est un phénomène très complexe qui dépend de nombreux facteurs, tels que l'intensité et la durée des secousses.

Ainsi pour un chargement dynamique, on a recoure à une étude dynamique de la structure, qui nous permet d'évaluer les résultats les plus défavorables de la réponse et que nous devons prendre en considération dans le calcul de l'ouvrage.

#### **IV.2 Objective de l'étude sismique**

L'étude parasismique nous permet d'estimer les valeurs caractéristiques les plus défavorables de la réponse sismique et le dimensionnement des éléments de résistance, afin d'obtenir une sécurité satisfaisante pour l'ensemble de l'ouvrage et d'assurer le confort des usages, l'exécution d'un ouvrage doit respecter la démarche globale de conception parasismique.

Elle doit s'appuyer sur trois points :

- $\checkmark$  respect de la réglementation parasismique.
- $\checkmark$  conception architecturale parasismique.
- $\checkmark$  mise en œuvre soigné.

#### **IV.3 Choix de la méthode de calcul**

Plusieurs méthodes approchées ont été proposées afin d'évaluer les efforts internes engendrés à l'intérieur de la structure sollicitée, le calcul de ces efforts sismiques peut être mené par trois méthodes :

#### **La méthode statique équivalente :**

Le principe consiste à remplacer l'action dynamique d'origine sismique par une charge statique dite équivalente, censée provoquée les mêmes effets.

#### **La méthode dynamique par accélérogrammes :**

Connaissant un accélérogramme type, dépendant de l'historique sismique de la région ou sera implanté l'ouvrage, du niveau de sécurité désirée, la réponse dynamique de la structure soumise à cet accélérogramme est déterminée en fonction de l'intensité et de la fréquence du phénomène sismique. Dans cette approche, l'effet de l'interaction, sol-structure est pris en compte. Cette analyse nécessite évidemment le recours aux ordinateurs et aux spécialisés développés à cet effet.

#### **La méthode d'analyse modale spectrale :**

#### **Principe**

Par cette méthode, il est recherché pour chaque mode de vibration, le maximum des effets Engendrés dans la structure par les forces sismiques représentées par un spectre de réponse de calcul. Ces effets sont par la suite combinés pour obtenir la réponse de la structure.

#### **Domaine d'application**

La méthode dynamique est une méthode générale et plus particulièrement quand la méthode Statique équivalente n'est pas appliquée.

#### **Spectre de réponse de calcul**

Selon le **RPA 99 / version 2003 (art 4.3.3)** 'action sismique est représentée par le spectre de

$$
\frac{S_a}{g} = \begin{cases}\n1.25 \text{ A } \left(1 + \frac{T}{T_1} \left(2.5\eta \frac{Q}{R} - 1\right)\right) & 0 \le T \le T_1 \\
2.5\eta (1.25 \text{ A}) \frac{Q}{R} & T_1 \le T \le T_2 \\
2.5\eta (1.25A) \frac{Q}{R} \left(\frac{T_2}{T}\right)^{2/3} & T_2 \le T \le 0.3s \\
2.5\eta (1.25A) \frac{Q}{R} \left(\frac{T_2}{3}\right)^{2/3} \left(\frac{3}{T}\right)^{5/3} & T \ge 0.3s\n\end{cases}
$$

A : Coefficient d'accélération de zone.

η : Coefficient de correction d'amortissement.

Q : Facteur de qualité.

 $T_1, T_2$ : Périodes caractéristiques associées à la catégorie du site.

R : Coefficient de comportement.

$$
\eta = \sqrt{\frac{7}{2+\xi}} \geq 0.7
$$

ζ : Pourcentage d'amortissement critique donnée par [2] le tableau 4.2 (RPA 99/ version 2003).

La méthode statique équivalente est non applicable car **selon l'article 4.1.2.b du RPA99/2003 (Zone IIa, et groupe d'usage 2, h= 18.36 m < 23 m**), mais la structure est irrégulière en plan pour l'analyse sismique.

On utilise la méthode d'analyse modale spectrale.

#### **a. Classification de site**

Selon le RPA 99 / version 2003 les sites sont classés en quatre catégories en fonction des propriétés mécaniques des sols qui les constituent. Selon le rapport géotechnique relatif de notre ouvrage, on est présence d'un sol **meuble** (Catégorie S3).

#### **b. Détermination des paramètres du spectre de réponse :**

#### **Coefficient d'accélération de zone A :**

Zone **IIa, groupe2**, D'après la classification sismique de wilaya Guelma : RPA 99 / V2003

alors d'après les deux critères précédents on obtient : **A= 0,15 (tableau 4.1 de RPA 99 / version 2003).**

|                | Zone |                 |                 |      |  |  |  |
|----------------|------|-----------------|-----------------|------|--|--|--|
| Groupe         | I    | II <sub>a</sub> | II <sub>b</sub> | III  |  |  |  |
| 1A             | 0,12 | 0,25            | 0.30            | 0,35 |  |  |  |
| 1B             | 0,10 | 0,20            | 0.25            | 0,30 |  |  |  |
| $\overline{2}$ | 0,08 | 0,15            | 0.20            | 0,25 |  |  |  |
| 3              | 0,05 | 0,10            | 0.14            | 0,15 |  |  |  |

**Tableau IV.1** Coefficient d'accélération de zone A.

#### **Facteur d'amplification dynamique moyen D :**

La valeur de la période fondamentale de la structure est estimée par l'expression suivante :

$$
D = \begin{cases} 2.5\eta & 0 \le T \le T_2 \\ 2.5\eta(T_2/T)^{\frac{2}{3}} & T_2 \le T \le 3.0s \\ 2.5\eta(T_2/3.0)^{\frac{2}{3}}(3.0/T)^{\frac{5}{3}} & T \ge 3.0s \end{cases}
$$
 Formule 4.2 : [RPA 99/V2003]

**Avec :**

**T1**et **T2**: période caractéristique associée à la catégorie du site et donnée par le tableau (4.7) de RPA99/ version 2003, dans notre cas on a un site meuble (S3) donc :

$$
\begin{cases}\nT1 = 0.15s \\
T2 = 0.50s\n\end{cases}
$$

**Tableau IV.2** Valeurs de  $T_1$  et  $T_2$ .

| <b>Site</b>   | S <sub>1</sub> | S <sub>2</sub> | $S_3$ | S <sub>4</sub> |  |
|---------------|----------------|----------------|-------|----------------|--|
| $T_{1}$ (sec) | 0,15           | 0,15           | 0,15  | 0,15           |  |
| $T_{2}$ (sec) | 0,30           | 0,40           | 0,50  | 0,70           |  |

#### **Facteur de correction d'amortissement "η"**

$$
\eta = \sqrt{\frac{7}{2+\xi}} \ge 0.7
$$

≥ 0.7 **Formule 4.3 : [RPA 99/V2003]**

Où **ξ** (%) est le pourcentage d'amortissement critique en fonction du matériau constitutif, du type de structure et de l'importance des remplissages. **ξ** est donnée par le tableau (4.2) du RPA99 :

|              | <b>Portiques</b>                  |  | <b>Voiles ou murs</b> |
|--------------|-----------------------------------|--|-----------------------|
| Remplissage  | <b>Béton armé</b><br><b>Acier</b> |  | Béton armé/maçonnerie |
| Léger        |                                   |  | 10                    |
| <b>Dense</b> |                                   |  |                       |

**Tableau IV.3** Valeurs de  $\xi$  (%).

Nous avons une structure mixte (portique et voiles) avec un remplissage dense, Donc  $\xi = 7\%$ .

$$
\eta = \sqrt{\frac{7}{2+7}} = 0.882 \ge 0.7
$$
 Vérifier. Formule 4.6 : [RPA 99/V2003]

#### **Estimation de la période fondamentale de la structure (T)**

La valeur de la période fondamentale (T) de la structure peut être estimée à partir de formules empiriques ou calculée par des méthodes analytiques ou numériques.

La formule empirique : **T= C<sup>T</sup>** / Formule **4.6 : [RPA 99/V2003]**

- **hN**: Hauteur mesurée en mètre à partir de la base de la structure jusqu'au dernier niveau  $(N)$ **.h**<sub>N</sub> = 18.36 m.
- $\checkmark$  C<sub>T</sub>: est un coefficient qui est en fonction du système de contreventement, du type de remplissage est donné par **le tableau 4.6 du RPA99/version2003.**

**Tableau IV.4** Valeurs du coefficient CT.

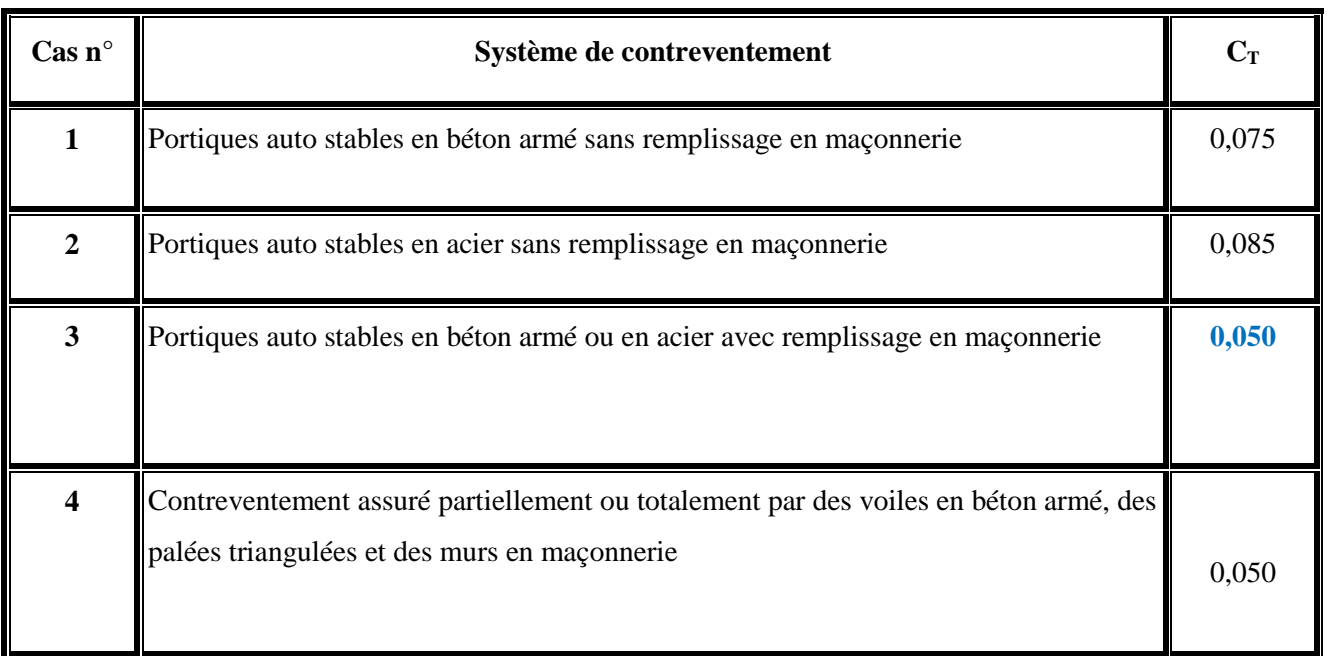

On a portiques auto stables en béton armé avec remplissage en maçonnerie :

$$
D' \circ \dot{u} : Cr = 0,05.
$$

**Donc :**  $T = 0.05 \times (18.36)^{3/4} = 0.443$  s.

Dans ce cas on peut également utiliser la formule suivante :

 $T = 0.09 h_{N} / \sqrt{D}$ Formule **4.7 : [RPA 99/V2003]**

D : est la dimension du bâtiment mesurée à sa base dans la direction de calcul.

 $\frac{3}{5}$  scho transversion  $2y$  follows in  $\rightarrow$   $\frac{1}{3}$   $\rightarrow$   $\frac{3}{5}$  s. (sens transversale ∶ Dy = 18.15 m  $\rightarrow$  T<sub>y</sub> = 0,388 s.

On a :

$$
\mathbf{T} = \text{Min} \left( \mathbf{T} = \mathbf{C}_{\mathbf{T}} \mathbf{h}_{\mathbf{N}}^{3/4} \right; 0.09 \, h_N / \sqrt{D} \, \text{ is } 0.443 \, \text{s} \cdot 0.388 \, \text{s} = 0.388 \, \text{s}.
$$

Pour la structure étudiée, et quel que soit le type de site, la condition suivante est vérifiée :

 $0 < T<sub>x</sub>$  et  $T<sub>y</sub> < \rightarrow 0 \le T = 0.388$  s  $\le T<sub>2</sub> = 0.50$ .

Le facteur d'amplification dynamique se calculera ainsi selon l'expression suivante :

 $D = 2,50 \cdot \eta \rightarrow D = 2,50 \times 0.882 = 2.205.$ 

 $D = 2,205.$ 

#### **Coefficient de comportement R**

 La valeur de **R** est donnée par **[2] le tableau 4.3** de **RPA 99 / version 2003** en fonction du système de contreventement tel qu'il est défini dans **[2] l'article 3.4** du **RPA 99 / version 2003.** 

Dans notre structure on a un système de contreventement en portique et par des voiles en béton armé. Alors le coefficient de comportement global de la structure égale à : **R = 3.5.**

#### **Facteur de qualité Q**

#### **Conditions minimales sur les files de contreventement**

D'après le **RPA 99 / version 2003**, chaque file de portique doit comporter à tous les niveaux au moins **trois (3) travées** dont le rapport des portées est **< 1,5**.

- Sens longitudinal on a des file 2 travées  $\lt$  3 *travées*  $\rightarrow$  Critère non observé p<sub>q</sub> = 0.05.
- Sens transversal on a des file 2 travées  $\lt$  3 *travées*  $\rightarrow$  Critère non observé p<sub>q</sub> = 0.05.

#### **Redondance en plan**

Chaque étage devra avoir ; en plan ; au moins **(4) files de portiques** ; ces files de contreventement devront être disposés symétriquement autant que possible avec un rapport entre valeur maximale et minimale d'espacement ne dépassant pas **1,5.**

 **Sens longitudinal** :  $\mathbf{I}$  $\mathbf{I}$ 

$$
\frac{6 \text{ fils } > 4}{L_{\text{min}}} = \frac{4.40}{1.75} = 2.51 > 1.5
$$

Symétrique

$$
\rightarrow \text{Critère non observé } p_q = 0.05.
$$

$$
\checkmark \quad \text{ sens transversal :} \left\{\n\begin{array}{rcl}\n\text{Symétrique} \\
6 \text{ fils} > 4 \\
\frac{\text{L}_{\text{max}}}{\text{L}_{\text{min}}} = \frac{4.40}{1.75} = 2.51 > 1.5\n\end{array}\n\right.
$$

#### **Régularité en plan**

 $\overline{\mathcal{L}}$  $\mathbf{I}$ 

 $\sqrt{ }$ 

 $\vert$ 

- $\checkmark$  La construction présente une configuration sensiblement non symétrique vis-à-vis de deux directions orthogonales. ⟶ **Condition non vérifiée.**
- L'excentricité ne dépasse pas les **15 %** de la dimension de la construction mesurée perpendiculairement à la direction de l'action séismique considérée.
- $\checkmark$  La structure a une force compacte, et le rapport :

Longueur / largeur =  $\frac{18.15}{18.15}$  = 1<4  $\rightarrow$  **Condition vérifiée.** 

 $\checkmark$  la somme des dimensions des parties rentrantes ou saillantes du bâtiment dans une

Direction donnée n'excède pas 25 %.

 $l_1+l_2$  $\frac{+1_2}{L} = \frac{3.35 + 7.80}{18.15}$  $\frac{133+7.30}{18.15} = 0.61 \ge 0.25 \longrightarrow$  Condition non vérifiée.

 $\checkmark$  la surface totale des ouvertures de plancher doit rester inferieur a 15% de celle de ce dernier. Donc le critère est non observé **p<sup>q</sup> = 0.05.**

#### **Régularité en élévation**

La structure est classée régulièrement en élévation  $p_q = 0$ .

#### **Contrôle de la qualité des matériaux**

On suppose que les matériaux utilisés dans notre bâtiment ne sont pas contrôlés donc :  $p_q = 0.05$ .

#### **Contrôle de la qualité de l'exécution**

Il est prévu contractuellement une mission de suivi des travaux sur chantier. Cette mission doit comprendre notamment une supervision des essais effectués sur les matériaux.

On considère que ce critère est non observé :  $p_q = 0.10$ .

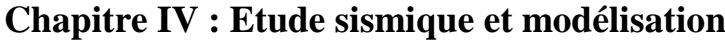

| critère q                                             | Pq     |        |  |
|-------------------------------------------------------|--------|--------|--|
|                                                       | Sons X | Sons Y |  |
| Conditions minimales sur les files de contreventement | 0,05   | 0,05   |  |
| redondance en plan                                    | 0,05   | 0,05   |  |
| régularité en plan                                    | 0,05   | 0,05   |  |
| régularité en élévation                               | 0.00   | 0,00   |  |
| contrôle de la qualité des matériaux                  | 0,05   | 0,05   |  |
| contrôle de la qualité de l'exécution                 | 0,10   | 0,10   |  |
| la somme                                              | 0,30   | 0,30   |  |

**Tableau IV.5** Pénalité en fonction de critère de qualité.

La valeur de Q est déterminée par la formule : **Q = 1 +**∑

D'où **Pq**: est la pénalité à retenir selon que le critère de qualité **Q** est satisfait ou non.

 $Q = \max \{Q_x, Q_y\} = \max \{0.30, 0.30\} = 0.30.$ 

 $Q_x = Q_y = 1 + 0.30 = 1,30.$ 

#### **Q =1,30.**

#### **c. Les dispositions des voiles :**

Partir des plans d'architecture, nous avons procédé à la recherche d'une meilleure disposition des voiles qui permet une bonne reprise et absorption de l'action sismique.

#### **d. Modélisation de la structure**

#### **Modélisation des éléments structuraux :**

- Les poutres et les poteaux sont modélisés par des éléments «Poutre-Poteau ».
	- $\checkmark$  Les poutres entre deux nœuds de même niveau « i ».
	- $\checkmark$  Les poteaux entre deux nœuds de différents niveaux « i et i+1 ».
- Les voiles sont représentés par des éléments coques « voile » à quatre nœuds.
- Chaque plancher a été modélisé par un diaphragme rigide. Ces planchers sont supposés indéformables dans leurs plans.

#### **Modélisation de la masse :**

La masse des planchers est calculée de manière à inclure la quantité *Q* RPA99/version 2003 (dans notre cas  $\beta = 0.2$ ) correspondant à la surcharge d'exploitation.

La masse des éléments concentrés non structuraux, comme l'acrotère et les murs extérieurs (Maçonnerie), a été répartie sur les poutres concernant.

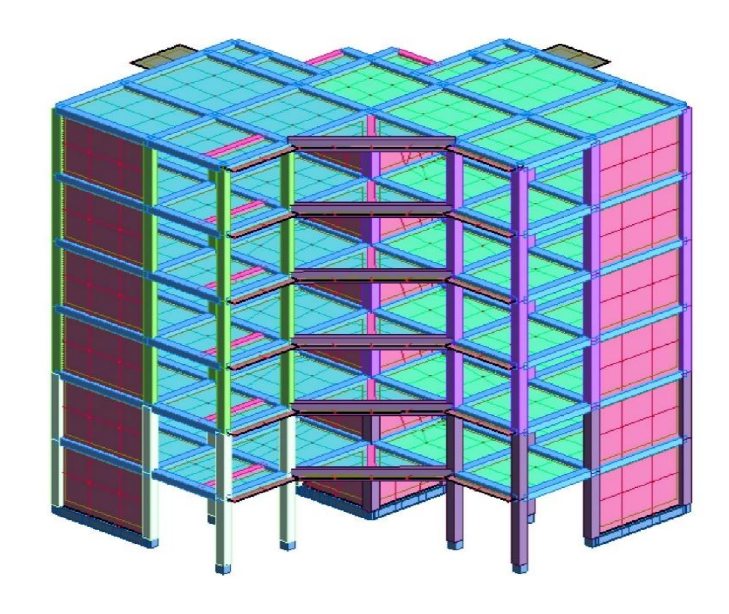

 **Figure IV.1** Modèle numérique en 3D.

Le tableau ci-dessous présente les périodes et les facteurs de participation massique de chaque mode.

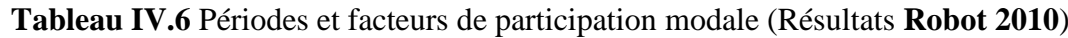

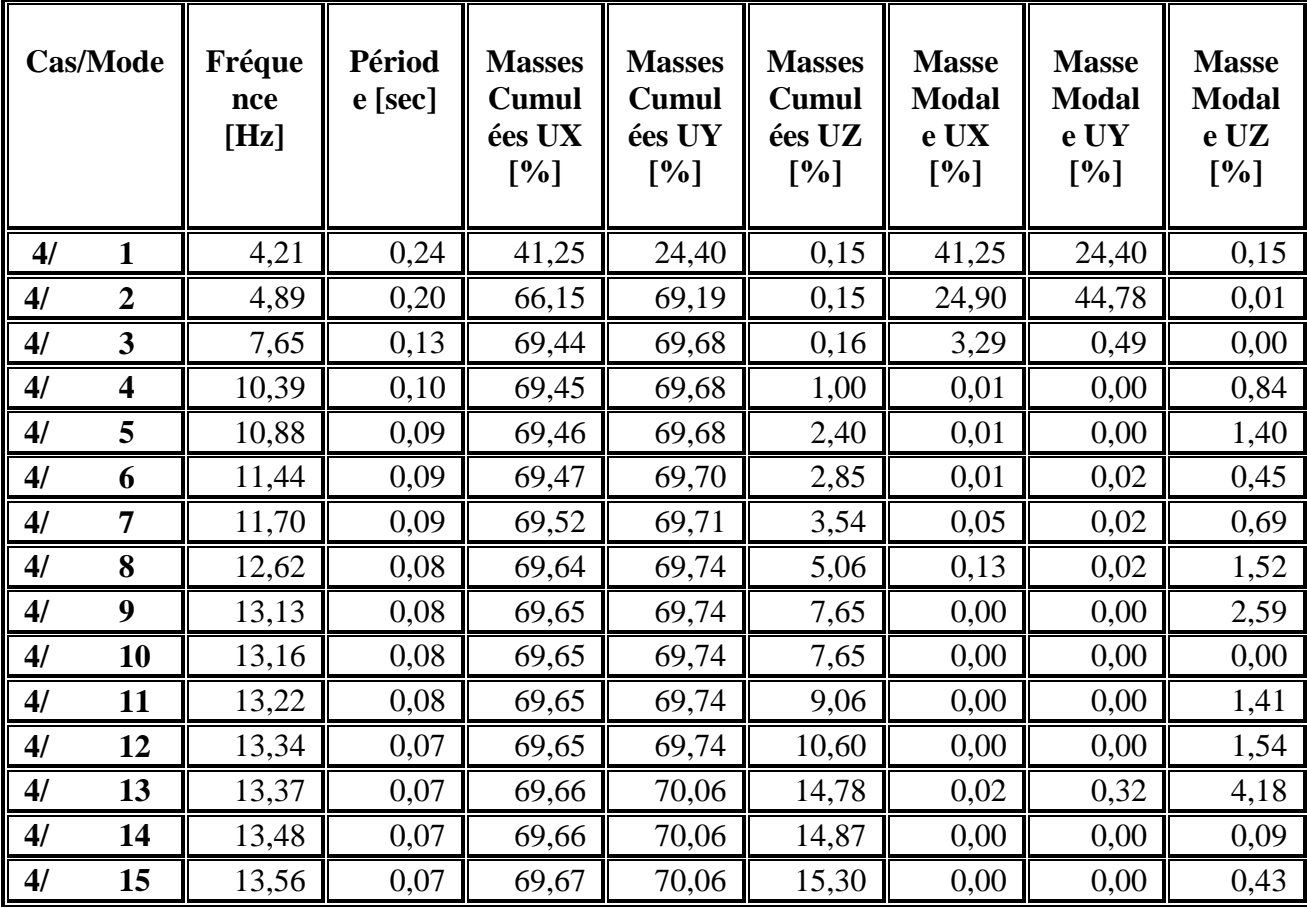

Selon le **RPA99/ version 2003 (Art4.2.4.b)** : la valeur de **T** calculée ne doit pas dépasser **30%** de celle estimée à partir des formules empiriques.

#### **T= 0.388×1,3 = 0.504 sec > T= 0.24 sec** la condition vérifiée.

#### **Poids total de la structure :**

Selon le **RPA 99 / version 2003 (Art 4.2.3)** il faut prendre la totalité des charges permanentes avec une fraction β des charges d'exploitations d'après le tableau **4.5 de RPA 99 / version 2003**.

- $\checkmark$  **W** : poids total de la structure.
- **WGi** : poids dû aux charges permanentes et à celle des équipements fixes éventuels, solidaires de la structure.
- $\checkmark$  **W**<sub>Qi</sub>: charges d'exploitation.
- **β** : coefficient de pondération, fonction de la nature et la durée de la charge d'exploitation et donnée par le tableau 4.5 du RPA 99 / version 2003.

Pour notre type de bâtiment (bâtiment d'habitation) :  $β = 0.20$ .

Pour le calcul des poids des différents niveaux de la structure, les masses sont calculées par.

Le Logiciel Auto desk Robot Structural Analysis Professional 2010.

| Cas/Etage            | <b>Nom</b> | Masse [kg] |  |
|----------------------|------------|------------|--|
| 4/                   | Etage 1    | 109423,02  |  |
| $\mathbf{2}$<br>4/   | Etage 2    | 106195,81  |  |
| 4/<br>3              | Etage 3    | 106195,81  |  |
| 4/<br>$\overline{4}$ | Etage 4    | 106195,81  |  |
| 5<br>$\mathbf{4}$    | Etage 5    | 106195,81  |  |
| 41<br>6              | Etage 6    | 102215,59  |  |

**Tableau IV.7** Tableau des masses.

 $W = \sum \text{masse} = 636421,85 \text{ kg} = 6364,2185 \text{ KN}.$ 

#### **Application de la méthode d'analyse modale spectrale :**

Selon **l'RPA 99 / version 2003 (Art 4.2.3)** L'action sismique est représentée par le spectre de calcul suivant :

 ●1,25×A×[1 + T T1 × (2,5 × η × Q R − 1)]................0≤ T ≤ T<sup>1</sup> ●2,5×η×[(1,25 × A) × ( Q R )]...................................T<sup>1</sup> ≤ T ≤ T<sup>2</sup> **=** ●2,5×η× (1,25×A) × ( ) × (<sup>2</sup> ) 2 <sup>3</sup>..............................T<sup>2</sup> ≤ T ≤ 3,0 sec ●2,5×η× (1,25×η) × (<sup>2</sup> 3 ) 2 <sup>3</sup>× (<sup>3</sup> ) 5 <sup>3</sup>× ( ).....................T ≥3,0 sec

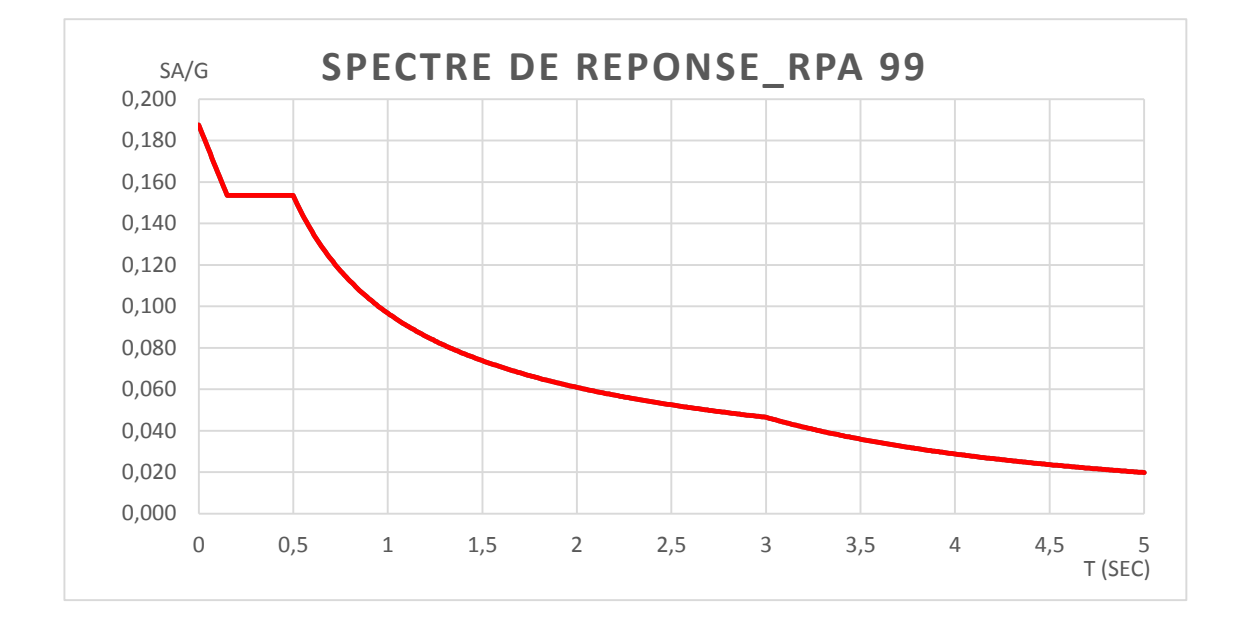

**Figure IV.2** Spectre de réponse.

#### **Nombre des modes à considérer :**

#### Selon **l'RPA 99 / version 2003 (Art 4.3.4)**

Pour les structures représentées par des modèles plans dans deux directions orthogonales, le nombre des modes de vibration à retenir dans chacune des deux directions d'excitation doit être tel que :

- La somme des masses modales effectives pour les modes retenus soit égale à **90%** au moins de la masse totale de la structure.
- Ou que tous les modes ayant une masse modale effective supérieure à **5%** de la masse totale

de la structure soient retenus pour la détermination de la réponse totale de la structure. Le minimum de modes à retenir est de **trois (3)** dans chaque direction considérée.

**Présentation des différents modes :**

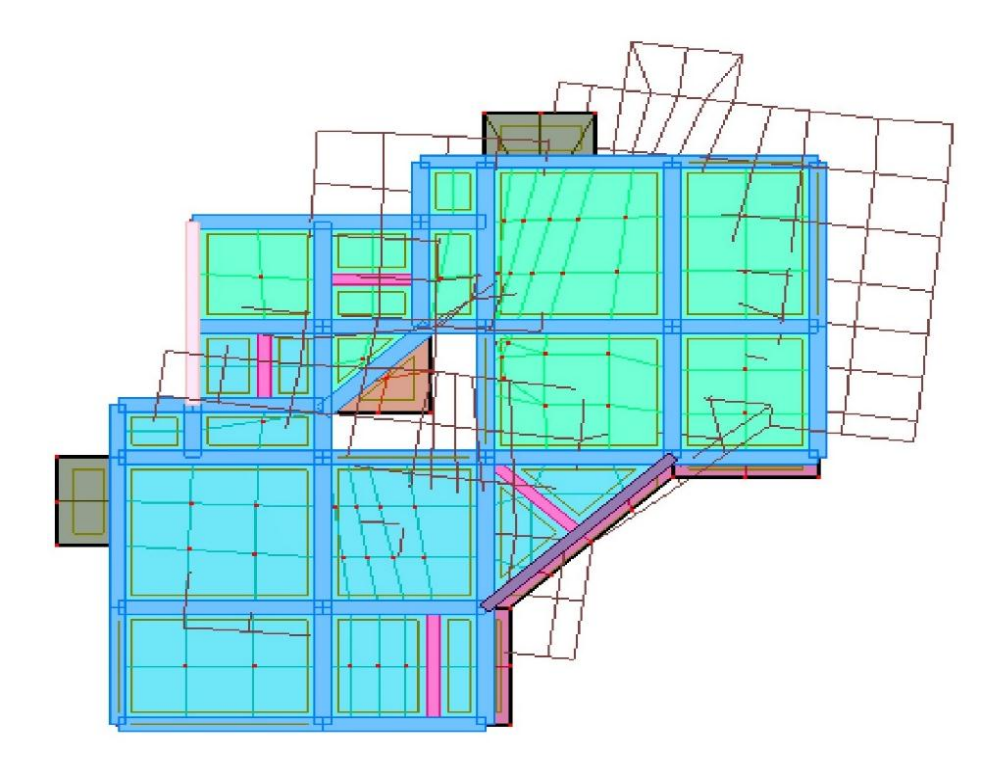

Figure IV.3 1<sup>er</sup> mode de déformation de la structure à cause des efforts sismiques dans le plan X-Y (résultats de **Robot 2010**).

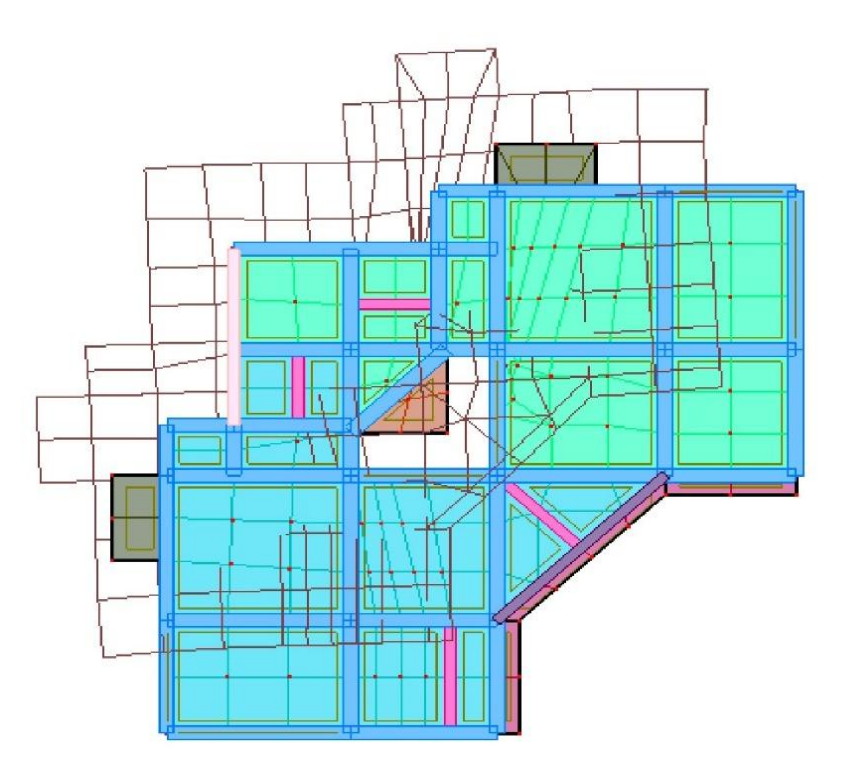

Figure IV.4 2<sup>eme</sup>mode de déformation de la structure à cause des efforts sismiques dans le plan X-Y (résultats de **Robot 2010**).

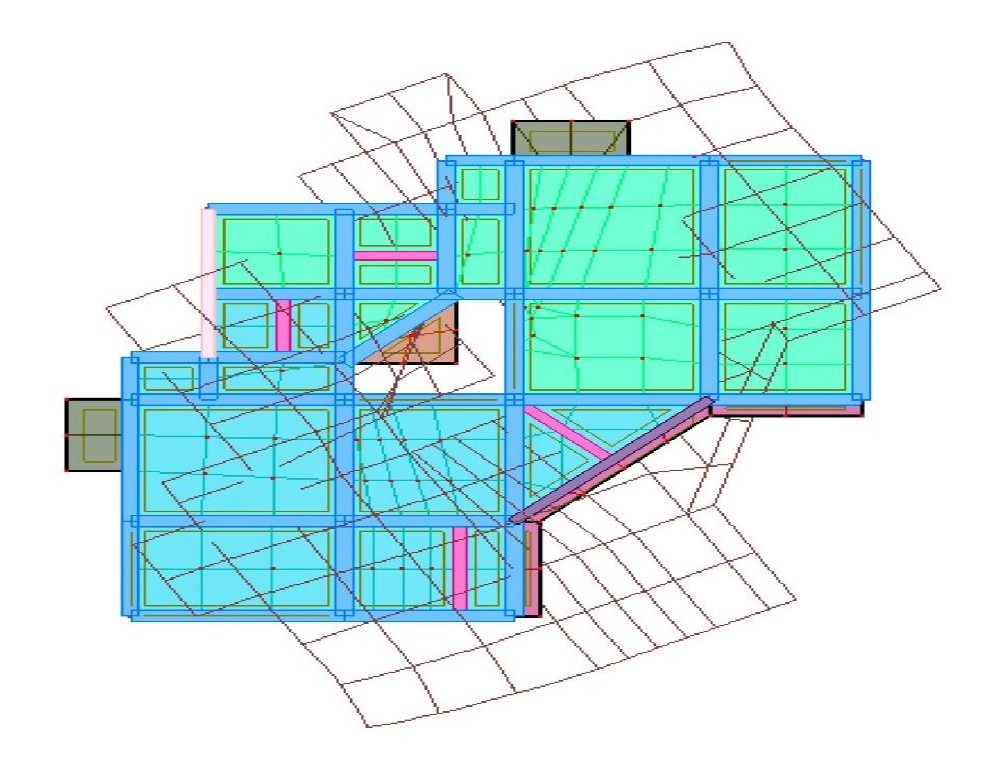

Figure IV.5 3<sup>ème</sup> mode de déformation de la structure à cause des efforts sismiques vue : X-Y (résultat de **Robot 2010**).

#### **Calcul de la force sismique statique :**

La force sismique totale (V) appliquée à la base de la structure est donnée selon le RPA99/2003 par

la formule suivante :  $rac{B \wedge Q}{R} \times W$  $V_{X}\$ statique  $= V_{Y}\$ statique  $=$ 0,15×2.205×1,30  $\frac{12}{10.35}$  × 6364,2185 = 7818.441 KN.

# **Vérification de la résultante des forces sismiques par la méthode statique équivalente** Selon **RPA 99 / version 2003 (Art 4.3.6) :**

La résultante des forces sismiques à la base **V<sup>t</sup>** obtenue par combinaison des valeurs modales ne doit pas être inférieure à **80 %** de la résultante des forces sismiques déterminée par la méthode statique équivalente **V** pour une valeur de la période fondamentale donnée par la formule empirique appropriée.

#### **Les réactions à la base**

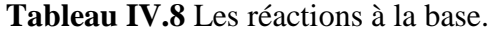

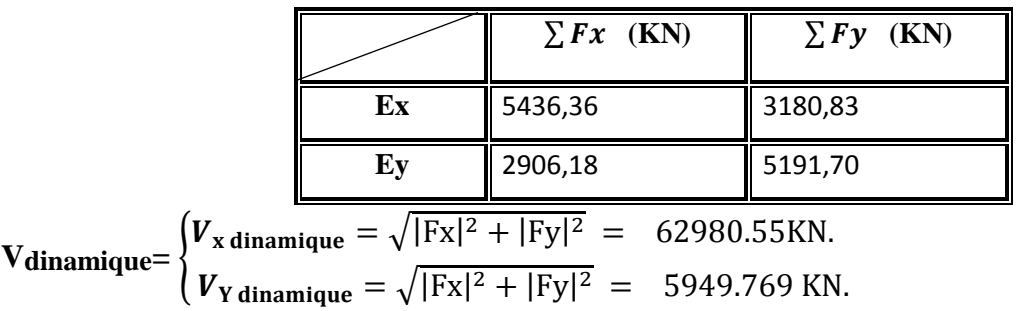

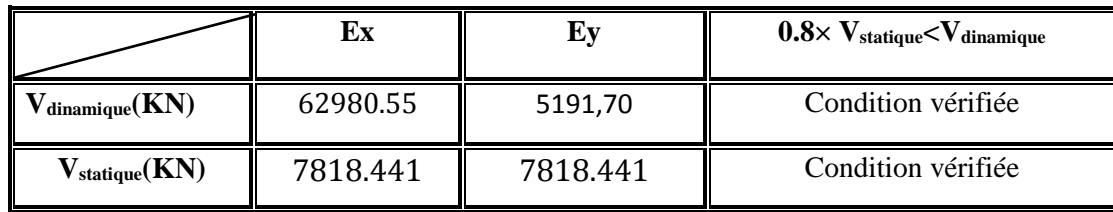

**Tableau IV.9** Vérification de la résultante des forces sismiques.

## **IV.4 Vérification de déplacement**

#### **Justification vis-à-vis des déformations**

#### Selon **l'RPA 99 / version 2003 (Art 5.10) :**

Les déplacements relatifs latéraux d'un étage par rapport aux autres qui lui sont adjacents, ne doivent pas dépasser **1%** de la hauteur d'étage (h).

Le déplacement total de chaque niveau :

D'après la modélisation de notre structure dans le logiciel de calcul des structures **Auto desk** 

**Robot Structural Analysis Professional 2010** on peut avoir les déplacements dans chaque niveau dans différentes combinaisons.

**Tableau IV.10** les résultats des déplacements des étages suivant les différentes combinaisons

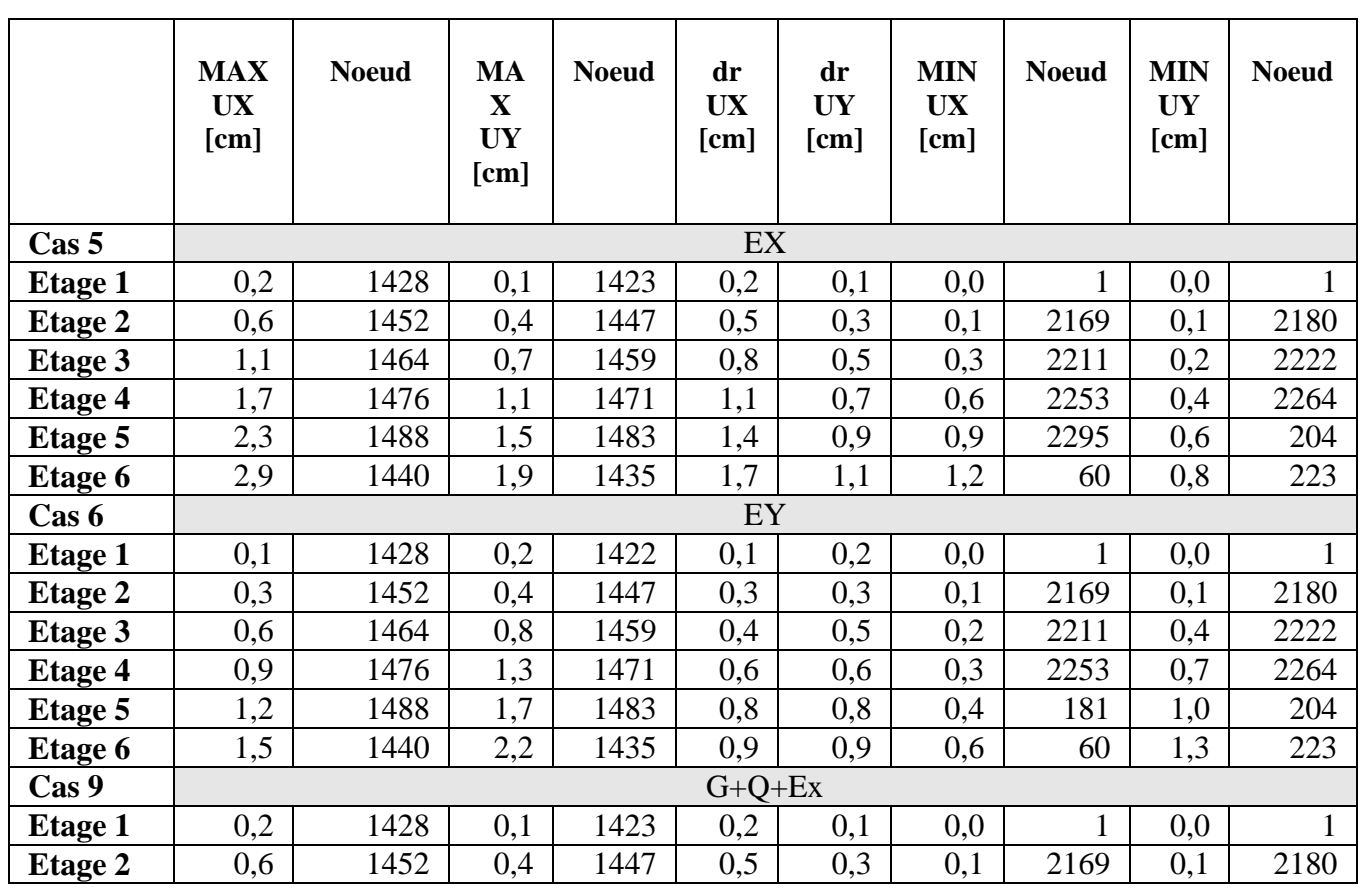

Sismiques.

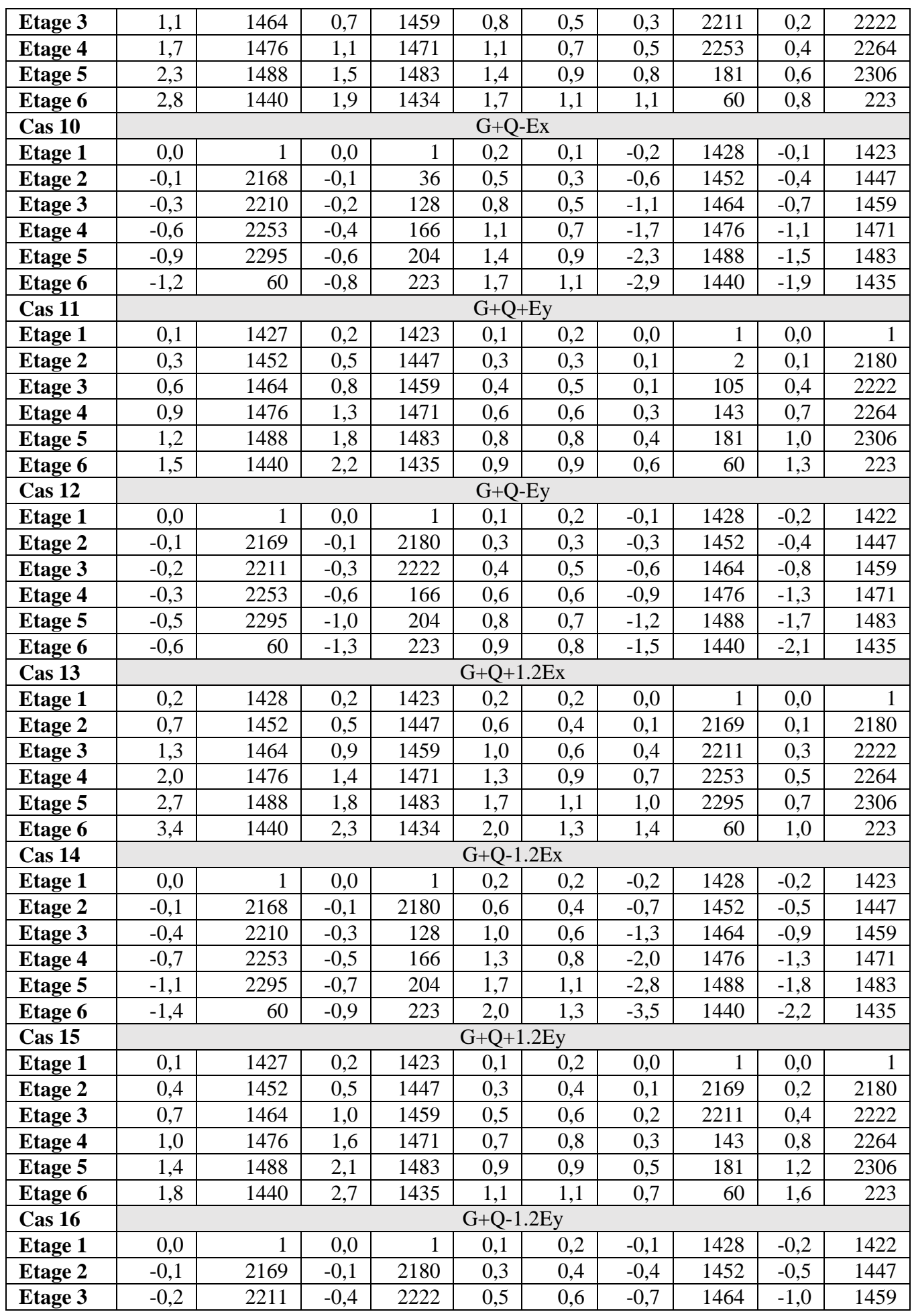

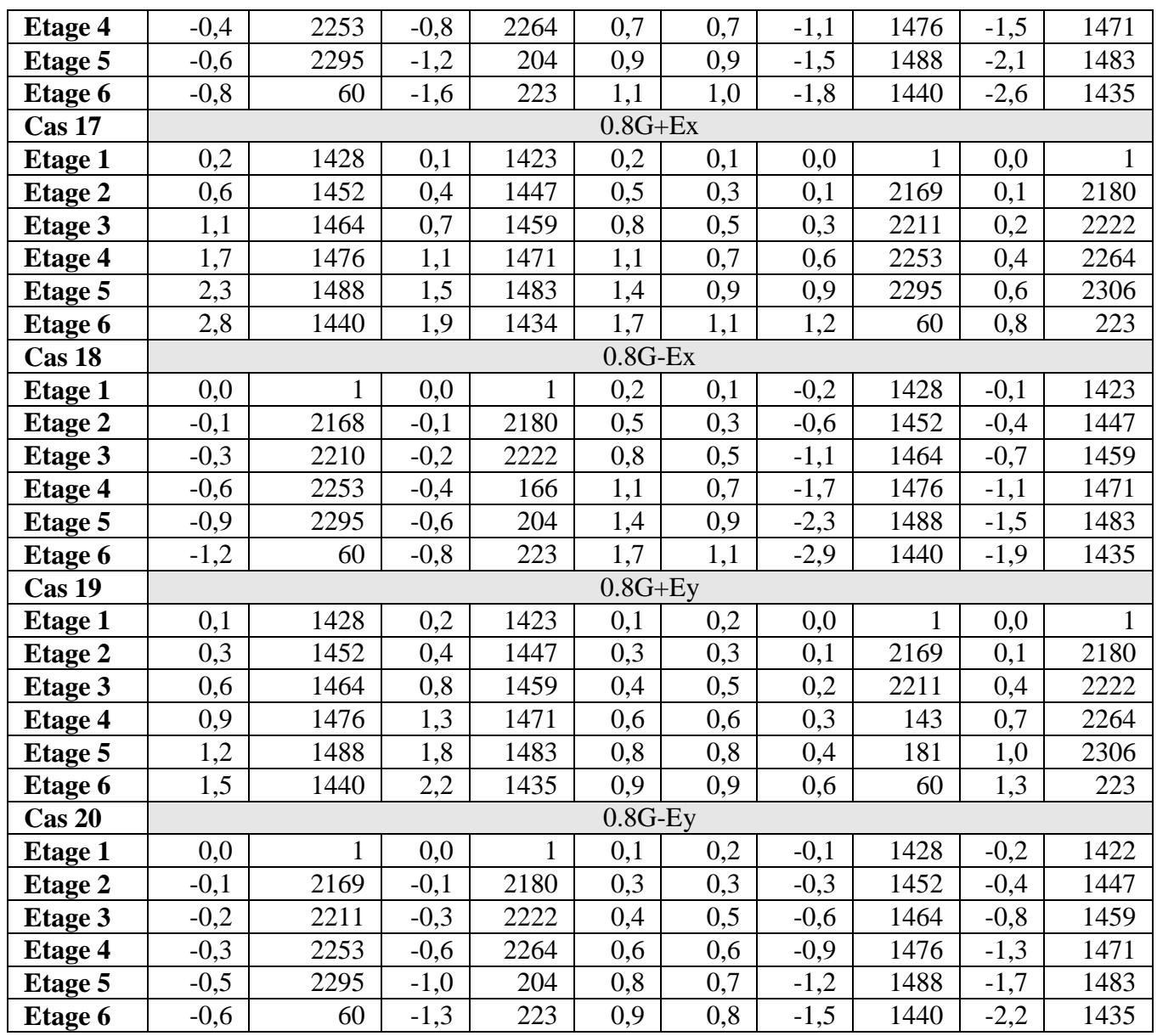

#### **IV.5 Vérification de L'excentricité accidentelle**

Dans cette analyse tridimensionnelle l'excentricité accidentelle, est prise en charge par le logiciel, en lui affectant la valeur exigée par le **RPA 99 / version 2003**.

 **0,05 L** (L étant la dimension du plancher perpendiculaire à la direction de l'action sismique), cette valeur doit être appliquée au niveau du plancher considéré **suivant chaque direction**.

- ◆ **Sens X** : **e** $\alpha$ **cidentelle**= 0,05 x L<sub>xi</sub> = 0.05 x 36.15 = 1.80 m.
- ◆ **Sens Y** : **eaccidentelle**=  $0.05$  x L<sub>yi</sub> =  $0.05$  x15.29 =  $0.76$  m.

La détermination du centre de masse est basée sur le calcul des centres de masse de chaque élément de la structure (acrotère, poteaux, poutres, plancher, escalier, voiles, balcons, maçonnerie extérieur).

Les coordonnées du centre de masse sont données par :

$$
\mathbf{X}_{\mathbf{G}} = \frac{\sum M_i X_i}{\sum M_i} \text{et} \qquad \qquad \mathbf{Y}_{\mathbf{G}} = \frac{\sum M_i Y_i}{\sum M_i}
$$

Avec :

**M<sup>i</sup>** : la masse de l'élément i.

 $\checkmark$  **X**<sub>i</sub>; **Y**<sub>i</sub>: coordonnées du centre de gravité de l'élément i par rapport au repère global.

L'analyse automatique par le logiciel **Autodesk Robot Structural Analysis Professional 2010** et **ETABS 2013** a donné les résultats qui sont illustrés dans le tableau IV-11suivant **:**

| Cas                     | <b>Nom</b> | W étage<br>(kg) | Centre de<br>masse(m)       |      | centre de<br>Torsion(m) |            | Excentricité<br>calculer<br>[m] |       | Excentricité<br><b>Accidentel</b><br>[m] |                |
|-------------------------|------------|-----------------|-----------------------------|------|-------------------------|------------|---------------------------------|-------|------------------------------------------|----------------|
|                         |            |                 | $\boldsymbol{\mathrm{X}}$ G | y G  | <b>XR</b>               | <b>y</b> R | $ex$                            | $e_y$ | $ex$                                     | $\mathbf{e}_y$ |
| $\overline{\mathbf{4}}$ | Etage 1    | 109423,02       | 7,77                        | 8,67 | 5,97                    | 10,45      | 1,80                            | 1,78  | 0,89                                     | 0,89           |
| $\overline{\mathbf{4}}$ | Etage 2    | 106195,81       | 8.02                        | 8,38 | 5,97                    | 10,45      | 2,05                            | 2.07  | 0,89                                     | 0,89           |
| $\overline{\mathbf{4}}$ | Etage 3    | 106195,81       | 8.02                        | 8,38 | 5,98                    | 10,48      | 2,04                            | 2.10  | 0,89                                     | 0,89           |
| $\overline{\mathbf{4}}$ | Etage 4    | 106195,81       | 8.02                        | 8,38 | 5,98                    | 10,48      | 2,04                            | 2.10  | 0,89                                     | 0,89           |
| $\overline{\mathbf{4}}$ | Etage 5    | 106195,81       | 8.02                        | 8,38 | 5,98                    | 10,48      | 2,04                            | 2,10  | 0,89                                     | 0,89           |
| $\overline{\mathbf{4}}$ | Etage 6    | 102215,59       | 8,04                        | 8,36 | 5,96                    | 10,48      | 2,08                            | 2,12  | 0,89                                     | 0,89           |

**Tableau IV.11** Caractéristiques massiques et géométriques dans les cas accidentels.

 D'après les résultats des excentricités accidentelles dans chaque étage représentée dans les deux tableaux précédents l'excentricité dans quelque étages dépassé **0,05×L<sup>i</sup>** dans chaque direction de chaque excentricité. Donc cette **condition n'est pas vérifiée**.

#### **IV.6 Vérification au renversement**

Pour que la structure soit stable au renversement il doit vérifier la relation suivante :

$$
\frac{\text{M}_s}{\text{Mr}}\geq 1,5
$$

**Avec :**

 $M_s$ : Moment stabilisant.  $M_s = W \times L/2$ 

 $M_r$ : Moment renversant.  $M_r = \sum F_i x h_i$ 

**W** : Poids du bâtiment.

#### **F** : Force sismique au niveau i.

#### **Sens longitudinal**

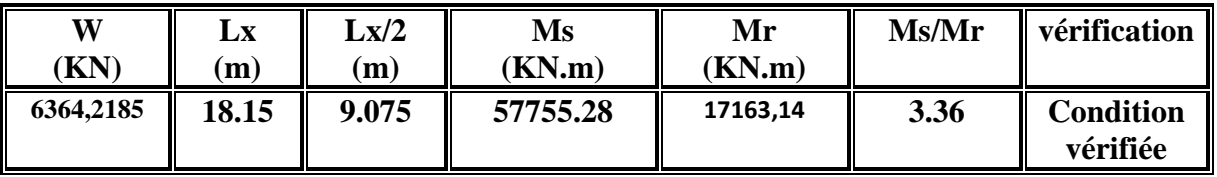

**Tableau IV.12** Verification de renversement sens longitudinal.

#### **Sens transversal**

**Tableau IV.13** Verification de renversement sens transversal.

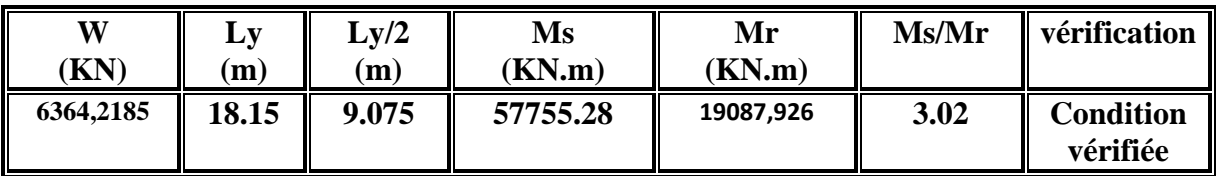

#### **Remarque**

On peut dire que suivant les règles parasismiques algériennes RPA 99 / version 2003 notre Structure est stable dans le cas de présence d'action sismique.

- --

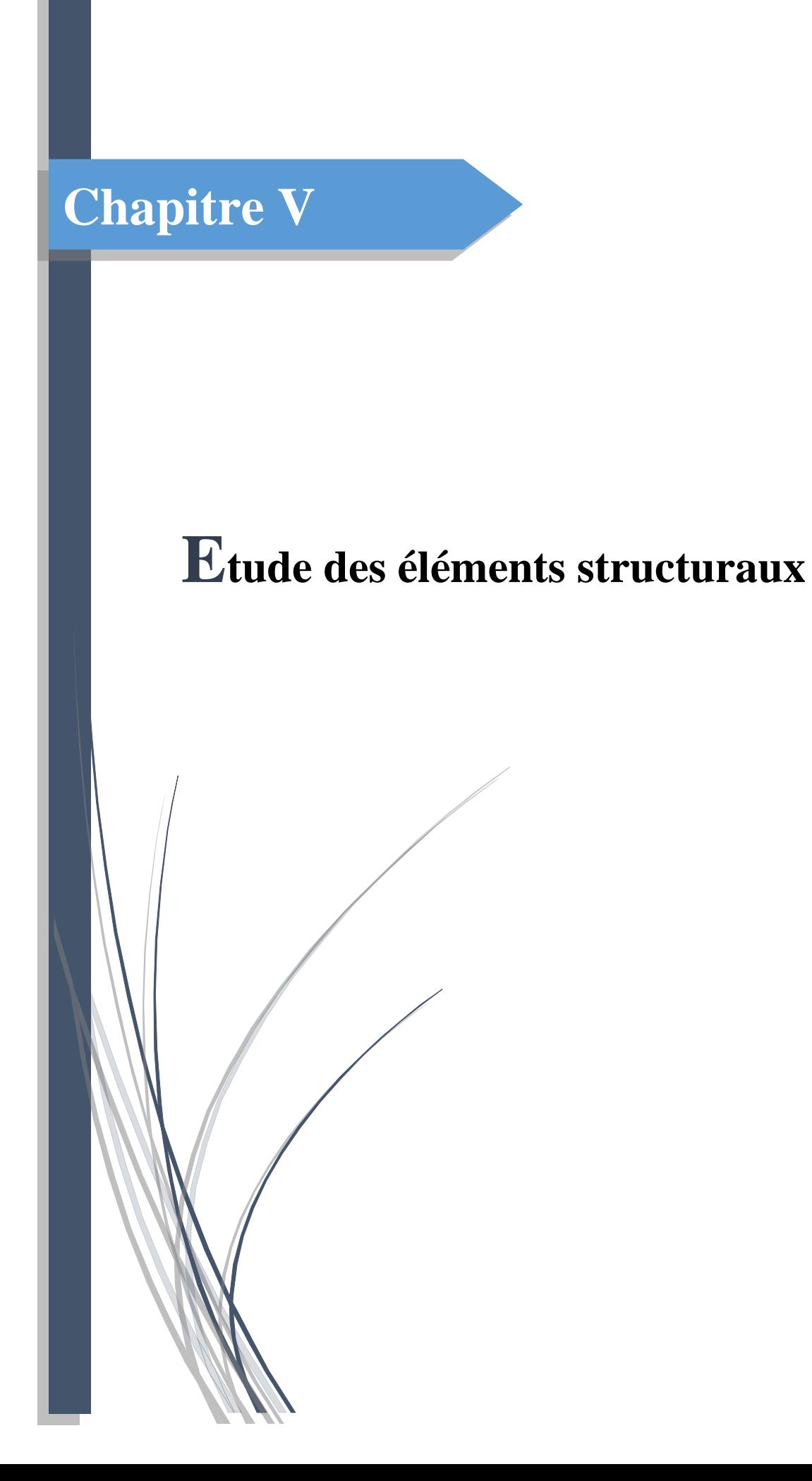

#### **V.1 Introduction**

La structure du présent projet est un ensemble tridimensionnel des poteaux, poutres et voiles, liés rigidement et capables de reprendre la totalité des forces verticales et horizontales (ossature auto stable contreventée par voiles).

Pour la détermination du ferraillage on considère le cas le plus défavorable. On a utilisé l'outil informatique à travers le logiciel d'analyse des structures (Auto desk Robot Structural Analysais Professional 2010), qui permet la détermination des différents efforts internes de chaque section des éléments pour les différentes combinaisons de calcul.

- $\checkmark$  Les poteaux seront dimensionnés en flexion composée.
- $\checkmark$  Les poutres seront dimensionnées en flexion simple.
- $\checkmark$  Les voiles seront dimensionnés en flexion composée.

#### **V.2 Etude du ferraillage des poteaux**

Les poteaux sont des éléments verticaux soumis à des efforts normaux et des moments fléchissant à la tête et à la base dans les deux sens. Leur ferraillage se fait à la flexion composée avec une fissuration peu nuisible.

#### **a. Combinaison des charges**

En fonction du type de sollicitation, on distingue les différentes combinaisons suivantes :

Combinaisons fondamentales **BAEL 91 révisée 99 :**

 $\left\{ \begin{array}{l} ({\rm ELU}) \ldots .1, 35 \times G + 1, 5 \times Q \\ ({\rm ELS}) \end{array} \right.$  $(ELS)$ . . ... ... ... ... ... ... ...  $G + Q$ 

Combinaisons accidentelles **RPA 99 / version 2003 :**

 ${G + Q \pm E}$ .........(ACC)

#### **b. Calcul des armatures longitudinales**

- **D'après l'RPA 99 / version 2003 (article 7.4.2)**
- $\checkmark$  Les armatures longitudinales doivent être à haute adhérence droites et sans crochets.
- Leur pourcentage minimale sera de **0,8 % (zone II).**
- $\checkmark$  Leur pourcentage maximal sera de 4% en zone courante et de 6% en zone de recouvrement.
- Le diamètre minimum est de **12 mm**.
- $\checkmark$  La longueur minimale de recouvrement est de 40  $\Phi$  (zone II)
- $\checkmark$  La distance entre les barres verticales dans une surface du poteau ne doit pas dépasser 25 cm **(zone II).**

Le ferraillage sera calculer l'aide de **Autodesk Robot Structural Analysais Professional 2010** et on le compare avec le minimum du **RPA 99 / version 2003(Amin).**

#### **c. Calcul des armatures transversales Selon l'RPA 99 / version 2003 (Art 7.4.2.2) :**

Les armatures transversales des poteaux sont calculées à l'aide de la formule :

$$
\frac{A_t}{t} = \frac{\rho_{a \times v_u}}{h_1 \times f_e}
$$

- $\checkmark$  *Vu* : effort tranchant de calcul.
- $\checkmark$  **h**<sub>1</sub>: hauteur total de la section brute.
- $\checkmark$   $f_e$ : contrainte limite élastique de l'acier d'armature transversale.
- **ρ<sup>a</sup>** : coefficient correcteur (tient compte de la rupture).
- $\checkmark$  **ρ**<sub>a</sub> = 2.5 Si l'élancement géométrique λg ≥ 5.
- **ρ<sup>a</sup> = 3.75** Si l'élancement géométrique **λg< 5**
- $\checkmark$   $f_e = 400 \text{ MPa}.$

Les armatures transversales des poteaux sont calculées à l'aide de la formule suivante :

 $\Phi_t \leq \min(\frac{h}{30})$  $\frac{h}{35}$ ;  $\frac{b}{10}$ 10 ; Φ1)..........................**BAEL 91 révisée 99**.

**Avec :**

- $\checkmark$   $\Phi_1$ : le diamètre minimal des armatures longitudinal du poteau.
- $\checkmark$  **t** : espacement des armatures transversales.
- **t ≤** Min (10Ф1 ; 15 cm) en zone nodal (zone II)............**RPA99 / version 2003 (Art 7.4.2.2)**
- **t** ≤ 15Ф<sup>1</sup> en zone courante...........................................**RPA 99 / version 2003 (Art 7.4.2.2)**

**Avec :** 

Ф1 est le diamètre minimal des armatures longitudinales du poteau.

#### **Selon le BAEL 91 révisée 99 (Art A.8.1,21) :**

 $A_u$  (min) = max (0,2%B; 4%P)

**Avec :** B : section de béton.

P : périmètre de la section en mètre =  $(45+40) \times 2=170$  cm.

 $A_u(min) = max(0,2\%45\times40; 4\%P)$ 

 $A_u$  (min) = max (36 ; 6.8) cm<sup>2</sup>

 $A_u$  (max) = 5%B = 90 cm<sup>2</sup>.

#### **Selon l'RPA 99 / version 2003 (Art 7.4.2) :**

 $A_u(min) = 0.8\% B = 14.4cm^2$ .

 $A_u$ (max) = 4% B en zone courant.

 $A_u$  (max) = 6% B en zone de recouvrement.

La distance entre les barres verticales dans une face de poteau ne doit pas dépasser: 25cm en zone II  $\mathcal{O}_{\text{min}} = 12$ mm.

 $A_u$  (min) = max (36 ; 6.8 ; 14.4) = 36 cm<sup>2</sup>.

On adopte  $A_{s1} = 5H A16$  de section 10.05 cm<sup>2</sup>.

 $A_{s2} = 5H A 16$  de section 10.05 cm<sup>2</sup>.

 $A_u$  (totale) =  $10.05 \times 2 + 10.05 \times 2 = 40.20$  cm<sup>2</sup>.

#### **Armatures transversales**

**Selon le BAEL 91 révisée 99 :** 

$$
\Phi_t \le \min(\frac{h}{35}; \frac{b}{10}; \Phi_1) = \min\left(\frac{40}{35}; \frac{45}{10}; 1, 6\right) \to \Phi_t \le 1.14 \text{cm}.
$$

On adopte  $\Phi_t = 8$ mm.

#### **Selon le RPA 99 / version 2003 (Art 7.4.2.2) :**

- **t ≤** Min (10Ф1 ; 15 cm) en zone nodal →**t** ≤ Min (10×1.6 ; 15 cm) = 15 cm.
- $\checkmark$  **t** ≤ 15 $\Phi$ <sub>1</sub> en zone courante  $\rightarrow$ **t** ≤ 15×1,6 = 24cm.

On adopte un espacement pour ce poteau de :  $\begin{cases} t = 10 \text{ cm} \text{ dans la zone nodale.} \\ t = 15 \text{ cm} \text{ days} \text{ has a constant} \end{cases}$  $t = 15$  cm dans la zone courant.

Les cardes et les étriers doivent être fermés par des crochets à **135<sup>o</sup>** ayant une longueur droite de **10Ø<sup>t</sup>** minimum (voir Figure V.1).

**10Øt** =10 $\times$ 1,6 = 16 cm ; alors on adopte longueur de **15 cm**.

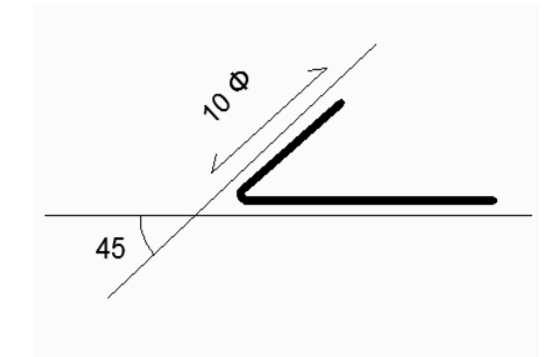

**Figure V.1** Crochet des barres horizontales.

#### **Recouvrement :**

La largeur de recouvrement minimale donnée par le **RPA 99 / version 2003 (page 61)** est de :

**40 Ф** en **zone II**.

 $\Phi = 16$ mm  $\rightarrow L_r = 1, 6 \times 40 = 64$  cm; alors on adopte :**Lr** = 70cm.

**►Longueur de la zone nodale :**

 $\mathbf{h}' = \text{Max}$  ( he  $\overline{RPA}$  99 / version 2003 (FIG.7.2).h<sup>'</sup> =

**60cm.**

Pour les poteaux qui restent on va calculer avec logiciel de calcul des sections de ferraillage des éléments en béton expert 2010 dans les combinaisons suivantes :

#### **Selon le BAEL91 révisée 99**

{ () … … . . … … … … … +  $((ELU)$  ... . 1, 35  $\times$  G + 1, 5  $\times$  Q

**Selon le RPA 99 / version 2003**

#### $ACC: G+Q \pm E$

On fait le ferraillage des poteaux étage par étage. Dans le calcul de chaque étage on prend la valeur min de l'effort N appliqué et les valeurs max de **My** et **Mz**

**Tableau V.1** Les résultats des efforts correspondant à chaque poteau a ELU, ELS et ACC.

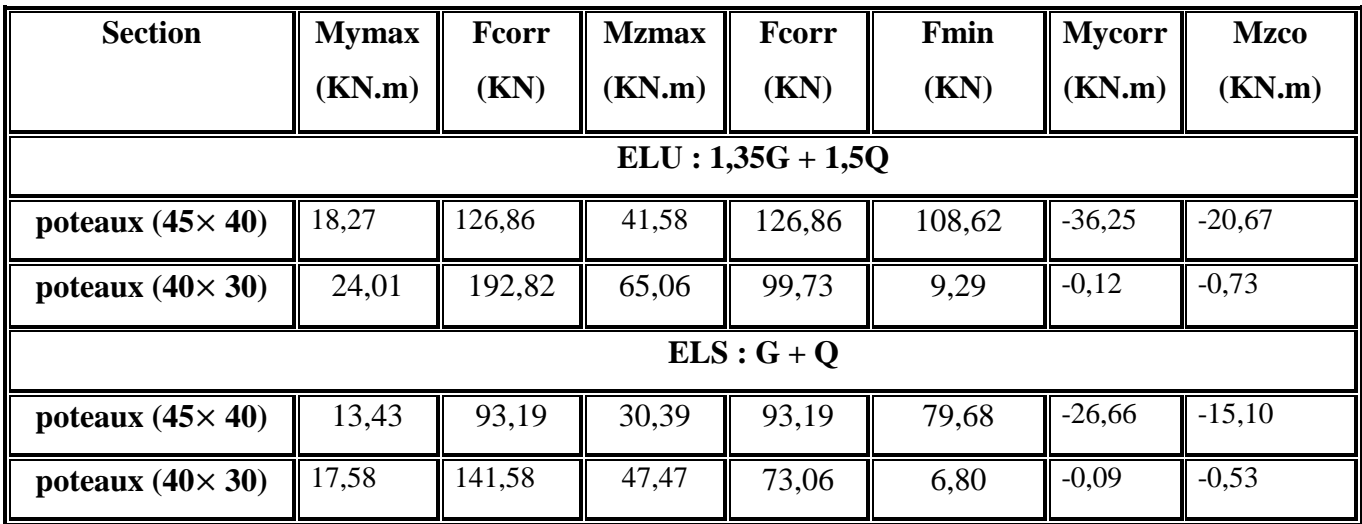

# **Chapitre V : Etude des éléments structuraux**

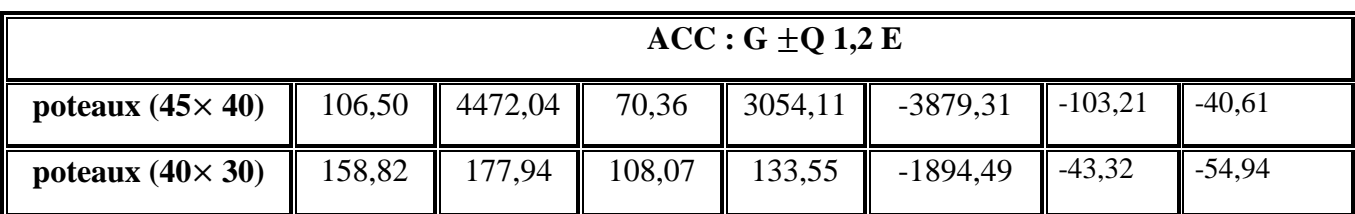

Les résultats des ferraillages sont résumés dans le tableau suivant :

**Tableau V.2** Ferraillage des poteaux dans les différents niveaux*.*

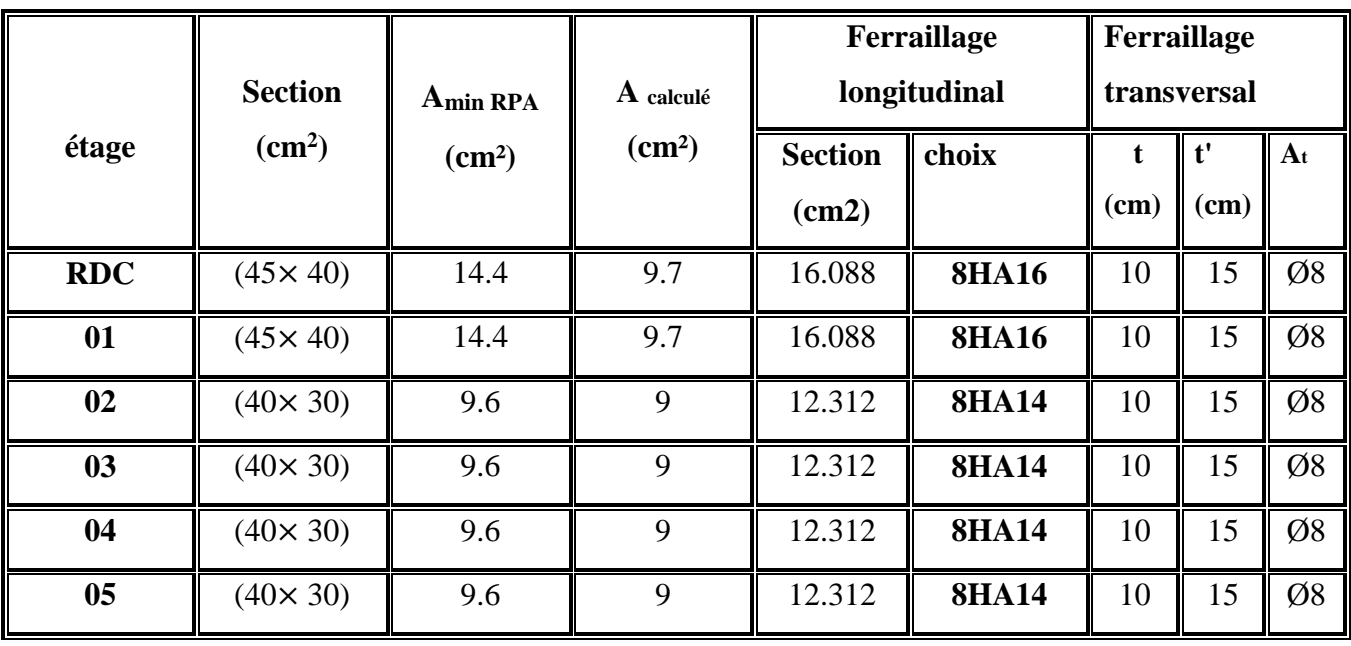

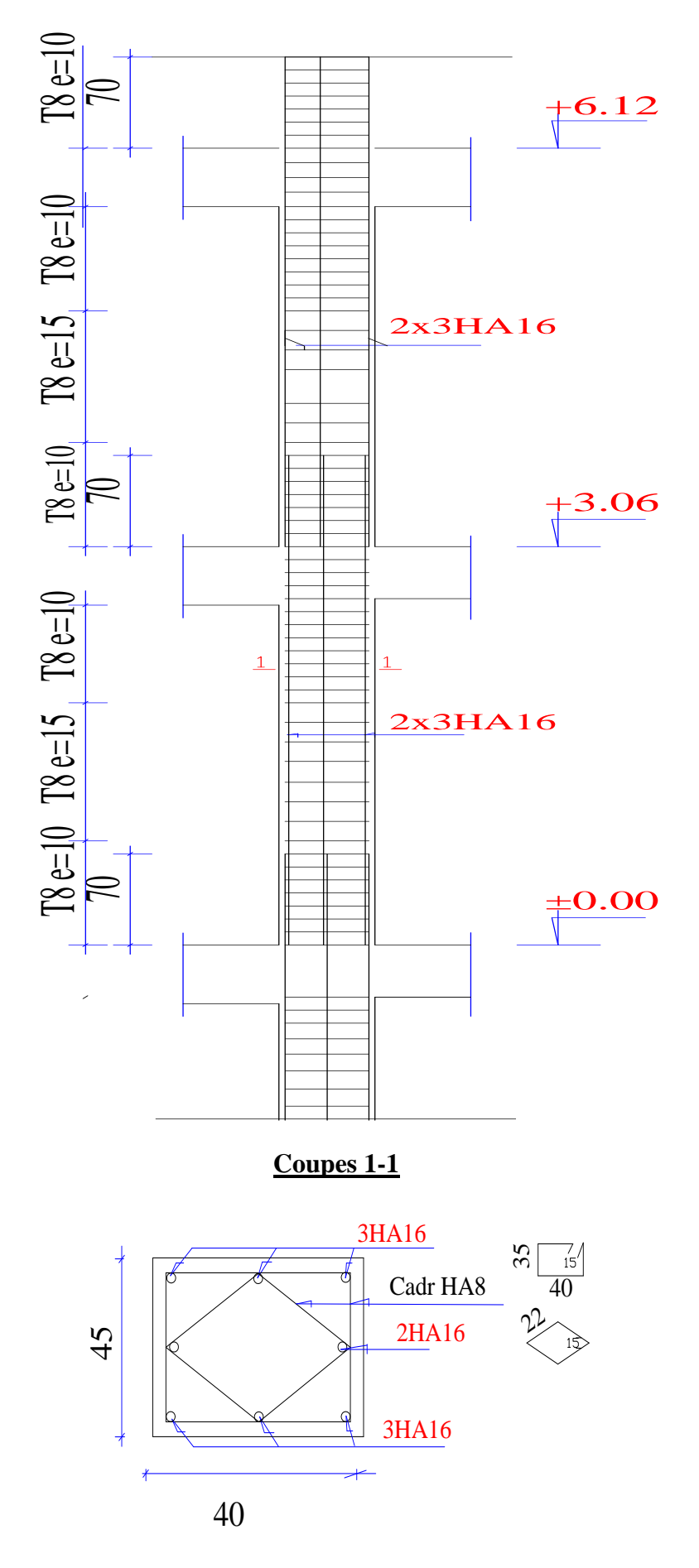

**Figure V.2** Coupe de ferraillage des poteaux  $(40 \times 45)$  cm<sup>2</sup>.

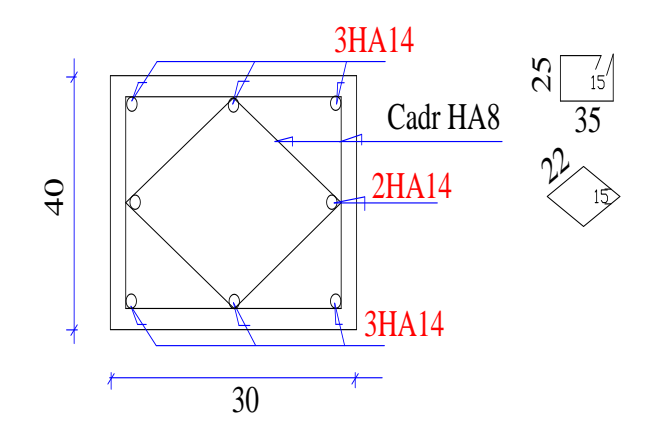

Figure V.3 Coupe de ferraillage des poteaux (30 ×40) cm<sup>2</sup>.

#### **V.3 Etude du ferraillage des poutres**

Les poutres sont les éléments horizontaux qui ont le rôle de transmettre les charges apportées par les dalles aux poteaux.

Les poutres serons calculées en flexion simple d'après les règlements du BAEL 91 modifie

99, on se rapportera aussi au RPA 99 / version 2003 pour la vérification.

Les combinaisons d'action sont les suivantes :

La combinaison fondamentale **BAEL 91 révisée 99** :

 $\int_{\text{CFLC}}^{\text{(ELU)}}$  ... ....... 1,35G + 1,5Q  $(ELS)$  … … … … … … …  $G + Q$ 

Les combinaisons accidentelles **RPA 99 / version 2003** :

 $\checkmark$  Pour les poutres dans l'axe X :  $\left\{\begin{array}{l} G + Q \pm Ex \ G \cap CC \vdash Ex \end{array}\right\}$  $0.8G \pm Ex$  $\checkmark$  Pour les poutres dans l'axe Y:  $\left\{\n \begin{array}{l}\n G + Q \pm Ey \\
 0.9C + Ey\n \end{array}\n\right\}$  $0.8G \pm Ey$ 

Pour les combinaisons fondamentales et accidentelles, on prend le moment maximum de chaque portique de chaque étage et on vérifie avec la combinaison ELS.

#### **a.** L'étude des Poutres (30×45)

Poutre (30×45) (cas défavorable extrait à l'aide du logiciel robot).

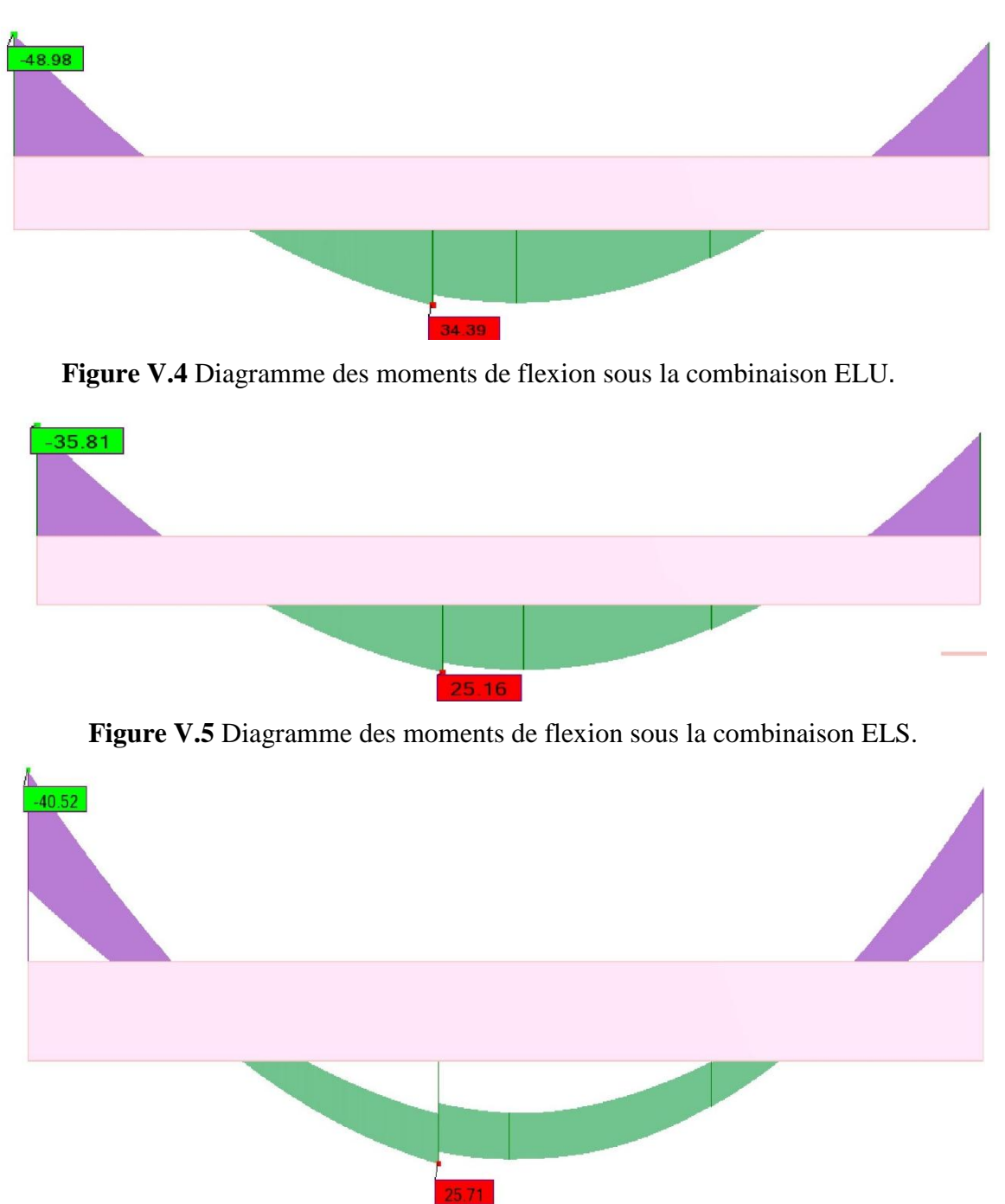

**Figure V.6** Diagramme des moments de flexion sous la combinaison ELA.

# **Chapitre V : Etude des éléments structuraux**

| <b>Section</b> | <b>ELU</b>    |                           | <b>ELS</b> |                          | <b>ACC</b>              |                         |  |
|----------------|---------------|---------------------------|------------|--------------------------|-------------------------|-------------------------|--|
| $\text{cm}^2$  |               |                           |            |                          |                         |                         |  |
|                | <b>Mutmax</b> | <b>Mua</b> <sub>max</sub> |            | <b>Msa<sub>max</sub></b> | <b>Mt<sub>max</sub></b> | <b>Ma<sub>max</sub></b> |  |
|                | (KN.m)        | (KN.m)                    | (KN.m)     | (KN.m)                   | (KN.m)                  | (KN.m)                  |  |
| $30\times 45$  | 34.39         | $-48.98$                  | 25.16      | $-35.81$                 | 25.71                   | $-40.52$                |  |

**Tableau V.3.** Exemple de calcul des armatures longitudinales RDC.

#### **Calcul des armatures longitudinales**

Le calcul du ferraillage est en flexion simple :

 $\checkmark$  h = 0,45 m.

- $\checkmark$  b = 0,30 m.
- $\checkmark$  d = 0,9 \cdot h = 0,405 m.

$$
\checkmark \quad f_{c28} = 25 \text{ MPa}.
$$

- $\checkmark$  f<sub>t28</sub> = 2,1 MPa.
- $\checkmark$  f<sub>bc</sub> = 14,17 MPa.
- $\checkmark$   $\sigma_{st} = 348 \text{ MPa}.$
- **Etat limite ultime** 
	- $\div$  **En travée :**  $M_{ut} = 34.39$ KN.m

$$
\checkmark \quad \mu_{\rm u} = \frac{M_{\rm ut}}{b \times f_{bc} \times d^2} = \frac{34.39 \times 10^6}{300 \times 14,17 \times (405)^2} = 0,049.
$$
\n
$$
\mu_{\rm u} = 0,049 < \mu_{\rm l} = 0,392
$$

La section est de simple armature, les armatures de compression ne sont pas nécessaires.

$$
α = 1,25 × (1-√1-2μ) = 1,25 × (1-√1-2 × 0,049) = 0,063.
$$
  
\n
$$
Z = d × (1-0,4α) = 0,405 × (1-0,4×0,063)
$$
  
\n
$$
Z = 394.82 mm.
$$
  
\n
$$
A_{st} = \frac{Mu_{app}}{z × \sigma_{St}} = \frac{34.39 × 10^6}{394.82 × 348} = 250.29 mm^2
$$
  
\n
$$
A_{st} = 2.50 cm^2.
$$
  
\n+ En appuis : M<sub>u app</sub> = -48.98 KN.m.  
\n
$$
u_u = \frac{M_{uapp}}{bx f_{bc} × d^2} = \frac{48.98 × 10^6}{300 × 14,17 × (405)^2} = 0,070.
$$

 $\mu$ **u** = 0,070 <  $\mu$ <sup>r</sup> = 0,392.

La section est de simple armature, les armatures de compression ne sont pas nécessaires.

$$
\sqrt{\alpha} = 1,25 \times (1 - \sqrt{1 - 2\mu}) = 1,25 \times (1 - \sqrt{1 - 2 \times 0,070})
$$
  
\n
$$
\alpha = 0,090.
$$
  
\n
$$
\sqrt{Z} = d \times (1 - 0,4\alpha) = 0,405 \times (1 - 0,4 \times 0,090)
$$
  
\n
$$
Z = 0,390 \text{ m}.
$$
  
\n
$$
\sqrt{A_{st}} = \frac{M_{uapp}}{Z \times \sigma_{st}} = \frac{48.98 \times 10^6}{390 \times 348} = 360.89 \text{ mm}^2
$$

 $A_{\rm st} = 3.61 \text{ cm}^2$ .

#### **Condition de non fragilité**

La section minimale : A<sub>st</sub> min  $\geq 0.23 \times b \times d \times \frac{f_{t28}}{f_e} = 0.23 \times 30 \times 40.5 \times \frac{2.1}{400} = 1.47$  cm<sup>2</sup>.

Ast min ≥ 1,47cm2.→ **Condition vérifiée**.

#### **Etat limite accidentelle**

 $\div$  **En travée** :  $M_{\text{acct}} = 25.71$ KN.m.

$$
\mu_u = \frac{M_{ut}}{b \times f_{bc} \times d^2} = \frac{25.71 \times 10^6}{300 \times 18,48 \times (405)^2} = 0,028 \quad \rightarrow \text{avec : } f_{bc} = \frac{f_{c28} \times 0,85}{1,15} = 18,48 \text{ MPa}.
$$

$$
\mu_u = 0.028 < \mu_r = 0.392
$$

Donc La section est de simple armature, les armatures de compression ne sont pas nécessaires.

$$
\alpha = 1,25 \times (1 - \sqrt{1 - 2\mu}) = 1,25 \times (1 - \sqrt{1 - 2 \times 0,028})
$$

 $\alpha = 0.070$ .

$$
Z = d \times (1-0.4\alpha) = 0.405 \times (1-0.4 \times 0.070)
$$

 $Z = 0,393$  m.

$$
A_{st} = \frac{M_{Ut}}{Z \times \sigma_{St}} = \frac{25.71 \times 10^6}{393 \times 400} = 163.55
$$
 mm<sup>2</sup>

 $A_{\rm st} = 1.64 \text{ cm}^2$ .

 $\div$  **En appuis** :  $M_u$ <sub>app</sub> = - 40.52KN.m.

$$
\checkmark \quad \mu_{\rm u} = \frac{M_{\rm uapp}}{b \times f_{\rm bc} \times d^2} = \frac{40.52 \times 10^6}{300 \times 18,48 \times (405)^2} = 0.045.
$$

 $\mu$ **u** = 0,045<  $\mu$ <sup>r</sup> = 0,392.

La section est de simple armature, les armatures de compression ne sont pas nécessaires.

$$
\alpha = 1,25 \times (1 - \sqrt{1 - 2\mu}) = 1,25 \times (1 - \sqrt{1 - 2 \times 0,045})
$$
  
\n
$$
\alpha = 0,112.
$$
  
\n
$$
\alpha = 0,112.
$$
  
\n
$$
\alpha = 0,112.
$$
  
\n
$$
\alpha = 0,112.
$$
  
\n
$$
\alpha = 0,112.
$$
  
\n
$$
\alpha = 0,112.
$$
  
\n
$$
\alpha = 0,112.
$$
  
\n
$$
\alpha = 0,112.
$$
  
\n
$$
\alpha = 0,112.
$$
  
\n
$$
\alpha = 0,112.
$$
  
\n
$$
\alpha = 0,112.
$$
  
\n
$$
\alpha = 0,112.
$$
  
\n
$$
\alpha = 0,112.
$$
  
\n
$$
\alpha = 0,112.
$$
  
\n
$$
\alpha = 0,112.
$$
  
\n
$$
\alpha = 0,112.
$$
  
\n
$$
\alpha = 0,112.
$$
  
\n
$$
\alpha = 0,112.
$$
  
\n
$$
\alpha = 0,112.
$$
  
\n
$$
\alpha = 0,112.
$$
  
\n
$$
\alpha = 0,112.
$$
  
\n
$$
\alpha = 0,112.
$$
  
\n
$$
\alpha = 0,112.
$$
  
\n
$$
\alpha = 0,112.
$$
  
\n
$$
\alpha = 0,112.
$$
  
\n
$$
\alpha = 0,112.
$$
  
\n
$$
\alpha = 0,112.
$$
  
\n
$$
\alpha = 0,112.
$$
  
\n
$$
\alpha = 0,112.
$$
  
\n
$$
\alpha = 0,112.
$$
  
\n
$$
\alpha = 0,112.
$$
  
\n
$$
\alpha = 0,112.
$$
  
\n
$$
\alpha = 0,112.
$$
  
\n
$$
\alpha = 0,112.
$$
  
\n
$$
\alpha = 0,112.
$$
  
\n<math display="</math>

**← Condition de non fragilité :** La section minimale : A<sub>st</sub> min ≥ 0,23×b×d× $\frac{f_{t28}}{f}$  $f_e$ 

$$
= 0.23 \times 30 \times 40.5 \times \frac{2.1}{400}
$$

A<sub>st</sub> min ≥ 1,47cm<sup>2</sup> → **Condition vérifiée.** 

#### **Finalement :**

$$
\sim
$$
 A<sub>st</sub> = max (2.50 ; 1.64) = 2.50 cm<sup>2</sup>.

On adopte en travée : de section : **3HA12** de section : **3.393 cm<sup>2</sup> .**

$$
\sim
$$
 A<sub>app</sub> = max (3.61 ; 2.62) = 3.61 cm<sup>2</sup>.

On adopte en appui : **3HA14** de section : **4.617 cm<sup>2</sup> .**

#### **Condition du RPA 99 / version 2003**

 $A_{min} = 0.5\% \times b \times h = 5 \times 10^{-3} \times 30 \times 45 = 6.75$  cm<sup>2</sup> → **Condition vérifiée.** 

#### **Etat limite service :**

#### **En travée**

Puisque la fissuration est peut nuisible et l'acier utilisé est le FeE400, alors la vérification des contraintes à l'ELS sera simplifiée comme suit :

$$
\alpha = \frac{\delta - 1}{2} + \frac{f_{c28}}{100}
$$

$$
\delta = \frac{M_u}{M_{ser}}
$$
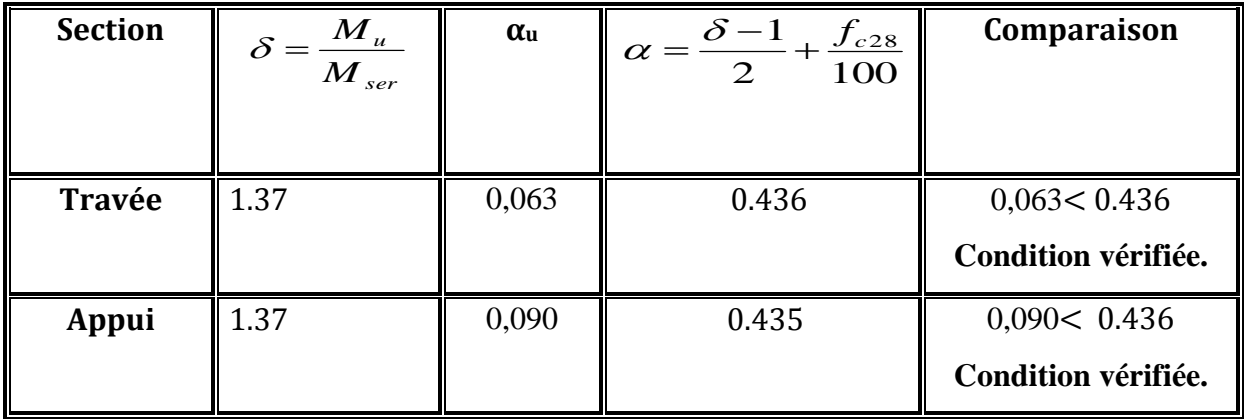

**Tableau V.4** Vérification à E.L.S.

Donc il n'est pas nécessaire de vérifier la contrainte du béton  $\sigma_{bc} < \overline{\sigma_{bc}}$ .

**Vérification au cisaillement** 

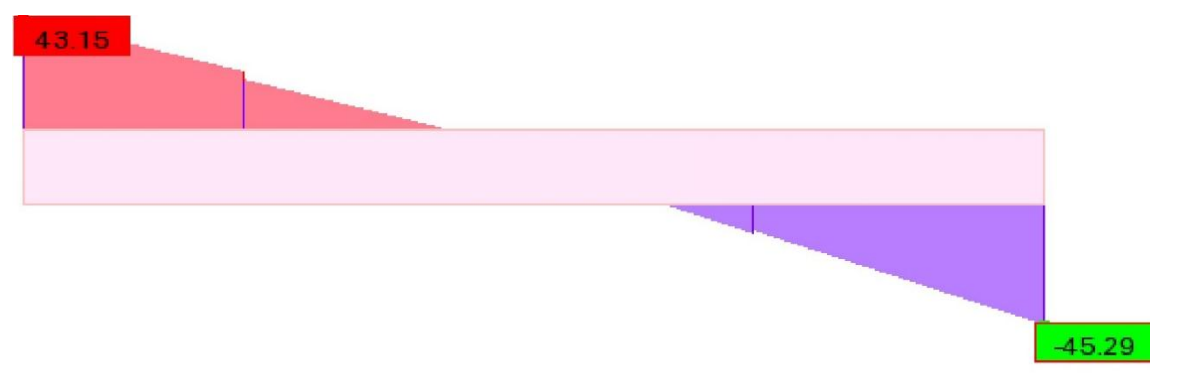

**Figure V.7** Diagramme de l'effort tranchant (cas défavorable) sous la combinaison état

limite service.

$$
\tau_{\rm u} = \frac{\tau_{\rm umax}}{b \times d} \tau_{\rm u} = \frac{45.29 \times 10^{-3}}{0.30 \times 0.405} = 0.37 \text{ MPa.}
$$
 Pour des fissurations peu nuisibles :

$$
\sqrt{\overline{\tau_u}}
$$
 = min ( $\frac{0.2 \times f_{c28}}{\gamma_b}$  ; 5MPa)=3,33 MPa.

 $\checkmark$   $\tau_u \in \overline{\tau_u} \to$  Condition vérifiée.

# **Calcul des armatures transversales :**

# **Diamètre des armatures transversales**

$$
\checkmark \qquad \varphi_t \leq \min{(\frac{h}{35};\varphi_l;\frac{b}{10})}
$$

 $φ_t ≤ min(1,29; 1,60; 3)$ 

On prend :  $φ_t = Φ8$  mm.

# **Calcul d'espacement des cadres**

D'après le **RPA 99 / version 2003 (Art 7.4.2.2)** on a :

$$
\checkmark \text{ Zone nodale}: \text{St} \le \min\big(\frac{h}{4}; 12\phi_l; 30 \text{ cm}\big).
$$

St ≤ min (11,25 ; 12 $\phi$ <sub>*l*</sub>; 30cm). On prend : St = 10 cm.

 **Zone courante** : St ≤ ℎ 2 = 45 2 = 22,5 cm.

**On prend** : **St = 20 cm.**

Les cardes et les étriers doivent être fermés par des crochets à **135<sup>o</sup>** ayant une longueur droite de **10Ø<sup>t</sup>** minimum.

**10Øt** =8×1,6 = 13 cm, alors on adopte longueur de **20 cm**.

# **►Longueur de la zone nodale :**

**h'** = 2×h = 90 cm...............................................**RPA 99 / version 2003 (Fig.7.2).** 

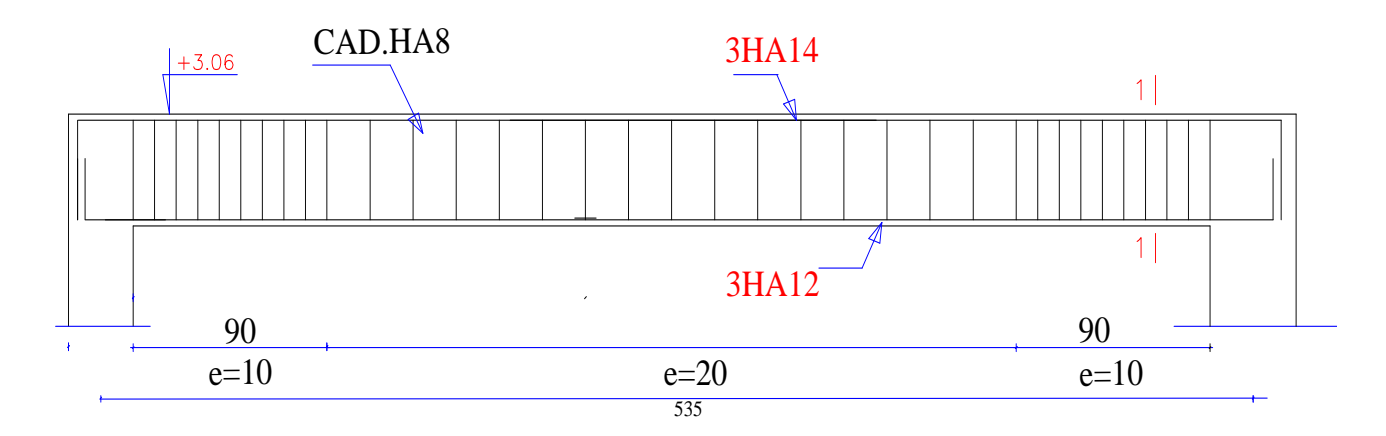

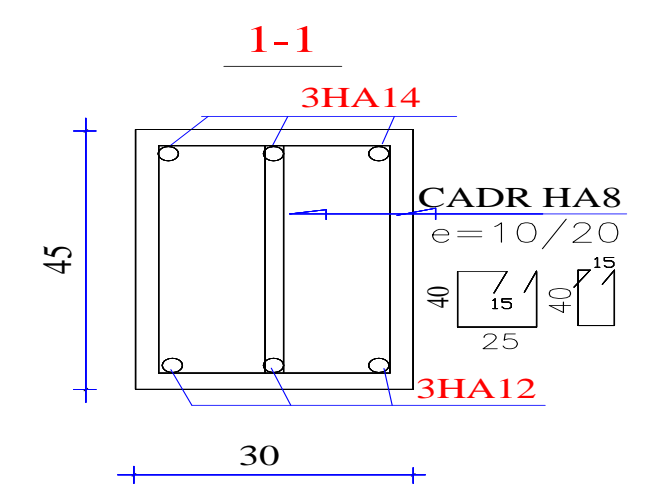

Figure V.8 Ferraillage Poutre  $(30 \times 45)$  cm<sup>2</sup>.

# **b. L'étude des Poutres (30** $\times$  55)  $cm<sup>2</sup>$

Poutre **(30**× 55) (cas défavorable extrait à l'aide du logiciel robot).

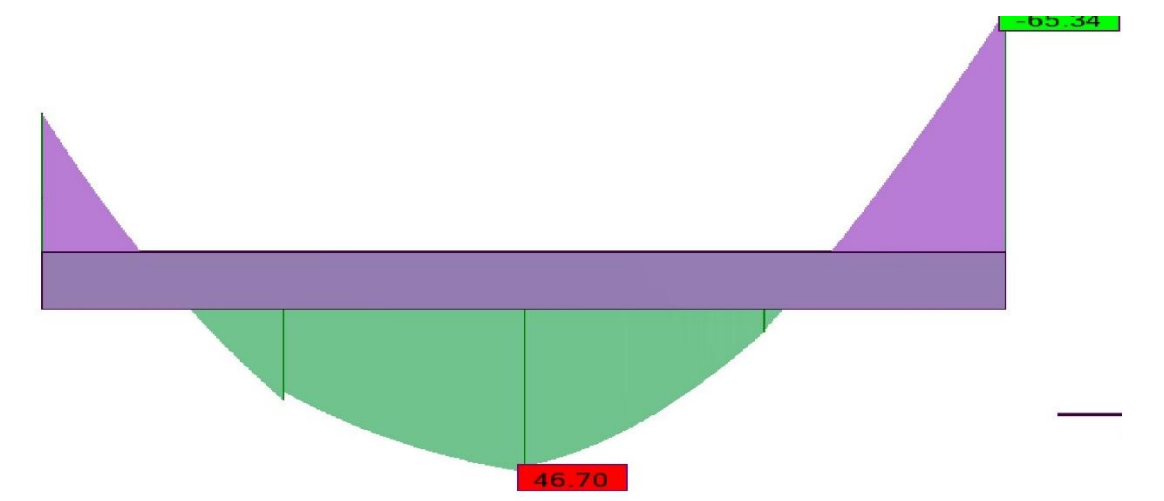

 **Figure V.9** Diagramme des moments de flexion sous la combinaison ELU au niveau terrasse.

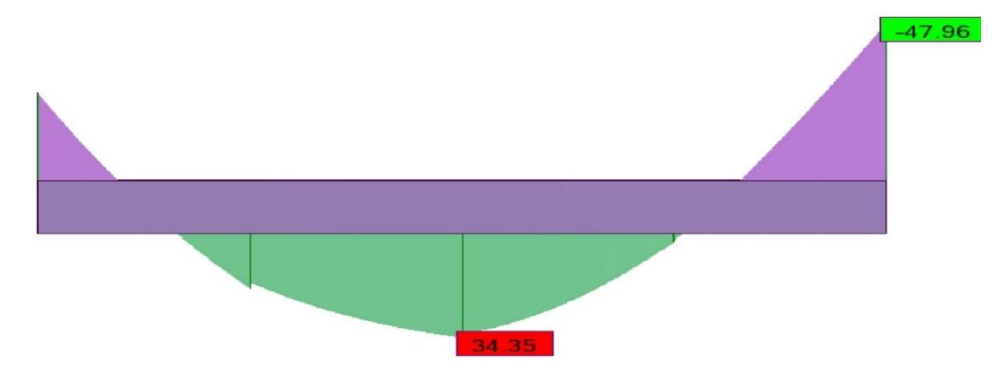

**Figure V.10** Diagramme des moments de flexion sous la combinaison ELS au niveau terrasse.

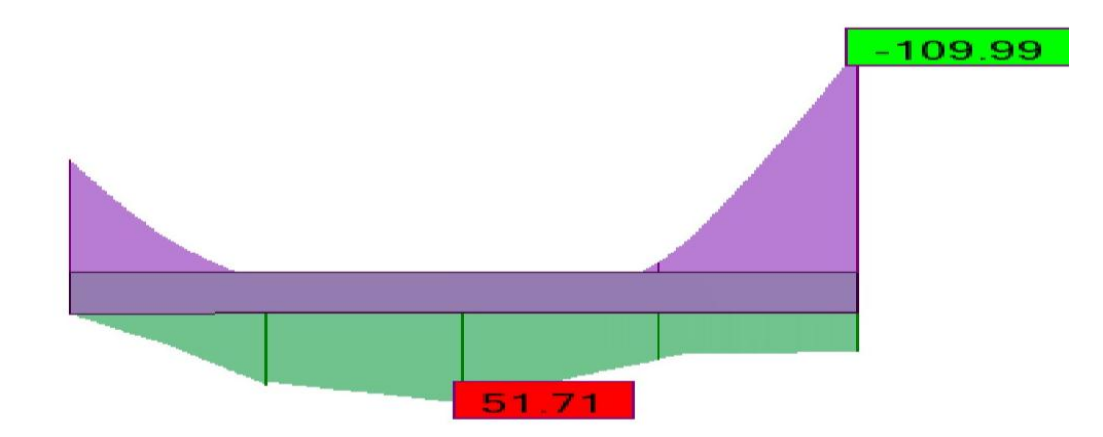

**Figure V.11** Diagramme des moments de flexion sous la combinaison ELA au niveau terrasse.

| <b>Section</b> | <b>ELU</b>               |                   | <b>ELS</b>               |                          | <b>ACC</b>              |                   |
|----------------|--------------------------|-------------------|--------------------------|--------------------------|-------------------------|-------------------|
| $\text{cm}^2$  |                          |                   |                          |                          |                         |                   |
|                | <b>Mut<sub>max</sub></b> | Mu <sub>max</sub> | <b>Mst<sub>max</sub></b> | <b>Msa<sub>max</sub></b> | <b>Mt<sub>max</sub></b> | Ma <sub>max</sub> |
|                | (KN.m)                   | (KN.m)            | (KN.m)                   | (KN.m)                   | (KN.m)                  | (KN.m)            |
| $30\times 55$  | 34.39                    | $-48.98$          | 25.16                    | $-35.81$                 | 25.71                   | $-40.52$          |

**Tableau V.5** Exemple de calcul des armatures longitudinales niveau terrasse.

# **Calcul des armatures longitudinales**

Le calcul du ferraillage est en flexion simple :

 $\checkmark$  h = 0,55 m.

- $\checkmark$  b = 0,30 m.
- $\checkmark$  d = 0,9 \cdot h = 0,495 m.
- $\checkmark$  f<sub>c28</sub> = 25MPa.
- $\checkmark$  f<sub>t28</sub> = 2,1MPa.
- $\checkmark$  f<sub>bc</sub> = 14,17MPa.
- $\checkmark$   $\sigma_{st}$  = 348MPa.

**Etat limite ultime :**

 $\div$  **En travée** :  $M_{ut} = 46.70$ KN.m.

$$
\checkmark \quad \mu_{\rm u} = \frac{M_{\rm ut}}{b \times f_{bc} \times d^2} = \frac{46.70 \times 10^6}{300 \times 14,17 \times (495)^2} = 0,045.
$$
\n
$$
\mu_{\rm u} = 0,045 \le \mu_{\rm l} = 0,392.
$$

La section est de simple armature, les armatures de compression ne sont pas nécessaires.

$$
α = 1,25 × (1-√1-2μ) = 1,25 × (1-√1-2 × 0,045)
$$
  
\n
$$
α = 0,058.
$$
  
\n
$$
ζ = d × (1-0,4α) = 0,495 × (1-0,4 × 0,058)
$$
  
\n
$$
Z = 0.4835 m.
$$
  
\n
$$
ζ = \frac{MUapp}{Z × σ_{st}} = \frac{46.70 × 10^6}{483.5 × 348} = 277.54 mm^2.
$$
  
\n
$$
Λ_{st} = 2.78 cm^2.
$$
  
\n+ En appuis : M<sub>u app</sub> = -65.34 KN.m.  
\n
$$
ζ = \frac{M_{uapp}}{bx f_{bc} × d^2} = \frac{65.34 × 10^6}{300 × 14.17 × (495)^2} = 0,063.
$$

 $\mu$ **u** = 0,063 <  $\mu$ <sup>r</sup> = 0,392

La section est de simple armature, les armatures de compression ne sont pas nécessaires.

$$
\sqrt{\alpha} = 1,25 \times (1 - \sqrt{1 - 2\mu}) = 1,25 \times (1 - \sqrt{1 - 2 \times 0,063})
$$
  
\n
$$
\alpha = 0,081.
$$
  
\n
$$
\sqrt{\alpha} = 1,25 \times (1 - \sqrt{1 - 2 \times 0,063})
$$
  
\n
$$
\sqrt{\alpha} = 0,4789 \text{ m}.
$$
  
\n
$$
\sqrt{\alpha} = \frac{M_{uapp}}{2 \times \sigma_{st}} = \frac{65.35 \times 10^6}{478.9 \times 348} = 392.12 \text{ mm}^2.
$$

 $A_{\rm st} = 3.92 \text{ cm}^2$ .

### **Condition de non fragilité**

La section minimale : A<sub>st</sub> min  $\geq 0.23 \times b \times d \times \frac{f_{t28}}{f_e} = 0.23 \times 30 \times 49.5 \times \frac{2.1}{400}$  $\frac{2.1}{400}$  = 1.79 cm<sup>2</sup>.

A<sub>st</sub> min ≥ 1,79 cm<sup>2</sup> → **Condition vérifiée**.

### **Etat limite accidentelle :**

 $\div$  **En travée** :  $M_{\text{acct}} = 51.71$  KN.m.

$$
\mu_u = \frac{M_{ut}}{b \times f_{bc} \times d^2} = \frac{51.71 \times 10^6}{300 \times 18,48 \times (495)^2} = 0,038 \quad \rightarrow \text{avec : } f_{bc} = \frac{f_{c28} \times 0,85}{1,15} = 18,48 \text{ MPa}.
$$

 $\mu_u = 0.038 < \mu_r = 0.392$ 

Donc la section est de simple armature, les armatures de compression ne sont pas nécessaires.

$$
\check{a} = 1,25 \times (1 - \sqrt{1 - 2\mu}) = 1,25 \times (1 - \sqrt{1 - 2 \times 0,038})
$$
  
 $\mathbf{a} = 0,049.$ 

 $\checkmark$   $Z = d \times (1-0.4\alpha) = 0$ ,  $495 \times (1-0.4 \times 0.049)$ 

 $Z = 0,4852$  m.

$$
\mathcal{L} \quad \mathbf{A}_{st} = \frac{M_{Ut}}{Z \times \sigma_{St}} = \frac{25.71 \times 10^6}{485.2 \times 400} = 132.47 \text{ mm}^2.
$$

 $A_{st} = 1.32$  cm<sup>2</sup>.

### $\div$  **En appuis** : M<sub>u app</sub>=-109.99 KN.m.

$$
\checkmark \quad \mu_u = \frac{M_{uapp}}{b \times f_{bc} \times d^2} = \frac{109.99 \times 10^6}{300 \times 18.48 \times (495)^2} = 0.081.
$$

 $\mu$ **u** = 0,081<  $\mu$ <sup>r</sup> = 0,392.

La section est de simple armature, les armatures de compression ne sont pas nécessaires.

$$
\alpha = 1,25 \times (1 - \sqrt{1 - 2\mu}) = 1,25 \times (1 - \sqrt{1 - 2} \times 0,081)
$$
  
\n
$$
\alpha = 0,106.
$$
  
\n
$$
\gamma Z = d \times (1 - 0,4\alpha) = 0,495 \times (1 - 0,4 \times 0,106)
$$
  
\n
$$
Z = 0,4929 \text{ m}.
$$
  
\n
$$
\gamma A_{st} = \frac{M_{Uapp}}{Z \times \sigma_{St}} = \frac{109.99 \times 10^6}{492.9 \times 400} = 557.87 \text{ mm}^2.
$$
  
\n
$$
A_{sa} = 5.58 \text{ cm}^2.
$$

### **Condition de non fragilité**

La section minimale : A<sub>st</sub> min  $\geq 0.23 \times b \times d \times \frac{f_{t28}}{f}$  $f_{\bm e}$  $= 0,23 \times 30 \times 49.5 \times \frac{2,1}{100}$ 400

 $A_{st}$  min  $\geq 1,79$  cm<sup>2</sup>  $\rightarrow$  **Condition vérifiée.** 

#### **Finalement :**

$$
\angle \quad \mathbf{A}_{st} = \max(2.78 \, ; \, 1.32) = 2.78 \, \text{cm}^2.
$$

On adopte en travée : de section : **3HA12** de section : **3.39 cm<sup>2</sup> .**

A<sub>app</sub> = max (3.92; 5.58) = 5.58 cm<sup>2</sup>.

On adopte en appui : **2HA12+3HA16** de section : **8.29 cm<sup>2</sup> .**

### **Condition du RPA 99 / version 2003**

A<sub>min</sub> =  $0.5\%$  ×b ×h =  $5 \times 10^{-3}$  × 30×55 =  $8.25$  cm<sup>2</sup> → **Condition vérifiée.** 

### **Etat limite service :**

Puisque la fissuration est peut nuisible et l'acier utilisé est le FeE400, alors la vérification des contraintes à l'ELS sera simplifiée comme suit :

$$
\alpha = \frac{\delta - 1}{2} + \frac{f_{c28}}{100}
$$

$$
\delta = \frac{M_u}{M_{ser}}
$$

Donc il n'est pas nécessaire de vérifier la contrainte du béton  $\sigma_{bc} < \overline{\sigma_{bc}}$ .

# **Vérification au cisaillement**

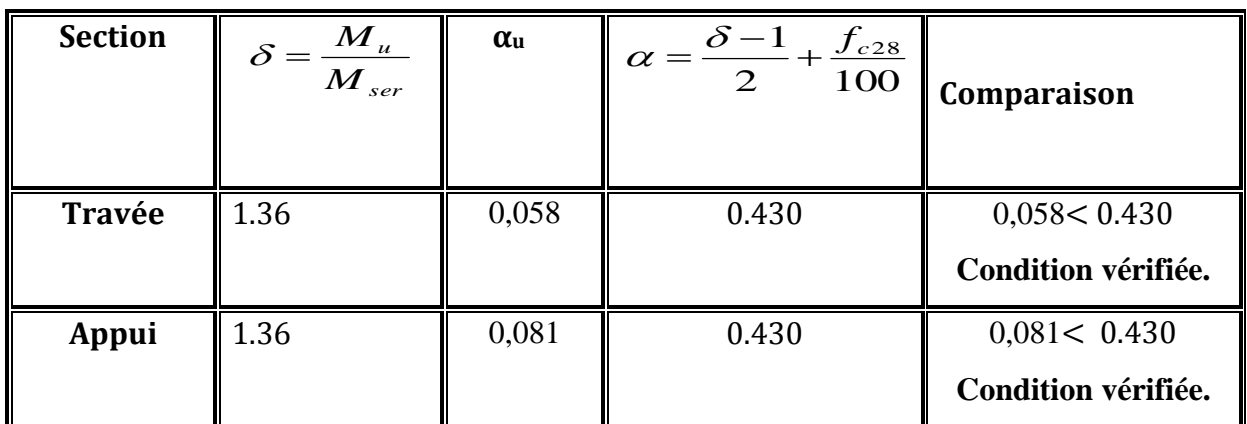

**Tableau V.6** Vérification à E.L.S

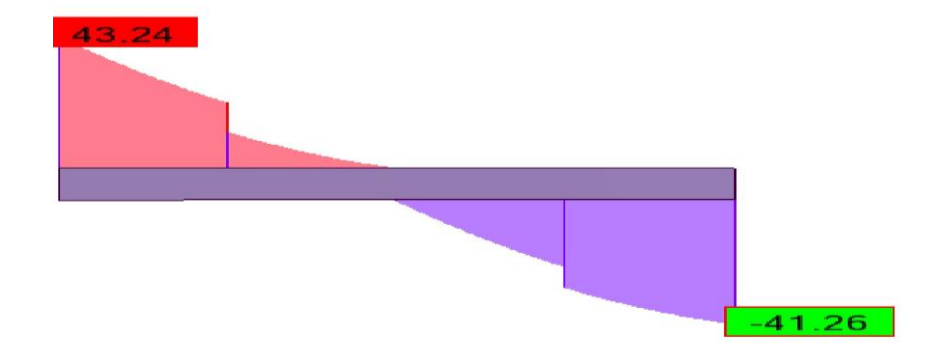

**Figure V.12** Diagramme de l'effort tranchant (cas défavorable) sous la combinaison état limite service.

$$
\mathcal{V} \qquad \tau_{\rm u} = \frac{\tau_{\rm umax}}{b \times d} \tau_{\rm u} = \frac{43.24 \times 10^{-3}}{0.30 \times 0.495} = 0.29 \text{ MPa}.
$$

Pour des fissurations peu nuisibles :

$$
\sqrt{\overline{\tau_u}}
$$
 = min ( $\frac{0.2 \times f_{c28}}{\gamma_b}$  ; 5MPa) = 3,33 MPa.

 $\tau_u<\!\overline{\tau_u}\rightarrow$  Condition vérifiée.

# **Calcul des armatures transversales :**

**Diamètre des armatures transversales** 

$$
\varphi_t \leq \min{(\frac{h}{35}\,;\, \varphi_l\,;\frac{b}{10}\,)}
$$

 $\phi_t \leq \min(1.57; 1.60; 3)$ 

On prend :  $φ_t = Φ8$  mm.

# **Calcul d'espacement des cadres**

D'après le **RPA 99 / version 2003 (Art 7.4.2.2)** on a :

**Zone nodale** : St ≤ min (  $\boldsymbol{h}$  $\frac{\pi}{4}$ ; 12 $\phi_l$ ; 30 cm).

St ≤ min (11,25 ; 12 $\phi$ *l*; 30 cm).

**On prend** : **St = 10 cm.** 

✓ **Zone counter** : 
$$
\text{St} \le \frac{h}{2} = \frac{55}{2} = 27.5 \text{ cm}.
$$

# **On prend** :  $S_t = 20$  **cm.**

Les cardes et les étriers doivent être fermés par des crochets à **135<sup>o</sup>** ayant une longueur droite de **10Ø<sup>t</sup>** minimum.

**10Øt** =8×1,6 = 13cm ; alors on adopte longueur de **20 cm**.

# **Longueur de la zone nodale**

**h'** = 2×h = 2×55=110 cm...............................................**RPA 99 / version 2003 (Fig.7.2).** 

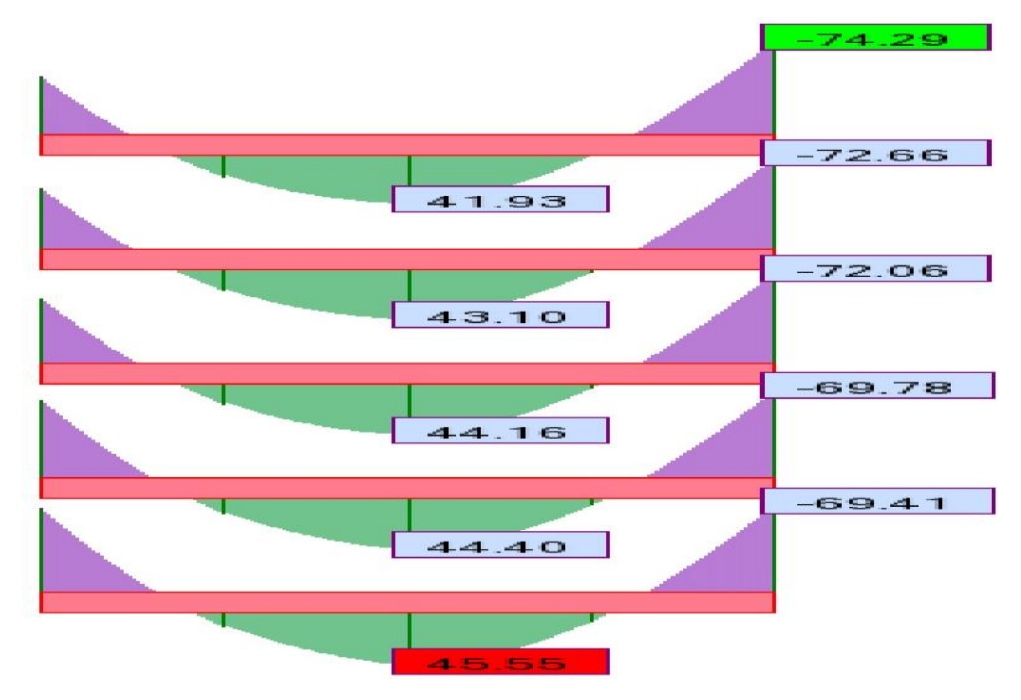

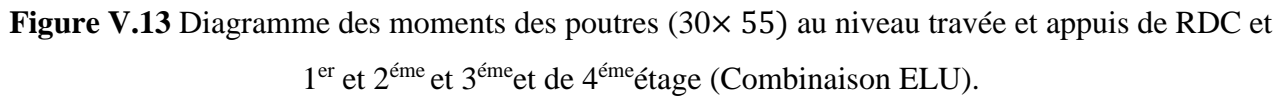

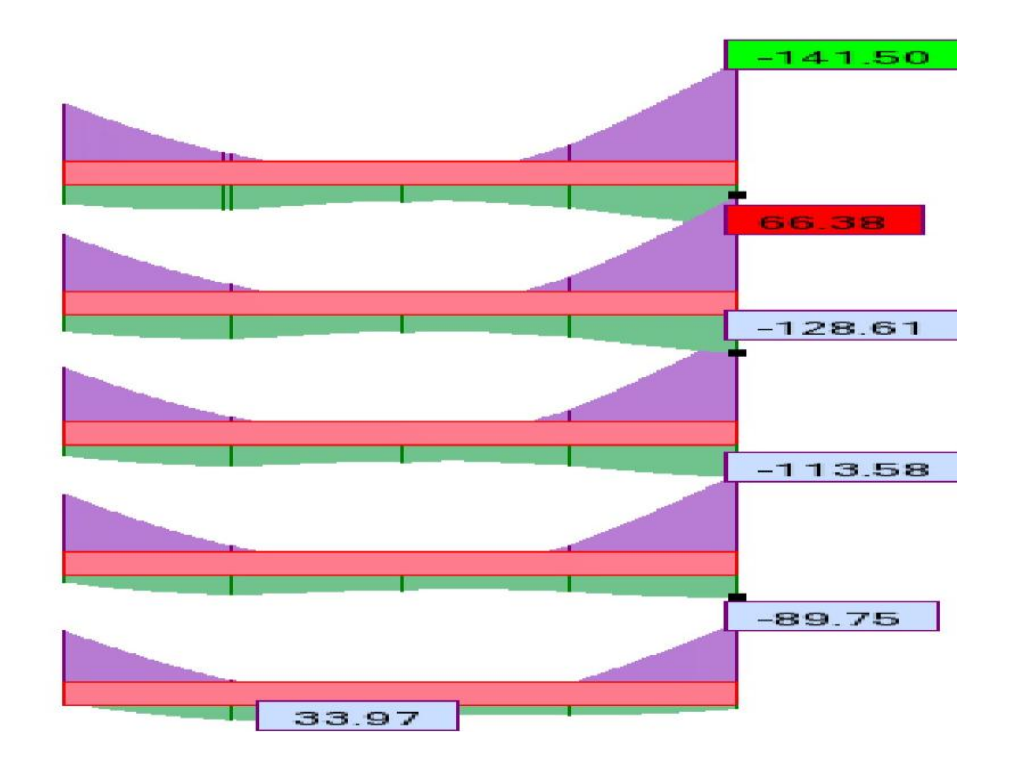

Figure V.14 Diagramme des moments des poutres (30×55) cm<sup>2</sup> au niveau travée et appuis de RDC et 1<sup>er</sup>, 2<sup>éme</sup>, 3<sup>éme</sup> et 4é<sup>me</sup> étage (Combinaison 0.8G+EX).

| <b>Type de</b>         |      | <b>Travée</b> | Appui |         | A <sub>st</sub> choix des armatures |               |  |
|------------------------|------|---------------|-------|---------|-------------------------------------|---------------|--|
| poutre                 | Acal | Achoisi       | Acal  | Achoisi | <b>Travée</b>                       | <b>Appuis</b> |  |
| <b>Terrasse</b>        | 2.78 | 3.39          | 5.58  | 8.29    | <b>3HA12</b>                        | $2HA12+3HA16$ |  |
| 4 <sup>éme</sup> étage | 3.2  | 3.39          | 7.1   | 8.29    | <b>3HA12</b>                        | $2HA12+3HA16$ |  |
| 3 <sup>éme</sup> étage | 3.1  | 3.39          | 6.80  | 8.29    | <b>3HA12</b>                        | $2HA12+3HA16$ |  |
| $2éme$ étage           | 2.7  | 3.39          | 6.40  | 8.29    | <b>3HA12</b>                        | 2HA12+3HA16   |  |
| $1ére$ étage           | 2.3  | 3.39          | 5.60  | 8.29    | <b>3HA12</b>                        | 2HA12+3HA16   |  |
| <b>RDC</b>             | 2.5  | 3.39          | 4.40  | 8.29    | <b>3HA12</b>                        | $2HA12+3HA16$ |  |

**Tableau V.7** Ferraillage des poutres **(30×55) cm<sup>2</sup> .**

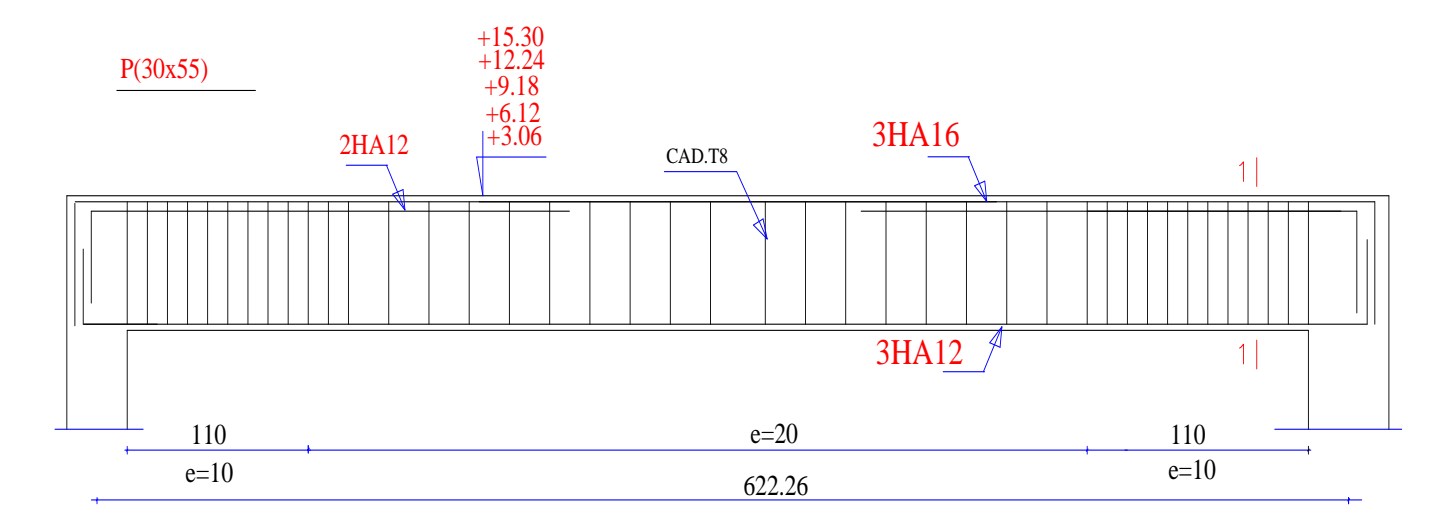

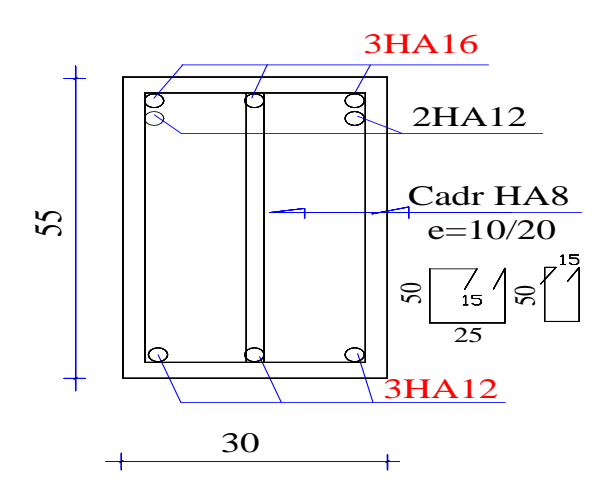

**Figure V.15** Ferraillage poutre  $(30 \times 55)$ cm<sup>2</sup>en appuis.

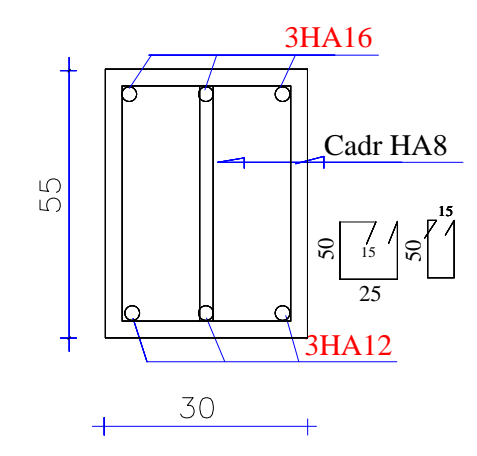

Figure V.16 Ferraillage poutre (30× 55) cm<sup>2</sup> en travée.

# **c. L'étude des Poutres principales (30**×**40)**

On va prendre les moments max dans chaque étage et on calcule le ferraillage de toute les poutres de chaque étage ensemble.

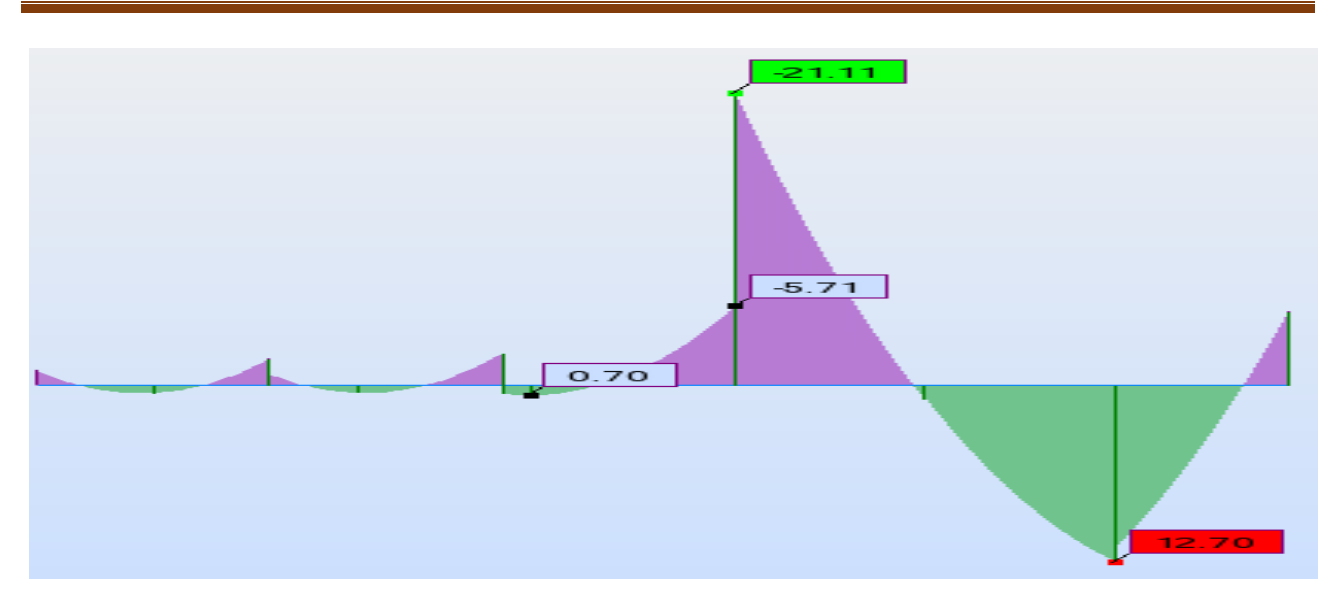

**Chapitre V : Etude des éléments structuraux**

**Figure V.17** Diagramme des moments de flexion sous la combinaison ELU au niveau terrasse.

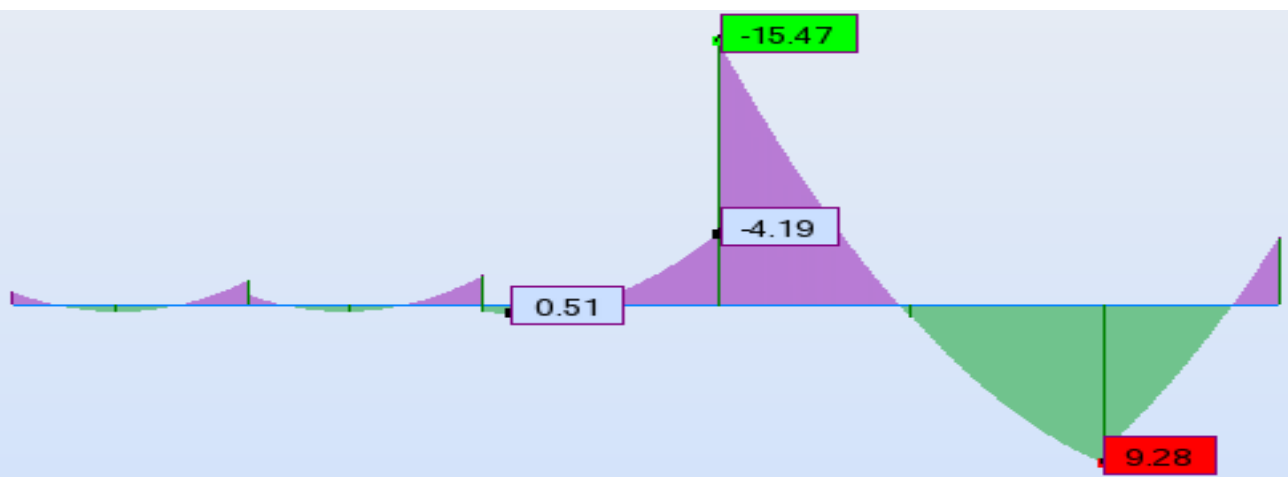

**Figure V.18** Diagramme des moments de flexion sous la combinaison ELS au niveau terrasse.

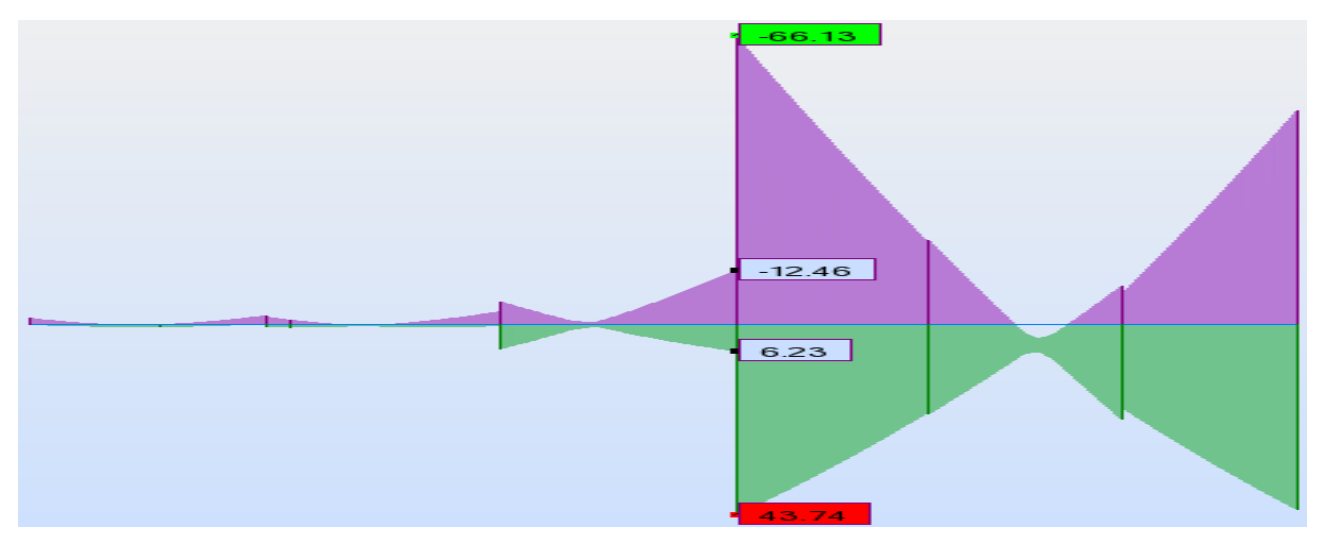

**Figure V.19** Diagramme des moments de flexion sous la combinaison ELA au niveau terrasse.

# **Chapitre V : Etude des éléments structuraux**

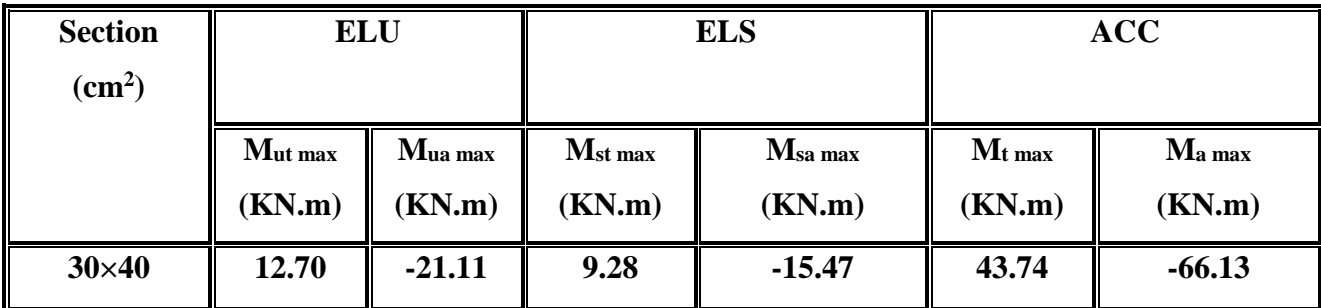

**Tableau V.8** Exemple de calcul des armatures longitudinales terrasse.

# **Calcul des armatures longitudinales :**

Le calcul du ferraillage est en flexion simple :

 $\checkmark$  h = 0,40 m.

- $\checkmark$  b = 0,30 m.
- $\checkmark$  d = 0,9 \cdot h = 0,36 m.

$$
\checkmark \quad f_{c28} = 25 \text{ MPa}.
$$

 $\checkmark$  f<sub>t28</sub> = 2,1 MPa.

- $\checkmark$  f<sub>bc</sub> = 14,17 MPa.
- $\checkmark$   $\sigma_{st} = 348 \text{ MPa}.$

**Etat limite ultime :**

 $\div$  **En travée** : M<sub>ut</sub> = 34.39 KN.m

$$
\mathbf{\check{v}}_{\mu_{u}} = \frac{M_{ut}}{b \times f_{bc} \times d^{2}} = \frac{12.70 \times 10^{6}}{300 \times 14,17 \times (360)^{2}} = 0.023.
$$
\n
$$
\mu_{u} = 0.023 < \mu_{l} = 0.392
$$

La section est de simple armature, les armatures de compression ne sont pas nécessaires.

$$
\sqrt{\alpha} = 1,25 \times (1 - \sqrt{1 - 2\mu}) = 1,25 \times (1 - \sqrt{1 - 2 \times 0,023})
$$
\n
$$
\alpha = 0,029.
$$
\n
$$
\sqrt{Z} = d \times (1 - 0,4\alpha) = 0,36 \times (1 - 0,4 \times 0,029) = 0.3555 \text{ m}
$$
\n
$$
Z = 355.5 \text{ mm}.
$$
\n
$$
\sqrt{A}_{st} = \frac{M_{Uapp}}{Z \times \sigma_{St}} = \frac{12.70 \times 10^6}{355.5 \times 348} = 102.65 \text{ mm}^2.
$$
\n
$$
\sqrt{A}_{st} = 1.03 \text{ cm}^2.
$$
\n
$$
\sqrt{\mu_u} = \frac{M_{uapp}}{b \times f_{bc} \times d^2} = \frac{21.11 \times 10^6}{300 \times 14,17 \times (360)^2} = 0,022.
$$
\n
$$
\mu_u = 0,022 < \mu_r = 0,392.
$$

La section est de simple armature, les armatures de compression ne sont pas nécessaires.

$$
\begin{aligned}\n&\text{(a)} \quad \alpha = 1,25 \times (1 - \sqrt{1 - 2\mu}) = 1,25 \times (1 - \sqrt{1 - 2 \times 0,022}) \text{ .} \quad \alpha = 0,028. \\
&\text{(b)} \quad \alpha = 1,25 \times (1 - 0.4\pi) = 0,36 \times (1 - 0.4 \times 0.028) \text{ .} \quad \alpha = 0,028. \\
&\text{(c)} \quad \alpha = 1,25 \times (1 - 0.4\pi) = 0,36 \times (1 - 0.4 \times 0.028) \text{ .} \quad \alpha = 0,028. \\
&\text{(d)} \quad \alpha = 1,25 \times (1 - 0.4\pi) = 1,25 \times (1 - 0.4\pi) = 0,028. \\
&\text{(e)} \quad \alpha = 0,028. \\
&\text{(f)} \quad \alpha = 1,25 \times (1 - 0.4\pi) = 1,25 \times (1 - 0.4\pi) = 0,028. \\
&\text{(g)} \quad \alpha = 0,028. \\
&\text{(h)} \quad \alpha = 0,028. \\
&\text{(i)} \quad \alpha = 0,028. \\
&\text{(ii)} \quad \alpha = 0,028. \\
&\text{(iii)} \quad \alpha = 0,028. \\
&\text{(iv)} \quad \alpha = 0,028. \\
&\text{(v)} \quad \alpha = 0,028. \\
&\text{(v)} \quad \alpha = 0,028. \\
&\text{(v)} \quad \alpha = 0,028. \\
&\text{(v)} \quad \alpha = 0,028. \\
&\text{(v)} \quad \alpha = 0,028. \\
&\text{(vi)} \quad \alpha = 0,028. \\
&\text{(v)} \quad \alpha = 0,028. \\
&\text{(vi)} \quad \alpha = 0,028. \\
&\text{(v)} \quad \alpha = 0,028. \\
&\text{(vi)} \quad \alpha = 0,028. \\
&\text{(v)} \quad \alpha = 0,028. \\
&\text{(vi)} \quad \alpha = 0,028. \\
&\text{(v)} \quad \alpha = 0,028. \\
&\text{(v)} \quad \alpha = 0,028. \\
&\text{(v)} \quad \alpha = 0,028. \\
&\text{(v)} \quad \alpha
$$

 $A_{st} = 1.70$  cm<sup>2</sup>.

### **Condition de non fragilité**

La section minimale : A<sub>st</sub> min  $\geq 0.23 \times b \times d \times \frac{f_{t28}}{f_e} = 0.23 \times 30 \times 36 \times \frac{2.1}{400}$  $\frac{2.1}{400}$  = 1.30 cm<sup>2</sup>  $A<sub>st</sub> min ≥ 1,30 cm<sup>2</sup> →$ **Condition vérifiée.** 

### **Etat limite accidentelle :**

 $\div$  **En travée** :  $M_{\text{acct}} = 43.74$  KN.m.

$$
\mu_{\rm u} = \frac{M_{\rm ut}}{b \times f_{\rm bc} \times d^2} = \frac{43.74 \times 10^6}{300 \times 18,48 \times (360)^2} = 0,061 \rightarrow \text{avec : } f_{bc} = \frac{f_{c28} \times 0,85}{1,15} = 18,48 \text{ MPa}.
$$

$$
\mu_u = 0{,}061 < \mu_r = 0{,}392
$$

Donc La section est de simple armature, les armatures de compression ne sont pas nécessaires.

$$
\sqrt{\alpha} = 1,25 \times (1 - \sqrt{1 - 2\mu}) = 1,25 \times (1 - \sqrt{1 - 2 \times 0,061})
$$
  
\n
$$
\alpha = 0,063.
$$
  
\n
$$
\sqrt{Z} = d \times (1 - 0,4\alpha) = 0,36 \times (1 - 0,4 \times 0,063)
$$
  
\n
$$
\mathbf{Z} = 0,3509 \text{ m} = 350.9 \text{ mm}.
$$
  
\n
$$
\sqrt{A_{st}} = \frac{M_{Ut}}{Z \times \sigma_{st}} = \frac{43.74 \times 10^6}{350.9 \times 400} = 311.62 \text{ mm}^2
$$

$$
A_{st}=3.12 \text{ cm}^2.
$$

# **En appuis :** Mu app= **- 66.13** KN.m.

$$
\checkmark \quad \mu_{\rm u} = \frac{M_{\rm uapp}}{b \times f_{\rm bc} \times d^2} = \frac{66.13 \times 10^6}{300 \times 18,48 \times (360)^2} = 0.092.
$$

 $\mu$ **u** = 0,092<  $\mu$ <sup>r</sup> = 0,392.

La section est de simple armature, les armatures de compression ne sont pas nécessaires.

$$
\alpha = 1,25 \times (1 - \sqrt{1 - 2\mu}) = 1,25 \times (1 - \sqrt{1 - 2 \times 0,092}). \quad \alpha = 0,120.
$$
\n
$$
\alpha = 1,25 \times (1 - \sqrt{1 - 2 \times 0,092}). \quad \alpha = 0,120.
$$
\n
$$
\alpha = 1,25 \times (1 - \sqrt{1 - 2 \times 0,092}). \quad \alpha = 0,120.
$$
\n
$$
\alpha = 1,25 \times (1 - \sqrt{1 - 2 \times 0,092}). \quad \alpha = 0,120.
$$
\n
$$
\alpha = 1,25 \times (1 - \sqrt{1 - 2 \times 0,092}). \quad \alpha = 0,120.
$$
\n
$$
\alpha = 1,25 \times (1 - \sqrt{1 - 2 \times 0,092}). \quad \alpha = 0,120.
$$
\n
$$
\alpha = 1,25 \times (1 - \sqrt{1 - 2 \times 0,092}). \quad \alpha = 0,120.
$$
\n
$$
\alpha = 1,25 \times (1 - \sqrt{1 - 2 \times 0,092}). \quad \alpha = 0,120.
$$
\n
$$
\alpha = 1,25 \times (1 - \sqrt{1 - 2 \times 0,092}). \quad \alpha = 0,120.
$$
\n
$$
\alpha = 1,25 \times (1 - \sqrt{1 - 2 \times 0,092}). \quad \alpha = 0,120.
$$
\n
$$
\alpha = 1,25 \times (1 - \sqrt{1 - 2 \times 0,092}). \quad \alpha = 0,120.
$$

## **Condition de non fragilité**

La section minimale : A<sub>st</sub> min  $\geq 0.23 \times b \times d \times \frac{f_{t28}}{f}$ fe  $= 0,23\times40\times27\times\frac{2,1}{100}$ 400

A<sub>st</sub> min ≥ 1,30 cm<sup>2</sup> → **Condition vérifiée.** 

## **Finalement :**

 $\mathcal{A}_{\text{st}} = \max (1.03 ; 3.12) = 3.12 \text{ cm}^2.$ 

On adopte en travée : de section : **3HA14** de section : **4.62 cm<sup>2</sup> .**

A<sub>app</sub> = max  $(1.70; 4.82) = 4.82$  cm<sup>2</sup>.

On adopte en appui **: 2HA12**+**3HA14** de section : **7.70 cm<sup>2</sup> .**

# **Condition du RPA 99 / version 2003**

Amin = 0,5%×b ×h = 5×10-3×30×40 = 6 cm<sup>2</sup>→ **Condition vérifiée.**

# **Etat limite service :**

### **En travée**

Puisque la fissuration est peut nuisible et l'acier utilisé est le FeE400, alors la vérification des

Contraintes à l'ELS sera simplifiée comme suit :

**Tableau V.9** Vérification à E.L.S.

$$
\alpha = \frac{\delta - 1}{2} + \frac{f_{c28}}{100}
$$

$$
\delta = \frac{M_u}{M_{ser}}
$$

Donc il n'est pas nécessaire de vérifier la contrainte du béton  $\sigma_{bc} \langle \overline{\sigma}_{bc} \rangle$ .

### **Vérification au cisaillement**

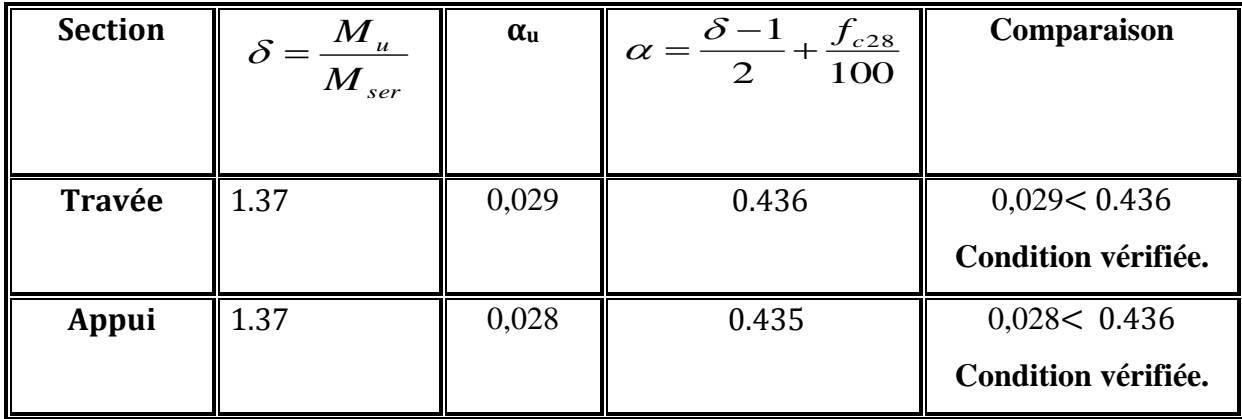

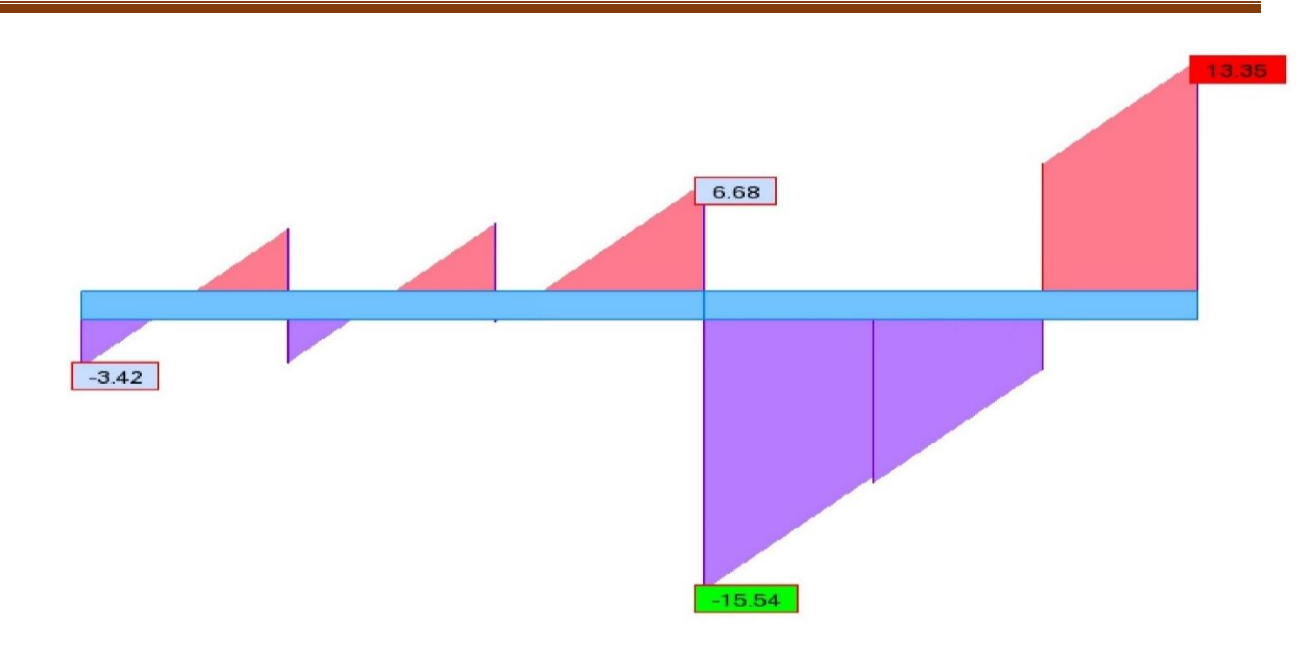

**Figure V.20** Diagramme de l'effort tranchant (cas défavorable) sous la combinaison état limite service.

$$
\sqrt{\tau_{u}} = \frac{T_{umax}}{b \times d} \tau_{u} = \frac{15.54 \times 10^{-3}}{0,30 \times 0,36} = 0.14 \text{ MPa.}
$$
 Pour des fissurations peu nuisibles :  

$$
\sqrt{\tau_{u}} = \min \left( \frac{0,2 \times f_{c28}}{\gamma_{b}} \right); 5 \text{MPa} = 3,33 \text{MPa.}
$$

 $\checkmark$   $\tau_u \in \overline{\tau_u} \to$  Condition vérifiée.

# **Calcul des armatures transversales**

# **Diamètre des armatures transversales**

$$
\checkmark \qquad \varphi_t \le \min\big(\frac{h}{35}; \varphi_1; \frac{b}{10}\big), \varphi_t \le \min\big(1, 14 \,;\, 1, 60 \,;\, 3\big). \text{On prend : } \varphi_t = \Phi 8 \text{ mm.}
$$

**Calcul d'espacement des cadres** 

D'après le **RPA 99 / version 2003 (Art 7.4.2.2)** on a :

$$
\checkmark \text{ Zone nodale}: \text{St} \le \min\big(\frac{h}{4}; 12\phi_l; 30 \text{ cm}\big).
$$

St ≤ min (10 ;  $12\phi$ *l*; 30cm). **On prend** : **St = 10cm.** 

$$
\checkmark \quad \textbf{Zone courante}: \text{St} \le \frac{h}{2} = \frac{40}{2} = 20 \text{ cm}.
$$

**On prend** : **St = 20 cm.**

Les cardes et les étriers doivent être fermés par des crochets a**135<sup>o</sup>** ayant une longueur droite de **10Ø<sup>t</sup>** minimum.

**10Øt** =8×1,6 = 13cm ; alors on adopte longueur de **20 cm**.

### **►Longueur de la zone nodale :**

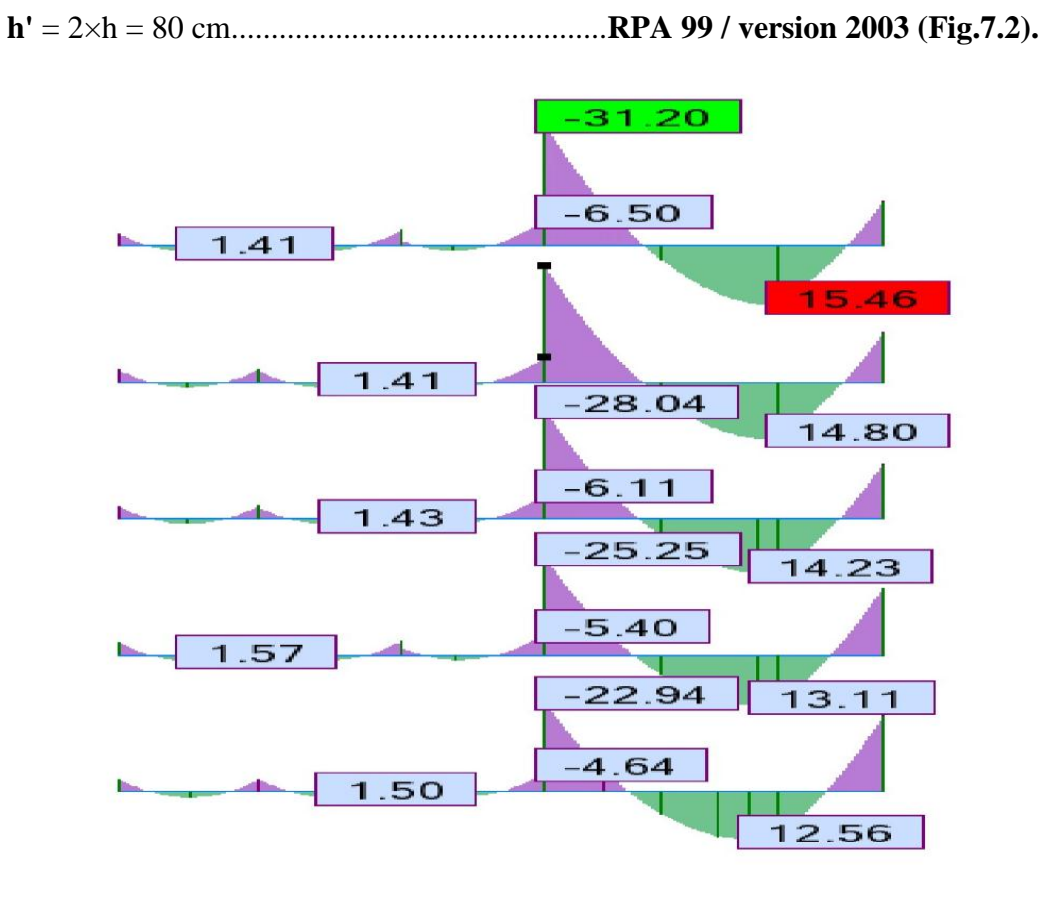

**Figure V.21** Diagramme des moments des poutres principales au niveau travée et appuis de RDC et 1<sup>er</sup> et 2<sup>éme</sup> et 3<sup>éme</sup>et de 4<sup>éme</sup>et 5<sup>éme</sup> étage (Combinaison ELU).

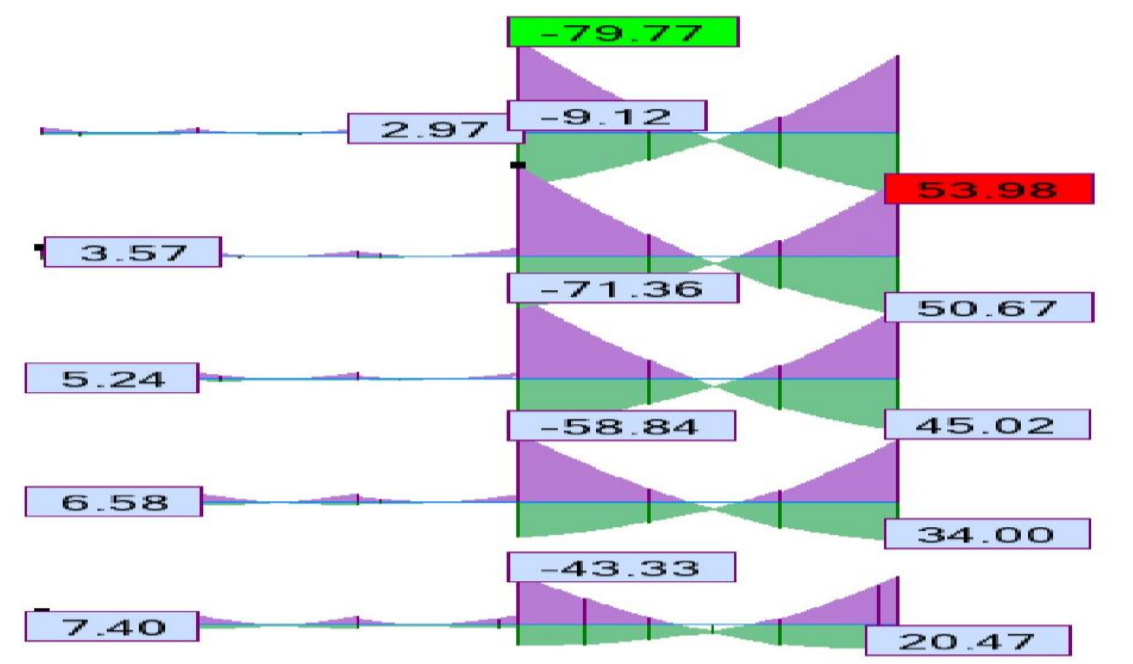

**Figure V.22** Diagramme des moments des poutres principales au niveau travée et appuis RDC et de 1 er, 2éme, 3éme et 4éme et 5éme étage (Combinaison 0.8G+EX).

| <b>Type de</b>         |               | <b>Travée</b> | Appui         |               | A <sub>st</sub> choix des armatures |               |  |
|------------------------|---------------|---------------|---------------|---------------|-------------------------------------|---------------|--|
| poutre                 | Acal          | Achoisi       | Acal          | Achoisi       | Travée                              | <b>Appuis</b> |  |
|                        | $\text{cm}^2$ | $\text{cm}^2$ | $\text{cm}^2$ | $\text{cm}^2$ |                                     |               |  |
| <b>Terrasse</b>        | 3.12          | 4.62          | 4.82          | 6.88          | <b>3HA14</b>                        | 2HA12+3HA14   |  |
| 4 <sup>éme</sup> étage | 3.70          | 4.62          | 5.60          | 6.88          | <b>3HA14</b>                        | 2HA12+3HA14   |  |
| 3 <sup>éme</sup> étage | 3.50          | 4.62          | 5.50          | 6.88          | <b>3HA14</b>                        | 2HA12+3HA14   |  |
| 2 <sup>éme</sup> étage | 3.1           | 4.62          | 5             | 6.88          | <b>3HA14</b>                        | 2HA12+3HA14   |  |
| $1ére$ étage           | 2.3           | 3.39          | 4.1           | 6.88          | <b>3HA12</b>                        | 2HA12+3HA14   |  |
| <b>RDC</b>             | 1.4           | 3.39          | 3.3           | 6.88          | <b>3HA12</b>                        | 2HA12+3HA14   |  |

**Tableau V.10** Ferraillage des poutres principales**.**

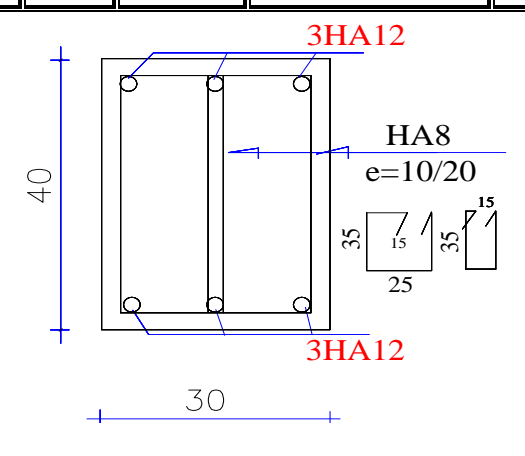

Figure V.23 Ferraillage des poutres principales au niveau travée de RDC et 1<sup>er</sup> étage.

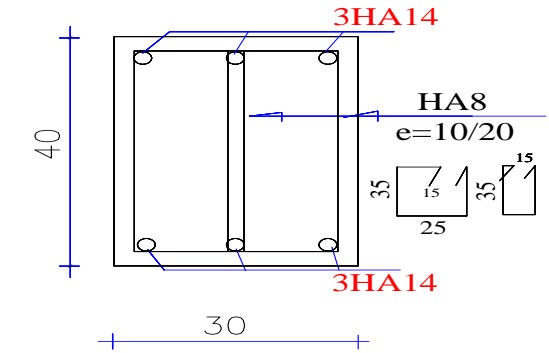

Figure V.24 Ferraillage des poutres principales au niveau travée de 2<sup>éme</sup>et 3<sup>éme</sup>et 4<sup>éme</sup> et 5<sup>éme</sup> étage.

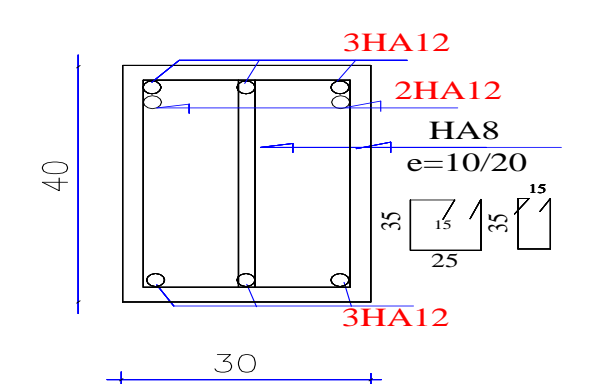

Figure V.25 Ferraillage des poutres principales au niveau appuis de RDC et 1<sup>er</sup> et 2<sup>éme</sup> et 3<sup>éme</sup> et 4<sup>éme</sup> et 5ème étage.

# **d. L'étude des Poutres secondaires (30**×**40)**

Les mêmes étapes des calculs faites pour le calcul de ferraillage des poutres secondaires et les

résultats réduits dans **le tableau V.11**.

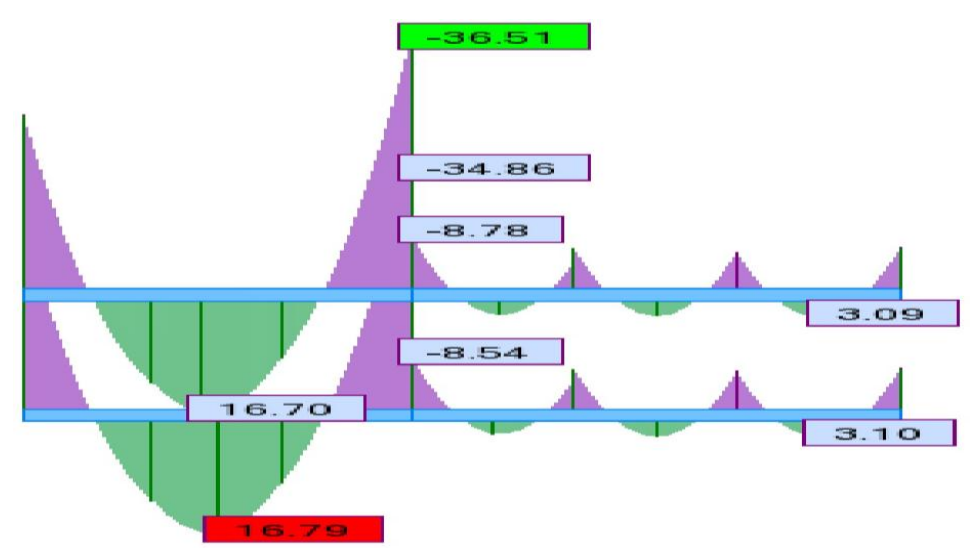

**Figure V.26** Diagramme des moments des poutres secondaires au niveau de travée et appuis niveaux RDC et 1émeétage (Combinaison ELU).

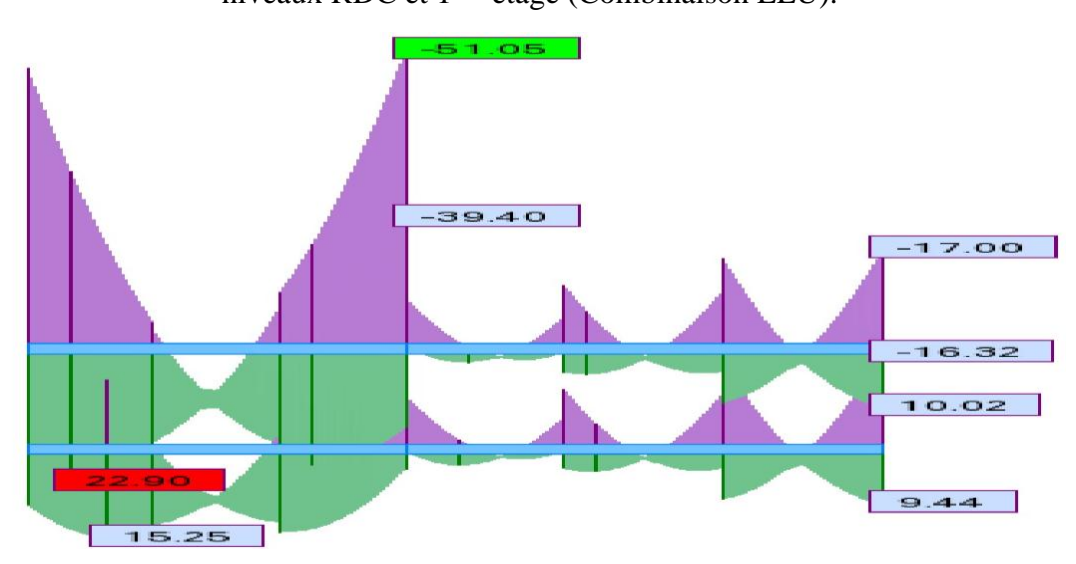

**Figure V.27** Diagramme des moments des poutres secondaires au niveau travée et appuis de niveaux RDC et 1éme étage (Combinaison 0.8G+EY).

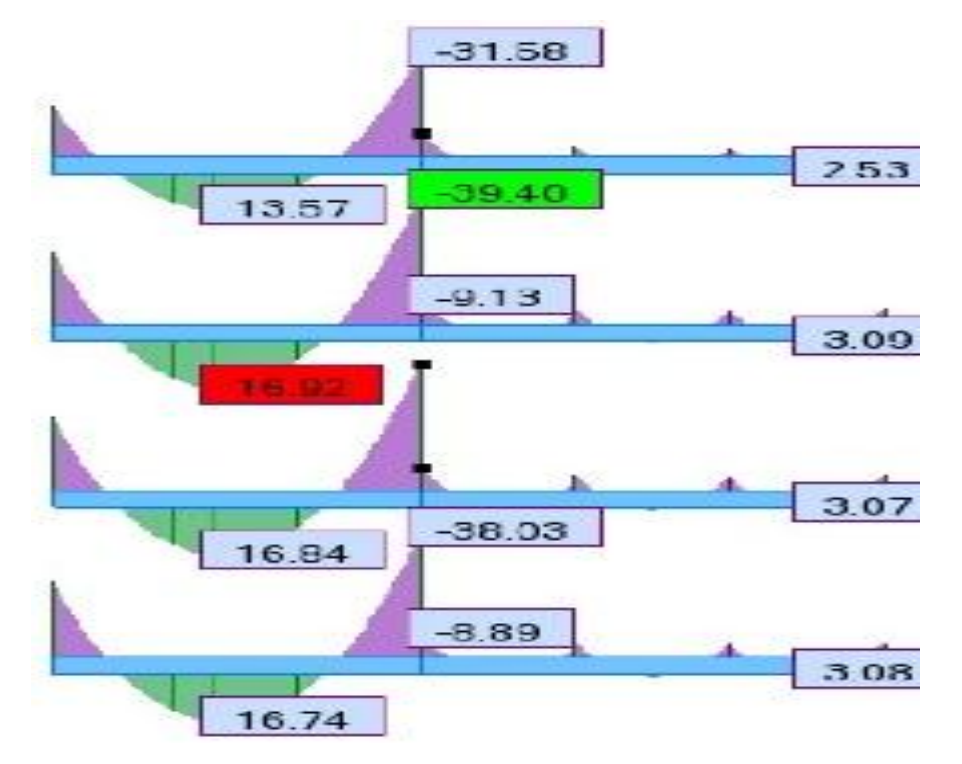

**Figure V.28** Diagramme des moments des poutres secondaires au niveau travée et appuis niveaux 2<sub>éme</sub> et 3<sub>éme</sub> et 4<sup>éme</sup>et 5<sup>éme</sup>étage (Combinaison ELU).

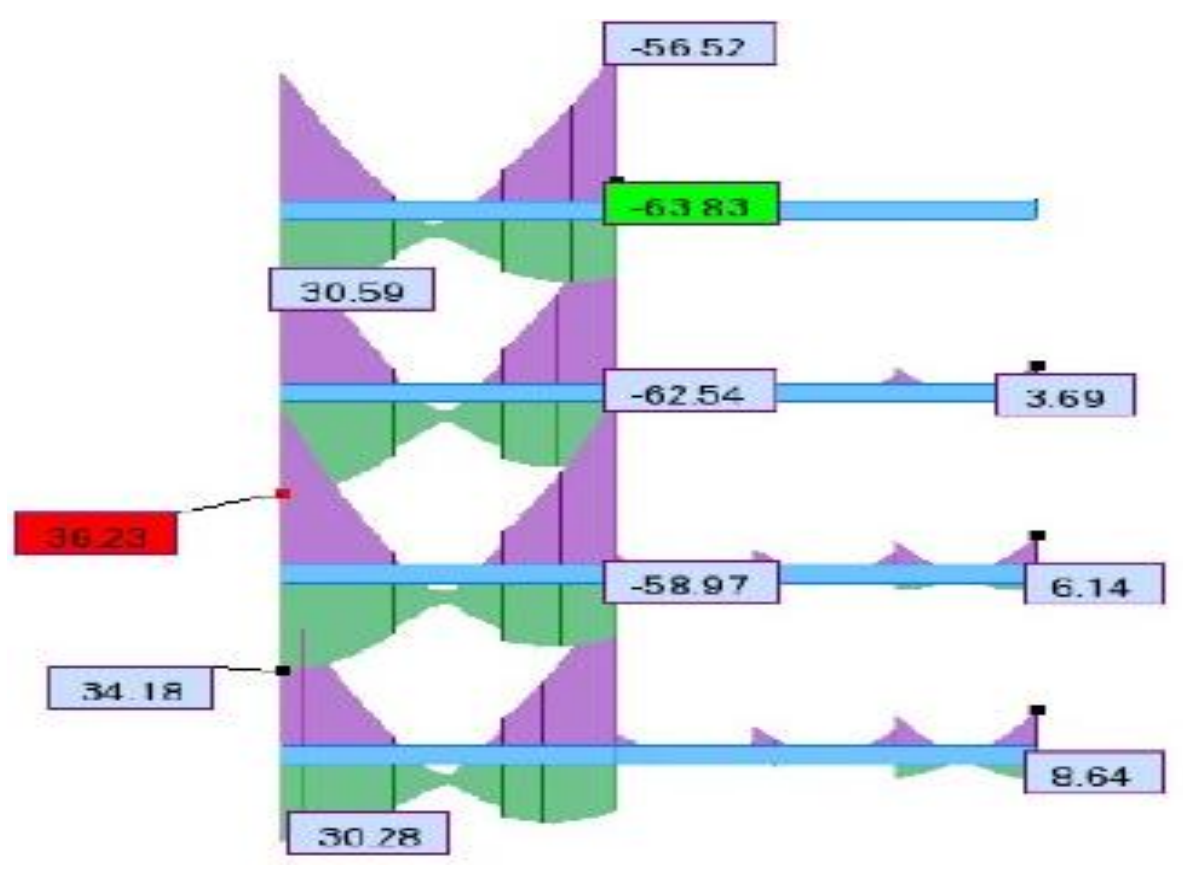

**Figure V.29** Diagramme des moments des poutres secondaires au niveau travée et appuis de niveaux 2éme et 3éme étage et 4éme et 5éme étage (Combinaison 0.8G+EY).

# **Chapitre V : Etude des éléments structuraux**

| <b>Type de</b>         |               | <b>Travée</b> | Appui         |               | A <sub>st</sub> choix des armatures |               |  |
|------------------------|---------------|---------------|---------------|---------------|-------------------------------------|---------------|--|
| poutre                 | Acal          | Achoisi       | Acal          | Achoisi       | <b>Travée</b>                       | <b>Appuis</b> |  |
|                        | $\text{cm}^2$ | $\text{cm}^2$ | $\text{cm}^2$ | $\text{cm}^2$ |                                     |               |  |
| <b>Terrasse</b>        | 1.2           | 3.39          | 2.5           | 4.96          | <b>3HA12</b>                        | $3HA12+2HA10$ |  |
| 4 <sup>éme</sup> étage | 1.3           | 3.39          | 3.1           | 4.96          | <b>3HA12</b>                        | 3HA12+2HA10   |  |
| 3 <sup>éme</sup> étage | 1.3           | 3.39          | 3.1           | 4.96          | <b>3HA12</b>                        | $3HA12+2HA10$ |  |
| $2éme$ étage           | 1.3           | 3.39          | 3             | 4.96          | <b>3HA12</b>                        | 3HA12+2HA10   |  |
| 1 <sup>ére</sup> étage | 1.3           | 3.39          | 2.9           | 4.96          | <b>3HA12</b>                        | 3HA12+2HA10   |  |
| <b>RDC</b>             | 1.3           | 3.39          | 2.8           | 4.96          | <b>3HA12</b>                        | 3HA12+2HA10   |  |

**Tableau V.11** Ferraillage des poutres secondaires.

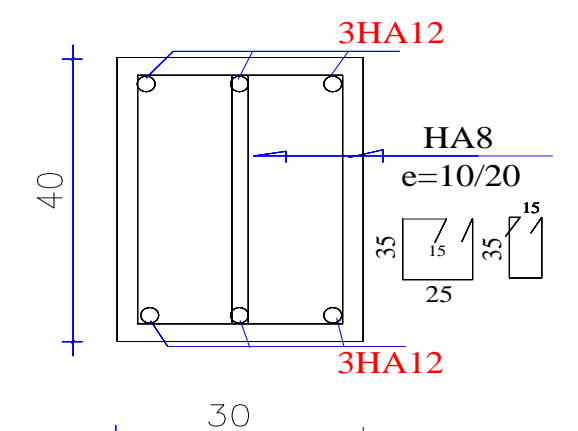

Figure V.30 Ferraillage des poutres principales au niveau travée de RDC et 1<sup>er</sup> et 2<sup>éme</sup>et 3<sup>éme</sup>et 4<sup>éme</sup>et 5<sup>éme</sup> étage.

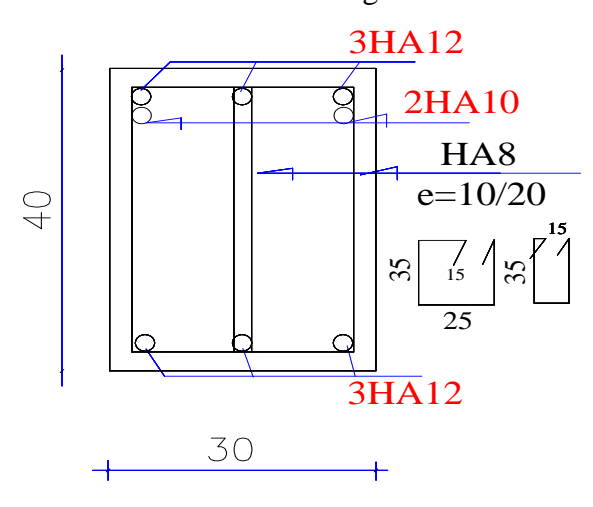

Figure V.31 Ferraillage des poutres principales au niveau appuis de RDC et 1<sup>er</sup> et 2<sup>éme</sup>et 3<sup>éme</sup>et 4<sup>éme</sup>et 5<sup>éme</sup> étage.

# **e. L'étude des Poutres noyau section (30X20)**

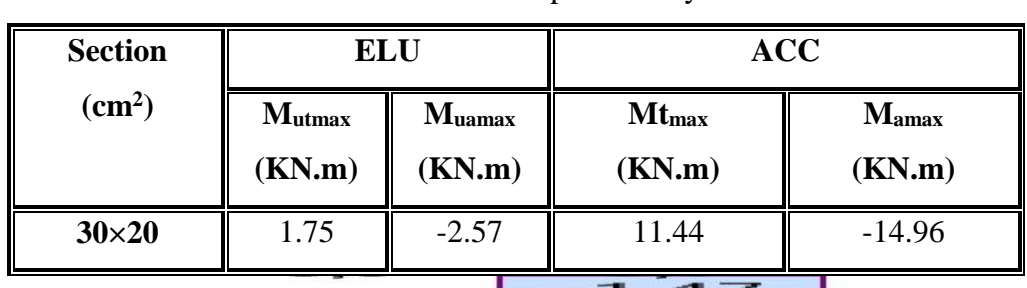

**Tableau V.12** poutres noyées.

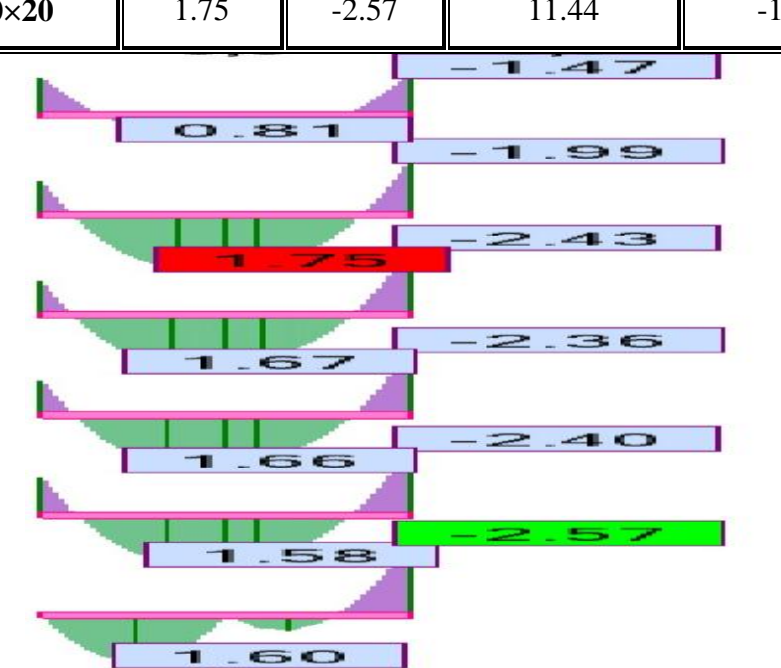

**Figure V.32** Diagramme des moments des poutres noyées au niveau de travée et appuis de (Combinaison ELU).

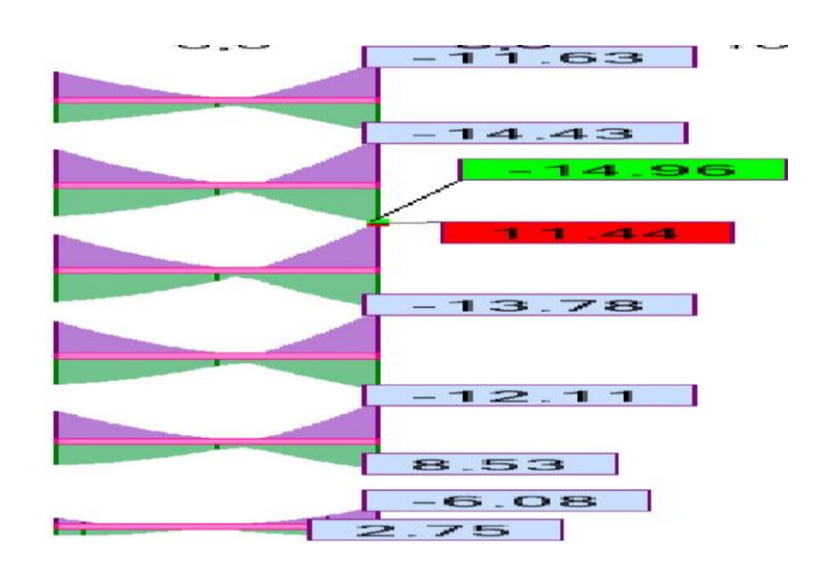

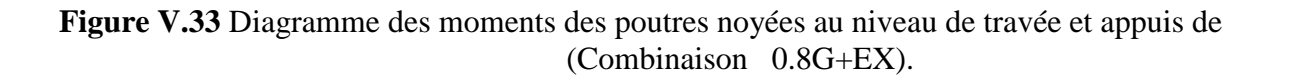

# **Chapitre V : Etude des éléments structuraux**

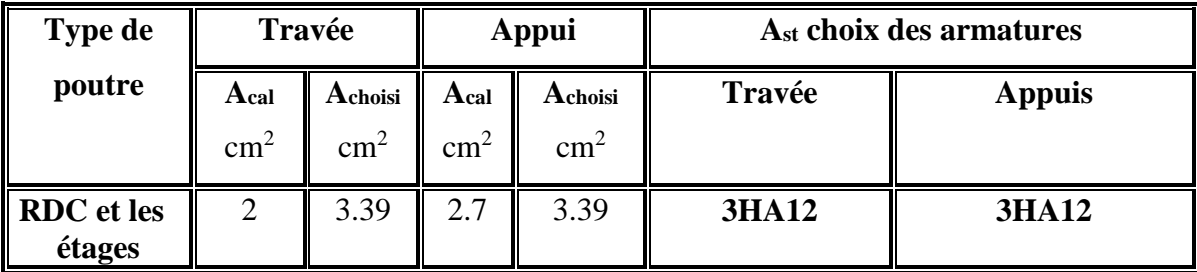

**Tableau V.13** Résultats de calcul de ferraillage des poutres noyées.

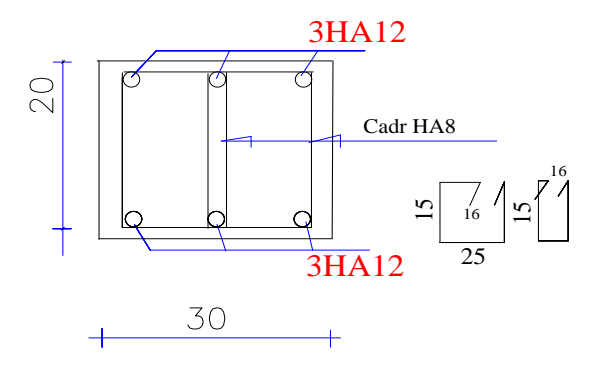

**Figure V.34** Ferraillage des poutres noyées.

# **II.8. Etude de ferraillage des voiles**

### **a. Introduction**

Le voile est un élément structural de contreventement qui doit reprendre les forces horizontales dues au vent "action climatique" ou aux séismes (action géologique), soumis à des forces verticales et horizontales. Donc le ferraillage des voiles consiste à déterminer les armatures en flexion composée sous l'action des sollicitations verticales dues aux charges permanentes (G) et aux surcharges d'exploitation (Q), ainsi sous l'action des sollicitations dues aux séismes.

### **b. Conception**

Il faut que les voiles soient placés de telle sorte que l'excentricité soit minimum (Torsion) Les voiles ne doivent pas être trop éloignés (Flexibilité du plancher) L'emplacement des voiles ne doit pas déséquilibrer la structure (Il faut que les rigidités dans les deux directions soient très proches).

#### **c. Stabilité des constructions vis-à-vis les charges latérales**

Du point de vue de la stabilité sous charges horizontales (vent, séisme), on distingue différents types des structures en béton armé :

- $\checkmark$  Structures auto stables.
- $\checkmark$  Structure contreventée par voiles.

Dans notre projet, la structure est contreventée par des voiles et portiques appelés contreventement, dont le but est d'assurer la stabilité (et la rigidité) de l'ouvrage vis à vis des charges horizontales.

# **d. Rôle de contreventement**

Le contreventement a donc principalement pour objet :

- $\checkmark$  Assurer la stabilité des constructions non auto stable vis à vis des charges horizontales et de les transmettre jusqu'au sol.
- $\checkmark$  De raidir les constructions, car les déformations excessives de la structure sont source de dommages aux éléments non structuraux et à l'équipement.

# **e. Ferraillage des voiles**

Les voiles seront calculés en flexion composée sous l'effet des sollicitations qui les engendrent, le moment fléchissant et l'effort normal est déterminé selon les combinaisons comprenant la charge permanente, d'exploitation ainsi que les charges sismiques.

# **f. Combinaison**

Selon le règlement parasismique Algérienne (RPA 99) les combinaisons à considérer dons notre cas (voiles) est les suivants :

 $\checkmark$  **ELU** : 1,35G +1,5Q.

- $\checkmark$  **ELS** : G + Q.
- $\sim ACC : \begin{cases} G + Q \pm E. \\ O, QC + E. \end{cases}$  $0.8G \pm E$ .

# **g. Pré dimensionnement des voiles**

Les différentes épaisseurs et hauteurs des voiles sont regroupées dans le tableau suivant :

**Tableau V.14** Pré dimensionnement des voiles.

| voiles        | <b>Hauteur</b> | <b>Epaisseur</b> |
|---------------|----------------|------------------|
| RDC5éme étage | 06m            | $\rm cm$         |

Dans les tableaux suivants on va regrouper les sollicitations max pour tous les types des

voiles obtenues par le logiciel Autodesk Robot Structural Analysis Professional 2010.

**NB** : On utilise (M <sup>z</sup> max avec N corr) et (N min avec M <sup>z</sup> corr) dans **ELU** et **ACC** et on prend le plus défavorable.

**Tableau V.15** Les résultats des voiles longitudinales.

| <b>Etage</b>                 |                     | <b>RDC</b> | 1 er      | $2$ éme à $5$ éme |  |  |  |
|------------------------------|---------------------|------------|-----------|-------------------|--|--|--|
|                              |                     |            |           |                   |  |  |  |
| Les voiles longitudinale VL1 |                     |            |           |                   |  |  |  |
| <b>ACC</b>                   | $M_{z \max}$ (KN.m) | 5922,85    | 4334,06   | 3370,18           |  |  |  |
| <b>ACC</b>                   | $N_{corr}$ (KN)     | 1488,13    | 1163,50   | 842,23            |  |  |  |
| <b>ELU</b>                   | Mzcorr(KN.m)        | 135,14     | 134,64    | 133,46            |  |  |  |
| <b>ELU</b>                   | $N_{min}$ (KN)      | $-1149,54$ | $-974,06$ | $-826,93$         |  |  |  |

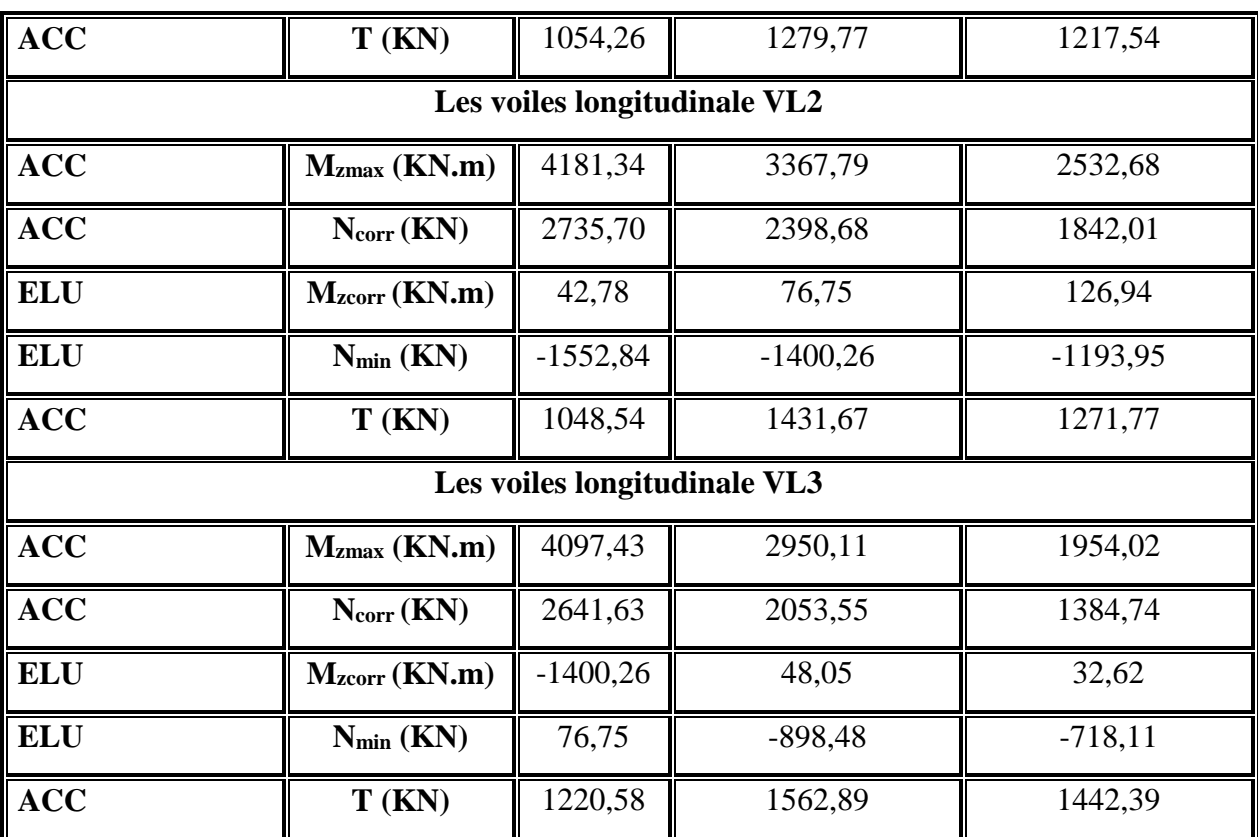

# **Chapitre V : Etude des éléments structuraux**

**Tableau V.16** Ferraillage du voile longitudinal **VL1**.

| <b>Etage</b>           | <b>Section VL1</b> | A <sub>min</sub> RPA | A calculé       | <b>Ferraillage longitudinal</b> |               |
|------------------------|--------------------|----------------------|-----------------|---------------------------------|---------------|
|                        | (cm2)              | (cm <sup>2</sup> )   | $\text{(cm}^2)$ | Section $cm2$                   | Au cm         |
| <b>RDC</b>             | $15\times 440$     | 9.90                 | 31,29           | 41.56                           | <b>27HA14</b> |
| $1ére$ étage           | $15\times 440$     | 9.90                 | 22,28           | 29.41                           | <b>27HA12</b> |
| $2eme$ étage           | $15\times 440$     | 10.12                | 17,84           | 29.41                           | 27HA12        |
| 3 <sup>ème</sup> étage | $15\times 440$     | 10.12                | 17,84           | 29.41                           | 27HA12        |
| 4 <sup>ème</sup> étage | $15\times 440$     | 10.12                | 17,84           | 29.41                           | <b>27HA12</b> |
| 5 <sup>ème</sup> étage | $15\times 440$     | 10.12                | 17,84           | 29.41                           | <b>27HA12</b> |

**Tableau V.17** Ferraillage du voile longitudinal **VL2.**

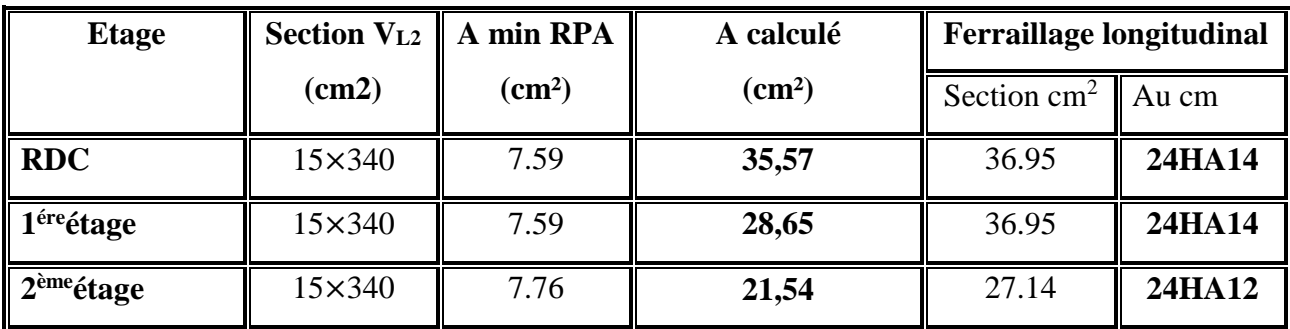

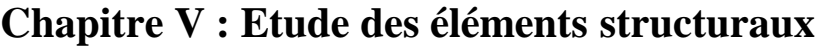

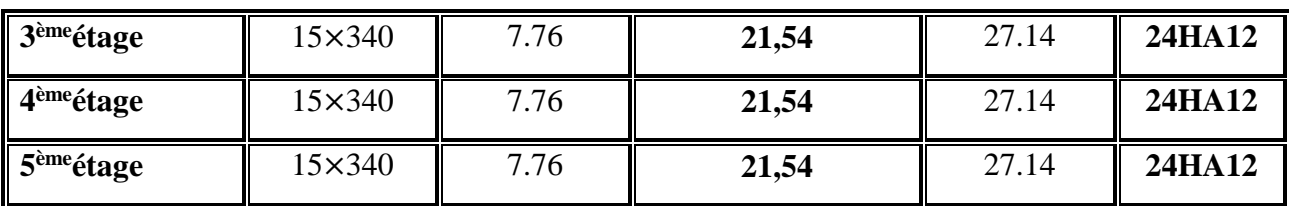

# **Tableau V.18** Ferraillage du voile longitudinal **VL3.**

| <b>Etage</b>           | <b>Section VL2</b> | A min RPA       | A calculé       | <b>Ferraillage longitudinal</b> |        |
|------------------------|--------------------|-----------------|-----------------|---------------------------------|--------|
|                        | (cm2)              | $\text{(cm}^2)$ | $\text{(cm}^2)$ | Section $cm2$                   | Au cm  |
| <b>RDC</b>             | $15\times310$      | 6.63            | 37,28           | 42.22                           | 21HA16 |
| 1 <sup>ére</sup> étage | $15\times310$      | 6.63            | 27,92           | 42.22                           | 21HA16 |
| 2 <sup>eme</sup> étage | $15\times310$      | 6.97            | 21,93           | 23.75                           | 21HA12 |
| 3 <sup>ème</sup> étage | $15\times310$      | 6.97            | 21,93           | 23.75                           | 21HA12 |
| 4 <sup>ème</sup> étage | $15\times310$      | 6.97            | 21,93           | 23.75                           | 21HA12 |
| 5 <sup>ème</sup> étage | $15\times310$      | 6.97            | 21,93           | 23.75                           | 21HA12 |

**Tableau V.19** Les résultats du voile transversal.

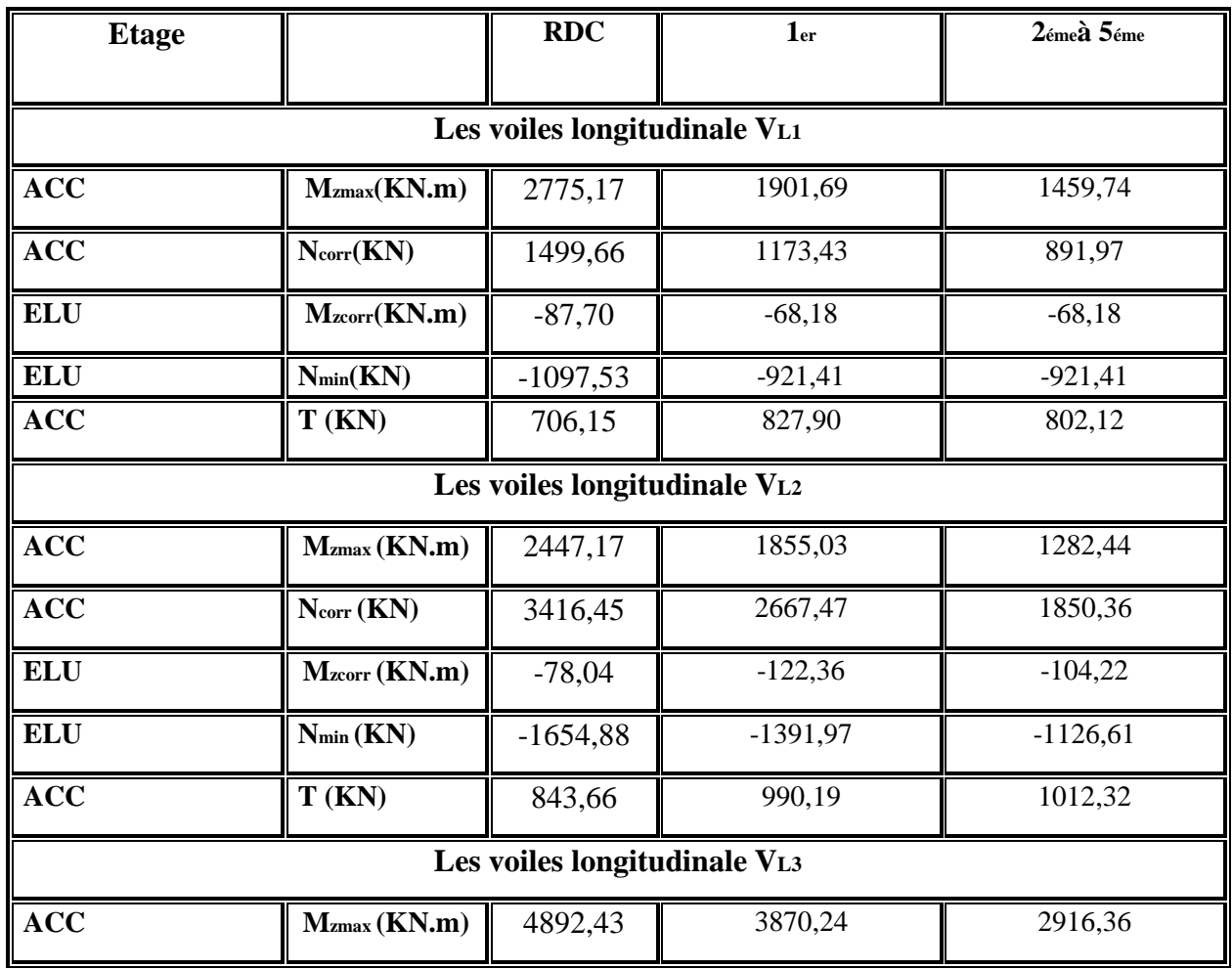

| <b>ACC</b> | N <sub>corr</sub> (KN) | 3762,87   | 2986,59    | 2047,17   |
|------------|------------------------|-----------|------------|-----------|
| <b>ELU</b> | $M_{zcorr}$ (KN.m)     | $-44,92$  | $-67,45$   | $-44,92$  |
| <b>ELU</b> | $N_{min}$ (KN)         | $-820,49$ | $-1035,46$ | $-820,49$ |
| <b>ACC</b> | T(KN)                  | 977,77    | 1286,90    | 1245,43   |

**Chapitre V : Etude des éléments structuraux**

**Tableau V.20** Ferraillage du voile transversal **VL1**.

| <b>Etage</b>           | <b>Section VL1</b> | A min RPA       | $\bf{A}$ calculé | <b>Ferraillage longitudinal</b> |               |
|------------------------|--------------------|-----------------|------------------|---------------------------------|---------------|
|                        | (cm2)              | $\text{(cm}^2)$ | $\text{(cm}^2)$  | Section $cm2$                   | Au cm         |
| <b>RDC</b>             | $15\times310$      | 6.63            | 23,25            | 26.14                           | 13HA16        |
| 1 <sup>ére</sup> étage | $15\times310$      | 6.63            | 16,93            | 26.14                           | 13HA16        |
| 2 <sup>eme</sup> étage | $15\times310$      | 6.75            | 12,93            | 14.70                           | 13HA12        |
| 3 <sup>ème</sup> étage | $15\times310$      | 6.75            | 12,93            | 14.70                           | <b>13HA12</b> |
| 4 <sup>ème</sup> étage | $15\times310$      | 6.75            | 12,93            | 14.70                           | 13HA12        |
| 5 <sup>ème</sup> étage | 15×310             | 6.75            | 12,93            | 14.70                           | 13HA12        |

**Tableau V.21** Ferraillage du voile transversal **VL2**.

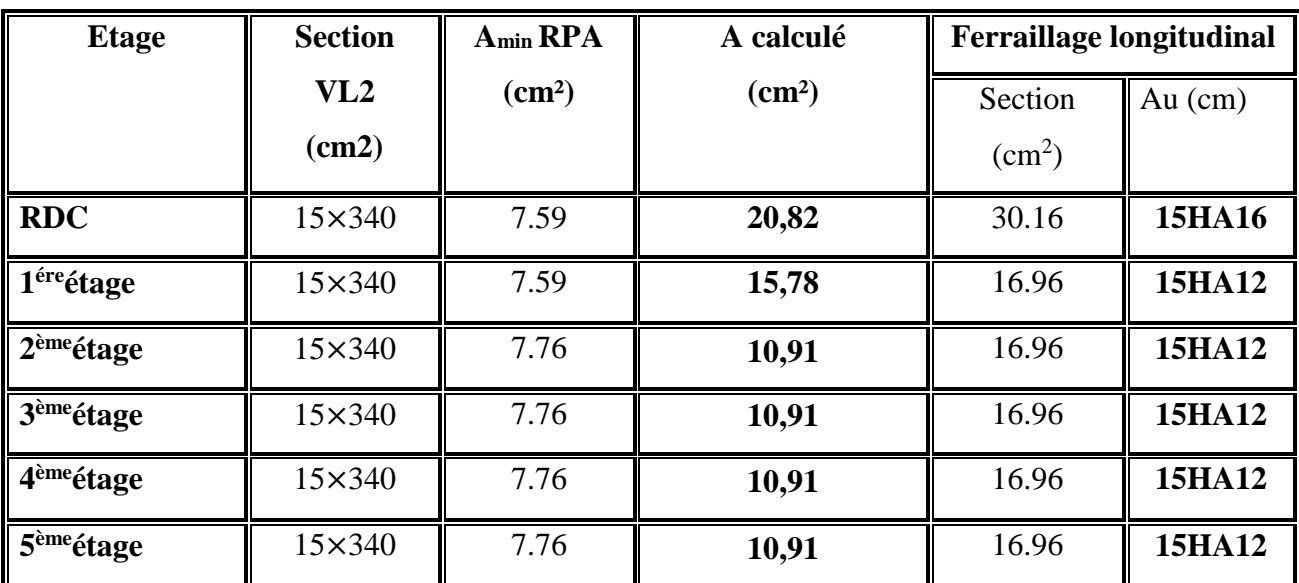

# **Chapitre V : Etude des éléments structuraux**

| <b>Etage</b>           | <b>Section</b> | A <sub>min</sub> RPA | $\bf{A}$ calculé | <b>Ferraillage longitudinal</b> |               |
|------------------------|----------------|----------------------|------------------|---------------------------------|---------------|
|                        | VL3            | (cm <sup>2</sup> )   | $\text{(cm}^2)$  | Section $cm2$                   | Au            |
|                        | (cm2)          |                      |                  |                                 |               |
| <b>RDC</b>             | $15\times 440$ | 9.90                 | 19,20            | 20.01                           | <b>13HA14</b> |
| 1 <sup>ére</sup> étage | $15\times 440$ | 9.90                 | 15,19            | 20.01                           | <b>13HA14</b> |
| $2eme$ étage           | $15\times 440$ | 10.12                | 11,44            | 14.40                           | 13HA12        |
| 3 <sup>ème</sup> étage | $15\times 440$ | 10.12                | 11,44            | 14.40                           | 13HA12        |
| 4 <sup>ème</sup> étage | $15\times 440$ | 10.12                | 11,44            | 14.40                           | <b>13HA12</b> |
| 5 <sup>ème</sup> étage | $15\times 440$ | 10.12                | 11,44            | 14.40                           | <b>13HA12</b> |

**Tableau V.22** Ferraillage du voile transversal **VL3**.

### **h. Vérification**

### **Voile longitudinal :**

### D'après le **RPA 99 / version 2003**

Amin =  $0,15\% \times b \times h$ 

Amin =  $0,15\% \times 15 \times (480 - 40) = 9.90$  cm<sup>2</sup>.

**L'espacement**

**Selon le BAEL 91 révisée 99**,

 $\checkmark$  St  $\leq$  min {2×a ; 33 cm}.

 $St \leq min$  { $2 \times 15$ ; 33 cm}.

 $St \leq min \{30; 33 \text{ cm}\}$ 

### **St≤ 30cm**

### **Selon le RPA 99 / version 2003** on a:

 $\checkmark$  St  $\leq$  min {1,5 \times as 30 cm}.

 $St \leq min$  {22.5cm ; 30 cm}.

 $St \leq 22.5$ cm.

**Donc** : St ≤ min {St **BAEL 91 révisée 99** ; St **RPA 99 / version 2003**}

**St ≤ 22.5 cm.**

## **On adopte un espacement de 20 cm**.

**Voile transversal :**

D'après le **RPA 99 / version 2003** 

Amin =  $0,15\% \times b \times h$ 

Amin =  $0,15\% \times 15(480 - 30) = 9.90 \text{cm}^2$ .

### **L'espacement**

## **Selon le BAEL 91 révisée 99, on â**

 $\checkmark$  St  $\leq$  min {2×a ; 33 cm}.

 $St \leq min \{2 \times 15 ; 33 cm\}.$ 

 $St \leq min$  {30 ; 33 cm}.

# **St ≤ 30cm.**

### **Selon le RPA 99 / version 2003:**

 $\checkmark$  St  $\leq$  min {1,5×a ; 30 cm}.

 $St \leq min$  {22.5cm ; 30 cm}.

**St ≤ 22.5** cm.

**Donc :** St ≤ min {St **BAEL 91 révisée 99** ; St **RPA 99 / version 2003**}

 $St \leq 22.5$  cm.

### **On adopte un espacement de 20 cm**.

## **i. Disposition des armatures**

### **Armatures verticales :**

La distance entre axes des armatures verticales d'une même face ne doit pas dépasser deux fois l'épaisseur du mur ni 36 cm Selon le BAEL 91, et selon l'RPA 99 / version 2003 ne doit pas dépasser 1,5 de l'épaisseur du mur ni 22.5 cm

A chaque extrémité du voile l'espacement des barres doit être réduit de moitié sur **L/10** de la largeur du voile. Cet espacement d'extrémité doit être au plus égal à **15 cm**.

On a St = 20 cm  $\rightarrow \frac{St}{2}$  $\frac{\pi}{2}$  = 10 cm < 15 cm  $\rightarrow$  **Condition vérifiée.** 

 $\checkmark$  Voile transversal : L = 310 cm →L/10 = 31 cm.

 $\checkmark$  Voile longitudinal : L = 440 cm→ L/10 = 44 cm.

**Armatures horizontales :**

Les barres horizontales doivent être munies de crochets à **135°** ayant une longueur de **10Φ**.

Elles doivent être retournées aux extrémités du mur et aux bords libres qui limitent les ouvertures sur l'épaisseur du mur.

Le diamètre des barres verticales et horizontales des voiles ne doit pas dépasser **L/10** de

L'épaisseur du voile.

Chaque nappe, les barres horizontales doivent être disposées vers l'extérieur.

### **Armatures transversales :**

Les deux nappes d'armatures doivent être reliées avec au moins 4 cadres au mètre carré.

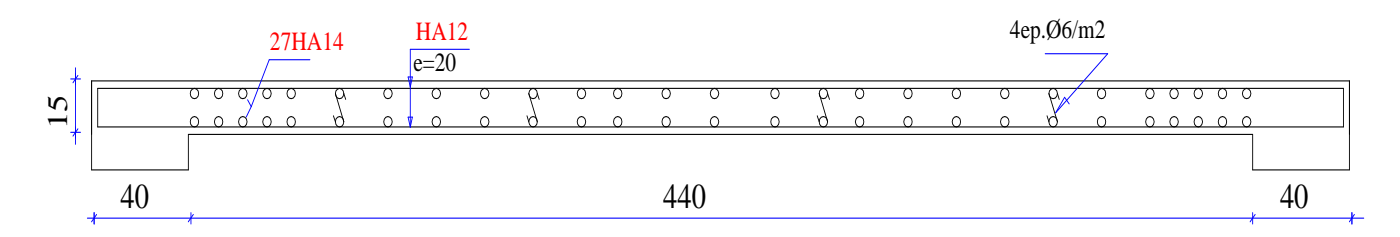

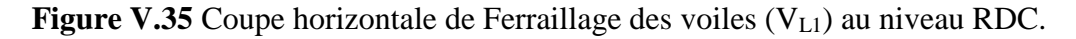

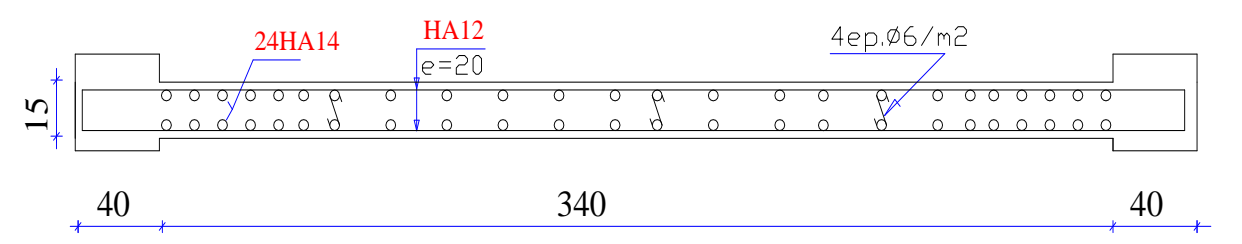

**Figure V.36** Coupe horizontale de Ferraillage des voiles (V<sub>L2</sub>) au niveau RDC.

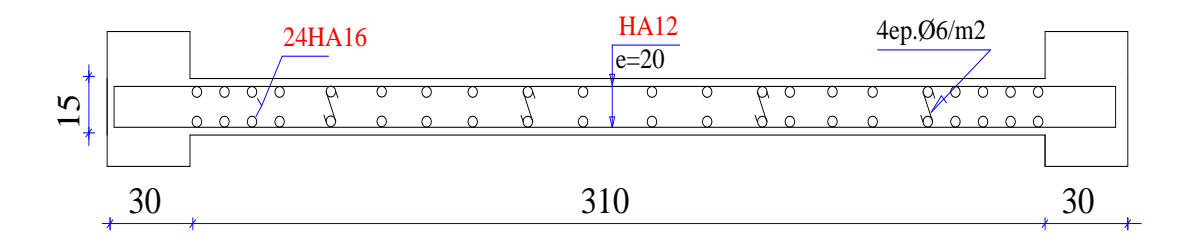

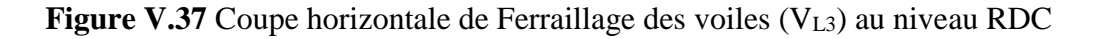

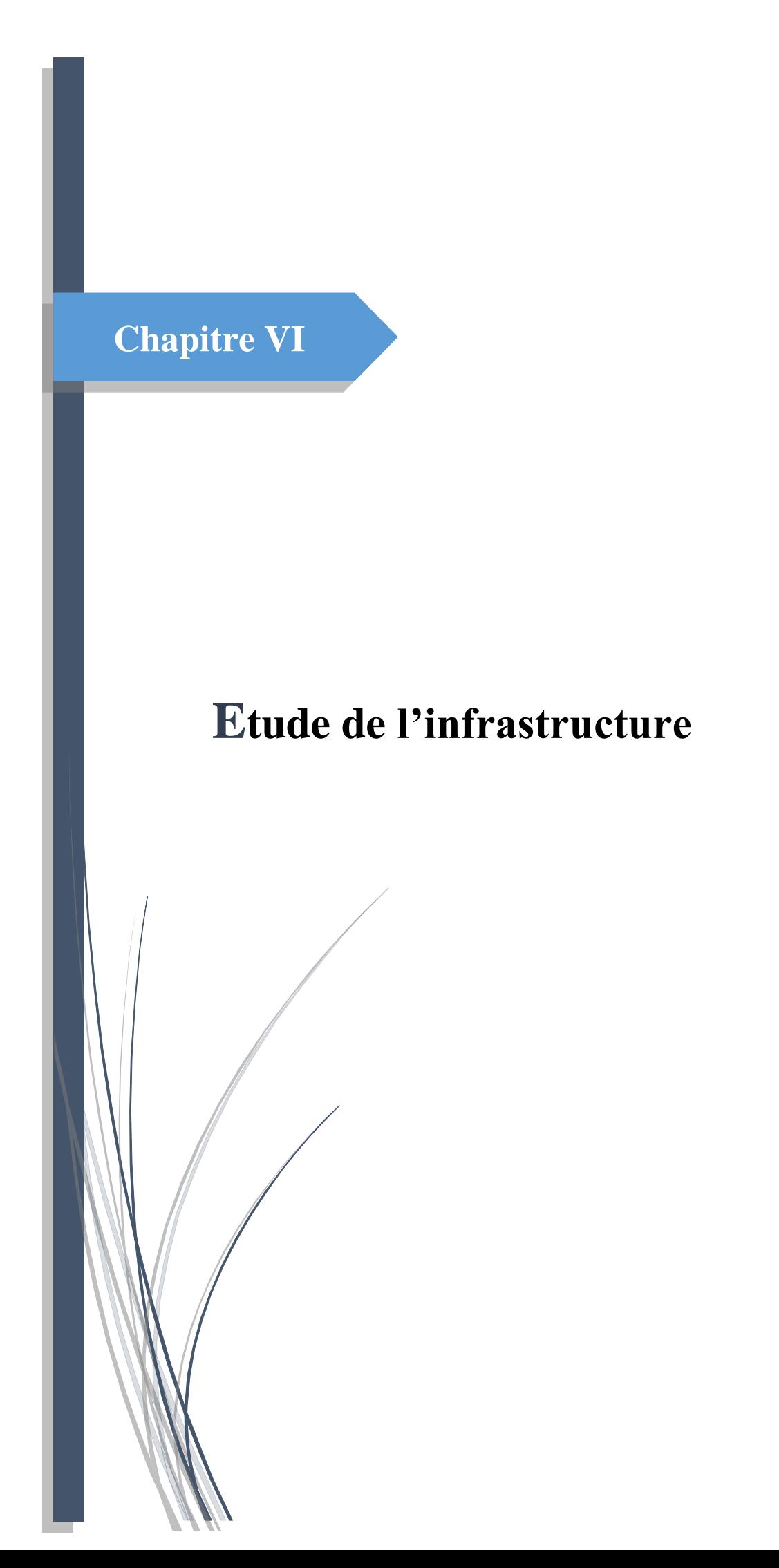

# **VI.1. Introduction**

Un ouvrage quelle que soient sa forme et sa destination, prend toujours appui sur un sol d'assise. Les éléments qui jouent le rôle d'interface entre l'ouvrage et le sol s'appellent fondations. Ainsi, quel que soit le matériau utilisé, sous chaque porteur vertical, mur, voile ou poteau, il existe une fondation.

# **VI.2. Rôle de fondations**

L'infrastructure doit constituer un ensemble rigide capable de remplir les fonctions suivantes : Réaliser l'encastrement de la structure dans le terrain.

Assurent la liaison avec le sol pour transmettent et repartissent les efforts de la superstructure. Les fondations supportent différentes charges telles que :

# **a. Les charges verticales**

- **Les charges permanentes :** telles que le poids des éléments porteurs, le poids des éléments non porteurs.
- $\checkmark$  Les charges variables : telles que le poids des meubles, le poids des personnes, le poids de la neige.

### **b. Les charges horizontales (ou obliques)**

- **Les charges permanentes :** telles que la poussée des terres.
- **Les charges variables :** telles que la poussée de l'eau ou du vent.

Un mur ou un poteau supporte une partie des charges de l'ouvrage et compte-tenu de ses faibles dimensions, risquent de poinçonner le sol. C'est pour cela que sous un mur et un poteau, on place une fondation qui permet de répartir la même charge mais sur une surface horizontale plus importante et donc de diminuer la pression exercée sur le sol, c'est à dire de diminuer la force exercée sur le sol par unité de surface.

- $\checkmark$  Elles jouent un rôle d'appuis.
- $\checkmark$  Limiter les tassements différentiels a une valeur acceptable.

Les fondations constituent donc la partie essentielle de l'ouvrage puisque de leurs bonnes conception et réalisation découle la bonne tenue de l'ensemble.

Les éléments de fondation transmettent les charges au sol, soit directement (cas des semelles reposant sur le sol ou cas des radiers), soit par l'intermédiaire d'autres organes (cas des semelles sur pieux par exemple).

# **VI.3. Contrainte admissible du sol**

Il faudra toujours s'assurer que la pression exercée par la fondation sur le sol est inférieure à la pression que peut supporter le sol (contrainte admissible " $\sigma_{adm}$ "). La pression que peut supporter le sol a été déterminée grâce aux essais de reconnaissance de sol.

La contrainte admissible du sol est déterminée en fonction des caractéristiques suivantes :

- $\checkmark$  Poids spécifique du sol sec $\gamma_d$ .
- $\checkmark$  Poids spécifique des grains $\gamma_s$ .
- Cohésion non drainée **Cu**.
- Angle de frottement effectif **φ**.
- Selon le rapport géotechnique, le sol destiné à recevoir le bâtiment est considéré comme un site meuble **(S3)**, avec une Contrainte admissible du sol  $\sigma_{\text{adm}} = 2.0$  bar.
- La profondeur de la fondation(D) doit être supérieure  $\lambda \frac{H}{10}$ .

# Avec :

H: Hauteur totale du bâtiment  $H = 18.36$ m.

$$
D \geq \frac{H}{10} = \frac{18.36}{10} = 1.84 \text{ m}.
$$

Le bon sol existe à une profondeur de 1.50 m**(**après l'étude géotechnique**)***.*

Finalement on prend dans les calculs une profondeur des fondations  $D = 2$  m.

# **VI.4. Stabilité des fondations**

Les massifs de fondations doivent être en équilibre sous l'action :

- $\checkmark$  Des sollicitations dues à la superstructure qui sont : des forces verticales ascendantes ou descendantes, des forces obliques, des forces horizontales et des moments de flexion ou de torsion ;
- $\checkmark$  Des sollicitations dues au sol qui sont : des forces verticales ascendantes ou descendantes et des forces obliques (adhérence, remblais, etc.).

# **VI.5. Type des fondations**

# **a. Fondations superficielles**

Les fondations sont dites superficielles si la condition suivante est respectée: $\frac{D}{D}$  $\frac{p}{B}$  < 4

# **Avec :**

D :la distance entre le dessous de la fondation et le niveau fini du sol.

B : largeur de la fondation.

Les principaux types de fondations superficielles que l'on rencontre dans la pratique sont :

**Les semelles isolées** : placée sous un poteau,

- **Les semelles filantes** : placées sous un mur ou plusieurs poteaux rapprochés,
- **Les radiers.**

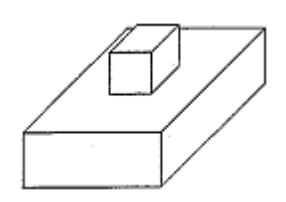

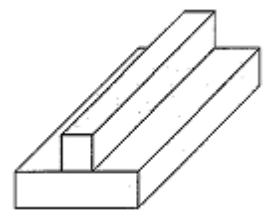

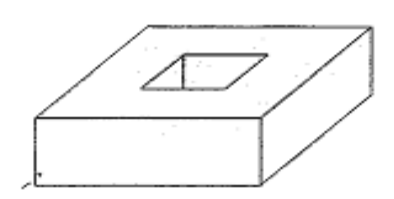

**Figure 1.a** Semelle isolée. **Figure 1.b** Semelle filante. **Figure1.c** Radier. **Figure VI.1** Les fondations superficielles.

# **b. Fondations profondes**

Les fondations sont dites profondes si une des deux conditions suivantes est respectée :

#### D  $\frac{p}{B}$  < 1.50 Ou **D** < 3 m.

Les principaux types de fondations profondes sont :

- Les pieux (fondations profondes).
- Les puits (fondations semi profondes).

# **VI.6. Choix du type des fondations**

Le choix du type de fondation repose essentiellement sur une étude du sol détaillée, qui nous renseigne sur la capacité portante de ce dernier.

On vérifie dans l'ordre suivant : Les semelles isolées, les semelles filantes et le radier général et enfin on opte pour le choix qui convient.

Le choix du type de fonctions dépend de plusieurs paramètres dont les plus importants sont notamment :

- $\checkmark$  La capacité portante de terrain de fondation.
- $\checkmark$  La charge totale transmise au sol.
- $\checkmark$  La distance entre axes des poteaux.
- $\checkmark$  La profondeur du bon sol.
- $\checkmark$  Le type d'ouvrage à construire.
- La nature et l'homogénéité du bon sol.

Ce choix doit satisfaire deux critères essentiels à savoir :

- Assurer la sécurité des habitants et la stabilité totale de l'ouvrage.
- $\checkmark$  Solution facile à réaliser et économique.

# **VI.7 Calcul des fondations**

### **a. Combinaison d'action**

 D'après **RPA99** modifié en 2003 **(Article 10.1.4.1),** les fondations superficielles sont dimensionnées selon les combinaisons d'actions suivantes :

$$
G+Q \pm E.
$$
  

$$
0.8G \pm E.
$$

D'après **BAEL 91** révisée 99:

$$
1.35G+1.5Q.
$$

$$
G+Q.
$$

### **b. Etude du voile périphérique**

Un voile périphérique est prévu entre la fondation et le niveau du plancher de base, d'après l'article 10.1.2 du RPA99/version 2003, le voile périphérique doit avoir les caractéristiques minimales ci-dessous :

L'épaisseur du voile doit être supérieur ou égale 15cm.

 Les armatures sont constitués deux nappes d'armatures (symétriques) placées conformément au schéma de la figure ci-dessous:

Le pourcentage minimal des armatures horizontales et verticales doit être de 0,10% dans les 2 sens.

$$
A_{\min}(\text{vertical}) = A_{\min}(\text{horizontal}) = \frac{0.1}{100}(\text{bh}).
$$

#### **Dimensionnement et ferraillage du voile périphérique :**

Le voile périphérique de la tour présente les dimensions suivantes :

 $\checkmark$  Hauteur = 2m.

 $\checkmark$  Epaisseur = 0,15m.

Pour le ferraillage, voile sera armé dans chaque sens (vertical et horizontal) d'au moins 0,1% de sa section ; soit :

$$
A_{\min}
$$
(verticale) =  $A_{\min}$ (horizontale) = 0,1% (b × h) =  $\frac{0.1}{100}$ (15 × 200) = 3 cm<sup>2</sup>.

D'où une section d'armatures par mètre linéaire constituée de 5HA10/ml avec espacement e = 20 cm. Etant exposé parfois à l'eau, les armatures seront placées à 3cm des parois externes.

Le schéma de ferraillage du voile est représenté à travers la figure suivante:

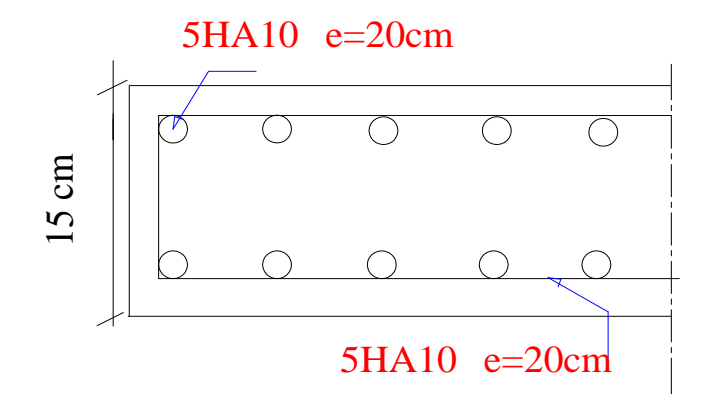

**Figure VI.2** Coupe du schéma de ferraillage du voile périphérique.

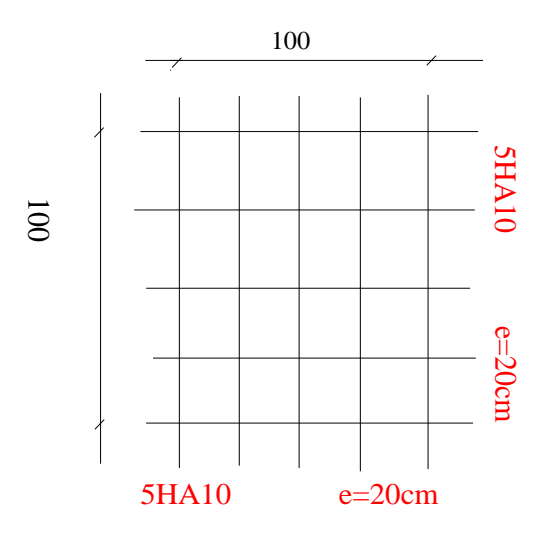

**Figure VI.3** Vue longitudinale du schéma de ferraillage du voile périphérique.

### **c. La surface des semelles**

La surface de la semelle doit être suffisante pour répartir sur le sol, les charges apportées par les porteurs verticaux.

Répartir une force sur une surface, c'est exercer une pression :

$$
\sigma = \frac{N}{S_{semelle}}
$$

 $\checkmark$  Pour le dimensionnement de la surface au sol ;Les semelles de fondations sont calculées à l'E.L.S.

 $\checkmark$  La capacité portante du sol doit être supérieure à la pression exercée par les fondations.

La surface S d'une semelle s'exprime :

$$
\sigma = \frac{N_{ser}}{S_{semelle}} \leq \overline{\sigma}_{sol} \Rightarrow S_{semelle} \geq \frac{N_{ser\ total}}{\overline{\sigma}_{sol}}
$$

Dont :

 $\checkmark$  N<sub>ser</sub>: La somme des efforts amenés par l'ouvrage sur toutes les semelles à partir de la combinaison de L'ELS.

- $\check{\sigma}_{\text{sol}}$ : Contrainte admissible du sol en bars = 2 bar = 20t/m<sup>2</sup>.
- $\checkmark$  S<sub>semelle</sub>: Surface total des semelles (A  $\times$  B).
- **•** N<sub>sertotal</sub> = 12233.85 KN=1223.385 t.
- $\overline{\sigma}_{sol} = 20t/m^2$ (donnée par le rapport géotechnique).
- $S_{\text{semelle}} \ge \frac{1223,385 \text{ t}}{20}$  $\frac{3,385 \text{ t}}{20} = 61.17 \text{ m}^2.$

La surface totale du bâtiment est :  $S_{bat}$ =207.19 m<sup>2</sup>.

$$
\frac{S_{\text{semelle}}}{S_{\text{bat}}} = \frac{61.17}{207.19} = 0.29 < 0.50.
$$

$$
S_{\text{semelle}} = 61.17 \text{ m}^2 < 0.50 \times S_{bat} = 0.50 \times 207.19 = 103.59 \text{ m}^2.
$$

La surface totale des semelles ne dépasse pas 50 % de la surface d'emprise du bâtiment. Ceci nous amène à envisager deux types de semelles :

- $\triangleright$  semelles isolées sous poteaux.
- $\triangleright$  semelles filantes sous voile.

La figure suivant montre la disposition des semelles filantes et des semelles isolées à la base de notre bâtiment.

### **VI.8 Calcul les semelles isolées**

### **a. Pré dimensionnements des semelles isolées**

Une fondation isolée définie par des caractéristiques géométriques :

- B: longueur de la semelle ou plus grand côté d'une semelle ; aux cotés b du poteau.
- A : largeur de la semelle ou plus petit côté de la semelle ; aux cotés b du poteau.

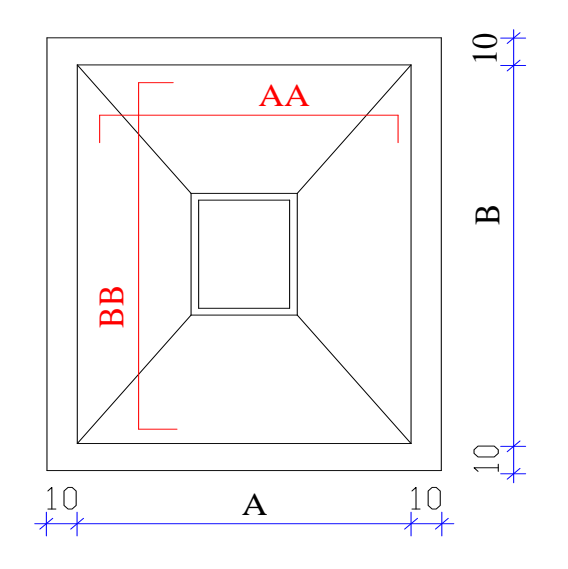

**Figure VI.4** Vu en plan d'une semelle isolée.
### **Dimensionnement de la semelle isolée S1:**

Nous donnons dans ce qui suit le détail de calcul de la semelle isolée S<sub>1</sub>.

La surface de la semelle $S_{\text{semelle}}$  devra satisfaire la relation suivante :

$$
S_{semelle} \geq \frac{N_{ser}}{\overline{\sigma}_{sol}}
$$

 $\checkmark$  N<sub>ser</sub>: Effort amené par l'ouvrage sur la semelle S<sub>1</sub>à partir de la combinaison de L'ELS obtenue par logiciel Robot 2016.

$$
N_{\rm ser} = 894.16 \text{ KN} = 89.42 \text{ t}.
$$

#### **Homothétie des dimensions :**

**RDC** :(a  $\times$  b) = (40  $\times$  45) cm<sup>2</sup>.

 $k=$ a b = A B = 40  $\frac{1}{45} = 0.89 \Rightarrow A =$ a b B.  $S_{\text{semelle}} = A \times B \Rightarrow S_{\text{semelle}} =$ a b  $B \times B =$ a b  $B^2$ .  $S_{\text{semelle}} =$ a b  $B^2 \geq \frac{N_{ser}}{1}$  $\frac{\overline{S}_{\text{sel}}}{\sigma_{\text{sol}}} \Rightarrow B \ge \frac{1}{\sigma_{\text{sol}}}$  $N_{ser}$  $\frac{a}{\sigma_{\text{sol}}}$ b ⇒ B ≥ √ 89.42  $20\frac{0.40}{0.45}$  $= 2.24 \, m.$ 

On prend  $B = 2.30$  m.

$$
A = \frac{a}{b}B = 0.89 \times B = 0.89 \times 2.30 = 2.05
$$
 m.

Donc finalement on choisit une semelle  $S_1(A \times B) = (2,10 \text{ m} \times 2,30 \text{ m})$ .

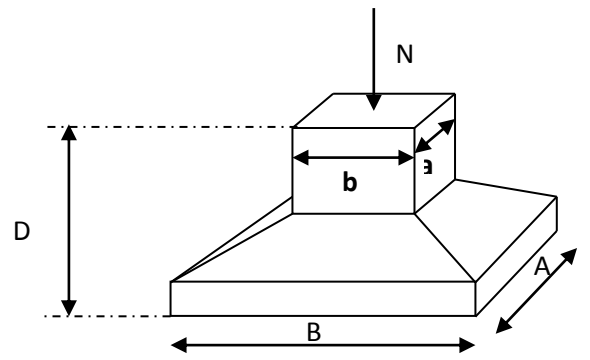

**Figure VI.5** Dimensions de la semelle isolée.

### **La hauteur de la semelle :**

La hauteur de la semelle sera déduite de la condition de rigidité qui s'écrit:  $h_t \geq d + c$ . Avecd : hauteur utile.

$$
\max(\frac{A-a}{4};\frac{B-b}{4}) \le d \le \min(A-a; B-b)
$$

$$
\max\left(\frac{2.10 - 0.40}{4}; \frac{2.30 - 0.45}{4}\right) = 0.462 \text{ m} \le d \le \min\left(2.10 - 0.40; 2.30 - 0.45\right) = 1.70 \text{ m}.
$$

 $h_t$  ≥ 0.50 + 0.05 = 0.55 m → On choisith<sub>t</sub> = 55 cm.

 $h_t$  = max (0.15 m; d + 0.05 m) ⇒  $h_t$  = max (0.15 m; 0.55 m) = 0.55m.

### **Vérification de la semelle isolée S<sup>1</sup> :**

### **Vérification des conditions de stabilité :**

N<sub>ser</sub> : L'effort normal total revenant à la semelle sous combinaison de l'ELS.

 $N_{ser}=894.16$ KN.

 $M_{\text{ser}} = M_{\text{X}} = 5.39 \text{ KN.m.}$ 

**Selon le BAEL 91, on a** :

$$
e_0 = \frac{M_s}{N_s} = \frac{5.39}{894.16} = 0.006 \text{ m}.
$$

 $e_0 = 0.006 \text{ m} \leq \frac{A}{6}$  $\frac{1}{6}$ 2.10  $\frac{1}{6}$  = 0.35 m.

**Selon le RPA 99 / version 2003(Art 10.1.5), on a :**

$$
e_0 = 0.006 \text{ m} \le \frac{A}{4} = \frac{2.10}{4} = 0.52 \text{ m}.
$$

 $e_0 = 0.006 \text{ m} \leq \frac{A}{6}$  $\frac{A}{6}$  = 0.35 m ⇒Le diagramme des contraintes est trapézoïdale.

### **Vérification des conditions de rigidité :**

Selon l'article 10.1.4.1 des RPA99/Version 2003 Les fondations superficielles seront vérifiées selon les combinaisons accidentelles suivantes :

- $\checkmark$  **G+Q+E** : Pour la vérification des contraintes dans le sol.
- $\checkmark$  0.8G+E : Pour la vérification de la stabilité des semelles.

On ajoute à ces deux combinaisons qui sont données par les RPA99/Version 2003La Combinaison de l'ELU qui nous permet de vérifier la contrainte à ELU :1.35G+1.5Q.

La contrainte moyenne du sol  $\sigma_{moy}$ doit vérifier la condition suivante :

$$
\sigma_{\text{moy}} = \frac{3\sigma_{\text{max}} + \sigma_{\text{min}}}{4} \leq \overline{\sigma}_{\text{sol}}.
$$

Avec :

$$
\sigma_{\max} = \frac{N}{S_{\text{semelle}}} \left(1 - \frac{6.e}{A}\right); \text{Et } \sigma_{\min} = \frac{N}{S_{\text{semelle}}} \left(1 + \frac{6.e}{A}\right).
$$

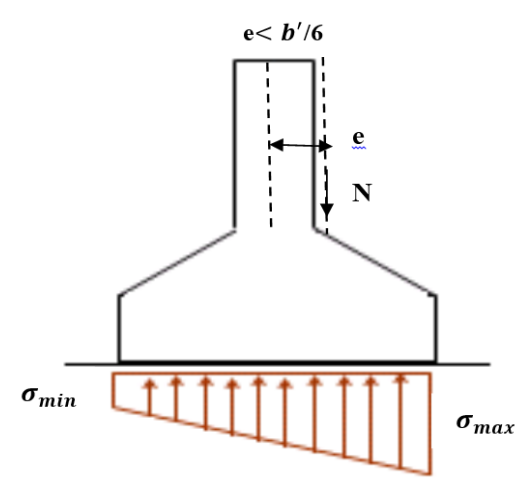

**Figure VI.6** Diagramme des contraintes du sol agissant sur la semelle isolée.

# **L'ELS : G+Q**

**Tableau VI.1** Vérification de la semelle S<sub>1</sub> à l'ELS.

| <b>Semelle</b><br>AxB      | $N_{\rm ser}$<br>KN | Il $M_{\rm ser}$<br>$\parallel$ KN.m $\parallel$ m | l e                         | $S_{\text{semelle}}$<br>m <sup>2</sup> | $\sigma_{\text{max}}$<br>bar | bar                          | $\sigma_{\min}$ $\sigma_{moy}$<br>bar | $\sqrt{\sigma}_{sol}$<br>bar | Vérification                 |
|----------------------------|---------------------|----------------------------------------------------|-----------------------------|----------------------------------------|------------------------------|------------------------------|---------------------------------------|------------------------------|------------------------------|
| 2.10 x2.30   894.16   5.39 |                     |                                                    | $\parallel 0.006 \parallel$ | 4.83                                   | 1.88                         | $\parallel$ 1.82 $\parallel$ | 1.86                                  |                              | <b>Condition</b><br>vérifiée |

**à L'ELU : 1.35 G+1.5 Q.**

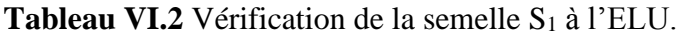

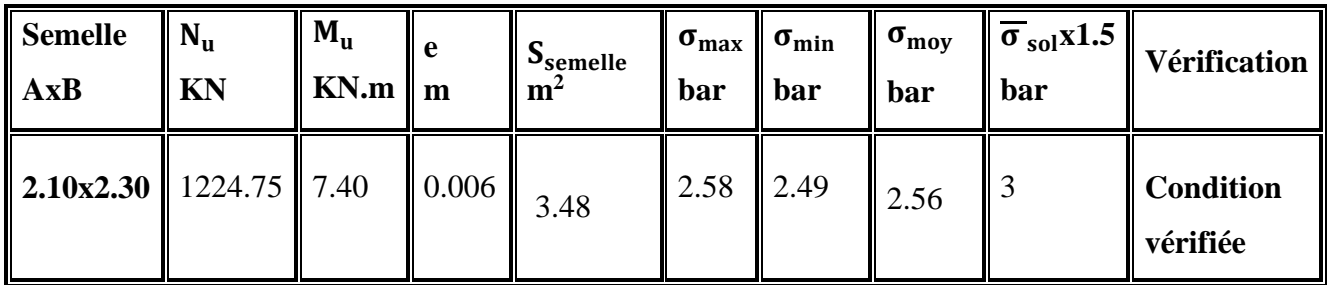

# $\checkmark$  Par la combinaison G+Q $\pm$ E.

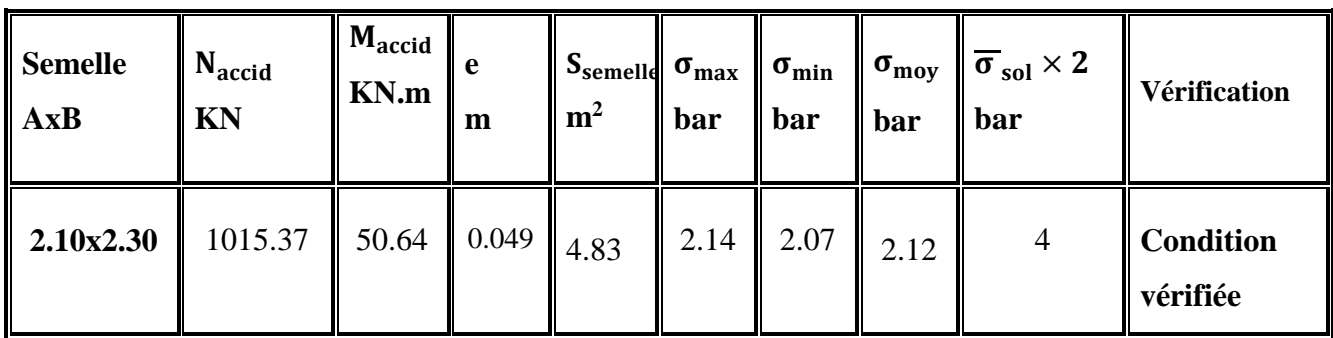

**Tableau VI.3**Vérification de la semelle  $S_1$  à  $G+Q\pm E$ .

# **Vérification de la stabilité au renversement par la combinaison accidentelle 0.8G±E :**

Pour que les semelles isolées soient stables, il suffit de vérifier la condition suivante :

A $\geq$  4.e **avec**e =  $\frac{M}{N}$  $\frac{m}{N}$ .

**Tableau VI.4** Vérification de la semelle SA à 0.8G±E.

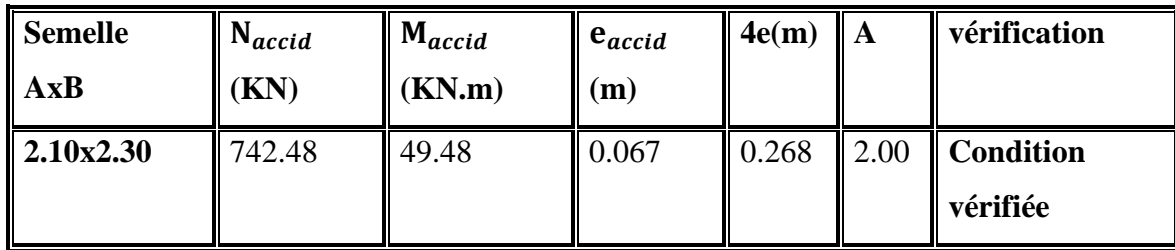

# **Dimensionnement des autres semelles isolées:**

Les surfaces des semelles isolées revenant à chaque poteau en tenant compte la symétrie de notre structure sont données par le tableau suivant :

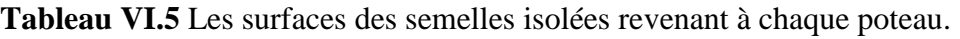

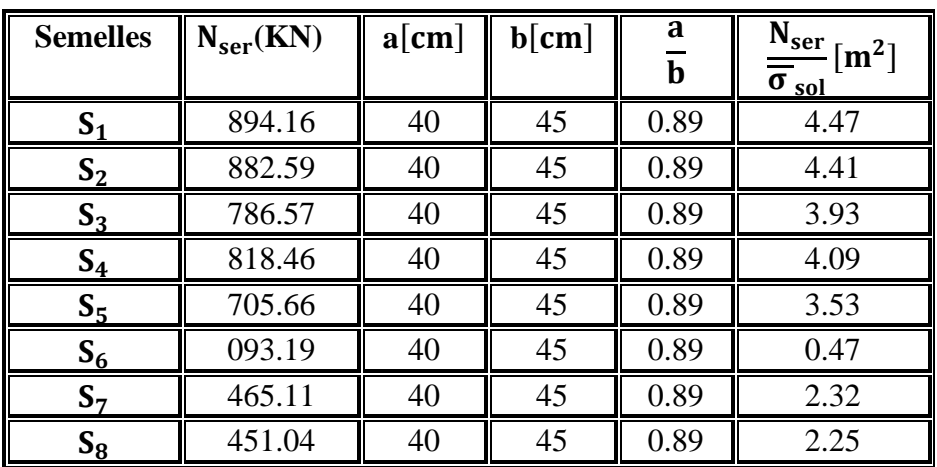

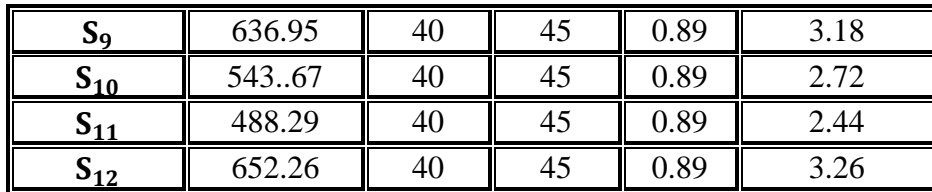

# **Chapitre VI : Etude de l'infrastructure**

**Tableau VI.6.** Dimensionnement des semelles isolées.

| <b>Semelles</b>   | S <sub>1</sub> | $S_2$ | $S_3$       | $S_4$ | $S_5$               | $S_6$                       | $S_7$ | $S_8$            | $S_{9}$ | $S_{10}$ | $S_{11}$ | $S_{12}$ |
|-------------------|----------------|-------|-------------|-------|---------------------|-----------------------------|-------|------------------|---------|----------|----------|----------|
| B[m]              | 2.24           | 2.23  | 2.10        | 2.14  | 1.99                | 0.73                        | 1.61  | 1.59             | 1.89    | 1.75     | 1.66     | 1.91     |
| calculée          |                |       |             |       |                     |                             |       |                  |         |          |          |          |
| B[m]              | 2.30           | 2.30  | 2.30        | 2.30  |                     | $2.10$   1.00               | 1.70  | $\parallel$ 1.65 | 1.90    | 1.80     | 1.70     | 1.95     |
| adoptée           |                |       |             |       |                     |                             |       |                  |         |          |          |          |
| A[m]              | 2.10           | 2.10  | 2.10        | 2.10  |                     | $2.00 \,   \, 0.90 \,   \,$ | 1.60  | $\parallel$ 1.50 | 1.70    | 1.65     | 1.55     | 1.75     |
| $\mathbf{h}_t[m]$ | 0.55           | 0.55  | $0.55$ 0.55 |       | $0.45 \,   \, 0.35$ |                             | 0.40  | 0.35             | 0.45    | 0.40     | 0.40     | 0.45     |

 $\checkmark$  La dimension minimale d'une semelle encastrée est : B > 60 cm (dimension minimale permettant le travail d'un ouvrier).

 $B_{\text{min}} = 90$ cm > 60 cm.

 $\checkmark$  De plus la hauteur ne pourra jamais être inférieure à 15 cm.

 $h_{min} = 35$  cm > 15 cm.

# **b. Vérification de chevauchement**

 $\bullet$  **Semelles**  $S_1$  **;**  $S_2$  **;**  $S_3$  **;**  $S_4$  **;**  $S_7$  et  $S_8$  **:** 

Il faut vérifier que :

 $40 \text{cm} \leq x = L_{\text{min}} - \frac{(B_{S1} + B_{S2})}{2}$  $\frac{1 + \log 2}{2}$ .

Tel que :

- L<sub>min</sub>: valeur entre axe entre deux poteaux.
- x: distance entre nœuds des deux semelles successives.
- B: les cotes des semelles successives.

 $L_{\text{min1}} = \text{min} (L_{S_1-S_3}; L_{S_1-S_2;} L_{S_1-S_8)} = \text{min} (3.80; 6.22; 3.40) = 3.40 \text{ m}.$ 

 $L_{\text{min2}} = \min (L_{S2-S4}; L_{S2-S1}; L_{S2-S7}) = \min (3.80; 6.22; 3.40) = 3.40 \text{ m}.$ 

 $L_{\text{min1}} = L_{\text{min2}} = 3.4 \text{ m}, B_{S1,S2,S3,S4} = 2.30 \text{ m} \text{ et } B_{S7} = 1.65 \text{ m}, B_{S8} = 1.60 \text{ m}.$ 

# Alors:

 $40 \text{ cm} \leq 1.50 \text{ m} = 3.4 - \frac{(2.10 + 1.70)}{2}$ 2 ……………………………….…**Condition vérifiée.**

Vu que valeur entre nœuds des deux semelles successives est supérieure à 40 cm, on constate qu'il n'aura pas un chevauchement entre les semelles isolées, ce qui revient à dire que ce type de semelles convient à semelles  $S_1$ , S2, S3,  $S_4$ ,  $S_7$  et  $S_8$ .

 $\bullet$  **Semelles S9** (1.70m×1.90 m) **; S10** (1.65 m×1.80 m) et **S**<sub>11</sub> (1.55 m×1.70 m) **; S**<sub>12</sub> (1.75 m×1.95 m) :

$$
40 \text{ cm} \le x = L_{\text{min}} - \frac{(B_{\text{S8}} + B_{\text{S9}})}{2}
$$

Tel que :

- Lmin: Valeur entre axe entre deux poteaux.
- : Distance entre nœuds des deux semelles successives.
- $B_{\text{S8}}$  et  $B_{\text{S9}}$ : Les cotes des deux (02) semelles successives.

$$
L = 1.75 \, m, B_{S9} = 1.80 \, m, A_{S8} = 1.70 \, m.
$$

alors:

40 ≤ 0.00 = 1.75 − (1.80+1.70) <sup>2</sup> ………………………….………….…. **Condition non vérifiée.**

Vu que la valeur entre nœuds des semelles S<sub>9</sub> et nulle, on constate qu'il aura un chevauchement entre les semelles isolées, ce qui revient à dire que ce type de semelles ne convient pas à semelles  $S_9$ ,  $S_{10}$ ,  $S<sub>11</sub>$ et  $S<sub>12</sub>$ .

**Semelles S<sup>5</sup>** (2.00 m×2.10m) **; S<sup>6</sup>** (0.90m×1.00m) **:**

$$
40 \text{cm} \le x = L_{\text{min}} - \frac{(B_{\text{S8}} + B_{\text{S9}})}{2}
$$

Tel que :

- $\bullet$  L<sub>min</sub>: Valeur entre axe entre deux poteaux.
- $\bullet$   $\alpha$ : Distance entre nœuds des deux semelles successives.

.

 $B_{S5}$  et  $B_{S6}$ : Les cotes des deux (02) semelles successives.

 $L = 3.05$  m; $B_{S5} = 2.10$ m; $B_{S6} = 1.00$  m. alors:

 $40 \text{cm} \leq 1.50 = 3.05 - \frac{(2.10 + 1.00)}{2}$ 2 …………………………………..….…**Condition vérifiée.**

Vu que la valeur entre nœuds des semelles S<sub>5</sub> et S<sub>6</sub>estsupérieure à 40cm, on constate qu'il n'aura pas un chevauchement entre les semelles isolées, ce qui revient à dire que ce type de semelles convient à semelles S<sub>5</sub>et S<sub>6</sub>.

Donc :

**Semelles isolées :**

- $\checkmark$  S<sub>1</sub>; S<sub>2</sub>; S<sub>3</sub>; S<sub>4</sub>(2.10m×2.30m).
- $\checkmark$  S<sub>5</sub> (2.00 m×2.10m); S<sub>6</sub> (0.90 m×1.00 m).
- $\checkmark$  S<sub>7</sub>(1.60 m × 1.70 m); S<sub>8</sub> = (1.50 m × 1.65 m).
- $\blacktriangle$  **Semelles filantes** :  $SF_1$ ;  $SF_2$ ;  $SF_3$ .
- **↓** Radier : RD<sub>1</sub> ; RD<sub>2</sub>.

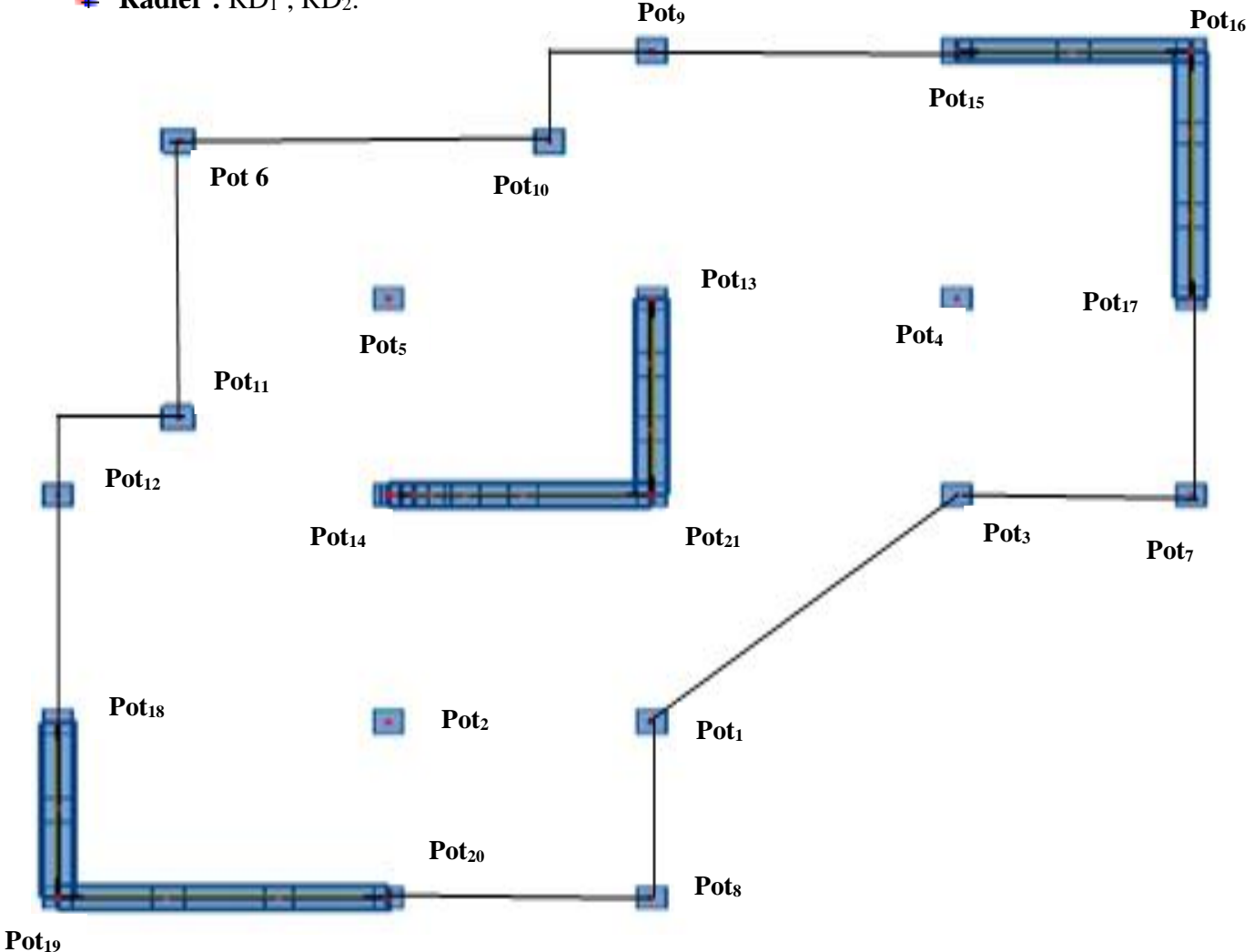

**Figure VI.7.** Schéma des fondations de bâtiment.

## **c. Ferraillage des semelles isolées**

# **Ferraillage de semelle S<sup>1</sup> (2.10 m×2.30 m)** :

Pour appliquer la méthode de bielles, il faut vérifier :

- $\sqrt{e_0} = \frac{M}{N}$  $\frac{m}{N} = 0.006 \le$ A 6 = 0.350 m**…………………………...Condition vérifiée.**
- $\sqrt{e_0} = \frac{M}{N}$ N = 0.006 ≤ <sup>a</sup> 6 =0.067m……………………………………**Condition vérifiée.**
- $\checkmark$  Semelle rigideh<sub>t</sub> ≥  $\left(\frac{A-a}{4}\right)$ 4 ) + 5 cm **………………….. Condition vérifiée**.

Donc, on peut appliquer la méthode des bielles pour calculer le ferraillage.

La méthode des bielles suppose que les efforts provenant des murs sont transmis au sol par

des bielles de béton oblique symétriques par rapport à l'axe de la semelle. Ces bielles transmettant des efforts horizontaux de traction aux aciers inférieurs et des efforts verticaux de compression au sol sous la semelle.

Les semelles isolées armées sont généralement renforcées par **deux nappes d'aciers orthogonaux** protégés de l'oxydation par une épaisseur d'enrobage de 4 à 5 cm.

- $h_t = 55$  cm,  $d_b = 50$  cm,  $d_a = d_b \phi = 48.6$  cm.
- $\checkmark$  N<sub>u</sub>: Effort amené par l'ouvrage sur la semelle S<sub>1</sub> à partir de la combinaison de L'ELU, obtenue par logiciel Robot 2016→  $N_u = 1224.75$  KN.
- $\checkmark$  G<sub>0</sub> : Le poids propre de la semelle = (B x A x h<sub>t</sub>) x  $\gamma_{\text{moy}}$ .

Dont :  $\gamma_{moy} = \frac{\gamma_{BA} + \gamma_{sol}}{2}$  $rac{+\gamma_{sol}}{2} = \frac{25+19}{2}$  $\frac{+19}{2}$  = 22 Kn/m<sup>3</sup>. Donc :  $G_0 = (2.30 \times 2.10 \times 0.55) \text{m}^3 \times 22 \text{ Kn/m}^3 = 58.44 \text{ KN}.$  $\mathsf{V}$  N<sub>u</sub> = Nu + 1.35G<sub>0</sub>.  $Nu = 1224.75 + 1.35 \times 58.44 = 1303.65$  KN.

$$
\sigma_s = \frac{f_e}{\gamma_s}
$$
 (ELU) =  $\frac{400}{1.15}$  = 348 MPa..  
\n $\sigma_e = 0.006 \text{ m} \le \frac{A}{24} = 0.096.$ 

**Suivant le sens B-B:**

 $A_{B-B} = N'_u x \frac{(1+3\frac{e_0}{B})+(B-b)}{8d_0 \sigma_0}$  $\frac{e_0}{B}$ )+(B-b)</sup> = 1303.65 x10<sup>3</sup>  $\frac{(1+3\frac{6}{2300})(2300-450)}{8x500x348}$  = 1747.15 mm<sup>2</sup> = 17.47 cm<sup>2</sup>. On adopte : **12 HA14 =18. 47 cm<sup>2</sup>.** 

### **Suivant le sens A-A:**

$$
A_{A-A} = N'_u \times \frac{(A-A)}{8d_a \sigma_s} = 1303.65 \times 10^3 \frac{\left(1 + 3\frac{6}{2100}\right)(2100 - 400)}{8 \times 486 \times 348} = 1652.00 \text{ mm}^2.
$$
  
\n
$$
A_{A-A} = 16.52 \text{ cm}^2.
$$

On adopte:  $11H A14 = 16.93 \text{ cm}^2$ .

#### **Espacement :**

e≤ min (20cm, 15 $\phi_l$ ) = min (20 cm, 15×1.4) = 20cm.

- ← B-2c = 230 cm 2 × 5 = 220 cm et 12 barres→11 espacements donc e =  $\frac{220}{11}$  $\frac{220}{11}$  = 20 cm.
- $\checkmark$  A-2c = 210 cm 2  $\times$  5 = 200 cm et 11 barres  $\to$  10 espacements donc e =  $\frac{200}{10}$  = 20 cm.
- **Ancrage des barres (Semelle S1).**

Calcul de la longueur de scellement des barres.

**Suivant le sens A-A:**

$$
l_s = \frac{\phi}{4} \times \frac{f_e}{0.6 \times \Psi_s^2 \times f_{t28}}
$$

**Avec :** 

$$
\Psi_{s} = 1.5 \text{ (HA)}.
$$
  

$$
f_{tj} = 0.6 + 0.06 f_{cj} = 2.1 \text{ MPa}.
$$

 $l_s =$ 14 4 × 400  $\frac{100}{0.6 \times 1.5^2 \times (0.06 \times 25 + 0.6)}$  = 493.83 mm  $\overline{A}$ 4  $= 525$  mmet  $>$  $\overline{A}$ 8  $= 262.5$  mm.

**Suivant le sens B-B:**

$$
L_s = \frac{\Phi}{4} \times \frac{f_e}{0.6 \times \Psi^2 \times f_{t28}} = \frac{14}{4} \times \frac{400}{0.6 \times 1.5^2 \times (0.06 \times 25 + 0.6)} = 493.83 \text{ mm} < \frac{B}{4}
$$
  
= 575 mm et >  $\frac{B}{8}$ 

 $L_s = 287.5$  mm.

⇒Les barres doivent être prolongées jusqu'aux extrémités de la semelle mais peuvent ne pas comporter croche.

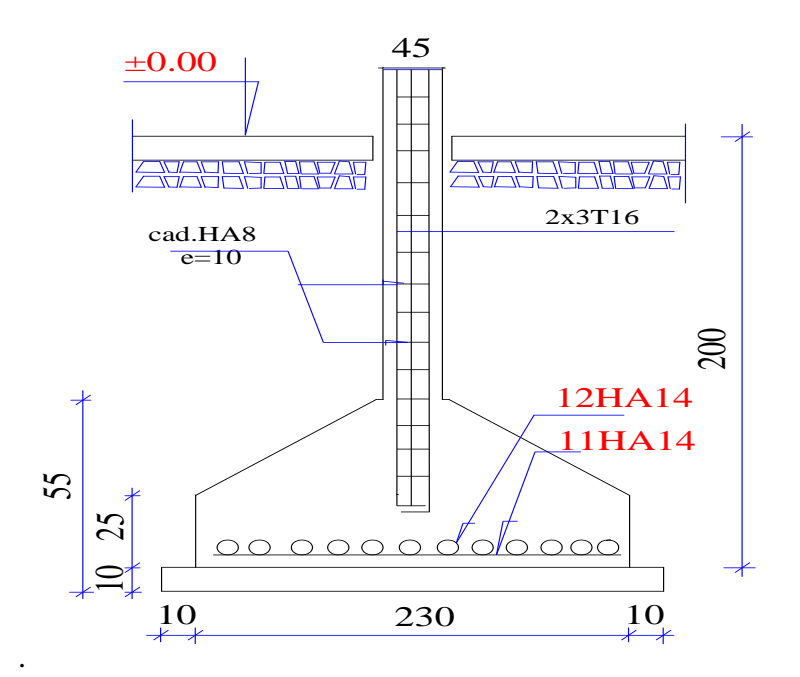

**Figure VI.8** Schéma de ferraillage d'une semelle isolée

|                | $N'_u$<br>[KN] | B<br>[m] | $\mathbf A$<br>[m] | $A_{B-B}$<br>$\lceil$ cm <sup>2</sup> $\rceil$ | $\mathbf{d}_{\mathbf{A}}$<br>[m] | $A_{A-A}$<br>$\lceil$ cm <sup>2</sup> $\rceil$ | A <sub>adoptée</sub><br>$\lceil$ cm <sup>2</sup> $\rceil$                                  | e<br>$[\text{cm}]$ |
|----------------|----------------|----------|--------------------|------------------------------------------------|----------------------------------|------------------------------------------------|--------------------------------------------------------------------------------------------|--------------------|
| S <sub>1</sub> | 1303.65        | 2.30     | 2.10               | 17.47                                          | 0.486                            | 16.52                                          | $A_{B-B} = 12HA14 = 18.47cm2$<br>$A_{A-A} = 11H A 14 = 16.93cm2$                           | 20<br>20           |
| S <sub>2</sub> | 1287.36        | 2.30     | 2.10               | 17.15                                          | 0.486                            | 16.22                                          | $A_{B-B} = 12HA14 = 18.47cm2$<br>$A_{A-A} = 11H A 14 = 16.93cm2$                           | 20<br>20           |
| S <sub>3</sub> | 1159.59        | 2.30     | 2.10               | 15.45                                          | 0.488                            | 16.26                                          | $A_{B-B} = 14H A 12 = 15.83cm2$<br>$A_{A-A} = 11H A 14 = 16.93cm2$                         | 15<br>20           |
| S <sub>4</sub> | 1203.21        | 2.30     | 2.10               | 16.46                                          | 0.490                            | 15.04                                          | $A_{B-B} = 11$ HA14 = 16.93 cm <sup>2</sup><br>$A_{A-A} = 10$ HA14 = 15.39 cm <sup>2</sup> | 20<br>20           |
| S <sub>5</sub> | 1032.63        | 2.10     | 2.00               | 12.27                                          | 0.486                            | 12.25                                          | $A_{B-B} = 8$ HA14 = 12.32 cm <sup>2</sup><br>$A_{A-A}$ = 8HA14 = 12.32 cm <sup>2</sup>    | 20<br>20           |
| S <sub>6</sub> | 141.56         | 1.00     | 0.90               | 0.56                                           | 0.488                            | 0.53                                           | $A_{B-B} = 4H A 12 = 4.52$ cm <sup>2</sup><br>$A_{A-A} = 4H A 12 = 4.52$ cm <sup>2</sup>   | 15<br>15           |
| S <sub>7</sub> | 678.53         | 1.70     | 1.60               | 6.11                                           | 0.488                            | 6.01                                           | $A_{B-B} = 6H A 12 = 6.79$ cm <sup>2</sup><br>$A_{A-A} = 6$ HA12 = 6.79 cm <sup>2</sup>    | 15<br>15           |
| $S_8$          | 651.78         | 1.65     | 1.50               | 5.63                                           | 0.488                            | 5.30                                           | $A_{B-B} = 5H A 12 = 5.65$ cm <sup>2</sup><br>$A_{A-A}$ = 5HA12 = 5.65 cm <sup>2</sup>     | 15<br>15           |

**Tableau VI.7** Ferraillage des semelles isolées.

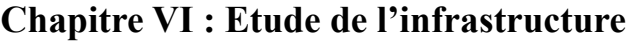

| <b>Semelles</b> | Vérification de $l_s$                                                  | mode d'accrochage                                                                                                    |
|-----------------|------------------------------------------------------------------------|----------------------------------------------------------------------------------------------------|
|                 | $l_s[mm]; \frac{A}{4}[mm]; \frac{A}{8}[mm]$                            |                                                                                                    |
| S <sub>2</sub>  | $A_{\text{/s}} = 262.5 \le l_s = 493.83 \le 525 = A_{\text{/s}}$       | toutes les barres doivent être                                                                                           |
|                 |                                                                        | prolongées jusqu'aux extrémités de la<br>semelle mais peuvent ne pas comporter<br>crochet                                |
| S <sub>3</sub>  | $A_{\overline{8}} = 262.5 \le l_s = 493.83 \le 525 = A_{\overline{4}}$ |                                                                                                    |
| S <sub>4</sub>  | $A_{\text{/s}} = 262.5 \le l_s = 493.83 \le 525 = A_{\text{/s}}$       |                                                                                                    |
| S <sub>5</sub>  | $A_{\overline{8}} = 250.0 \le l_s = 493.83 \le 500 = A_{\overline{4}}$ |                                                                                                    |
| S <sub>6</sub>  | $A_{\sqrt{8}} = 112.5 \le l_s = 423.27 \ge 225 = A_{\sqrt{4}}$         | toutes les barres doivent être<br>prolongées jusqu'aux extrémités de la<br>semelle et comporte des ancrages<br>courbes ; |
| S <sub>7</sub>  | $A_{\text{/g}} = 200.0 \le l_s = 423.2 \ge 400 = A_{\text{/g}}$        |                                                                                                    |
| S <sub>8</sub>  | $A_{\text{Q}} = 187.5 \le l_s = 423.27 \ge 375 = A_{\text{A}}$         |                                                                                                    |

**Tableau VI.8** Ancrage des barres suivant le sens A-A.

**Tableau VI.9** Ancrage des barres suivant le sens B-B.

|                 | Vérification de $l_s$                                                       | mode d'accrochage                                                                                                    |
|-----------------|-----------------------------------------------------------------------------|----------------------------------------------------------------------------------------------------|
| <b>Semelles</b> | $l_s[mm]; \frac{B}{4}[mm]; \frac{B}{8}[mm]$                                 |                                                                                                    |
| S <sub>2</sub>  | $B_{\sqrt{8}} = 287.50 \le l_s = 493.83 \le 575.0 = B_{\sqrt{4}}$           | toutes les barres doivent être prolongées<br>jusqu'aux extrémités de la semelle mais<br>peuvent ne pas comporter crochet |
| S <sub>3</sub>  | $B_{\text{/s}} = 287.50 \le l_s = 423.27 \le 575.0 = B_{\text{/a}}$         |                                                                                                    |
| S <sub>4</sub>  | $B_{\sqrt{8}} = 287.50 \le l_s = 493.83 \le 575.0 = \frac{B_{\sqrt{4}}}{4}$ |                                                                                                    |
| S <sub>5</sub>  | $B_{\sqrt{8}} = 262.50 \le l_s = 493.83 \le 525.0 = B_{\sqrt{4}}$           |                                                                                                    |
| S <sub>7</sub>  | $B_{\sqrt{8}} = 212.50 \le l_s = 423.27 \le 425.0 = B_{\sqrt{4}}$           |                                                                                                    |
| S <sub>6</sub>  | $B_{\sqrt{8}} = 125.00 \le l_s = 423.27 \ge 250.0 = B_{\sqrt{4}}$           | toutes les barres doivent être prolongées<br>jusqu'aux extrémités de la semelle et<br>comporte des ancrages courbes;     |
| S <sub>8</sub>  | $B_{\sqrt{8}} = 206.25 \le l_s = 423.27 \ge 412.5 = B_{\sqrt{4}}$           |                                                                                                    |

# **La hauteur des patins h<sup>1</sup> :**

h<sup>1</sup> est donnée en fonction du diamètre ϕ des armatures tendues **:**

- $\checkmark$  h<sub>1</sub>= h<sub>t</sub> /3 à h<sub>t</sub> /2 avec h<sub>1</sub>≥ 6  $\phi$  +6cm
- $\checkmark$   $\phi$  : Diamètre de la plus grosse barre utilisée dans la semelle.

# **Semelle S<sup>1</sup> :**

 $h_1 = 18.33$ cm à 27.5cmet  $h_1 > 14.4$  cm on adopte  $h_1 = 25$ cm.

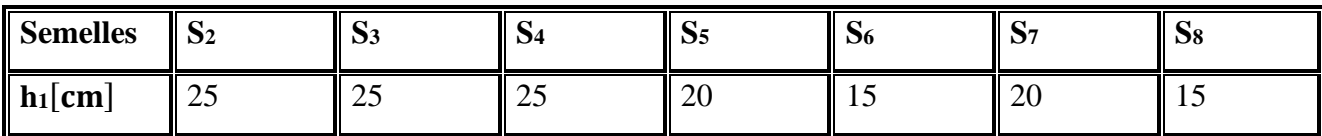

# **d. Vérification de la résistance**

# **Vérification de la résistance pour semelleS<sup>1</sup> :**

 $\sigma_{\text{cal}} \leq \overline{\sigma}_{\text{sol}}$  $\sigma_{\text{cal}} =$ Nser +  $G_0$ S

**Avec :**

 $G_0$ : Le poids propre de la semelle = 58.44 KN.

 $\mathsf{V}$  N'<sub>ser</sub> = N<sub>ser</sub> + G<sub>0</sub>.  $= 894.16 + 58.44 = 952.60$  KN.

$$
\rightarrow \sigma_{\text{cal}} = \frac{\text{Nser} + \text{G0}}{\text{S}} = \frac{952.60}{4.83} = 197.22 \frac{\text{KN}}{\text{m}^2} < \overline{\sigma}_{\text{sol}} = 200 \text{ KN/m}^2 \dots \dots \text{Condition verify}.
$$

# **Vérification de la résistance pour autres semelles :**

$$
(a x b) = (40x45); \sigmaS = \frac{f_e}{\gamma_s} = 348 MPa; dB = ht - c = 0.50 m.
$$

| <b>Semelles</b> | $N_{\text{ser}}$ [KN] | $S[m^2]$ | $G_0$ [KN] | rKN1<br>$\sigma_{\text{cal}}\left[\frac{1}{m^2}\right]$ | rKN1<br>$\overline{\sigma}_{sol}$ $\left[\overline{m^2}\right]$ | Vérification                 |
|-----------------|-----------------------|----------|------------|---------------------------------------------------------|-----------------------------------------------------------------|------------------------------|
| S <sub>1</sub>  | 894.16                | 4.83     | 58.44      | 197.22                                                  | 200                                                             | <b>Condition</b><br>vérifiée |
| S <sub>2</sub>  | 882.59                | 4.83     | 58.44      | 194.83                                                  | 200                                                             | <b>Condition</b><br>vérifiée |
| S <sub>3</sub>  | 786.57                | 4.83     | 58.44      | 174.95                                                  | 200                                                             | <b>Condition</b><br>vérifiée |
| S <sub>4</sub>  | 818.46                | 4.83     | 58.44      | 181.55                                                  | 200                                                             | <b>Condition</b><br>vérifiée |
| S <sub>5</sub>  | 705.66                | 4.20     | 50.82      | 180.11                                                  | 200                                                             | <b>Condition</b><br>vérifiée |
| $S_6$           | 093.19                | 0.90     | 10.88      | 115.63                                                  | 200                                                             | <b>Condition</b><br>vérifiée |
| S <sub>7</sub>  | 465.11                | 2.72     | 32.91      | 183.09                                                  | 200                                                             | <b>Condition</b><br>vérifiée |
| $S_8$           | 451.04                | 2.47     | 29.88      | 194.71                                                  | 200                                                             | <b>Condition</b><br>vérifiée |

**Tableau VI.10** Vérification résistance des autres semelles.

# **e. Vérification du poinçonnement**

## **Vérification du poinçonnement pour semelleS1:**

Des armatures de poinçonnement ne sont pas nécessaires si :

$$
P_u \leq \frac{(0.045 \times U_c \times \text{ h} \times f_{c28})}{\gamma_b}
$$

 $\checkmark$  P<sub>u</sub> = N'<sub>u</sub> : Charge de calcul à l'ELU(N'<sub>u</sub>).

 $\checkmark$  h: Épaisseur totale de la dalle.

 $\check{U}_{c}$ : Périmètre du rectangle d'impact :  $U_{c} = 2(a' + b') \rightarrow U_{c} = 2[(a+h) + (b+h)]$ 

 $\checkmark$  a, b : dimensions de poteau.

 $U_c = 2[(0.40+0.55) + (0.45+0.55)] = 3.90$ m.

 $P_{\text{u}} = 1303.65 \text{ KN} \leq \frac{(0.045 \times 3900 \times 550 \times 25) \times 10^{-3}}{1.5}$ 1.5 =1608.75 KN**….Condition vérifiée.**

#### **Vérification du poinçonnement pour autres semelles :**

 $a = 0.40$ m, b =  $0.45$ m,  $f_{c28} = 25$  MPa *et*  $\gamma_b = 1.5$ .

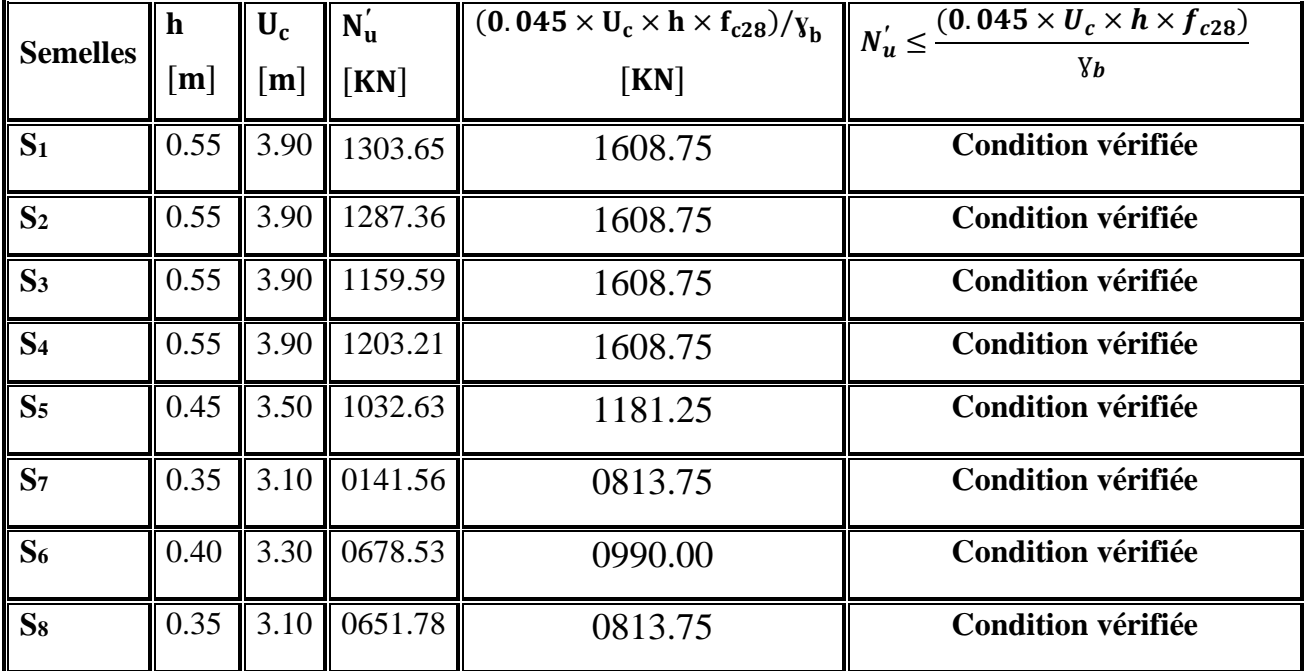

**Tableau VI.11.** Vérification du poinçonnement.

Béton pour semelle armée :

 $300 \text{ kg/m}^3$  en terrain sec.

 $350 \text{ kg/m}^3$  en terrain humide.

 Les semelles reposent toujours sur une couche de béton de propreté de5-10cm d'épaisseur dosé à 150 kg.

# **VI.9 Calcul des semelles filantes**

Le recours à des semelles filantes se fait quand les poteaux et par conséquent les semelles dans une direction donnée sont proches les unes des autres de façon que la somme des contraintes des deux semelles au niveau du point d'interface dépasse la contrainte du sol.

L'effort normal supporté par la semelle filante est la somme des efforts normaux de tous les poteaux qui se trouve dans la même ligne.

## **a. Dimensionnement des semelles filantes sous voiles**

**Tableau VI.12.** Les différentes surfaces des semelles revenantes à chaque voile (à L'ELS).

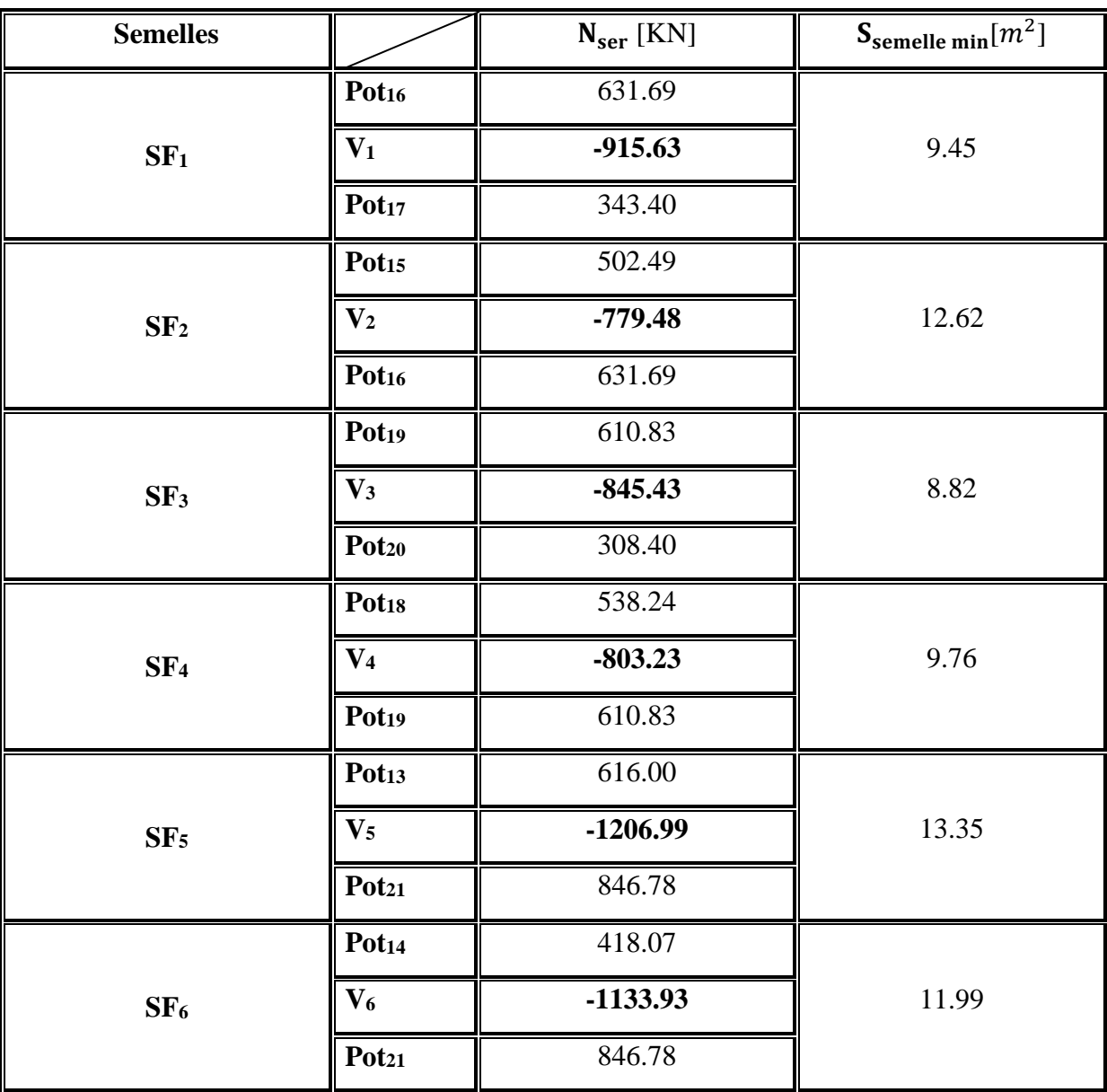

 $\div$  Dimensionnement de semelle filante(SF<sub>1</sub>) sous voile (L= 4.8 m)et 2 poteaux (40×45) $cm<sup>2</sup>$ 

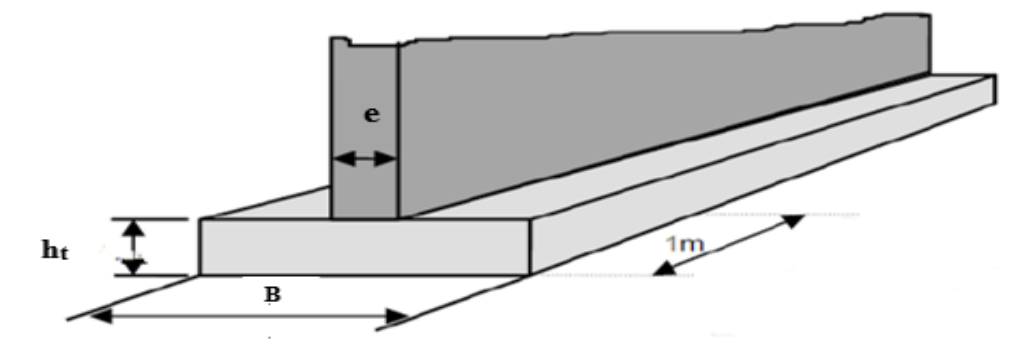

**Figure VI.9** Semelle filante.

Le calcul fera à L'ELS :

Il faut que :  $\sigma_{sol} \leq \overline{\sigma}_{sol}$ .

Dont:

$$
\sigma_{sol} = \frac{N_{ser}}{S} = \frac{G+Q}{BL}.
$$

Donc :

$$
\frac{\mathrm{N}_{\mathrm{ser}}}{\mathrm{BL}} \leq \overline{\sigma}_{sol} \Rightarrow \mathrm{B} \ \geq \frac{\mathrm{N}_{\mathrm{ser}}}{\overline{\sigma}_{sol}\mathrm{L}}
$$

- $\text{N}_{\text{ser}} = \text{N}_{\text{tot}} = 631.69 + 915.63 + 343.40 = 1890.72 \text{ KN} = 189.07 \text{ t}.$
- $\check{\sigma}_{sol}$ : Capacité portante du sol ( $\overline{\sigma}_{sol}$  = 02 bar = 20t/m<sup>2</sup>).
- $\checkmark$  L : longueur de la semelle sous voile ;

L=Σ  $Li+2\times L$  débordement.

 $\checkmark$  L débordement = 0.60 m.

 $L = 4.80 + 2 \times 0.60 = 6.0$  m.

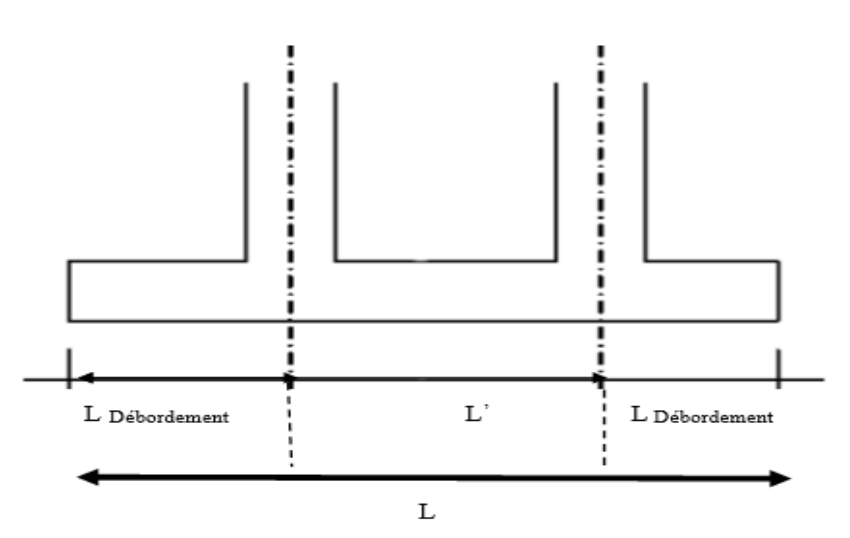

**B** : Largeur de la semelle.

$$
B \ge \frac{N_{\text{ser}}}{\overline{\sigma}_{sol}L} \Rightarrow B \ge \frac{189.07}{20 \times 6} = 1.57 \text{m}.
$$

On prend  $B = 1.60$ m

• La hauteur utile: $d \geq \frac{B-b}{4}$  $\frac{-b}{4} = \frac{160-15}{4}$  $\frac{3}{4}$  = 36.25 cm; On prend : d = 40cm.

• La hauteur totale:  $h_t = d + 5 = 40 + 5 = 45$  cm; On prend :  $h_t = 45$  cm.

### **Dimensionnement des semelles filantes :**

 $\overline{\sigma}_{sol}$  = 2 bar ; L<sub>débordement</sub> = 0.60 m ; b = e =15 cm.

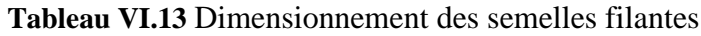

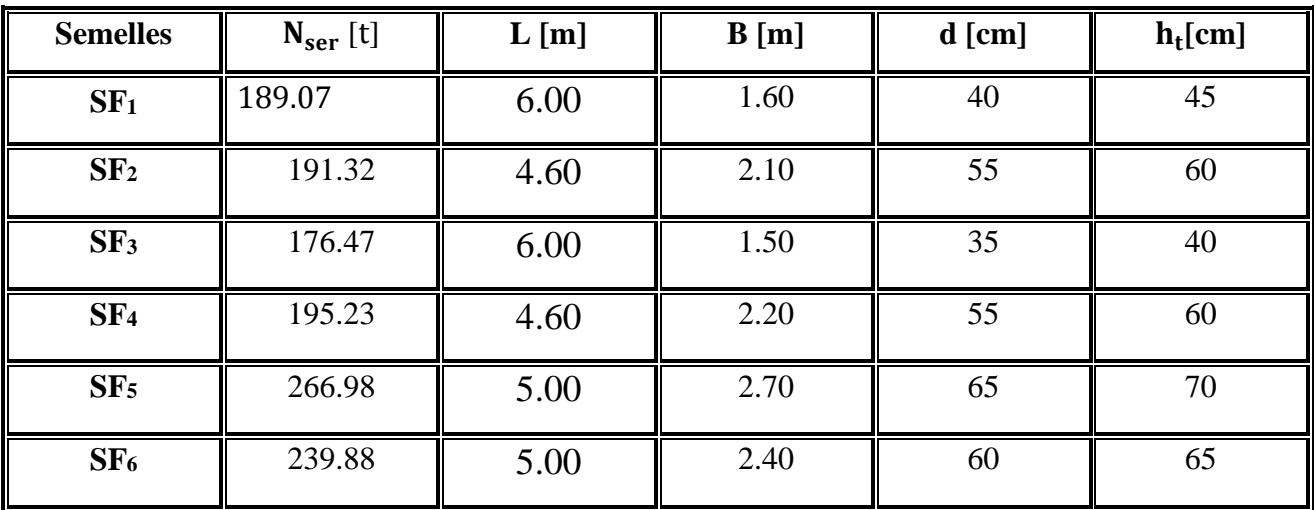

# **b.** Ferraillage des semelles filantes SF  $(B \times L)$

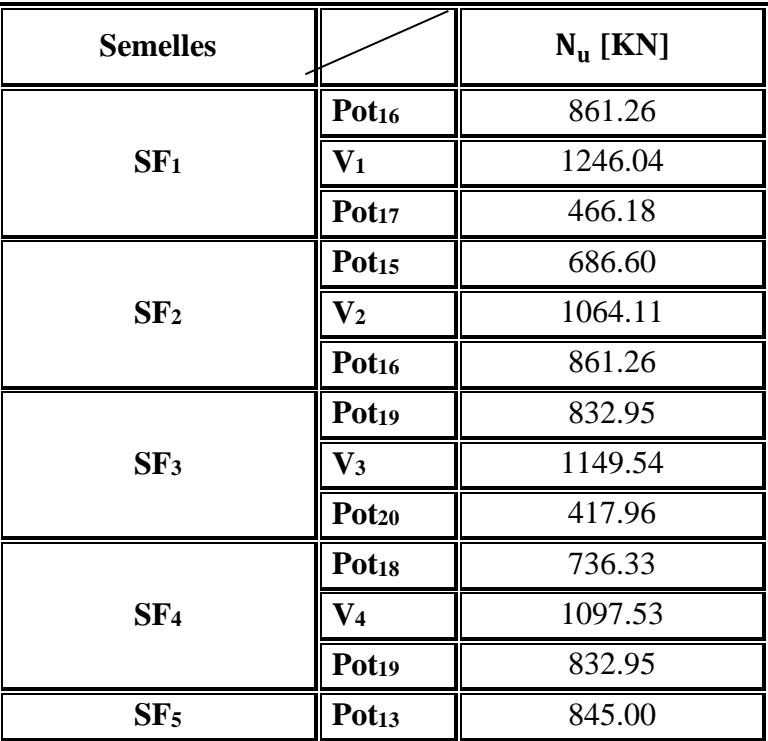

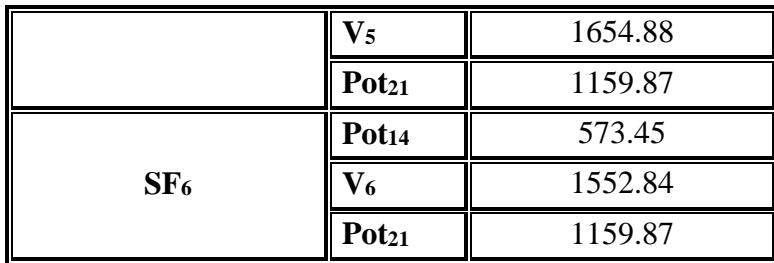

# **Chapitre VI : Etude de l'infrastructure**

### $\mathbf{\hat{F}}$  Ferraillage de semelle filante SF<sub>1</sub>(B  $\times$  L) = (1.60 $\times$ 6.00) m<sup>2</sup>:

Le ferraillage se calcul par la méthode des bielles à L'ELU.

- $L = 6$  m; B = 1.60 m; b = 15 cm.
- $\checkmark$  N<sub>u</sub>: Effort amené par l'ouvrage sur la semelle SF<sub>1</sub> à partir de la combinaison de L'ELU, obtenue par logiciel Robot 2016.
	- $N_{u} = N_{u1} + N_{u2}$ .

$$
\checkmark \quad N_{u1} = \Sigma N_{ui} = \frac{N_{u,pot1} + N_{u,pot2} + N_{u,voile}}{L} = \frac{861.26 + 466.18 + 1246.04}{6} = \frac{2573.48}{6} = 428.91 \text{KN}.
$$

 $\checkmark$  N<sub>u2</sub> = poids des terres + poids des semelles + poids des amorces poteaux +

poids des amorces voiles.

- poids des terres = (b ×L× D) ×  $\gamma_{sol}$  = (0.15 × 6.00 × 2.00) $\text{m}^3 \times 19 \text{KN/m}^3$  = 34.20 KN.
- poids des semelles =  $(B \times L \times h_t) \times \gamma_{BA} = (1.60 \times 6.00 \times 0.45) \text{m}^3 \times 25 \text{ KN/m}^3 = 108 \text{ KN}.$
- poids des amorces poteaux= (a×L× D)  $\times$   $\gamma_{BA}$  = (0.40  $\times$  0.45  $\times$  2.00) $\text{m}^3 \times 25$  KN/ $\text{m}^3$  = 9 KN
- poids des amorces voiles = (b  $\times$ L $\times$  D)  $\times$   $\gamma_{BA}$  = (0.15  $\times$  4.80  $\times$  2.00)m<sup>3</sup>  $\times$  25KN/m<sup>3</sup> = 36 KN.

 $N_{u2} = 34.20 + 108 + 9 + 36 = 187.20$  KN.

 $N_u = 428.91 + 187.20 = 616.11$  KN.

$$
\sigma_s = \frac{f_e}{\gamma_s}
$$
 (ELU) =  $\frac{400}{1.15}$  = 348 MPa.

#### **Ferraillage longitudinal :**

 $A_{\text{long/ml}} = \frac{N_u(B-b)}{8d\sigma}$  $\frac{u^{(D-D)}}{8d\sigma_s}.$ 

$$
d = h_t - c = 450 - 50 = 400 \text{ mm}.
$$
  

$$
A_{\text{long/ml}} = \frac{616.11 \times 10^3 (1600 - 150)}{8 \times 400 \times 348} = 802.23 \text{ mm}^2 = 8.02 \text{ cm}^2.
$$

On adopte : **8 HA12** = **9.05 cm<sup>2</sup>/ml.** 

## **Espacement :**

$$
e \le \min(20 \text{cm}; 15\phi_l) = \min(20 \text{cm}; 15 \times 1.2) = 18 \text{cm}.
$$

 $e = 10$  cm.

#### **Ferraillage transversal :**

 $A_{\text{trans/ml}} = \frac{A_{\text{long/ml}}}{4}$  $\frac{\text{ng/ml}}{4} = \frac{9.05}{4}$  $\frac{0.5}{4}$  = 2.26 cm<sup>2</sup>/ml.

On adopte :  $4 \text{ HA12} = 4.52 \text{ cm}^2/\text{ml}.$ 

## **Espacement :**

$$
e \le \min(20 \text{cm}; 15\phi_l) = \min(20 \text{cm}; 15 \times 1.2) = 18 \text{cm}.
$$

On prend :  $e = 15$  cm.

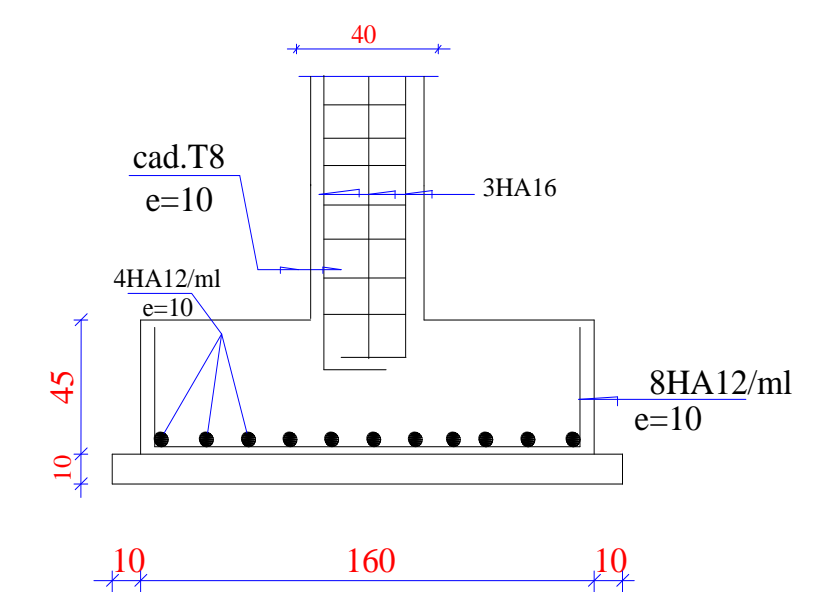

Figure VI.10 Disposition des armatures d'une semelle filanteSF<sub>1</sub>.

# **Ferraillage des semelles filantes :**

 $b = e = 15$  cm.

 $\sigma_s$ (à L'ELU) = 348 MPa.

#### **Ferraillage longitudinal :**

**Tableau VI.14** Ferraillage longitudinal des semelles filantes.

| <b>Semelle</b>  | $N_{u1}$ [KN/ml] | $N_{12}$ KN | $N_{\rm u}$ [KN/ml] | $A_{long/ml (cal)}$    | $A$ long/ml(adoptée)          | e[cm] |
|-----------------|------------------|-------------|---------------------|------------------------|-------------------------------|-------|
|                 |                  |             |                     |                        |                               |       |
| SF <sub>1</sub> | 428.91           | 187.20      | 616.11              | $7.93$ cm <sup>2</sup> | 8HA12=09.05 cm <sup>2</sup>   | 10    |
| SF <sub>2</sub> | 567.82           | 205.62      | 773.44              | 9.85 cm <sup>2</sup>   | $9HA12=10.18$ cm <sup>2</sup> | 10    |
| $S_{F_3}$       | 400.07           | 169.20      | 569.27              | 7.89cm <sup>2</sup>    | $7HA12 = 7.92cm2$             | 15    |
| SF <sub>4</sub> | 579.74           | 212.52      | 792.26              | $10.61 \text{cm}^2$    | $7HA14 = 10.78cm2$            | 15    |

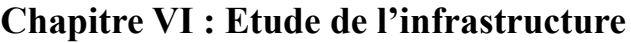

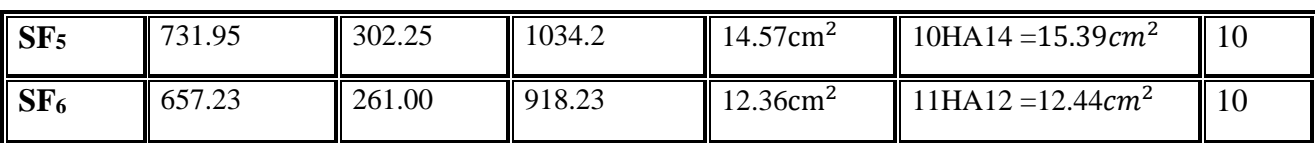

# **Ferraillage transversal :**

**Tableau VI.15** Ferraillage transversal des semelles filantes.

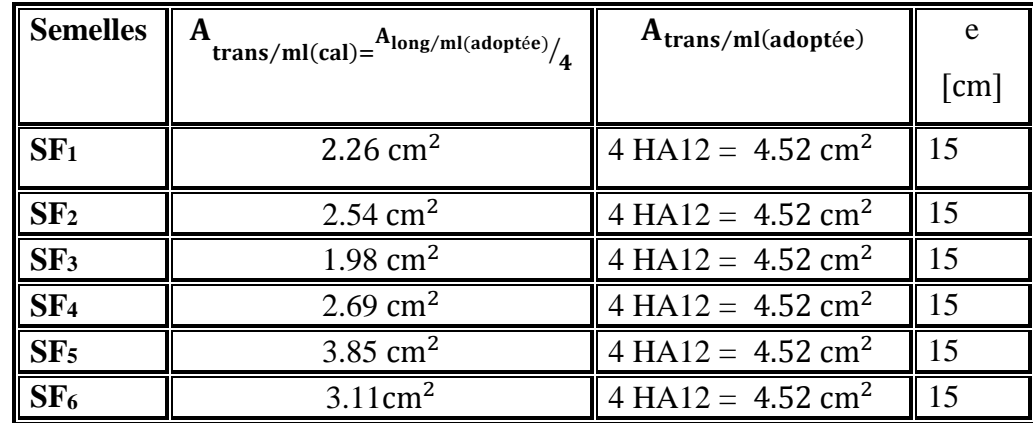

# **VI.10 Calcul du radier**

### **a. Généralités**

Un radier est une dalle pleine, éventuellement nervurée, constituant l'ensemble des fondations d'un bâtiment.

On choisit un radier dans les cas suivant :

- $\checkmark$  Un mauvais sol.
- $\checkmark$  Charges transmises au sol sont importantes.
- $\checkmark$  Les poteaux rapprochés.

Dans notre cas, on optera pour un radier nervuré, sous deux poteaux rapprochés.

L'effort normal supporté par le radier est la somme des efforts normaux des poteaux.

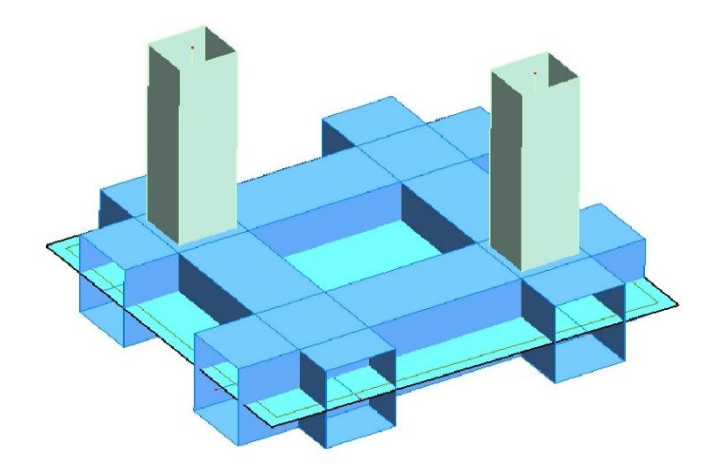

**Figure VI.11** Schéma du radier général nervuré.

#### **b. Pré dimensionnement du radier**

#### **Nervure :**

## **Epaisseur de nervure du radier :**

L'épaisseur (h<sub>r</sub>) du radier doit satisfaire les conditions :

## **Condition de l'épaisseur minimale :**

La hauteur du radier doit avoir au minimum 25 cm ( $h_{min} \ge 25$  cm).

## **Formule empirique :**

La nervure du radier doit avoir une hauteur h égale à :

$$
h_r \ge \frac{L_{\text{max}}}{10} = \frac{175}{10} = 17.50 \text{ cm}.
$$

Lmax : entre axes maximaux des poteaux parallèlement aux nervures.

#### **Condition forfaitaire :**

$$
\frac{L_{\text{max}}}{8} \le h_d \le \frac{L_{\text{max}}}{5} \quad ; \, L_{\text{max}} = 1.75 \, \text{m} \Rightarrow 21.87 \, \text{cm} \le h_d \le 35 \, \text{cm}.
$$
\nOn prend:  $h_d(h_r) = 30 \, \text{cm}.$ 

### **Condition de longueur élastique :**

Pour un radier rigide on doit vérifier :

$$
L_e = (\frac{4EI}{Kb})^{\frac{1}{4}} \geq \frac{2L_{max}}{\pi}
$$

Avec :

- $\checkmark$  L<sub>e</sub>: Longueur élastique (m).
- $\checkmark$  L<sub>max</sub>: Entre axes maximal des poteaux.
- $\checkmark$  **E** : Le module de Young : E = 32164,20MPa.
- $\checkmark$  b : Largeur de radier par bande d'un mètre (b=1m).
- $\checkmark$  **I** : Inertie d'une bande d'un mètre de radier : I =  $\int_{0}^{\checkmark}$  $\frac{1}{12}$ ]
- $\checkmark$  **K**: Coefficient de raideur du sol : K = 40MPa.

De la condition précédente, nous tirons h : D'où :

$$
h_N \ge \sqrt[3]{\frac{3K}{E} (\frac{2}{\pi} Lmax)}^4 = \sqrt[3]{\frac{3 \times 40}{32164,20} (\frac{2}{\pi} 1.925)}^4 = 20.35
$$
 cm.

Choix final **:** L'épaisseur minimale normalisée qui correspond aux quatre conditions citées ci haut est :  $h_N = 40$  cm.

#### **Largeur de la nervure :**

$$
b \ge \frac{L_{\text{max}}}{10} = \frac{175}{10} = 17.50 \text{ cm}.
$$

**Donc :**

 **dans les deux sens (x-x et y-y)** 

### **Epaisseur de la dalle du radier :**

La dalle du radier doit répondre à la condition suivante :

1) 20 cm  $\leq h_d \leq 50$  cm.

$$
2) \ h_d \ge \frac{L_{\text{max}}}{20}.
$$

# **:**

Lmax: entre axes maximaux des poteaux parallèlement aux nervures.

$$
h_d \ge \frac{175}{20} = 8.75 \text{ cm}.
$$
  
3)  $\frac{L_{\text{max}}}{8} \le h_d \le \frac{L_{\text{max}}}{5}$ ;  $L_{\text{max}} = 1.75 \text{ m} \Rightarrow 21.87 \text{ cm} \le h_d \le 35 \text{ cm}.$ 

Choix : On prend une épaisseur de  $h_d = 30$ cmpour la dalle du radier.

# **Détermination de la surface du radier :**

$$
S_{\text{radier}} \ge \frac{N_{\text{max}}}{\overline{\sigma}_{\text{sol}}}.
$$

Avec :

∑ : La somme des réactions aux niveaux des fondations à **ELS** et les combinaisons accidentelles selon l'RPA 99 / version 2003 (Art 10.1.4) suivant :  $G + Q \pm E$  et 0, 8G  $\pm E$  (d'après la modélisation de la structure avec logiciel (**Autodesk Robot Structural Analysis Professional 2016)**.

$$
\sqrt{N_{ser}} = 1180.62
$$
 KN.  
\n $\sqrt{S_{radier}} = \frac{N_{max}}{\sigma_{sol}} = \frac{118.062}{20} = 5.90$  m<sup>2</sup>.

# **Calcul du débordement :**

Largeur minimale de débord :

$$
L_{\text{deborderment}} \ge \max\left(\frac{h}{2}; 30 \text{ cm}\right).
$$
\n
$$
L_{\text{deborderment}} \ge \max\left(\frac{25}{2}; 30 \text{ cm}\right) = 30 \text{ cm}.
$$

 $Choix: L_{déborderment} = 70 cm.$ 

$$
S_{\text{radier}} = 9.14 \text{m}^2
$$
.

 $\checkmark$  S<sub>radier</sub> = 9.14m<sup>2</sup> > 5.90 m<sup>2</sup> ...............**...Condition vérifiée.** 

### **Caractéristiques géométriques du radier :**

La forme du radier de notre projet est rectangulaire (1.50×1.75) m<sup>2</sup> avec un débordement de 0.70 m.

# **Centre de gravité du radier :**

$$
\begin{cases}\nX_G = \frac{2.90}{2} = 1.450 \text{ m.} \\
Y_G = \frac{3.15}{2} = 1.575 \text{ m.}\n\end{cases}
$$

# **Les moments d'inertie du radier :**

$$
\begin{cases}\nI_x = \frac{(2.90 \times 3.15^3)}{12} = 7.55 \text{m}^4. \\
I_y = \frac{(3.15 \times 2.90^3)}{12} = 6.40 \text{m}^4.\n\end{cases}
$$

### **Calcul des contraintes sous fondation :**

Les réactions de sol ne sont pas uniformément réparties, leur diagramme est triangulaire où trapézoïdal La valeur de la contrainte moyenne est donné pas la formule suivante :

$$
\sigma_{moy}=\frac{3\sigma_1+\sigma_2}{4}
$$

Les contraintes transmises au sol par le radier devront toujours être inférieure ou égale à la contrainte admissible du sol.

$$
\sigma_{\text{moy}} = \frac{3\sigma_1 + \sigma_2}{4} \le \overline{\sigma}_{\text{sol.}}
$$

Les valeurs des contraintes sous l'effet des charges verticales sont données par la formule :

$$
\check{\sigma}_1 = \sigma_{\text{max}} = \frac{N_{\text{ser}}}{S_{\text{radier}}} + \frac{M_R}{I} \times Y.
$$
  
 $\check{\sigma}_2 = \sigma_{\text{min}} = \frac{N_{\text{ser}}}{S_{\text{radier}}} - \frac{M_R}{I} \times Y.$ 

 $\sigma_1$  et  $\sigma_2$  sont respectivement les contraintes de compression maximale et minimale normales à la semelle.

- $\checkmark$  V: Distances (suivant x et y) entre la fibre la plus comprimée jusqu'à l'axe neutre de la section.
- $\checkmark$  M<sub>R</sub> : Moment fléchissant dû *au séisme*.
	- $N_{ser}$ : Effort dûe à G + Q.

On adopte une couche en béton de propreté sous le radier d'épaisseur 10 cm.

 $S_{\text{la dalle de propreté}} = (2.90 + 0.20) \times (3.15 + 0.20) = 10.39 \text{ m}^2.$ 

 $\triangleright$  **Résultante des efforts** :  $R = N_{max}$ 

 $N_{\text{max}} = (N_{\text{Pot}} + N_{\text{pot}}_{10} + \text{Poids}$  propre de la fondation + Poids propre du béton de propreté + Poids propre des terres).

$$
N_{\text{max}} = (636.95 + 543.67 + (9.14 \times 0.30 \times 25) + (10.39 \times 0.10 \times 20) + (9.14 \times 2.00 \times 13)).
$$

 $N_{\text{max}} = 1507.58 \text{ KN}.$ 

 $\triangleright$  Les coordonnées de résultante :  $R(X_R, Y_R)$ 

$$
\begin{aligned}\n&\times\quad X_R = \frac{\sum P_i X_i}{\sum P_i} = \frac{543.67 \times 0.80 + 636.95 \times 2.30}{636.95 + 543.67} = 1.60 \text{ m} \\
&\times\quad Y_R = \frac{\sum P_i Y_i}{\sum P_i} = \frac{543.67 \times 0.80 + 636.95 \times 2.55}{636.95 + 543.67} = 1.74 \text{ m} \,.\n\end{aligned}
$$

- **Excentricité :**
- **•** Excentricité suivant  $x-x : e_x = 0.15m$ .
- **•** Excentricité suivant  $y-y$  **:**  $e_y = 0.17$ m.
- **EXECUTE:** Moment fléchissant dû au séisme $M_R$ :
- **Suivant x-x :**

 $M_{RX} = e_{x} X R = 0.15 \times 1507.58 = 226.14$  KN. m.

**Suivant y-y :**

 $M_{RY} = e_y \times R = 0.17 \times 1507.58 = 256.29$  KN. m.

Pour les semelles soumises à des moments dans deux directions perpendiculaires simultanément (flexion bi-axiale), on aura une répartition complexe des contraintes sur le sol suivant les valeurs des deux excentricités ( $e_x,e_y$ ).

On obtient une surface de contact avec le sol qui a l'allure de la figure ci-dessous :

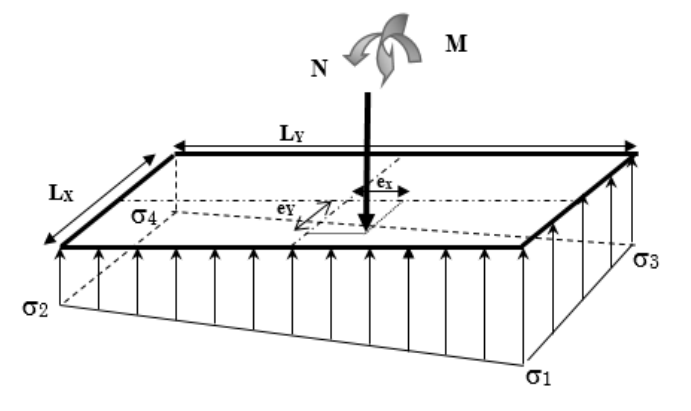

**Figure VI.12** Représentation des sollicitations de radier.

**Sens transversal :**

$$
\sigma_1 = \frac{N_{max}}{S_{radier}} + \frac{M_{Rx}}{I_y} \times YG = \frac{150.758}{10.39} + \frac{22.614}{6.40} \times 1.74 = 20.66 \frac{t}{m^2}.
$$
  

$$
\sigma_3 = \frac{N_{max}}{S_{radier}} - \frac{M_{Rx}}{I_y} \times YG = \frac{1507.58}{10.39} - \frac{22.614}{6.40} \times 1.74 = 8.36 \text{ t/m}^2.
$$

$$
\sigma_{moy} = \frac{3\sigma_1 + \sigma_2}{4} = \frac{3 \times 20.66 + 8.36}{4} = 17.58 \frac{t}{m^2} < \overline{\sigma}_{sol} = 20t/m^2.
$$

Les contraintes sont vérifiées.

**Sens longitudinal :**

$$
\sigma_1 = \frac{N_{\text{max}}}{S_{\text{radier}}} + \frac{M_{\text{Ry}}}{I_x} \times XG = \frac{150.758}{10.39} + \frac{25.63}{7.55} \times 1.450 = 19.43 \text{ t/m}^2.
$$
  

$$
\sigma_2 = \frac{N_{\text{max}}}{S_{\text{radier}}} - \frac{M_{\text{Ry}}}{I_x} \times XG = \frac{150.758}{10.39} - \frac{25.63}{7.55} \times 1.450 = 9.59 \text{ t/m}^2.
$$

 $\sigma_{\text{moy}} = \frac{3\sigma_1 + \sigma_2}{4}$  $\frac{1+\sigma_2}{4} = \frac{3 \times 19.43 + 9.59}{4}$  $\frac{43+9.59}{4} = 16.97 - \frac{t}{m}$  $\frac{c}{m^2}$ < $\overline{\sigma}_{sol}$  =20t/m<sup>2</sup>.

Les contraintes sont vérifiées.

- **c. Calcul de ferraillage du radier**
- **Calcul des contraintes sous fondation :**
- **Résultante des efforts (à L'ELU)** :
- $R = N_{Pot.9} + N_{Pot.10} = 873.95 + 741.88 = 1615.83$  KN.
	- **Les coordonnées de résultante :** R (XR, YR)

$$
\check{X}_{R} = \frac{\Sigma P_{i}X_{i}}{\Sigma P_{i}} = \frac{873.95 \times 0.80 + 741.88 \times 2.30}{873.95 + 741.88} = 1.49 \text{ m.}
$$
  
\n $\check{Y}_{R} = \frac{\Sigma P_{i}Y_{i}}{\Sigma P_{i}} = \frac{873.95 \times 0.80 + 741.885 \times 2.55}{873.95 + 741.88} = 1.60 \text{ m.}$ 

- **Excentricité :**
- **Excentricité suivant x-x :**

$$
e_x = X_R - X_G = 1.49 - 1.45 = 0.04
$$
 m.

**Excentricité suivant y-y :**

$$
e_y = Y_R - Y_R = 1.60 - 1.57 = 0.03m.
$$

- $\triangleright$  Moment fléchissant dû au séisme $M_R$ :
- $\checkmark$  Suivant **x**-**x** :

 $M_{RX} = e_x \times R = 0.04 \times 1615.83 = 48.47$  KN. m.

**Suivant y-y :**

 $M_{\text{RY}} = e_v \times R = 0.03 \times 1615.83 = 48.47 \text{ KN. m.}$ 

**Calcul des contraintes sous fondation au sens transversal :**

$$
\sigma_1 = \frac{N_{\text{max}}}{S_{\text{radier}}} + \frac{M_{\text{Rx}}}{I_y} \times Y_G = \frac{161.58}{10.39} + \frac{4.847}{6.40} \times 1.375 = 16.59 \text{ t/m}^2.
$$

$$
\sigma_3 = \frac{N_{\text{max}}}{S_{\text{radier}}} - \frac{M_{\text{Rx}}}{I_y} \times Y_G = \frac{161.58}{10.39} - \frac{4.847}{6.40} \times 1.375 = 14.51 \text{ t/m}^2.
$$

 $\sigma_{\text{moy}} = \frac{3\sigma_1 + \sigma_2}{4}$  $\frac{1+ \sigma_2}{4} = \frac{3 \times 16.59 + 14.51}{4}$  $\frac{9+14.51}{4}$  = 16.07 t/m<sup>2</sup>.

La contrainte prise en considération dans les calculs de ferraillage est :  $16.07t/m^2$ .

### **Calcul des contraintes sous fondation au sens longitudinal :**

$$
\sigma_1 = \frac{N_{max}}{S_{radier}} + \frac{M_{Ry}}{I_x} \times X_G = \frac{161.58}{10.39} + \frac{4.847}{7.55} \times 1.450 = 16.48 \text{t/m}^2.
$$

$$
\sigma_2 = \frac{N_{max}}{S_{radier}} - \frac{M_{Ry}}{I_x} \times X_G = \frac{161.58}{10.39} - \frac{4.847}{7.55} \times 1.450 = 14.62t/m^2.
$$
  
\n
$$
\sigma_{moy} = \frac{3\sigma_1 + \sigma_2}{4} = \frac{3 \times 16.48 + 14.62}{4} = 16.01t/m^2.
$$

La contrainte prise en considération dans les calculs de ferraillage est :  $16.01t/m^2$ .

#### **Calcul de ferraillage de la dalle :**

Le calcul se fait à la flexion simple avec une section de : «  $1.00 \times 0.30$  » m<sup>2</sup> et en deux directions, l'une suivant x-x et l'autre suivant y-y à l'ELU.

Concernant les dalles rectangulaires librement appuyés sur leurs contours, nous distinguons deux cas :

 $\checkmark$  0 <  $\alpha$  < 0,4  $\Rightarrow$  la dalle porte sur un sens.

 $\checkmark$  0,4  $\leq \alpha \leq 1 \Rightarrow$  la dalle porte sur deux sens.

#### **Avec :**

$$
\alpha\ = \frac{L_x}{L_y}
$$

 $\checkmark$  L<sub>x</sub>: Petit côté du panneau.

 $\checkmark$  L<sub>v</sub>: Grand côté du panneau.

Les chargements des panneaux du radier seront équivalents aux contraintes moyennes calculées diminuées des contraintes induites par le poids propre du radier, et ce comme suit :

$$
\alpha = \frac{L_x}{L_y} = \frac{150 - (20 + 22.5)}{175 - (20 + 22.5)} = \frac{107.5}{132.5} = 0.81.
$$
  
0.4  $\alpha = \frac{L_x}{L_y} = 0.81 < 1 \Rightarrow$  La dalle travaille dans les deux sens.

Les moments fléchissant développés au centre du panneau ont pour valeurs :

Pour une dalle travaille dans les deux sens :  $\int_{M}^{M_{x}} = \mu_{x} q L_{x}^{2}$  $M_y = \mu_y M_x$ 

**Avec** : {  $\mu_{\rm x} = \frac{1}{8(1+2)}$  $8(1+2.4 \alpha^3)$  $\mu_y = \alpha^3 (1.9 - 0.9\alpha)$ Il faut que  $\mu_y \geq \mu_x$ .

On utilise les tables du **C.B.A 93** pour déterminer les coefficients μ<sup>x</sup> et μ<sup>y</sup> en fonction du rapport**ν**et du coefficient de poisson du matériau.

$$
\begin{cases} \mu_x = 0.0549, \\ \mu_y = 0.622. \end{cases}
$$

# **A L'ELU :**

$$
\begin{cases} M_x = \mu_x q L_x^2 = 0.0549 \times 16.07 \times 1.50^2 = 1.98t \text{ m.} \\ M_y = \mu_y M_x = 0.622 \times 1.98 = 1.23t \text{ m.} \end{cases}
$$

# **A L'ELS :**

$$
\begin{cases} M_x = \mu_x q L_x^2 \Rightarrow M_x = 0.0549 \times 17.58 \times 1.50^2 = 2.17 \text{ t.m.} \\ M_y = \mu_y M_x = 0.622 \times 2.17 = 1.35 \text{ t.m.} \end{cases}
$$

Pour prendre en compte la continuité des dalles le **C.B.A 93** propose les formules suivantes :

 $M_{\text{travée}}\begin{cases}0,85 \ M_0 .... \text{ dalle de rive.} \end{cases}$ 0,75  $M_0$  ... ... ... dalle intermédiaire.

 $M_{\text{appui}}\left(\begin{array}{cc} 0.3 \ M_0 \dots \text{dalle de rive.} \ 0.5 \ M_{\text{optu}}\right) \end{array}\right)$  $0.5 M_0 \dots \dots \dots$  dalle intermédiaire.

# **Moment en travée et sur appuis à l'ELU (ν=0) sens x-x.**

 $\checkmark$  Moment en travée : $M_{tx} = 0.75 M_x = 0.75 \times 1.98 = 1.49$  t.m.

$$
M_{\text{ty}} = 0.75 \text{ M}_{\text{y}} = 0.75 \times 1.23 = 0.92 \text{ t.m.}
$$

 $\checkmark$  Moment sur appuis:  $M_{ax} = M_{ay} = 0.5$ .

 $M_x = 0.5 \times 1.98 = 0.99$  t.m.

**Moment en travée et sur appuis à l'ELS (ν=0,2) sens x-x.**

• Moment en travée : $M_{tx} = 0.75 M_x = 0.75 \times 2.17 = 1.63$  t.m.

$$
M_{\text{ty}} = 0.75 \text{ M}_{\text{y}} = 0.75 \times 1.35 = 1.01 \text{ t.m.}
$$

• Moment sur appuis:  $M_{ax} = M_{ay} = 0.5 M_{x} = 0.5 \times 2.17 = 1.08 \text{ t.m.}$ 

**En travée**:

**Ferraillage suivant x-x**  $:M_{ut(x)} = 1.49$  **t.m.** 

$$
\sqrt{\mu_u} = \frac{M_{ut(x)}}{b \times f_{bc} \times d^2} = \frac{1.49 \times 10^7}{1000 \times 14, 17 \times (250)^2} = 0.017.
$$

 $\mu$ **u** = **0.017**  $\lt \mu$ **l** = **0,392**  $\Rightarrow$  les armatures de compression ne sont pas nécessaires ( $A'_s = 0$ ).

$$
\sqrt{\alpha} = 1.25 \times (1 - \sqrt{1 - 2\mu}) = 1.25 \times (1 - \sqrt{1 - 2 \times 0.017})
$$

 $\alpha = 0.021$ .

$$
\checkmark
$$
 Z = d x (1 – 0.4 $\alpha$ ) = 0.25 × (1 – 0.4×0.021).

**Z**= 0.248 m.

$$
A_{st} = \frac{M_{ut(x)}}{Z \times \sigma_{st}} = \frac{1.49 \times 10^7}{248 \times 348} = 178.44 \text{ mm}^2 = 1.78 \text{ cm}^2.
$$

On adopte **: 6HA12** = 6.79 cm<sup>2</sup> / ml.

**Ferraillage suivant y-y :**  $M_{\text{ut}(y)} = 0.92$  t.m.

$$
\sqrt{\mu_u} = \frac{M_{\text{ut}(y)}}{b \times f_{bc} \times d^2} = \frac{0.92 \times 10^7}{1000 \times 14,17 \times (250)^2} = 0.011.
$$

 $\mu$ **u** = 0.011 <  $\mu$ <sup>1</sup> = 0,392⇒les armatures de compression ne sont pas nécessaires ( $A'_{s} = 0$ ).

$$
\sqrt{\alpha} = 1.25 \times (1 - \sqrt{1 - 2\mu}) = 1.25 \times (1 - \sqrt{1 - 2 \times 0.011}).
$$

 $\alpha = 0.014$ .

$$
\angle
$$
 Z = d × (1 – 0.4 $\alpha$ ) = 0.25 x (1 – 0.4 x 0.014).

 $Z = 0.249$  m.

$$
A_{st} = \frac{M_{\text{ut}(y)}}{Z \times \sigma_{\text{st}}} = \frac{0.92 \times 10^7}{249 \times 348} = 110.79 \text{ mm}^2 = 1.11 \text{ cm}^2.
$$

On adopte : 6HA12 = 6.79 cm<sup>2</sup> /ml.

### **Vérification de Condition de non fragilité :**

$$
A_{st} \geq \max \left( \frac{b \times h}{1000} ; 0.23 \times b \times h \times \frac{f_{t28}}{f_e} \right).
$$

 $A_{\rm st} \ge \max \left( \frac{1000 \times 300}{1000} \right)$ ; 0.23× 1000× 300×  $\frac{2.1}{400}$  $\frac{2.1}{400}$ ).

**Donc** : 6.79+6.79 = 13.58 cm<sup>2</sup>˃ 3.62 cm<sup>2</sup>……………………….……. **Condition vérifiée**.

#### **Vérification à l'ELS :**

**En travée** 

**En travée suivant x-x**:

$$
\delta = \frac{M_{\text{ut (x)}}}{M_{\text{ser}}} = \frac{1.49}{1.63} = 0.914 \quad \text{avec: } \alpha = 0.021.
$$

$$
\alpha = 0.021 \le \frac{0.914 - 1}{2} + \frac{f_{c28}}{100} = 0.207.
$$

**En travée suivant y-y:** 

$$
\delta = \frac{M_{\text{ut (y)}}}{M_{\text{ser}}} = \frac{0.92}{1.01} = 0.91. \text{ avec: } \alpha = 0.014.
$$
  

$$
\alpha = 0.014 \le \frac{0.91 - 1}{2} + \frac{f_{c28}}{100} = 0.205.
$$

Donc il n'est pas nécessaire de vérifier la contrainte du béton  $\sigma_{\rm bc}{<}\bar{\sigma}_{\rm bc}.$ 

#### **En appuis**:

Même étapes de calcul faites pour les niveaux d'appuis **:**

+ **Ferraillege suivant x-x** : 
$$
M_{\text{ua}(x)} = 0.99
$$
 t. m

$$
\sqrt{\mu_u} = \frac{M_{ut(x)}}{b \times f_{bc} \times d^2} = \frac{0.99 \times 10^7}{1000 \times 14,17 \times (250)^2} = 0.012
$$
.

 $\mu$ **u** = **0.012** <  $\mu$ **l** = **0,392**  $\Rightarrow$  les armatures de compression ne sont pas nécessaires ( $A'_s = 0$ ).

$$
\checkmark \alpha = 1,25 \times (1 - \sqrt{1 - 2\mu}) = 1,25 \times (1 - \sqrt{1 - 2 \times 0.012})
$$

 $\alpha = 0.015$ .

$$
\checkmark
$$
  $Z = d \times (1 - 0.4\alpha) = 0.25 \times (1 - 0.4 \times 0.015)$ 

**.Z** = 0.248 m.

$$
A_{st} = \frac{M_{ut(x)}}{Z \times \sigma_{st}} = \frac{0.99 \times 10^7}{248 \times 348} = 19.34 \text{ mm}^2 = 1.19 \text{ cm}^2.\text{On adopte: } 6 \text{HA12} = 6.79 \text{ cm}^2/\text{ml}.
$$

# **Ferraillage suivant y-y :**

 $A_{sa} = 1.19$  cm<sup>2</sup>.

# On adopte : 6HA12 = 6. 79cm<sup>2</sup> /ml.

# **Vérification de Condition de non fragilité :**

 $A_{st} \ge 3.02$  cm<sup>2</sup>.

Donc : 1.19 + 1.19 = 2.38 cm<sup>2</sup><3.62 cm<sup>2</sup>**…………………………..…. Condition non vérifiée**

# **Vérification à l'ELS :**

**En appui suivant x-x et y-y** :

$$
\delta = \frac{M_{\text{ua(x)}}}{M_{\text{Ser}}} = \frac{0.99}{1.08} = 0.92. \text{ avec: } \alpha = 0.015.
$$

 $\alpha = 0.015 \leq$  $0.92 - 1$ 2  $+\frac{f_{c28}}{100}$  $\frac{7226}{100} = 0.21$ 

**Tableau VI.16**Ferraillage de radier suivant les deux sens.

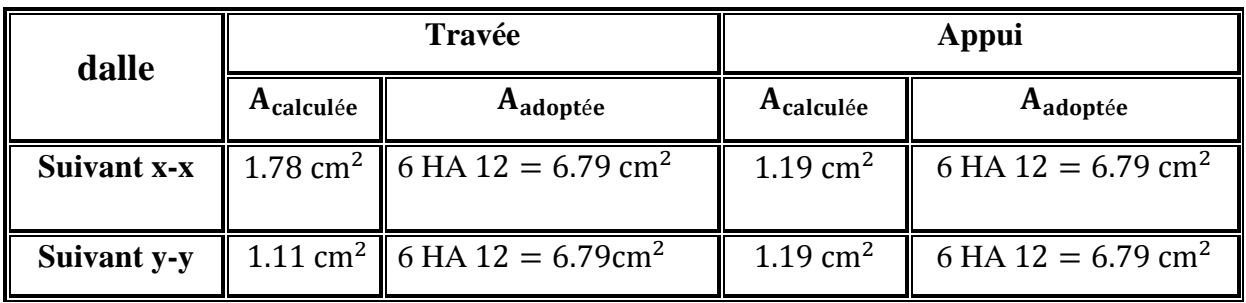

**Chapitre VI : Etude de l'infrastructure**

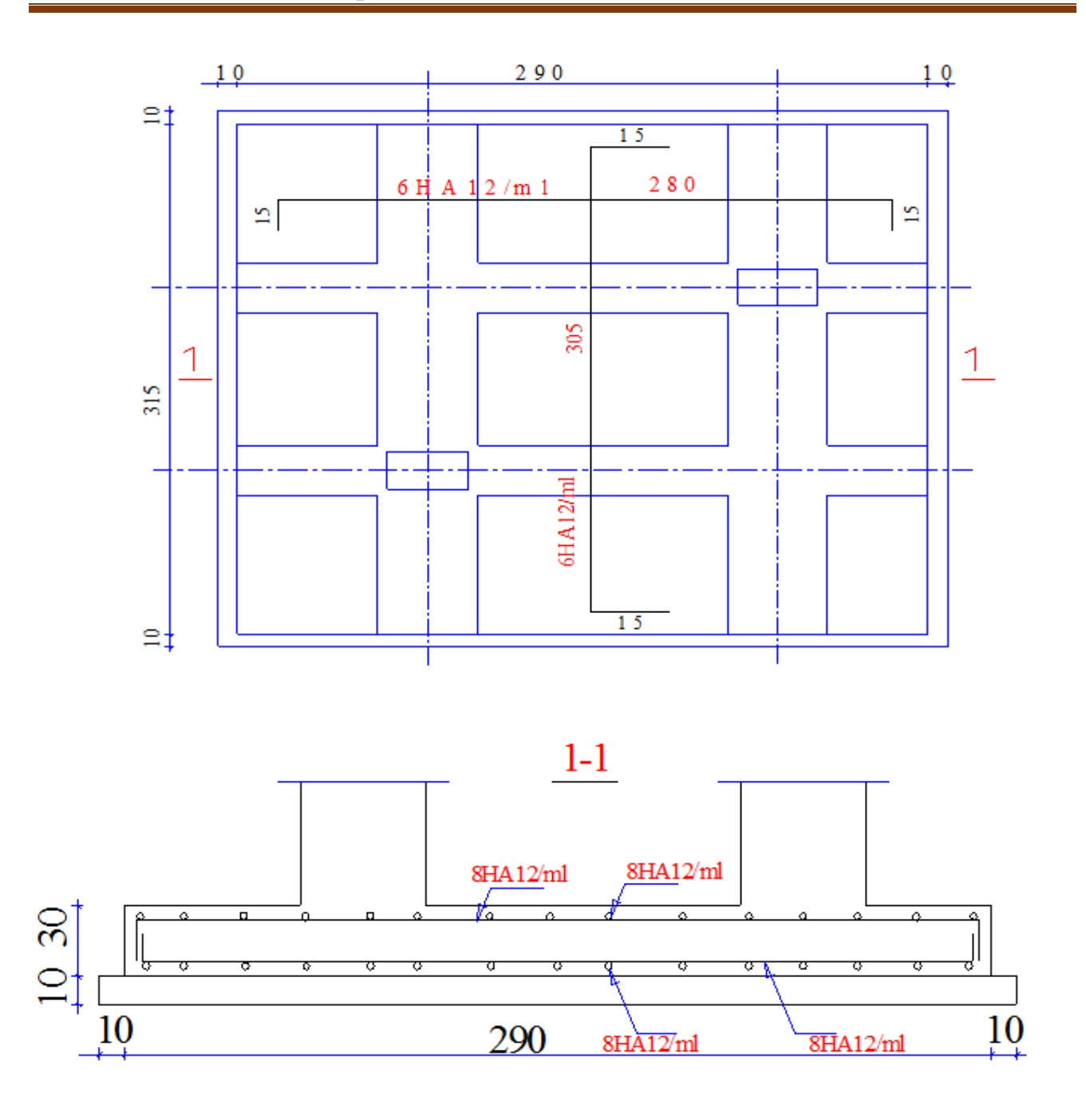

# **Figure VI.13** Ferraillage de la dalle de radier.

# **Calcul de Ferraillage de la nervure :**

Le radier est considéré travaillant comme un plancher renversé qui est sollicité par la réaction du sol, il transmet cette réaction aux nervures.

Le calcul se fait à la flexion simple à L'ELU.

Les charges réparties linéairement sur les travées des nervures sont évaluées par la méthode des lignes de rupture.

Les lignes de rupture d'un panneau de dalle encastré sur son contour (lignes où se concentrent les déformations au cours d'un chargement, assimilables à des lignes droites) se composent de tronçons :

- $\checkmark$  Formant un angle de 45° avec les rives du panneau.
- $\checkmark$  Ou parallèles à son grand côté.

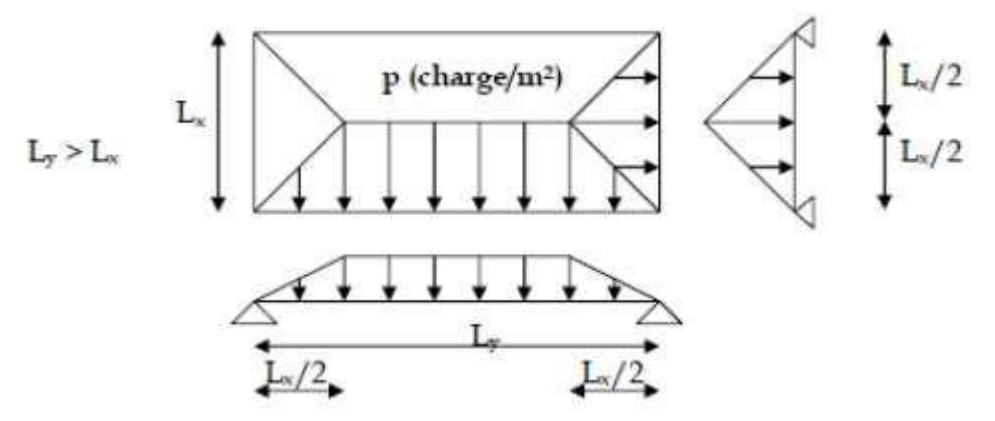

**Figure VI.14** Lignes de rupture des panneaux.

Les charges réparties sur les nervures sont triangulaires et trapézoïdales, et les charges uniformément réparties équivalentes (produisant le même effort tranchant ou le même moment fléchissant) sont données par les formules suivantes :

#### **Les charges réparties sur les nervures (à L'ELU):**

**Pour panneau 1 :**

 $q_{eq} = \sigma_{moy} \times \frac{L_{x-x}}{2}$  $\frac{x-x}{2}$ .

#### **Avec :**

Lx−x ∶Valeur entre axe entre deux poteauxau sens x-x.

$$
L_{x-x} = 1.50 \text{ m.}
$$
  
\n
$$
\frac{L_{x-x}}{2} = \frac{1.50}{2} = 0.75 \text{ m.}
$$
  
\n
$$
q_{eq} = 16.01 \times 0.75 = 12.01 \frac{t}{ml}
$$
  
\n+ Pour panneau 2 :

 $q_{ea} = \sigma_{\text{mov}} \times L_{x-x}$ 

Avec :

Lx−x ∶Valeur entre axe entre deux poteauxau sens x-x.

 $L_{x-x} = 0.70$  m.

 $q_{eq}$  = 16.01 × 0.70 = 11.21  $\frac{t}{ml}$ 

### **Chargements de la nervure :**

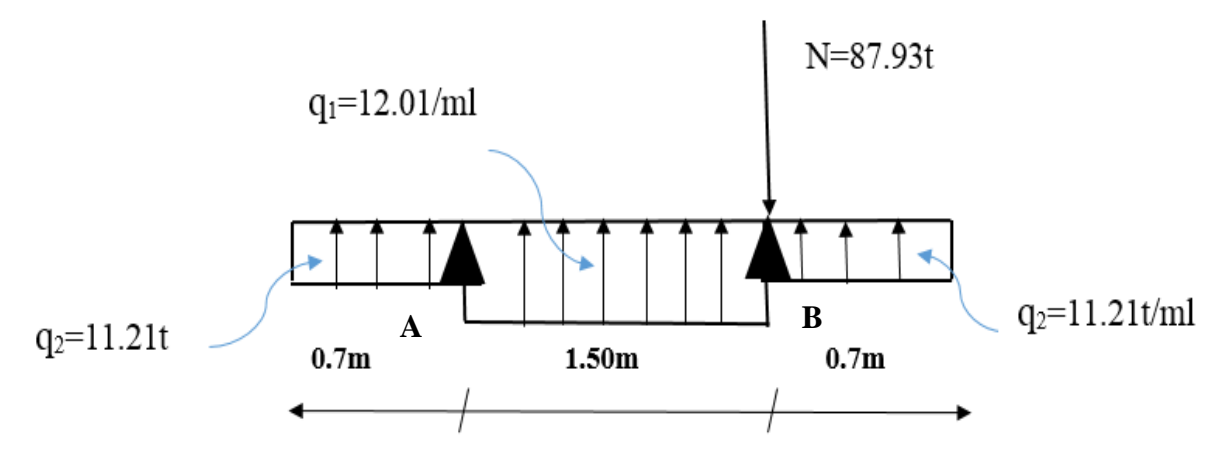

**Figure VI.15** Chargements de la nervure sens (x-x) à L'ELU

.

La majoration des charges n'intervient pas dans le calcul des dimensions de la fondation qui sont déterminées à l'état limite de service. Le dimensionnement vis-à-vis de leur comportement mécanique (ferraillage) s'effectue à l'état limite ultime.

La combinaison à considérer est essentiellement:1,35G + 1,5Q

# **Diagrammes des moments fléchissant : [tf.m]**

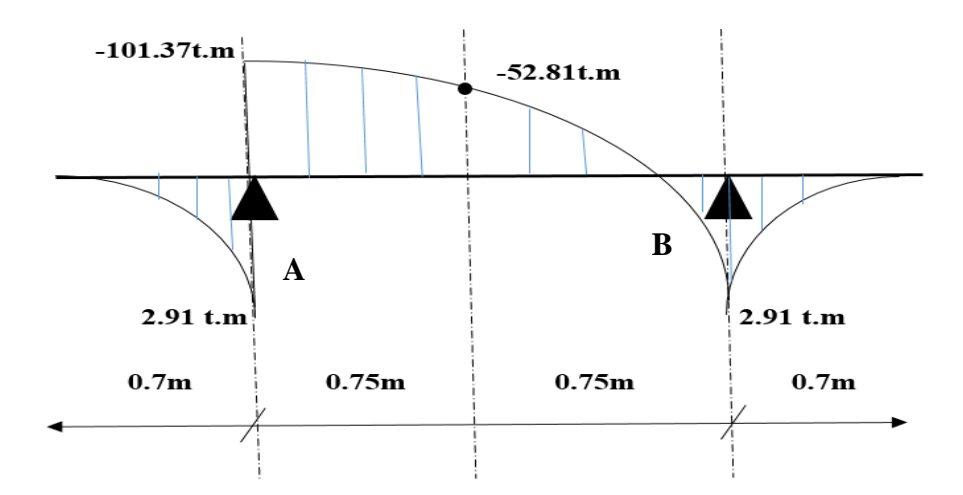

**Figure VI.16** Diagrammede moment agissant au niveau de nervure sens x-x (à L'ELU).

# **Calcul de l'armature longitudinale** :

# **Le calcule faite en flexion simple avec une section rectangulaire (0.30 m**×**0.40 m).**

◆ Pour un moment en travée  $M_u = 53.52t$ . m.

On a:

 $d = 0.9 \times h = 0.36$  m.

$$
\mu_{\rm u} = \frac{M_{\rm u}}{b \times f_{bc} \times d^2} = \frac{53.52 \times 10^7}{300 \times 14.17 \times (360)^2} = 1.02.
$$

 $\mu_{\rm u}$ =1.02 >  $\mu_{\rm l}$  = 0,392⇒les armatures de compression sont nécessaires (A<sup>′</sup><sub>s</sub> ≠ 0).  $M_{f1} = \mu_l f_{bc} bd^2$  $M_{f2} = 0.392 \times 14.17 \times 300 \times 360^2 = 215.96$  KN. m = 21.60 t. m.  $M_{f2} = M_f - M_{f1}.$  $M_{f2} = 53.52 - 21.60 = 31.92$  t.m.  $\sqrt{\alpha} = 1.25 \times (1 - \sqrt{1 - 2\mu_1}) = 1.25 \times (1 - \sqrt{1 - 2 \times 0.392}) = 0.669.$  $\checkmark$  Z = d × (1–0.4α) = 360× (1 – 0.4× 0.669) = 2958.84 mm<sup>2</sup> = 29.59 cm<sup>2</sup>. A'<sub>su</sub> =  $M_{f2}$  $\frac{M_{f2}}{(d-d')\times\sigma_s} = \frac{31.92\times10^7}{(360-50)\times3}$  $\frac{31.92 \times 10^{7}}{(360-50) \times 348} = 2958.84$  mm<sup>2</sup> = 29.60 cm<sup>2</sup>.  $\angle A_{su} = \frac{M_{f1}}{Z \times \sigma}$  $\frac{M_{f1}}{Z \times \sigma_s} + A'_s \frac{\sigma'_s}{\sigma_s}$  $\frac{\sigma_s'}{\sigma_s} = \frac{21.60 \times 10^7}{263.66 \times 348} + 2958.84 \times \frac{348}{348}$  $\frac{348}{348}$  = 5312.97 mm<sup>2</sup> = 53.13 cm<sup>2</sup>. Pour un moment en travée  $M_u = 103.03t$ . m.

On a:  $d = 0.9 \times h = 0.36$  m.

$$
\mu_{\rm u} = \frac{M_{\rm u}}{b \times f_{bc} \times d^2} = \frac{103.03 \times 10^7}{300 \times 14.17 \times (360)^2} = 1.87.
$$

 $\mu_{\rm u}$ =1.87>  $\mu_{\rm l}$  = 0,392⇒les armatures de compression sont nécessaires (A<sup>′</sup><sub>s</sub> ≠ 0).  $M_{f1} = \mu_l f_{bc} bd^2$ 

 $M_{f1} = 0.392 \times 14.17 \times 300 \times 360^2 = 215.96$  KN. m = 21.60 t. m.

 $M_{f2} = M_f - M_{f1}.$ 

$$
M_{f2} = 103.03 - 21.60 = 81.43 \text{ t.m.}
$$

$$
\alpha = 1,25 \times (1 - \sqrt{1 - 2\mu_1}) = 1,25 \times (1 - \sqrt{1 - 2 \times 0.392}) = 0.669.
$$
  
\n $\sqrt{Z} = d \times (1 - 0.4\alpha) = 360 \times (1 - 0.4 \times 0.669) = 259.34 \text{mm}.$  A'\_{su} =  $\frac{M_{f2}}{(d - d') \times \sigma_s} = \frac{81.43 \times 10^7}{(360 - 50) \times 348} = 7548.20 \text{ mm}^2 = 75.48 \text{cm}^2.$   
\n $\sqrt{A_{su}} = \frac{M_{f1}}{z \times \sigma_s} + A'_{s} \frac{\sigma'_{s}}{\sigma_s} = \frac{21.60 \times 10^7}{259.34 \times 348} + 7548.20 = 9941.56 \text{mm}^2 = 99.42 \text{cm}^2.$ 

On remarque que les sections d'armatures sont très grandes, donc il faut redimensionner la hauteur de la section.

On adopte une section de  $(55 \times 110)$ cm<sup>2</sup>.

**Le calcule faite en flexion simple avec une section rectangulaire (0.55 m**×**1.10 m).**

• Pour un moment en travée  $M_{\text{u}} = 53.52$ t. m.

On a:

 $d = 0.9 \times h = 0.99$  m.

$$
μu = \frac{Mu}{b \times fbc × d2} = \frac{53.52 × 107}{550 × 14, 17 × (990)2} = 0.07.
$$
  
\n
$$
μu = 0.07 < μ1 = 0,392 ⇒ less armatures de compression ne sont pas nécessaires (A's = 0).
$$
  
\n
$$
α = 1,25 × (1 - \sqrt{1 - 2μu)} = 1,25 × (1 - \sqrt{1 - 2 × 0.07}) = 0.091.
$$
  
\n
$$
ζ = d × (1 - 0.4α) = 990 × (1 - 0.4 × = 0.091) = 953.96 mm.
$$
  
\n
$$
Asu = \frac{Mu}{Z × \sigmas} = \frac{53.52 × 107}{953.96 × 348} = 1612.15 mm2 = 16.12 cm2.
$$

# On adopte  $\cdot$  : 16HA16/ml = 32.17cm<sup>2</sup>/ml.

Pour un moment en travée  $M_u = 103.03t$ . m.

On a:

$$
d = 0.9 \times h = 0.99 \text{ m.}
$$
  
\n
$$
\sqrt{\mu_u} = \frac{M_u}{b \times f_{bc} \times d^2} = \frac{103.03 \times 10^7}{550 \times 14.17 \times (990)^2} = 0.135.
$$
  
\n
$$
\sqrt{\mu_u} = 0.135 < \mu_l = 0,392 \Rightarrow \text{les armatures de compression ne sont pas nécessaires (A}'_s = 0).
$$
  
\n
$$
\sqrt{\alpha} = 1,25 \times (1 - \sqrt{1 - 2\mu_u}) = 1,25 \times (1 - \sqrt{1 - 2 \times 0.135}) = 0.182.
$$
  
\n
$$
\sqrt{\alpha} = d \times (1 - 0.4\alpha) = 990 \times (1 - 0.4 \times 0.182) = 917.93 \text{ mm.}
$$
  
\n
$$
\sqrt{A_{su}} = \frac{M_u}{Z \times \sigma_s} = \frac{103.03 \times 10^7}{917.93 \times 348} = 3225.33 \text{ mm}^2 = 32.25 \text{ cm}^2.
$$

On adopte  $: 16H A16 + 2H A12 / m = 34.43 cm<sup>2</sup> / m$ .

**Vérification de Condition de non fragilité :**

$$
A_s \ge \max\left(\frac{b \times h}{1000} \; ; \; 0.23 \times b \times h \times \frac{f_{t28}}{f_e}\right).
$$
\n
$$
A_s \ge \max\left(\frac{550 \times 1100}{1000} \; ; \; 0.23 \times 550 \times 1100 \times \frac{2.1}{400}\right) = \max(605; 730.54) = 730.54 \, \text{mm}^2.
$$
\n
$$
A_{s \min} = 7.30 \, \text{cm}^2.
$$

# **Condition du RPA 99 / version 2003 :**

Amin(RPA 99) = 0,5% × b × h = 5 × 10−3 × 55 × 110 = 30.25 cm2**…....Condition vérifiée**.  $A_s = \max(A_{su}; A_{s,min}; A_{\min(RPA\ 99)}).$ 

### **Armatures en appui B :**

 $M_{u} = 53.52t$ . m.

 $A_s = \max(16.12; 7.30; 30.25)$ cm<sup>2</sup> = 30.25 cm<sup>2</sup>.

# **On adopte:**  $16H A 16 = 32.17 cm<sup>2</sup>/ml.$

Les barres doivent être prolongées jusqu'aux extrémités de la semelle.

## **Armatures en appui A et en travée :**

 $M_{\rm u} = 103.03t$ . m.

 $A_s = \max(32.25; 7.30; 30.25) \text{cm}^2 = 32.25 \text{ cm}^2.$ 

Les barres au niveau d'appui B sont prolongées jusqu'aux extrémités de la semelle, donc la section d'armature  $A_s$  au niveau d'appui A et en travée égale à :

 $A_s = A_{s(M=53.52 \text{ t.m})} + A_{s}$  différence

$$
A_{s\text{ difference}} = A_{s(M=103.03\text{ t.m})} - A_{s(M=53.52\text{ t.m})} = 32.25 - 30.25 = 2.26\text{ cm}^2.
$$

On adopte:  $2H A 16 = 2.26$  cm<sup>2</sup>.

#### **Donc :**

On adopte:  $16$ HA16 + 2HA16 = 32.17 + 2.26 = 34.43 cm<sup>2</sup>.

**Les charges réparties sur les nervures (à L'ELS):**

**Pour panneau 1 :** 

$$
q_{eq} = \sigma_{moy} \times \frac{L_{x-x}}{2}.
$$

Avec :

Lx−x ∶Valeur entre axe entre deux poteauxau sens x-x.

$$
L_{x-x} = 1.50 \text{ m.}
$$
  

$$
\frac{L_{x-x}}{2} = \frac{1.50}{2} = 0.75 \text{ m.}
$$

 $q_{eq}$  = 16.97  $\times$  0.75 = 12.73  $\frac{t}{ml}$ 

**Pour panneau 2 :**

 $q_{eq} = \sigma_{\text{mov}} \times L_{x-x}$ 

#### **Avec :**

Lx−x ∶Valeur entre axe entre deux poteauxau sens x-x.

 $L_{x-x} = 0.70$ m.

 $q_{eq}$  = 16.97  $\times$  0.70 = 11.88 $\frac{t}{ml}$ .

#### **Chargements de la nervure**

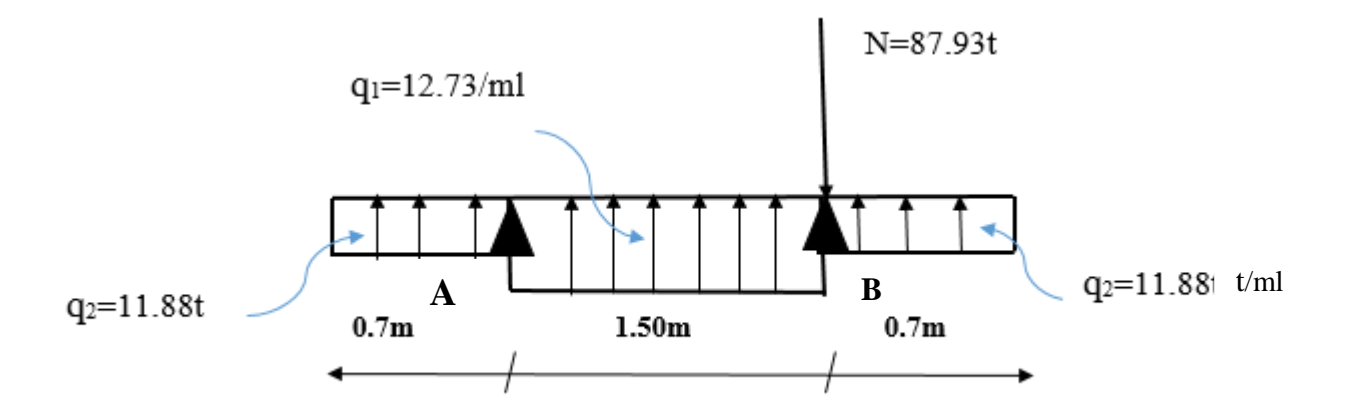

**Figure VI.17** Chargements de la nervure sens (x-x) à L'ELS.

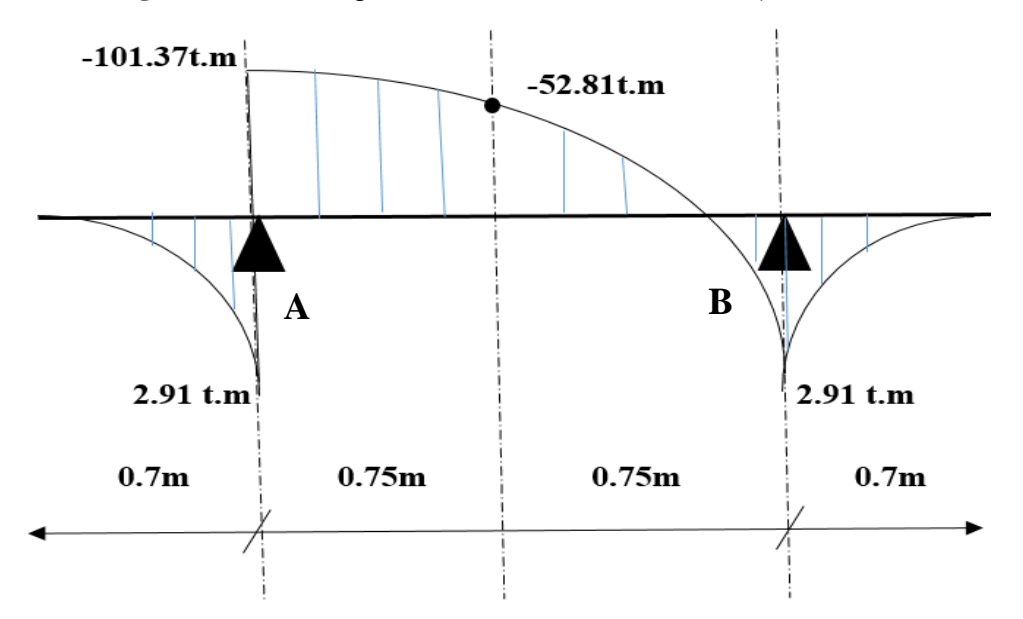

**Figure VI.18** Diagramme des moments agissants aux niveaux des nervures sens x-x (à L'ELS).  $\mathbf{m}$ 

#### **Vérification à L'ELS :**

### $\bf{Pour}\ M_u\,=\,-53.52\ t.$  m et  $\rm{M_{ser}\,=\,-52.81\ t.}$  m: du

Puisque la fissuration est peut nuisible et l'acier utilisé est le FeE400, alors la vérification des contraintes à l'ELS sera simplifiée comme suit : rv

$$
\alpha \leq \frac{\delta - 1}{2} + \frac{f_{c28}}{100}
$$

Avec :

$$
\delta = \frac{M_{\rm u}}{M_{\rm ser}} = \frac{53.52}{52.81} = 1.01.
$$

 $\overline{a}$
$\alpha = 0.091 \leq \frac{1.01 - 1}{2}$  $\frac{1-1}{2} + \frac{25}{100}$ 100 = 0.255**…………………………………. Condition vérifiée.**

**Pour**  $M_u = -103.03t$ **. m et**  $M_{ser} = -101.37t$ **. m:** 

$$
\alpha \leq \frac{\delta - 1}{2} + \frac{f_{c28}}{100}
$$

Avec :  $\delta = \frac{M_u}{M}$  $\frac{M_{\rm u}}{M_{\rm ser}} = \frac{103.03}{101.37}$  $\frac{103.03}{101.37} = 1.02.$ 

 $\alpha = 0.182 \leq \frac{1.02 - 1}{2}$  $\frac{2-1}{2} + \frac{25}{100}$ 100 = 0.260**……………………………………...……. Condition vérifiée.**

Donc il n'est pas nécessaire de vérifier la contrainte du béton $\sigma_{bc} < \overline{\sigma_{bc}}$ .

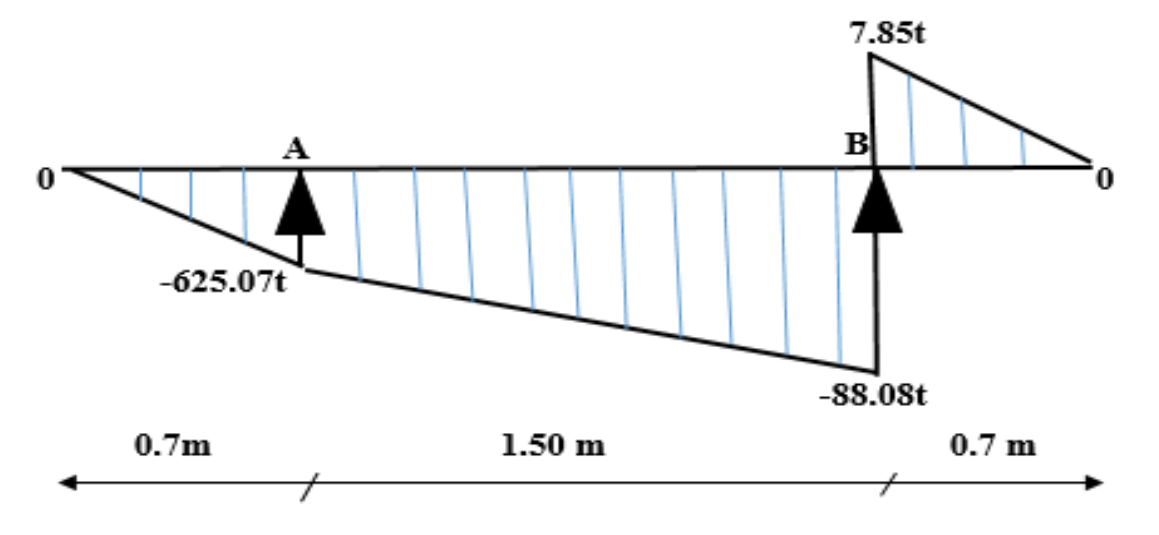

**Figure VI.19** Diagramme des efforts tranchants aux niveaux des nervures sens x-x (à L'ELU).

- **Vérification au cisaillement :**
- Effort tranchant ultime:  $T_{\text{umax}} = 88.08$  t.
- La contrainte de cisaillement ultime  $:\tau_{\rm u} = \frac{T_{\rm u}}{\rm bd} = \frac{88.08 \times 10^4}{550 \times 990}$  $\frac{36.08 \times 10}{550 \times 990} = 1.62 \text{MPa}.$
- Pour des fissurations peu nuisibles :  $\tau_u = 1.62 MPa \leq \overline{\tau_u} = \min (0.2 \frac{f_{c28}}{v_s})$  $\frac{c28}{γ_b}$ ;5MPa)=3.33MPa.

 $\tau_u = 1.62 MPa < \overline{\tau_u} = 3.33 MPa \rightarrow Y$ 'a pas de risque de rupture par cisaillement.

- **Calcul des armatures transversales :**
- **Diamètre des armatures transversales :**

$$
\sim \Phi_t \le \min \left\{ \frac{h}{35}; \frac{b}{10}; \Phi_l \right\}.
$$

 $\Rightarrow$   $\Phi_t \le \min \{1100 / 35; 550 / 10; 16\} \Rightarrow \Phi_t \le \min \{31.43; 55; 16\} = 16 \text{ mm}.$ 

On prend : $\Phi_t = 12$ mm.

- **Calcul d'espacement des cadres :**
	- **D'après le (BAEL91 révisée 99)** :

 $S_t = min(0.9 \times d; 40)$  cm $\rightarrow S_t = 40$  cm.

#### **D'après RPA99 Version 2003(Art 7.4.2.2) on a :**

**En zone nodale**

 $\bm{\mathsf{S}}_\text{t}$   $\leq$   $\bm{min}$   $(\frac{\bm{\mathsf{h}}}{\bm{\mathsf{I}}}$  $\mathcal{V}_4$ ; 12 ×  $\Phi_{\text{l min}}$ ; 30cm)= **min** (<sup>110</sup>  $\sqrt{4}$ ; 12 × 1.2 ; 30cm)= 14.40 cm. On prend :  $S_t = 10$ cm.

**← Zone courante :** $S_t$   $\leq \frac{h}{2}$  $\frac{h}{2} = \frac{110}{2}$  $\frac{18}{2}$  = 55 cm.

On prend :  $S_t = 15$  cm.

Les cardes et les étriers doivent être fermés par des crochets à 135° ayant une longueur droitede  $10\Phi_t$  minimums.

 $10\Phi_t = 10 \times 1, 2 = 12$  cm; alors on adopte longueur de 15 cm.

#### **Longueur de la zone nodale** :

h ′ = 2×h= 2×110 = 220 cm...............................................RPA 99 / version 2003 (FIG.7.2).

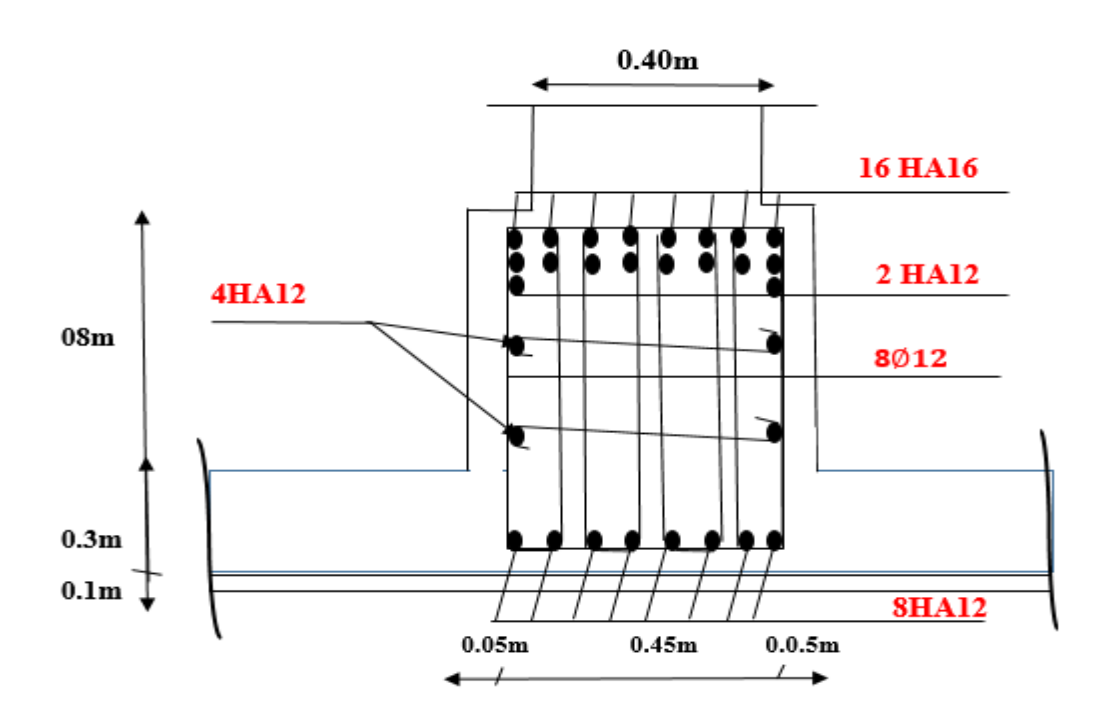

**Figure VI.20** Ferraillage de la nervure au sens x-x en appui (**A**) et en travée.

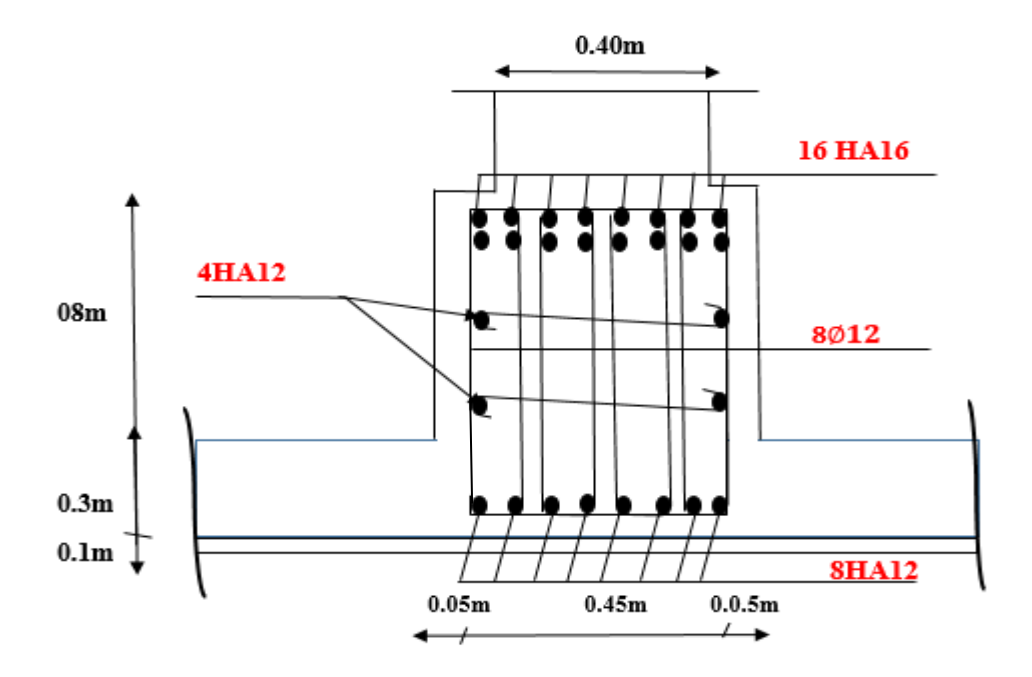

**Figure VI.21** Ferraillage de la nervure au sens x-x en appui (**B**).

# **VI.11 La Longrine :**

#### **a. Généralité**

Les points d'appui d'un même bloc doivent être solidarisés par un réseau bidirectionnel de longrines ou tout dispositif équivalent tendant à s'opposer au déplacement relatif de ces points d'appui dans le plan horizontal.

#### **VII. Dimensionnement de la longrine**

Selon l'RPA 99 (art.10-1-1), les Dimensions minimales des longrines, en fonction du site sont:

 $(25 \times 30)$  cm<sup>2</sup>....................sites de catégorie S2, S3.

 $(30 \times 30)$  cm<sup>2</sup>....................site de catégorie S4.

Pour notre cas (site meuble S3) on prend une section de  $(25 \times 30)$  cm<sup>2</sup>.

#### **VIII. Ferraillage de la longrine**

Les longrines doivent être conçues et calculées pour résister à un effort traction pur sous l'action d'une force égale à :

 $F = \frac{N}{a}$  $\frac{\pi}{\alpha}$  ≥ 20KN (d'après RPA 99 / version 2003).

Dans l'expression ci-dessus les notations sont les suivantes :

**N :** effort normal de compression maximal apporté par les points d'appui solidarisés (les poteaux par exemple) ;

**α :** coefficient qui dépend de la zone sismique et de la catégorie de site considéré, dont les valeurs sont présentées dans le tableau 1**.**

| <b>Site</b>    | zone |              |          |
|----------------|------|--------------|----------|
|                | I    | $\mathbf{I}$ | III      |
| $S_1$          |      |              |          |
| S <sub>2</sub> |      | 15           | 12       |
| S <sub>3</sub> | 15   | 12           | $\theta$ |
| S <sub>4</sub> | 12   | 10           | 8        |

**Tableau VI.17** Valeurs du coefficient α.

Dans notre cas :  $\alpha = 12(S3, (zone II))$ .

Force maximale dans les poteaux : N=1224.75 KN.

#### **Effort de traction dans les longrines :**

L'effort de traction dans les longrines se déduit à partir de l'effort de compression maximal dans les poteaux selon l'expression suivante :

 $F = \frac{N}{n}$  $\frac{N}{\alpha} = \frac{1224.75}{12}$ 12 =102.06 KN……………………….**Condition vérifiée.**

#### **Armatures longitudinales :**

La longrine travaille en traction simple, la résistance du béton est ainsi carrément négligée, et la totalité de l'effort F sera équilibrée uniquement par les armatures.

La section d'acier de : $A_{S \text{ cal}} = \frac{F}{g}$  $\overline{\sigma_S}$  $=\frac{F}{f_0}$  $\sqrt{\frac{fe}{\gamma}}$  $\frac{r_{e}}{\gamma_{s}})$  $=\frac{102.06\times10^{3}}{400}$  $\left(\frac{400}{1.15}\right)$  $= 293.27$ mm<sup>2</sup> = 2.93cm<sup>2</sup>.

Soit une section adoptée de  $A_{adoptée} = 4$  HA14 = 2.93cm<sup>2</sup>.

#### **Condition de non fragilité :**

 $A_{\text{min 1}} = \frac{0.23 \times \text{b} \times \text{d} \times \text{f}_{\text{t28}}}{f}$  $\frac{1 \times 1 \times 1_{128}}{f_e}$  = 0.75cm<sup>2</sup>.

#### **Condition de RPA :**

Le ferraillage minimal doit être de0.6% de la section de la longrine :

$$
A_{\min 2} = 0.6\% \times b \times h \Rightarrow A_{\min} = 0.006 \times 25 \times 30 = 4.5 \text{ cm}^2.
$$

$$
A_S \ge (A_{\min 1} : A_{\min 2} : A_{\text{Scal}}) = (0.75 \text{cm}^2; 4.5 \text{cm}^2; 2.93 \text{cm}^2) = 4.5 \text{cm}^2.
$$

**On prend :**  $A_{s \text{ adoptée}} = 4H A 14 = 6.16 \text{ cm}^2$ .

#### **Armatures transversales :**

**Choix du diamètre :** il doit vérifier l'inégalité suivante :

$$
\phi_t \ge \frac{\phi_l}{3} = \frac{14}{3} = 4.67
$$
 mm.

Les armatures transversales seront constituées par des cadres  $\phi$  8⇒  $\phi_t = \phi$ 8.

L'espacement les armatures transversales seront constituées par des cadres dont l'espacement St doit répondre à la condition suivante :

 $S_t \le \min\{20 \text{cm}, 15\phi_1\}$ d'après RPA 99 / version 2003.

 $S_t \leq min\{20 \text{cm}, 15x1,4\} = 20 \text{cm}.$ 

Soit un cadre à mettre chaque les 15 cm.

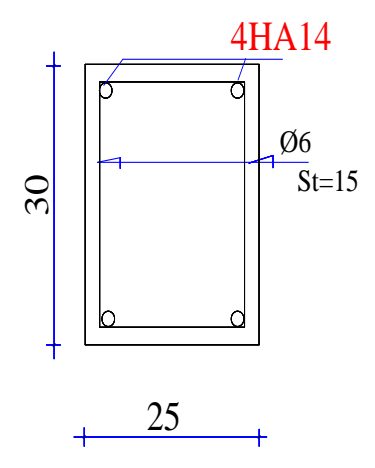

 **Figure VI.22** Schéma de ferraillage de la longrine

# **CONCLUSION GENERALE**

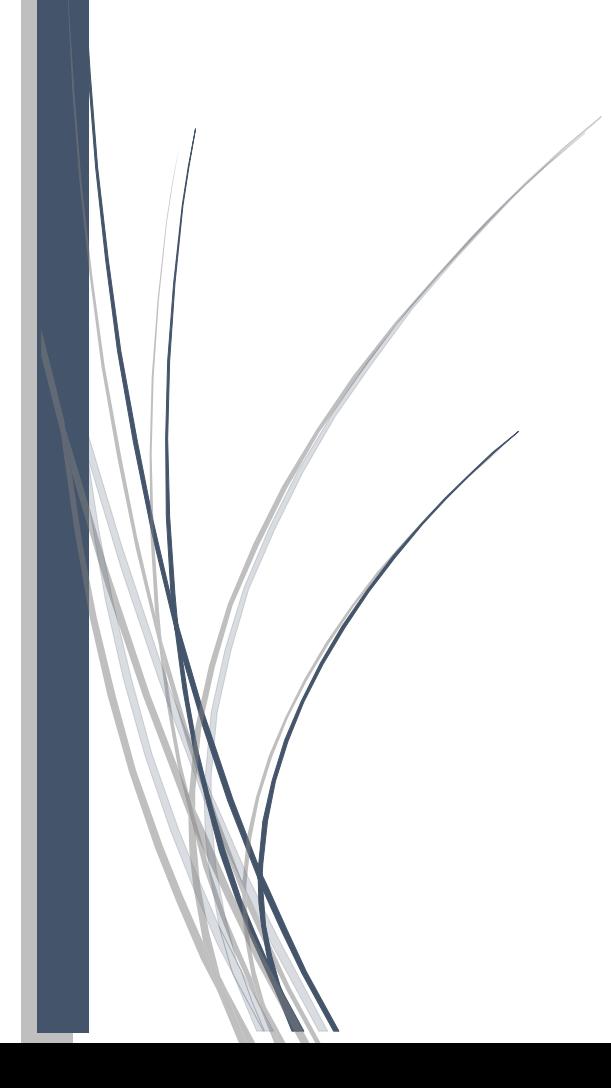

Notre projet de fin d'études nous a permis essentiellement de mettre en

pratique l'ensemble des connaissances théoriques et expérimentales acquises durant notre cycle de formation universitaire. A travers cette étude d'un bâtiment en béton armé à contreventement mixte, nous avons saisi combien il est important de bien analyser une structure avant de la calculer, et de la doter du contreventement adéquate fonction de la hauteur et de l'agressivité sismique du lieu. Concernant les notes de calcul des éléments secondaires (planchers, escaliers, acrotère et balcons), des éléments porteurs (poteaux, poutres et voiles) et de l'infrastructure (fondation sur radier), elles ont été conduites conformément aux prescriptions réglementaires en vigueur au niveau national, notamment les règles parasismiques Algériennes (RPA/93) et les règles de conception et de calcul des structures en béton armé (CBA/93).

Bibliographie

Dans le cadre de l'élaboration de mon projet de fin d'étude, les documents suivants m'ont été d'une aide précieuse à fin de résoudre les anomalies que j'ai rencontrées au cours mon projet de thèse

## **Règlements :**

- **RPA99** : règles parasismiques algériennes version 2003.
- **BAEL91** : béton armé aux états limite.
- **CBA93** : Règle de conception et de calcul des structures en béton armé
- **DTR B.C.2.2** : document technique règlementaire (charge et surcharge).

## **Cours :**

- Cours de béton armé (3ème Année).
- Cours de conception technique de construction (1ère Année Master).
- Cours de Résistance de matériaux (3ème Année).
- Cours de dynamique des structures (master 2)
- Cours de calcul des structures en béton armé (1ère Année Master).
- Cours ossatures bâtiment (2015-2016).master génie civil .option : structures civil et industrielles. Prof .Amar Kassoul-UHB Chleff.

# **Logiciels :**

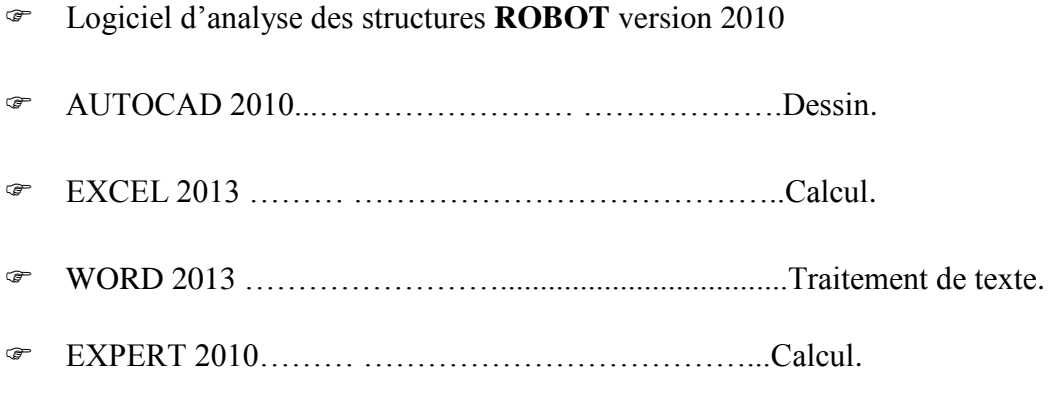

- 1) GUERGOURI AMIR ET AMADOU OUMAROU CHAPIOU. Etude d'un bâtiment à usage d'habitation r+15. Mémoire de master. Université 08 mai 1945 de Guelma. Juin 2017.
- 2) BOUDOUR ZEYD HEMRI MOHAMMED. Etude du ferraillage et du métré d'une tour en béton armé fondée sur pieux. Université 08 mai 1945 de Guelma. Juin 2018.
- 3) HOUAOUSSA MOHAMMED AMIN. BOUROUMANA ISSAM. Etude d'un bâtiment C+5. Université 08 mai 1945 de Guelma. 2018/2019.
- 4) AIT AMMAR TAOUS. MALDJI NABILA. Etude d'un bâtiment « $R + 5 +$  Entre sol», contreventé par voiles porteurs en béton armé, en utilisant un spectre de réponse du RPA et un spectre de réponse du KEDDARA. Université 08 mai 1945 de Guelma. 2016-2017.
- 5) BENKACHER MALIKA.DELLOUL MEHA. Etude d'un bâtiment à usage d'habitation R+14. Université 08 mai 1945 de Guelma. Juin 2016.

# **Livre :**

 Cher ait, "Calcul des ouvrages en béton armé", éditions offices des publications universitaires, (2008).

# **Polycopiées :**

- Dr. MADI Rafik, "Cours : béton armé", Université 8 mai 1945-Guelma, 2014.
	- Dr. MADI Rafik, "Cours :ouvrages en béton", Université 8 mai 1945-Guelma, 2014.